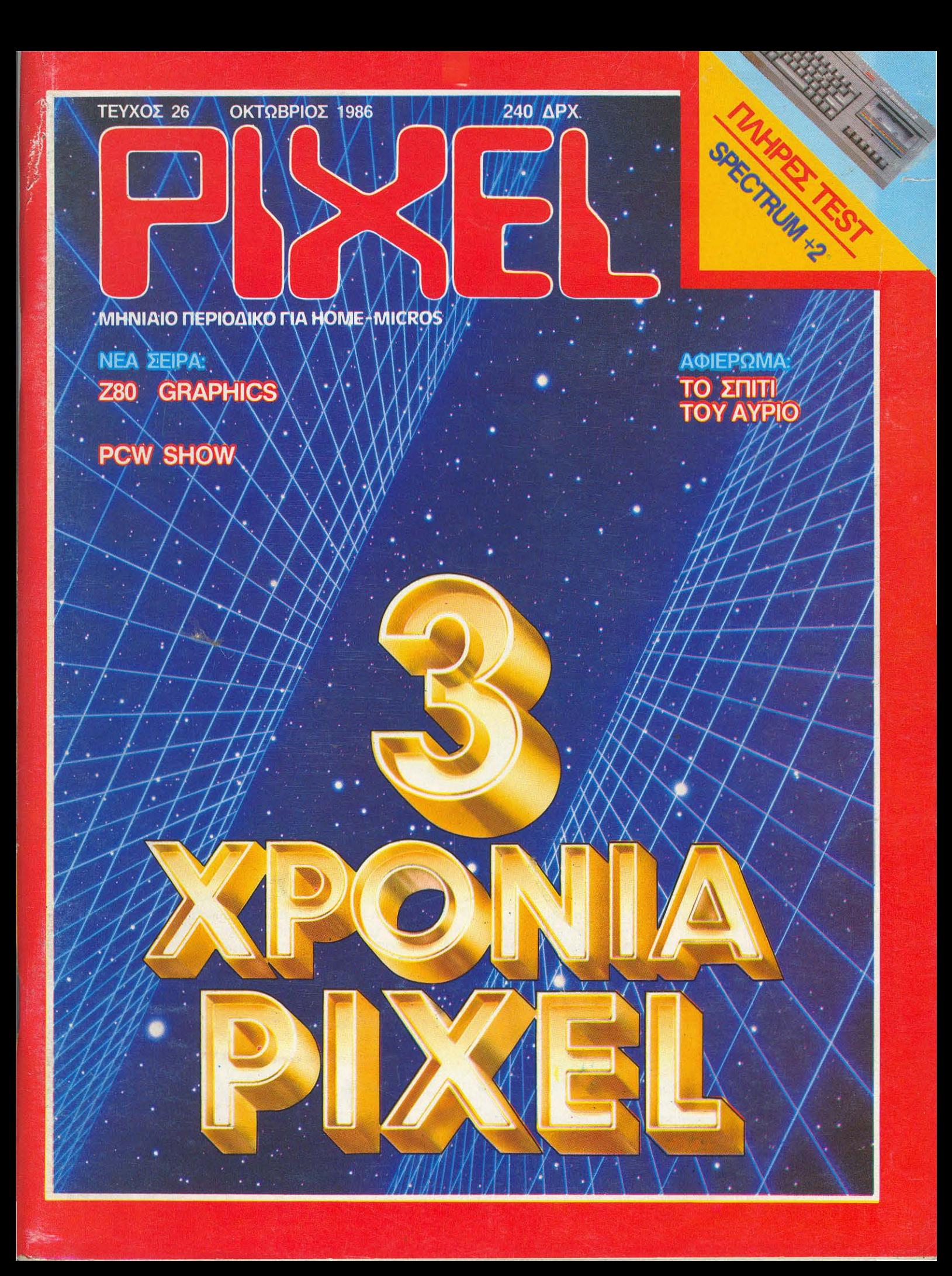

# **K1 óµws,<br>n Mnouunou a reason<br>poster difference de computers!**

Γιατί, τώρα, Μπουμπουλίνας και Στουρνάρα 24. βρίσκεται το νέο ΠΛΑΙΣΙΟ Compυters. Λίγο πιο κάτω από το γνωστό σοι; Πλοίοιο, σε ένα υπερσύγχρονο διόρσφο χώρο • έκθεση 200 τ.μ., που επεκτείνεται σε όλες τις ... διαστάσεις της πληροφορικής και των Computers, το νέο κέντρο πληροφορικής, ερκαλύπτει τις οnοιτήσεις της δυναμικής γενιάς του 2.000.

Ελάτε να σος ταξιδέψουμε στον μαγικό κόσμο των Comρυters. συζητώντας και δίνοντας απαντήσεις σε κάθε σαι; aπορία. Και, φυσικά, δεν είναι απαραίτητο να γίνετε πελάτης μας. Γιατί στο ΠΛΑΙΣΙΟ Computers συνεχίζουμε την ίδια φιλοσοφία, που χτίσαμε 17 ολόκληρο χρόνια:

Φιλική οτμόοφαιρα, συμβουλές αι πληροφορίες για κάθε ενδιαφερόμενο από τους έμπειρους και εξειδικευμένους αuvεργάτες μας . και φυσικά ... τιμές εντός nλοισίοu.

Επί πλέον, στο ΠΛΑΙΣΙΟ Computers σας προσφέρουμε:

- Ειδικό τμήμα για SERVICE/Διάγνωση.
- **Εκτακτα σεμινάρια πληροφορικής.**
- Ειδικό χώρα με περιοδικά και βιβλία.
- Ησt Ιίne για κάθε πληροφορία nou έχετε σχετικά με την ... πληροφορική.

Ελάτε σήμερα κιόλας να σας ξεναγήσουμε στον ατέλειωτο κόσμο των Computers. Ελάτε στη Μπουμπουλίνας και Στουρνάρα 24, γιο να δείτε τη σχέση μας με τους Computers.

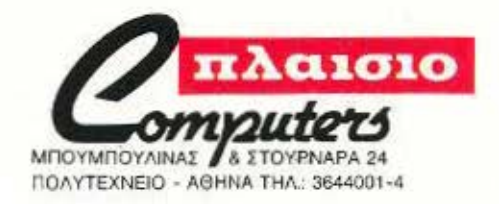

# MSX+**OIAIII**<sub>2</sub> Ο άριστος συνδυασμός

Το σύστημα VG 8020 καλύπτει κάθε σημερινή και αυριανή σας ανάγκη.

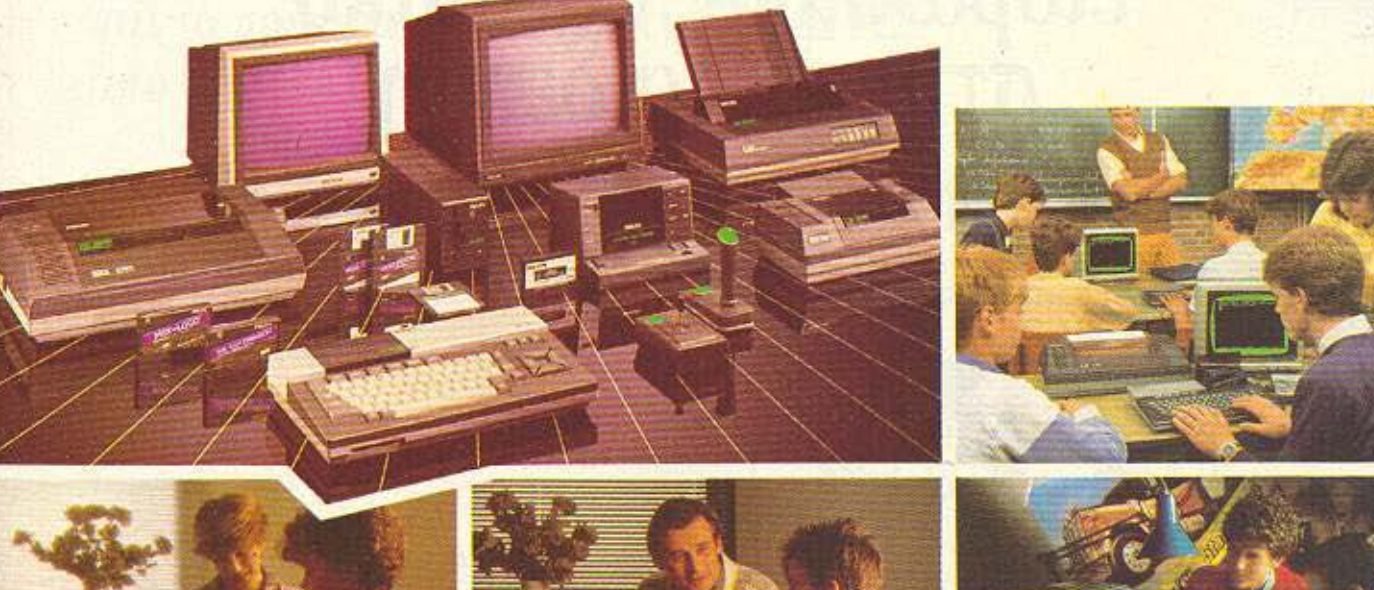

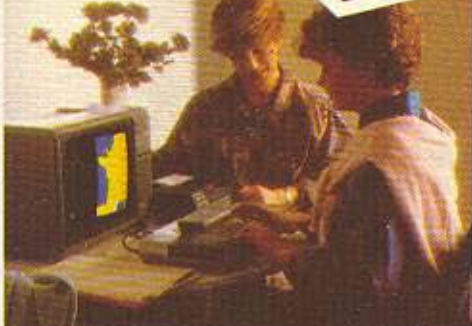

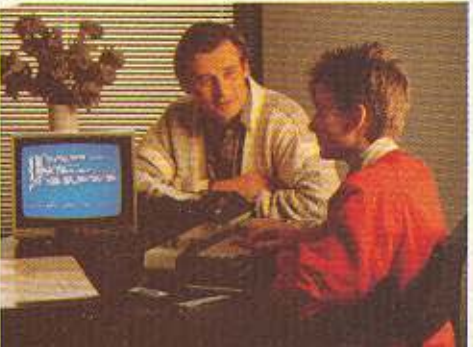

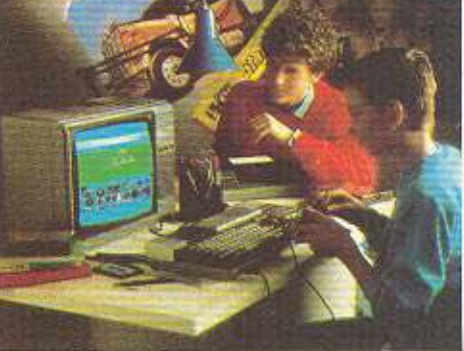

# ΧΑΡΑΚΤΗΡΙΣΤΙΚΑ VG 8020

- Προτυποποίηση MSX (MICROSOFT)
- Επεξεργαστής Ζ 80 Α
- Δύο πρόσθετοι επεξεργαστές για γραφικά και ήχο
- 80 KB RAM 32 KB ROM
- Επαγγελματικό Πληκτρολόγιο 73 πλήκτρα 10 λειτουργικά πλήκτρα. 16 γρώματα
- 32 κινούμενα σχήματα (Sprites)
- 3 κανάλια
- 8 οκτάβες
- Έξοδοι για εκτυπωτή, οθόνες, γειριστήρια κ.λπ.
- Δύο υποδογές για φύσιγγες (Cartridges)

# **ПЕРІФЕРЕІАКА**

Πλήρης σειρά περιφερειακών από τη ΦΙΑΠΙΣ (Μία πρόσθετη σιγουριά) Ειδικό κασετόφωνο

- Χειριστήρια
- Οθόνες μονόχρωμες
- Οθόνες έγχρωμες
- Εκτυπωτές
- Μονάδες δισκέττας
- Φύσιγγες για αίξηση μνήμης κ.λπ.

# **PHILIPS MSX** ME TIV EYYÚNGI TIK OLAITIE

# ΠΡΟΓΡΑΜΜΑΤΑ

Εκατοντάδες προγράμματα ψυχαγωγίας

- Πλήρης σειρά εκπαιδευτικών προγραμμάτων για όλες τις τάξεις, για όλα τα μαθήματα.
- Γλώσσες BASIC LOGO PASCAL FORTH ASSEMBLY
- Επεξεργαστής κειμένου Βάση πληροφοριών (DATA BASE)
- Πρόγραμμα Πινάκων (SPREADSHEET)

# ΑΝΤΑΛΛΑΣΟΥΜΕ

Τον παλιό σας υπολογιστή με ένα VG 8020 σε πολύ συμφέρουσα τιμή. Il descav sporpequiara lui Kanto Unoisonan Τηλεφωνήστε μας. Π δορεάν προγραμμένα τις καινε υπολογίας<br>Οικ. Προϋπολογισμός, Φόροι, Βιβλιοθήκη<br>«καλ.Π.Ο. Εκπαιδευτικά πρωτοθήκη

Βαλτετσίου 50-52, 106 81 Αθήνα Tn)., 3602135, 3606770 · Telex: 214450 ACAN GR

hx Hposson CKRatocortica Ratyviology

# για πρώτη φορά στην Ελλάδα<br>
οι υπολογιστές<br>
εισβάλλουν δυναμικά<br>
στην εκπαίδευση

πλήρης σειρά εκπαιδευτικών προγραμμάτων<br>για όλες τις τάξεις

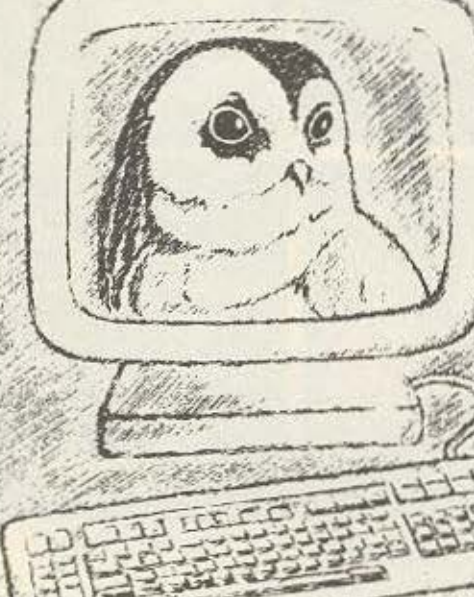

Η λύση του μέλλοντος έφτασε ήδη και στην Ελλάδα. Το τμήμα ΕΚΠΑΙΔΕΥΤΙΚΩΝ ΕΦΑΡΜΟΓΩΝ της εταιρείας ΕΛΕΑ ΕΠΕ παρουσιάζει στην αγορά μια πλήρη σειρά καινούργιων εκπαιδευτικών προγραμμάτων. Τα προγράμματα αυτά είναι γραμμένα για δυο σειρές μηχανημάτων.

Για όλους τους υπολογιστές MSX (PHILIPS - SPECTRAVIDEO κ.λπ.) SPECTRAVIDEO SVI-318 και SVI-328

# Γενικά μαθήματα

ΘΡΗΣΚΕΥΤΙΚΑ

ΓΕΩΓΡΑΦΙΑ

ΙΣΤΟΡΙΑ

# Μαθηματικά - Φυσική - Χημεία

Για όλες τις τάξεις  $A-B-C-D-E$ (τρεις κασσέτες για κάθε τάξη).

Αγγλικά

Για όλες τις τάξεις του Δημοτικού και του Γυμνασίου. ΘΑ ΔΙΑΤΕΘΟΥΝ ΣΥΝΤΟΜΑ

**FITE** ΙΜΑ ΕΚΠΑΙΔΕΥΤΙΚΩΝ ΕΦΑΡΜΟΓΩΝ ΒΑΛΤΕΤΣΙΟΥ 50-52, 106 81 ΑΘΗΝΑ ΤΗΛ. 3602335-3605535 ΤΕLΕΧ: 214450 ACAN GR

# SX-PHILIPS Όσα πρέπει να γνωρίζετε για το πρότυπο MSX και την ΦΙΛΙΠΣ απο την ΕΛΕΑ ΕΠΕ

### **Τι σημαίνει MSX:**

MSX είναι η πρώτη προτυποποίηση στον χώρο των οικιακών υπολογιστών.

### Ποιός έχει δημιουργήσει το πρότυπο MSX;

Μα η MICROSOFT που είναι γνωστή σε όλους. Τσύτο αποτελεί και την εγγύηση επιτυχίας για την ΦΙΛΙΠΣ. ('Αραγε ποιος έχει αναπτύξει το πρότυπο και το λειτουργικό σύστημα των άλλων οικιακών υπολογιστών).

# Γιατί η ΦΙΛΙΠΣ ακολούθησε το πρότυπο MSX;

Η ΦΙΛΙΠΣ μπήκε στον χώρο των οικισκών υπολογιστών για να μείνει. Χρειαζόταν λοιπόν μία δυναμική προτυποποίηση.

### Ποια είναι η σημερινή κατάσταση των υπολογιστών MSX;

Η ΦΙΑΠΠΣ αυξάνει συνεχώς την παραγωγή τους, προωθεί τα νέα περιφερειακά, ετοιμάζει νέους τύπους.

### Τι γλώσσα «μιλούν» οι υπολογιστές MSX;

Την EXTENDED BASIC της MICROSOFT, που είναι σχεδόν ίδια με την GW BASIC των προσωπικών υπολογιστών ΙΒΜ.

### Μήπως οι υπολογιστές MSX της ΦΙΑΠΙΣ μειονεκτούν σε σύγκριση με εκείνους άλλων «γνωστών» κατασκευαστών:

Ασφαλώς όχι. Αντίθετα υπερτερούν σε πολλά σημεία, που όσοι γνωρίζουν το αντιλαμβάνονται. (Αν μας γράψετε μπορούμε να σας δώσουμε αυτά τα σημεία).

### Υπάργουν περιφερειακά;

Η ΦΙΛΙΠΣ διαθέτει μία πλήρη σειρά περιφερειακών για τους υπολογιστές MSX (μαγνητόφωνα, χειριστήρια, οθόνες, εκτυπωτές, μονάδες δισκέττας) και τούτο είναι μια πρόσθετη εγγύηση για τον αγοραστή.

### Υπαργουν προγραμματα:

Εκατοντάδες προγράμματα διατίθενται από την ΕΑΕΑ ΕΠΕ που είναι διανομέας των υπολογιστών ΦΙΛΗΤΣ MSX.

### Υπάργουν ελληνικά εκπαιδευτικά προγράμματα:

Τολμάμε να πουμε ότι υπάρχουν περισσότερα από κάθε άλλον υπολογιστή - 15 κασσέτες για Αγγλικά - 30 κασσέτες για Ιστορία - Θρησκευτικά - Γεωγραφία για όλες τις τάζεις (και ετοιμάζονται και πολλά άλλα).

### Υπάρχουν προγράμματα εφαρμογών;

Πολλά προγράμματα εφαρμογών υπάρχουν ήδη στους υπολογιστές MSX (αρκεί να πάρει κανείς μονάδα δισκέττας).

Τι σημαίνει η εγγύηση και η συντήρηση ΦΙΛΗΠΣ;<br>Η εγγύηση ΦΙΛΗΠΣ είναι πραγματική. Η συντήρηση ΦΙΛΗΠΣ θα υπάρχει και του χρόνου (και για πολλά πολλά χρόνια). ('Αραγε ισχύει αυτό για όλους τους υπολογιστές,)

# Τι σημαίνει η υποστήριξη της ΕΛΕΑ ΕΠΕ;

Η ΕΛΕΑ ΕΠΕ σας υποστηρίζει και θα σας υποστηρίζει συνέχεια με συνέπεια σε προγράμματα, σε βιβλία, σε τεχνική βοήθεια. Δεν είναι τυχαίο ότι παρά πολλά δημόσια και ιδιωτικά εκπαιδευτικά ιδρύματα όλων των βαθμίδων έχουν αγοράσει υπολογιστές από την ΕΛΕΑ.

# Είναι ακριβοί οι υπολογιστές MSX της ΦΙΛΗΙΣ;

Ασφαλώς όχι, αν σκεφτεί κανείς, ότι κάνει μία επένδυση, που αρχίζει με ένα υπολογιστή, που θα τον χρησιμοποιεί χρόνια και δεν θα τον πετάξει σε λίγο (όπως έχει συμβεί με πολλούς υπολογιστές). Αλλωστε το φθηνό ψάρι το τρώνε οι γάτες.

## Πού πουλιούνται ιστολογιστές MSX της ΦΙΑΠΙΣ;

Σε πάρα πολλά σοβαρά καταστήματα στην Αθήνα και την επαρχία.

Τηλεφωνήστε μας αν βρίσκεστε σε αμφιβολία.

Μπορείτε εξ άλλου να ενημερωθείτε για τους υπολογιστές MSX της ΦΙΛΗΤΣ στην έκθεση της ΕΛΕΑ ΕΠΕ (όπου παρουσιάζονται όλα τα νέα προγράμματα και βιβλία).

**PHILIPS+MSX** Ο άριστος συνδυασμός

> Οι υπολογιστές PHILIPS MSX διανέμονται από την

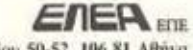

Βαλτετσίου 50-52, 106 81 Αθήνα Туд., 3602135, 3606770 Telex: 214450 ACAN GR

# ΠΕΡΙΦΕΡΕΙΑΚΑ ΦΙΛΙΠΣ

Μια πλήρης σειρά περιφερειακών για κάθε υπολογιστή στις σωστές τιμές με εγγύηση ΦΙΛΙΠΣ

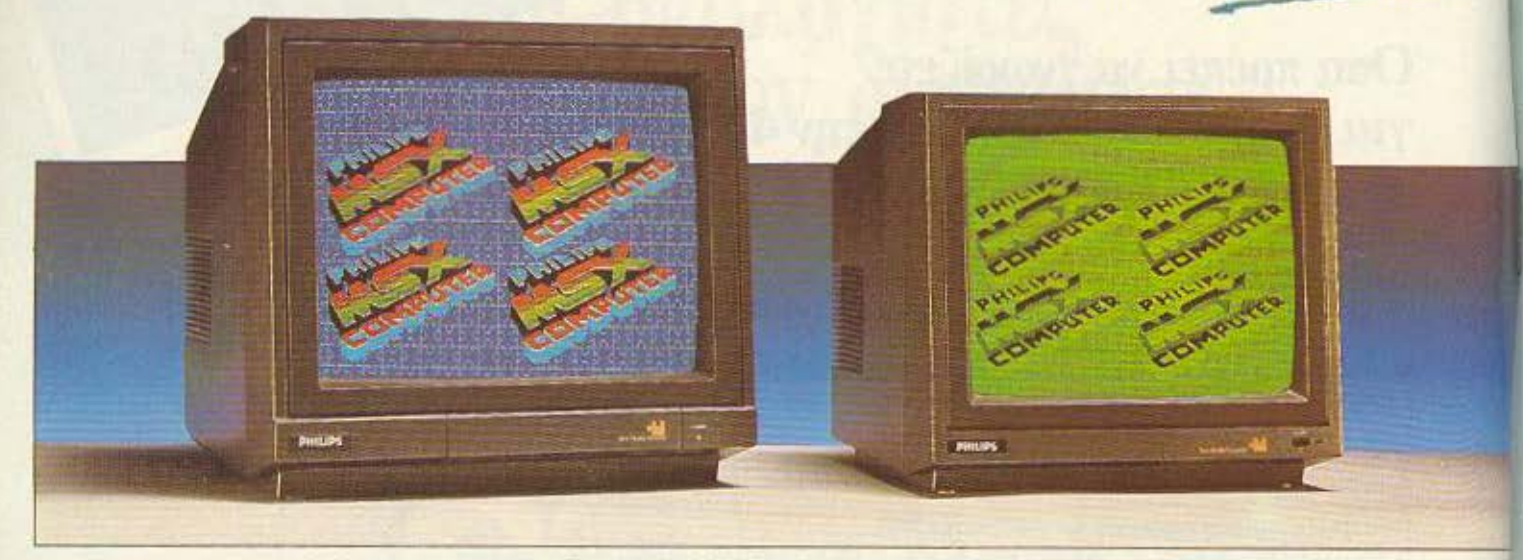

Έγγραμη οθόνη 14 τόπου VS 0000 με δυνατότητα 25 γραμμών επί $80$ χαρακτήρις, έξοδο ήχου 0.3 WATT, εκκρίνεια 390-285 PIXELS.

Μονόχρωμη οθόνη 12" τύπου VS0040 πράσινου φωσφόρου με δονατότητα 25 γραμμών επί 80 χαρακτήρων, έξοδο ήχου 0,3 WATT, εκκρίνεια 960-300 PIXELS.

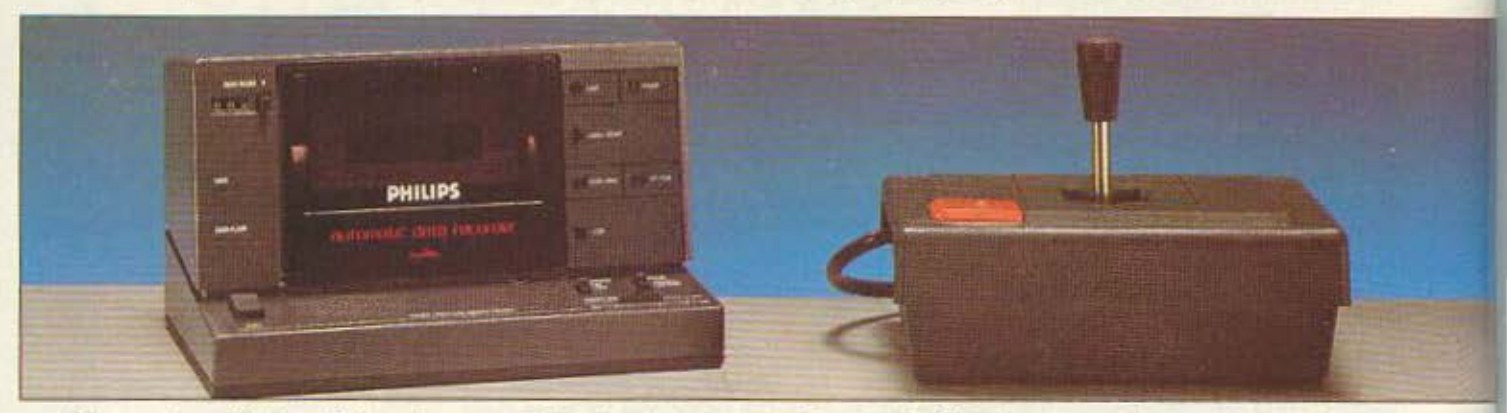

Ορθιο κασετόφωνο VY 0001 μοναδικό στο είδος του με αυτόματο ρυθμιστή εντάσεως και ενδεικτικά φώτα λειτουργίας.

Χειριστήριο VY 0001 απλό και λειτουργικό για οποιονδήποτε υπολογιστή.

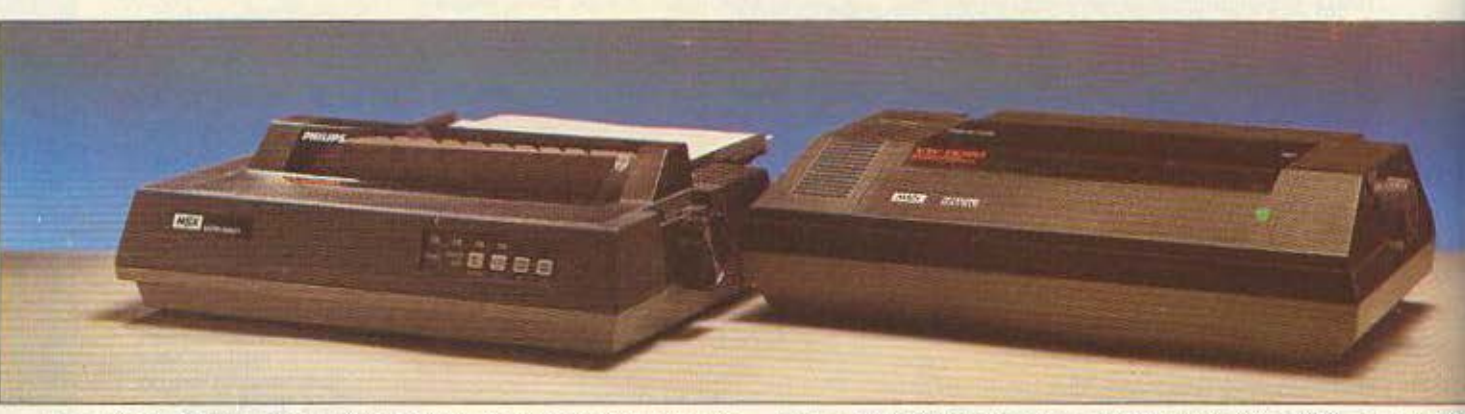

Εκτυπωτής VW 0020,80 στηλών με ταχύτητα 37 CPS, μήτρα χαρακτήρα 8×8, πλάτος 10".

Εκτυπωτής VW 0030, 80-137 στηλών με ταχύτητα 100 CPS, πλάτος 10", δινατότητα NEAR LETTER OUALITY.

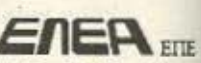

Προσέξτε όταν αγοράζετε. Ζητάτε πάντα την εγγύηση ΦΙΛΙΠΣ.

Βαλτετσίου 50-52, 106 81 Αθήνα Τηλ. 3602135, 3606770 · Telex: 214450 ACAN GR

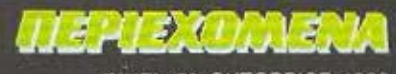

PIXEL 26 OKTOBPIOZ 1986

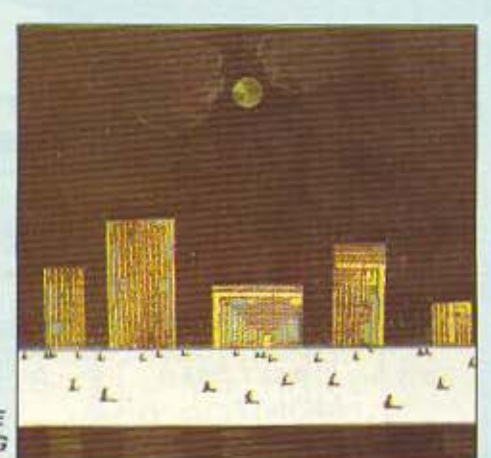

A ΦΙΕΡΩΜΑ: HOME **CONTROLLING OEA** 115

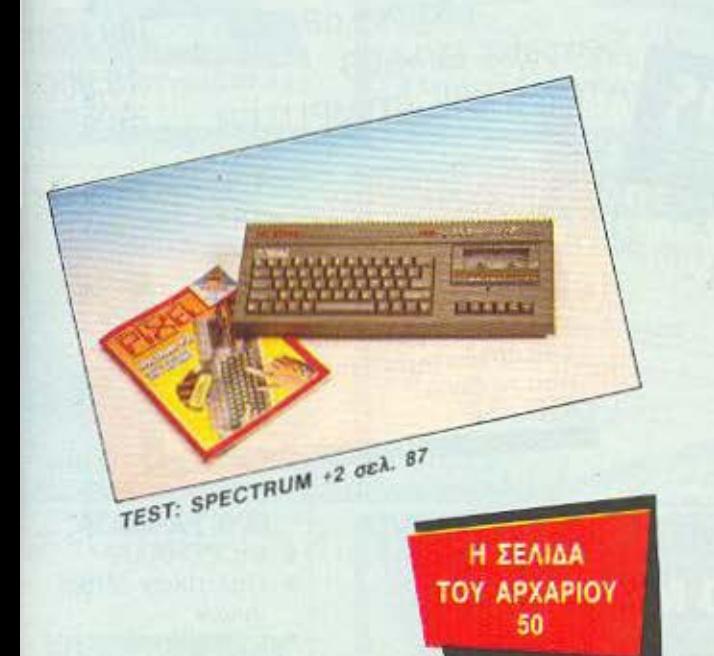

Απαγορεύεται η αναδημοσίευση των διαφημιστικών μακετών που έχουν την ένδειξη ADVERTISING

χωρίς την έγγραφη άδεια του εκδότη ή του υπεύθυνου διαφημημίσεων.

MOKTHEM: COMPUPRESS E.R.E.<br>EXADTHE - AIEYOYNTHE: NHOC Movoúoog

**TROALEVEYNTHE: Boychne Remainer** 

APXIEYNTAKTHE: Xp. Kupusnoc<br>OKKONOMIKH AIEYOYNEH: Ayamı **Making** 

ΥΠΕΥΘΥΝΟΣ ΔΙΑΦΗΜΙΣΕΩΝ: Μενέλαος

AHMOZIEZ ZXEZEIZ: Ayamı Aakaam

ΔΙΑΦΗΜΙΣΗ: Αλέξης Καναδός<br>ΣΥΝΤΑΚΤΕΣ: Αυγουστίνος Ταιρμώνιος,<br>Αντώνης Λεκόπουλος, Φώτης Γεωργιόδης,<br>Δημήτρης Παυλής, Γιάννης Κοντούλης,

Στοθης Ευθυμίου - εκτος Μπανίτσας.<br>Στηγερν Α΄ ΕΣ - Κωστος Μπανίτσας.<br>Στηγορίας Ζαχαράδης, Φωτίων Καραβίος.<br>Σταύρος Ανθούλιος, Βασλίτς Κευρέκτος.<br>Τάρος Ανθούλιος, Βασλίτς Κεντελίκ. Toppe Ambounder, Backing Kouperng,<br>ANTAMONERTE EEGTEPHOY AFTAW<br>Bas Kuvdmartuou, USA In Tepertong,<br>CANANA Avrienne Boordong, MATOMA<br>Concionation, BOYATAPIA Παναγώπης<br>Kupayavviong, IOYHAIA Iensprüme<br>Barnsooviong, IOYHAIA Ien Boroupoukn ΥΠΕΥΘΥΝΟΣ ΠΑΡΑΓΩΓΗΣ: Χρήστος Δόγος

Liou Extrue Xao

*<u><i><u><b>Distant</u>*</u></u>

 $7 + 34$ **IC Eufor** 

*DAPAFBITH: Fuapros Kopunbers*<br>YREYOYNOE KAAMTEXNIKOY: Isowo Móλεση

EIGENNO **TYMBETH EXTOP KAPANAMYOYS** 

> KAAAITEXNIKH ETIIMEAEIA: Δεσήουα **ESKA, MISSA AUSSER,<br>ETIMEAEIA EIDOYAAOY: EKTUP Kapskaunouc**<br>GOTOFPAGIA: Kuona; Elcu@colen;<br>ANTITIAPABOAH - AIOPGOZH: Tons Καραγεύργου.<br>ΑΟΓΙΣΤΗΡΙΟ: Χρύσα Παντελαίου, Κική<br>Μελετζή, Έψη Λαγαρά<br>ΓΡΑΜΜΑΤΕΙΑ: Ρούλα Πανταζή.<br>ΣΥΝΔΡΟΜΕΣ: - ΑΡΧΕΙΟ: Ροζάνα Αδάμ<br>ΔΙΕΥΘΥΝΕΗ: Λ. Συγγρού 44, 117.42, Αθήνα<br>ΩΡΕΣ ΓΡΑΦΕΙΟΥ: 0.00-2.00 Δευτέρα -**Dao** THAEGONA: 9224845, 9225520, 9223768

ΑΓΓΕΛΙΕΣ

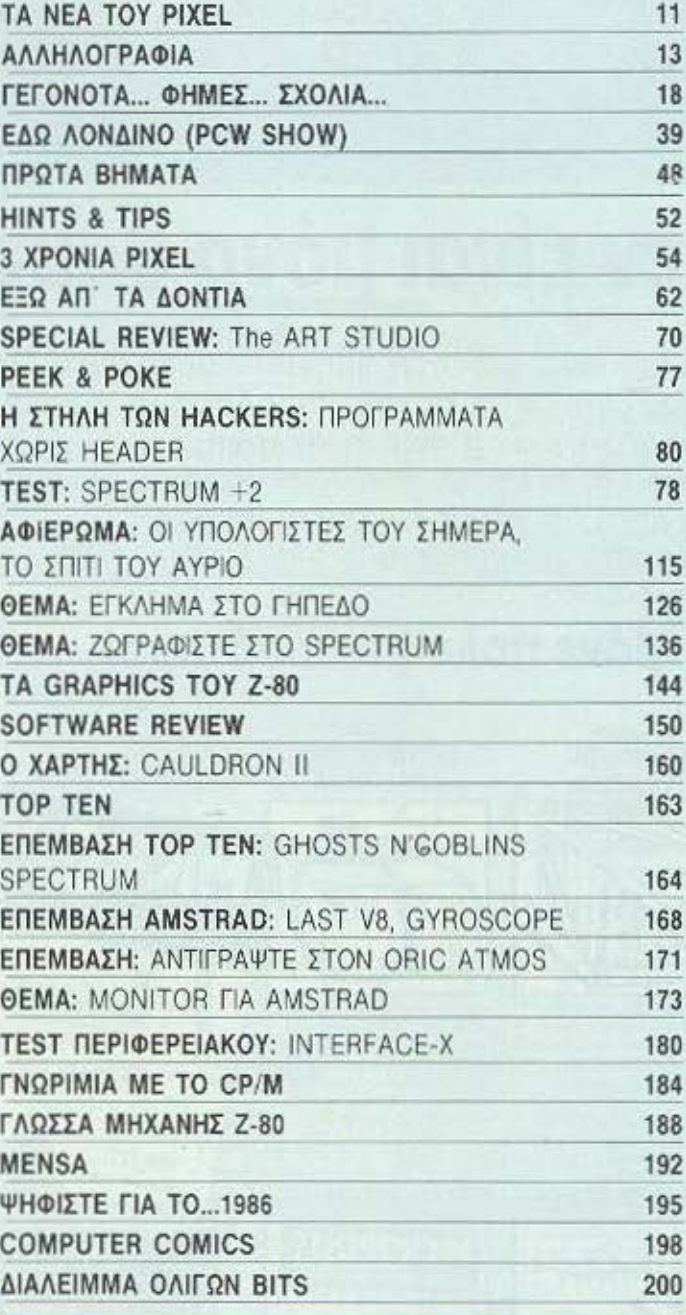

### **PIXELWARE** ΟΙ ΝΙΚΗΤΕΣ ΤΟΥ ΔΙΑΓΩΝΙΣΜΟΥ  $92$ SPECTRUM: HPAKAHZ 92 **AMSTRAD: ΔΙΑΣΤΗΜΙΚΟΙ ΧΑΡΑΚΤΗΡΕΣ** 104 **COMMODORE-64: SPRITE DEFINER** 105 ΟΔΗΓΟΣ ΑΓΟΡΑΣ 107

**AIAKINHEH TETXON: ITOxoc Pourtable**, Booking Renationsules<br>AIEYOYNEH: Iokaucu 18, 10682 ABriva THARGONO: 3601761

**YREYSYNOE BOP. EAAAAOE: Enpirect** 

a iponowioc<br>**FPAMMATEIA**: Iliponowiou Filmium<br>**ANEYOYNEN:** Xalvéwy 29, 546 31, Bed/vike, middeuwo: 282663

PIXEL: Mityrido reprodutó yia home-**YREYSYNCE EYMOGNA ME TO NOMO:**<br>Nixoç Maxoucoç

**SOTOETOKENOBETIA: INTERFOT<br>AIAXOPEMOI: Any. Eurovoch, Bookno** Beyenth:<br>ANADAPAFOFH MAYPOAZDPON ANATAPAFORM MAYPOAZDPON<br>MONTAZ: Appl CORE<br>ENTYRODE Radiousoc AEBE<br>BRAIOAEZIA: Imp. Frouvrophyc<br>TVNAPOMEE ETHERE EEOTEPIKOV: (12<br>Napomee PATA & 5.000 dpg. Augusti:<br>3.500 dpg. Kunpoc 3.000 dpg.<br>3.500 dpg. Kunpoc 3.000 dpg.<br>T *Luygou 44 11742, ABriva*<br>ANOKAERETIKOTHTA FIA THN EAAAAA: PERSONAL COMPUTER WORLD".

110

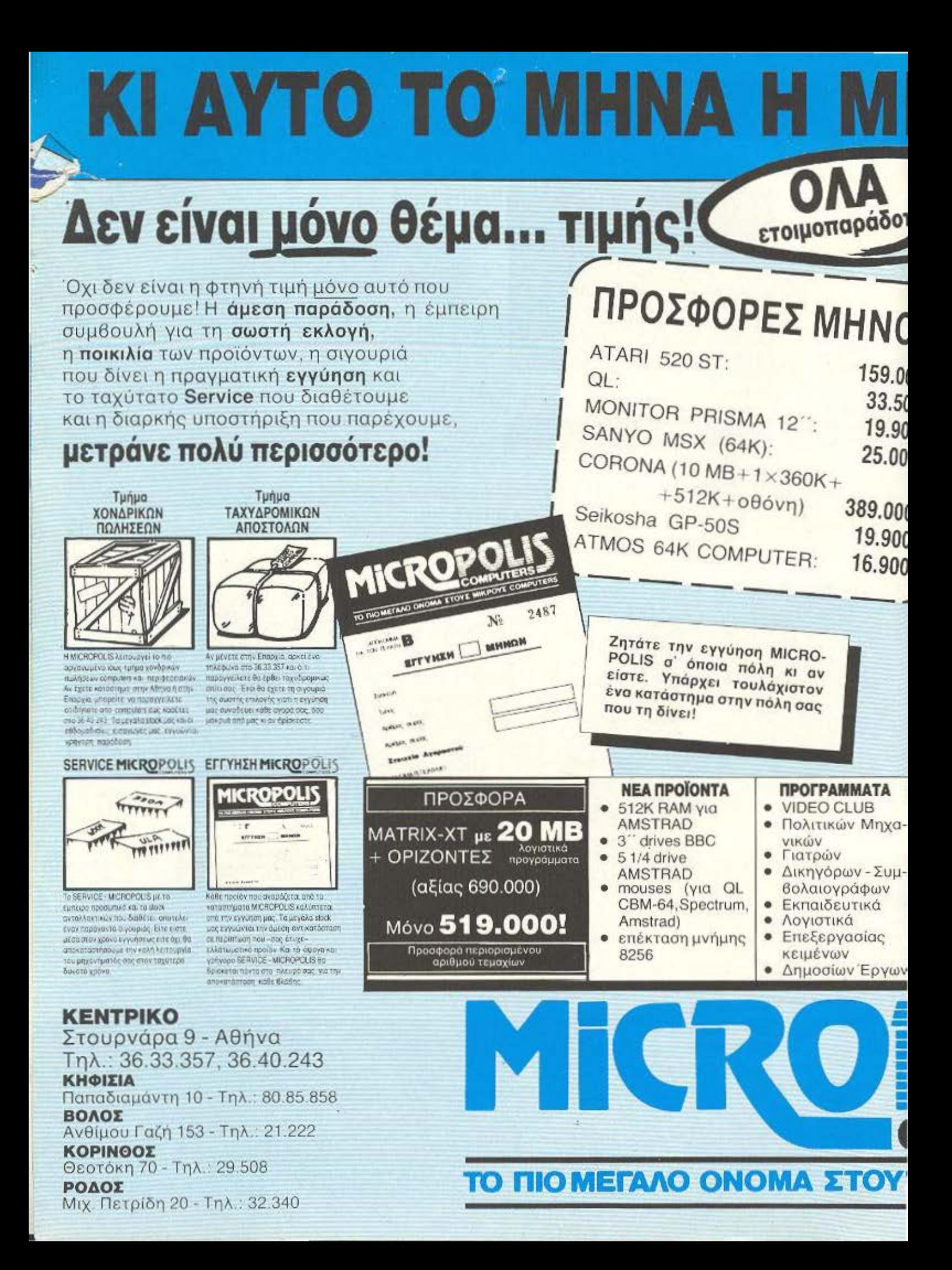

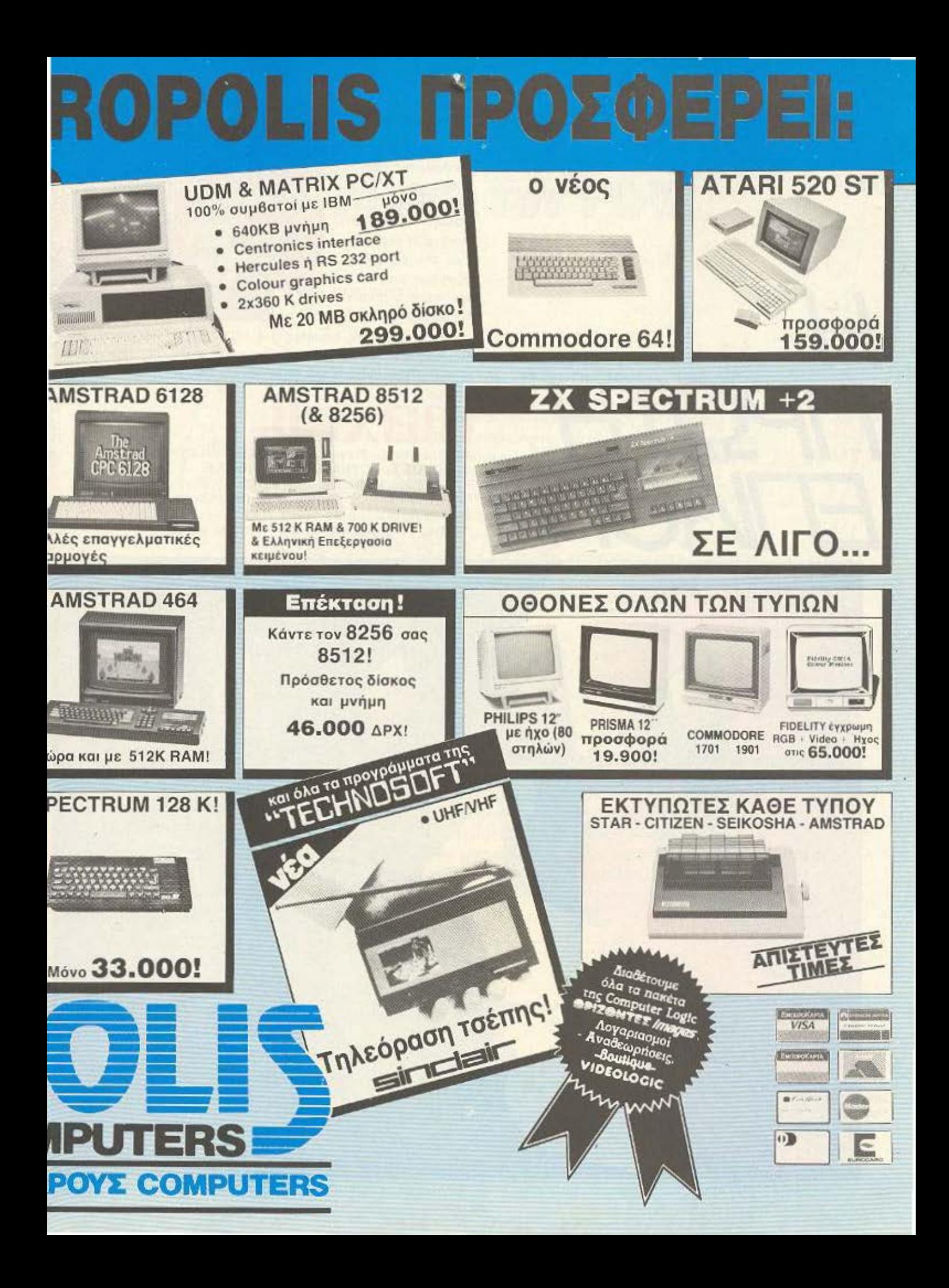

Για τις πολύτιμες ληροφορίες που κρατά ο υπσλογιο•ης οος. πρέπει να είστε 100% οιγοuροι ότι διαλέξατε την ΠΡΩΤΗ δισκέτα. Η Maxell έχει την εμnιοτο σύνη σος γιατί προσφέρει σιγουριά και αξιοπιστία σε

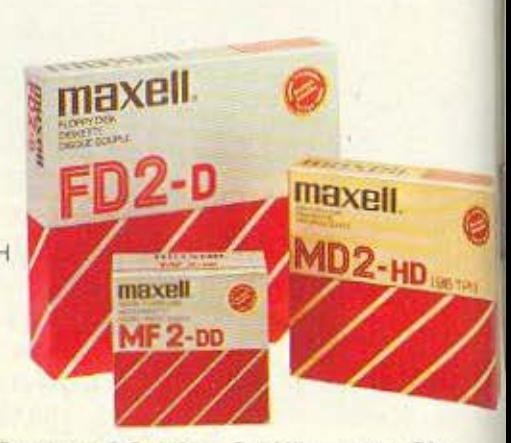

ποσοστό 100% στις δισκέτες 3-3 1/2" - 5 1/4" και 8 ιντζών. Και τώρα σος προσφέρονται σε προσιτές τιuές στο ειδικευμένο καταστήματα. Τώρα αξίζει να επιμένετε πως η ΠΡΩΤΗ δισκέτα

# **final Maxell.**

ΑΠΟΚΛΕΙΣΤΙΚΗ - ΓΕΝΙΚΗ ΑΝΤΙΠΡΟΣΩΠΙΑ ΚΑΙ ΕΙΣΑΓΩΓΗ ΦΙΛΙΠΠΟΣ Γ. ΒΟΥΝΑΤΣΑΣ ΚΑΙ ΥΙΟΙ Α.Ε. ΣΥΓΓΡΟΥ 236. ΚΑΛΝΘΕΛ. ΤΗΛ: 9514241 ΠΡΑΤΗΡΙΟ ΠΕΙΡΑΙΩΣ: ΝΑΥΡΙΝΟΥ 21. ΠΛΗΣΙΟΝ ΗΛ. ΣΤΑΘΜΟΥ. ΤΗΛ.: 4179018 ΠΡΑΤΗΡΙΟ ΘΕΣΣΑΛΟΝΙΚΗΣ: ΜΑΚ. ΑΜΥΝΗΣ 7. ΠΛΑΤΕΙΑ ΔΙΚΑΣΤΗΡΙΩΝ, ΤΗΛ.: 225922

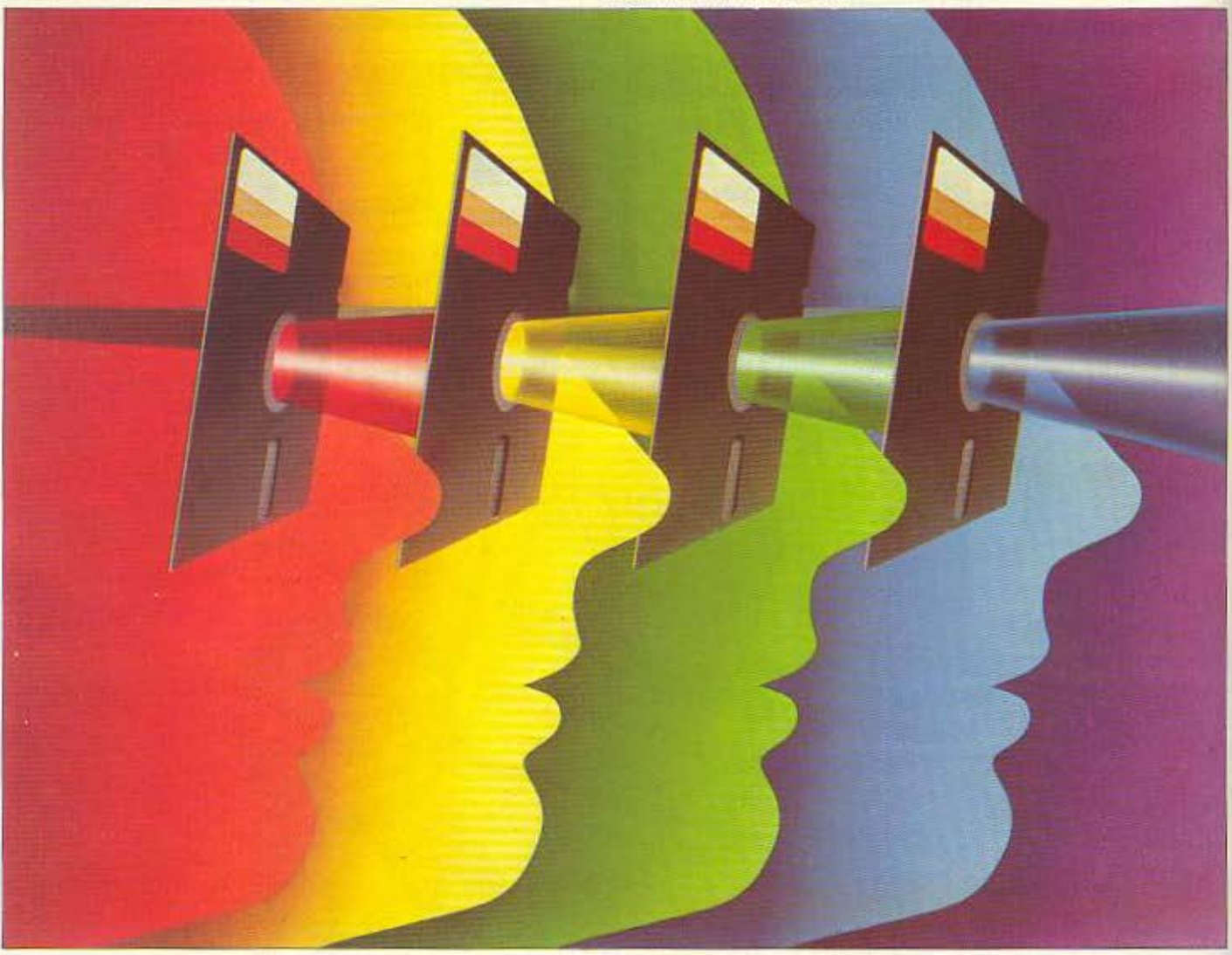

*\_J* 

H

**TPOTH** 

ETIMOTH

# アルフォルカン 日マミ

Φίλιιι αναγνώστες,

 $\circ$ 

 $\circ$ 

O

 $\sqrt{2}$ 

 $\circ$ 

O

Ô

Ô

 $\circ$ 

e

αυτό το μήνα, όπως ήδη θα μάθατε το PIXEL έχει τα γενέθλιά του. Συμπληρώνονται τρία χρόνια, από τον Οκτώβρη του 1983 που το πρώτο τεύχος έκανε δειλά την εμφάνισή του, (μόνο με προγράμματα) σκοπεύοντας να καλύψει την υπο-ανάπτυξη τότε, αγορά των home-micros. Γρήγορα το τριμηνιαίο τεύχος έγινε διμηνιαίο και χάρη στην αγάπη και το ενδιαφέρον που του δείξατε κατόρθωσε να γίνει σήμερα το περιοδικό που όλοι ξέρετε.

Το τεύχος που κρατάτε στα χέρια σας, λοιπόν είναι εμπλουτισμένο με ειδήσεις από την Ελληνική και διεθνή αγορά, καθώς ο Σεπτέμβριος ήταν πλούσιος σε γεγονότα και ανακατατάξεις. Εκτός λοιπόν από μια συνέντευξη με το νέο αντιπρόσωπο της Amstrad -Sinclair στην Ελλάδα, θα βρείτε και κάποια σύντομη περιγραφή του PCW Show, της μεγαλύτερης εκδήλωσης για home-micros, σ' ύλο τον κόσμο.

Μια στήλη που κάνει το ντεμπούτο της σ' αυτό το τεύχος αναφέρεται στον τρόπο που μπορείτε να ανατρέξετε απ' ευθείας στον Ζ-80 για να φτιάξετε graphics στον υπολογιστή σας. Πιστεύω ότι οι φίλοι του κώδικα μηχανής θα τη βρουν ιδιαίτερα κατατοπιστική.

Στο αφιέρωμα που φιλοξενούμε αυτό το μήνα μπορείτε να πάρετε μια ιδέα για τη μορφή των μελλοντικών κατοικιών. Θα δείτε ότι δεν απέχει πολύ η μέρα που το σπίτι σας θα φροντίζει για σας...

Λς επιστρέψουμε όμως στη ρεαλιστική ύλη του PIXEL και ας σταθούμε λίγο στις στήλες που ξεκίνησαν πρόσφατα και όπως φαίνεται θα έχουν αρκετή επιτυχία. Θα θέλαμε λοιπόν να συμπληρώσετε ένα σύντομο ερωτηματόλόγιο που θα βρείτε στις σελίδες με τα προγράμματα, και θα μας επιτρέψει να μάθουμε τη γνώμη σας για τις καινούργιες στήλες. Αυτό θα μας βοηθήσει να φέρουμε το PIXEL κοντά στις ανάγκες σας τώρα που... έχει γίνει τριών χρονών παιδί!

Ο αρχισυντάκτης <sup>Q</sup>

:

()

 $\circ$ 

 $\circ$ 

 $\circ$ 

 $\circ$ 

ි

 $\circ$ 

 $\circ$ 

 $\circ$ 

Ô

 $\circ$ 

Ō

 $\circ$ 

 $<sub>0</sub>$ </sub>

 $\circ$ 

 $\circ$ 

 $\circ$ 

()

 $\circ$ 

 $\circ$ 

 $\circ$ 

 $\circ$ 

 $\circ$ 

s

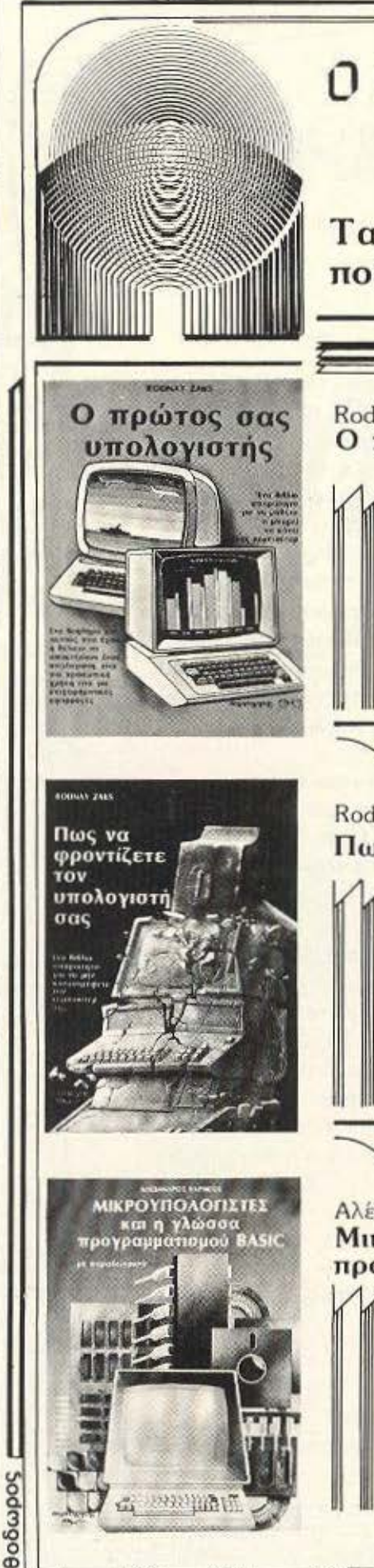

# O HAEKTPONIKOS παρατηρητής

# Τα καλύτερα βιβλία για κομπιούτερς που ενημερώνουν-εκπαιδεύουν-ψυχαγωγούν

# Rodnav Zaks Ο πρώτος σας υπολογιστής

Πρόκειται αναμφίβολα για το καλύτερα εισαγωγικό βιβλίο για κάποιον που θέλει να μάθει τι είναι, πως λειτουργεί και σε τι χρησιμεύει ένας ηλεκτρονικός υπολογιστής Έχει πωληθεί σε εκατοντάδες χιλιάδες αντίτυπα σε όλον τον κόσμο από τον εκδοτικό οικο SYBEX που έχει την έδρα του στην Καλιφόρνια και ευρωποϊκά τμήματα στο Παρίσι και το Ντύσελντορφ. Ο SYBEX διεθνώς θεωρείται ο οίκος με τις αρτιότερες εκδάσεις γύρω από θέματα κομπιούτερς.

τους πρώτους που ασχολήθηκαν στην Αμερική με την εκπαίδευση μη ειδικευμένων ατόμων στους ηλεκτρονικούς υπολογιστές. Διδάκτορας του Πανεπιστημίου του Μπέρκλεϊ, αφοσιώθηκε στη συγγραφή βιβλίων που εκλαϊκεύουν διάφορα θέματα γύρω από τους ηλεκτρονικούς υπολογιστές. Ταυτόχρονα κυκλαφορεί και το δεύτερο βιβλίο του «Πως να φροντίζετε τον υπολογιστή σας», απαραίτητο συμπλήρωμα του βιβλίου «Ο πρώτος σας υπολογιατής».

Ο συγγραφέας του βιβλίου είναι ένας από

# Rodnay Zaks

# Πως να φροντίζετε τον υπολογιστή σας

Διαβάζοντας το «Πως να φροντίζετε τον unaλογιστή σας» αποφεύγετε ανεπιθύμητα προβλήματα όταν χρησιμοποιείτε τον κομπιούτερ σας.

Το βιβλία αυτό γράφτηκε για να σας δείξει τη σωστή χρήση των διαφόρων σταιχείων ενός υπολογιστή: Από την κεντρική μονάδα, το πληκτρολόγιο, τον εκτυπωτή έως τις δισκέτες και τις μονάδες σκληρού δίσκου θα βρείτε χρήσιμες συμβουλές για το τι πρέπει να κάνετε όχι μόνο για προφύλαξη αλλά και όταν υπάρχει κάποιο πρόβλημα στην λειτουργία του υπόλογιστή.

Χαρακτηριστικά ο συγγραφέας γράφει: \*Η έκρηξη των μικρών ηλεκτρονικών υπολογιστών συνοδεύτηκε από ένα φαινομενικά παράδοξα. Τις πολύ συχνές βλάβες τους. Η εξήγηση είναι πολύ απλή. Οι χειριστές των μικρών Η.Υ. έχουν ελάχιστη ή και καθόλου εκπαίδευση. Ουσιαστικά είναι αυτοδίδακτοι». Το βιβλίο αυτό καλύπτει αυτό ουσιαστικά το κενό, λέγοντας σας τι να κάνετε προκειμένου να χρησιμοποιήσετε σωστά τον υπολογιστή σας.

# Αλέξανδρος Καράκος Μικροϋπολογιστές και η γλώσσα προγραμματισμού BASIC με παραδείγματα

Παλύ σύντομα θα πρέπει να ξέρουν όλοι οι άνθρωποι τι είναι μικροϋπολογιστής, πως δουλεύει ένας μικραϋπολογιστής και το κυριώτερο τον τρόπο χρήσης και εκμετάλλευσης ενός προσωπικού Ηλεκτρονικού Υπολογιστή. Υπολογίζεται πως στο τέλος του 20ού αιώνα κάθε σπίτι θα διαθέτει τουλάχιστον ένα μκρούπολογιστή.

Οι μικρούπολογιστές μας ανοιγουν νέους ορίζοντες για καινούργιες δραστηριότητες και άπειρες εφορμογές. Θα μπορούσε κανείς να πει πως ένας μικροϋπολογιστής είναι ένας πραγματι-ΚΕΝΤΡΙΚΗ ΔΙΑΘΕΣΗ

κάς «πνευματικός βαηθός» ικανός να γράφει πάνω στην αθάνη της τηλεόρασης, να μιλά μ' ανθρώπινη φωνή, να παίζει μουσικές νότες ή ακόμη να ζωγραφίζει και μόλιστο πολλές φορές με χρώματα.

Σ' αυτό το βιβλίο γίνεται μια απλή προσπάθεια ν' απομυθοποιήσουμε το μύθο της πληροφορικής και να γνωρίσουμε τον πλεκτρονικό υπολογιστή και πιο ειδικά τον μικροϋπολογιστή που δεν είναι τιποτε άλλο παρά ένα έξυπνο εργαλείο άπως όλα τ΄ άλλα εργαλεία που επινόησε και χρησιμοποιεί ο άνθρωπος...

ΑΘΗΝΑ: «ΠΑΡΑΤΗΡΗΤΗΣ», ΔΙΔΟΤΟΥ 39, ΤΗΛ. 3600658, 3608527 ΘΕΣ/ΚΗ: «ΠΑΡΑΤΗΡΗΤΗΣ», ΑΛ. ΣΤΑΥΡΟΥ 15, ΤΗΛ 927685, 935920

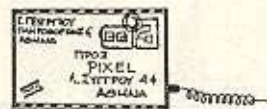

# Avannto PIXEL.

Είμαι 14 χρονών. Φέτος τέλειωσα την τρίτη τάξη του Γυμνασίου και σκοπεύω ν' ακολουθήσω το Γενικό Λύκειο.

Μόλις πριν λίγους μήνες μπήκα στο θαυμαστό κόσμο των computers, όταν η `Ενωση Ελλήνων Φυσικών οργάνωσε ένα μικρό τμήμα, όπου μαθητές Γυμνασίου είχαν την ευκαιρία να μάθουν λίγη Basic. Μέσα απ' αυτά τα μαθηματάκια κατάλαβα τον κλειστό αυτό και άγνωστο σε μένα κόσμο των Ηλεκτρονικών υπολογιστών να ανοίγεται μπροστά μου. Στη συνέχεια ανακάλυψα το τεύχη σου, που διαβάζω με ενδιαφέρον και σκοπεύω να γίνω φανατικός αναγνώστης σου.

Οπως καταλαβαίνεις, τα ερωτήματά μου έχουν πληθύνει, γιατί, όπως είπα, είμαι καινούργιος στο χώρο των computers. Έτσι θα θελα να μου εξηγήσεις τη διαφορά μεταξύ home και personal computers.

 $(1)$ 

Me avann **FoiBac** (Πύργος) **D** 

mercen

Αγαπητέ μας φίλε, κάθε φορά που φτάνει στα χέρια μας μια επιστολή σαν τη δικιά σου - από παιδί της ηλικίας σου που πρωτοέρχεται σε επαφή με τα computers εδραιώνεται μέσα μας όλο και περισσότερο η πεποίθηση πως το μέλλον της Πληροφορικής στη χώρα μας δεν είναι και τόσο άσχημο, όσο δείχνουν τα πράγματα.

Για την απορία που διατυπώνεις, που είναι και απορία άλλων αναγνωστών μας, η απάντηση δεν είναι και τόσο σαφής.

Στο ξεκίνημα της μικροπληροφορικής, όταν οι μι-

κροί οχτάμπιτοι υπολογιστές μόλις είχαν αρχίσει να κυκλοφορούν σε κάπως προσιτές τιμές για τον πολύ κόσμο, τα διάφορα «επαννελματικά» περιφερειακά (π.χ. monitor, δισκέτες κ.τ.λ.) εiχαν ακόμα πολύ μεγάλο κόотос.

ANNHAOTPACOIA

Ετσι αυτοί οι μικροί, ευκολομετάφερτοι και αυτόνομοι υπολογιστές υποδιαιρέθηκαν σε δυο μεγάλες κατηγορίες: Τους «προσωπικούς» (personal), nou aneuθύνονταν κυρίως στον επιχειρηματία και που είχαν όλα αυτά τα ακριβά «αξεσουάρ» - και τα ανάλογα επαγγελματικά

προγραμματία ε από τη μία. Και τους home, από την άλλη, που συνδέονταν στην ΤV, χρησιμοποιούσαν κοινό κασετόφωνο σα μέσο αποθήκευσης και είχαν πολύ πιο «ελαφρό» software, κυρίως παιχνίδια.

60 BR 11

Σινά - σινά, όπως θα ξέρει. η κατάσταση άλλαξε: Οι δισκέτες και τα drives φτήνυναν, οι μνήμες μεγάλωσαν και τα προγράμματα που γράφονταν για τους λεγόμενους home άρχιζαν να γίνονται ισάξια των επαγγελματι-KWV.

Εν τω μεταξύ, φυσικά, οι

personal evivoy we eni to πλείστον 16-μπιτοι (η επανάσταση του PC της IBMI), όμως ούτε αυτό είναι πια κριτήριο, μετά την εμφάνιση μηχανημάτων όπως ο Jackintosh, n Amiga K.T.A.

Με λίγα λόγια, η κατάταξη σε home και personal είναι απλώς «κατάλοιπο του παρελθόντος», μένοντας στην ορολογία μόνο από συνή- $Aeta$ 

Ελπίζουμε να ξεκαθαρίσαμε - κατά το δυνατόν - την anopia dou.

Γ. Αγγελάκο: Ειλικρινά είναι περίεργη η απορία σου. Οι τιμές είναι ανάλογες και η αναλογία διατηρείται και στην περίπτωση που αναφέρεις. Όσο για την κλήση που αναφέρεις παρακάτω, φυσικά και συνεργάζεται με όλα τα streams - γιατί όχι;

Γ. Δουλάμη: Αν ήσουνα σε μέρος που πραγματικά είναι δύσκολο να βρεθεί εκτυπωτής, τότε ευχαρίστως να δεχόμαστε την κασέτα μόνο. Ομως μέσα στην Αθήνα είναι τόσο δύσκολο να βρεθεί ένας φίλος ή ένα club ή - σε έσχατη περίπτωση - ένα shορ που να σε εξυπηρετήσει;

Λ. Πάλλη: Το καλύτερο που έχεις να κάνεις φίλε μας, είναι να αποταθείς στην αντιπροσωπία, απ' όπου θα πάρεις έγκυρες πληροφορίες για όλα τα ζητήματα που σ' απασχολούν. Η διεύθυνση υπάρχει στον Οδηγό Αγοράς.

Γ. και Χ. Ρέκλου: Γα περισσότερα δίνονται με το monitor. Ανάλογα με το μηχάνημα και τον πωλητή ενδεχόμενα να υπάρχουν ευκολίες πληρωμής. Όσο για προγράμματα, είναι ευνόητο πως υπάρχουν από πολύ φθηνά μέχρι και πολύ ακριβά, με βάση την αρχή «ό,τι

πληρώνεις, παίρνεις», που κάνουν για όλα τα συμβατά. Φυσικά υπάρχει πάντα η δυνατότητα ενός πολύ «δυνατού» τέτοιου προγράμματος που να σας επιτρέψει να δημιουργήσετε μόνοι σας αυτό που ακριβώς θέλετε, όπως η DBase II ή III.

Χ. Κοντοπανάγο: Ευχαριστούμε και για τα καλά σου λόγια και - πολύ περισσότερο - για την καλοπροαίρετη, σωστή και εποικοδομητική κριτική. Εμείς απ' τη μεριά μας κάνουμε ό,τι μπορούμε.

Θ. Κατσιγιάννη: Ο 6128 για την περίπτωση που λες είναι μία πολύ καλή λύση.

Μ. Διαμέση: Κατ' αρχήν, φίλε μας, πρέπει να σου θυμίσουμε πως το «διπλό» αναφέρεται στην κάλυψη δύο μηνών αντί ενός - και, όπως και ο ίδιος παραδέχεσαι, η υλη ήταν περισσότερη και στα δύο τεύχη, ακριβώς για την αναπλήρωση του κενού. Τώρα για την ύλη τι να πούμε;

Είναι εντελώς υποκειμενικό το θέμα. Τέλος για τις διαφημίσεις έχουμε ξαναπεί κατά καιρούς ότι φροντίζουμε να μην αποβαίνουν σε βάρος της ύλης. Πάντως οι γνώμες σας είναι εκείνο το μέτρο που μας καθοδηγεί κι ▶

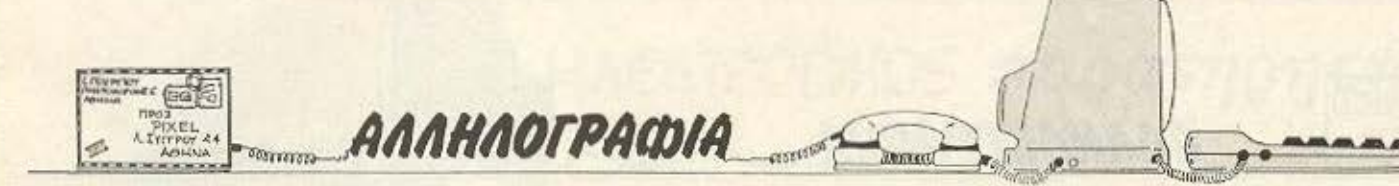

εμος. οuνεπώς είνοι πόντο ευπρόσδεκτες.

χ. Κρητικό: Δυστυχώς, ετά aπό μια - εnιπολαια, ολογοuμέvως- έρευνα oύrc εμείς βρήκαμε το οΙJγκεκpιμένο nροίόν, **ov** και είδα· με κάποια παρόμοια. Δεν κάνεις κι εσύ μια βόλτα, μήπως σου κάνει καrι άλλο;

Α. Σαββίοu: Πως ειπaτc; Ποιος υπολογιστής;

Ν. Ιωακειμίδη: Ειλικρινά. ύουμε nως κάπου έχεις κάνει κάποιο λάθος. Μιλάμε για κάτι δοκιμασμένο - και δεν έχει καμια σημα-010 αν ο Sρecιrum οου είναι απλός η Plus. Για την αγορά που αναφέρεις, δε μας λες κριτήριο, πέρα από το πολυ οόρ οrο: «ΠΙο σοβαρό». Είναι φανερό πως μόνο εξύ ξέρεις τις ανάγκες σου και την όρεξή σου.

*8.* Korapό: Ο τύπων του δοιι.ογροφειου εινοι anρόβλεmος. Κατά τα άλλα, έχεις κι εσύ δίκιο, έχουμε όμως κι εμείς τι να κάνουμε:

Χ. Κατσμάρα: Ειδικά για model Β. δύσκολο. Για κάτι πω γενικό, όφθονα.

Α. Γιόμαλη: Να. κάπως έτοι γίνονται οι νοθείες! Μα φiλε μος, ον στείλεις περισσότερο οnό ένα δελτία, δεν είναι σα να διπλοψηφίζεις σε εκλογές; Όσο για την πρόασή σου, σου λέμε ότι η στις τελευταίες θέσεις είναι τόσο χαώδης η κατάσταση, που κάτι τετοιο θα μπέρδευε το προyματο

Α. Κονίδη: Σε καταλαβαίνουμε σε όλα, φίλε μας, εκτός aπό ένα: Χωρίς να το δούμε, πού να ξέρουμε εμείς η φ1 ε : Είσαι **nov** εiσοι κοντό **·** δεν κάνεις καμιά βόλτα κarα δω:

Γ. Χ.: Κοτζάμ αφιέρωμα στο τε χος ουλ ου Αuγουστου δε σε φώτισε . Α εδώ θα βάλουμε τις φωνές!

Ε. Σαμιώτη: Κάποτε, καιρό τώρα, είχε ειπωθεί η φράση: « Ολοι ι Γιαπωνέζοι εiναι **i·**  διοι μεταξύ τους». Μπορεί και να ήταν σωστή, ξέρετε! Χωρίς πλάκα, τώρα, για τα MSX και τα συναφή έχουμε γράψει αναλυτικά στα τεύχη *7* και 8 και οι προδιαγραφές ου ειναι ίδιες.

τ. Αλεξανδρίδη: Δεν πιστεύουμε να βρεις στην αγορά, τώρα πια. Οι φόροι είναι της rάξης του 20% πεpi**nou.** 

. Λιακόπουλο: Σπaνiως. Υπάρχουν κάποιες διαφορές που δεν επιτρέπουν κάτι τέτοιο.

8.Λάσκο: Ενακαλόλεξικό ορολογίας υπαλογιστών οως νο εiνοι το ιδανικό για τις απορίες σου. Σου ευχομαστε το καλώς όρισες και εμείς εδώ θα είμαστε.

Λ. Μήτση: Μόνο με ΡΟ-ΚΕ, φίλε μας... ή με κάποιο άλλο μοuσικο πρόγραμμα.

Δ. Εpcλιάδη: Τι να κάνουμε. οτεiλτ το'

Π. Γεωργιάδη (Κιλκίς): Ο 128 όχι. Ο 64 ναι Όμως ο 128 έχει κοι το 6d mode, οπό· τε που είναι το πρόβλημα;

*8.* Τσόγκα: Αν δε σε βοή θησαν οι συνέχειες του Graphics και κίνηση", τότε μάλλον θα πρcπει να διοβόσεις κάποιο από τα άφθονα και καλά βιβλία που κυκλοφορούν στην αγορά πάνω στον Specιrum .

. Χαλόπουλο: Για ξεκί νημα εμείς θα συνιστούμε

**MINION: adda pla "nowna".**<br>Home Computers

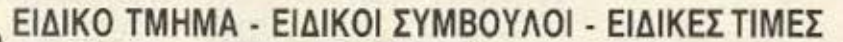

Το ΜΙΝΙΟΝ, πρώτο από όλα τα Μεγάλα Καταστήματα, δημιούργησε, στον 6ο όροφο, κό τμήμα με ΗΟΜΕ COMPUTERS, επιλέγοντας τα καλύτερα ονόματα, όπως: SPECTRUM, SINCLAIR, AMSTRAD, ATARI, PHILIPS, CASIO, SPECTRAVIDEO, NEC, και DRAGON. Μη χάσετε την ευκαιρία να επισκεφθείτε το τμήμα κομπιούτερς του Μ ΝΙΟΝ, με την mo πλούσια ουλλογή οε οοσκευές και ηρογρόμματο. Ελάτε να μάθετε για τη νέα τεχνολογία της πληροφορικής σήμερα! Ειδικοί ούμβουλ01 σος ενημερώνουν γtα τις εφαρμογές στο χώρο, στην εκπαίδευση, στην ψυχαγωγία! Και φυσικά, εξυπηρέτηση και τιμές ΜΙΝΙΟΝ!

AyopacTE CONOTEP Αγοράστε αργότερα.<br>πληρώνετε αργότερα. πληρώνετε αργ<sub>κάρτες</sub><br>με πιστωτικές κάρτες KOI DIATAKTIKES

interpress

Βγαίνετε πάντα χερδισμένοι.

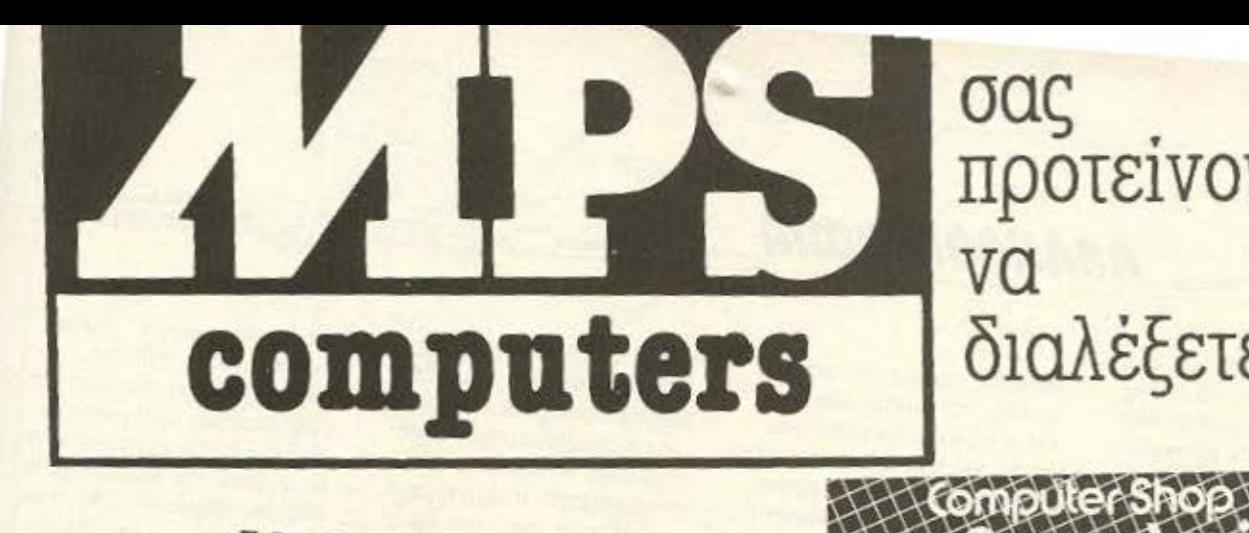

σας προτεiνουμε διαλέξετε!

# *AMSTRAD 6128*

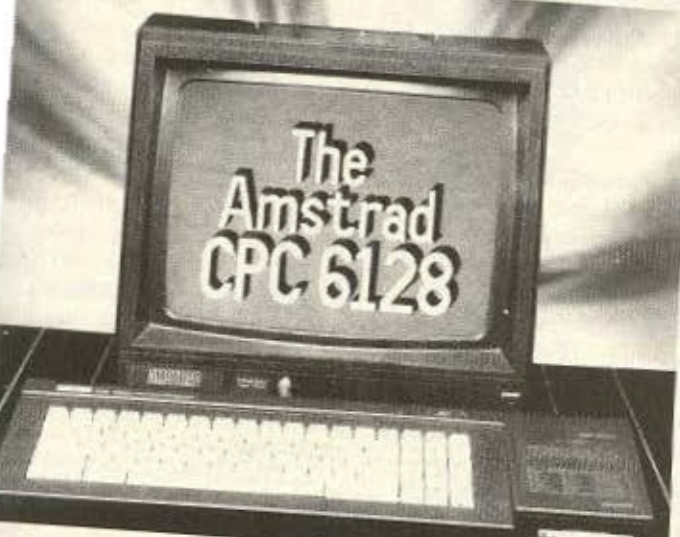

# COMMODORE 64-128

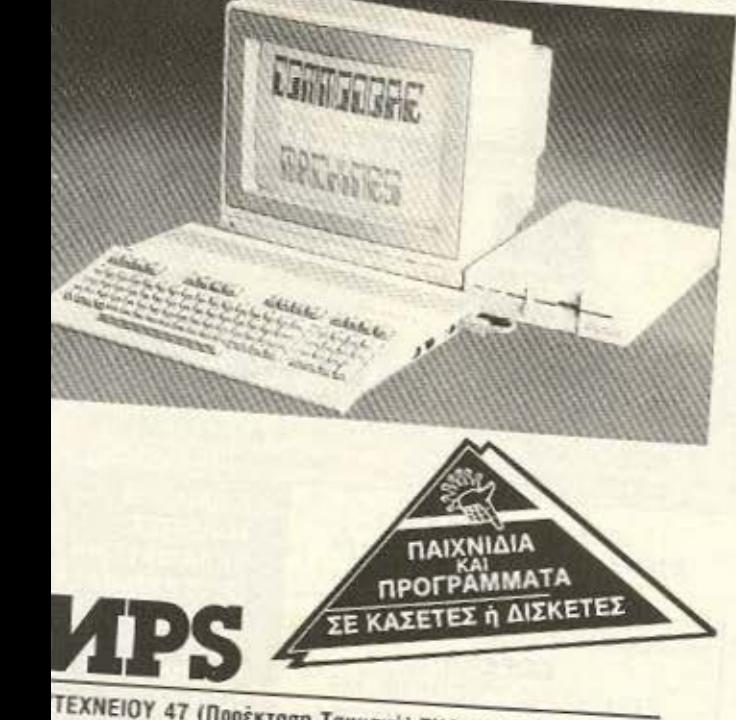

ΤΕΧΝΕΙΟΥ 47 (Προέκταση Τσιμισκή) ΤΗΛ. 540 246 - 536 968

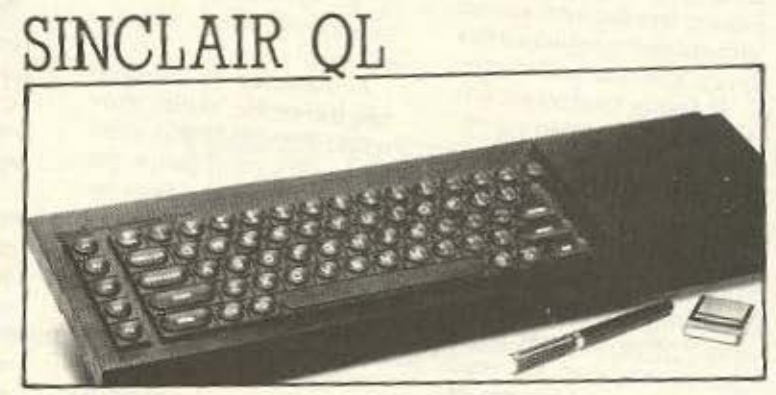

**OTN BEOGGAOVIKT** 

# ΖΧ **SPECTRUM**

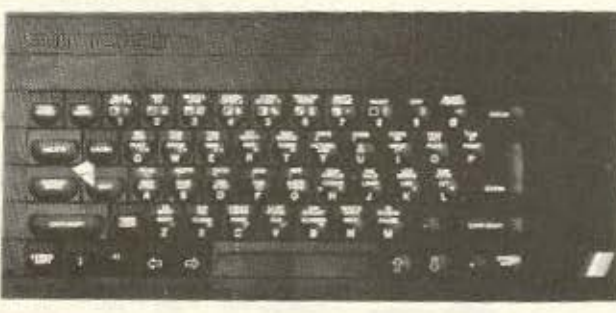

ΜΕ ΟΛΑ ΤΑ ΠΕΡΙΦΕΡΕΙΑΚΑ ΤΟΥΣ ΜΕ ΟΛΑ ΤΑ ΠΡΟΓΡΑΜΜΑΤΑ ΤΟΥΣ<br>ΕΠΥΗΣΗ ΑΝΤΙΠΡΟΣΩΠΕΙΑΣ ΕΠΥΗΣΗ ΑΝΤΙΠΡΟΣΩΠΕΙΑΣ ΚΑΙ ΤΟ ΣΠΟΥΔΑΙΟΤΕΡΟ, ΤΟ SERVICE ΗΣ MPS ΕΛΛΗΝΙΚΕΣ ΕΦΑΡΜΟΓΕΣ<br>ΣΕ ΠΡΟΓΡΑΜΜΑΤΑ ΓΙΑ: ΠΕΛΑΤΕΣ, ΑΠΟΘΗΚΗ, ΤΙΜΟΛΟΓΗΣΗ, ΙΑΤΡΙΚΟ ΑΡΧΕΙΟ, ΟΔΟΝΤΙΑΤΡΟΥ, ΙΟΛΙΤΙΚΟΥ ΜΗΧΑΝΙΚΟΥ ΚΑΙ ΑΓΡΟΝΟΜΟΥ ΤΟΠΟΓΡΑΦΟΥ

MONITORS: TAXAN HANTAREX SANYO ΕΚΤΥΠΩτΕΣ: EPSON (RX -80, FX -85, FX -1 05, LX -80, LQ-1500)

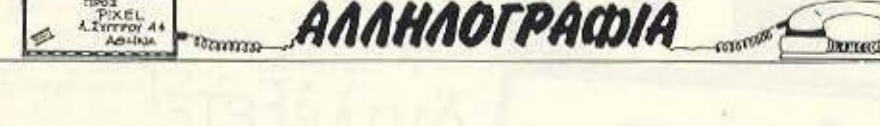

 $\kappa$  Gale

τού. Πάντως σε ευχαριστού το home user. μα. με. **Φίλοι από την Κεφαλλη-** Μιχάλη...: Φίλε μας, κατά

σματικό κλείδωμα θα ήθελαν σας ανταπό κριση ή έλλειψη με να καταλαβαίνεις ότι όχι πάρα πολλοί να υπάρχει. ανταπόκρισης είναι που δια- μόνο είναι εντελώς υποκει-Μερικά καλά - ήδη όμως μορφώνει την κατάσταση μενική αλλά και - απ' ό,τι γνωστά - έχουμε βάλει κατά που γράφετε. Εσείς τι κάνα- μας έδειξαν οι απαντήσεις

κάτι πιο απλό. που να σε βο- καιρούς γιο όλλους υπολο- τε για νο αλλάξει, πριν φτάηθήσει στην κατανόηση του γιστές, που μετατρέπονται, σετε σε τέτοιες «λύσεις»; θέματος και στην εξοικείω- όμως εύκολα. Αν έχεις γνώ- Σας έχουμε ξαναεπισημάνει σή σου με κάποια γλώσσα σεις προγραμματισμού σε ότι για ορισμένα μηχανήματα προγραμματισμού. Assembly και του τρόπου φτάνουμε να δημοσιεύουμε<br> **A. Σκεντερίδη:** Έτσι ό- λειτουργίας του υπολογιστή περισσότερα προγράμματα . *Α. Σκεντερίδη:* Ετσι ό- λειτουργίας του υπολογιστή - περισσότερα προγράμματα<br>πως είναι σήμερα οι τιμές - σου τότε σου προτείνουμε - και θέματα απ' όσα μας σου, τότε σου προτείνουμε και θέματα απ' όσα μας στην αγορά, καλύτερα να τον να «παίξεις» με το directo- στέλνετε, ή - για να ακριβοπάρεις από δω, γιατί και πιο ry, με τον header ή με το λογούμε - δε μας στέλνετε! φτηνά έρχεται τελικά και δεν **romat του μέσου αποθή-** Γ. Μεταλληνό: Φυσικά το τρατολικά το τρατολικά το τρατολικό το τρατολικό το τρατολικό το τρατολικό το τρατολικό το τρατολικό το τρατολικό το τρατολικό το τρατολικό το

ολή CALL. δ<κό ο τέ- που αναφέρεις λένε• σrσν το θεμοτό1<1. θα βρεις αnό-. Παντελή (Κόρινθο): να κρατήσει στη μνήμη γιο σου. Αυτό που αναφέρεις είναι τις μεταβλητές σου. Επεκτά- Μ. Γκομούζα: Το ΡΟΚΕ γεγονός, όπως διαπιστώσα- σεις για το συγκεκριμένο που αναφέρεις επανακαθομε κι εμείς. Δυστυχώς είναι μηχάνημα υπάρχουν και φθά- ρίζει την περιοχή των VDG. πολύ οργά γιο να κάνουμε νουν μέχρι το 256Κ. Όοο δίνοντάς της περισσότερο ο , τιδήποτε. εκτός aπό το γιο το drίνe, αυξάνει την πε χώρο ον χρεισοτεί. Το interμοιες περιπτώσεις, στα μέ- την κύρια - ωστόσο είναι πια στην τιμή. Τέλος εμείς θα τρα του ανθρωπίνως δυνα- η απαραίτητη πολυτέλεια για σου προτείναμε το μ-Γράμ-

κευσης. eset καθαρίζει τη μνήμη. Αν . Γ. Στάτη: Υπάρχει και η ε-<br>
Υτολή CALL, ειδικά για τέ- που αναφέρεις «λένε» στον τη θεικτάκι, θα βρεις από υπολογιστή σου πόσο χώρο ντηση σε όλα τα ερωτήματά

να προσέχουμε για παρό-<br> *ριφερειακή μνήμη και όχι if ace συμπεριλομβάνεται* 

. Χαrζηοταύpσ: Η διόρ- νiα, πραγματικό δεν κατολά- πρώτον γιατi αυτή η avωνuθωση είχε δημοσιευτείοε έ- βαμε τα εισαγωγικά μερικών μία; Εμείς θα προτιμούσαμε να από τα επόμενα τεύχη. λέξεων του γραμματός σας. οι «παλιοί φίλοι» μας, όπως Καλού - κακού όμως δεν Έχουμε επανειλημμένα το- αναφέρεσαι, να είναι επώνυπαίρνεις κι ένα τηλέφωνc νίσει ότι σ' αυτό το θέμα το μοι και πραγματικά με θάρστσ γραφεία μας: περιοδικό μας στηρίζεται οε ρος μαζί μας. Ως προς την Γ. Γεωργίου: Αnοτελε- σος, τουςαναγνώστες Ηδική κριτική σου. τώρα, ελπίζουστο ερωτημαλόνιο - βρίσκει αντίθετη εν πολλοίς την πλειοψηφία των αναγνωστών μας. Πάντως εμείς φροντίζουμε να ικανοποιούμε όλα τα γούστα και ελπίζουμε η κόnota ανανέωσή μας nou θα πρόσεξες να σε κάλυψε μερικό.

Σ. *Mixa:* Ρiχelομανία, ε: Σ τις απορίες σου. λοιπόν, Ρίχelομανή, φίλε μας. έχου με και λέμε: Η εντολή οuτή μτιaίνει ατην αρχή του προγράμματος. Για την ανταλλαγή προγραμμάτων, χρειάζεται vo «anοnροστοτευτούν» πρώτα - πάντως, αυτή η «αντaλλογή• είναι ήδη μια μορφή πειρατείας και δεν τη συνιστούμε! Γιο τις εκτu· πώσεις ισχύουν αυτά που γράφεις. Η πρότασή σου είναι αξιόλογη - το πρόβλημα τώρα είναι να πείσουμε τους ηοροηάνω!

Σ. Στεφόναυ: Οι προοπτι κές •αηορροφηοης» είνοι συνάρτηση του πόσο καλός είσαι και του τι προσφέρεις. · Οοο για το μηχάνημα που αναφέρεις. είναι απλώς καλό γιο ξεκίνημα - σίγουρο πάρχουν και καλύτερο. Καλή επιτυχία στις σπουδές σου και σ' ευχαριστούμε.

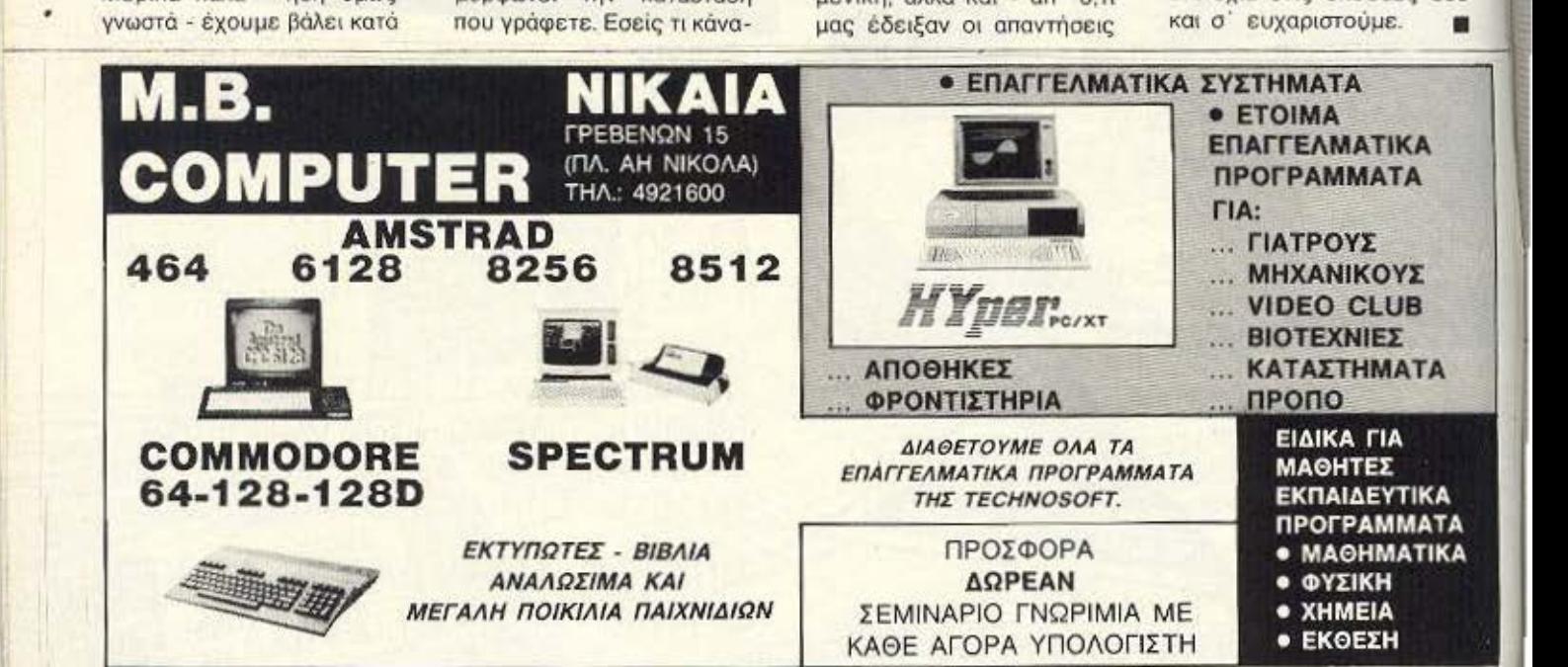

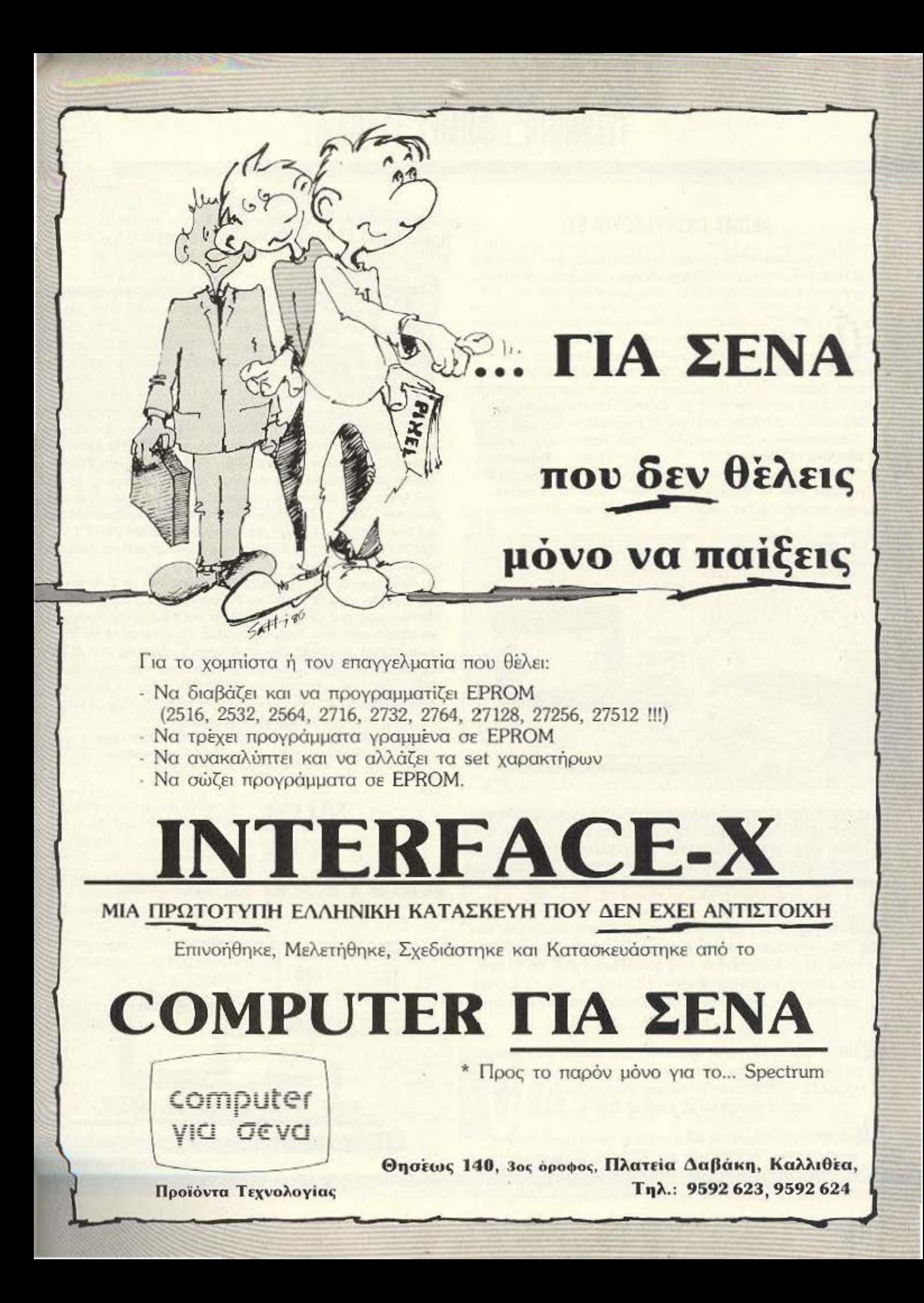

# ΑΚΟΜΑ ΠΙΟ ΓΡΗΓΟΡΟΙ Sτ!

15 ΕΚΑΤΟΜΜΥΡΙΑ εντολές στο δευτερόλεπτο! Όταν συνήλθομε οπό το οοκ της πληροφορiας. δtαβόοαμε παρακάτω στο δελτίο Τύπου της Kυma Compuιers. Λοιπόν:

ο ι Alarι ST τωρα tχουν τη δυνατότητα να •υnοδεχτουνν που έχει εnανω της δύο τ 414 ιranspuιers και δύο στο εσωτερικό τους μια board, κατασκευή της Kuma, μπλοκ των 256Κ RAM. Κάθε 1414 εiναι ένας πορόλληλος επεξεργαστής RISC (Reduced Instruction Set Computer) των 32 bit με δυνατότητα 7.5 εκατομμυρίων εντολών στο δευτερόλεπτο (Mips) Η λεξουλο •πορόλληλος• σημαίνει ότι, ον σuνυηόρχοuν δύο. η τοχυτητό τους προστίθεται - φτανοντος στα 15 Mips

Βέβαιο η τιμή είναι κάπως... τσουχτερή: 1450 λίρες! Ναι, αλλά δε νιώθετε uπερήφανα που κάτι τέτοιο είναι παγκόσμια πρωτιά για ένα μικροϋπολογιστή κάπως «δικό μας»; Ο

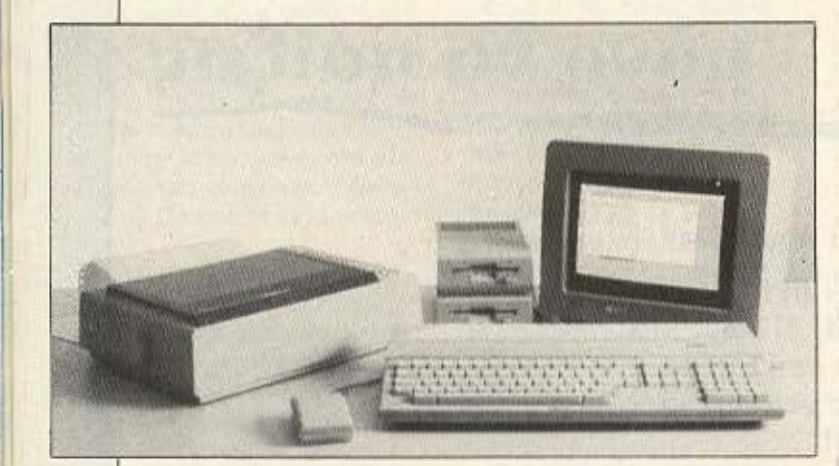

Τε MINION έχει computeroγιορτή από 6-23 Οκτωβρίου, με σκοπό τη γνωριμία του μαθητόκοσμου με τους υπολογιστές. Η κομπιουτερούπολη θα καταλαμβάνει όλο τον 7ο όροφο και θα έχει και πολλές εκπλήξεις. Εμείς θα πάμε. Εσείς;

SHOPS (1): Το Computer Center στη Ν. Σμύρνη διευθύνεται από αVU(οiις αι έτσι έχει την απαραίτητη υποδομή και πείρα για να εξυπηρετήσει τους συναδέλφους Πολ. Μηχανικούς που ψάχνουν για μια σωστή λύση στους Η/Υ. Φυσικά δε λείπουν τα home micros, όπως και τα PC (Ericson, Tulip, Commodore και Popular).

SHOPS (2): Το MicroMar Computers έχει φτιάξει ειδικό τμήμα για Ναυτιλιακά πακέτα και προγράμματα. Και αν αναρωτιέστε τι ενδιαφέρει το PIXEL κάτι τέτοιο σας πληροφορούμε ότι αυτά τα πακέτα «τρέχουν» σε Amstrad 6128 και 8256!!!

SHOPS (3): Μασσαλίας και Καπλανίων γωνία βρίσκεται ένα αξιόλογο shop. το Computer Aid. Αξίζει να το επισκεφτείτε!.

Στο περιοδικό μας έφθασε η παρακάτω επιστολή · απόντηση του Πανελληνίου Συλλόγου Επιχειρήσεων Πωλήοt· ως Η/Υ, την οποία και δημοσιεύουμε αυτούσια:

**FETONOTA<sup>22</sup> OHMEE<sup>32</sup> EXOAIA ...** 

**1 <sup>ο</sup> Διοικητικό Συμβούλιο του Πανελληνίου Συλλόγιο**<br>*Επιχειρήσεων Πωλήσεων Ηλεκτρονικών Υπολογισμοκ*<br>όπουλου που δημοσιεύτηκε στο PIXEL Νο 25 και στο κ.<br><sup>Ο</sup> Και στο δημοσιεύτηκε στο PIXEL Νο 25 και στο κ. πιχειρησεων Πωλησεων Ηλεκτρονικών Υπολογισω σχετικά με απόσπασμα συνεντεύξεων του κ. Kaw λόπουλου που δημοσιεύτηκε στο PIXEL Νο 25 και στο: *noio* διατυπώνονται μcpικές aτυχείς απόψεις οχεrικό,. το σύλλογο έχcι παpαπJρήοcι τα cξιjς:

ι. Ο Σύλλογος είναι ανοικτός σε όλες τις επιχειpηοαι; πωλήσεως ηλεκτρονικών υπολογιστών οι οποίες και μπ ρούν να γραφτούν μέλη με απλή αίτησή τους. Οι αποφ σεις λαμβάνονται κατά πλειοψηφία από το εκλεγμένο προσωρινό Διοικητικό Συμβούλιο ή από τη Γενική Συνελευση του Συλλόγου με δημοκρατικές διοδικαοίες. Ο Σύλλογος δεν ανήκει σε κανέναν, και δεν ελέγχεται οι κανέναν. Ήδη ο Σύλλογος στο ούντομο διάστημα rης /ι ής του αριθμεί 43 μέλη (καταστήματα COMPUTER SHOPS), απ' όλη την Ελλάδα και δέχεται καθημερινώς ες αιτήσεις εγγρaφής.

2. Είναι προτιμότερο γνώμες και ιδέες για το Σύλλογο · διατυπώνονται μέσα από τη συμμετοχή στις δημοκραιώ διαδικασίες του Συλλόγου και όχι απ<sup>ε</sup> έξω. Στην προκει νη περίπτωση ο κ. Κανελλόπουλος θα μπορούσε να 6ιο τυπώσει τις απόψεις του είτε προσερχόμενος στο σύλι *yo* ως άτομο, είτε μέσω κεντρικο'ιί καταστήματος *CO·*  MPUTER (που ανήκει στους ιδιοκτήτες της ECS) το ο ποίο είναι μέλος του Συλλόγου και μάλιστα ιδρυτικό.

Το Διοικητικό Συμβούλιο του Πανελληνίου Συλλόγου Επιχειρήσεων Πωλήσεως Ηλεκτρονικών Υπολογιοτών

**MIDI** 

**AMSTRAD** 

ΓΙΑ

Η εικόνα μιλάει μόνη της. <sup>ο</sup>Midltrack Perfomerδιν&ι τη δυνατότητα σύνδεσης του Amstrad σας, μέσω ενός ΜΙDΙ, με συνθεσαίζερη όλλα όργανα με MIDI ιnteιface. Το συνοδευτικό userfriendly software επιτρέπει τη χρήση του Miditrack και από τον αρχάριο. Σας αρέσει η μουοικη:

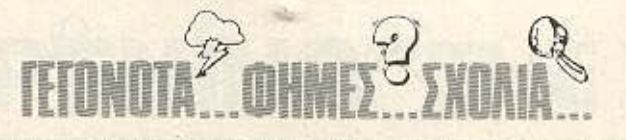

Mετά το special review του περασμένου τεύχους μας για το Elite, η ζήτησή του φαίνεται πως ανέβηκε κατακόρυφα, αφού σύντομα εξαντλήθηκε από τα shops. Λέγεται πως οι καταστηματάρχες «έπαθαν», ενώ κάποιοι που δε διακρίνονται για την αυθεντικότητα των προγραμμάτων τους, χτυπούσαν το κεφάλι τους που δεν είχαν ετοιμάσει έγκαιρα αντίγραφα. Χα!!!

SOFTWARE O κ. Δεσπότης της PIM Software με επιστολή του μας επισημαίνει ότι ο ψίθυρος του περασμένου μας τεύχους - ότι ο κ. Γκόλφης ένινε μέτοχος της ΡΙΜ - δεν ήταν απόλυτα σωστός. Έτσι, προς αποκατάσταση της αλήθειας, σας δίνουμε το κείμενο της επιστολής του:

### ΕΙΡΑΤΩΝ ΤΕΛΟΣ:

Ξεχάστε πια τα πειρατικά αντίγραφα των παιχνιδιών που δεν έτρεχαν, ή δεν φόρτωναν ή...

ß

Αρκετές εταιρίες άρχισαν να κάνουν επαφές με τα software houses του εξωτερικού και να παίρνουν τα δικαιώματα της αποκλειστικής διάθεσης των προγραμμάτων τους στην Ελλάδα.

Ανάμεσα σ' αυτές ξεχωρίζει η Greek Software η οποία μέχρι στιγμής έχει συνεννοηθεί με τις εξής λίγες εταιρίες: Virgin games, New generation, Leisure genius, Elite, Firebird, Odin/Thorn, Beyond, Rainbird, Telecom, Argus Press, Mind games, Quicksilva, Lothorien, An'f software, Bug byte, playees, Interceptor.

Για όσους δε συγκρατούν τα ονόματα των software houses αναφέρουμε μερικά από τα πιο γνωστά παιχνίδια TOUC:

Challenge, Cliff hanger, Bombjack, Commando, The art studio, Jewels of Babylon και πολλά άλλα.

Το σημαντικότερο της uπόθεσης είναι ότι τα προγράμματα θα διατίθονται όπως ακριβώς και στην Αγγλία, με το εξωφυλλάκι τους

το χρωματιστό (τέρμα οι φωτοτυπημένες φωτογραφίες). και το αυθεντικό τους μένεθος (τέρμα οι πολυδιπλωμένες οδηγίες που δεν άφηναν το κουτάκι να κλείσει).

Μια όμως και μιλάμε για οδηγίες, αναφέρουμε ότι υπάρχει μελλοντική συμφωνία με τις εταιρίες, ώστε τα κομμάτια που θα έρχονται στην Ελλάδα να έχουν μόνο ελληνικές οδηγίες, και έτσι όποτε παίρνετε κάποιο νέο παιχνίδι να μην περνάτε τις δύο πρώτες μέρες με το ένα χέρι στο joystick και το άλλο στο λεξικό.

Η Greek software θα διαθέτει επίσης και προγράμματα για Atari και MSX.

Κάτι ακόμη που πρέπει να τονίσουμε είναι ότι στα συμβόλαια που υπογράφτηκαν με τις εταιρίες υπάρχει και ένας ειδικός όρος που λέει ότι η Greek software έχει δικαίωμα να διώξει ποινικά όσους διαθέτουν πειρατικά αντιγραφα των προγραμμάτων ms.

Οσοι, λοιπόν, θέλετε κάτι πιο αυθεντικό, επικοινωνήте на тпу:

**GREEK SOFTWARE** Πριγκηπονήσων 28 Τηλ. 6443759

ια την ακριβέστερη πληροφόρηση των αναγνωστών σας, σας γνωρίζουμε ότι η δημοσιευθείσα είδηση (στο τεύχος 25 Σεπτ. 86 σελ. 24) ότι ο κ. Γ. Γκόλφης είναι μέτοχος του ΡΙΜ SOFTWARE δεν ανταποκρίνεται στην πραγματικότητα.

Η αλήθεια είναι ότι το PIM S/W ανέθεσε αποκλειστικά τη Κεντρική μόνο διάθεση των προγραμμάτων του στο COMPU-**TER MARKET του κ. Γ. Γκόλφη ενώ διατηρεί τόσο τη νομική** όσο και την οικονομική αυτοτέλεια και ανεξαρτησία του.

Αυτό έγινε μέσα στα πλαίσια του όλου προγράμματος που υπάρχει για να δοθεί η πληρέστερη δυνατότητα στο PIM να προχωρήσει στην εκπλήρωση του ιδρυτικού σκοπού του που είναι η υποστήριξη και παραγωγή προγραμμάτων και βιβλίων (SOFTWARE) για Ηλεκτρ. Υπολογιστές με ΕΚΠΑΙΔΕΥΤΙΚΟ περιεχόμενο πράγμα απόλυτα σύμφωνο άλλωστε και με τον τίτλο του (Ρ.Ι.Μ. ΠΑΙΔΑΓΩΓΙΚΟ ΙΝΣΤΙΤΟΥΤΟ ΜΙΚΡΟΥΠΟΛΟ-ΓΙΣΤΩΝ).

Ιδιαίτερα αυτό καθίσταται περισσότερο αναγκαίο μετά την ανάληψη από το PIM της επεξεργασίας των πρώτων Παιδαγωγικών συμπερασμάτων από τη χρησιμοποίηση των Ηλεκτρ. Υπολογιστών στα σχολεία της Αγγλίας, Γαλλίας και Ελβετίας. Και τούτο εν όψει της κατάληψης της έδρας της Παιδαγωγικής - Ψυχολογίας σε Ευρωπαϊκό Πανεπιστήμιο από τον κ. Γιώργο Δεσπότη Πρόεδρο του ΡΙΜ μετά τη συγγραφή και δημοσίευση της διατριβής με τίτλο ΠΑΙΔΑΓΩΓΙΚΗ ΨΥΧΟΛΟΓΙΑ και ΗΛΕΚΤΡ. ΥΠΟΛΟΓΙΣΤΕΣ η οποία θα κυκλοφορήσει και σε βιβλίο στην ελληνική γλώσσα.

> Ме ектіцпоп ΠΑΙΔΑΓΩΓΙΚΟ ΙΝΣΤΙΤΟΥΤΟ ΜΙΚΡ/ΣΤΩΝ

Spectrum 128 unoρεί να μιλήσει και στο τηλέφωνο! Αυτό χάρη στο νέο modem της Spectre Communications, που προσφέ-

per Full Scrolling Text Kar ταχύτητα μετάδοσης 1200 baud ony standard n, ucow της RS 232, 300 baud και τις ευκολίες άλλων modems για άλλα computers.

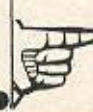

# muury

ο AMX mouse είναι τελικά από τα πιο πετυχημέ να προϊόντα της χρονιάς που μας πέρασε. Μετά την καταξίωσή του σαν ΤΟ ποντίκι για TOUC Amstrad CPC, TOUC Spectrum kai touç Commodore, να τώρα που εμφανίζεται και για τους PCW 8256/8512, με τα pull-down menus, με τα icons, με τα όλα του... Ευτυχώς που ο PC 1512 έχει από μόνος του ποντίκι, κι έτοι γλυτώνει απ' τον κόπο των ΑΜΧ - γιατί με τη φόρα που έχει πάρει...

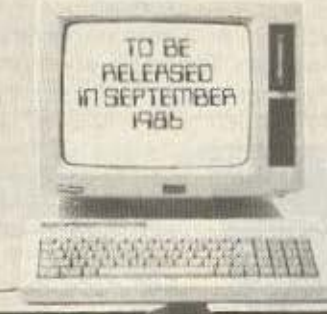

ΚΑΙ ΚΑΤΙ ΔΙΑΦΟΡΕΤΙΚΟ: Κυκλοφόρησε για πρώτη φορά στην Ελλάδα ένα περιοδικό αλληλογραφίας, το «ΕΥΡΩΠΑΪΚΟΣ ΤΑΧΥΔΡΟΜΟΣ-ΔΙ-ΕΘΝΗΣ ΑΛΛΗΛΟΓΡΑΦΙΑ - ΦΙΛΟΞΕΝΙΑ». Στις σελίδες του θα βρείτε αγγελίες από ανθρώπους απ' όλο τον κόσμο που ζητάνε αλληλογραφία και/ή ζητάνε να προσφέρουν φιλοξενία για διακοπές. Πληροφορίες στα τηλέφωνα: 9221219, 9221078.

Υπάρχει επιτελους το επίσημο manual tou CP/M Plus, nou ompičera: orn documentation mc Digital Research. O titloc tou sival "The Official CP/M Plus handbook" kai sivai os skôodeic Heinemann. Méog d'guró ungoχουν όλα τα άδυτα του δημοφιλούς αυτού συστήματος (Amstrad, Commodore), onwe ra GSX Kai ta calls tou λειτουργικού. Κάτι τέτοιο, όπως κατολαβαίνετε, είναι απαραίτητο βοήθημα για το σοβαρό προγραμματιστή. Να ελπίσουμε ότι θα το δούμε συντομα και στα Ελληνικά;

# **ENA JOYSTICK AND EAAHNEE FIA EAAHNEE**

ο είδαμε και το δοκιμάσαμε - και το συμπαθήσαμε. Προστατευμένο καλά μέσα σε μεταλλικό περίβλημα, το Professional joystick (όπως... σεμνά ονομάζεται)

έχει τέτοια αντοχή, που οι κατασκευαστές του να μιλάνε για «εγγύηση γροθιάς»! Εξ' ίσου ανθεκτικό αποδείχτηκε στη βάρβαρη μεταχείριση που υπέστη το χειριστήριό του, ακόμα και στις διαγώνιες κινήσεις του - όπου πολλά αποδείχτηκαν κάπως... ευαίσθητα για τους Έλληνες χρήστες!

Συνεργάζεται σχεδόν με όλους τους home micros της αγοράς, όμως παρ' όλα αυτά θα κυκλοφορήσει και δεύτερος τύπος του αποκλειστικά για Amstrad.

Κατασκευάζεται και διατίθεται από την JOHN MICRO SY-STEMS, που μπορείτε να τη βρείτε στο τηλέφωνο 5984280

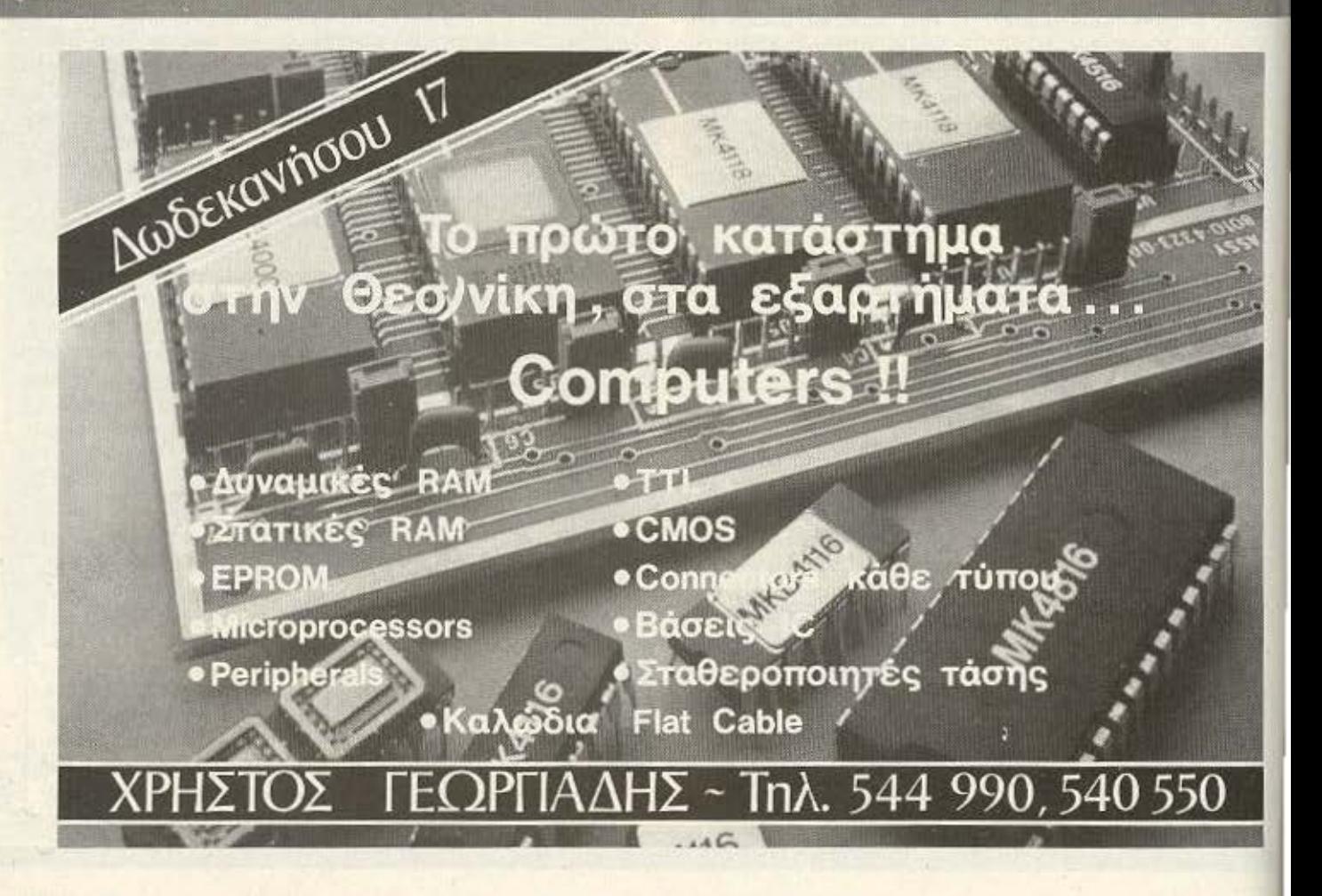

# ΤΟ **"HAPPENING" ΤΗΣ ΧΡΟΝΙΑΣ!**

# 6-25 Οκτωβρίου '86 **COMPUTEROYΠΟΛΗ**  $\bigotimes$  $\sqrt{1}$

# με τη συμμετοχή του PIXEL

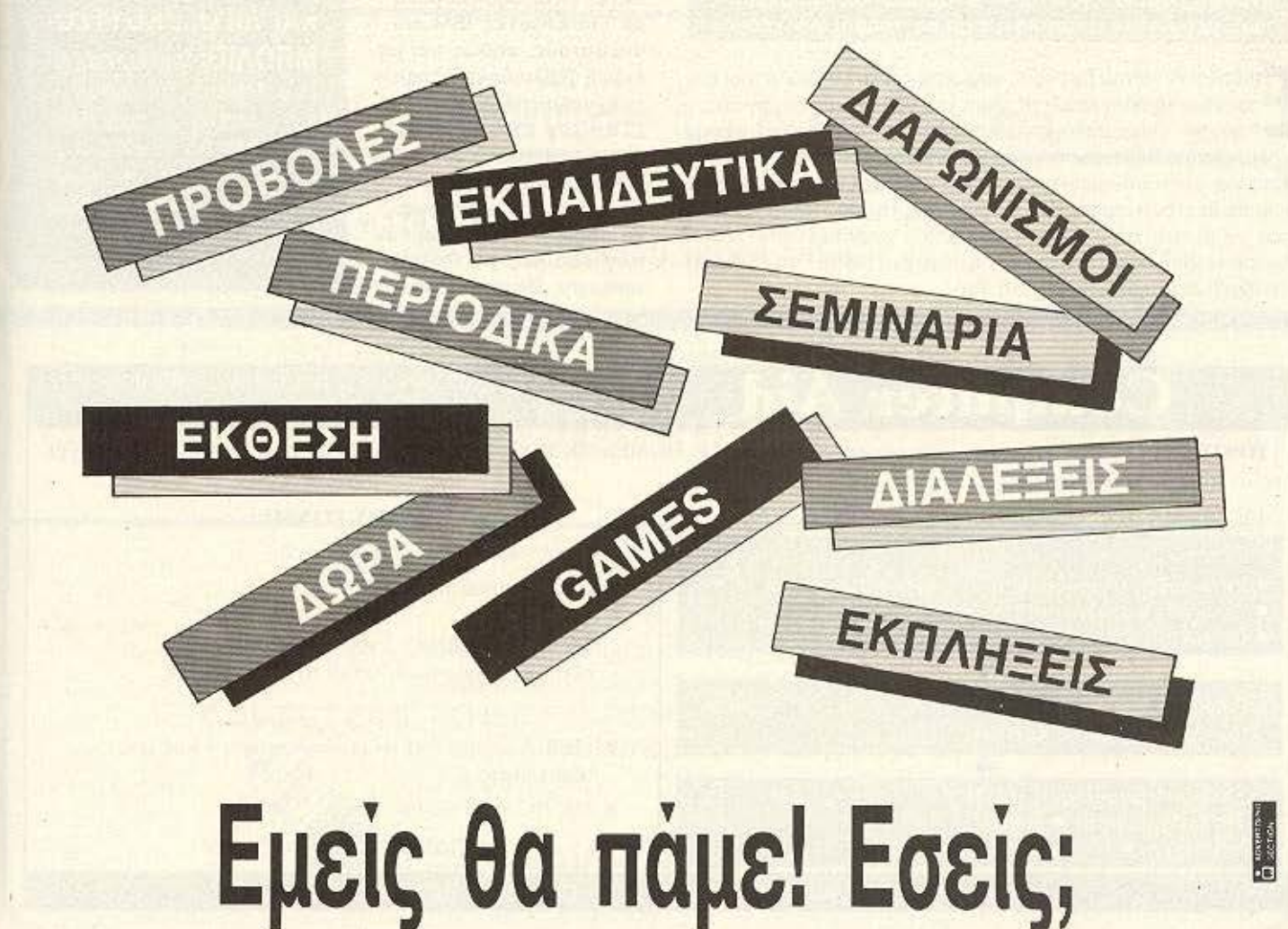

# **NEO MONITOR**

Η σειρά JC-1460 Color Monitor της NEC υπάρχει και στη Θεσσαλονίκη. Διατίθεται από το κατάστημα Micro Hellas στην τιμή των 59.000 δρχ. και έχει δυνατότητα ανάλυσης οθόνης 160X200 με 15 χρώματα, που φτάνει μέχρι 320X200 με 4 χρώματα. Το Micro Hellas εξάλλου προωθεί και άλλα προϊόντα της NEC. μεταξύ των οποίων και τους PC-6000mkII.  $\Omega$ 

νέες εγκαταστάσεις της DPL<br>στην Αγ. Κωνσταντίνου και Γερανίων είναι πραγματικά εντυπωσιακές. Πολύ μεγαλύτερές σε χώρο και σε<br>πολύ πιο περίοπτη θέση από τις προηγούμενες, φανερώνουν τη συνεχή ανοδική πορεία της εταιρίας μέσα στην ελληνική

αγορά. Όπως μας είπε χαρακτηριστικά και ο υπεύθυνος της DPL κ. Μπότσης, ανεξάρτητα από το αν η υπόλοιπη αγορά περνάει κρίση σήμερα, η DPL πάει πολύ καλά, χάρη στη μοναδική ίσως πολιτική του στις πωλήσεις.

Τα εγκαίνια του νέου χώρου είναι στην 1η Οκτωβρίου και προβλέπεται να τραβηξουν κόσμο.

πιδοξοι Amstrad hackers, νομίσατε ότι το ξεκλειδωτήρι σας. ■ σας έχει λύσει τελείως τα χέρια, αντιγράφοντας ο,τιδήποτε, ε; **Μ**Χάσατε! `Οπως μάθαμε κυκλοφόρησαν κάποια τελευταία προ γράμματα (σε δίσκο, φυσικά, που φαίνεται ότι δεν είναι πια πολυτέλεια για τον home user) τόσο καλά κλειδωμένα, ώστε με κάθε προσπάθεια αντιγραφής ή κοπιαρίσματος της πρωτότυπης δισκέτας, να βγαίνει στην οθόνη μήνυμα που χαιρετίζει τον hacker. Εννοείται βέβαια ότι στη συνέχεια μόνο ένα RESET του ξαναφήνει διαθέσιμο τον υπολογιστή του.

**O** City College of Athens είναι ένας εκπαιδευτικός οργανισμός (Κέντρο Ελευθέρων Σπουδών) που ιδρύθηκε το καλοκαίρι του 1986 με βασικό σκοπό την πληροφόρηση και εκπαίδευση στους κλάδους της Πληροφορικής και Διοίκησης Επιχειρήσεων.

Οι σπουδές που προσφέρει περιλαμβάνουν τμήματα μονοετούς και διετούς φοιτήσεως για προγραμματιστές/αναλυτές, όπως και κολλεγιακά τμήματα. Επίσης οργανώνει σεμινάρια Πληροφορικής και Διοίκησης Επιχειρήσεων. Το κέντρο μικροϋπολογιστών που διαθέτει είναι εξοπλισμένο με υπολογιστές ΙΒΜ και συμβατούς, καθώς και με ειδική βιβλιοθήκη έτοιμων επαγγελματικών πακέτων.

To City College of Athens διαθέτει ακόμη τμήμα ενημέρωσης για σπουδές στο εξωτερικό. το οποίο παρέχει δωρεάν πληροφορίες για θέματα επιλογής Πανεπιστημίων

και Πολυτεχνείων της αλλοδαπής, με κριτήριο την όσο το δυνατόν καλύτερη ανταπόκριση στις απαιτήσεις του ενδιαφε-DOLLEVOU.

Η επιστημονική επιτροπή του κολλεγίου προσφέρει ειδικές υποτροφίες που παρέχουν εκπτώσεις στα δίδακτρα μέχρι και 50%

Για περισσότερες πληροφορίες απευθυνθείτε CTO:

**CITY COLLEGE OF ATHENS** Κηφισίας 100, Ερυθρός Σταυρός тηλ. 6930633

# ΚΑΙ ΛΙΓΟ... ΚΟΥΤΣΟ-ΜΠΟΛΙΟ: Μια παρτίδα ννω-

στών δισκετών της αγοράς (5 1/4") λεγεται ότι ήρθε λίγο... «παχύτερη», με αποτέλεσμα να μη χωράει να μπει στο drive!!! Να τολμήσουμε να προτείνουμε αυστηρή δίαιτα.

# **Computer Aid**

ΜΑΣΣΑΛΙΑΣ 5 & ΚΑΠΛΑΝΩΝ 7, ΚΟΛΩΝΑΚΙ, ΑΘΗΝΑ, THA: 3610223 - 3616162

ΠΡΟΣΦΕΡΟΥΜΕ: Την σύγχρονη αντίληψη στην αγορά HOMES-MICROS. Δεν πουλάμε μόνο μηχανήματά σας, δίνουμε πολύ-πολύ περισσότερα.

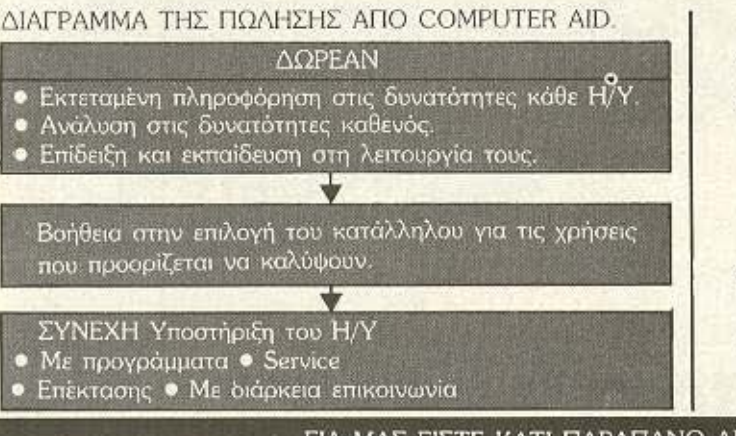

### ΔΙΑΘΕΤΟΥΜΕ:

- Τους γνωστούς Η/Υ της αγοράς.
- · Νέο σύστημα πώλησης

Με τα Σετ-ΜΙΟΚΟ ΣΥΝΘΕΣΕΙΣ που δίνουν έκπτωση πάνω στις προσφορές.

- ΕΙΔΙΚΑ έπιπλα για μικροϋπολογιστές δικής μας παραγωγής.
- · MICRO Αναλώσιμα.
	- ΠΛΗΡΩΜΗ: θα τα βρούμε.

ΓΙΑ ΜΑΣ ΕΙΣΤΕ ΚΑΤΙ ΠΑΡΑΠΑΝΩ ΑΠΟ ΠΕΛΑΤΗΣ. ΕΙΣΤΕ ΜΕΛΟΣ.

# **COMPUTERS**

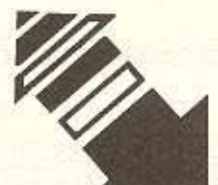

# ΤΕΧΝΟΔΙΑΣΤΑΣΗ

Επειδή τελικά όλοι καταλήγουν σε μάς... Εσείς ξεκινήστε από εμάς...  $T<sub>1</sub>$ ΤΕΧΝΟΔΙΑΣΤΑΣΗ = ΥΠΟΣΤΗΡΙΞΗ Προγράμματα, Utilities, παιχνίδια, βιβλία, αναλώσιμα, περιφερειακά, πληροφόρηση. **ΤΕΧΝΟΔΙΑΣΤΑΣΗ = SERVICE** κάθε μικρουπολογιστή ΤΕΧΝΟΔΙΑΣΤΑΣΗ = ΚΑΤΑΣΚΕΥΕΣ Τροφοδοτικά, καλώδια επικοινωνίας υπολογιστών με περιφερειακές μονάδες (Εκτυπωτές, Κασσετόφωνα, disk-Drives κλπ) ΤΕΧΝΟΔΙΑΣΤΑΣΗ = ΕΠΕΚΤΑΣΕΙΣ Ελληνικά σε ROM για υπολογιστές και εκτυπωτές.

# ENINAEON... DYNAMIC CARTRIDGE VIG C-64 & C-128

με επιπλέον εντολές, AUTO, OLD, RENUM, HELP κλπ. **FAST LOADER VIG DISK DRIVE** DISK COMMANDS (CATALOG, DAPPEND, DISK, DLOAD, **DSAVE, DVERIFY) MONITOR** CENTRONICS - INTERFACE για ... οποιονδήποτε PRINTER με δυνατότητα SCREEN **DUMP** και πολλά άλλα που δεν περιγράφονται με λόγια,

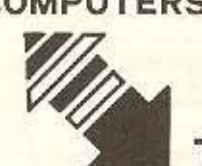

Διεύθυνση: Καμβουνίων και Ι.Δέλλιου 8 (Πλατεία Συντριβανίου) 54621 Θεσσαλονίκη Τηλ.223966 **COMPUTERS** BUSINESS SYSTEMS & SOFTWARE Τσιμισκή 135 546 21 Θεσσαλονίκη  $Tn\lambda$ . 26 44 86.

Bouwur

EDITSY

**ΤΕΧΝΟΔΙΑΣΤΑΣΗ** 

# FONOM<sup>S</sup>

 $J$ , same

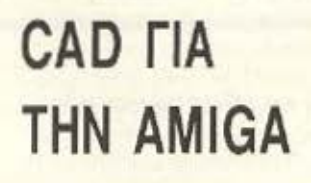

Το CAD (Compιιter Λlded Design) θέλει καλα γροφικό που θα εβρισκε καλύτερα απ' την Αmiga; Έτσι λοιπcν η Haba (Vνωοτη ono το npo'{polf Jaro και τα add-on για τον Jackintosh), έβγαλε ο Dynamic CAD, με όλες τις ευκολίες των αλλων ιιαρόμοιων συστημάτων. Ο

# ΔΙΑΒΑΣΑΜΕ

τον •Αστροναύτη Τζόουνς• του .μεγάλου• Robert Heinlein, σε εκδόσεις SPA-CE και απολαύσαμε τη γλαφυρότητα και τη δροσιά του ύφους του. Η μετάφραση τοu ητον πολύ nετυχημένιι και ελπίζουμε να συνεχίσει aυτή η nοιοτητο δουλειάς και στα επόμενο βιβλίο . (Και όποιος νομίζει ότι ένα βιβλίο Ε.Φ. δεν έχει θέση σε ένα κομπιουτερίστικο περιοδικό, όπως ο PIXEL. δεν εχει κα ταλάβει γιατί μας αρέσουν οι υπολο'Ι'στές κοι γιοτi βγσiνει αυτό το περιοδικό!).

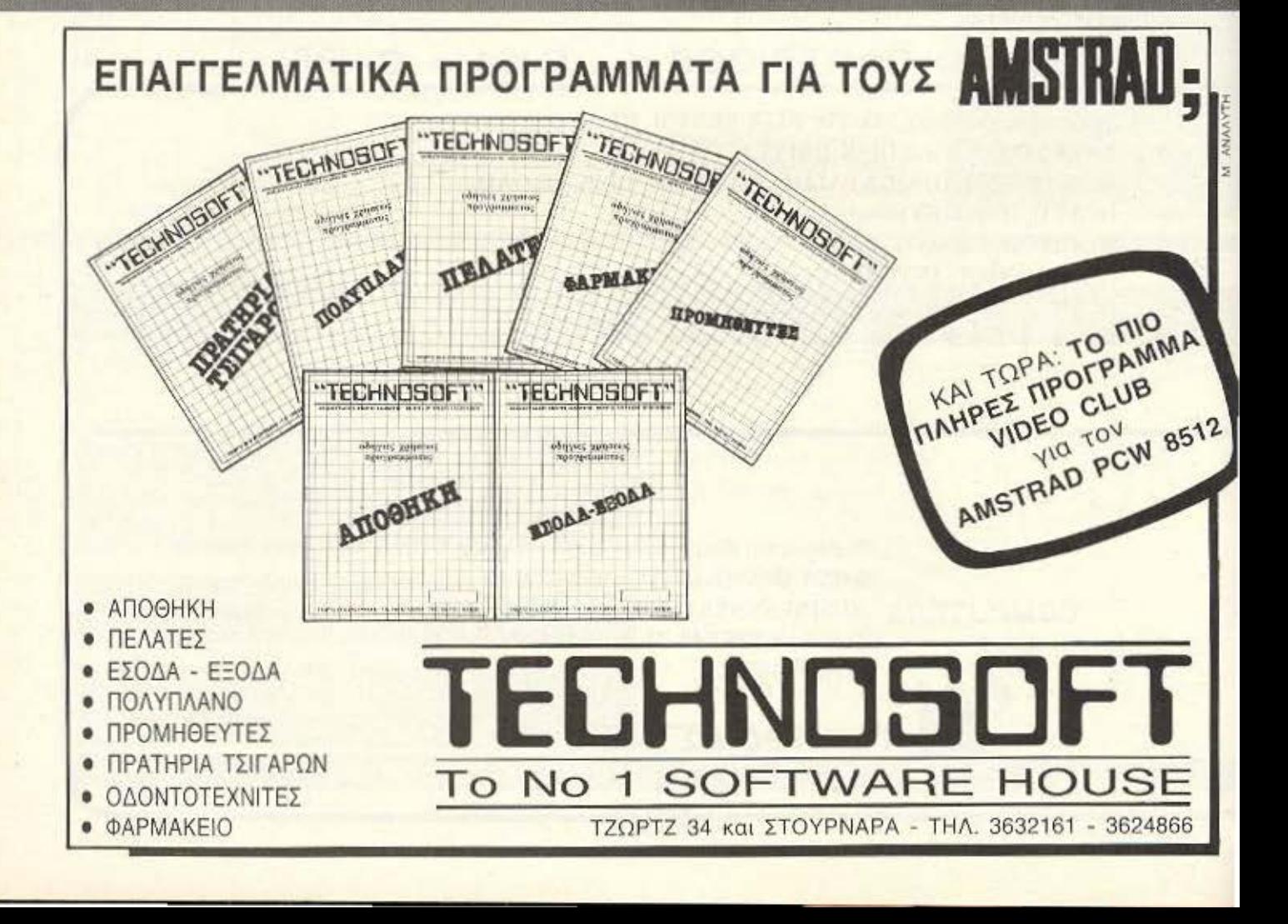

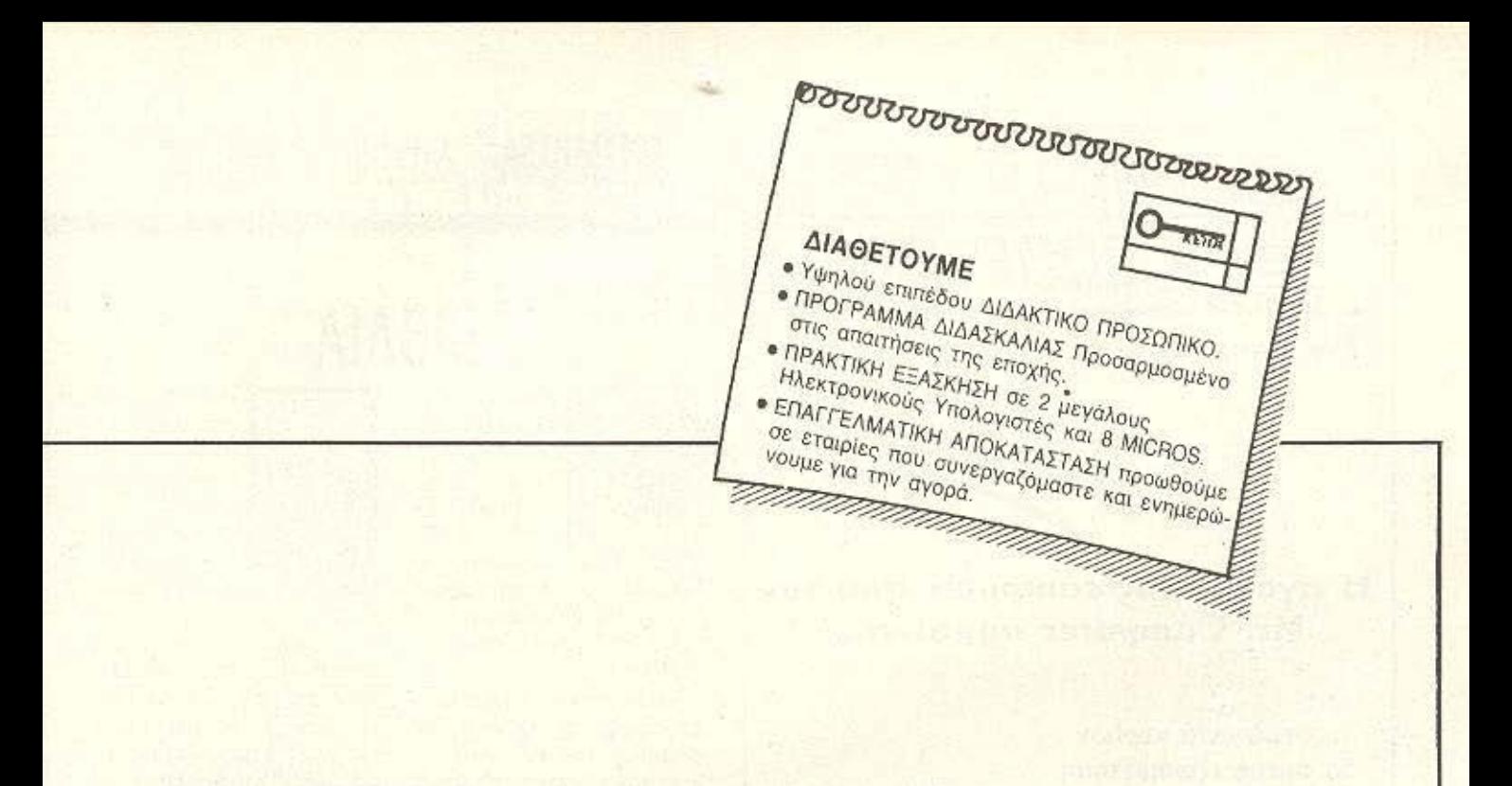

ΕΡΓΑΣΤΗΡΙΑ ΕΛΕΥΘΕΡΩΝ ΣΠΟΥΔΩΝ

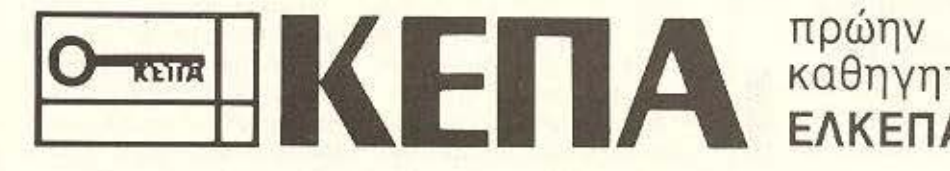

καθηγητές ΕΛΚΕΠΑ

**• ΠΡΟΓΡΑΜΜΑΤΙΣΤΩΝ ΗΛΕΚΤΡΟΝΙΚΩΝ ΥΠΟΛΟΓΙΣΤΩΝ • ΑΝΑΛΥΤΩΝ ΣΥΣΤΗΜΑΤΩΝ** ΔΙΑΤΡΗΣΗ - DATA ENTRY · ΛΟΓΙΣΤΩΝ - MARKETING · ΤΑΧΥΡΡΥΘΜΑ ΕΞΕΙΔΙΚΕΥΜΕΝΑ

> Ακαδημίας - Μαυροκορδάτου 1-3 ΑΘΗΝΑ (Δίπλα στην εκκλησία Ζωοδόχου Πηγής) ηλ: 36 00 668 • 36 40 556

Provde's Enmedor

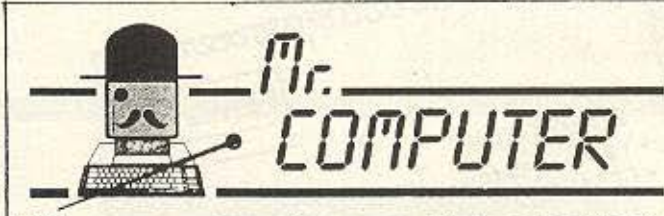

Eva computer shop στα δικά σας μέτρα

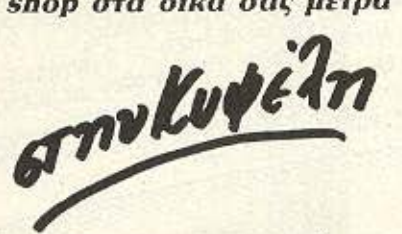

Η αγορά ενός computer από τον Mr. Computer σημαίνει...

- ... συμφωνία κυρίων
- ... άμεση εξυπηρέτηση
- ... εγκατάσταση του υπολογιστή στο σπίτι ή στο χώρο εργασίας.
- ... συνεχής σχέση με τον πελάτη.
- ... Υπεύθυνες συμβουλές και οικονομικές λύσεις, στα όποια προβλήματά σας, από τη στιγμή που θέλετε να γίνετε **KL EGEIC O KUDIOC EVOC COMPUTER**

Οι πιο γνωστές φίρμες ηλεκτρονικών υπολογιστών σε τιμές που αξίζει να γνωρίσετε. МЕГАЛН ПОІКІЛІА ΣΕ ΕΠΑΓΓΕΛΜΑΤΙΚΕΣ ΕΦΑΡΜΟΓΕΣ ΕΚΠΑΙΔΕΥΤΙΚΑ ΚΑΙ ΨΥΧΑΓΩΓΙΚΑ ΠΡΟΓΡΑΜΜΑΤΑ Μεγάλη συλλογή σε παιχνίδια για **AMSTRAD - ATARI - MSX -COMMODORE - SPECTRUM** 

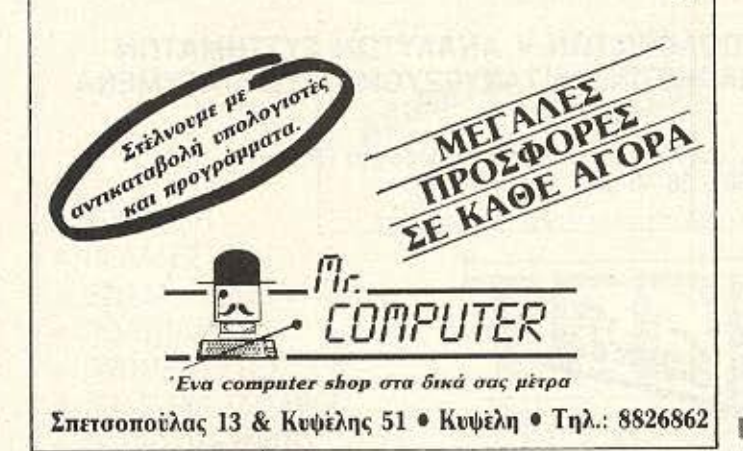

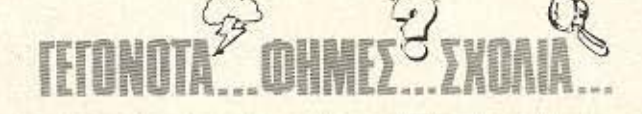

# BIBAIA

μυστικά του Commodore

64» TWV Klaus Gerits, Lo-

thar English kgi Michael An-

Χωρίζεται σε 9 κεφάλαια

και αρχίζει εξετάζοντας τα

graphics Tou 64, gvaluo-

ντας τον τρόπο με τον οποίο

λειτουργούν τα graphics και τα sprites στον Commodo-

re και παραθέτοντας συγχρό-

νως μερικά προγράμματα και

τρόπους ελέγχου και δημι-

ουργίας 3D graphics και

Το τρίτο κεφάλαιο αναφέ-

ρεται στην εισαγωγή δεδομέ-

νων, και σε θέματα ελέγχου

Το βιβλίο συνεχίζει αναλύ-

οντας τις γλώσσες Basic και Forth καθώς και το λειτουρ-

γικό CP/M, την τοποθέτηση

του πάνω στο χάρτη μνήμης

του Commodore, τις εφαρ-

μογές του, τη συνεργασία

του Ζ80 (που περιέχεται

στην κάρτα μνήμης του

СР/М), це тоу 6510 как це-

ρικές εφαρμογές στο CP/M.

Τα περιεχόμενα του βι-

Βλίου κλείνουν με την ανα-

φορά στο user port του 64,

τη διαχείριση data και τέλος μερικά POKES και κάποιες

ρουτίνες τις οποίες βρήκα-

Παρά τα σοβαρά θέματα που θίγει το βιβλίο, μπορεί

να χρησιμοποιηθεί και από

τον αρχάριο και αυτό γιατί

θεωρεί ότι ο αναγνώστης

του ξέρει μόνο τα βασικά

Το βιβλίο έχει 213 σελίδες

και κοστίζει 2.000 δρχ.

με πολύ χρήσιμες.

πράγματα.

του πληκτρολογίου.

gerhansen.

sprites.

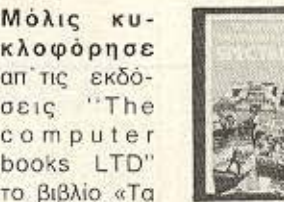

**Moλic** Kuκλοφόρησε το βιβλίο «Τα καλύτερα παιχνίδια του Spectrum» απ' τις εκδό-

σεις "The computer books LTD"

Το βιβλίο είναι το πρώτο στο είδος του που κυκλοφόοησε στην ελληνική γλώσσα και περιέχει οδηγίες για τα πιο γνωστά παιχνίδια (και εφαρμογές) του Spectrum, όπως το Match day, το Pac-Man, to Pole Position, to Tashword II και άλλα που ο συνολικός τους αριθμός περνάει τα 100.

Τα περιεχόμενά του χωρίζονται σε τόσα κεφάλαια όσα και τα παιχνίδια.

Κάθε κεφάλαιο αρχίζει με αναφορά στο είδος του παιχνιδιού και συνεχίζει περιγράφοντας την υπόθεσή του, την πλοκή του, με ποιά πλήκτρα παίζεται και άλλες χρήσιμες πληροφορίες, είναι όμως κάτι παραπάνω από. μια απλή μετάφραση του manual, ακόμη και στα Αγγλικά.

Εκείνο όμως που το κάνει ακόμα πιο χρήσιμο είναι το ότι περιέχει και τις οδηγίες μεγάλων εφαρμογών που είχαν ογκώδη manuals πολλών σελίδων και που οπωσδήποτε ήταν πιο δυσνόητα.

Το βιβλίο επίσης περιέχει δύο ξεχωριστά κεφάλαια. Το ένα απ' αυτά έχει POKES άπειρων ζωών και άλλα tips για τα πιο γνωστά παιχνίδια του Spectrum, ενώ το δεύτερο περιλαμβάνει μερικές χρήσιμες ρουτινίτσες και άλλα κόλπα που έχουν τη μορφή εφαρμογών.

Εχει 448 σελίδες και κοστίζει 3.200 δρχ.

# **DPL COMPUTER SHOP**

# ΜΕΓΑΛΕΣ ΕΥΚΟΛΙΕΣ ΠΛΗΡΩΜΗΣ

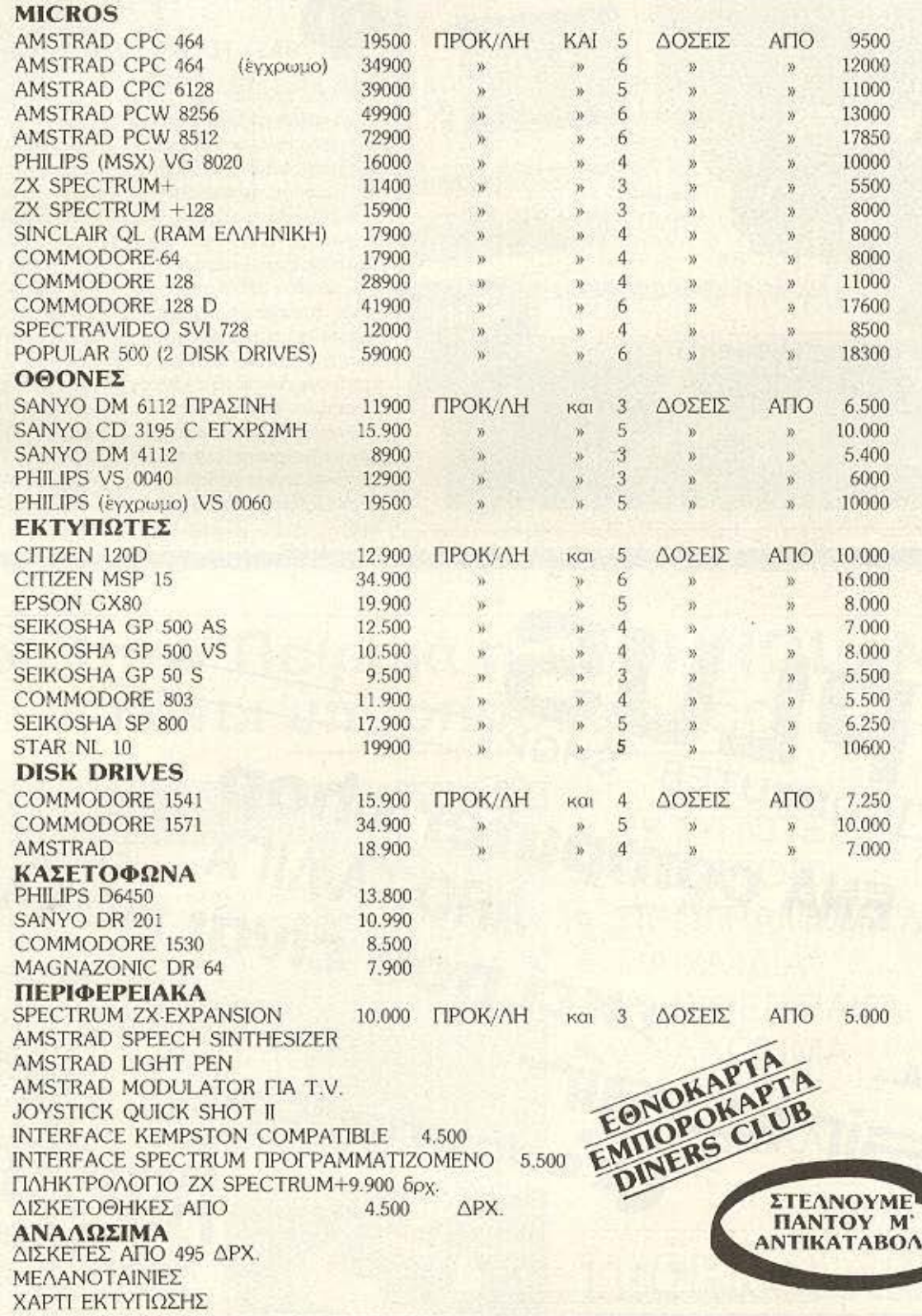

AF. KΩNΣTANTINOY & ΓΕΡΑΝΙΟΥ 44 ΟΜΟΝΟΙΑ. ΤΗΛ. 5240986

 $\mathring{\mathbf{a}}$  secrets.

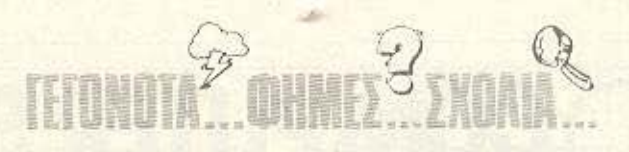

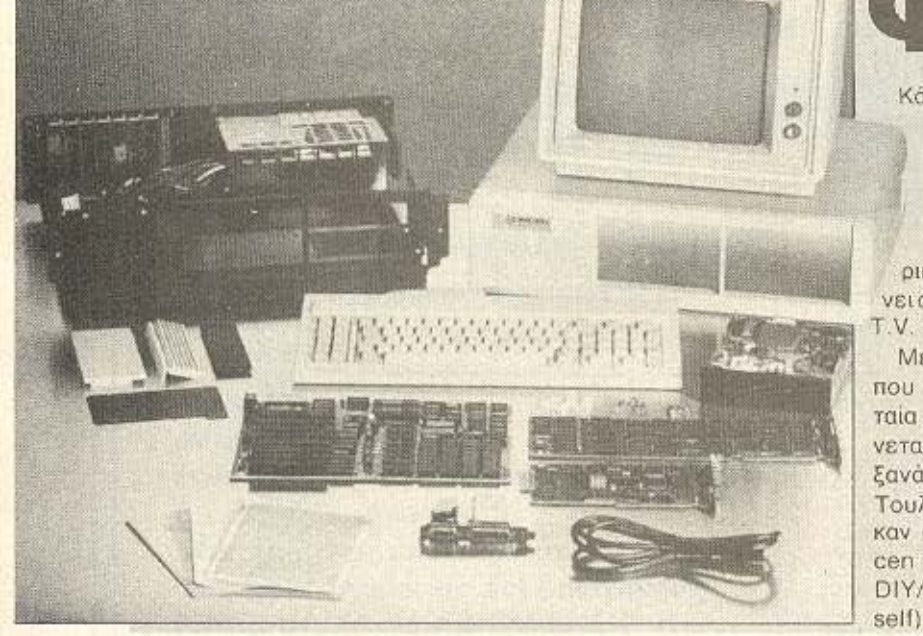

# ΤΙΑΞ' ΤΟ ΜΟΝΟΣ ΣΟΥ

Κάπως έτσι μεταφράζεται TO Do-it-Yourself, TO Αμερικάνικο σλόγκαν της μεταπολεμικής περιόδου, τότε που ήταν της μόδας ο μέσος Αμε ρικάνος ναπροσπαθεί να γί νει ο ίδιος από επισκευαστής Τ. V. μέχρι ... αεροναυπηγός!

Με την οικονομική κρίση που κυριάρχησε τα τελευταία χρόνια παγκόσμια, φαίνεται πως αυτό το σλόγκαν ξανάρθε στο προσκήνιο. Τουλάχιστον έτσι σκέφτηκαν οι άνθρωποι της Comcen και κυκλοφόρησαν το DIY/XT (DIY = Do-it-Yourself).

Το προϊόν αυτό... δεν είναι τελικό προϊόν. Είναι κιτ που περιέχει όλα τα υλικά, οδηγίες συναρμολόγησης και ά.τι άλλο χρειαστεί για να συναρμολογήσει ο αγοραστής το δικό του compatible.

Υπάρχει η motherboard. το πληκτρολόγιο, δύο drives, το περίβλημα, ένα μόνιτορ και φυσικά, τροφοδοτικό. Ομως, αν κάποιος είνα. απαιτητικός και θέλει κάτ. παραπάνω, δεν είναι δύσκολο να επεκτείνει το βασικό σύστημα (Τι στο καλό; κοτζάμ computer φτιάξαμε στην επέκταση θα κολλή-(;suuoo

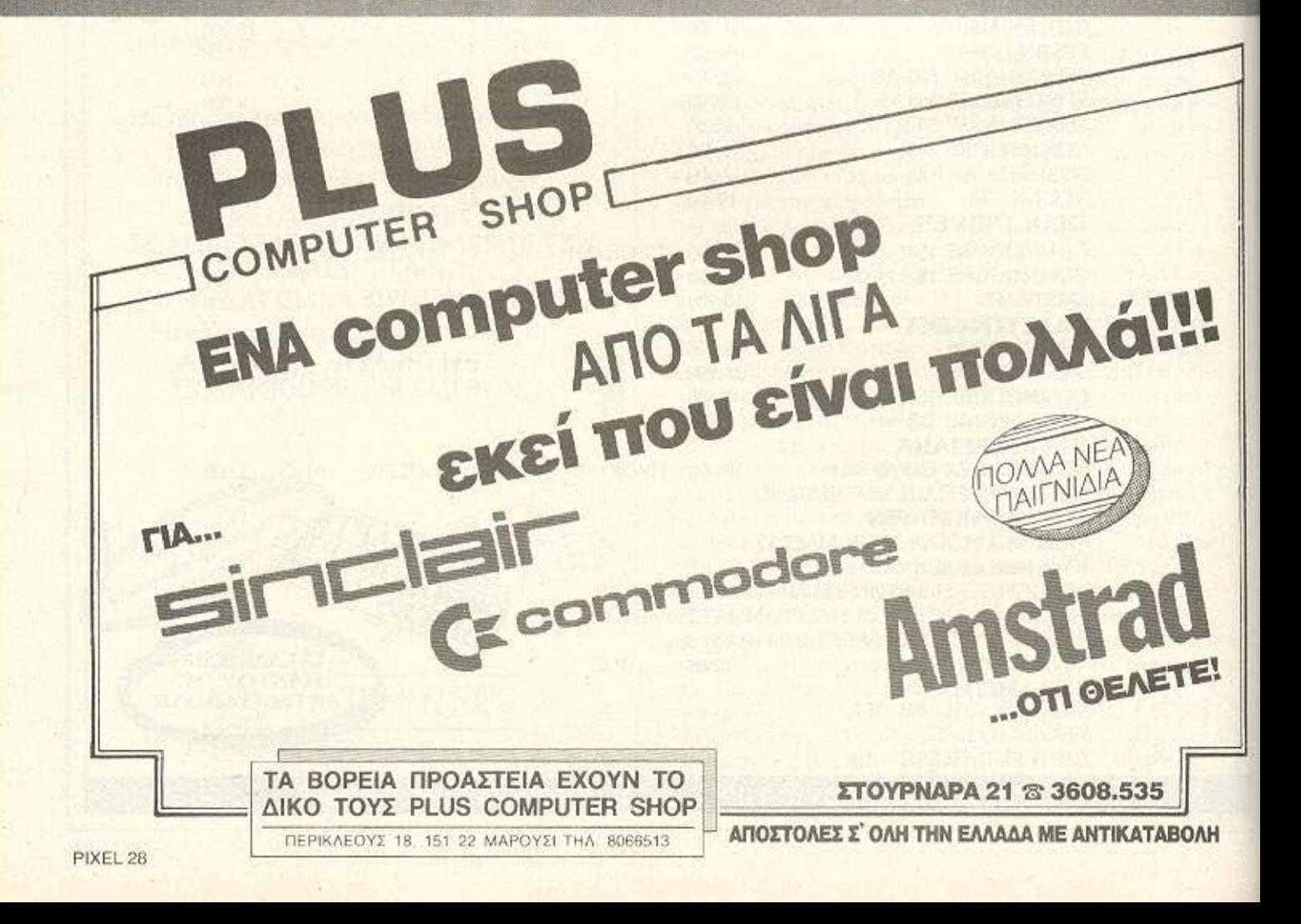

# ΣΧΟΛΕΣ ΣΒΙΕ ΔΕΛΤΑ ΚΟΡΕΛΚΟ ΚΑΙ ΩΜΕΓΑ ΣΤΟ ΡΥΘΜΟ ΤΗΣ ΕΠΟΧΗΣ<br>Οι μέσες αναγγωρισμένες ι ι οι σχολές ΣΒΙΕ, ΔΕΛΤΑ, ι ι Πιστεύουμε πως τα μηνύ-

**FETONOTA<sup>22</sup> OHMER 32 XOAIA ...** 

τεχνικές σχολές παρουσιάζουν τελευταία μια ευχάριστη άνοδο.

Η συναρμολόγηση είναι aρκετά εύκολη. ακόμα και γιο rον ορχaριο οε καrασκευαστικές περιπέτειες. Το μόνο που χρε άζεται είναι να διαβάσει κανείς το αρκετά κατατοπιστικό manual. α πόλοιπο, επdφίεντοι **m:o** 

ΤσDΟSδενυηάρχει μέσα στο σύστημα. όμως δεν είναι πολύ σοβαρό μειονέκτημα. αφού rούλάχιστον το MS· DOS υπάρχει σχεδόν παντού. Όσο για τη συμβατότητα, το διαγνωστικό nρό. νραμμα του ΒΜ PC/XT δεν δεiχνει κομιό σημαντική οπό-

Αν, λοιπόν, ενδιαφέρεστε, η τιμή του DIY/XT είναι ε750 και την Comcen uπορείτε να τη βρείτε στην Αγγλία, στο τηλ. (0792) 796000.

κατσαβίδι σας.

κλιdη.

Οι σχολές αυτές εδώ κοι αρκετό καιρό προσφέρουν στο χώρο, βγάζοντας στελέχη κανά να καλύψουν τις πλέον υπεύθυνες θέσεις στο χώρο της πληροφορικής.

ι ροοπτικές **nov** ανοi · νονται σ' έναν απόφοιτο είναι αρκετά μεγάλες, καθώς η οπουδαιότητα των επαγγελμάτων ποv σχετ ζοντat με τα computers όσο πάει και μεναλώνει.

Οι σχολές ΣΒΙΕ, ΔΕΛΤΑ, ΚΟΡΕΛΚΟ και ΩΜΕΓΑ έχουν άρτιο ειδι κευμένο δι · δακτικό προσωπικό και ο τε χνικός τους εξοπλισμός ουμβόδίζει με την τεχνολονία.

Πιστεύουμε πως τα μηνύματα που έρχονται για το μέλλον της εκπαίδευσης γύρω απ'τα computers στη χώρα μας, είναι αρκετά ελπιδοφόρα~

Parrot Corp. ανέλαβε την κατασκευή δισκετών 5 1/4" για λογαριασμό της Amstrad, της Ashton Tate kai rnc Acorn. (Me ro PC rnc n Amstrad apχισε να «βλέπει» και σε άλλες δισκέτες, κάπως μεγαλύτερες). Καλή η είδηση, αλλά θα θέλαμε να ακούσουμε κάτι και για τις 3.5" και τις 3".

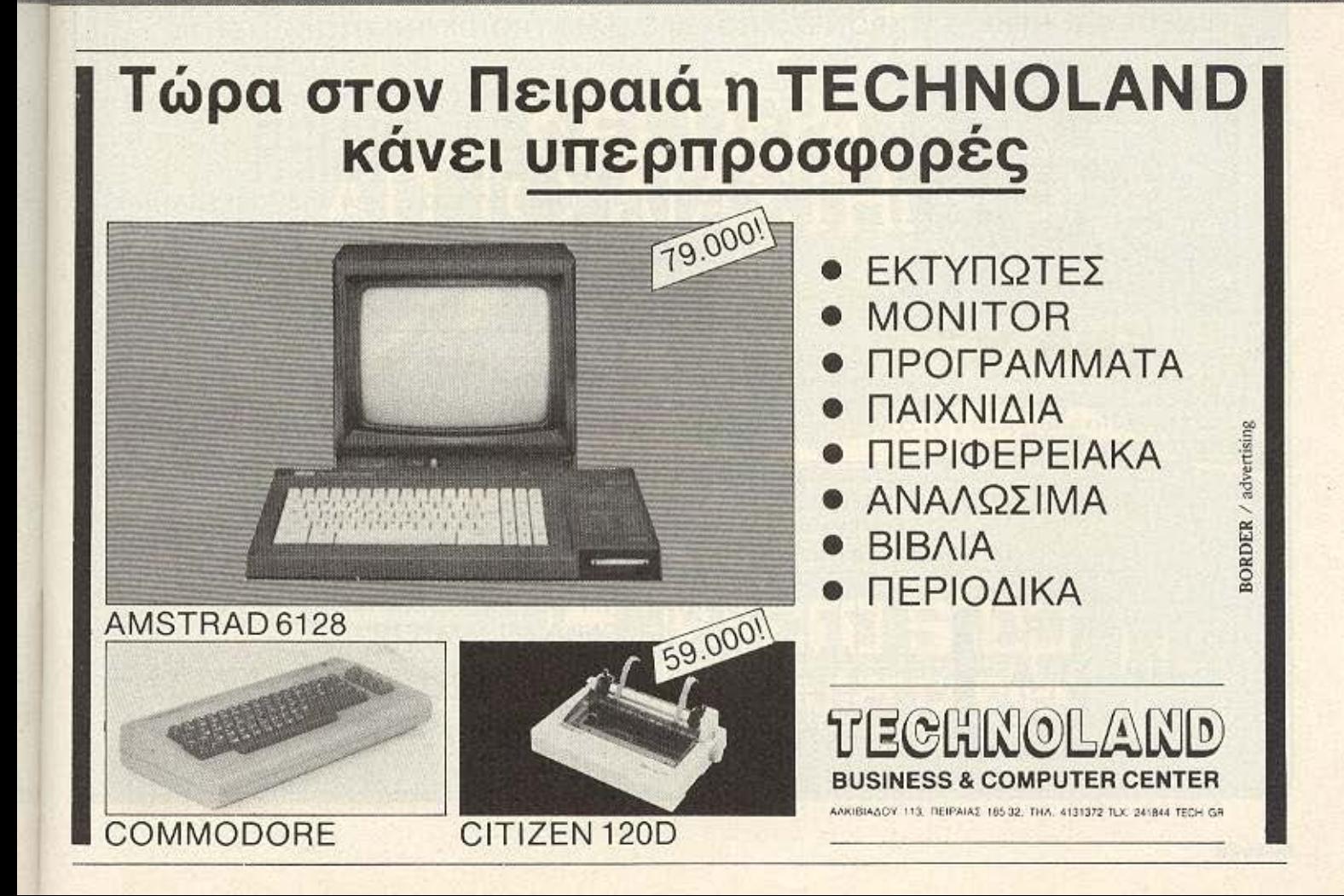

*EXHMATA* 

*Sick worldick* 

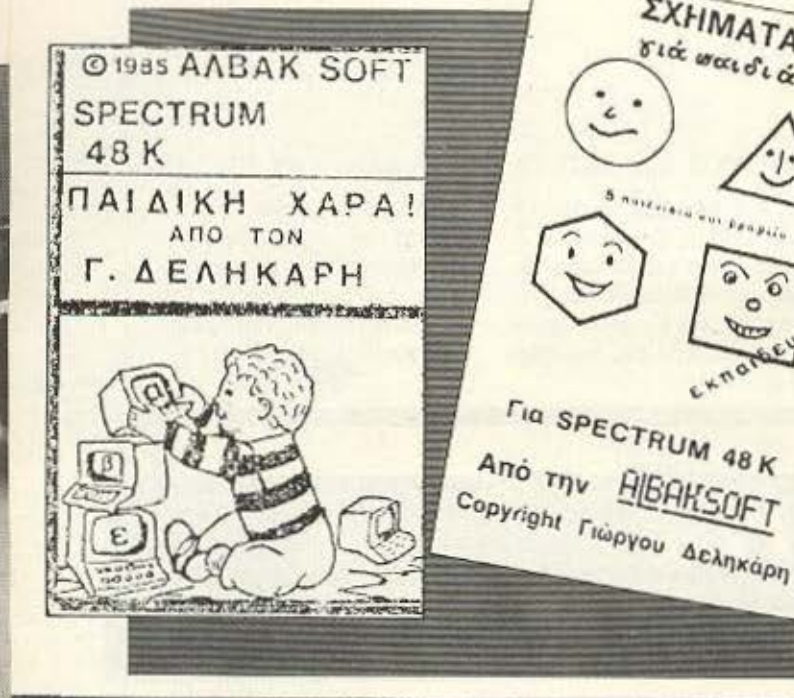

ALBAKSOFT mpenci να σας είναι γνωστή<br>Ι από τα Εκπαιδευτικά της προγράμματα, γραμμέva yia Spectrum. Fig.o. σους δε θυμίζει τίποτα το όνομα, σας λέμε ότι -μέσα από πολύ καλή αξιοποίηση της μνήμης και των γραφικών ικανοτήτων του αειθαλούς αυτού υπολογιστή υπάρχουν προγράμματα για σχεδόν κάθε ηλικία (από προσχολική μέχρι Γυμνασιακή), που οδηγούν

σωστά το παιδί στον αντικειμενικό τους σκοπό, τη κατανόηση και γνώση.

Κάτι καινούργιο που είδαμε, όμως, ήταν ένα gra phics adventure, To Kdστρο του Τρόμου, με ενδιαφέρουσα πλοκή - από τα καλά του είδους, για τους φίλους των adventure games.

Ακόμα είδαμε ένα άλλο παιχνίδι, το ΜΠΙΝΓΚΟ, και ένα πολύ ωραίο πακέτο για εμπέδωση της γλώσσας μηχανής του Ζ80 (δύ .<br>κασέτες), όπως και προγράμματα ορχείων και μη τρώων, συνεργαζόμενα κα με microdrive (και άρα μι σα drives έχουν ιδιες εντολές χειρισμού).

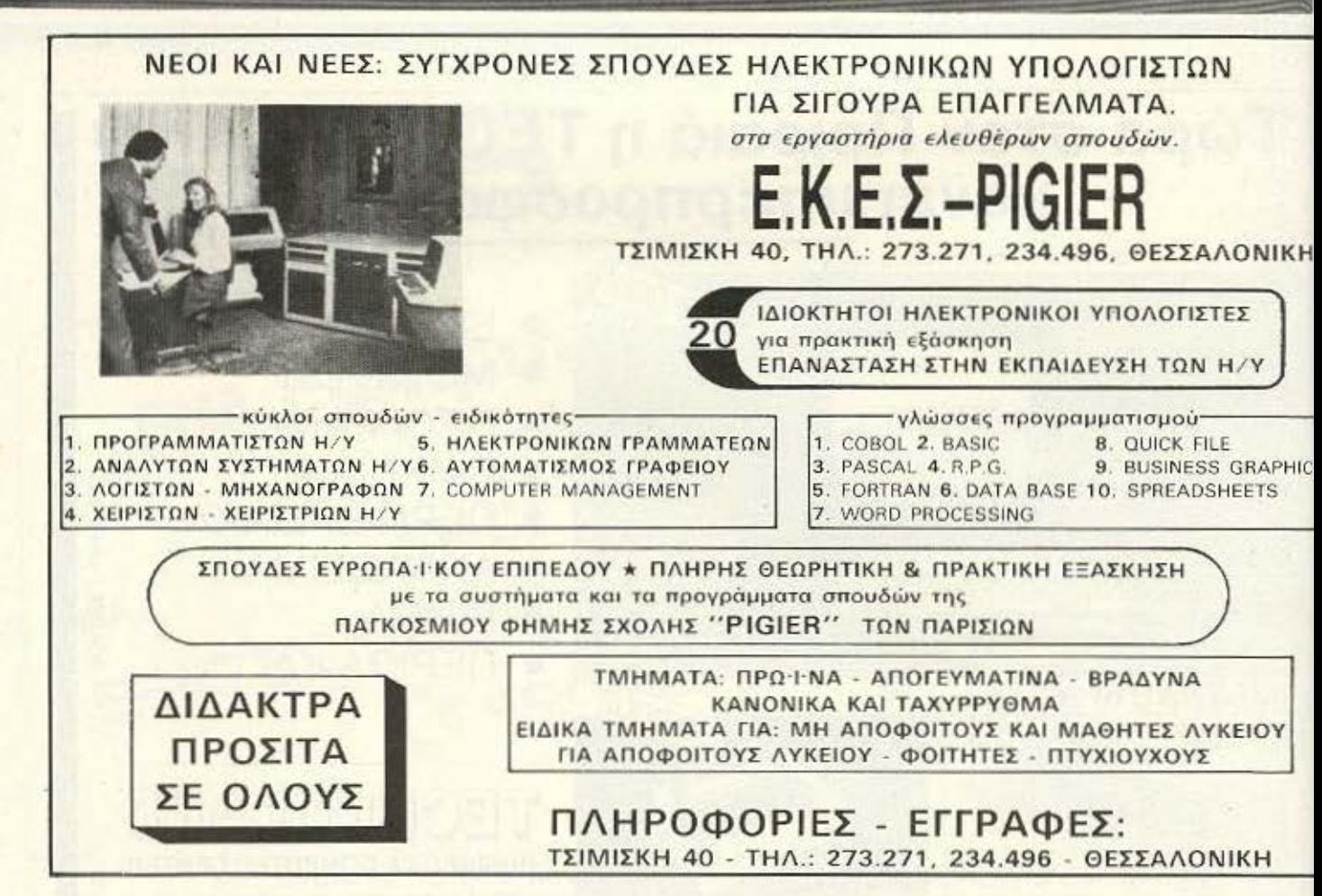

WM

# **ΜΕΓΑΛΥΤΕΡΟΣ BBC B**

αι σαν να μην έφταναν όλες οι ανακατωσούρες ανορά. για το πόσο home είναι τα σημερινά home micros, η Cumana κυκλοφόρησε έva upgrade board yia rov BBC B που του προσθέτει, ούτε λίγο ούτε πολύ, ένα 68000 και το λειτουρүжо OS-9! (Multi-tasking και πυρήνας για graphics είναι μια «μικρή» γεύση του τι σημαίνει κάτι τέτοιο). Οχι, παίζουμε!!!

**MMMAN** 

**KAI TÍEPA<br>ΓΌΔΙΑΣΤΗΜΑ**  $A\Pi$ 

... COMMODORE 6401280PC-100PC 20 Compatible IBM/SPECTRUM 2X 48 KOSPECTRUM +

AMSTRAD CPC 464.CPC 664.CPC 6128.PCW 8256 **OGONEZ HANTAREX** ZENITH SANYO **ΕΚΤΥΠΩΤΕΣ** ΕΡSON/SEIKOSHA/STAR/NAKAZIMA SOFTWARE/INTERFACES MICRODRIVES/ DISKDRIVES/BIBAIA (EAAHNIKA-EENA)/ΔΙΣΚΕΤΕΣ CARTRIDGES/TAMIAKES MHXANES/SEMINAPIA

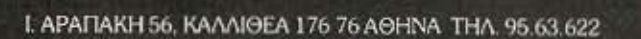

ΚΑΙ ΠΕΡΑ ΑΠΟ ΤΟ ΜΕΛΛΟΝ

ΙΣΤΙΟΠΛΟΪΑ

# ΚΑΙ ΥΠΟΛΟΓΙΣΤΕΣ Πέρασε, όπως φαίνεται,

οριστικά ο καιρός που οι αθλητικές εκδηλώσεις στη χώρα μας υστερούσαν σε παρουσίαση από τις αντίστοιχες ξένες. Τώρα πια οι υπολογιστές έχουν μπει για τα καλά και εκεί, για να μετατοπίσουν το «αρχαίο πνεύμα, αθάνατο» προς πιο σύγχρονες ένvoice, όπως bits, bytes  $K.T.A.$ 

Φέτος έγιναν στη χώρα μας - στο Πόρτο Καρράς της Χαλκιδικής - οι αγώνες του 16ου Παγκοσμίου Πρωταθλήματος Ιστιοπλοίας Νέων (Π.Α.Π.Ι.Ν. '86) και... μαντέψτε: με κανονική μηχανοργάνωση!

«Е, как», θα пеїтє - є, πώς! Γιατί τη μηχανοργάνωση την ανέλαβε Ελληνιко software house, то **NEW LOGIC Computer** Applications mc Ocoodλονίκης, και μάλιστα με Ελληνικά μηχανήματα (υπολογιστές της ΣΙΓΜΑ  $A.E.L.$ 

Η σύνδεση σε δίκτυο, η λειτουργικότητα του προγράμματος και η σωστή κάλυψη επέτρεψαν στη χώρα μας να μπορεί να καμαρώνει πως δεν υστέρησε σε τίποτα από ανάλογες καλύψεις αγίνων από ξένες εταιρίες.

Μετά απ' αυτό, πως να unv nouus: « Avre, Kai στην Ολυμπιάδα του '96 στη χώρα μας!»;

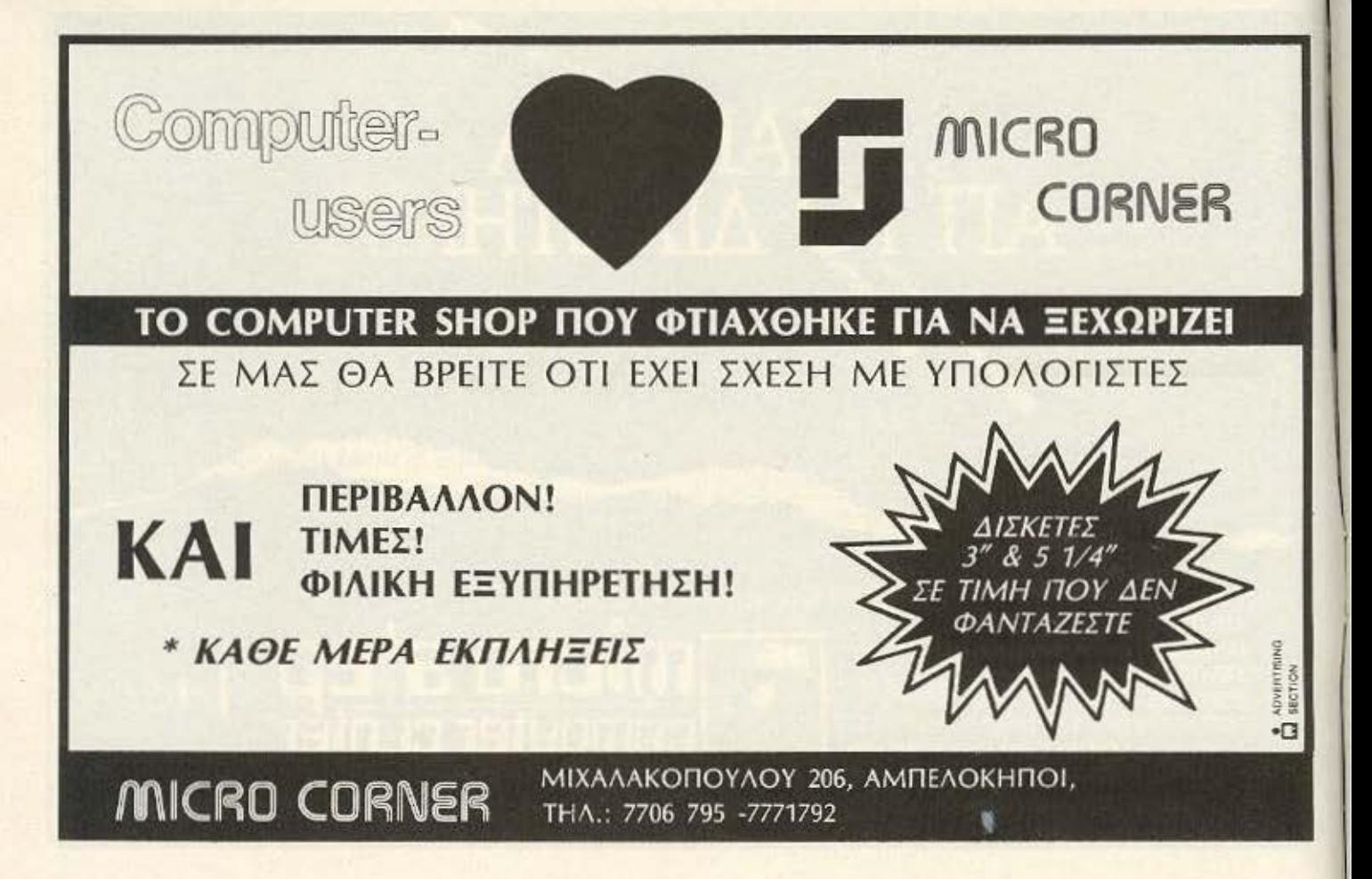

B

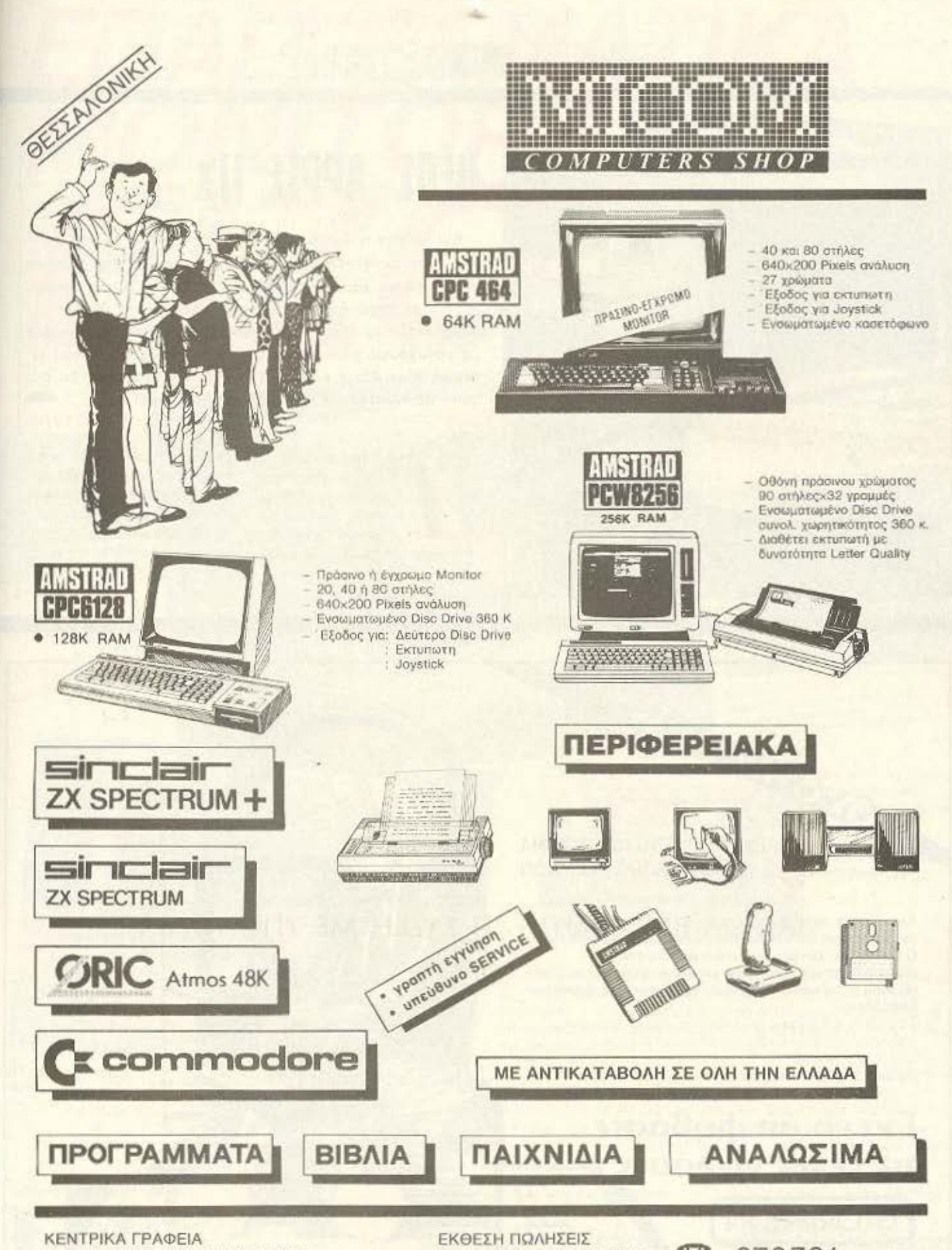

ΣΑΛΑΜΙΝΟΣ 2-ΤΗΛ. 031/545.967 54625 ΘΕΣΣΑΛΟΝΙΚΗ-ΤLX 410.618

□

闇

Π. ΠΑΤΡΩΝ ΓΕΡΜΑΝΟΥ 41 **546 22 ΘΕΣΣΑΛΟΝΙΚΗ** 

27.27.21  $\mathbb{Z}$ 

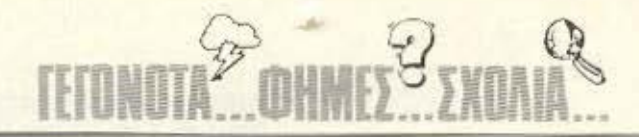

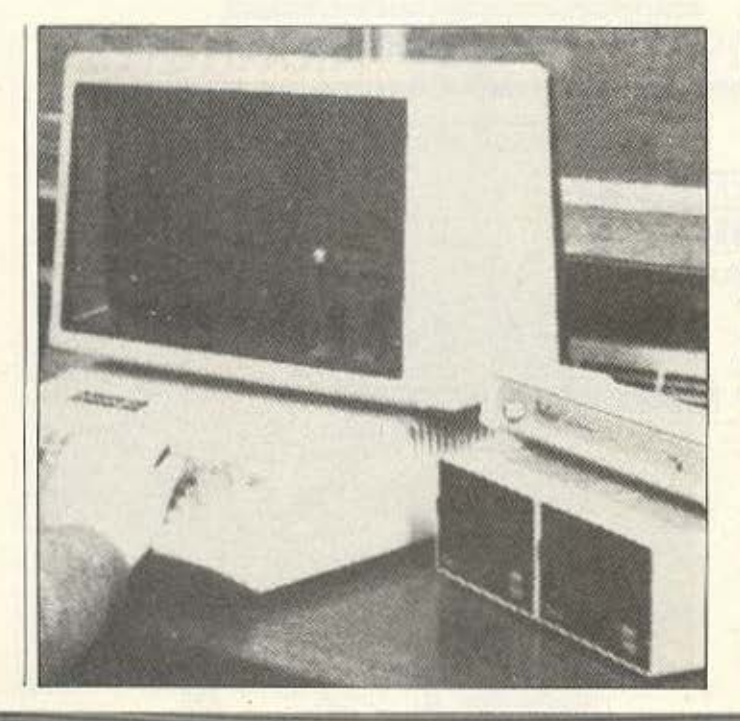

# **ΝΕΟΣ APPLE IIX**

Και να που η Apple ανανεώνει τη σειρά II με νέο μέλος στην οικογένεια: τον ΙΙχ. Παρά τη σιωπή της εταιρίας γύρω από τα χαρακτηριστικά του, ο ξένος Τύπος αναφέρει ότι το μηχάνημα θα είναι 16-μπιτο (με τον 65816, συμβατό με τον 6502), PC compatible μέσω co-processor, με μονόχρωμο μόνιτορ και δύο drives των 3.5". Ακόμη οι φήμες λένε ότι οι κάτοχοι των άλλων ΙΙ μοντέλων θα έχουν τη δυνατότητα upgrade. Για να δούμε!

o PLUS Computers μεσα στο μικρό διάστημα που λειτουργεί κατάφερε να ξεπεράσει τα προβλήματα που

αντιμετωπιζει κάθε καινούργιο shop και να εδραιωθεί τόσο καλά, ώστε σήμερα να γίνεται ουσιαστικά ένα ιoxupó PC center, με μηχανηματα όπως τα Elite, τα Tulip

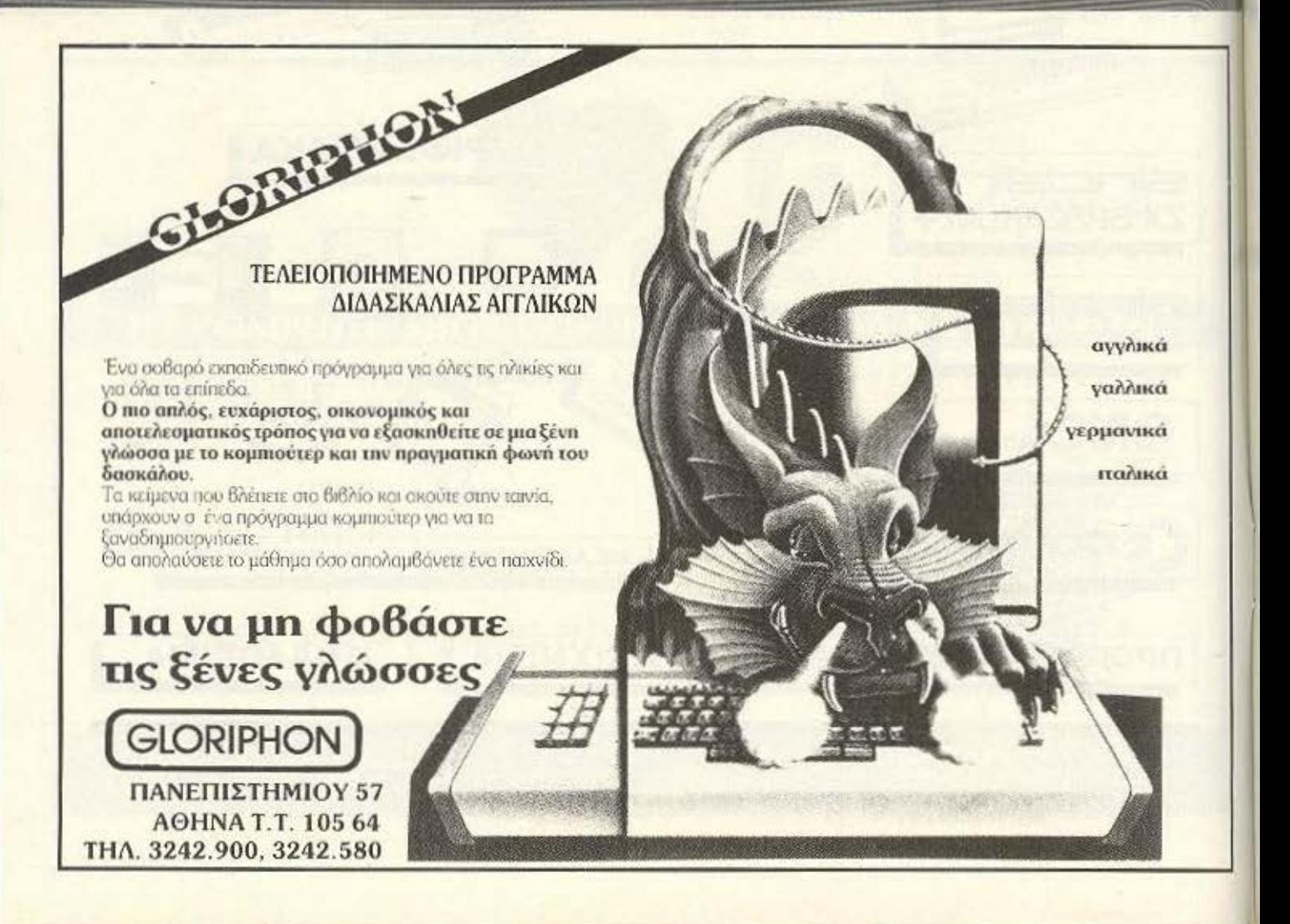

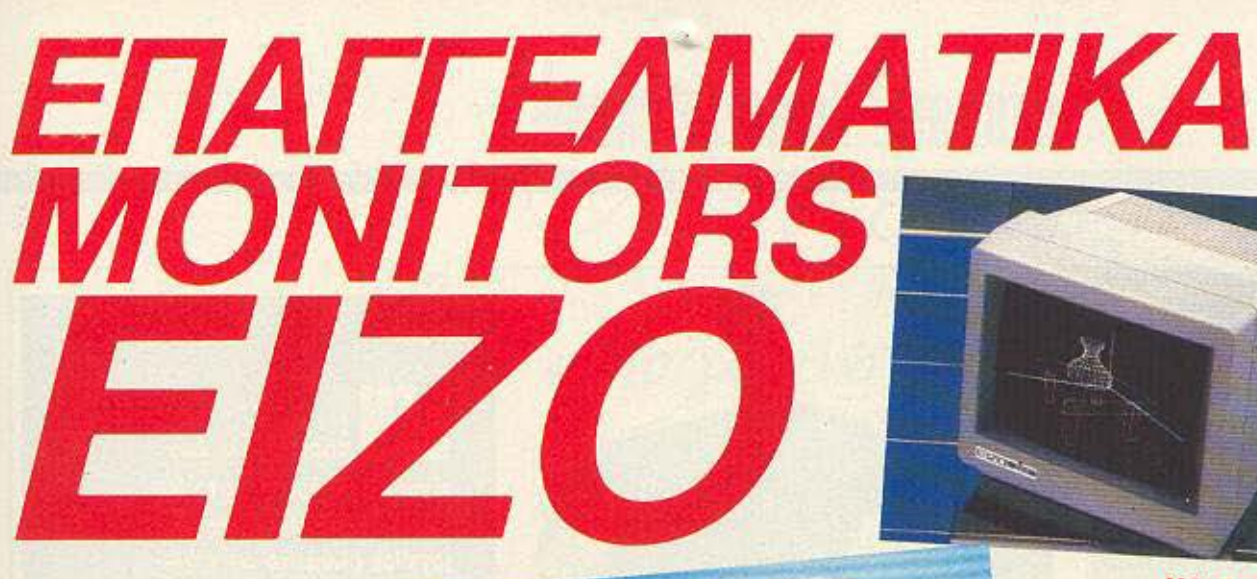

EIZORNE

MONTEAAO 3010 **COMPOSITE MONOCHROME MONITOR 12 INTEQN** AIAKPITIKOTHTA: 800 dots × 262 lines AYNATOTHTA DISPLAY: 2000 Xapakripec

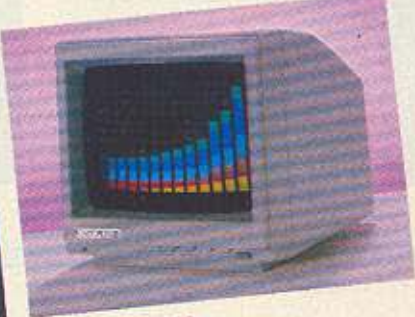

MONTEAO 8030 RGB COLOR MONITOR 14 INTEGN MUB LULUR MORTAGO dots × 262 lines<br>AIAKPITIKOTHTA 640 dots × 262 lines<br>AYNATOTHTA DISPLAY: 2000 xapakthpec

### MONTEAO 3030 **MONOCHROME MONITOR 12 INTEQN**

ΔΙΑΚΡΙΤΙΚΟΤΗΤΑ: 800 dots  $\times$  350 lines AYNATOTHTA DISPLAY: 2000 χαρακτήρες

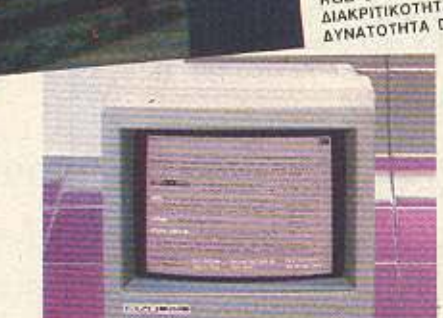

Τα EIZO είναι μια σειρά από σύγχρονα monitors που αναπτύχθηκαν μετά από πολλών χρόνων έρευνα αγοράς και ανάλυση των μελλοντικών τάσεων. Διατίθονται σε δύο τύπους: 12" ιντσών με συμπαγή σχεδιασμό και ευκολία στη χρήση και 14" ιντσών με ακόμα περισσότερες δυνατότητες.

Η διακριτικότητα της οθόνης κυμαίνεται από κανονική μέχρι την καλύτερη και πιο υψηλή διακριτικότητα που μπορείτε να βρείτε σε monitors αυτής της κατηγορίας και σας δίνουν μεγάλη ευχέρεια επιλογής από δυνατότητες σε έγχρωμη ή μονόχρωμη απεικόνιση. Συγκρίνετε τα δικά μας monitors με αυτά του ανταγωνισμού και σίγουρα «τα μάτια σας» θα διαλέξουν... τη σειρά των EIZO monitors.

ΚΕΝΤΡΙΚΗ ΔΙΑΘΕΣΗ & ΤΕΧΝΙΚΗ ΥΠΟΣΤΗΡΙΞΗ

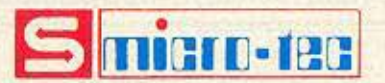

ΛΙΑΝΙΚΗ ΠΩΛΗΣΗ & ΔΙΑΡΚΗΣ ΕΚΘΕΣΗ

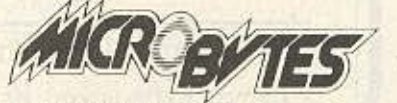

**ETOYPNAPA 16, AOHNA 106 83**<br>THA.: 3623497 - 3631674 TLX: 221312 MICR GR

# MONTEAO 8010 COMPOSITE/RGB

COLOR MONITOR 14 INTERN **MAKPITIKOTHTA:** 

480 dots - 312 lines (PAL) 480 dots × 262 lines (NTSC) AYNATOTHTA DISPLAY: 1500 χαρακτήρες

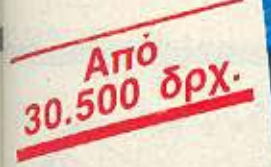

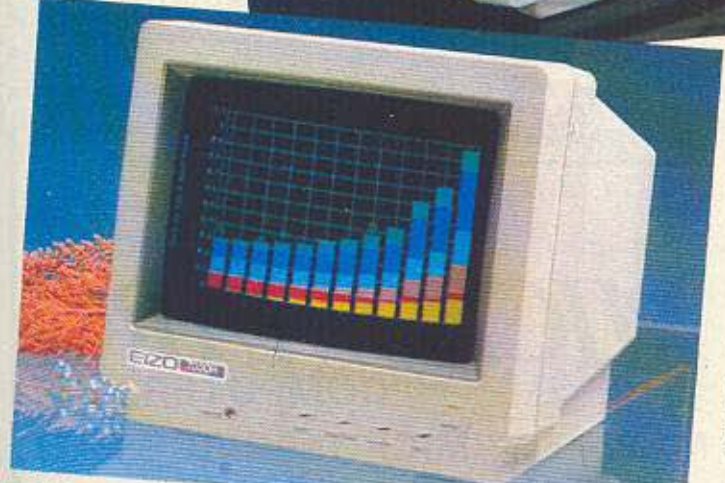

MONTEAO 7030 RGB COLOR MONITOR 12 INTERN AIAKPITIKOTHTA: 510 dats × 262 lines (7030M) 640 dols × 262 lines (7030H, 7030S)

AYNATOTHTA DISPLAY: 1500 XapakThpes (7030M) 2000 XapakThpes (7030H, 7030S)

**ΑΠΟΚΛΕΙΣΤΙΚΗ ΑΝΤΙΠΡΟΣΩΠΕΙΑ** 

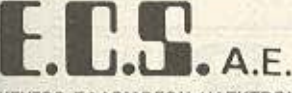

ΚΕΝΤΡΟ ΕΦΑΡΜΟΓΩΝ ΗΛΕΚΤΡΟΝΙΚΩΝ ΥΠΟΛΟΓΙΣΤΩΝ EPMOY & @OPMIQNOZ 8, IVNTAFMA - AOHNA 105 63<br>THA: 3225426 - 3253839 - 3235415, TLX: 223996 ECS GR

T' ZENTEMBPIOY 50, AOHNA 104 53

αντιπροσωπευουμε τις αναγκες σας

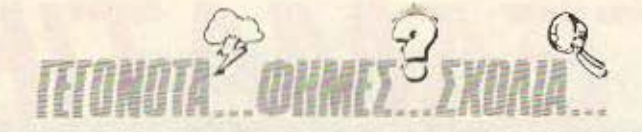

και - σύμφωνα με πληροφορίες μας - πολύ σύντομα τα уvworá аµєрікаvіка Zenith. Για τα Elite έχει εξασφαλίσει την αποκλειστική διάθεση τους στην ελληνική αγορά προσφέροντας φυσικά, και service όπως και υποστήριξη.

Στο χώρο του software εiδαμε δύο πολύ δυναμικά προγράμματα για video club (ενώ στα σκαριά βρίσκεται και τρίτο) και ένα για γιατρούς. Αυτό, όμως, που μας εντυπωσίασε είναι το σύστημα AUTOCAD, το DRA-FIX, που προσφέρει όλες τις ευκολίες αυτών των συστηματων και επιπλέον ποντίκι και το ανάλογο περιβάλλον, ελληνικούς χαρακτήρες και φοβερά ανταγωνιστική τιμή: 150.000 δρχ.!

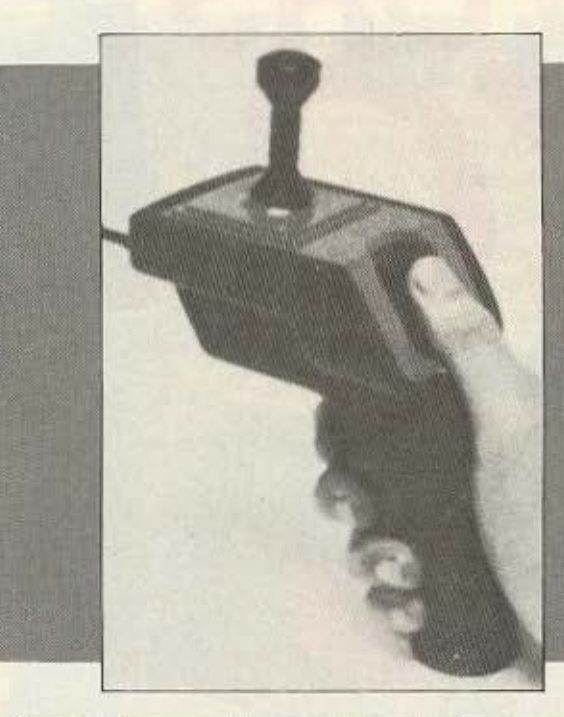

είναι πιστόλι. Δεν είναι κολλητήρι. Είναι το Magnum της Mastertronic, ένα Joystick αλλιώτικο απ'τ' άλλα. Εφοδιασμένο με σκανδάλη, αντί για fire button, και ηλεκτρονικούς μικροδιακόπτες για το χειριστήριο, φαίνεται ότι ποντάρει στα πολεμοχαρή μας ένστικτα για να «πιάσει». Πάντως είναι πρωτότυπο, έτσι:

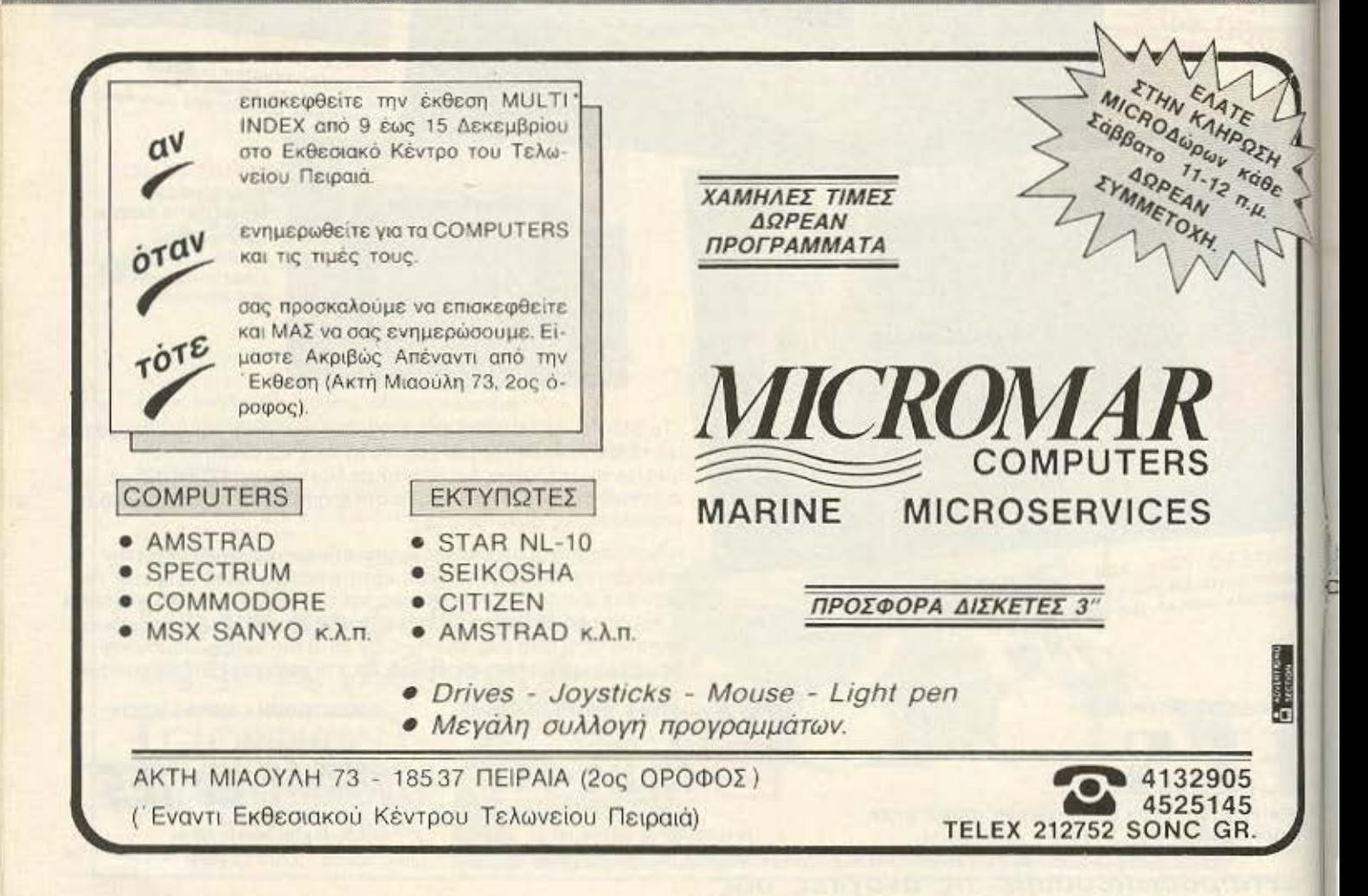
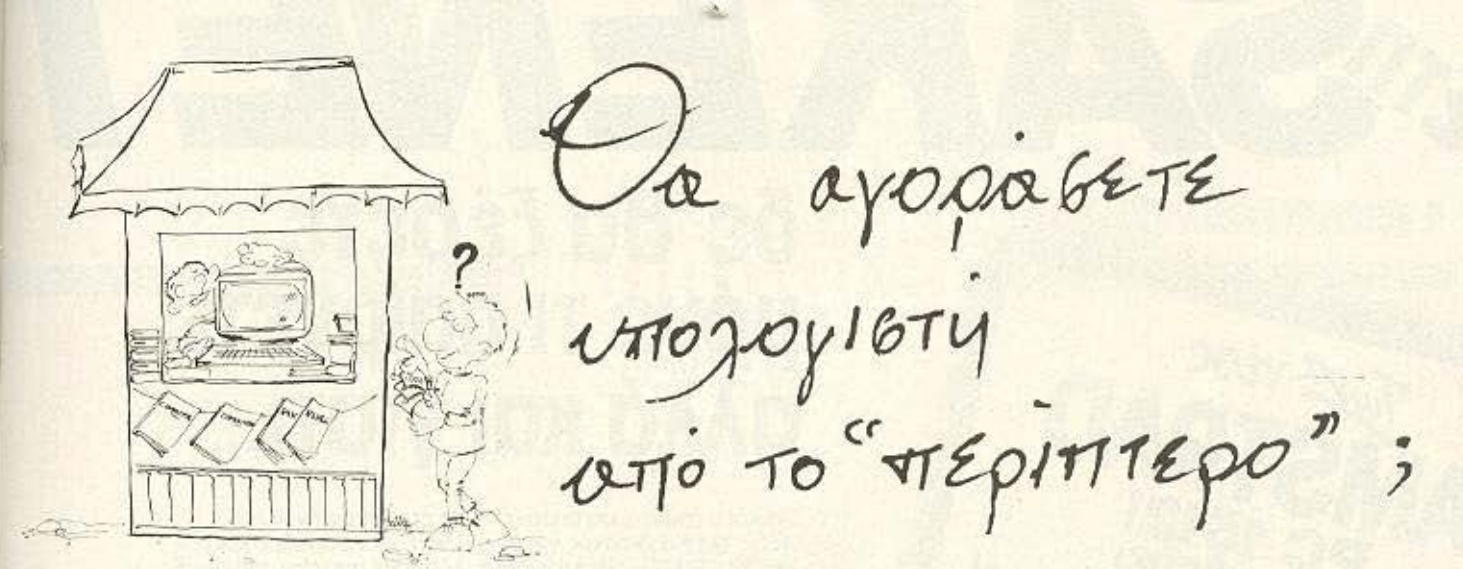

**- Ποιός θα σας ενημερώσει υπεύθυνα και σωστά;** - Ποιός θα σας υποστηρίξει τεχνικά;

# **COMPUTER FIA ZENA**

Το Μοναδικό ολοκληρωμένο κατάστημα σας προσφέρει τα:

ZX Spectrum, Commodore, New Brain, Oric Atmos, Amstrad, Sinclair QL σε καταπληκτικές τιμές.

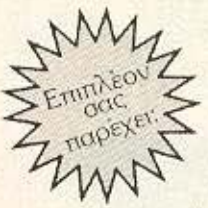

## **ΕΚΑΤΟΝΤΑΔΕΣ ΠΡΟΓΡΑΜΜΑΤΑ**

EΚΠΑΙΔΕΥΣΗ με μια Σειρά από Σεμινάρια

ANEΞΑΡΤΗΤΟ SERVICE βασισμένο σε Computers για τα ΖΧ Spectrum και άλλες μηχανές με

a. Eyyúnon Emokeunc β. Χρόνο Παράδοσης 4 εργάσιμες μέρες

**ΕΙΔΙΚΕΣ ΚΑΤΑΣΚΕΥΕΣ** (Κυκλώματα Ελληνικών κ.λπ.)

прос параю σπο αθηνα θησεως otoa Καραντινου

Οι ειδικοί στα Computers

Θησέως 140, 3ος όροφος, Πλατεία Δαβάκη, Καλλιθέα, Τηλ.: 9592 623, 9592 624

# δε θα ξέρετε μόνο τι παίρνετε αλλά και γιατί. **..**

Για κάθε περίπτωση υπάρχει ένας συγκεκριμένος Η/Υ. Ποιος είναι ο ιδανικός για σας: Ελάτε να το βρούμε μαζί ... Στη SAKENET ενημερώνουμε, λύνουμε απορίες, κάνουμε ερωτήσεις. Μετά, προτείνουμε. Γιατί μόνο έτσι θα κάνετε σωστή επιλογή.

Θα μάθετε πολλά, όταν μάθετε τη SAKENET... Στη SAKENET θα βρείτε: LASER, ASΙ (αποκλειστικοί ντιnρόοωποι) IBM, OORONA, TUUP, APRIOOT, SPARROW, ΑVIΕΤΤΕ, κ.λ.π. Όλα συμβατά με IBM.

#### ΤΑ ΠΡΟΓΡΑΜΜΑΤΑ ΜΑΣ

-/ Εμπορικό κύκλωμα (αποθήκες. πελάτες, τιμολόγηση. μισθοδοσία)

'( Λογtστικά

- ,.ι Τουριστικά γραφεία (reseιva1ions, IATA)
- .ι ΔημόΟiες σχέσεις
- J Ναυτιλιακό πακέ ο (πaροκολούθηση πλοίων, φορτίων, πληρωμάτων κλπ ..... )
- ,.ι Ύδρευση Δήμων και Κο νοτι'ιτων
- *J Ιατρών*
- Πολιτικών Μηχανικών
- ., Συμβολαιογρόφων

HIIIIIIIIIII

ν Εργολαβ!ες, Λογοριασμοi, Αναθεωρήσεις

TEXAS

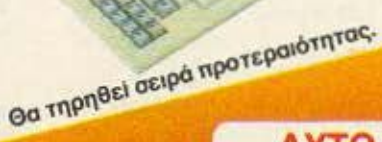

Tipe vEOC

**AMSTRALITY SCHOOLS AND SURVEYS CONDUCTS** 

**OUHBOTOS** 

**DE TILIT DE HTÓS** OUVOYW-VIOHOU»!

/ι

## **AYTO TO MHNA** ΕΙΔΙΚΕΣ ΠΡΟΣΦΟΡΕΣ

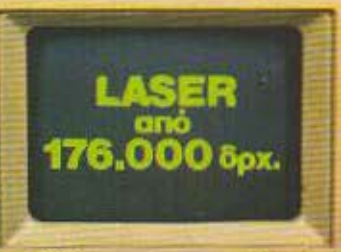

SAKENET SUPPORT Апо гибіка слимпуудыг.<br>просылана, ав cykreigu i dennişmili ima Admini<br>Ambing - Mandhiranda<br>Association Fisherman

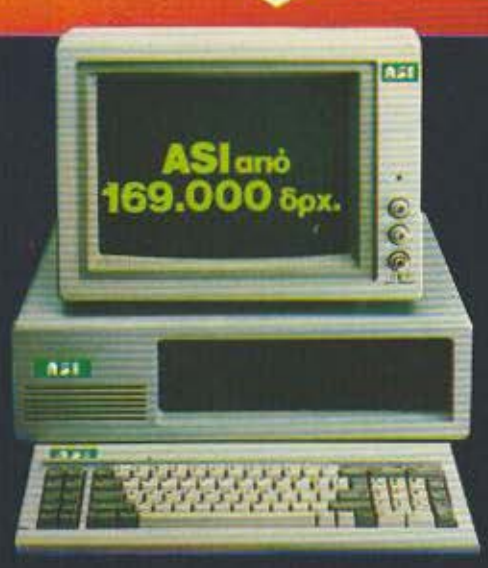

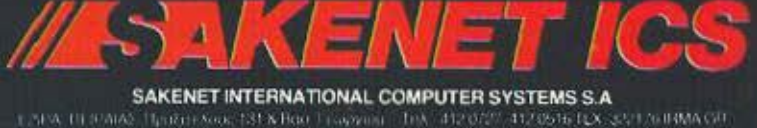

LISPA, DEPARA TIJDOH KRA, ISPA BOD I GAWARE. TON 1412/07/11/12/076-12X (2011/01/08/A GRESS) ANTERO SUSELE A EAAAAA Boot Thispani 21, 471 00, April - The 10081-21250 DATEA - K. Data Municipal Decision (Physidepassion BC, The 1001-221413

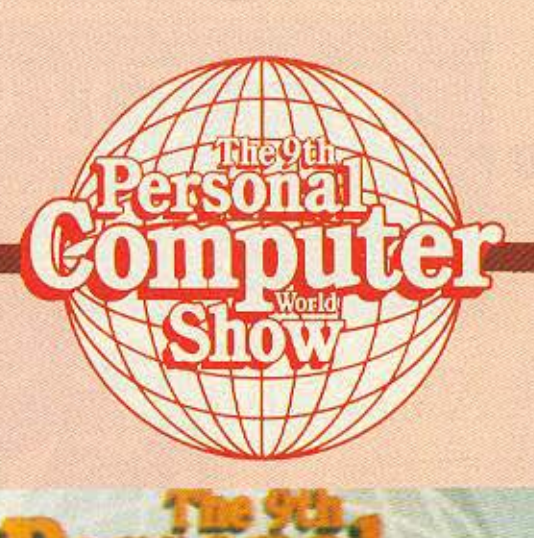

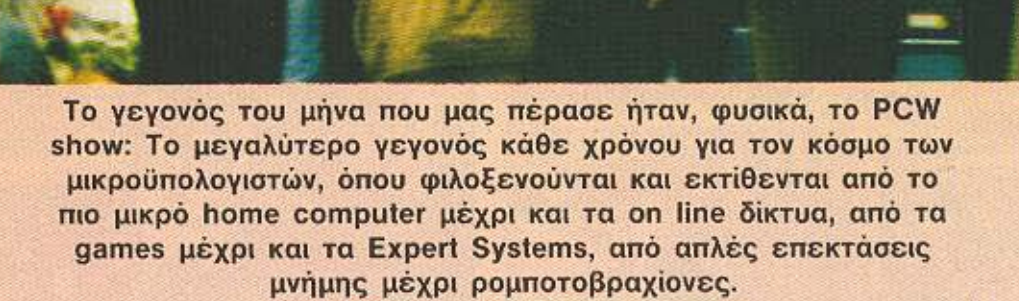

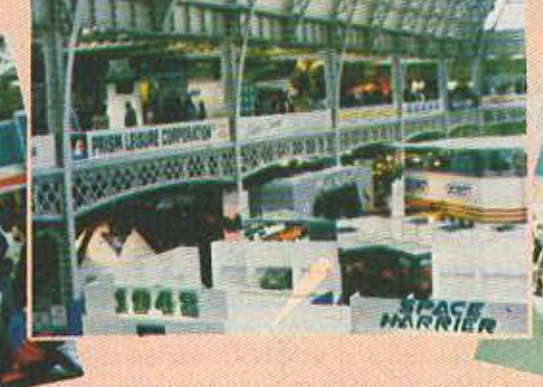

# **PCW SHOW**

ια τις πέντε μέρες, από 3 μέχρι 7 Σεπτεμβρίου, όλη η αγορά είχε τα μάτια της στραμμένα στο Olympia και το National Hall, στο Λονδίνο. Και γιατί όχι, εδώ που τα λέμε; Οταν πάνω από 250 εκθέτες - που ανάμεσά τους φιγουράρουν τα πιο δημοφιλή ονόματα της αγοράς - περιμένουν αυτό το show για να παρουσιάσουν

τα προϊόντα τους, μπορεί κανείς να το αγνοήσει;

**EAR AONAINO!** 

Η οργάνωση και φέτος ήταν εκπληκτική: Από την είσοδο ακόμα, ο επισκέπτης ένιωθε ότι έμπαινε στον κόσμο του

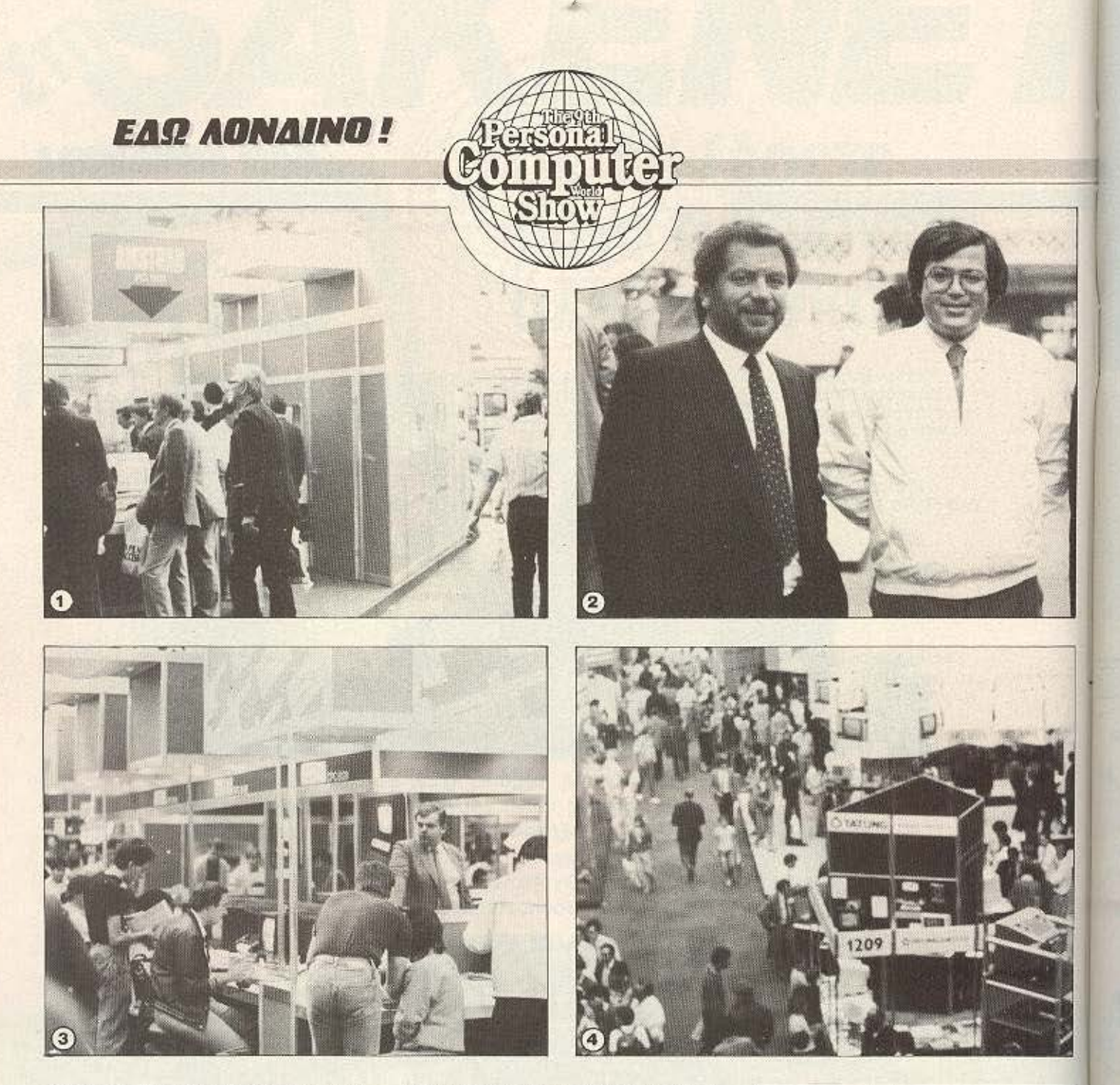

μέλλοντος. Το τμήμα εξυπηρέτησης του κοινού είχε εγκαταστήσει υπολογιστές, μέσω των οποίων μπορούσε ο κάθε ένας να πάρει δωρεάν ένα χάρτη της έκθεσης, με ειδικά σημάδια στα περίπτερα που δήλωνε ότι θέλει!

Οπως και πέρυσι, η έκθεση ήταν χωρισμένη στα δύο: στο National Hall υπήρχαν τα home και small business συστήματα, ενώ στο Olympia 2 τα επαγγελματικά.

Ιδιαίτερα εντυπωσιακό ήταν το «περίπτερο» της Atari. Τι περίπτερο, δηλαδή: Η λέξη είναι πολύ μικρή για να χωρέσει τα

2000 τετραγωνικά μέτρα που κάλυπτε: μαζί με τους «περί αυτήν», δηλαδή τους κατασκευαστές περιφερειακών και προγραμμάτων (κύρια για τη σειρά ST). Εκεί, φυσικά, το αξιοζήλευτο ήταν το περιφερειακό της ROBTEK, που επιτρέπει στον ST να τρέχει προγράμματα του Macintosh. Αυτό δε σημαίνει ότι έλειπαν ό,τι βάζει ανθρώπου νους από περιφερειακά και προγραμματα: Από καινούρια games μέχρι σκληρούς δίσκους.

Κατά τους διοργανωτές η φετεινή κατεύθυνση του show ήταν προς τα On line συστήμτα, τα Expert Systems και τις

Το PC 1512 κάτω από τα ζηλόφθονα βλέμματα όλων.

2 Ο κ. Καραϊωσηφίδης, αντιπρόσωπος της Amstrad για την Ελλάδα, με τον Alan Sugar oro PCW SHOW.

To περίπτερο της Sinclair με τα... μηχανήματα της Amstrad. 4

3

Μια γεύση της κοσμοσυρροής: Το ισόγειο του National Hall.

# COMPUTER MAGIC

COMPUTER MAGIC ETE

Κυλέττη 11 & Eu. Μπενάκη **ABHNA 106-81** 

> 3615571 THA. 3611322 3417089

#### Σ & Σ Τ Α ΚΑΙ ΕΠΙΚΟΙΝΩΝΗΣΕ ΜΑΖΙ ΜΑΣ ...!!! ΥΠΟΛΟΓΙΣΕ

#### HOME COMPUTERS

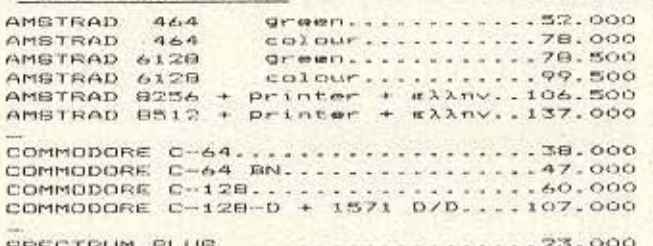

8PECTRUM PLUG....................23.000<br>8PECTRUM PLUS 128.................31.500

#### PERSONAL COMPUTERS

MULTITECH FOFULAR 500 (256 + 1F/D \* 360 125.000  $a \lambda \lambda n \vee b \kappa \alpha$ ). MULTITECH POPULAR 500 (256 + 2F/D \* 360  $-155.000$ + EXXNVERG) .....................155.000<br>MULTITECH POPULAR 500 (512 + 1F/D \* 360  $...135.000$ \* #11nvikd).....................135.000<br>MULTITECH POPULAR 500 (512 + 2F/D \* 360  $-165.000$ EXANVLEDI.

TULIP COMPACT ( 512 KB + 1F/D \* 360<br>+ monitor IBM + #1100W6 + HERCULES<br>CARD + MICROSOFT WINDOWS ).....245.000<br>TULIP COMPACT ( 512 KB + 2F/D \* 360<br>+ monitor IBM + #1100W6 + HERCULES<br>CARD + MICROSOFT WINDOWS ).......270.000

#### PRINTERS

COMMODORE 803 ( 50 CPS )..........56.500<br>COMMODORE 802 ( 80 CPS )..........52.000

BEIKOSHA 1000 (NLD + 100 CPB)...64.000<br>SEIKOSHA 1000A (NLD + 100 CPB)...69.000

STAR NL-10 (NLG+120 cps).........67.000<br>STAR SD-10/15 (NLG+160)..90.000/110.000<br>STAR SR-10/15 (NLG+200).110.000/140.000

#### MONITORS

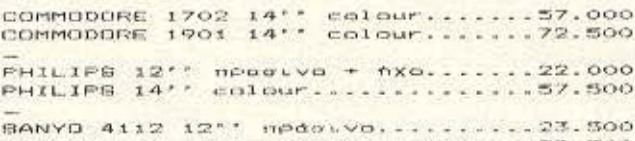

BANYO 6112 12'' npds.vo + Nxo....25.500<br>BANYO 6112 12'' npds.vo + Nxo....25.500

#### DISCK DRIVES

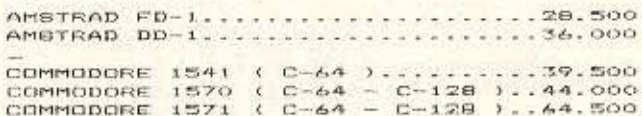

DOA TA MHXANHMATA KAOYTTONTAI ATO ELLAHIH

DATA-RECORDERS

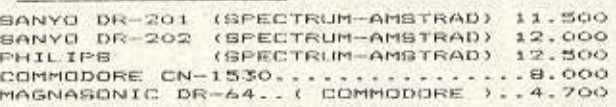

#### *<u>REPIPERIAKA</u>*

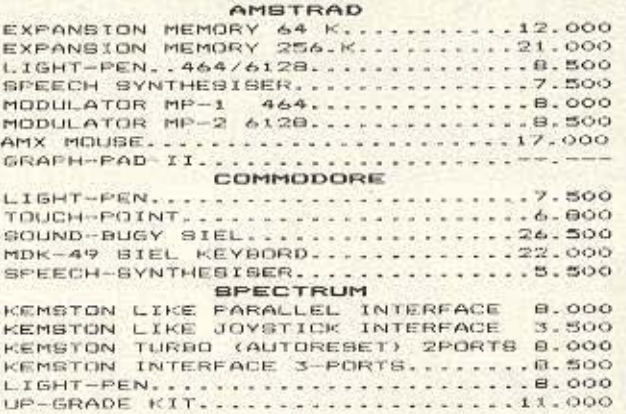

#### JOYSTICKS

PHILIPS VU-0001....................2.500<br>GUICK-SHOT II.....................3.200

#### **AIXKETEX**

ONDYX TOYX TYNOYX & TA EPFOITAILA FIA DADYI TOYI VHOADFIITEI

BIBOIA - MEPIDOIKA

DAEE OI EXETIKEE ME TOYI **YROODFIXTEX** ENNHNIKEI KAI IENEI EKODIEII

**BOFTWARE** 

#### *MAICNIQIA & EKRAIGEYTIKA*

EKATONTAGES TITODI FIA.. AMSTRAD-COMMODORE-SPECTRUM-P.C.

#### EПАГГЕЛМАТІКА ПРОГРАММАТА

FIA COUVE TOYS VOOAGEISTES MAS. TEN. DOCIZIER-ANGEREIZ-VIDEO CLUB DAKETA DOA. MHXANIKRN-IATPIKA DAKETA  $K = \Lambda$ ,  $\Pi$ ,  $- K$ ,  $\Lambda$ ,  $\Pi$ ,  $- K$ ,  $\Lambda$ ,  $\Pi$ ,

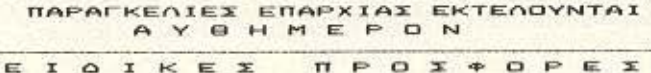

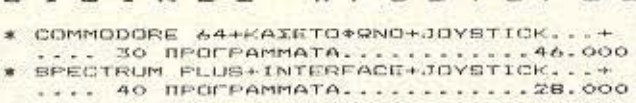

OI TIMEX IXXYOYN OXO YNAFXEI STOCK

& MICREI N' ACCATOVN XOPIS OPCEIQUOIHIN

# ΣTΟ commodore **CILUB**

ΕΚΠΑΙΔΕΥΤΙΚΑ ΣΕΜΙΝΑΡΙΑ 1. ΑΡΧΕΣ ΠΡΟΓΡΑΜΜΑΤΙΣΜΟΥ 2. BASIC FIA APXAPIOYS

# Chcommodone - B EFFPAQES 2TO **commodore CLUB**

Commodore Club of Greece **ΣΟΥΛΤΑΝΗ 12. ΑΘΗΝΑ ΤΗΛ. 3607492** 

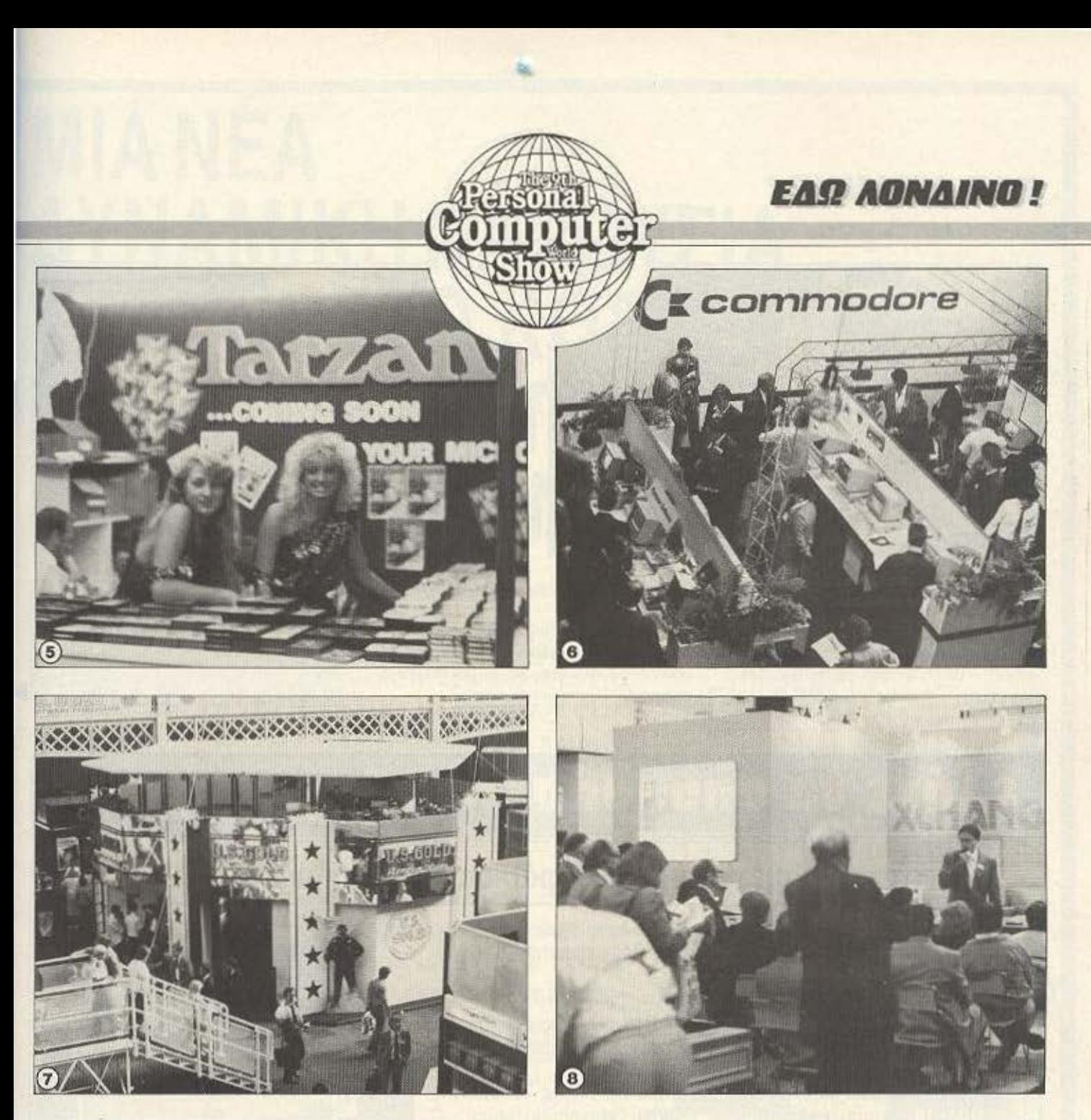

δ ... Και κάποιες εικόνες χωρiς λόγια!

6 Το nεpίπτεpο της **Commodore: Amlg6f**  αyάnη **poul** 

7 **U.S. Gold -** με vεοuς rπλοvς.

8 **10** nεpiiιτεpo της **Pllon:** Ο **Orgsnlzer 1/**  έκανε εντύπωση!

Desktop Publlshing εφαρμογές (έντυπη εκδοση από μικροϋπολογιστη). Εδω ήταν <sup>η</sup>Apple που βρισκόταν εντελώς •στα νερό• της: με το AρpleTalk (τοηικό δίκτυο), τον Laser Printer και το Page Makeι vo διvοw υφος μεγαλοεκδοτη στο Mac Plus. παρουσίασε την πιο ολοκλη ρωμένη εφαρμοyη - στο γνωοτο υser friendly περιβόλλον - rou Macιntosh.

Από πλευράς Acorn όλο το βάρος έπεσε στην προβολή της σειράς Master: Από τον BBC Master 128Κ ως τον 512 και τον Turbo, οι εφαρμογές που παρουσιάστηκαν έπειθαν ότι πρόκειται για υπολοστές aξιώσεων.

Εννοείται ότι η Amiga ήταν ο •μαγνήτης• στο περίπτερο της Commodore. Με καινούργιο software που αξιοποιεί στο έπακρο τις γραφικές δuνατότητες του μηχανήματος, ήταν πραγματικό μαγεία.

-Ομως την ηαρόσταση εκλεψε η Amstrad. Η εταιρία αυτή που με την αγορά της Siπclair εξαοφόλιαε σε aρκετό βαθμό τα •νώτα• της, όπως ξέρουμε. ξειανηaε να τα βόλει με τη Γολοζια Κυρία. την ΙΒΜ. Ο νέος PC 1512 έχει όλες ης προοπτικές να γίνει η πέτρα του σκανδάλου στην

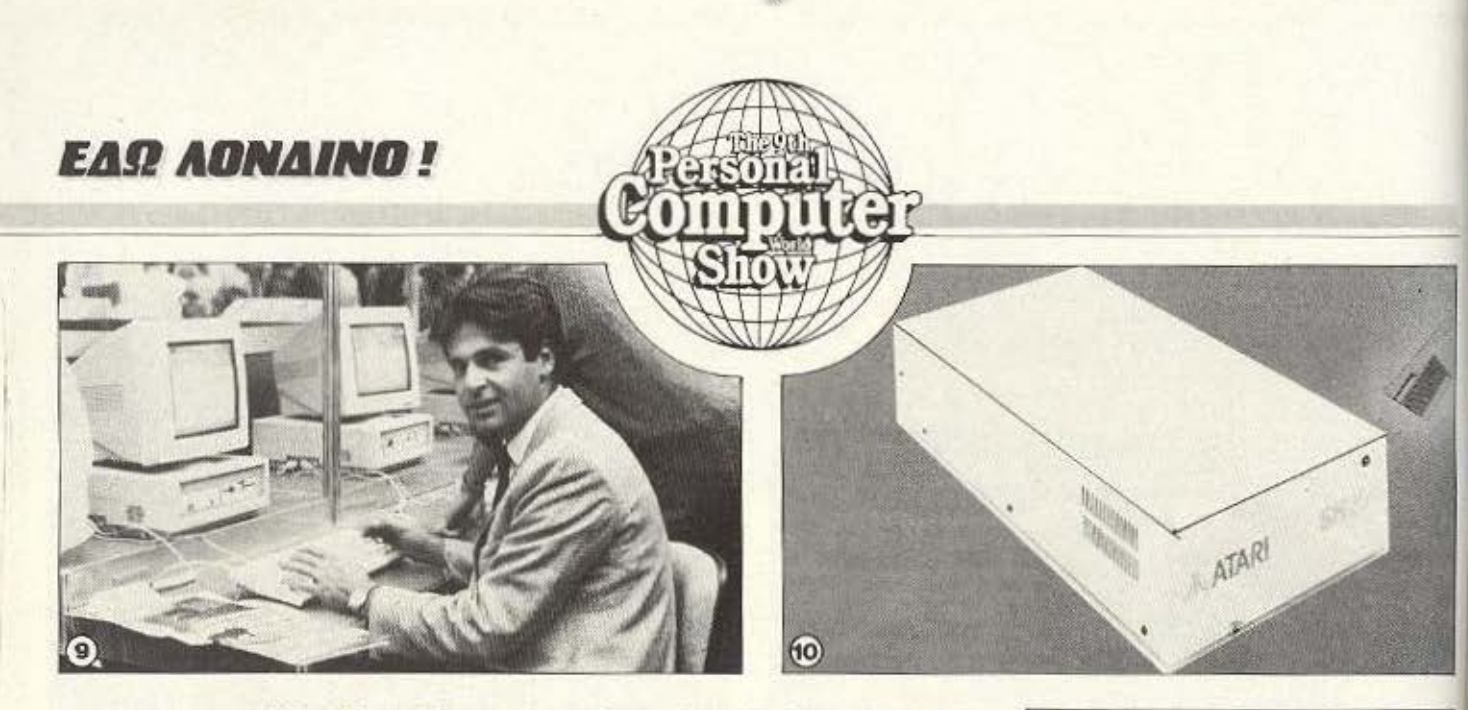

αγορα των compatibles: Με minimum configuration πολύ πιο πλούσια από άλλους συμβατούς. ξεκινάει από την τιμή των £399 - οσο στοίχιζε αρχικά ο PCW 8256(!) • νιο να φτάσει, με σκληρό δίσκο και έγχρωμο monitor, τις £799! Πως να μην είναι γεμάτο κάθε μέρα το περίπτερό της;

Και η Sinclair: Υπήρχε περίπτερό της, με κύριο έκθεμα τον νέο Spectrum+2 μόνο που δίπλα ήταν και τα μοντέλα της οειρός CPC κοκομαρε θeiε!)

Ο Amstrad PC 1512 εν δράσει - κάτω απ' τα δήχτυλα του κ. Σακελλιάδη, διευθ. σύμβουλο της SAKENET. 10

g

Ο σκληρός δίσκος 20Mb της Atari.

**HARACTES** 194,579

EIAIKA EEMINAPIA Apxizouv Thy Thrai 15 Kane Linya WORDPROCESSING (WORD-

ETC.

# ελάιε να σπουδάσετε πληροφορική

## . , , , , , για ένα επιτυχημένο αύριο αποφάσισε σωστά σήμερα...

**• ΤΜΗΜΑ ΠΡΟΓΡΑΜΜΑΤΙΣΤΩΝ Η/Υ** (Μονοετούς Φοίτησης) Διδασκόμενα μαθήματα: Βασικές αρχές Προγραμματισμού και οι γλώσσες: BASIC, COBOL, PASCAL

Η εκπαίδευση γίνεται πάνω στους Η/Υ των εργαστηρίων **• ΑΝΑΛΥΤΩΝ - ΠΡΟΓΡΑΜΜΑΤΙΣΤΩΝ Η/Υ** (Μονοετούς Φοίτησης) (Απαραίτητη προϋπόθεση για την εγγραφή στο τμήμα, Βεβαίωση Μονοετούς Φοιτησης σε τμήμα προγρaμματιομού. Διδασκόμενα μαθήματα: Ανάλυση Συστημάτων, Βάσεις δεδομένων,

( DBMS), Λειτουργικά Συστήματα, Γλώσσα Προγραμματισμού, - C. - PROJECTS.

**• ΛΟΓΙΣΤΩΝ - ΠΡΟΓΡΑΜΜΑΤΙΣΤΩΝ** (Μονοετούς Φοίτησης). Διδασκόμενα μαθήματα: Γεν. Λογιστική, Αποτιμητική Λογιστική. Πρακτικές εφαρμογές στη Λογιστική, Φοροτεχνικά, Κ.Φ.Σ., Εργατικό & Εμπορικό Δίκαιο, BASIC, εφαρμογές σε γνωστά Προγράμματα: SPREAD SHEETS (SUPER CALC ΙΙ), D-BASE-II (οργάνωση αρχείου) και Γενική Λογισπκή.

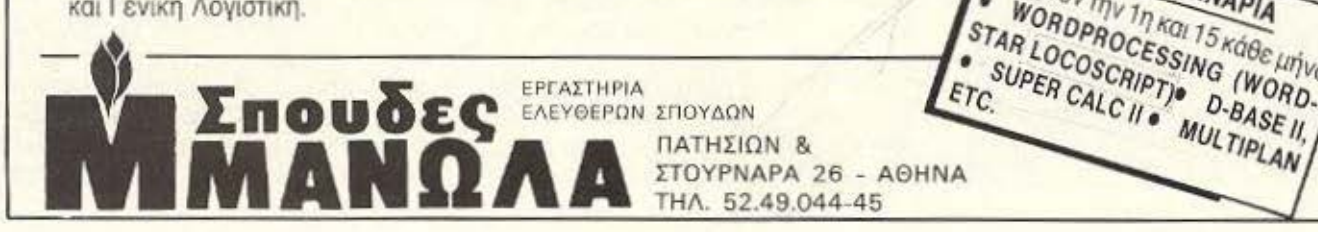

# **MIANEA**  ΔΥΝΑΜΙΚΗ ΠΑΡΟΥΣΙΑ ΣΤΟ ΓΝΩΣΤΟ ΚΟΣΜΟ ΤΩΝ ΜΙΚΡΟ\'ΠΟΛΟΓΙΣΤΩΝ, ΚΑΙ ΣΥΜΒΑΤΩΝ  $\frac{1}{2}$

ΕΙΝΑΙ Η ETAIPIA ΜΕ ΚΑΤΑΣΥΗΜΑΤΑ ΚΑΙ ΣΥΝΕΡΓΑΤΕΣ ' ΟΛΗ ΤΗΝ ΕΛΛΑΔΑ ΜΕ ΑΡΤΙΑ ΕΚΠΑΙΔΕΥΜΕΝΟ ΠΡΟΣΩΠΙΚΟ ΤΟΣΟ ΣτΟ SOFTWARE ΟΣΟ ΚΑΙ ΣΤΟ HARDWARE ΜΕ ΕΞΕΙΔΙΚΕΥΣΗ ΣΤΑ MICROCOMPUTER ΚΑΙ ΣτΑ ΣΥΜΒΑΤΑ. ΚΑΘΩΣ ΚΑΙ ΣΕ ΚΑΘΕ ΔΟΣ ΕΚΤΥΠΩΤΟΥ.

ΜΑΖΙ ΘΑ ΔΙΑΛΕΞΟΥΜΕ ΤΟ τι ΣΑΣ XPEIAZEYAI, ΘΑ ΑΝΑΛΥΣΟΥ-ΜΕ ΤΟ ΠΡΟΒΛΗΜΑ ΣΑΣ ΚΑΙ ΘΑ ΑΠΟΦΑΣΙΣΟΥΜΕ ΓΙΑ ΤΗΝ ΚΑΛΥ-ΤΕΡΗ ΚΑΙ ΟΙΚΟΝΟΜΙΚΟΤΕΡΗ ΛΥΣΗ Σ' ΑΥΤΟ.

ΕΠΙΣΗΣ ΔΙΑΘΕΤΟΥΜΕ ΜΕΓΑΛΟ STOCK ΑΠΟ ΟΛΟΥΣ ΤΟΥΣ ΜΙ-ΚΡΟΥΠΟΛΟΓΙΣΤΕΣ (AMSTRAD, COMMODORE, ATARI, SIN-CLAIR) ΚΑΙ ΣΕ ΣΥΜΒΑΤΑ ΚΑΘΩΣ ΚΑΙ ΣΕ ΟΛΟΥΣ ΤΟΥΣ ΤΥΠΟΥΣ ΤΩΝ MONITORS, ΚΑΙ ΕΚΤΥΠΩΤΩΝ, ΚΑΘΩΣ ΚΑΙ ΠΑΚΕΤΑ ΠΡΟ-ΓΡΑΜΜΑΤΩΝ (VIDEO, ΓΙΑΤΡΟΙ, ΓΕΝ. ΛΟΓΙΣΤΙΚΗ) ΚΑΙ ΟΛΑ ΑΥΤΑ ΣΤΙΣ ΚΑΛΥΤΕΡΕΣ ΚΑΙ ΛΟΓΙΚΟΤΕΡΕΣ ΤΙΜΕΣ!!!

**MEGAPOLIS COMPUTER SHOP** 

ΑΝΔΡΟΥΤΣΟΥ 166-168, ΤΗΛ.: 41767 ΓΛΥΦΑΔΑ: Β. ΓΕΩΡΠΟΥ Β' 81, COLOSSEUM ΚΑΡΔΙΤΣΑ: ΠΛΑΤΣΟΥΚΑ 6, ΤΗΛ : 0441-25306

 $\Gamma$  .  $-$ 

Asventas<br>Discritori

 $\mathscr{F}_M$ 

... ~k\ ~-

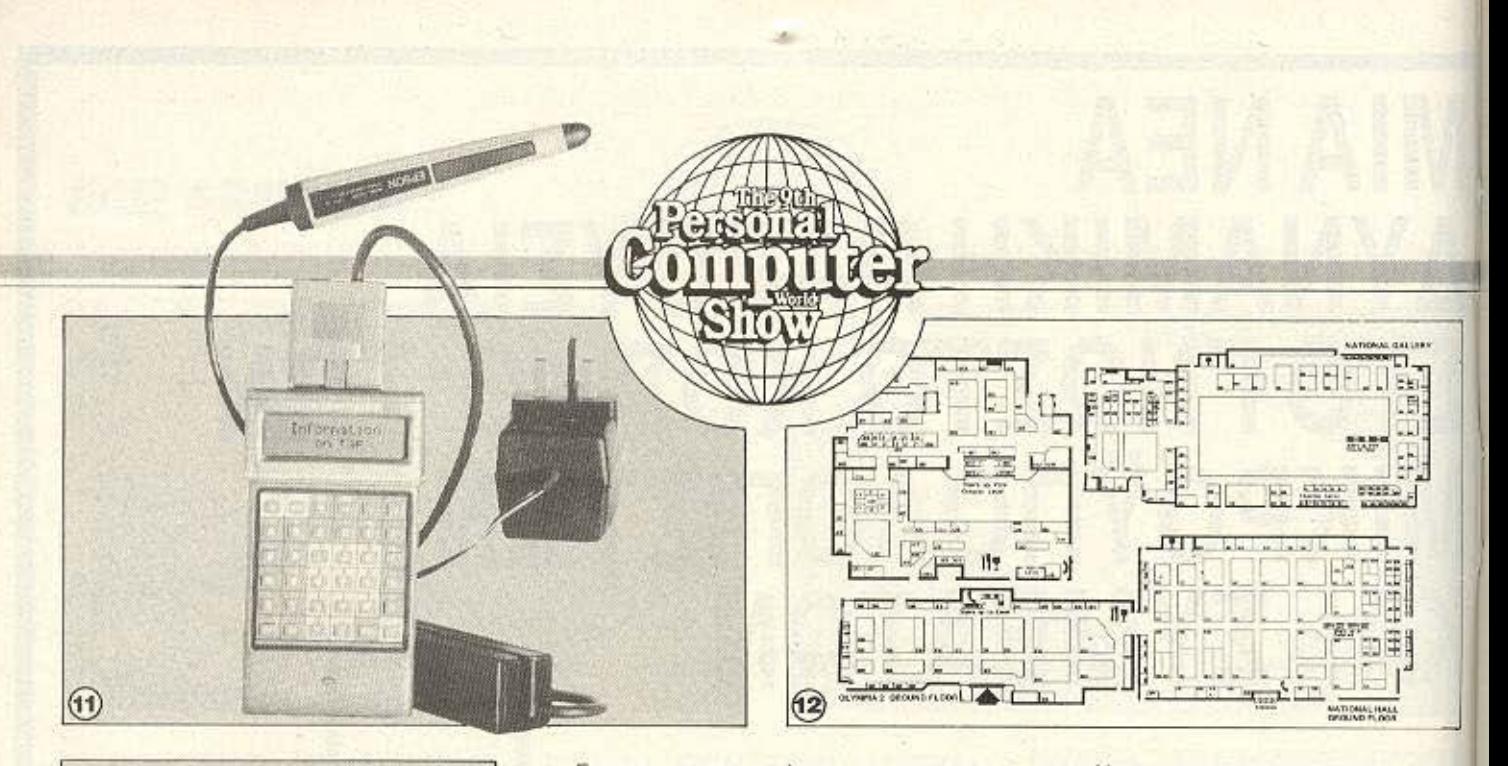

 $11$ Bar code reader στον Organizer II.  $12$ Ο χάρτης που έβγαλε ο υπολογιστής της εισόδου.

Για τα games υπήρχε μια γιγαντια οθόνη, όπου προβάλλονταν - στο κέντρο του National Hall - τα τελευταία video games των διαφόρων εταιριών. (Φυσικά δεν έλειπε καμιά).

Με τόσα hits, δεν είναι παράξενο που η

προσέλευση του κόσμου ξεπέρασε κάθε προηγούμενο. Και δεν είναι επίσης παράξενο που από τις 8 Σεπτεμβρίου όλη η αγορά περιμένει με αγωνία το PCW Show 1987!.

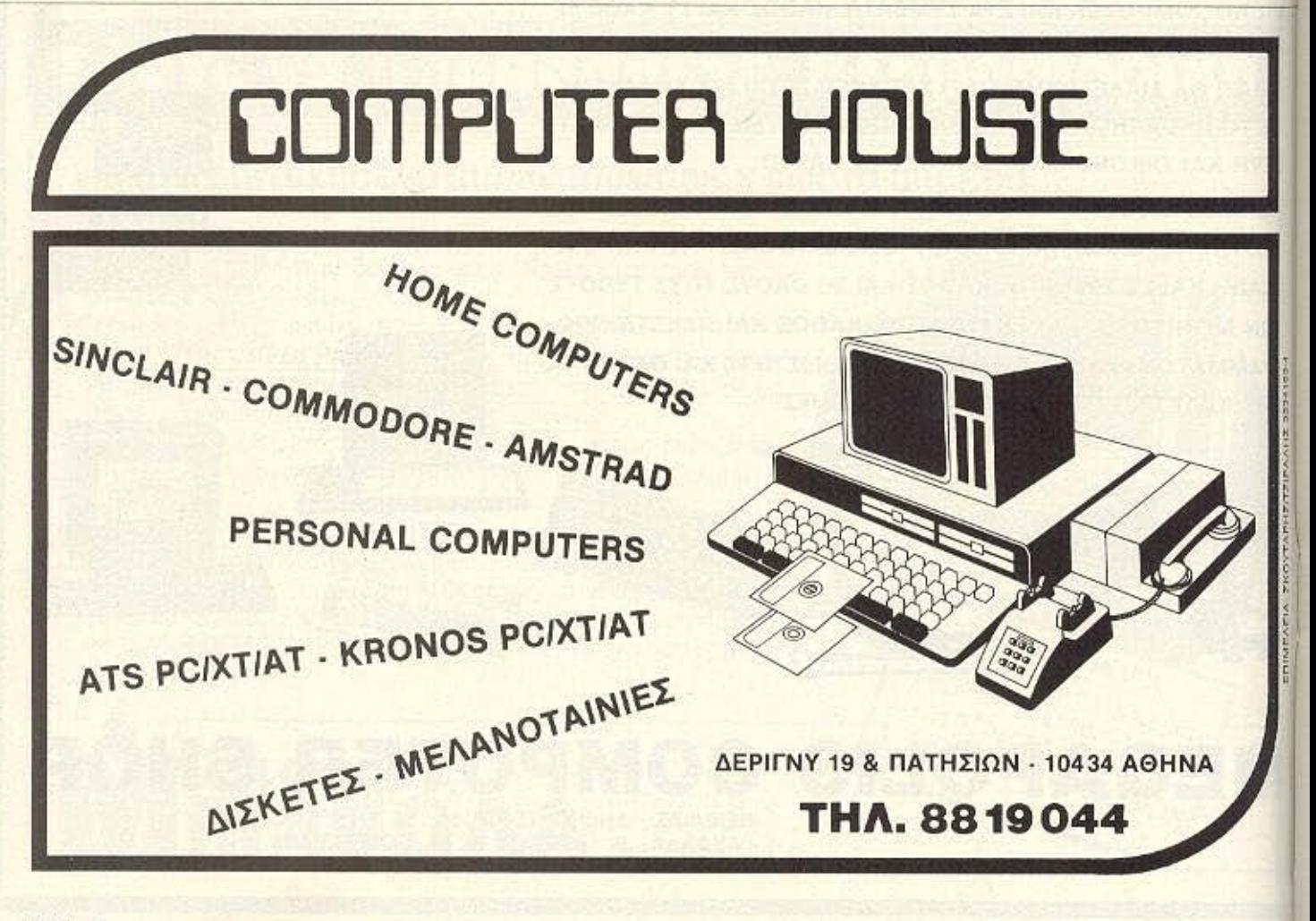

### ΕΡΓΑΣΤΗΡΙΑ ΕΛΕΥΘΕΡΩΝ ΣΠΟΥΔΩΝ ΣrΟΥΣ ΗΛΕΚΤΡΟΝΙΚΟΥΣ ΥΠΟΛΟΓΙΣτΕΣ.

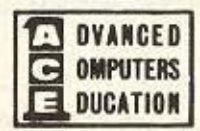

μέ τήν τεχνολογία της

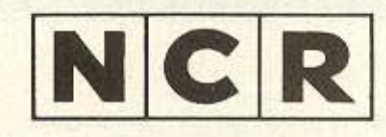

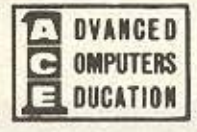

Ξ

## ΝΕΑ ΤΜΗΜΑΤΑ:

## 1. ΠΡΟΓΡΑΜΜΑΤΙΣΜΟΥ Η/Υ (Για αποφ. Λυκ./Φοιτ./Πτυχιούχους) / 6 μήνες. Γλώσσες: COBOL, BASIC με επέκταση σε RPG, PASCAL, FORTRAN Χειρισμός: IMOS, CP / M, MS-DOS κ.ά. Λειτουργικά Συστήματα. Επεξεργασία Κειμένου: WORDSTAR / IMOS-EDITOR. **2•** ΑΝΑΛ. ΕΜΠΟΡ. ΕΦΑΡΜΟΓΩΝ **&** ΠΡΑΚτΙΚΗΣ (για γνώστες **COBOL) I <sup>6</sup>** Μήνες. Όλες οι εφαρμογές του Εμπορικού κυκλώματος & χειρισμός & επεξεργασία κειμένου. (Πιστοποιητικό ισοδύναμο προϋπηρεσίας).  $3<sub>•</sub>$ ΑΝΑΛ. ΣΧΕΔ. **&** ΑΝΑΠΤΥΞΗΣ ΜΗΧ/ΚΩΝ ΣΥΣτ. ΕΦΑΡΜΟΓΩΝ **I 7** Μήνες. Ανάλυση Συστημάτων και Βάσεις Πληροφοριών και M.I.S. και Μορφές δόμησης δεδομένων και Νέες τεχνικές και O.S. • Πρακτική σε 2 μεγάλα συστήματα NCR 8250<br>• Πρακτική σε 2 μεγάλα συστήματα NCR 8250 ΕΠΙΣτΗΜΗΣ ΤΩΝ Η/Υ (Διετούς Κύκλου).  $4a$ **Практікл ве 2 неудля вистриата томени в день до 10 веремя как ве буд TOWER** Περιλ/νει: Τα τρία προηγούμενα: 1 + 2 + 3 διαδοχικά. TENEUTRICE TEXNONOVICE. TENEUTRICS DE 2 SIGKÈTES KOBÈVA VIA ΑΝΑΛ ΥΣΗΣ ΠΡΟΓΡΑΜΜΑ τΙΣΜΟΥ ripnon apxeliuv.<br>• Kaθηγητές κάτοχοι MASTERS C/S. Thphon apxelov. Η/Υ **/9** Μήνες - Γενικές αρχές DATA PRO-CESSING. - εραρχικός, Τμηματικός, Δομημένος Προγραμματισμός. - Οργάνωση Αρχείων. - Λειτουργικά Συστήματα (UNIX, ΙΜΟS, MS-DOS, κ.λ. π.). - λώσσες Προγραμματισμού (COBOL, BASIC, RPG II & 111).<br>- Επεξεργασία κειμένου (WOROSTAR}. **6e** ΓΡΑΜΜΑΤΕΩΝ Τελειοποίηση με: Επεξεργασία κειμένου με το WORDSTAR σε micro-Computer, και MAILMERGE. Τηλεφωνείστε για να σταλεί ενημερωτικό φυλλάδιο 9 π.μ. - 8 μ.μ.

Λ. Σuγγρού 40-42- /117 42 Αθήνα ηλ. : 9228 025 · 9236 195

*MPOTA BHMATA* 

Αγοράσατε τον πρώτο σας μικροϋπολογιστή; Νοιώθετε κάπως χαμένοι; Μην το βάζετε κάτω, εμείς είμαστε εδώ. Γράψτε μσς για το πρόβλημά σας, όσο μικρό ή μεγάλο κι αν σσς φαίνεται. Το τεχνικό επιτελείο 200 ( ... ) περίπου ειδικών του PIXEL, λύνει οποιαδήποτε απορία (μtσσ σε κάποια πλαίσια. βέβαια).

Αγαπητό PIXEL... Τι είναι το EXPANSION <sup>ή</sup> CARTR/OGE PORT του Commodore 64; Πόσο κοστίζουν οι «κασέτες» που δέχεται το port αυτό; *...*  Φιλικά Α.Κ.Σ.

Το expansion port, ή θύρα γενικής επεκτοοεως. είναι μία είοοδος έξοδος στον υπολογιστή μας, στην οποία μπορούμε να συνδέσουμε ης δικές μας επεκτό· σεις - από κάποιο interface μέχρι και σύοτημα συναγερμού. Μέσα στο manual του υπολογιστή σου συνήθως θα βρεις τη οημασία του κάθε pin, μόνο που θα χρειαστείς αρκετές τεχνικές γνώσεις για την «αποκωδικοποίηση» αυτών που θα διαβάσεις

Τ ωpο. ενο οπό το περιφερειακό που μπορούμε να συνδέοουμε στην expan· sion port του Commodore είναι και κάποιο ΑΟΜ εanridge. Αυτή εινοι μια •κσσέτα» που περιέχει κάποιο μορφή ROM μνήμης - συνήθως EPROM - στην οποία είναι γραμμένο ένα πρόγραμμα (από game μέχρι λειτουργικό σύστημα). Αυτή η ROM, όταν συνδεθεί με τον υπολογιστή, επικαλύπτει τη ROM του συστήματος, ώστε να «διαβαστεί» αυτή από τον computer.

Όπως κοτολοβοίνεις, ακριβώς επειδη ηpοκειιοι γιο ROM, πσρουσιαζει τις εξης ιδιομορφιες σε σχέση με το άλλα μέσο οnοθηκευοης nρογρομμάτων. α) Δεν μπορούμε να αλλάξουμε τα περιεχόμενά της • όρο είναι σnοκλειστικά nροοι'ισμένη για την εφαρμογή που περιέχει - και β)

είναι κάπως ακριβότερη. Η τιμή μιας τέτοιας cartridge βρίσκεται μεταξύ 5.000 -10.000 δρχ.

Cartridge port. ειδική γι' αυτό το σκοπο, έχουν και άλλοι υπολογιστές, οπως τα MSX. -10.000 δρχ.<br>
Cartridge port, ειδική γι' αυτό το σκο-<br>πό, έχουν και άλλοι υπολογιστές, όπως τα<br>
MSX.<br>
Αγαπητό PIXEL...

... δεν έχω καταλάβει τη σημασία των εντολών ΡΕΕΚ και ΡΟΚ Ε. · Ετσι,

δε μου δίνεται η ευκαιρία να καταλάβω την άλλη στήλη σου που περιλαμβάνει Peeks και Pokes και που πιστεύω πως είναι πάρα πολύ χρήσιμη.

Επίσης, αν δε σε κούpασα, σε παρακαλώ γράψε λίγα λόγια για την εντολή PRINT USING. ' ευχαριστώ.

Κατ' αρχήν θα πρέπει να σ' ευχαριστή σουμε για τα θερμά σου λόγια. Ας δούμε, όμως αναλυτικά τις απορίες σου:

ΡΕΕΚ στ<sup>'</sup> Αγγλικά σημαίνει «κρυφοκοιτάζω», ενώ ΡΟΚΕ «φυτεύω». Στην computerίστικη ορολογία, τώρα, αυτοί οι όροι μετοφρόζοντοι σαν •κοίταξε τη Χ θέση μνήμης» και «βάλε την τιμή α στη θέση Χ της μνήμης» αντίστοιχα.

Είνοι προφανές οτι η ΡΕΕΚ συντόοοεοι με μια πορόμετpο- τη διεύθυνση μνήμης Χ που μας ενδιαφέρει - ενώ η ΡΟΚΕ θέλει και δεύτερη πορόμετρο, την τιμή α που θέλουμε να βάλουμε.

Αυτές οι δύο εντολές της Basic είναι και η γέφυρα που την ενώνει με τη μνήμη του υπολογιστη μας για την απ' ευθείας πρόσβαση.

Ετσι, αν δεν έχουμε π.χ. έναν Assem-

bler για να προγραμματίζουμε σε επίπεδο γλώσσας μηχανής, τότε θα χρειαστεί να καταφύγουμε στην εντολή ΡΟΚΕ, γιο να μπορέσουμε να γράψουμε τα bytes που οντιστσιχούν στο ράγρομμά μας oc διαδοχικές διεuθύνοειc μνήμης.

Ενας απλός τρόπος να γινει αυτό, είναι με μια pouτivo της μορφής: 9000 FOR  $K =$ 

διεύθυνση ΤΟ διεύθυνση + μήκος READ a: POKE K, a: NEXT K 9005 DATA...

Οπου διεύθυνση είναι η διεύθυνση αφετηρίας του προγράμματός μας (συνήθως η RAMTOP + 1 για Spectrum, ή η ΗΙΜΕΜ + 1 για Amsιrad). μήκος το nληθος των byιes που περιέχει το πpό· γpομμό μας κοι, φυσικά. στην εvroλr ΟΑΤ Α οι τιμές - δεκαδικές ή δεξοεξαδ<· ές • αυτών των bytes.

Μια άλλη ευκολία είναι η παρακολούθηση των τιμών που παίρνει μια μεταβλητή ενός προγράμματος (αν ξέρουμε, βεβαια, τη διεύθυνσή της), με την εντολή ΡΡΙΝΤ ΡΕΕΚ...

Κάπως έτσι βρίσκει ο έμπειρος hackeι που πρέπει να κάνει κόποιος κατάλληλο ΡΟΚΕ σε ένα game για να έχει περιοσό. τερες ζωές ή να εξαφανίζει τους κακούς nou rov κυνηγάνε!

Τώρα ως προς την PRINT USING: Auτή είναι εντολή που μας επιτρέπει να καθορίσουμε εμείς την εμφάνιση των αποτελεσμάτων μας ή των δεδομένων μας στην οθόνη, τον εκτυπωτή κ.τ.λ.

Ετοι μπορούμε να έχουμε στρογνυλευμένα αποτελέσματα με ακρίβεια διιο ή τριών δεκαδικών ψηφίων, νομισματικά οομβολα στην αρχή ή το τέλος τοu ορλ!-

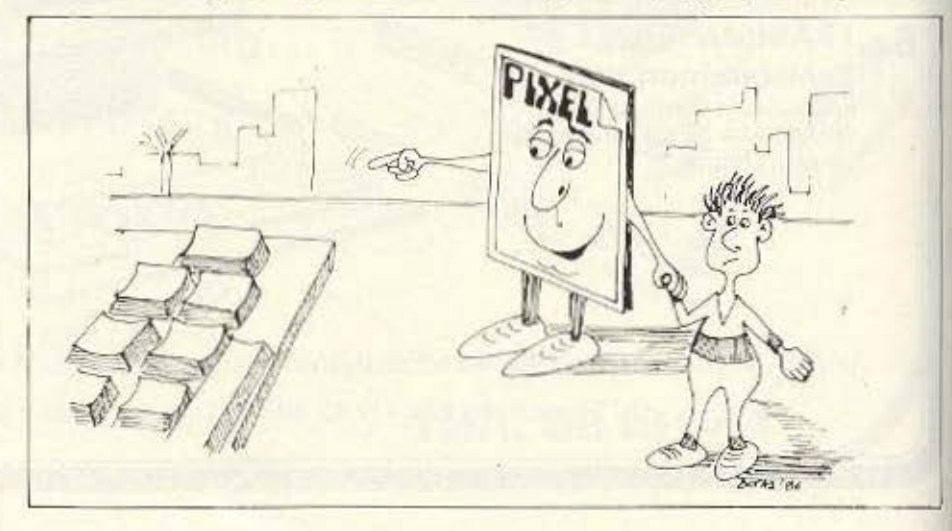

## *RPOTA BHMATA*

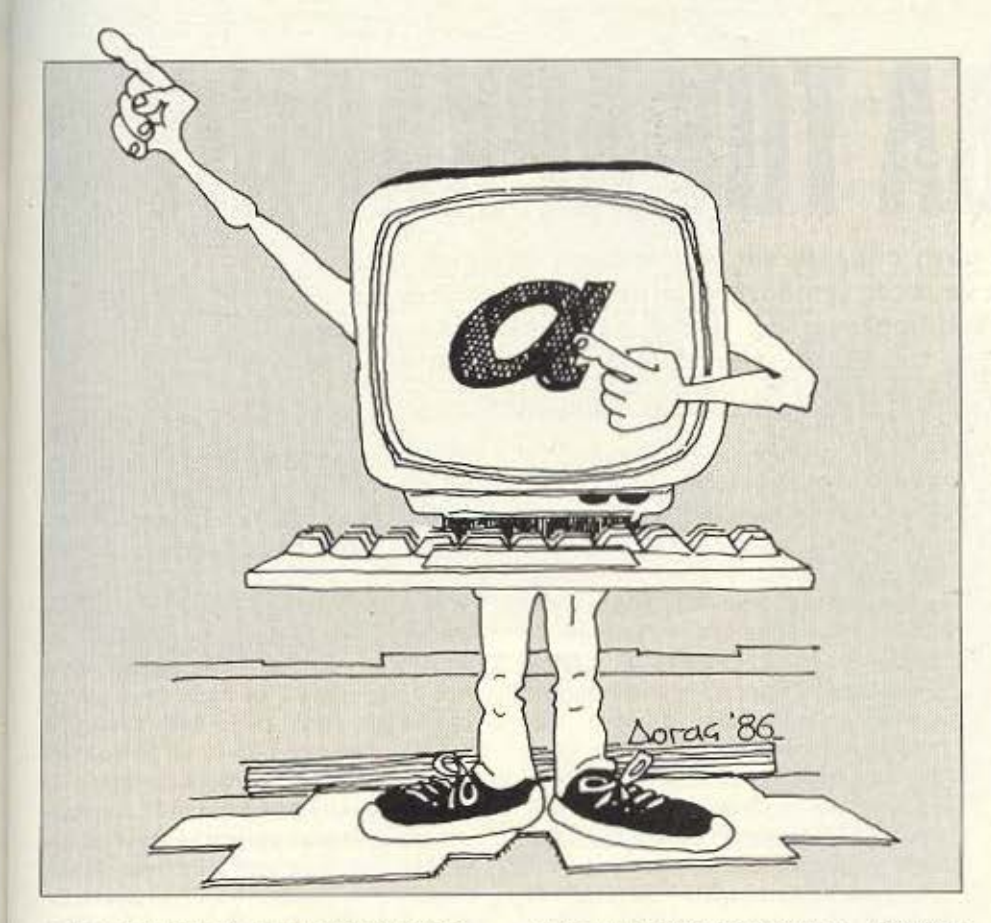

μού, πρόσημο κ.τ.λ., περικοπή και φορμάρισμα μιας string εκφρασης και άλλα ολλό.

Με τη χρήση της μπορούμε να δώσουμε σοβαρή και «επαγγελματικη» εμφανιση στα προγραμματά μας. --'---- λά.<br>
λά.<br>
lε τη χρήση της μπορούμε να δώσου-<br>
στα προγράμματά μας.<br> **Aγαπητό PIXEL...**<br>
... Στο τεύχος 19, σελ. 57,

---:-

Αγαπητό PIXEL δημοσίευσες μια ρουτiνα που σκοπό cχει να εξουδετερώσει το ΒRΕΑΚ. Η ρουτiνα δεν έχει κανένα αποτέλεσμα. Την έχω πληκτρολογήσει 100% σωστά και nιν τοποθετώ πάντα στην αρχή του προγράμματος. · Οταν δώσω RUN, εκτελεί αυτόματα NEW. Θα ήθελα να μου υποδείξετε έναν τρόπο εξουδετέρωσης του BREAK, χωρίς, κατά το πάτημα του πλήκτρου να εκτελείται NEW.

Φίλε μας, η ρουτινίτσα του τεύχους 19 ηταν σωστή. Σύμφωνα μ' αυτήν, όταν το πρόγραμμα στο οποίο ενσωματώνεται διακόψει την εκτέλεση του για οποιονδήποτε λόγο, αντί να βγάλει στην οθόνη το ανάλογο μήνυμα (π.χ. Break in... ή ακόμα και το Ο.Κ. ότι το πρόγραμμα εκτελέστήκε), καλεί τη διεύθυνση USR 0 - δηλαδή κάνει RESET στον υπολογιστή (και όχι ΝΕWΙ).

Απ ό,τι μπορούμε να συμπεράνουμε, ή έτρεξες τη ρουτίνα μόνη της (οπότε φυσιολογικά έπρεπε να τελειώσει με Ο.Κ. και, άρα, να γίνει RESET), η το πρόγραμμα στο οποίο τη συνέδεσες σου βγάζει οε κάποιο σημείο του κάποιο μηνυμα (όχι κατ' ανάγκη μήνυμα λοθουςt). Σε ουμ· βουλεύουμε νο το ξανακοιτάξεις. μήπως και μπορεί να παρακαμφθεί το σημείο που ρε οδηγεί σε RESET.

Για παράδειγμα, αντί να χρησιμοποιήσεις την εντολή INPUT (που εμφανίζει μήνυμα), να προσαρμόσεις κάποια μέθοο ΙΝΚΕΥ\$ νια την εισαγωγή δεδομένων. ---- -----· Αγαπητό PIXEL ...

... Είμαι φανατικός αναγνώστης σου, ειδικά της στήλης «ΡΕΕΚ και ΡΟΚΕ».

Συχνά δοκιμάζω διάφορες ρουτίνες που υπάρχουν στη στήλη αυτή και πραγματικά με βοήθησαν. Στο τεύχος 20 του Μαρτίου υπάρχει μια ρουriνα, ώστε να μη γίνεται το πρόγραμμα MERGE. · Ομως όταν δίνω GOTO 9997 μου βγάζει Varfable ποl foυnd και δεν τρέχει. Είναι λάθος η ρουτίνα ή εγώ κάνω λάθος χειρισμό; Παρακαλώ απαντήστε μου, γιατί μiα ρουτiνα που θα μου εμποδίζει το MERGE θα μου ήταν ιδιαίτερα χρήσιμη. Ευχαριστώ πολύ

Σ. Στεφανίδης

Ξανακοιτώντας τη ρουτίνα που σας δώσαμε στο τεύχος 20 διαπιστώνουμε ότι δουλεύει κανονικά. Το μόνο ατόπημα είναι άτι λειτουργεί με GOTO 9996, στην οποία γραμμή ορίζεται και η μεταβλητή F.

Σας ξαναδίνουμε αυτή τη χρήσιμη ρουτίνα και με την αφορμή αυτή σας υπενθυμιζουμε ότι σε κάθε γλώσσα προyρομμοτισμοv. πριν χpησιμοnοιησοομε μια μεταβλητή, πρέπει νο 111ν αρiοουμε. ετοιώστε το λειτουργικό σύστημα να «ξέρει» ότι πρέπει να κρατήσει τον ανάλογο χώρο στη μνήμη. Σε άλλες εκδόσεις της Basic, εκτός του Spectrum, υπάρχουν οι εντολές DEFINT, DEFREAL, DEFSTR και OEFOBL, που κάνουν οκριβως αυτή τη δουλειά: Ορίζουν τον τύπο της μεταβλητής (integer. real. oouble η strίng) και λένε στον υπολογιστή να δεσμεύσει κάποια περιοχή της μνήμης, ανάλογη με **TOV'** ύrιο.

Αν καλέσουμε κάποια μεταβλητή, που δεν έχουμε προηγούμενα ορίσει, τότε θα πάρουμε κάποιο μήνυμα λάθους και θα οτοματήοει η εκτέλεση του nρογρόμμα· τος.

9996 FOR F = 23755 ΤΟ 65535: IF ΡΕΕΚ (F)  $= 13$  AND PEEK (F + 1)  $= 39$  AND PEEK (F + 2)  $= 15$  AND PEEK (F + 3)  $= 2$  AND PEEK (F + 4)  $= 0$  AND PEEK (F + 5)  $= 234$  AND PEEK (F + 6) = 13 ΤΗΕΝ ΡΟΚΕ F+1, 40: ΡΟΚΕ F+3 = 255: ΡΟΚΕ F + 4 = 255: SAVE "(OV)" LINE ... STOP 9997 ΝΕΧΤ F 9999 REM **8** 

Η σελίδα αυτή υπάρχει για τον τελείως αρχάριο, που αισθάνεται χαμένος μπροστά στις παράξενες λέξεις τις σχετικές με τους υπολογιστές. Η ίδια αυτή σελίδα θα υπάρχει σε κάθε τεύχος του PIXEL, ώστε να δίνει μια μικρή βοήθεια στον καινούργιο φίλο των υπολογιστών.

Η ΣΕΛΙΔΑ ΤΟΥ **APIAPIOY** 

Π ρώτα απ ολά, ο computer η<br>Πυπολογιστής είναι ένα μηχάνημα που δέχεται πληροφορίες τις επεξεργάζεται και είτε αποθηκεύει τα αποτελέσματα, είτε τα παρουσιάζει. Οι πληροφορίες που δέχεται λέγονται DATA ή δεδομένα, ενώ η διαδικασία με την οποία τα επεξεργάζεται λέγεται πρόγραμμα. Τοσο τα δεδομένα, όσο και το πρόγραμμα. στο εσωτερικό του υπολογιστή είναι μια σειρά δυαδικών αριθμών. δηλαδή αριθμών ποv φnάχνοντa• με συνδυασμούς ο μονο ψηφίων, του Ο και του 1. όπου η θέση κάθε ψηφίου παριστάνει κάποια δύναμη του 2. Ενας τετραψήφιος τέτοιος αριθμός λέγεται nibble. Ένας οκταψήφιος λέγεται byιe, ενώ συνήθως δύο by· tes μαζί κάνουν μια λέξη (word). Αντίθε τα το κάθε ψηφίο λέγεται και bit. Ένα πρόγραμμα που είναι σε αυτή τη μορφή λέγεταΙ πρόγραμμα OG γλώσσα μηχανής ή machine code. Συνήθως, όμως ο άνθρωπος που χρησιμοποιεί τον υπολογιστή, χρησιμοποιεί μια γλώσσα προγραμ ματισμού που αποτελείται από πιο κατανοητά σύμβολα - λέξεις. Αυτά πια μεταφράζονται από τον υπολογιστή σε γλώοοο uηχανής, με τη βοήθεΙα ενός με· τοφρασnκού πpογρόμματσς που λέγεται compiler ή interpreter.

Κάθε πρόγραμμα αποτελείται από ένα σύνολο εντολών, που καθοδηγούν τον υηολοyιστή στην εργοοίο του.

Η εiοοδσς των δεδομενων γίνεται συνη θως από το πληκτρολόγιο ή από κάποιο μέσο αποθήκευσης πληροφοριών. Η εξοδος των αποτελεσμάτων παίρνεται είτε σε οθόνη (τηλεόρασης ή μόνιτορ) είτε με εκτυπωτή (printer) σε χαρτί.

Στο εσωτερικό του ο υπολογιστής έχει την κεντρική μονάδα επεξεργασίας CPU

που αποτελείται από ένα μικροεπεξεργαστή. Αυτός αποτελεί την «καρδιά» του nολογ4οτή κοι είνοι υπεύθυνος γιο τις εργασίες που πρέπει να εκτελεστούν. Ακόμα στο εσωτερικό υπάρχουν δύο είδη μνήμης, η RAM (Randam Access Memory) στην 0110ία μπορεί νο διαβάσει και να γράψει κανείς στοιχεία και η ROM (Read Oπly Memory). που εχει μόνιμα αποθηκευμένα κάποια στοιχεία (δεν μπορούμε να αλλάξουμε το περιεχόμενό της) . Σ τη RAM οηοθηκεύονται τα πρΟ· γράμματα και το δεδομενο του χρήστη. ενώ στη ROM υπάρχει συνήθως ο interpreter κάποιας γλώσσας (συχνότερα της Basic) και το λειτουργικό σύστημα. Το λειτουργικό σύστημα είναι ένα προγραμμα που συντονίζει τις διάφορες λειτουργίες που εκτελεί ο υπολογιστής. Όταν «Κλciνουμε• τον υπολογιστή η RAM χάνει ό,τι περιεχόμενο είχε εκείνη τη στιγμή. Γι' αυτό χρειαζόμαστε ένα μέσο αποθήκευσης, ώστε να φυλάμε τα προγράμματα και το δεδομένα για μελλοντικές χρηοεις.

Τέτοια μέσα αποθήκευσης είναι οι κασέτες και οι μαγνητοταινίες, οι μικροκασέτες και οι δίσκοι. Στις κασέτες και στις μικροκασέτες οι πληροφορίες γράφονται κο• διοβοζοντοι με τη σειρά (σειριακά), ενώ οι δίσκοι είναι τυχαίας προσπέλασης (Random Access) που σημαίνει ότι μπορούμε να διαλεξουμε το στοιχεία που θέλουμε να διοβόοει ο υπολογιστής. χω· ρίς να τον υποχρεώσουμε να διαβάσει όλα τα προηγούμενα. Οι δίσκοι χωρίζονται σε δισκέτες και σε σκληρούς. Η διαφορά τους είναι στην χωρητικότητα πληροφοριών και στην ταχύτητα.

Οι σκληροί δίσκοι έχουν μεγάλες χωρητικότητες κοι ταχύτητες λήψης nληροφοριών είναι όμως πολύ πιο ακριβή η εγκατάστασή τους. Ο μηχανισμός κίνησης της δισκέτας λέγεται disk-drive και ελέγχεται από το λειτουργικό ούστημα του υπολογιστή.

Οι χωρητικότητες τόσο των μέσων αποθήκευσης, όσο και της μνήμης του υπολογιστή μετρούνται σε πολλαπλάσιο του byte. Έτσι όταν λεμε ότι η μνήμη του υπολογιστή είναι 64Κ εννοούμε 64000 byles ενώ όταν λέμε δίσκος rωv 1OMb εννοούμε εκατομμύριο byιes.

Η επικοινωνία ονάμεοο τον unoλovι· στή και τα **περιφερειακά** γίνεται είτε «εν σειρά» (bit προς bit) είτε παράλληλο (ένα byte τη φορά). Η σύνδεση γίνεται με κάποιο Interface, διαφορετικό για κάθε μορφή επικοινωνίας.

Επειδή τα περιφερειακά έχουν ταχύτητες πολύ μικρότερες από εκείνες του υπολογισrη, υπάρχει οuνηθως διοθέοι · μος ένας χώρος μνήμης, το buffer, που δέχεται προσωρινά στοιχεία για να τα μεταδόσει με την κατάλληλη ταχύτητα όπου χρειάζεται

Υπάρχει τέλος, η δυνατότητα να συνδεθούν και υπολογιστές μεταξύ τους. σχηματίζοντας ένα δίκτυο. Υπάρχουν πολλάεiδηδuσύων,αναλοyομε τουςτρό· πους που συνδέονται οι διάφοροι «σταθμοί εργασίας» μεταξύ τους.

Η σύνδεση δύο υπολογιστών μπορείνα γίνει και τηλεφωνικά. Η συσκευή που επιτρέπει την τηλεφωνική σύζευξη λέγεται ΜΟDEM και επιτρέπει την αποστολή και λήψη σημάτων με μια ή περισσότερες ταχύτητες Οι ταχύτητες επικοινωνίας μετρούνται σε bps η bits ανα δευτερόλεπτο και κυμαίνονται από 75 μέχρι 19200. Ένα άλλο όνομα που θα δήτε για το bps είνα<sup>·</sup> το baud.

# $(\widehat{R})$  $\mathbb{Z}$ Η μεγαλύτερη οικογένεια Monitors στον κόσμο

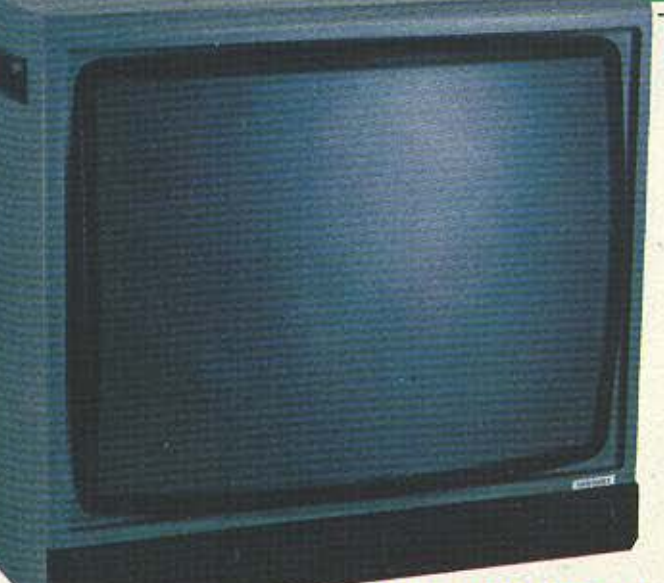

## CT 9000/1 MR 14"

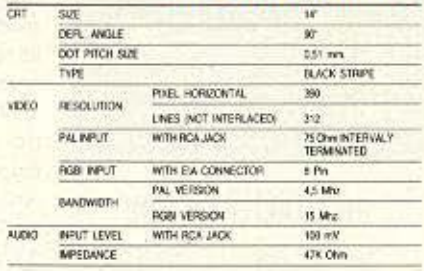

#### CT 900/P1 SR 28 VDED POSEL **RESOLUTION** UNES INOT INTERLACED

312 PALINFUTOUTFUT ON BIC TYpe PITERINALY TERMINATED  $75.0$ PGBI TTL IBM COMPATIBLE + SYNC, CANNON 9 PIN LUMA - CHROMA TERMINATED 25 ONY DIN 6 PM VIDEO COMPOSITE PAL 1Vpp + ROB ANALOGUE 1Vpp + SVMC SEPARATE COMPOSITE COMPUSITE:<br>POSITIVE OR NEGATIVE EXTERINAL SANTONABLE WITH INPUT CONNECTOR<br>SCART PERITELEMSION 21 PM

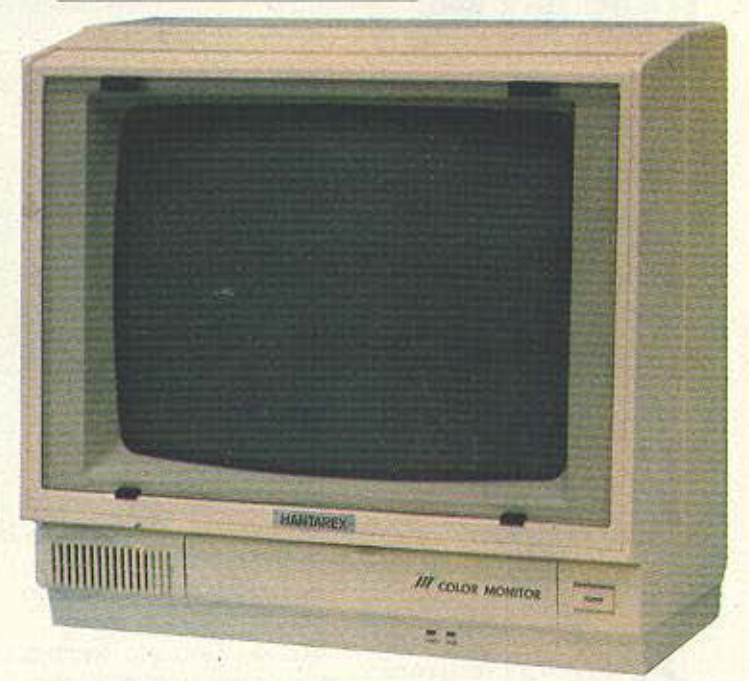

600

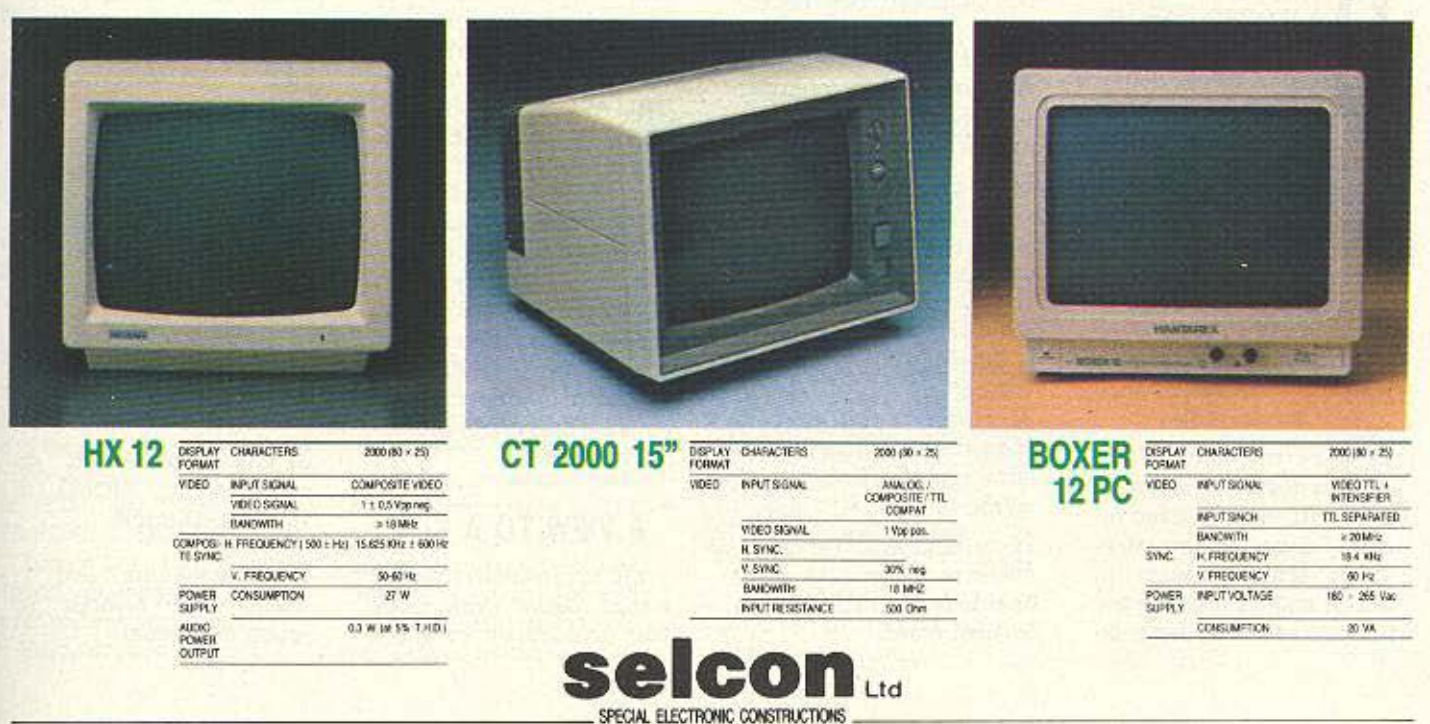

IΠΠΟΚΡΑΤΟΥΣ 35, ΕΛΛΗΝΙΚΟ - ΤΗΛ. 9910950, 9925104, 9930035 - TELEX . 21-9875 ANTA GR

Γεια και χαρά σ' όλους τους hackers. Το τι επιτυχία είχε η στήλη δεν περιγράφεται. Τα γράμματά σας ήρθαν σε μεγάλες ποσότητες και ελπίζουμε να μην περάσατε το Σεπτέμβρη αγκαλιά με κανένα πρόγραμμα monitor προσπαθώντας να βρείτε κάποιο ΡΟΚΕ για άπειρες ζωές.

κτωβρης λοιnόν αι αρχίζουμε: Το ξέρετε το ZORRO έτσι; Να κοι ο τροηος γιο νο το τελ&ιώοcτc. Φιιο,κό είναι ίδιος και για τα τρία computers (SPEC-TRUM. AMSTRAD. COM-MODORE).

Τα βήματα που πρέπει ν' ακολουθήσετε είναι τα εξής:

1) Παίρνετε το μαντήλι που ετάτει η SENORITA.

2) Στην πίστα με το φοίνικα παίρνετε το αντικείμενο που μοιαζει με ποντελόνι

3) Μετά την nίατο με τον φοtνικο πρέnει να rιάρετε ro μηαυκόλι της επόμενης πίστας. Γιο να γίνει aυτό, κάνε· τε τα εξής: Παίρνετε το κλειδί, πηδάτε στον καναπέ κσι αφού περάσετε στη

πλανη πιστa. γuρίζεrε στην προηγούμενη, από το πάνω όμως μέρος του κτιρίου. Εκεί ξεκλειδώνετε την πόρτα και παίρνετε το μπουκάλι. Αργότερα πρέπει να το πάτε στην πίστα με το φοίνικα και να πατήσετε το FIRE. Τότε θα δείτε ένα απ' το ανθρωπάκια να το παίρνει, να το αδειάζει και να τεζάρει.

4) Ο οτοχος σος τώρα εινοι ο ταύρος που θα βρείτε αφου ποτε ατην Α nιοτα. Ανεβείτε στο κτίριο και πάτε δε ιά. Για νο τον εξουδετερώσετε πρέπει να κάνετε ra εξής: Στην πίστα με το μπουκάλι υπάρχει ένα σπαθί με το γράμμα Ζ επάνω του. Το παίρνετε και πάτε στην πίστα με τον ταύρο. Ανεβαίνετε πάνω στο μαύρο τρίγωνο φυσερό και αφήνετε το σπαθί επάνω στο διπλανό τουβλινο φούρνο για να ζεσταθεί. Μόλις το Ζ γίνει κόκκινο το ξαναπαίρνετε και ακουμπότε ον ταύρο ο οποίος φεύγει και έτσι nοίρνετε το πετολο που είναι διnλα

5) Πίσω ξανά στο δωμάτιο που πήρατε το οποθί: βλέπετε τώρα μια καμπάνα. Αυτή τοποθετείται στην επόμενη ίστα στο αριστερό πέτρινο τετράγωνο στην κορφή του κτιρίου.

6) Ξαναπηγαίνετε στο δωμάτιο απ'που πήρατε την καμπάνα και τώρα βλέπετε μια δεύτερη που την τοποθετείτε στο άλλο κενό πέτρινο τετράγωνο. Τότε μια σκάλα εμφανίζεται στο κάτω μέρος της οθόνης. Πριν την κατέβετε πρέπει vo nόρετε το nοτηροκι nου βρισκ&ται στον nόro του πηγαδιου mς Α πίστας.

7) Κατεβαίνετε τη οκαλα παίρνετε τη σακούλα με τα δολλάρια και περνάτε στη διπλανή πίστα.

8) Χρησιμοποιείτε το ασανσέρ και βγαίνετε έξω. Εκεί βλέπετε μια υλακή απ· την οποία ελευθερώνετε τους κρατούμενους πατώντας το FIRE BUTTON όταν είστε δίπλα τους. Τότε αυτοί σχηματίζουν μια σκάλα και σας πετάνε στην αριστερή πίστα.

9) Πρέπει τώρα να γυρίσετε πίσω στις αρχικές nίοτες και να πάρετε το τριαντάφυλλο γιο να το δώσετε στη SE-ΝΟRΙΤΑ για να τελειώσετε το παιχνίδι (μήπως περιμενοτε βοήθεια ono γυναίκα χωρις αντάλλαγμα;).

Αλλο ένα κολπάκι για να περνάτε μέσα από τους τοiχους είναι να πατήσετε το κουμπί για το πήδημα μαζί με το κουμπί για μπροστά όταν στέκεστε μπροστά στον τοίχο.

Δράστης του παραπάνω κατεβατού ο Τηλέμαχος Καββαδίας τον οποίο ευχαριοτοuιιε.

## PHARAO'S CURSE

Να περάσουμε τώρα σε δύο πολύ ραστηριους hackers σι onoiot μας στέλνουν τακτικά τα ευρήματά τους.

Ο ένας είναι ο Μιχάλης CBM Ατάλιαλης ο οποίος έχει για σας ένα ΡΟΚΕ που θα σας κάνει τη ζωή πιο εύκολη στο Pharao's curse (του Commodore φυσικά). Οταν λοιπόν φορτωθεί το παιχνίδι, που ως γνωστόν είναι χωρίς auto RUN δηλαδή δεν τρέχει αυτόματα, πριν δώσετε RUN δίνετε ΡΟΚΕ 4625. 128 και τα μυστήρια των πυραμίδων βρίσκονται στα πόδια σος.

## Α VIEW ΤΟ Α ΚΙLL

το ηγούμενο εύχος είχαμε δώσει έναν τρόπο που σταματούσε το χρόνο στο Mιne του Α view ιο *a* kί στον Spectrum. Για να μην αφήσουμε τον Commodore παραπονεμένο, στο ίδιο naιχνίδι κάνουμε τα εξής: κάνουμε αρχικά Panse και κατόπιν πατάμε RUN STOP και ταυτόχρονα RESTORE. Ετσι το παιχνίδι ξαναρχίζει, το ρολόι όμως έχει πάει ν' ακούσει Duran Duran. Ευχαριστούμε Μιχάλη για το tips και κρίμα που έβαλες τον Commodore για χειμερίο νάρκη λόγω οχολείοο.

## HACKER

Περνάμε τώρα στον άλλο θαμώνο ης οτη ης το Δημή τρη Ασημακόπουλο, ο οποίος στέλνει χαιρετίσματα σ όλους, περιμένει κάποιο ΡΟΚΕ για το RAMBO II και λέει τον τρόπο με τον οποίο τελειώνετε το hackers.

Ναι, το ξέρω ότι έχω ξαναπεί για το hacker, αυτή τη φορά όμως με το tip τελειώνει όλο το παιχνίδι. Λοιπόν:

1) Πάμε στο Παριοι να πό· ροuμε το 10 document. α· φού προοφέραυμε 5000 κι έτσι αγοράζουμε το ελβεnκο challet (ξύλινο σπιτάκι) και το χρονογράφο.

2) Κατόπιν πηγαίνουμε στη χώρα του Νείλου και αφού κάνουμε ένα ελληνοαιγυπτιακό τουρνουά ταβλιού με τη Νεφερτίτη, δίνουμε το χρονογράφο και αγοράζουμε το σμαραγδένιο σκαραβαίο και το χρυσό αγαλματάκt rou Tut.

3) Ελλοδόραι Αθήνα. κοι προσφέρουμε ΜΟΝΟ το ρυσό αγαλματάκι.

4) Πηγοίνοuμε στη . Ενωση και δίνουμε το χρυσό σκαραβαίο.

5)Στο Blg Apple, (Νέα Υόρ ιαι), τώρα όπου δίνουμε το challet και παίρνουμε χρεώγραφα και ομολογiες.

6) Κατόπιν πεταγόμαστε μέχρι την Κορέα και προσφέοουμε χρεώγραφα και ομο λογίες αι αγοράζουμε μαργαριτάρια και μια κάμερα.

7) Στην πρώτη πόρτα που βρίσκουμε στο Σινικό τείχος στην Κίνα, μπαίνουμε, δίνουμε τα μαργαριτάρια και αγοράζουμε τον Ανάγλυφο νεφρίτη (πολύτιμος λίθος).

8) Πηγαίνουμε στη νότια Αμερική όχι για ποδόσφαιρο βέβαια, αλλά για να προσφέρουμε το νεφρίτη.

9) Ξανά πίσω στις ΗΠΑ στο Σαν Φρανσίσκο όμως, δίνουμε την κάμερα και αγορά ζουμε ένα άλμπουμ των Bealles.

1 Ο) Έχοντας πάρει τώρα όλο το ντοκουμέντα πηγαί νουμε στην Ουάσιγκτον και τελειώνουμε επιτυχώς το παιχνίδι.

Ευχαριστούμε Δημήτρη και περιμένουμε πολλά Ιίρs οηό σένα.

## MISS PAC-MAN

Το επόμενο Poke έρχεται aπ· τη Μυτιλήνη και μας το στέλνει ο Μιχάλης Μαντζσυράνης.

Το κόλπο αναφέρεται στο Miss Pac Man της Atari Soft για τον Sρectrυm.

Κάνουμε λοιπόν Merge "" σrσ Ιoader, και μόλις φορτώσει δίνουμε:

25 ΡΟΚΕ 49769.255

26 ΡΟΚΕ 47689,255.

Τώρα η Mlss Pac Man θο τρέχει γρηγορότερα και θο έχει κσι άπειρες ζωές.

Ευχαριστούμε Μιχάλη.

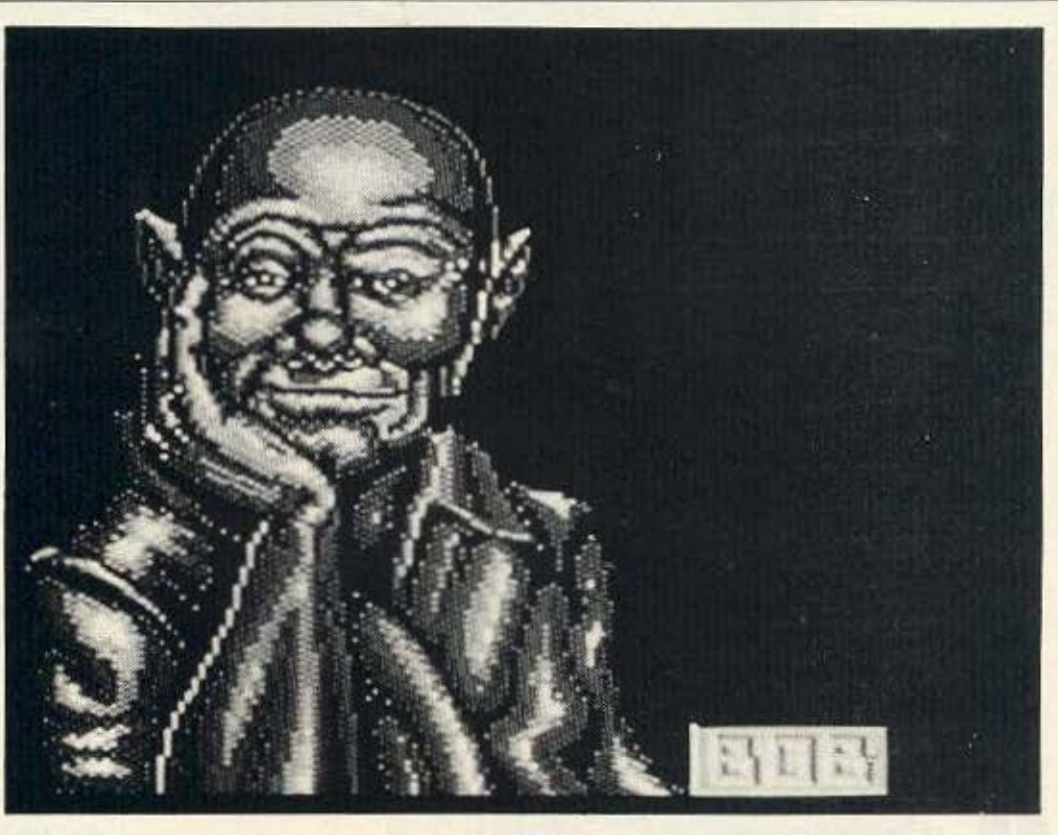

## AMBU SIMBEL

Η νησιωτική Ελλάδα επιμένει.

Μένουμε στον Spectrum και σας δίνουμε το ΡΟΚΕ που μας έστειλε ο Jerry Kerk αn·την Κέρκυρα.

Κάνουμε λοιπόν Merge "" και όταν φορτωθεί το basic loader κάνουμε edit τη γραμμή που περιέχει τη διαταγή RANDOMIZE USR. Το edit φυσικά γίνεται με CAPS SHIFτ και το πλήκτρα 1.

Στη συνέχεια, πριν το RANDOMIZE USR προσθέτουμε την εξής εντολή:

ΡΟΚΕ 47492.0.

Κατόπιν δίνουμε ENTER και RUN και συνεχίζουμε το φόρτωμα. Τώρα όχι μόνο έουμε άπειρες ζωές, αλλά παίρνουμε και μια ζωή κάθε φορά που μας τρώει άποι ος. Ευχαριστούμε Jerry.

## HYPERCIRCUIT

Περνάμε τώρα στο PERCIRCUIT του Commodore και στα Pokes που μας έστειλε ο Νεοκλής Τυφεκiδης.

Πptν φορτώσετε τα προγραμμα τρέξτε το παρακάτω πρόγραμμα:

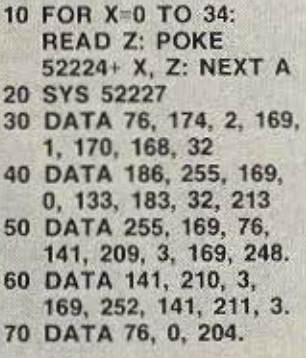

Στη συνέχεια, αφού το τρέ ξετε. nατι\στε PLAY για ν' αρχίσει το φόρτωμα.

Μόλις φορτωθει το πραγραμμα ο Commodore θα κάνει RESET. Τότε εσείς σαν κύριοι δίνετε: ΡΟΚΕ 3 1352. 255 και έχετε άπειρες ζωές. Τώρα γιο να αρχίσει το παιχνίδι δίνετε SYS 26624

Ευχαριστούμε Νεοκτή.

Αρκετά όμως γι' αυτό το μήνα. Τώρα που έρχεται χειμώνας μαζευτείτε γύρω απ<sup>'</sup> το μαγκάλι, παρντόν τον υπολογιστή που όμως καίει σον μαγκάλι. και ψαχουλέψτε τα παιχνίδια σας.

Καλά high scores και περιμένουμε νεώτεοο. •

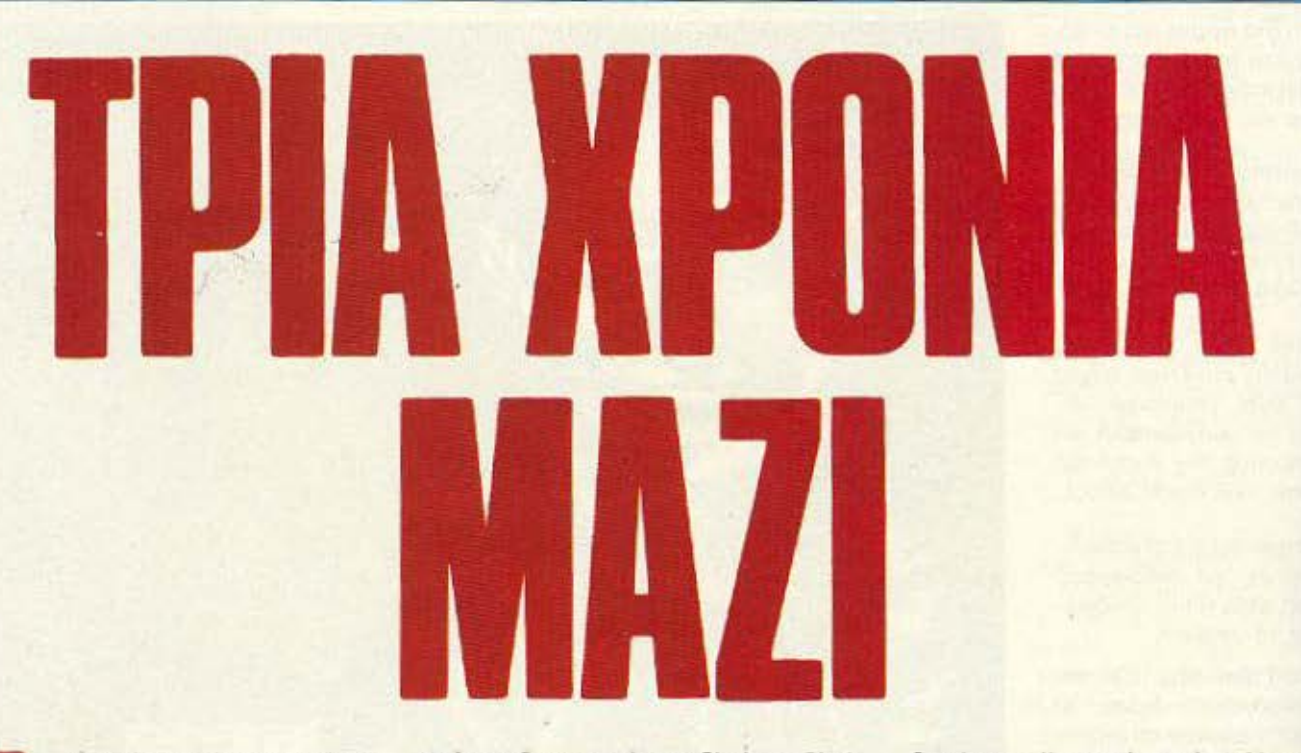

γαπητοί αναγνώστες, αυτό το μήνα κλείνουν ακριβώς τρία χροvιο οπό τον Οκτώβριο ταυ 1983, δηλαδή από το μήνα που κυκλοφόρησε το πρώτο εκείνο τεύχος του Pixel. Στα τρία αυτά χρόνια, το περιοδικό μας ή

πιο σωστά το περιοδικό σας, παρουσίασε μια αλματώδη άνοδο στην εξέλιξή του, βρισκόμενο πάντα στο επίκεντρο των γεγονότων στον ελληνικό, αλλά και στο διεθνή χωρο και μαθαίνοντας τις ειδήσεις λίγο μετά τη γέννηση τους.

Ολοι εμείς που δουλεύουμε για να κρατάτε κάθε μήνα το Pixel στα χέρια σας, νιώθουμε την ανάγκη να ρίξουμε μια ματιά στο παρελθόν rου . Γυρναμε λοιποv. με οuyκινηοη. δεν το κρύβουμε, τρία χρονια πίσω. Ελάτε μαζί μας.

Οκτωβριος 1983: Το πρώτο τεύχος του Pixel βγαίνει δειλό στον αέρα, με τη μορφή μιας ειδικής έκδοσης του «Computer για ολοuς• Η δοοη αυτή nροοπcθεί vo κολuψει το χώρο των home micros που τότε ηταν μόνο μερικών εβδομάδων βρέφος. To Pixel No 1 περιέχει περίπου 50 προγράμματα για τους τότε sυρeι staι home micιos αι rον πρώrο

απ' τους διαγωνισμούς του Pixel, το «Pixelmania one» με έπαθλο έναν υπολογιστή Jυρίter Ace.

Ιούνιος 1984: Το δεύτερο Pixel είναι γεγονός. Το σημαντικότερο ίσως θέμα του, είναι το συγκριτικό τεστ μεταξύ Spectrum και Oric.

Σημειωνουμε εδώ ότι το Pιxel πρώτο καθιέρωσε τα συγκριτικά τεστς, τα οποία και συνεχίζει ακόμη. Πιστεύουμε ότι τα τεστς αυτά, είναι ένας απ' τους σωστότερους τρόπους για να σημειώνονται το υπέρ και το •ατό ενοr, μηχο•ιήιιο ος.

Ταυτόχρονο εμφανίζεται και μια νέα στήλη η οποία διοπροyμοτεύεrοι με θεμοτα ορχο· ριων. Το τριιο ευχος, το ποιο είναι και διπλό, κυκλοφορεί τον Ιούλιο της ίδιας χρονιάς, καλύπτοντας συγχρόνως και τον Αυyουστο Ταυτόχρονο τα θειιαrο του εηε· κτείνονται καλύπτοντας όλο και περισσότερους τομείς.

Από δω και nέρο αρχίζουν οι εηιrοχιeς θυμίζουμε:

Σεπτέμβριος 1984, τεύχος 4; τεστ OL.

Το Pixel αν και δημινιαίο ακόμη, καταφέρνει πρώτο να ρίξει φως απε σκατεινές φήμες που καλύπτουν το νέο μηχόνημα.

Νοέμβριος 1984, τεύχος 5: Σε παγκόσμιο οηοκλε ιοτικοιητα. το Pixel ποροuοιόζει τον Spectrum+. Η επιτυχία αυτή, καθώς και σύ στήλες επικοιρότητας, τα τεστς περιφερειοκών και το διάφορα άλλα θέματο, καθιερώ· νουν το Pixel στη συνείδηση του καθενός που ασχολείται με τα computers.

ανουάριος 1984. τείιχος 6: Νεο. χρονιά, νέα σχέδια και το Pixel μπαίνει στη μαχη της διεθνούς αγοράς καθιερώνοντας ισ «εδώ Λονδίνο». Πρέπει εδώ να τονίσουμε πως. το Pixel είναι το πρώτο περιοδικό στο χώρο του, που καθιέρωσε στάνταρ και υπεύθυνες

ανταποκρίσεις από τις ξένες αγορές. Ακολουθεί ο χειμώνας του 1985. Από π μακρινή Ιαπωνία αρχίζουν να έρχονται ο. πρώτοι εκπρόσωποι της γενιάς των MSX. Φεβρουάριος 85 λοιπόν και τα MSX δει μπ ορούοο·ι νο λείπουν οπό το τεύχος *7* ου Pixel. Έτσι, υπάρχει σ' αυτό το τεύχος τα πρώτο μέρος του αφιερώματος για τα MSX.

Παράλληλα, υπάρχει και το test του «πολύ» Atari 800XL. Ήδη στα πρώτα επτά τεύχη του Pixel υπορχουν μερικές στήλες οι οποίες γνωρίζουν αρκετή επιτυχία. Έτσι, το εδύ Λονδίνο συνεχίζει ακάθεκτο να μος ενημερινει για το τι γίνεται στο Hollywood των υπολογιστών, και το micro Cinema για nς τελευταίες κινηματογραφικές επιτυχίες που έχουν εnιοτημονικό θέμα

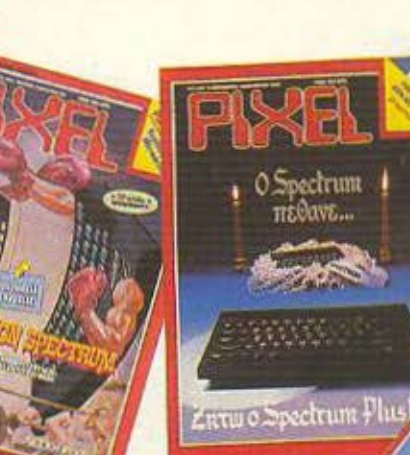

Αλλη μια στήλη "in" είναι οι κριτικές των προγραμμάτων, τα γνωστά και αγαπημένα σας reviews δηλαδή. Ακόμη κάτι που πρέπει να σημειώσουμε είναι ότι εκείνο τον καιρό το Pixel καθιερώνει μια σταθερή ημερομηνία κυκλοφορίας πράγμα το οποίο είναι ιδιαίτερα σημαντικό για κάθε περιοδικό.

Μάρτιος '85, τεύχος 8: Τα MSX κατέχουν και σ' αυτό το τεύχος μια καλή θέση με το δεύτερο μέρος του αφιερώματος. Στο δεύτερο αυτό μέρος αναφέρονται τεχνικά στοιχεία και παρουσιάζονται μερικοί απ΄τους πιο κύριους εκπροσώπους της γενιάς των MSX.

Το πιο μεγάλο όμως γεγονός του τεύχους αλλά και του 1985 είναι το πρώτο απ' τα Grand Prix Tou Pixel. To grand prix είναι, όπως ολοι ξέρετε ένας διαγωνισμός με ερωτήσεις που έχουν σχέση με υπολογιστές. Όσον αφορά τα έπαθλα του διαγωνισμού η αξία TOUC, VIO TO ΠΡώτο grand prix έφτανε το ύψος του 1.000.000 δραχμών και περιελάμβανε υπολογιστές, περιφερειακά, υποτροφίες, βιβλία, αναλώσιμα και συνδρομές.

Παράλληλα με όλα αυτά, άλλη μια στήλη που είχε αρχίσει τη σταδιοδρομία της πριν από μερικά τεύχη, καθιερώνεται από τους ίδιους τους αναγνώστες. Πρόκειται για τη στήλη «επεμβάσεις» και το γεγονός αυτό αποδεικνύει το ενδιαφέρον σας για το software.

Η άνοιξη του 1985 βρίσκει τα MSX προ των πυλών της Ευρώπης και το ένατο τεύχος του Pixel, τον Απρίλιο του 1985 περιέχει το τρίτο και τελευταίο μέρος του αφιερώματος σχετικά με τη «γενιά της συμβατότητας». όπως αποκαλούνται τα MSX, μαζί με το τεστ Tou Spectravideo 728 MSX.

Το πασχαλινό grand prix προχωράει κανονικά και οι συμμετοχές των αναγνωστών φτάνουν συνεχώς στο Pixel.

Παράλληλα, το περιοδικό καθιερώνεται στην αγορά των οικιακών υπολογιστών και αυτό το αποδεικνύει το γεγονός ότι όλο και περισσότερες εταιρίες και μαγαζιά εμπιστεύονται το διαφη μιστικό τμήμα του Pixel.

Εται το περιοδικό αποκτάει ρεδίδει έγχρωμες σελίδες και νέες δυνατότητες για καλύτερη εμφάνιση. Ακόμη.

**B**ehovrac va βοηθήσει και

> τους αναγνώστες της περιφέρειας το Pixel, ψάχνει, βρίσκει, κάνει εποφές και παρουσιά-Cei τα computer shops nou βρίσκονται έξω απ' το κέντρο. Η πρώτη δεκάδα των τευχών του Pixel συμπληρώνεται το Máio Tou 1985.

Τότε, υποστηρίζοντας την άποψη οτι ο υπολογιστής δεν είναι μόνο για παιχνίδι, το Pixel αρχίζει να δημοσιεύει προγράμματα εφαρμογές για φυσική και μαθηματικά κυρίως.

Το καλοκαίρι του 1985 παρουσιάζεται στην Ελλάδα το, τότε, τελευταίο δημιούργηα του **Briou Clive, TO C5.** 

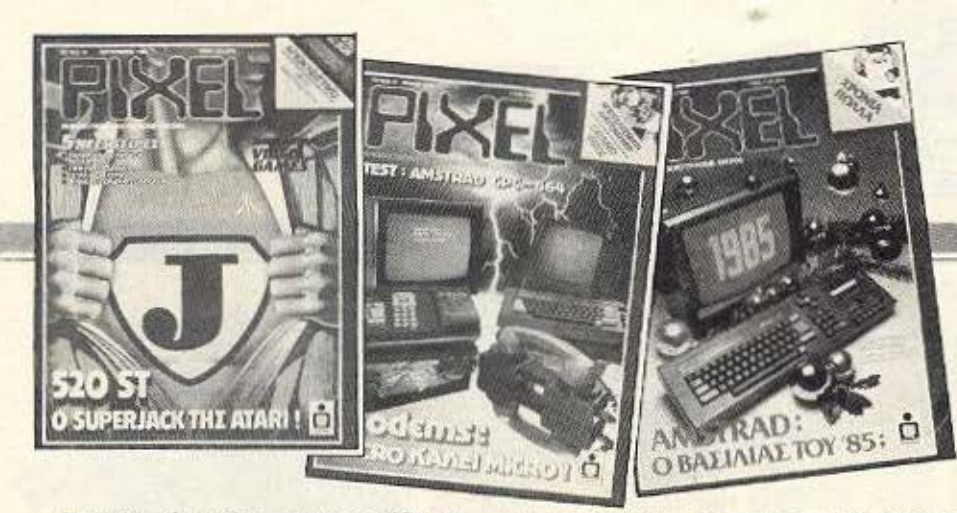

Το Pixel, πάλι πρώτο, το παρουσιάζει και σας εκθέτει τα συμπεράσματά του. Ακόμη, σε αλλη μία προσφορά προς το κοινό του, το περιοδικό συγκεντρώνει όλους τους home micros και τους παρατάσσει στη γραμμή της αφετηρίας του συγκριτικού τεστ.

Στο μέσον ακριβώς του καλοκαιριού γίνεται η εκδήλωση για την κλήρωση και την απονομή των επάθλων στους τυχερούς του πρώτου grand prix του Pixel, του οποίου τα δώρα φτάνουν την αξία του 1.000.000 δρχ. Η συμμετοχή του κόσμου στο διαγωνισμό ξεπέρασε και τις πιο αισιοδοξες προσδοκίες και απέδειξε ότι οι ιδέες του Pixel δεν είναι μόνο πρωτοποριακές, αλλά και αρεστές στους αναγνώστες. Έτσι, μέσα σε μια γιορταστική ατμόσφαιρα, γίνεται, στα βόρεια προάστια, η εκδήλωση της κλήρωσης των δώρων.

Για πρώτη φορά το περιοδικό έρχεται σε μια στενότερη επαφή με τους αναγνώστες του. Τα αποτελέσματα της γνωριμίας αυτής δίνουν στο Pixel νέες δυνάμεις για τη συνέχισή του.

Συνέχιση που στέφεται από ακόμα μια επιτυχία. Πρώτο και πάλι, το Pixel παρουσιάζει τον Commodore 128. Χαρακτηριστικά, αναφέρουμε πως ο πρώτος Commodore 128 που ήρθε στη χώρα μας, δεν είχε συμπληρώ-

σει ούτε τρεις μέρες παραμονής σε ελληνικό έδαφος όταν τεσταριζόταν από το Pixel.

Ο Σεπτέμβριος του 1985 βρίσκει το περιοδικό με νέα μορφή και νέες επιτυχίες. Οι συνεχείς έρευνες των (200 και πλέον) συντακτών του PIXEL καρποφορούν και το περιοδικό βρίσκεται στην ευχάριστη (αλλά και συνηθισμένη), θέση να προσφέρει στους αναγνώστες του μια ακόμα μεγάλη αποκλειστικότητα: το τεστ του πρώτου Amstrad CPC 6128 που έρχεται στην Ελλάδα είναι γεγονός.

Τα ευχάριστα όμως δε σταματούν εδώ. Ακολουθεί το τεστ του Atari 520ST, καθώς και μια σειρά από νέες στήλες που διαπραγματεύονται θέματα αρχαρίων, τεχνικές προγραμματισμού για τη δημιουργία graphics και κίνησης στον Spectrum, διάφορες χρήσιμες ρουτινίτσες για τους πιο δημοφιλείς home micros και μια ακόμη πρωτοπορία: Computer Comics. Το Pixel για άλλη μια φορά έχει πιάσει το σφυγμό των αναγνωστών του και

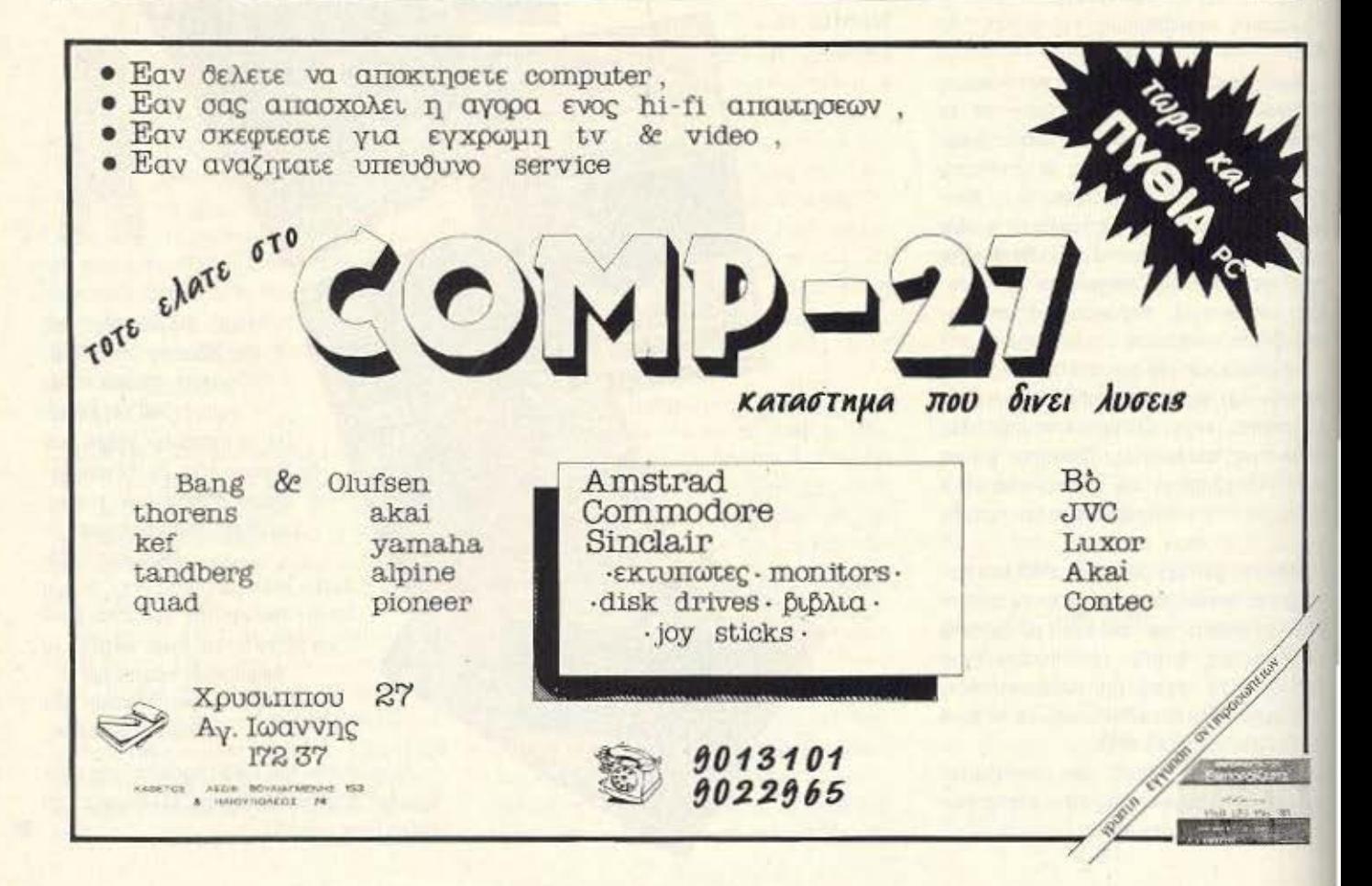

τους προσφέρει αυτά που χρειάζονται: υπεύθυνες ειδήσεις, νέα μηχανήματα και κατατοπιση γύρω απ' το μικρό τερατάκι που avouaζεται home computer.

Νοέμβρης του 1985 και το όγδο PCW show ξεπροβάλλει ολοζώντανο μέσα από τις σελίδες του Pixel. Ο ανταποκριτής μας στο Λονδίνο περιγράφει ακριβώς τι έγινε και τι δεν έγινε στο PCW show. Και αυτή τη φορά οι προσπάθειες του Pixel για ενημέρωση γύρω απ τα γεγονότα της ξένης αγοράς απέδω-**GBV** 

Το τελευταίο τεύχος του 1985 συνοδεύεται από μια ακόμη επιτυχία του Pixel: 0 Amstrad PCW 8256 αποκαλύπτει τον εαυτό του μέσα από το χριστουγεννιάτικο τεστ. Ακόμη στο εσρταστικό αυτό τεύχος υπάρχει και ένα ρεπορτάζ αγοράς που μιλάει για τα περιφερειακά που μπορείτε να δωρίσετε **orav** micro pac.

Η ευχή «καλή Χρονιά» που έστελναν οι

αναγνώστες στο περιοδικό όλη τη διάρκεια των Χριστουγέννων σίγουρα έπιασε τόπο.

Το 1986 βρίσκει τη σύνταξη του Pixel στο ίδιο γραφείο με το τελευταίο, στην κυριολεξία, δημιουργία του Sir Clive Sinclair: τον Spectrum 128. Οι προσπάθειες του περιοδικού στέφθηκαν, άλλη μια φορά με επιτυχία. Μετά τους διάφορους ψιθύρους περί του νέου Spectrum, όλο το Pixel βρισκόταν υπ ατμόν. Συζητήσεις, τηλεφωνήματα, συνεδριάσεις, επαφές, παρακολούθηση των κινήσεων των «μεγάλων κεφαλιών» της ελληνικής αγοράς και τελικά ο Spectrum 128 φιγουράρισε μέσα στις σελίδες του περιοδι-KOU.

Τα επόμενα πιο σημαντικά γεγονότα του χειμώνα ήταν ο ερχομός της Amiga (ωχ. ζαλίζομαι!), στην Ελλάδα και ο πόλεμος των τιμών που διεξάγεται μεταξύ των computer shops.

Το Pixel βρίσκεται και πάλι στο στοιχείο

του. Βναίνει στην αγορά και παίρνει συνεντεύξεις από τα κεντρικότερα computer shops. Έτσι οι αναγνώστες μαθαίνουν προς τα που βαδίζει η αγορά και ετοιμάζουν ανάλογα και τα πορταφόλια τους.

Η άνοιξη του 1986 μπήκε και ήταν καιρός για το δεύτερο grand prix.

Αυτή τη φορά τα δώρα είναι πάνω από 100 και η αξία τους φτάνει στο αστρονομικό ποσό тωу 3.000.000.

Παράλληλα, το μεγαλύτερο, ίσως, γεγονός του 1986 φτάνει σε σας με όλες τις λεπτομέρειες.

Ο άνθρωπος - micro πληφοροφική, ο sir Clive Sinclair, βρισκόμενος στα πρόθυρα της οικονομικής κατάρρευσης πουλάει την εταιpig Tou Thy Sinclair Research Ltd. στον πιο μεγάλο του ανταγωνιστή τον Alan Sugar, πρόεδρο της Amstrad Consumer Electronics plc.

Το γεγονός φυσικά έχει τεράστιους ▶

Εσείς που γεννηθήκατε και ζείτε στην εποχή της επανάστασης των Computers

Γνωρίζετε ότι πρέπει να ζήσετε και να εργαστείτε μαζί τους;

Γνωρίζετε ότι πρέπει να γίνετε φίλοι τους από τώρα;

Γνωρίζετε τις τεράστιες δυνατότητες που έχουν και πόσο σας βοηθούν στα μαθήματά σας σήμερα και πόσο μπορούν να σας βοηθήσουν στο επάγγελμά σας αύριο;

Γνωρίζετε τέλος ότι αν δεν γνωρίσετε τους Computers σήμερα θα είναι πολύ αργά να τους μάθετε αύριο;

Αν όλα αυτά τα ερωτήματα σας απασχολούν και σας ενδιαφέρει να είστε οι σύγχρονοι νέοι του σήμερα και οι επιτυχημένοι του αύριο, ελάτε στο ΠΡΟΤΥΠΟ ΚΕΝΤΡΟ ΠΛΗΡΟΦΟΡΙΚΗΣ. Σας περιμένουν ανθρωποι με πολύχρονη επιστημονική και επαγγελματική πείρα για να σας μάθουν σωστά και υπεύθυνα τους Computers.

# ΠΡΟΤΥΠΟ ΚΕΝΤΡΟ ΠΛΗΡΟΦΟΡΙΚΗΣ

Φωκίωνος Νέγρη & Ζακύνθου 3 ΚΥΨΕΛΗ τηλ. 8835811

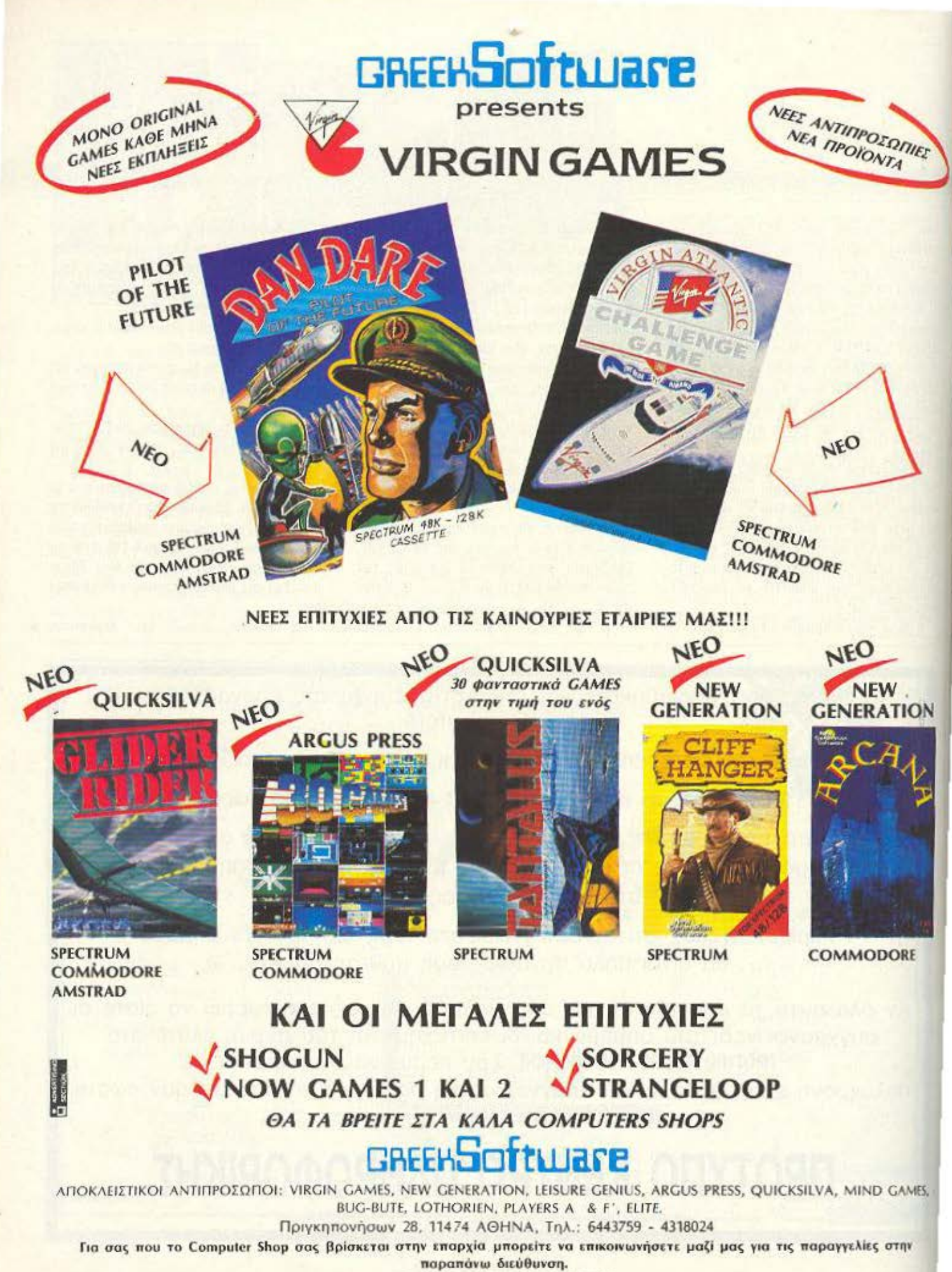

ΠΟΛΗΣΗ ΜΟΝΟ ΧΟΝΔΡΙΚΗ

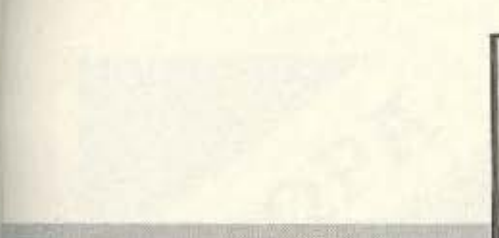

αντίκτυπους στην αγορά. Το Pixel μέσα σ' αυτόν τον κυκεώνα των εξελίξεων μιλάει με τον υπεύθυνο της αντιπροσωπίας της Amstrad στην Ελλάδα και καταφέρνει να στάσει σε κάποια συμπεράσματα για το μέλλον των μηχανημάτων Sinclair. Ακόμη. σεβόμενο πάντα τις επιθυμίες των αναγωνστών του καθιερώνει την αναλυτική παρουσίαση ενός προγράμματος κάθε μήνα και την παρουσίαση χαρτών για τα πιο δύσκολα arcade games.

Μέσα καλοκαιριού και το team του Pixel κατορθώνει να εξασφαλίσει απ΄ την Αγγλία τις πρώτες πληροφορίες για τον Amstrad PC 1512. Τα πρώτα σχόλια γι' αυτό το μηχάνημα γίνονται μέσα απ΄ τη στήλη επικαιρότητας του парнобикой

Παράλληλα, παρουσιάζονται τα δύο τελευταία μηχανήματα της αγοράς: ο Atari 1040ST Kai o Amstrad PCW 8512.

Η ζέστη του καλοκαιριού συνεχίζεται και

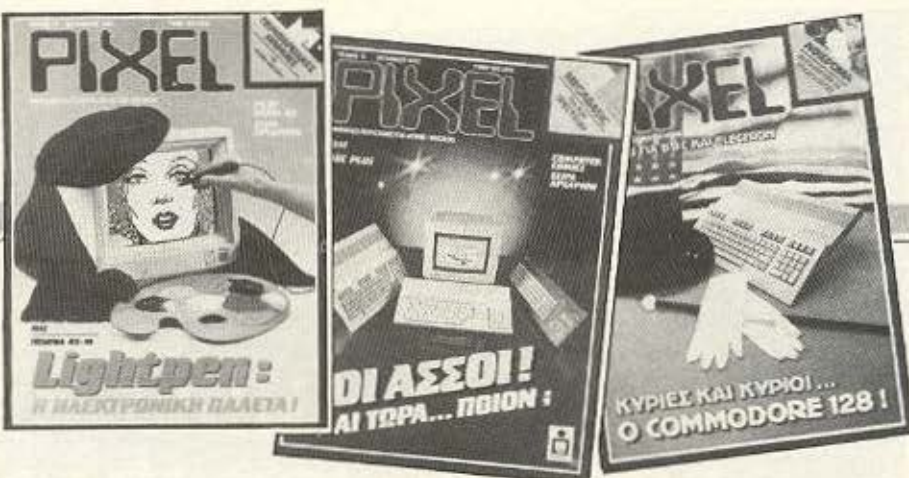

γι' αυτό το επόμενο Pixel κυκλοφορεί με δροσερό εξώφυλλο και μεγάλα γεγονότα.

Αρχίζουμε απ'το μεγαλύτερο: μετά από μεγάλες προσπάθειες η κριτική επιτροπή του grand prix II τελειώνει τη διαλογή των 3.500 και πλέον συμμετοχών. Έτσι μια Κυριακή του Ιουλίου διοργανώνουμε σε κεντρικό κινηματογράφο της Αθήνας τη γιορτή για την κλήρωση των δώρων στους 1.500 περίπου που απάντησαν σωστά. Για άλλη μια φορά ο κόσμος απέδειξε την αγάπη του για το Pixel. Η κοσμοσυρροή τεράστια, ο χώρος μηδαμινός για τόσους φίλους και το Pixel σκέφτεται να κλείσει το Ολυμπιακό στάδιο για το grand prix  $\mathbf{m}$ 

Παράλληλα, στο ίδιο τεύχος, παρουσιάζεται και ο Commodore 64 στη νέα του μορφή.

Αύγουστος λοιπόν και ενώ ετοιμαζόμαστε να πάμε το Pixel για διακοπές σε κάποιο νησί, μαθαίνουμε πως η Amstrad ρίχνει στην αγορά Tov Spectrum 128+2.

O: «κεραίες» του Pixel μπαίνουν σε λειτουργία κι έτσι το Σεπτέμβριο υπάρχει έτοιμο το protest του Spectrum +2, καθώς και αυτό του «μεγάλου QL», του Thor.

Και φτάνουμε στο παρόν.

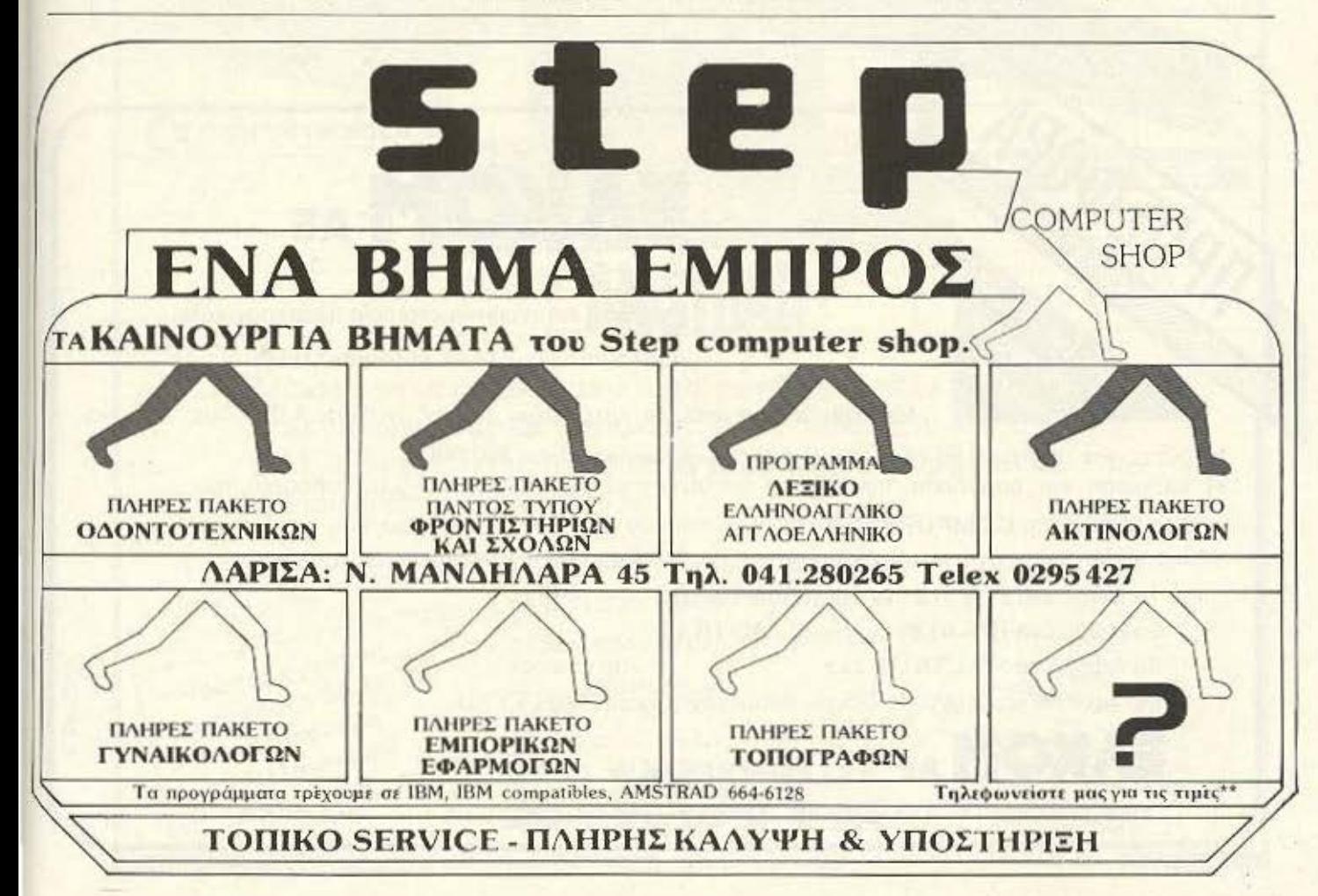

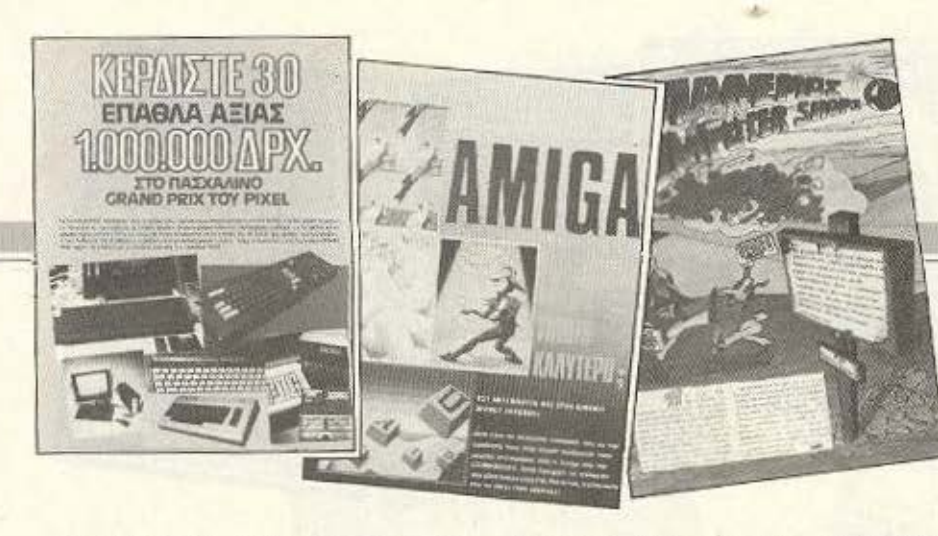

Οκτώβριος 1986. Άλλο ένα τεύχος του Pixel βριοχετοι οτο χέρια οος. Αυτη τη φορό οας χαρίζουμε το PCIY show, το τεοr του Spectrum +2 και... το γενεθλιάτικο Pixel.

Αυτή ήταν αγαπητοί αναγνώστες, σε γενικές yραμμές η ιοτορίο του Pixel.

Ξεκινησε σαν ειδική εκδοση και έφτασε να είναι το πιο σωστό, το πιο έγκυρο, το πιο φιλικό και το πιο όμορφο περιοδικό για home mίcros.

Τρία χρόνια αλματώδους ανόπτυξης και συνεχούς προσπάθειας για υπεύθυνη ενημέρωση του αναγνώστη. Τεστ υπολογιστών, τεστ περιφερειακών , έρευνες οyοράς, ανταποκρίσεις από το εξωτερικό, αποκλειστικότητες, προγράμματα, βοηθήματα, τρέξιμο, συνεντεύξεις, δώρα, ακόμα και ξενύχτια, όλο γιο αας ογοιιιιτοί ανογνώοτες, που μας αγκαλιάσατε, με φιλία και συμπάθεια από τα πpωτο κιόλας τευχη.

Σε σας, που παρακολουθήσατε την παράλληλη και ανοδική πορεία του Pixel και του home computing στην Ελλάδα και που ποροουρθήκατε απ αυτήν, υnοοχόμοοτε πως θα είμαστε πάντα εδώ για να μπορείτε να

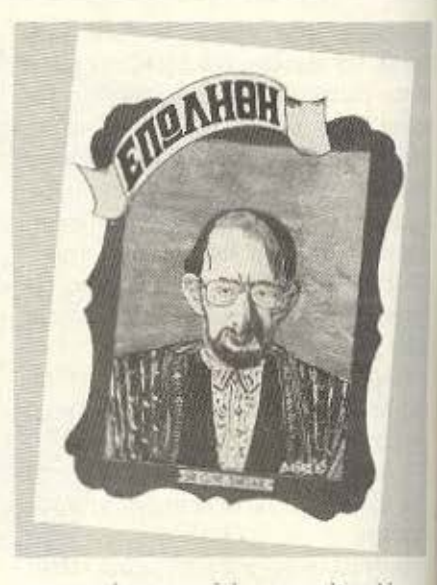

ενημερωνόοοοrε οπό ένο συνεχώς κoλjrtp: περιοδικό

Χρόνια πολλά Pixel...

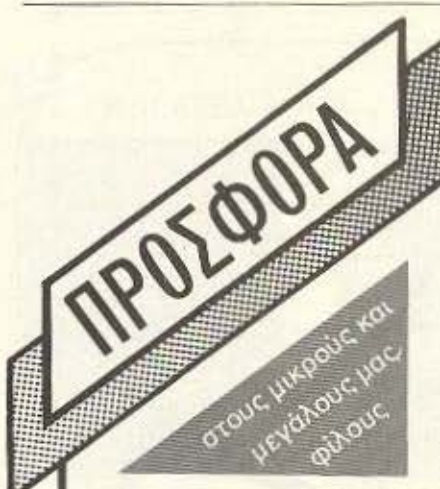

# ΕΛΚΟΜΑε

Η πρώτη εισαγωγική εταιρεία ηλεκτρονικών υπολογιστών με έδρα τη Θεσσαλονίκη

Με κάθε αγορά από το κατάστημά μας ειδών αξίας 4.000 δρχ. και άνω,

συμμ τέχετε από 6.10.86 στην μεγάλη κλήρωση δώρων αξίας 380.000 Η κλήρωση και παράδοση των δώρων θα γίνει στις 29.1.87 ώρα 8 μ.μ. παρουσία του εκπροσώπου τr:c **COMPUPRESS** κου Σιμόπουλοu και του Δικηγόρου κου Στυλιανού Μαυρομουστάκη στο κατάστημα της ΕΛΚΟΜ Α.Ε. Μητροπόλεως 14 Θεσσαλονίκη.

1ο Δώρο ένα PC-1512 έγχρωμο AMSTRAD.

2ο Δώρο ένα CPC-6128 έγχρωμο AMSTRAD

3ο Δώρο ένα SPECTRUM zx+

Μη εεχvότε να (η τότε το δελτίο συμμετοχής κοι ΚΑΛΗ ΤΥΧΗ

IΑΚΟΜΑε οας nροοi:χει

Μητροπόλεως 14 - Τηλ.221.888 - 279.129 - ΤΕΙ.ΕΧ 418519 ΕΙ. GR - ΘΕΣ/ΝΙΚΗ

# **OTNV EAKOM** AE

ť.

TSPA

imodor

cor

# **BUSINESS** KG1 HOME COMPUTERS

Με όλα τα περιφερειακά τους, μεγάλο αριθμό και ποικιλία παιχνιδιών, διαρκή παρακαταθήκη δισκεττών κάθε τύπου ΚΑΙ 3", εξειδικευμένες επαγγελματικές - εμπορικές και πάσης φύσεως εφαρμογές.

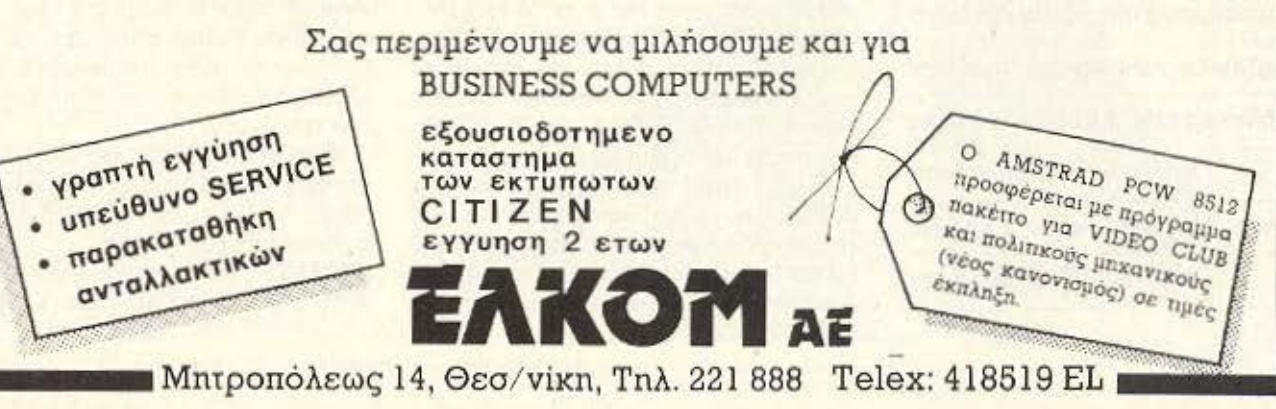

# THE AMSTRAD K. AKH KAPAIQEHOIAH ΤΟ ΝΕΟ ΠΡΟΣΩΠΟ ΤΗΣ **AMSTRAD**  ~ ΣΤΗΝ ΕΛΛΑΔΑ Το *PIXEL,* παρακολοιιθώντας

EYNENTEYEH ME TON ANTITIPOZOTIO

από κοντά τις εξελίξεις στην Ελληνική αγορά γενικά και της <<υπόθεσης *Amstrad»*  ειδικότερα αιιτούς τοιις τελευταίους μήνες, συνεχίζει την ενημέρωσή σας με μια σιινέντειιξη με τον κ. · Ακη Καραϊωσηφίδη, διειιθύνοvτα σύμβοιιλο των καταστημάτων *Micropolis* ΑΕΒΕ και τώρα πια νέο αντιπρόσωπο της *Amstrad* στην Ελλάδα. ΤΟΥ Α. ΤΣΙΡΙΜΩΚΟΥ

ΕΡΩΤΗΕΗ: Τον ελευταίο καιρό έχουν ακουστεί πολλά γύρω από τηv κατάσταση οτην ΕλΑηvικιi οyορά και τις οvακaτaτά~ ξεις που έγιναν. Εσείς, όντας στο κέντρο κάποιων ανακατάξεων, είστε αυτή τη στιγμή ένα πολυσυζητημένο πρόσωπο. Θα θέλαμε να μας δώσετε τις δικές σας εκτιμήσεις και γνώμες - «εφ' όλης της ύλης», αν είναι δυνατόν.

..

ΑΠΑΝΤΗΣΗ: Θα έλεγα ότι ο Σεπτέμβρης του '86 σημαδεύτηκε από σημαντικά γεγονότα στη διεθνή αγορά πρώτα απ' όλα, με πρωταγωνιστή την Amstrad. Αφού κυριάρχησε στην αγορά των οικιακών υπολογιστών η Amstrad οριστικοποιεί την πλήρη επικράτησή της σ' αυτό το χώρο  $\mu$ ε την παρουσίαση του Spectrum **+2**, που η εμφάνισή του συμπίπτει χρονικά και με την εξάντληση των αποθεμάτων των παλιών Spectrum.

Ταυτόχρονα η Amstrad μπαίνει δυναμικά στην αγορά των επαγγελματικών υολογιστών , με την παρουσία η του **PC**  της, του 1512, θέτοντας εκτός μάχης από την πρώτη στιγμή όλους τους αντιπάλους της - με την απίστευτη τιμή που τον

Joka Jose John Brand Moore Pu

προσφέρει - και προκαλώντας μεγάλο πονοκέφαλο ακόμα και στην ΙΒΜ.

Λίγο πριν από αυτές τις εξελίξεις, είχαμε την τιμή να μας αναθέσει η Amstrad - στην εταιρία μας - την αντιπροσώπευσή της στην Ελλάδα.

Λα άνον ας υπ · όψ ν ότι **ta** προιόνrο Amstrad είναι αυτή τη στιγμή πρώτα σε πωλήσεις στην Ελληνική και την Ευρωπαϊκή αγορά και ότι, τα δύο νέα προίοντα που παρουσιάστηκαν, στοχεύουν δυναμικά σε νέους χώρους της αγοράς, το να ανταποκριθεί κάποιος στις υποχρεώσεις που συνεπάγεται η αντιπροσώπευση μιας τέτοιας δυναμικής εταιρίας είναι κάτι σαν να προσπαθείς να ανέβεις σ<sup>ε</sup> ένα τραίνο που τρέχει. Ευτυχώς όμως, με την οργάνωση και το έμπειρο προσωπικό που έχουμε, μπορώ να πω ότι ήδη ανεβήκαμε στο τραίνο.

ι I

ι

Οσο για την εξέλιξη της ελληνικής αγοράς μικροϋπολογιστών, το μόνο που μπορώ να πω αυτή τη στιγμή είναι ότι εiμαι αισιόδοξος.

ΕΡΩΤΗΣΗ: Σav αντιπρόσωπος της Amstrad στην Ελλάδα, θα θέλαμε να μας δώ-

## **ΕΞΩ ΑΠΟ ΤΑ ΔΟΝΤΙΑ**

σετε σε γενικές γρομμες rην πολιτική *nou* σκοπεύετε α σκολουθηο τε και ως προς την παρουσία των Amstrad προϊόντων στην αγορά και ως προς τις παράλληλες ειοογωγές.

ΑΠΑΝΤΗΣΗ: Ηδη μέχρι τώρα, με την πολιτική μας, δημιουργήσαμε στον καταναλωτή την αίσθηση της σιγουριάς για το μηχάνημα που αγοράζει, μια και το καλύπτουμε με την εγγύηση μος και με ενο οργο•ιωμενο serνίce. Αυτή η πολιτική θο συνεχιστεί: Όλα τα προϊόντα Amstrad θα καλύπτονται από εγγύηση ενός έτους. Και κάτι πολύ σημαντικό, ακόμα: Όλα θα συνοδεύονται από Ελληνικό βιβλίο οδηyιών. Ειδtκό ο PC- 1512, όπως ξέρετε, θο κυκλοφορήσει σε ειδική Ελληνική έκδοοη - με Ελληνικούς χαρακτήρες στην οθόνη, με Ελληνολατινικό πληκτρολόγιο και, φυσικά, με Ελληνικό manual.

Ε, με μια τέτοια υποστήριξη, δε βλέπω. πραγματικά, το λόγο γιατί κάποιος καταναλωτής θα θελήσει να αγοράσει κάποιο μηχάνημα nοράλλ!Jλης σαγωγής», χω· ρις Ελληνικά και χωρίς Ελληνικό βιβλίο οδηγιών.

ΕΡΩΤΗΣΗ: Και ως προς τα προϊόντα της Sinclair τι σκοπεύετε να κάνετε;

ΑΠΑΝΤΗΣΗ: Η Amstrad, οπως ξέρετε, παρουσίασε ήδη ένα νέο Spectrum, τον Plus 2 με το ενσωματωμένο κασετόφωvo.

Ηδη τον παρουσιάσαμε στον Τύπο - και μαλtστο πρώτα • πρωτο στο δικό οος nεριοδικό - ώστε να έλθει ο υποψήφιος αγοραστής σε μία πρώτη επαφή μαζί του. Αναμένεται για την αγορά κάπου στα τέλη Οκτωβρίου και θα κυκλοφορήσει με Ελληνικό βιβλίο οδηγιών και εξάμηνη εγγύηση, δηλαδή διπλάσια απ<sup>ο</sup> ότι δινόταν συνήθως ως σήμερα για τα άλλα προϊόντα της Sinclair.

Προς το παρόν η Amstrad δεν έχει ανακοινώσει την παραγωγη κανενός όλ· λου προϊόντος με την ονομασία Sinclair. Είναι όμως ευνόητο ότι όποιο άλλο προίόν βγάλει η Amstrad με την επωνυμία Sinclair θο το ειοόγοuμε και θο το υnο στηρίξουμε στην Ελλάδα. Είναι και υποχρέωσή μας, αλλά και πολιτική μας να έχουμε προς διάθεση κάθε νέο προϊόν. ΕΡΩΤΗΣΗ: Ας ξαναγυρίσουμε στο θέμα Amsιrad. ΜΙα ερώτηοη που σίγουρο θο tχοuνπολλοί να κάνουν είναι το πώς βλε

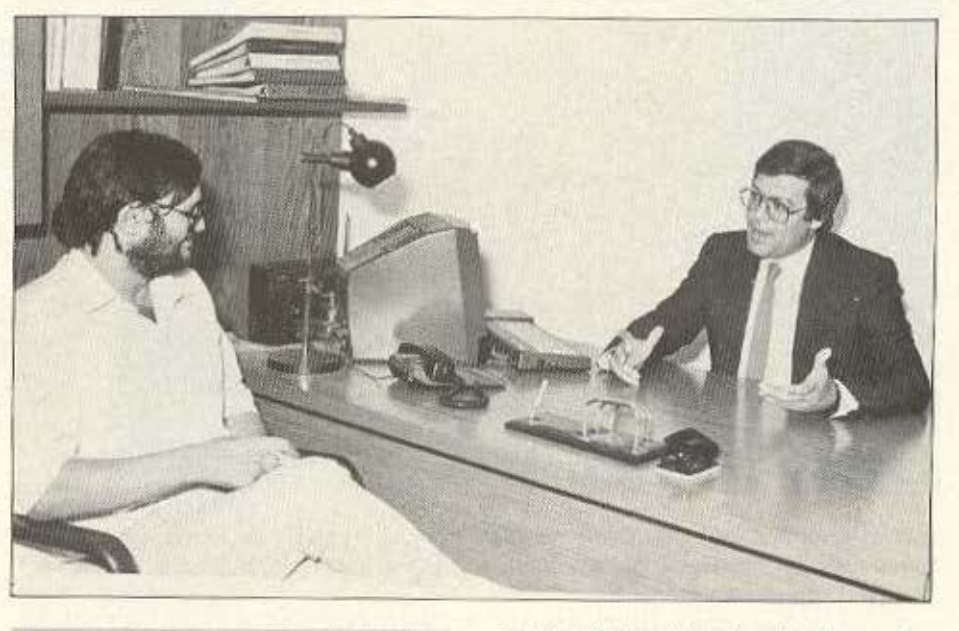

Είναι όμως ευνόηtο ότι όποιο άλλο προϊόν βγάζει η Amstrad με την επωνυμία Sinc/air θα το εισάγουμε και θα το υποστηρίξουμε στην Ελλάδα. Είναι και υποχρέωσή μας, αλλά και πολιτική μας να έχουμε προς διάθεση κάθε νέο προϊόν.

πετε το άνοιγμα της Amstrad στο χώρο των συμβατών. Είναι εύκολο να ανταγωνιοτεί κονεις τον κολοοοό που λέγεται I8M;

ΑΠΑΝ ΗΣΗ: Εγώ θα εκονο λλΙώς την ερώτηση: Πώς θα ανταγωνιστεί η IBM τον κολοσσό που λέγεται Amstrad! Ειλικρινά, δε βλέπω πως θα μπορούσε.

Το κόστος παραγωγής των προϊόντων της IBM, όπως είπε και ο Alan Sugar στην παρουσίαση του PC-1512 στις 2 Σεπτεμβρίου, είναι υψηλό. Και γίνεται υψηλότερο, αν προσθέσει κανείς τη δαπάνη

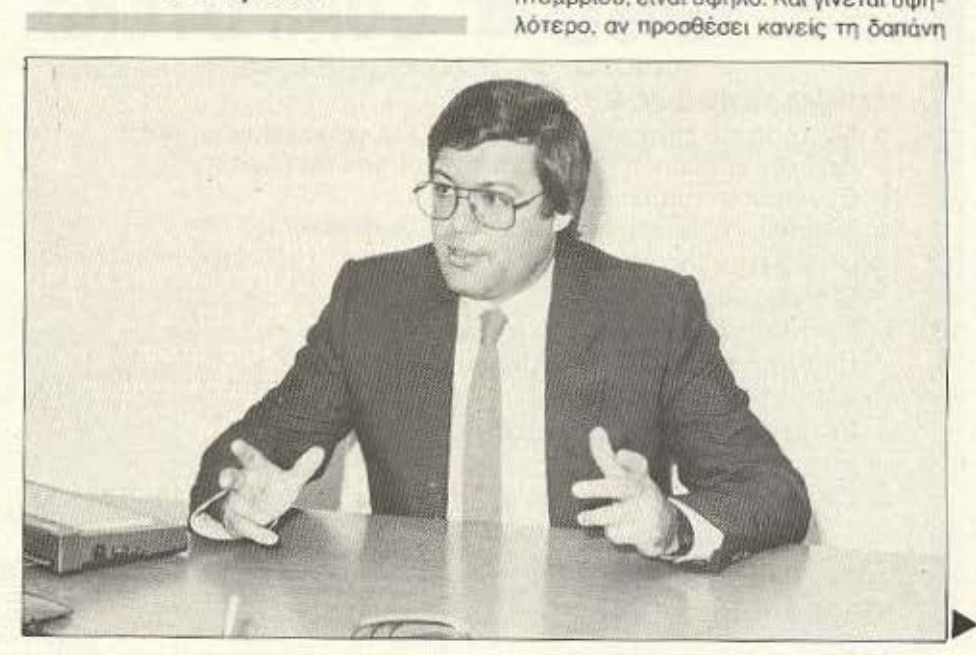

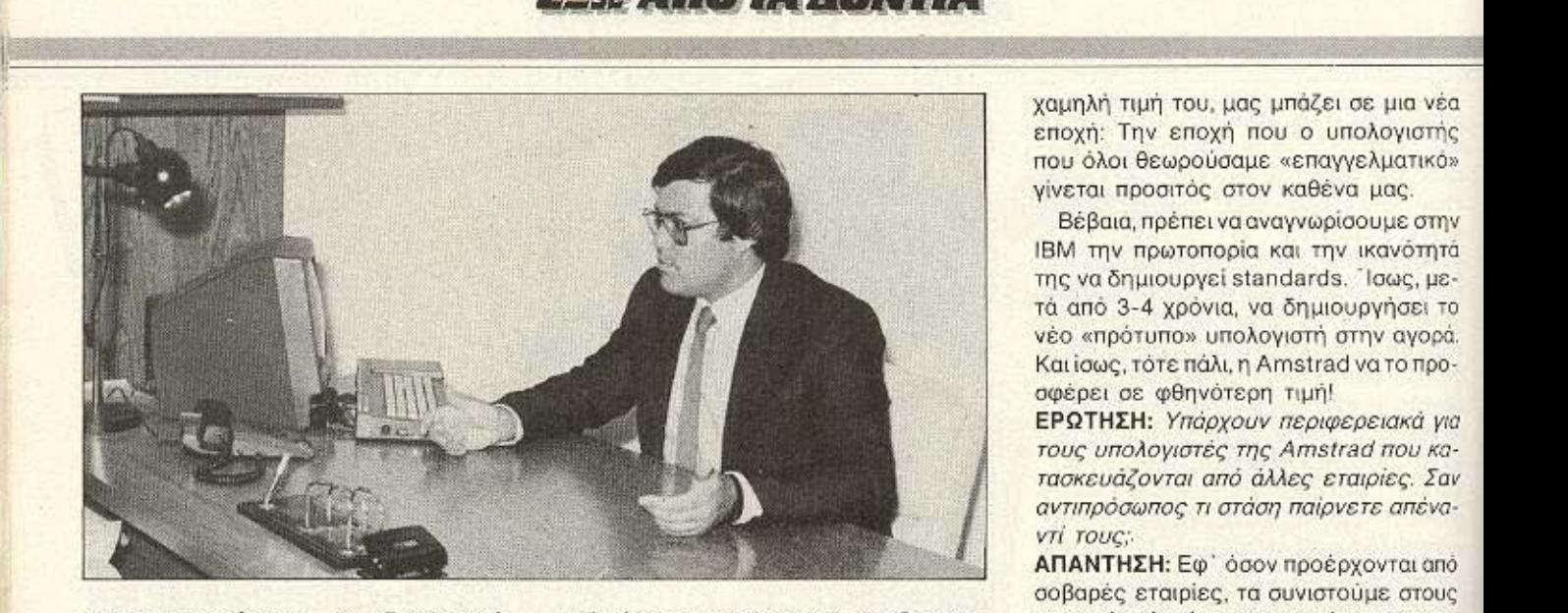

των εγκαταστάσεων, του διοικητικού προσωπικού της και των... δικηγόρων της. Ίσως μάλιστα να είναι πιο ψηλό από την ι· --------------------

!

τιμή πώλησης της Amstrad. Ο PC-1512, με την υψηλή ποιότητά του, το πλήθος των extra που δίνει μαζί και την πολύ χαμηλή τιμή του, μας μπάζει σε μια νέα εποχή: Την εποχή που ο υπολογιστής που όλοι θεωρούσαμε «επαγγελματικό» νίνεται προσιτός στον καθένα μας.

Βέβαια, πρέπει να αναγνωρίσουμε στην ΙΒΜ την πρωτοπορία και την ικανότητά της να δημιουργεί standards. Ίσως, μετά από 3-4 χρόνια, να δημιουργήσει το νέο «πρότυπο» υπολογιστή στην αγορά. Και ίσως, τότε πάλι, η Amstrad να το προσφέρει σε φθηνότερη τιμή!

ΕΡΩΤΗΣΗ: Υπάρχουν περιφερειακά για τους υποlιοyιοτές της **Amstrad** που ά· τασκευάζονται από άλλες εταιρίες. Σαν αντιπρόσωπος τι στάση παίρνετε απέναντί τους;

ΑΠΑΝΤΗΣΗ: Εφ' όσον προέρχονται από σοβαρές εταιρίες, τα συνιστούμε στους καταναλωτές, ώστε να μπορέσουν να εκμεταλλευτούν πλήρως τις δυνατότητες του υπολογιστή που έχουν. Προσωπικά, ·

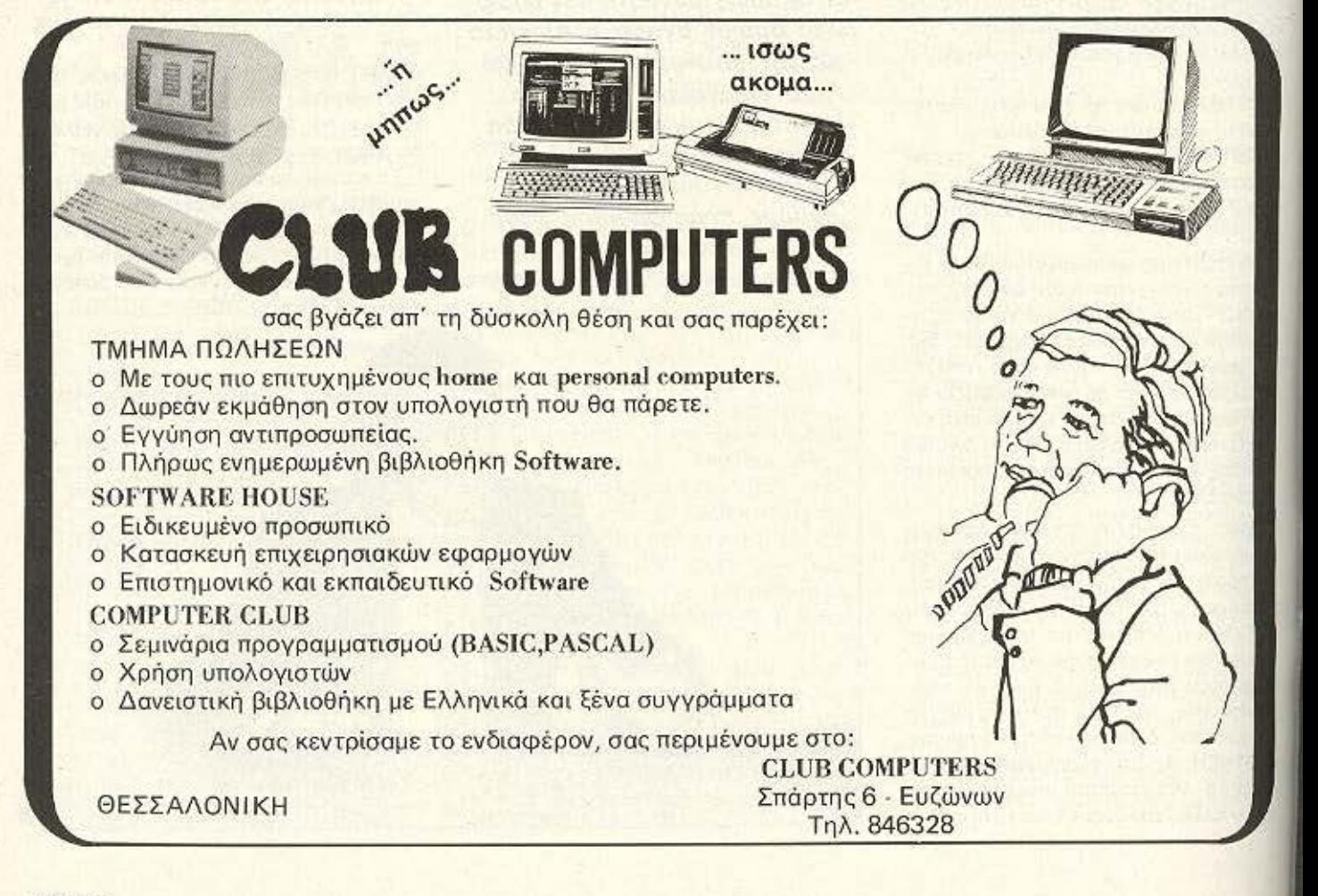

# **REIE WHOLAKH** ΕΛΛΗΝΙΚΑ ΠΕΡΙΦΕΡΕΙΑΚΑ ΓΙΑ SPECTRUM\*<br> *ENAHINIKA ΠΕΡΙΦΕΡΕΙΑΚΑ ΠΑ ΠΡΟΓΡΑΜΜΑΤΙΖΟΜΕΝΟ*

# KEMPSTON

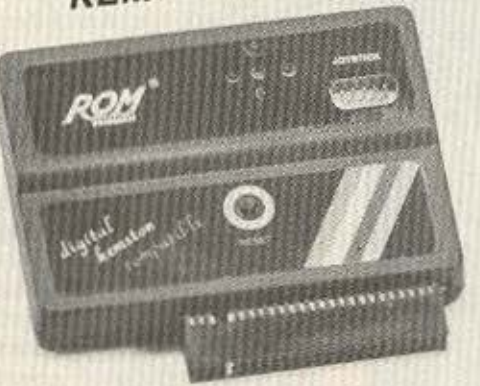

DIGITAL KEMPSTON COMPAτiBLE

Joystlck lnter1ace, Compatible με τα πιο δημοφιλή παιχνίδια και ταιριάζει ο· οποι οδήποτε joystick τύπου ATARI με autofire ή όχι.

Επίσης:

- Λαμπάκια τάξης λειτουργίας του joystick.
- ο Μπουτόν RESET
- ο Εύκολη τοποθέτηση
- ο Ακόμα φθηνότερη τιμή.

**ETEANOAR** 

# **ROM SOUND**

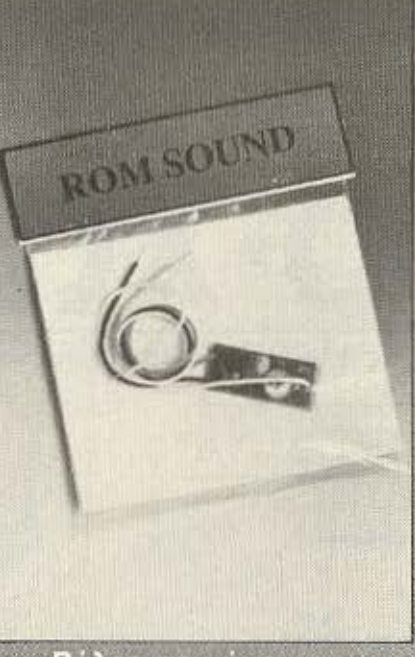

#### DIGΠAL INTERFACE Προγραμματιζόμενο joystick interface για όλα τα παιχνίδια . Επίσης:

Proc

- Εύκολος προγραμματισμός
- ταιριάζει ά. οποιοδήποτε joystίck τύπου ATARI με autofire ή όχι.
- Λαμπάκια ελέγχου καλής λειτουργίας του joystick και της κατάστασης που βρίσκεται το ίnterface.
- ο Μπαuτόν RESET.
- ο ΕΥΚΟΛΗ ΤΟΠΟΘΕΤΗΣΗ.
- ΦΘΗΝΟΤΕΡΗ 1ΙΜΗ.

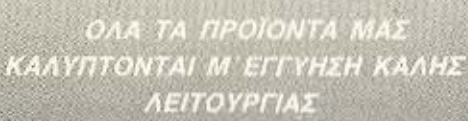

Βάλτε τον ήχο του SPECTRUM στην τηλεόρασή σας. Δίνει μια νέα διάσταση στα παλιά σας παιχνίδια. Τοποθετείται εύκολα και γρήγορα.

ΕΙΜΑΣΤΕ ΑΣΥΝΑΓΩΝΙΣΤΟΙ ΣΤΟ ΕΛΛΗΝΙΚΟ HARDWARE ΓΙΑΤΙ ΤΑ ΦΤΙΑΧΝΟΥΜΕ ΠΡΙΝ ΑΠΟ ΣΑΣ ΓΙΑ ΣΑΣ...

ROM WHOIAKH ENE. BIOTEXNIA NAPAFOFHE HARDWARE

SPECTRUM-48, -, 128, -2

ΑΛΦΕΙΩΝΙΑΣ 10 & ΒΟΥΤΣΙΝΑ, 10632 ΠΑΓΚΡΑΤΙ, ΤΗΛ.: 7657391

## **EEQ AND TA AONTIA**

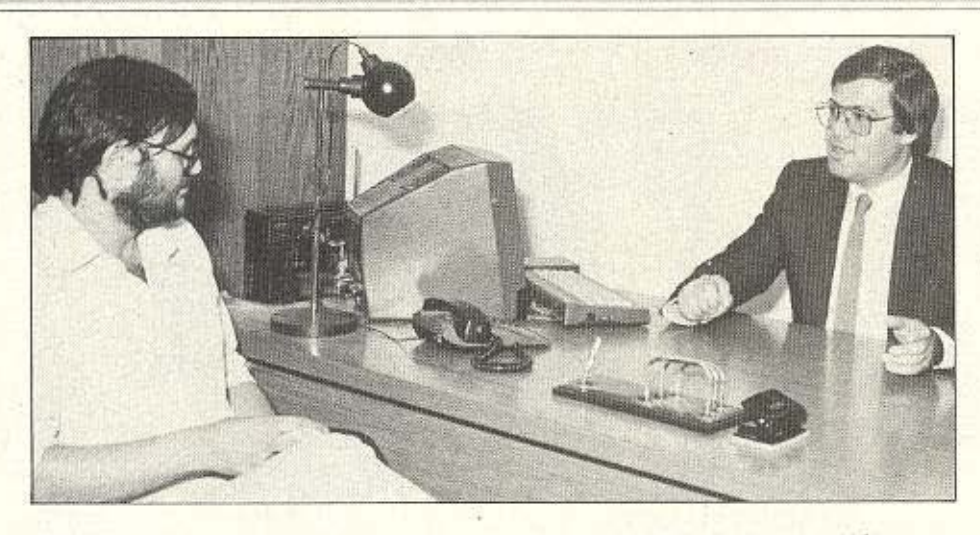

αλλά και σαν αντιπρόσωπος, θα χαιρόμουν να έβλεπα και Ελληνικές εταιρίες να παράγουν περιφερειακά για τους Amstrad.

ΕΡΩΤΗΣΗ: Τελειώνοντας, θα θέλαμε να σας ρωτήσουμε: Οπως είναι γνωστό, εκτός από αντιπρόσωπος της Amstrad είστε και ιδιοκτήτης των καταστημάτων

MICROPOLIS, τα οποία πουλάνε και υποστηρίζουν και μηχανήματα άλλων εταιριών. Κατά πόσο θα αλλάξειτώρα αυτή η πραγματικότητα:

ΑΠΑΝΤΗΣΗ: Δε θα αλλάξει. Για την υποστήριξη και την προώθηση των προϊόντων Amstrad δημιουργήθηκε ήδη νέος φορέac. n AMSTRAD HELLAS.

Η MICROPOLIS, σαν αλυσίδα καταστημάτων λιανικής πωλήσεως, θα εξακολουθήσει να προσφέρει στον καταναλωτή όλους τους τύπους υπολογιστών, εκτυπωτών και περιφερειακών που παράγει η παγκόσμια αγορά. Αν και, όπως έχω ξαναπεί, ένας υποψήφιος χρήστης σήμερα διαλέγει συνήθως μεταξύ Amstrad και Amstrad!

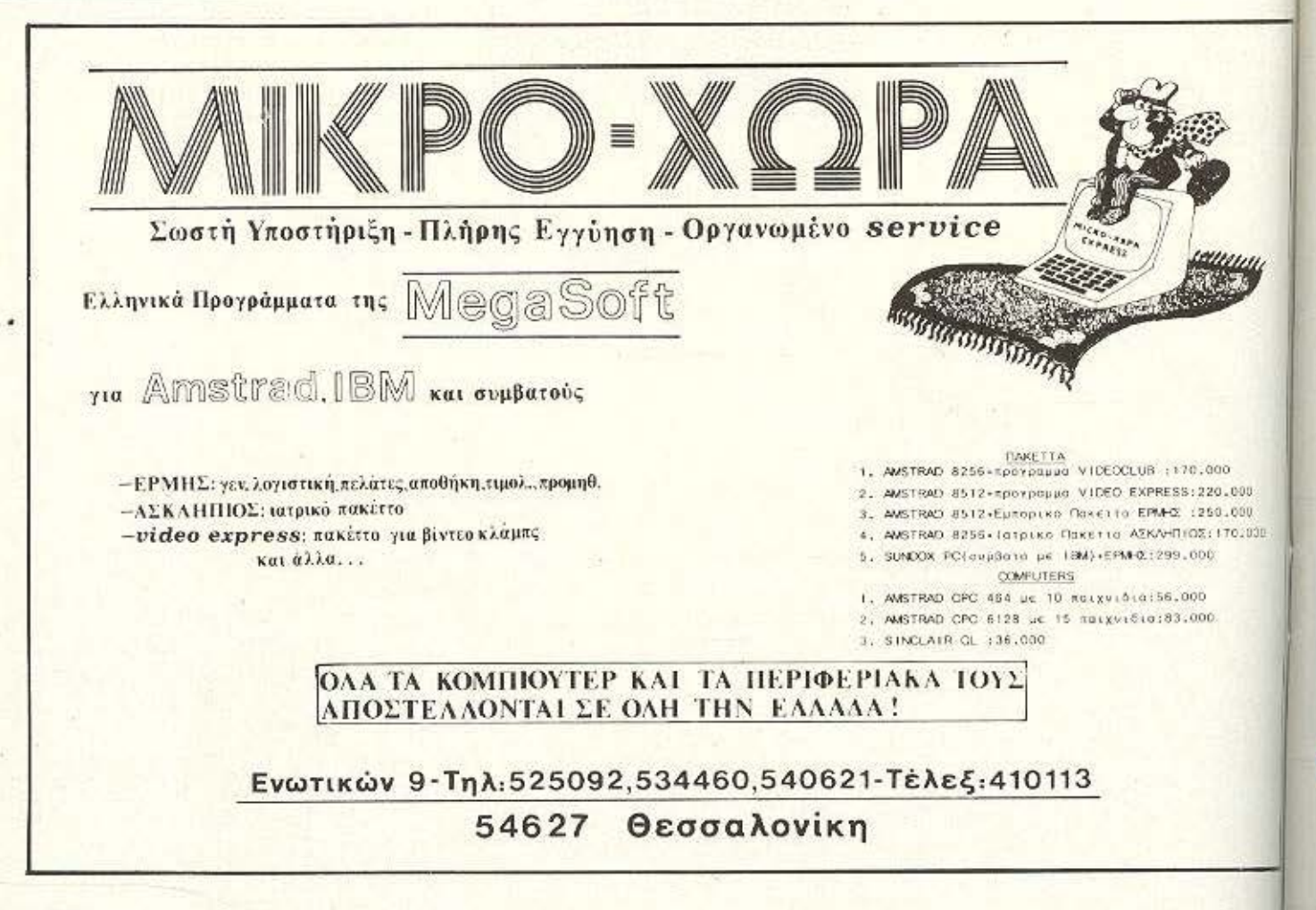

# **Superstar**

ENAE XPONOE

EFFYHEH

#### **Των εκτυπωτών** Star NL-10

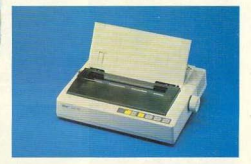

Μοναδικός συνδυασμός μψηλής τεχνολογίας, ποιότητας και αξιοmoriac o εκτυπωτής Star NL-10 συνεργάζεται αρμονικά με onoiοδήποτε υπολογιστή. Ταχύτητα 120 CPS, χαρακτήρες εξαιρετικής ποιότητας στα 30 CPS, χαμηλή κοπή χαρτιού, 5 KB Buffer, προ γραμματιζόμενοι χαρακτήρες, τράκτορας ωθήσεως και τριθή ημιαυτόματη τροφοδοσία γαρτιού είναι τα βασικά γαρακτηριστική του NL-10. Κι ακόμη: η δυνατότητά του να τυπώνει χαρακτήρες πριότητος σε διάφορα μεγέθη, να εναλλάσσει INTERFACES και να παρέχει τόσες πολλές ευκολίες στο κάτοχό του -επαγγελματία ή ερασιτέχνη- με τη χρήση λίγων διακοπτών, έχουν αναδείξει TOY NL-10 ac Superstar THY EKTURIATOV.

Είναι εξ' ίσου σημαντικό ότι ο τέλειος αυτός εκτυπωτής υποστηρίζεται στην Ελλάδα από την Info-Quest. Την εταιρία που με μοναδική επαγγελματική αξιοπιστία εγγυάται άμεση και σωστή εξυπηρέτηση των κατόχων των εκτυπωτών Star. Γι' αυτό ζητείστε επίμονα την έγγραφη εγγύηση της INFO QUEST που σας εξασφαλίζει ΔΟΡΕΑΝ πρόσθαση στο πιο αργανικικνο SE-RVICE exturnation στην Ελλάδα

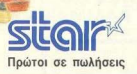

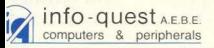

FFPOY 7, 11743 ADHNA, THA: 9225976 - 9225685 - 9236316 EZ / NIKH, THA: 538.293

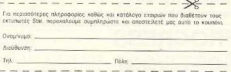

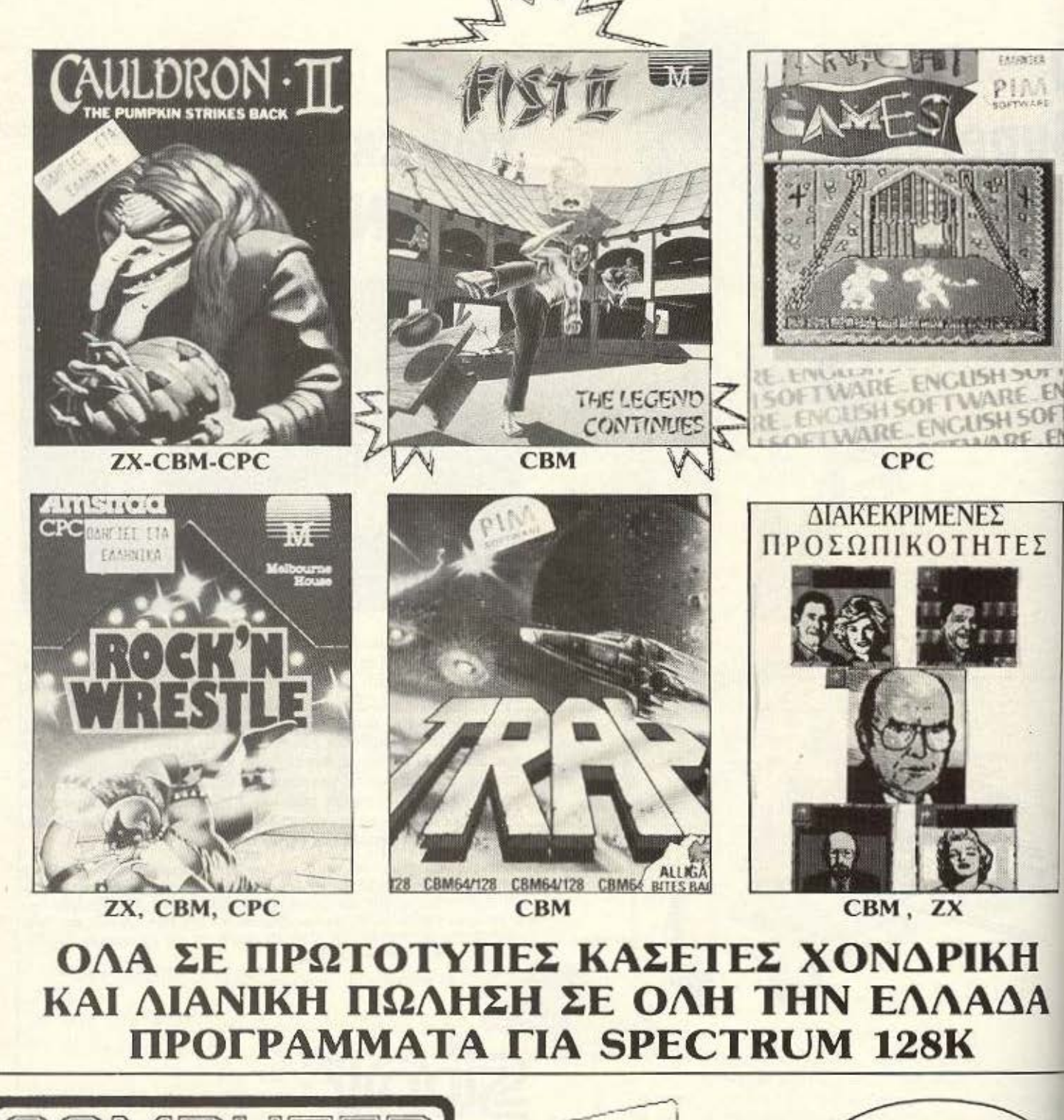

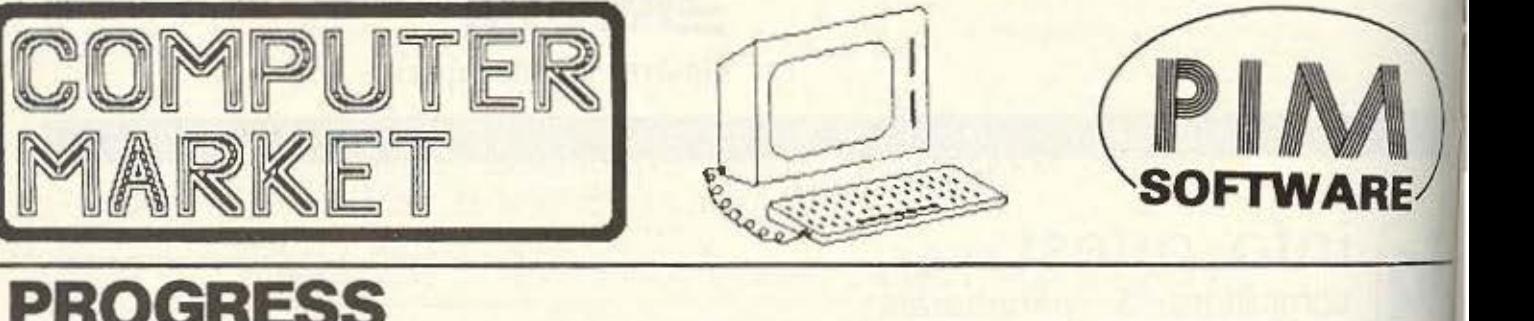

 $\text{SOT}$  WARE  $\text{GEORGE}$  DESPOTIS P.O. Box 3682 - ATHENS 102.10, GREECE TEL. 01/36 06 487, 01/36 42 677, 01/82 26 544 Telex : 21 0863 KRON GR

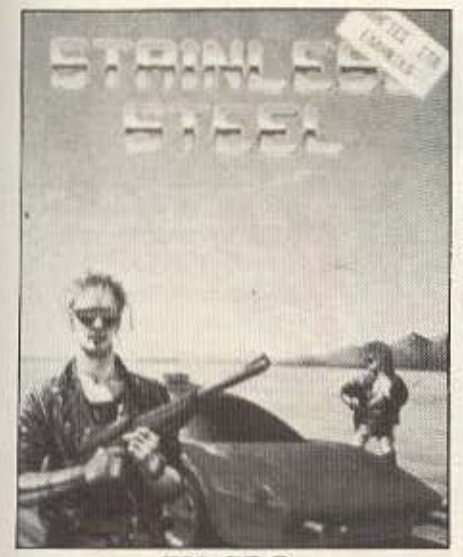

ZX-CPC

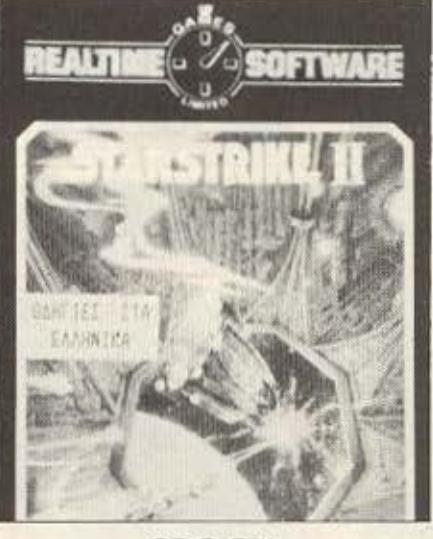

CPC-ZX

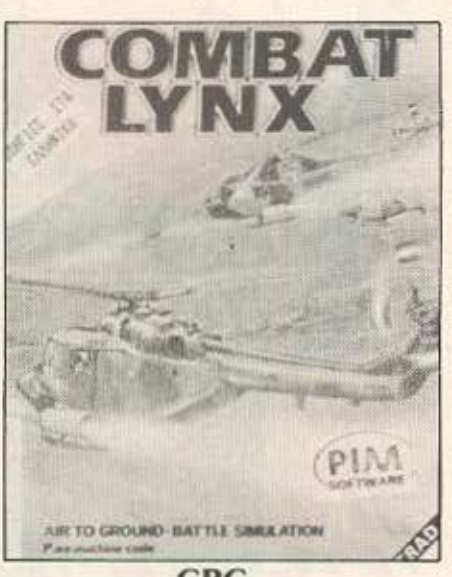

**CPC** 

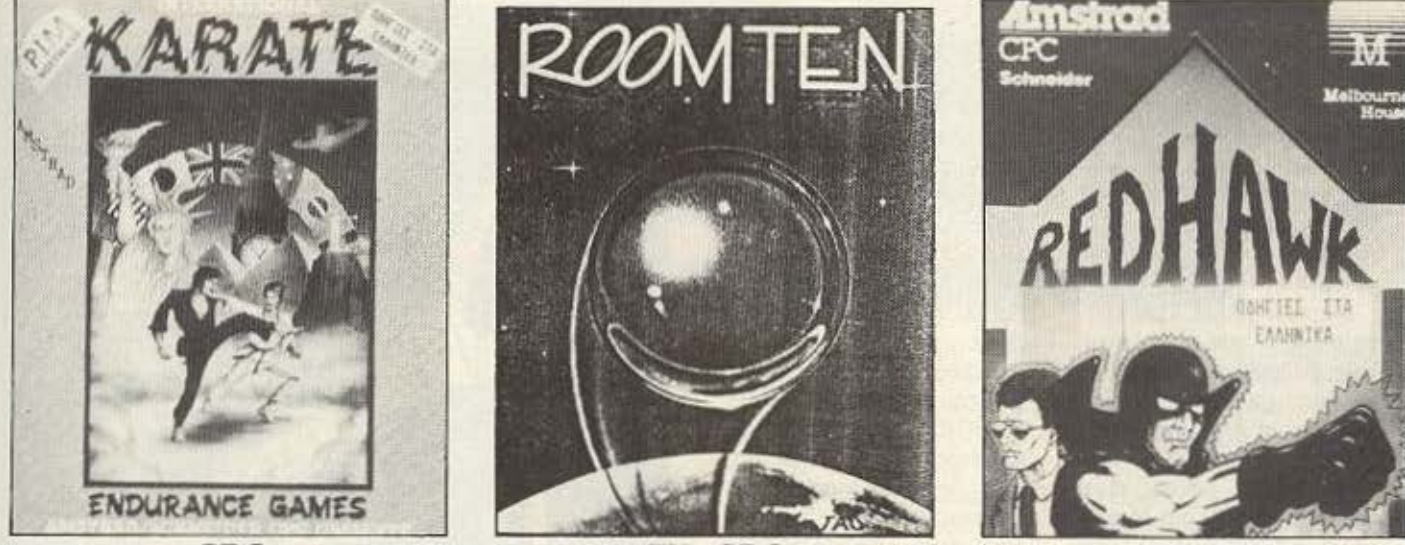

**CPC** 

ZX, CPC

CBM, CPC

ΚΑΙΝΟΥΡΙΟΙ ΤΙΤΛΟΙ ΚΑΘΕ ΕΒΔΟΜΑΔΑ ΠΛΗΡΗΣ ΣΕΙΡΑ ΕΚΠΑΙΔΕΥΤΙΚΩΝ ΠΡΟΓΡΑΜΜΑΤΩΝ.

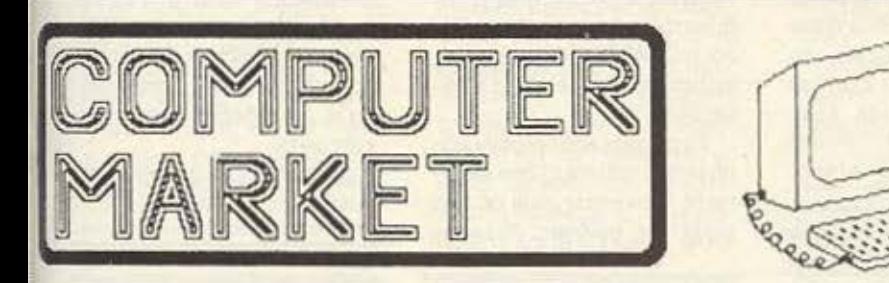

**Contract** 

ΑΠΟΚΛΕΙΣΤΙΚΗ ΔΙΑΘΕΣΗ ΠΡΟΓΡΑΜΜΑΤΩΝ ΡΙΜ ΣΟΛΩΜΟΥ 26, Τ.Κ. 10682 THA. NAPALLEAISN: 3611805

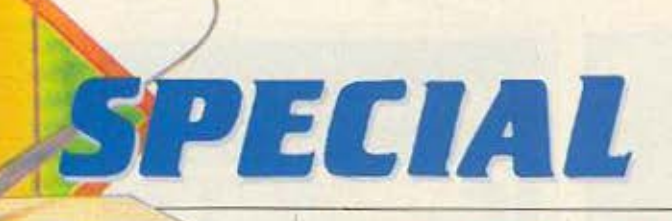

ΤΟΥ Α. ΛΕΚΟΠΟΥΛΟΥ

ίνουρα δύο είναι τα ε--γραπ ρατόνιστον ματα σ'ένα computer: ο ήχος και τα graphιcs Ολοι θα οομφω· φαντάζομαι πως ενα παιχνίδι δεν αξίζει τίποτα ον δεν έχει καλό gra· phics.

A.R.V

Μερικοι ακόμα. ίοωι; χρη· οιμοnοιούν τον υnολογισ1η τους βάζοντας την καλλιτεχνική τους φλεβο να δαυλέ· ψει γιο να δημιοuρyήοουν χάρματα οφθαλμών.

Το σίγουρο πάντως ειναι πως όσοι δουλέψουν λίγη ώρα με το ART STUDIO δε θα το ξαναφήσουν απ' τα χέρια τους.

Το ART STUOtO είναι έ να πρόγραμμα με το οπαία ορείτε να δημιουργήσετε. στην κυριολεξία, όποια εικόνα θέλετε στην οθόνη ιου computer σας. Το πρόγραμμα εκμεταλλεύεται στο επa κρο τις graphics δυνατότητες του υπολογιστή σας. Το ART STUDIO αυτή τη στιy· μή κυκλοφορεί για τον Spectrum και τον Commodore και η λειτουργία του είναι ίδια και στο ύο μηχανήμ στα.

το **manual** ποο οuνοδεuει ro μη άνημα είναι ορκετο Ο· γκώδε<; (48 σελίδες του Commodore και 58 του Spectrum), πλην όμως αναλύει τέλεια το πρόγραμμα το οποίο δε θα μπορούσε να δουλευτει χωρίς πλήρες ma· nιιal ,

Τέλος περνώντας στο θέμα του control, το ART STUDIO ουνεργόζεται με πληκτρολογιο joystίck. no· ντίκι και koalapad στον Commodore και, τουλάχιστον στην original έκδοσή του, με πληκτρολόγιο ποντίκι και joystick στον Spec**trum.** 

Το πρόγραμμα δουλεύει με pull dawn menus όπως ακριβώς και ο Macintosh. · Οτον τελειώνει το φόρτωμα στην οθόνη του υπολογιστή. ουγκεκρψένο στις δύο πανω γρομμες, εμφανίζεται το κυρίως menu, που έχει τις εξής options: Peint, File, Attrs (attrίbutes). Ρaιπt. Misc (-ellaneous). Undo.

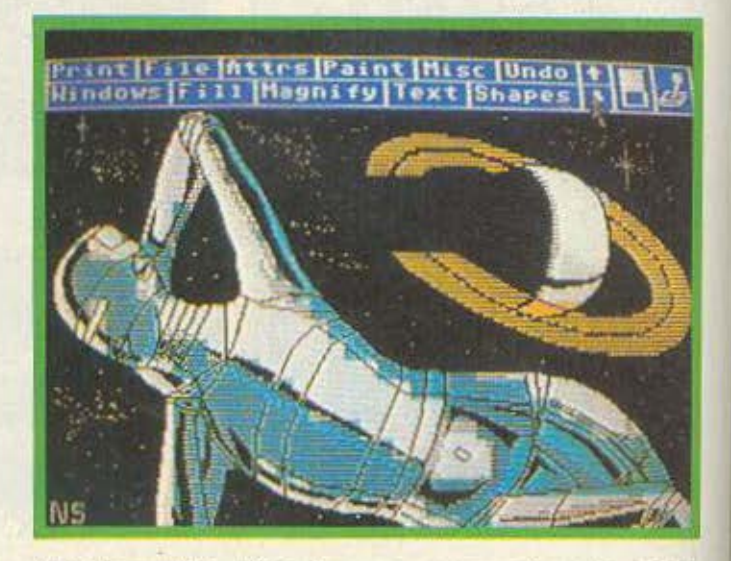

升孔毛

STUDIO

Windows, Fill. Maguify. Text. Shapes.

Αρχίζουμε με την πρώτη οption: Print. Με την option αυτή μπορούμε να έχουμε prίπt ουιsτωνδημιουpγημά· των μος στον εκτυπωτη. Οι δυνατότητες εκτύπωσης εί· ναι πολλες. Υπάρχουν 5 διαφορετικά dumps, από 1Χ1 έως 5Χ5.

Tα dumps καθορίζουν ποοο doιs (τελίτσες) του εκτυ πωτή θ' αντιστοιχούν σε ένα pixol ης εικόνας. Η cκτύ·

πωοη μπορεί να γίνει sιngle η double density. Η διαφορά τους είναι ότι μερικά dumps είναι ορατά μόνο με doιιble densίty εκτύπωση. μόνο που μια εκτύπωση double densιty θα είναι λινο πιο τραβηγμένη προς το κάτω. Επίσης η εικόνα σος μπορεί να τυπωθεί λίγο οpιοrεpό ε· ρο ή λίγο δεξιότερο αn το κανονικό.

Θο πρέπει νο οομφωνείιε όμως. πως θο ήταν οχρηοτο

# $R3477477$

το πρόγραμμα αν δεν μπορούσαμε να σώσουμε τις ειόνες σε κασέτα. ToA tsιudio υποστηρίζει κασετόφωνο και μπορείτε να σώσετε τα δημιουργήματά σας σε κασέτα.

Επίσης μπορείτε να φορτώσετε όποια οθόνη θέλετε και να την επεξεργαστείτε. Αιπό μαίνει ότι όλοι **Ot**  hackers μπορούν να επέ βουν στα αγαπημένα τους παιχνίδια και να σώσουν όποιες οθόνες θέλουνε για να τις φορτώσουν μετά στο Art Studio. Το πρόγραμμα φορτώνει οποιοδήποτε αρχείο τύπου SCREEN\$. Υπάρχει επίσης και η δυνατότητα για merging μιας οθόνης.

Μ' αυτόν τον τρόπο μπορείτε να αναμείξετε δύο ή περισσότερες κόνες και να τις σώσετε μετά σαν μια, με τη μόνη διαφορά πως όταν κάνετε merging σε μια οθόνη, τότε αυτή φορτώνεται χωρίς τα χρώματά της και παίρνει το τρέχον χρώμα του ink και paper. Όλα τα παραπάνω θαυμαστά γίνονται με την file option.

Η όμενη ορtίοn (Attes), έχει να κάνει με το χρώμα του χαρτιού (paper), ου μελανιού (ink) και του περιθώριου (border). Φυσικά όλα τα χρώματα που έχει ο υπολογιστής είναι διαθέσιμα. Επίσης μπορείτε να καθορίσετε τη φωτεινότητα (bright) ή το flashing αυτών που γράφετε ή σχεδιάζετε. καθώς επίσης και το Overprinting. Κάνοντας μια παοένθεση εδώ πρέπει να πού-

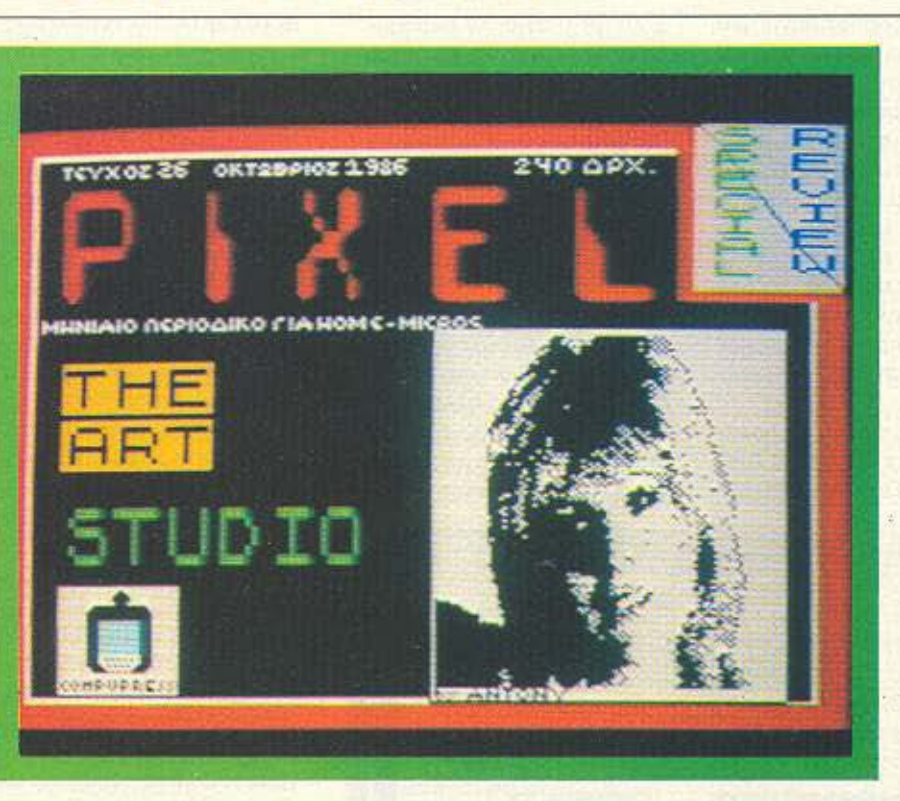

με ότι όλες οι ιδιότητες (atteibutes), πάνε χαρακτήραχαρακτήρα. Τι σημαίνει αυτό: όταν δουλεύετε μια εικόνα pίχel-pίχel πρέπει να προσέξετε τα όρια των χαρακτήρων.

Εξηγούμαι καλύτερα: κάθε χαρακτήρας αποτελείται από ένα τετράγωνο 64 pixels (8Χ8). Στον Spectrurn κάθε χαρακτήρας μπορεί να έχει μόνο δύο χρώματα, ένα ink και ένα paper. Έτσι όταν δουλεύετε μια οθόνη pixell θα πρέπει να προσέξε· τε να μην μπερδέψετε τα χρώματα στους χαρακτήρες γιατί τότε τ' αποτελέσματα θα είναι μάλλον απογοητευτικά. Π.χ. αν γράφετε με μπλε μελάνι και κόκκινο χαρτί ένα γράμμα, το μεγενθύνετε και θελήσετε ν' αλλάξετε το χρώμα ενός pixel στη μέση του χαρακτήρα, τόε θα δείτε όλο το χαρακτήρα ν' αλλάζει χρώμα.

Στον Commodore τώρα, τα πράγματα είναι λίγο διαφορετικά. Κάθε χαρακτήρας 8Χ8 pixels), μπορεί να έχει οκτώ διαφορετικά χρώματα. ΜΟΝΟ όμως στις οριζόντιες σειρές των pixels. Δηλαδή μπορείτε να έχετε ένα pixel κόκκινο και δίπλα του ένα πράσινο, δεν μπορείτε όμως να έχετε ένά **pixel** νο και από κάτω ένα pixel πράσινο.

Τελειώνοντας με τις ιδιότητες, μπορείτε ακόμη να καθορίσετε αν η εκτύπωση

στην οθόνη θα είναι αντίστροφη, και ακόμη να «μηδενίσετε» όλες τις ιδιότητες φέρνοντάς τες στην αρχική τους μορφή.

Συνεχίζουμε.

Paint option, και μπορείτε να βάψετε έχοντας 16 διαφορετικά πεννάκια, 8 διαφορετικά spray και 16 αφορετικές βούρτσες. Ολα αυτά είναι έτοιμα, εσείς όμως μπορείτε να καθορίσετε πως θα βάφει η κάθε βούρτσα από μια ειδική option  $5u$  menu.

τα Misc ( -ellaπeous) ώρα **an ·** όnou πορ ίτε να δείτε ολόκληρη την οθόνη, να την καθαρίσετε και να αλλάξετε το χρώμα ενός παράθupou. [>

## **SPECIAL REVIEW**

H Undo option είναι μια αρκετά χρήσιμη, αλλά και περίερνη στην εφαρμονήτης λειτουργία. Με την Undo μπορούμε να ακυρώσουμε την τελευταία απ' τις ερνασίες που εκτελέστηκαν. Αυτό που ίσως πρέπει να προσέξετε είναι ότι η Undo σε μερικές περιπτώσεις δεν ακυρώνει τον εαυτό της, γεγονός που πρέπει να σας κάνει να προσέξετε τις κινή-DEIC COC.

Περνάμε τώρα στα παράθυρα που χειρίζεται το ART STUDIO. Για όσους δε θυμούνται τι είναι το παράθυρο, θυμίζουμε ότι είναι μια ορθογώνια περιοχή της οθόνης η οποία καθορίζεται απ<sup>-</sup> το χρήστη. Ξαναγυρνώντας στο πρόγραμμα λέμε πως πριν να γίνει οποιαδήποτε εργασία πάνω σ'ένα παράθυρο πρέπει πρώτα αυτό να καθαριστεί. Αυτό γίνεται με την εργασία "Define window" στο μενού της Window option. Αφού τη διαλέξετε ο κέρσορας αλλάζει σ' ένα μικρό τετράγωνο με το οποίο καθορίζετε το παράθυρο. Μόλις γίνει κι αυτό, τό-

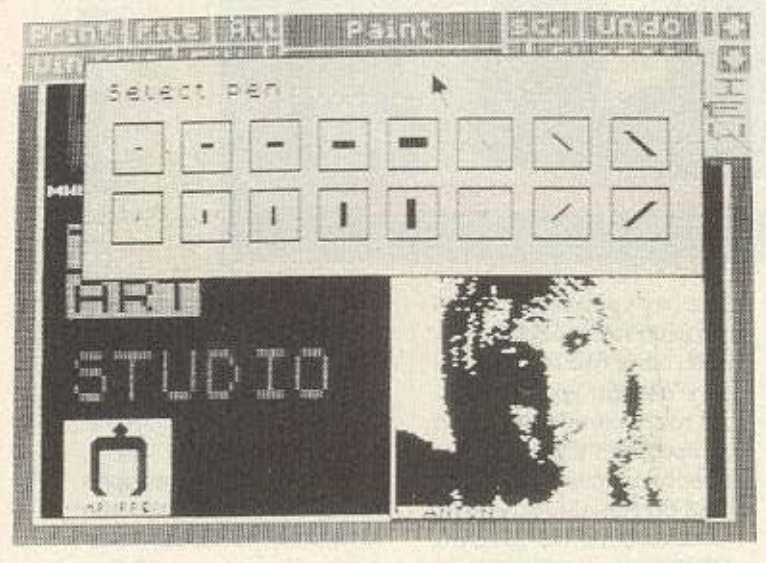

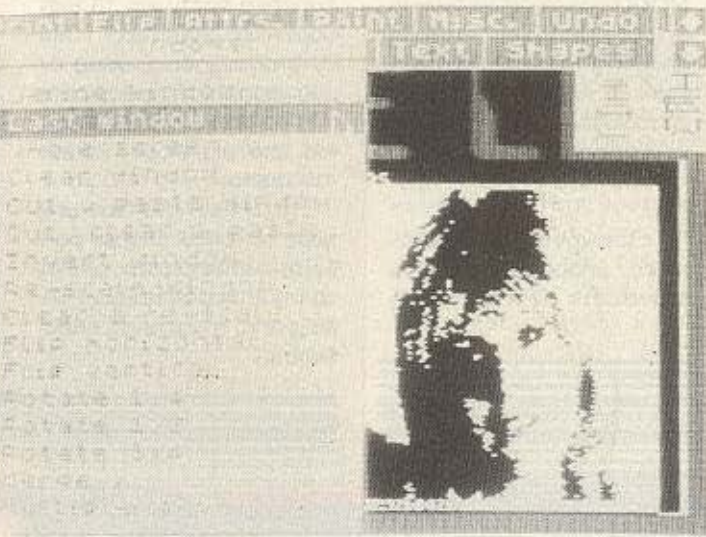

τε το έχετε του χεριού σας.

Αφού καθορίσετε ένα παράθυρο μπορείτε να το αντιγράψετε με την "Cut & paste window" ή και να το καθαρίσετε αντιγράφοντάς το us my "Cut Clear & paste window".

Αν θελήσετε ν' αντινοάψετε ένα παράθυρο και διαλέξετε μια απ' τις παραπάνω λειτουργίες τότε θα εμφανιστεί στην οθόνη άλλο ένα -έ) υοαύθραση σμυρονίας δειο βέβαια), το οποίο θα το-- έπ ετελέθ υσπό ετελητεθοπ νω στην οθόνη και αφού κα--3θ ήτημμθιστική στους θε ση τότε, πατώντας κάποιο πλήκτρο θα εκτελεστεί η λειτουργία.

Μπορείτε να έχετε πολλά αντίγραφα του παραθύρου -αυοτιαλ αο ιαοάθ ατανέ νέα via my Multiple option Tou μενού. Συνήθως όταν αντιγράφουμε ένα παράθυρο σε κάποιο άλλο μέρος της οθόνης τότε αυτό διανοάφει οτιδήποτε υπάρχει από κάτω του. Υπάρχει όμως η δυνατότητα να συνδυάσουμε το παράθυρο με ότι υπάρχει στο μέρος της αντιγραφής. Αυτό γίνεται αν έχουμε «ανάψει» την "Merge" option, οπότε το αποτέλεσμα θα είναι ένας συνδυασμός παραθύρου και εικόνας που προϋπήρχε. Το πως θα γίνει το Merging του παραθύρου εξαρτάται απ' το αν έχουμε ανοιχτή ή κλειστή την εντολή OVER στο menu "Attributes". Av λοιπόν η OVER sival on TÓTE TO Merging γίνεται XOR (ο συνδυασμός των pixels δηλαδή γίνεται ΧΟR), εάν όμως η Οver sival off tots to Merging γίνεται OR. Αυτό που δεν πρέπει ποτέ να ξεχνάτε είναι ότι κάνοντας merge σ'ένα παράθυρο τότε αυτό χάνει τις ιδιότητες χρωμάτων που έχει, και παίρνει τις ιδιότη-

τες του μέρους που τοποθετείται, με λίγα λόγια δηλαδή η μεταφορά γίνεται δί-YOQUO.

Ενα παράθυρο μπορεί να γίνει Invert. Μ' αυτή τη λειτουργία τα χρώματα του παραθύρου αναποδογυρίζονται. Αν δηλαδή σ' ένα παράθυρο υπάρχει μπλε μελάνι кациайро рарег, из тру Invert window to us aw (ink). θα γίνει μαύρο και το χαρτί μπλε.

Μπορείτε αν θέλετε ν' αλ--οπ υοτ ροθεγέν το πελλά ραθύρου όπως φανταστείστε. Αυτό γίνεται με την οption "rescale window". H διαδικασία είναι όμοια μ΄αυτήν της define window. Δηλαδή αφού καθορίσετε το παράθυρο, διαλέγετε "rescale window" στο μενού, οπότε στην οθόνη εμφανίζεται το μικρό τετράγωνο κουτάκι, με το οποίο καθορίζονται οι νέες διαστάσεις του παράθυρου.

Αφού γίνει και αυτό, πατώντας κάποιο πλήκτρο αρχίζει η εργασία. Το resculing γίνεται σε δύο στάδια. Το παράθυρο αντιγράφεται στις νέες του διαστάσεις κάθετα, πρώτα σ' ένα εσωτερικό buffer και κατόπιν αντιγράφεται rescaled οριζόντια στην οθόνη. Η όλη εργασία όπως καταλαβαίνεται δε γίνεται αμέσως, μην ανησυχείται όμως. όλα γίνονται μέσα σε λογικά χρονικά πλαίσια. Ο χρόνος εργασίας εξαρτάται απ'το μέγεθος του παραθύρου και είναι λίγο περισσότερος αν μεγαλώνετε ένα παράθυρο παρά αν το μικραίνετε. Αναφέρουμε για παράδειγμα ότι το ART STUDIO αντέγραψε ολόκληρη την οθόνη σ'ένα παράθυρο με διαστάσεις κάπου στο 1/3 της οθόνης, σε 15 δευτερόλεπτα, ενώ έκανε την αντίστροφη εργασία
### **SPECIAL REVIEW**

περίπου σε 18 sec.

Φυσικά τα χρώματα αντιγράφονται ακριβώς στο rescaling (ε, αυτό έλειπε). Σημειώνουμε εδώ ότι όταν μικραινετε πολύ ένα παράθυρο, ίσως έχετε κάποια απώλεια στη διακριτικότητα των λεπτομερειών, ή κάποιο μπέρδεμα των χρωμάτων πράγμα όμως που μπορείτε -ουαλισό αταορθώνται το ντας εκείνο το σημείο pixelpixel (θα εξηγήσουμε παρακάτω πως γίνεται αυτό).

Αν θέλετε να καθαρίσετε ένα παράθυρο συγχρόνως με το να του αλλάξετε τις διαστάσεις μπορείτε να το **KOVETE LIE TIJV Option Clear** & rescale. Τελειώνοντας με το rescale, αναφέρουμε ότι οι λειτουργίες Merge και Multiple δουλεύουν και εδώ με την ίδια λονική που περιγράψαμε παραπάνω.

Συνεχίζοντας με τα παράθυρα, μπορείτε να κάνετε flip οριζόντια και καθετα σ' ένα window με τις λειτουρvisc Flip horizontal kg Flip vertical. Οι χρωματικές ιδιότητες ακολουθούν το flip. Τέλος τα παράθυρα μπορούν να στραφούν όπως οι δείκτες του ρολογιού κατά 90, 180 και 200 μοίρες με τις options Rotare Tou usvou.

Περνάμε τώρα στην Fill option rou kupiwe menu. To filling είναι μια τεχνική με την οποία μπορούμε να γεμίσουμε το εσωτερικό ενός σχήματος πάνω στην οθόνη. Το ART STUDIO σας δίνει τη δυνατότητα να κάνετε fill είτε με απλό μελάνι ("solid fill" option), site us kanolo άλλο pattern (textured file). Αν διαλέξετε τη λειτουργία solid fill τότε ο κέρσορας αλλάζει σε ρολό και εσείς το ριμχο οτο ροδα στο σχήμα που θέλετε να γεμίσετε.

Πατάτε κάποιο πληκτρο

και τότε το γέμισμα εκτελείται με τα τρέχοντα ink και рарег, та опоја каθоріζει о χρήστης.

Αν τώρα διαλέξετε την textured fill option, έχετε στη διάθεση σας 32 ετοιμα patterns με τα οποία μπορείτε να γεμίσετε τα σχήματά σας.

Φυσικά αυτά τα patterns μπορούν να τροποποιηθούν οπως θέλει ο χρήστης ή ακόμη και ν' αλλάξουν τελείως. To textured fill εκτελείται επίσης σε δύο στάδια. Πρώτα γεμίζει το σχήμα με τα χρώματα ink και paper, τις ιδιό-Three bright kat flash kat κατόπιν περνάει από πάνω το pattern. Προσέξτε εδώ, το σχήμα που θα γεμίσετε να έχει κλειστό περίγραμμα (ούτε ένα pixel ανοικτό), γιατί αλλιώς το filling θα απλωθεί σ' όλη την οθόνη, οπότε χρησιμοποιείτε την Undo για να διορθωσετε.

Η λειτουργία "wash texture" είναι ένα πολύ χρήσιμο χαρακτηριστικό το οποίο σας επιτρέπει να βάψετε απ' ευθείας, χρησιμοποιώντας ενώ απ' τα patterns που είναι ίδιο με αυτά που χρησιμοποιεί το textured fill. Εξηγούμαι:

Ας υποθέσουμε ότι θέλετε να σχεδιάσετε με τελίτσες το περίγραμμα ενός ορθογωνίου παραλληλογραμου. Αντί να κάθεστε να παιδεύεστε βάζοντας μια μια τις τελείες μπορείτε να σχεδιάσετε ένα παραλληλόνοαυμο και μετά να το «καθαρίσετε» με ένα απ' τα patterns (το πρώτο συγκεκριμέva).

Mε τη λειτουργία "Edit texture" έχετε τη δυνατότητα να τροποποιήσετε όποιο απ' τα patterns θέλετε, όπως θέλετε.

Περνάμε τώρα σε μια απ' τις πιο χρήσιμες, ίσως, λειTOUDVIEC TOU ART STUDIO. Με τη λειτουργία αυτή μπορείτε να μεγενθύνετε όποιο μέρος της οθόνης θέλετε δύο, τέσσερις ή οκτώ φορές.

Φυσικά μιλάμε για την "Maguify". Αφού διαλέξετε τη σκάλα μεγέθυνσης τότε ο κέρσορας αλλάζει σε μεγενθυντικό φακό με τον οποίο καθορίζετε το μέρος της οθόνης που θα μεγεθυνθεί. Αφού το κάνετε η οθόνη αλλάζει και παρουσιάζει το μέρος της μεγενθυμένο. Επίσης αλλάζει και το menu. Στο νέο mode λοιπόν παρουσιάζονται οι εξής οptions: X2, X4, X8, Attrs, Set, Reset, Toggle, Menu.

Ме тіс треїс прώтес перνάτε σε μεγαλύτερο ή μικρότερο βαθμό μεγέθυνσης και η Attrs λειτουργεί όπως περιγραψαμε προηγουμένως.

Mε τη Set τώρα, «ανάβετε» κάποιο pixel, με τη Reset το σβήνετε, ενώ με την "Toggle" με το πρώτο πάτημα ανάβει ενώ με το δεύτερο σβήνει. Τέλος με τη Menu. περνάτε στην αρχική οθόνη. Στο mode αυτό μπορείτε όπως καταλαβαίνετε να δουλέψετε μια λεπτομέρεια της

οθόνης pixel-pixel, να διορθώσετε κάποια λάθη που είχαν προκληθεί από rescaling και γενικά να δουλέψετε λεπτομέρειες στο δημιούργημά σας.

H text option one antrosπει να τυπώσετε στην οθόνη ότι θέλετε απ' το σετ χαρακτήρων του Spectrum, εκτός απ'τα graphics σύμ-Вола.

Η εκτύπωση αυτή μπορεί να γίνει με διάφορους τρόπους και μεγέθη χαρακτήpωv.

Μπορείτε να έχετε εκτύπωση από αριστερά προς τα δεξιά, από πάνω προς τα κάτω, με χαρακτήρες τοποθετημένους πλάγια, μεγεθυμένους και πεπλατυσμένους δύο ή τρεις φορές και τέλος να «χτίσετε» το δικό σας σετ χαρακτήρων και να το σώσετε σε κασέτα με τη δυνατότητα να το ενσωματώσετε στα δικά σας προγράμματα.

Τέλος περναμε στα σχήματα (shapes), που σας δίνει «έτοιμα» το ART STUDIO.

Το μενού λοιπόν περιλαμβάνει σημείο, γραμμές, παραλληλογραμμα, τριγωνα, κυκλους και ακτίνες. Το μόνο

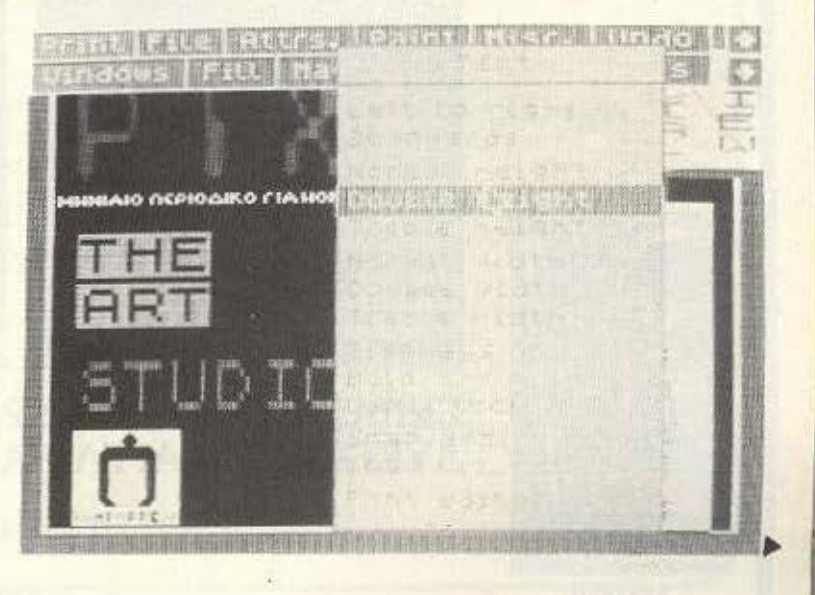

## ΤΩΡΑ ΤΑΑΥΘΕΝΤΙΚΑ **ΡΟΓΡΑΜΜΑΤΑ ΓΙΑ ΗΟΜΕ MICROS** ΣΤΟ **COMPU-RALLIS**

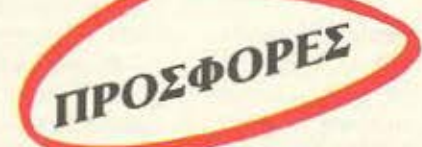

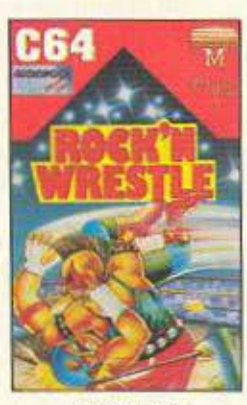

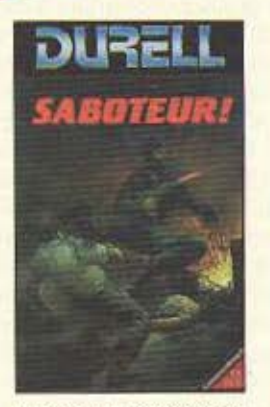

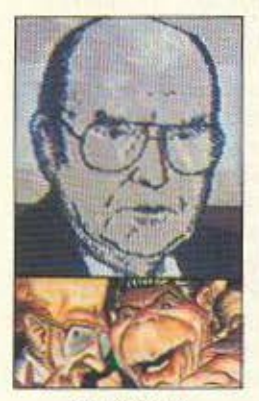

SPECTRUM COMMODORE 64/128 ΑMSTRAD 464/664/6128 SPECTRUM

jeO

### ΕmΣΗΣ ΟΛΑ ΤΑ ΒΙΒΛΙΑ ΓΙΑ **COMPUTERS**

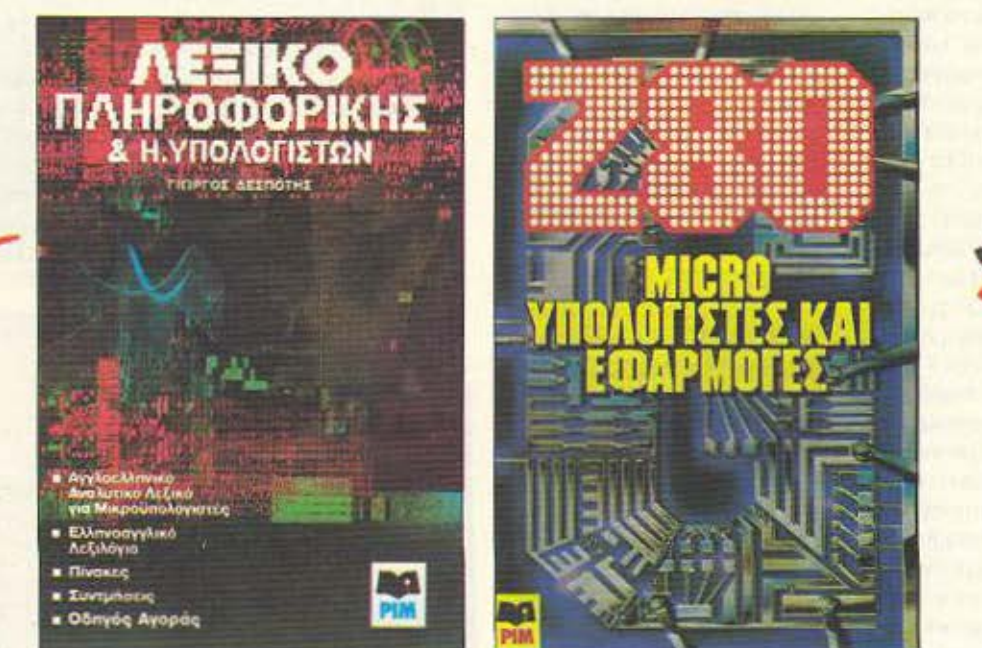

### ΕΚΠΑΙΔΕΥΙΙΚΑ ΠΡΟΓΡΑΜΜΑΤΑ ΓΥΜΝΑΣΙΟΥ-ΛΥΚΕΙΟΥ και ΑΓΓΛΙΚΑ

COMPU RALUS ΕΜ. ΜΠΕΝΑΚΗ 57, ΤΗΛ.: 3607.535 · 3642.677 ΣΕ ΣΥΝΕΡΓΑΣΙΑ ΜΕ ΤΟ: ΖΩΟΔΟΧΟΥ ΠΗΓΗΣ 48, ΤΗΛ.: 3606.487

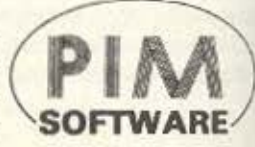

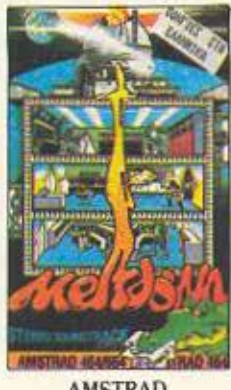

VEO

ΛMSTRAD

#### **SPECIAL REVIEW**

nou duoro oggio un viviero civeuse tour verbooigers se **Boyconores** 

O eleveno nou évere noup atou végenge cium ans. Autor vous kiveren tou civeu **QUOYS YANC VEHOLG TIME** uato à grouphouare Togo so stavenotógica den con soloystick δίνουν άριστο κο-

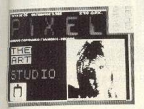

on not pouguin Affo, footy lemiscum missen - ém moinneal

Troy Spectrum to nin-**KTOR BOLL KINDING TON KEODO**on give to 5.6.7.8 (cursor tracest work down 411m common önnore, glösson vongueuer dov extelegrnc Tev eyro-Viu sui erou Commodore Soukcúci joystick.

O vénomen eius éus ro-Edva un vormulfungen moves qui overcod, etc. kunisce unveri KOL VOVETOL BOLLOTOTI CITORI névo amy paint option. groupée gro magnify mode KOL TETOOLIMIN OTA INDU dows kg om shape option.

#### ERIAOCOT

Manopolius va polius usgivougió ón ro ART STU- DIO civa to volútico poóvoceurs are Zononservé vou graphics now evenue Ser ata Aila unyawhuata Fra ury Spectrum eEnvrhouvrou o δυνατότητες εγώ ο Commodore Southern an full high resolution mode un é la ra voixemé nou Sviléquia. 'Eva avoira azoù zou. BOWOOD ENTO CAN OT GL vecanizeros análum un kagetömuvo (Spectrum), givis ion un dinn drive (Commo dore) και φυσικά δεν πρέπει. va Ecyvque Touc Printers.

Au Joinne évere vanous enventis voi nos En via comouter art, rore moreinaire Boc to ART STUDIO Bo doc ικανοποιήσει απόλυτα. Οnor Seu Avour tétous Svilleon no noone Equip vicit office vi cucio cinque, okká gmori Soukeupur live up to ART STUDIO Sey Fexoλλήσους.

To noovoguug õlgridetar on vogitra var zou Spectrum value tou Commodore val ne Sigvo voi ne vonézo. To Bohraus ata Computer Market Solomni 26 rnk 3611805 eviato oposkemuκά δικαιώματα διάθεσής του. στην Ελλάδα τα έχει η Greek Softenzo Dosennomowy 28 ml 6443750

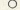

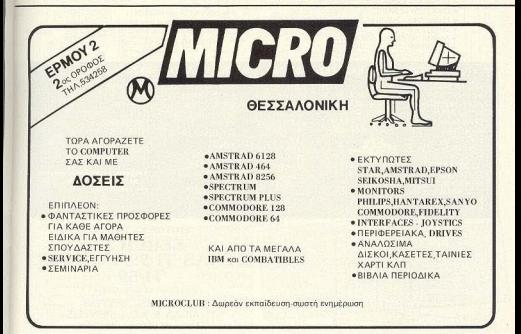

### **EAN EXETE TI-99/4A** ΤΩΡΑ ΜΠΟΡΕΙΤΕ ΝΑ ΤΟΝ ΑΞΙΟΠΟΙΗΣΕΤΕ ΠΕΡΙΣΣΟΤΕΡΟ ΜΕ ΤΗΝ GRAPHIC BASIC II **AKOMH... LIGHT PEN ΓΙΑ ΤΟΝ ΤΙ 99/4A**

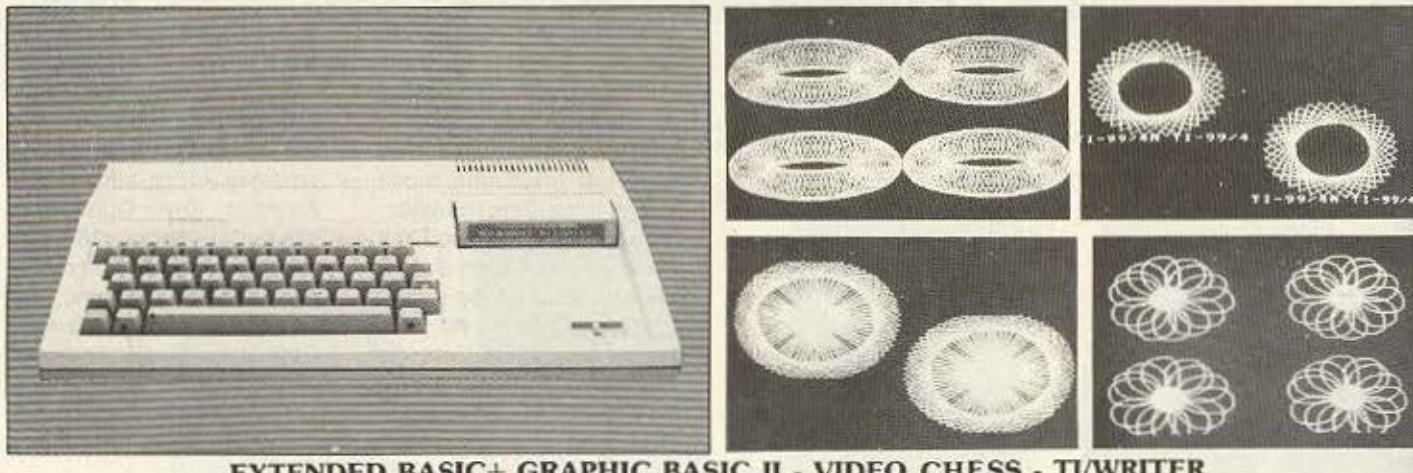

- EXTENDED BASIC+ GRAPHIC BASIC II VIDEO CHESS TI/WRITER
- · ΗΛΕΚΤΡΟΝΙΚΟΣ ΣΥΝΑΓΕΡΜΟΣ ΜΕ ΤΟΝ COMPUTER • ΣΕ ΜΑΣ ΘΑ ΒΡΕΙΤΕ ΤΗΝ ΜΕΓΑΛΥΤΕΡΗ
- ΣΥΛΛΟΓΉ ΠΡΟΓΡΑΜΜΑΤΩΝ ΣΕ ΚΑΣΕΤΕΣ ΔΙΣΚΕΤΕΣ ΚΑΙ **MODULES**
- **ΕΛΛΗΝΙΚΟΙ ΧΑΡΑΚΤΗΡΕΣ ΣΕ ROM**
- ΕΠΕΚΤΑΣΗ ΜΝΗΜΗΣ 32Κ και 128Κ
- · ΠΑΡΑΛΛΗΛΟ INTERFACE ΓΙΑ ΣΥΝΔΕΣΗ ΜΕ PRINTER
- · JOYSTICKS
- · AKOMA TO FLIGHT SIMULATION
- ΠΡΟΓΡΑΜΜΑΤΑ ΓΙΑ ΒΙΝΤΕΟΤΙΤΛΟΥΣ
- ΠΡΟΓΡΑΜΜΑΤΑ ΚΑΤΑ ΠΑΡΑΓΓΕΛΙΑ

ΓΛΩΣΣΕΣ ΠΡΟΓΡΑΜΜΑΤΙΣΜΟΥ · TI-FORTH · GRAPHIC BASIC

- · WYCOVE FORTH
- · EDITOR ASSEMBLER
- · MINI MEMOPY
- ΒΙΒΛΙΑ ΓΙΑ ΕΚΜΑΘΗΣΗ ASSEMBLY - FORTH - BASIC (Ελληνικό εγχειρίδιο BASIC & EX-BASIC)
- · BIBAIA ME LISTINGS

### ΠΑΙΧΝΙΔΙΑ ΣΕ ΚΑΣΕΤΕΣ 1.500 ΔΡΧ. - MODULES ΑΠΟ 1.500-2.500 ΔΡΧ.

**MRS PACMAN MOONPATROL MOONSWEPER** PICNIC PARANOIA **DEFENDER FROGGER** POPEYE **MOONMINE FATHOM BUCKROGER METEOR BELT MICROSURGEON BURGER TIME MASH PARSEC** 

**HOPPER MUNCHMOBILE BURGER BUILDER DEMON ATTACK TREASURE ISLAND** TOMBSTONE CITY

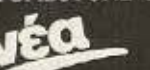

POLE - POSITION DONKEY - KONG DIG - DUG **JUNGLE - HUNT CENTI PEDE BIG FOOT** 

I' AM LOST **MASTERMIND SEWERMANIA ALIENS GHOSTSPELL HEN HOUSE** LASSO **SPYS STARWARS APTHROPOD BLACK HOLE BLASTO**<br>CARWARS **TRON SNEGGIT** 

**SUB - BATTLE SPACE - BANDIT CUBIT DEMON DRIVE RABBIT** STORY MACHINE **TENNIS ASTEROIDS MACROMAN D-STATION ASTRO BREAKOUT TOPPER CAVERNS** 

**AMBULANCE CERBERUS CROSSFIRE ESPIAL TI-INVADERS INTERCEPT JAWBREAKER** MUNCHMAN **SPOTSHOT** 

Υπάρχουν χιλιάδες προγράμματα σε BASIC και EX BASIC από 100-400 Δρχ.

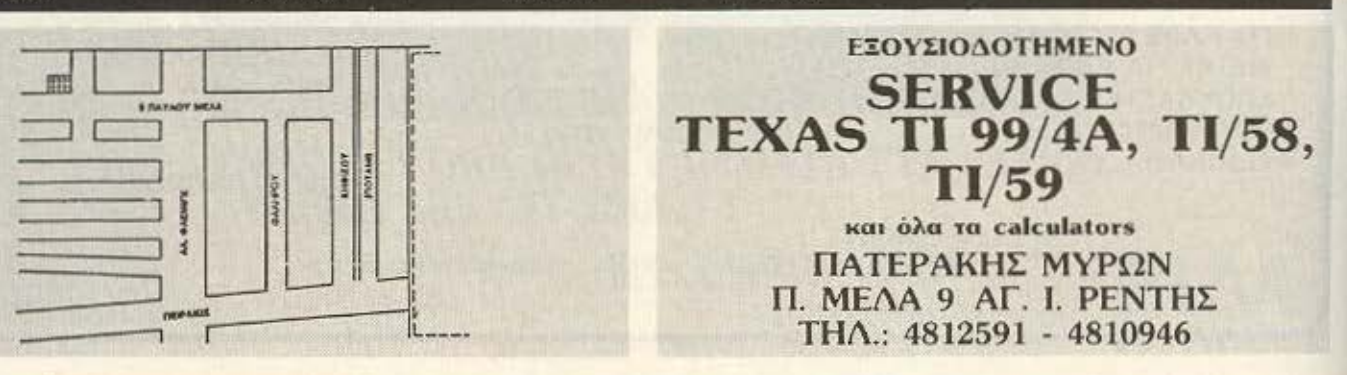

ADVERTISING  $\cdot \Box$ 

### **FEEK & POKE**

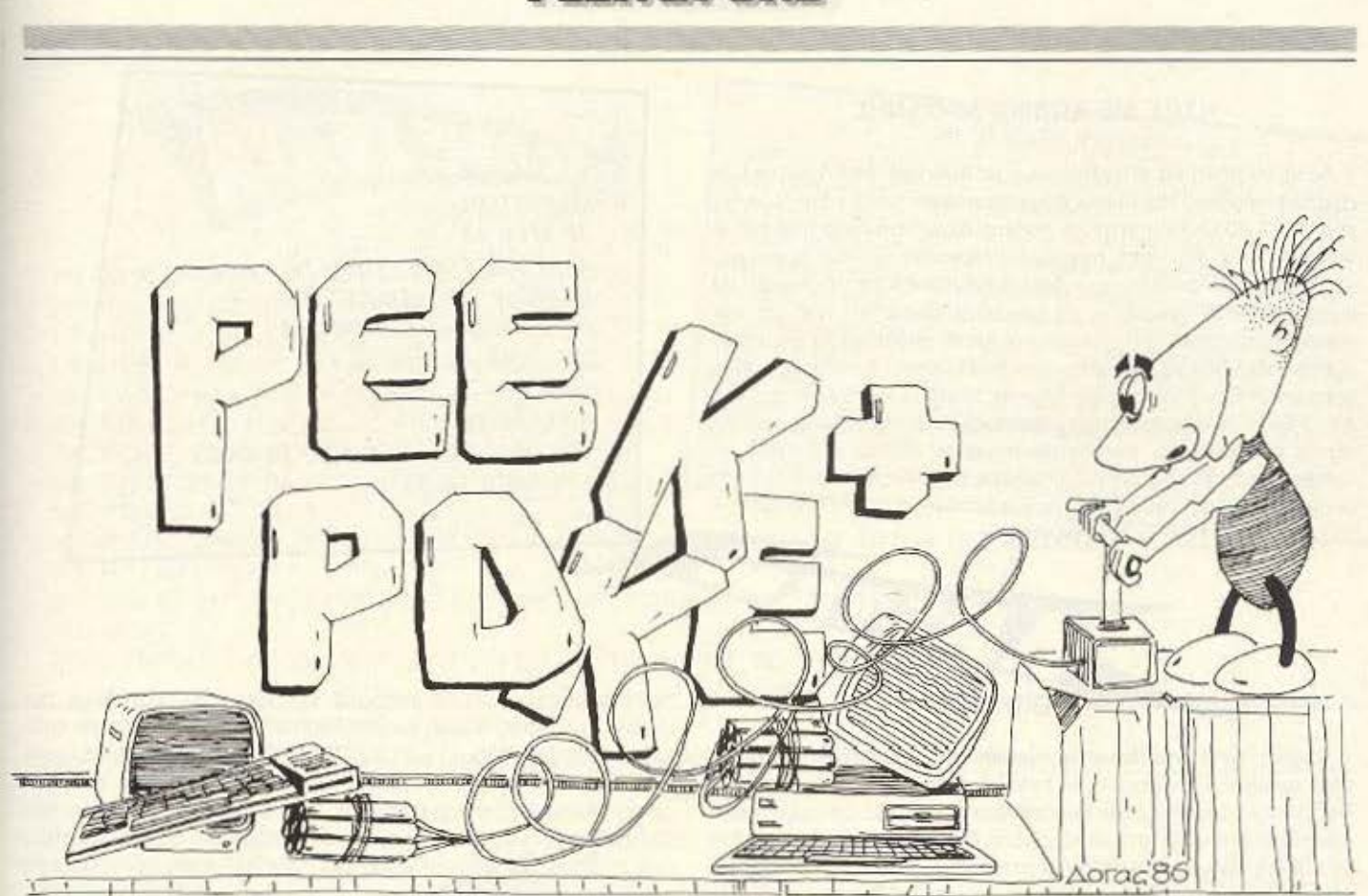

Κάθε μήνα από αυτή τη στήλη σας δίνονται μερικές χρήσιμες ιδέες και ρουτίνες για τους πιο δημοφιλείς home micros. Μέσα από αυτές πιστεύουμε ότι θα βρείτε τρόπους να βελτιώσετε ης προγραμματιστικές τεχνικές σας. Αυτό το μήνα οι ρουτίνες αφορούν τους υπολογιστές Spectrum, Amstrad, QL

και Atari 520 ST

### ΣΒΗΣΙΜΟ ΤΗΣ ΟΘΟΝΗΣ

Αυτό το μήνα παρουσιάζουμε μια μικρή ρουτίνα που σβήνει με ένα ιδιόμορφο τροnο την οθονη. Μπορείτε να τη χρησψσποιήσε • τε στα παιχνίδια σας εύκολα. Πληκτρολογήστε το πρόγραμμο και δώστε RUN. Ο κώδικας μηχανής θα αποθηκευτεί στη διεύθυνση 61000. Μπορείτε να τον σώσετε δίνοντας SAVE "SHIFT" CODE<br>61000, 41. `Οταν θέλετε να τον χρησιμοποιήσετε φορτώστε τον<br>(φορτώνει σε οποιαδήποτε διεύθυνση) και δώστε RANDOMIZE USR (αρχική διεύθυνση). Μπορείτε να αλλάξετε το χρώμα της από 1 μέχρι 7 (ή αν το έχετε φορτώσει σε άλλη διεύθυνση προσθέ-<br>στε 2 διευθύνσεις) και κάνετε το POKE).

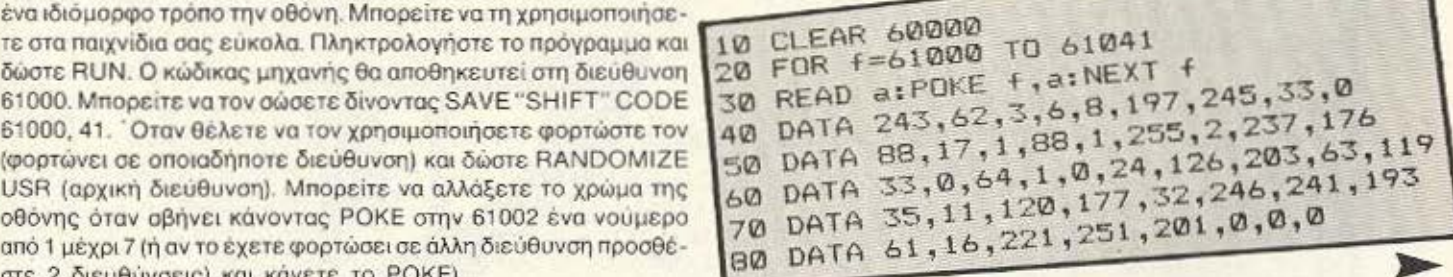

### **PEEK & POKE**

•

 $10$   $J=42000$ 20 RESTORE 30 READ Α\$

 $70 J = l + 1$ 80 **ΝΕΧΤ** 90 GOTO 30

**110 DATA TELOS** 

40 IF A\$="TELOS" THEN END 50 FOR I=1 TO LEN(A\$) STEP 2 60 ΡΟΚΕ J,VAL(""&"+MID\$(A\$,1,2))

100 DAT Α DD7E02DD4EOOCD34BOC9

### ΗΧΟΣ ΜΕ ΚΩΔΙΚΑ ΜΗΧΑΝΗΣ

Αυτό το μήνα θα ασχοληθούμε με τον ήχο του Amstrad. Η ρουτίνα που σας παρουσιάζουμε φορτώνει τους καταχωρητές του ΑΥ-3-8912 (που είναι το τσιπάκι ήχου το οποίο διαθέτει ο Amstrad), με τις τιμές που εμείς θέλουμε να του δώσουμε.

Πρέπει να σημειώσουμε εδώ ότι δε συνιστάμε πειράματα σε αυτούς που δε γνωρίζουν τα χαρακτηριστικά του τοιπ και των καταχωρητών του. διότι μπορεί να έχετε απρόβλεπτα αποτελέσματα (μέχρι και να «κάψετε» τον υπολογιστή) αν κάνετε λάθος χειρισμού. Για όσους όμως ξέρουν τους 15 καταχωρητές του ΑΥ-3-8912 είναι πραγματικά μαγευτικό να χειρίζονται απ' ευθείας τις δυνατότητες του Hardware όσον αφορά τον ήχο.

Αφού τρέξετε τη ρουτίνα, ο κώδικας μηχανής γίνεται Poke στη μνήμη. Δίνοντας Call 42000, Α, Β φορτώνετε τον καταχωρητή Α (1-15) με την τιμή Β που θέλετε.

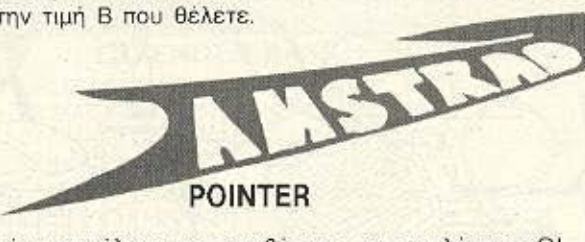

Καιρός είναι επιτέλους να προσθέσετε μια εντολή στον QL σας, μικρή και πανίσχυρη. Η εντολή αυτή δίνει τη δυνατότητα Random Access (τυχαίας προσπέλασης) στον QL σε πολλά περιφερειακά, όπως και στη μικροκασέτα. Για να αρχίσετε θα γράψετε το Listing που συνοδεύει αυτό το κείμενο. Σε αυτό το πρόγραμμα η γραμμή 70 φυλάει τον κωδικό μηχανής, του οποίου το assembly listing μπορείτε να βρείτε πιο κάτω. Αν κάνετε κάποιο λάθος στην πληκτρολόγηση ο υπολογιστής θα σας το πει με το μήνυμα « Εχεις κάνει λάθος». Οι κυρίως γραμμές είναι οι 20 έως 70. Μόλις γράψετε init (μόνο μια φορά είναι αρκετή) η εντολή θα

10 REMark THE PROCEDURE

προστεθεί στον ΟL. Οι γραμμές 100 έως 170 τεστάρουν την εντολή, κάνοντας τυχαία προσπέλαση σε 200 aριθμούς που πρέπει να τους βρει όλους σωστούς (σε αυτή την περίπτωση να έχετε μια κασετούλα στο mdv1 με τουλάχιστον 10 σέκτορες ελεύθερους). Η νέα εντολή έχει ως εξής: Pointer #παρ. θεσ - όπου παρ βάζετε το κανάλι στο οποίο έχετε ανοίξει κάποιο αρχείο, και όπου θεσ τη θέση του Pointer μέσα στο αρχείο. Αν στα προγράμματά σας θέλετε γρήγορο φόρτωμα της ρουτίνας προσθέστε τη γραμμη: 55 SBYTES mdv1 cat bin, start, 200 - έχοντας μια κασετούλο οτο mdv1 με τουλάχιστον πέντε κενούς σέκτορες. Και όταν θέλετε να την ξαναβάλετε θα γράψετε απλώς x=RESPR (200): LBYTES mdv1 cat bin, x: CALL x. Τώρα, αν θέλετε στο τέλος του αρχείου τον pointer γράψτε Pointer #παρ, 1e7. Η εντολή δε

20 DEFine PROCedure init **Account Account** Akóμα έχω να πω. πως χρησιμοποιεί την Odos εντολή position

30 meta=0:RESTORE 70:start=RESPRI200) [ile pointer absolute με το trap #3, d0=\$42.<br>40 FOR st=0 TO 125:READ cod:PORE st+start,cod:meta=meta+cod 50 IF meta<>10115:CLS:PRIΝΤ "EXEII ΚΑΝΕΙ ΛΑΒΟΣ ΣΤΟΥΣ ΚΩΔΙΚΟΥΣ":STOP:ELSE CALL start 60 END DEFine init 70 DATA 96,22,40,99,41,32,49,57,56,54,32,78,111,101,109,32,75,111,117,116,108,105,115,10,67,250,0,82,52,120,1,16,78,146,112,0 78,117,97 ,22 ι34 ,54, 1S2 Ο,Η2 6δι 54 ,YJ,25Sι255, 7gιδ7 ιΙ2,64ι255, ~46, 02ι2 <sup>1</sup>!2,0, ι117ιS2, !20ι1 24,73 <sup>1</sup>4όι102, l4ι 112,241,12,67,0,2,102,6,97,8,88,137,79,117,34,31,78,117,114,40,32,54,152,0,192,193,36,110,0,48,213,192,32,118,169,0,78,117  $, 0.1, 255, 184, 7, 80, 111, 105, 110, 116, 101, 114, 0, 0, 0, 0, 0, 0$ ΘΟ REMark THE TEST OF THE PROCEDURE 90 init 100 CLS:PRINT 'Pointer procedure test' 110 OPEN NEW#3,adv! test ptr: FRINT#3, '0123456789':OPEN\_IN#3,adv1\_test\_ptr 120 FOR i=1 TO 200 130 test=RND(9) 140 Pointer #3, test : bytes=IMKEY\$(#3) : ΑΙ 2,2 : ΡRIΝΙ test, bytes 150 IF test()byte THEN PRINT \ ERSOR - IN PROCEDURE' : CLOSE #3 : STOP 160 END FOR i 170 CLS: CLOSE#3: PRINT \'PROCEDURE TEST OK': STOP

σβήνει με ΝΕW.

### *PEEK & POKE*

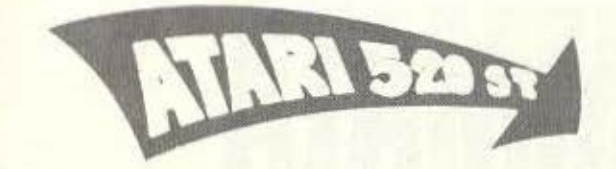

10 REM \*\*\*\*\*\*\*\*\*\*\*\*\*\*\*\*\*\*\*\*\*\*\*\*\* 12 REM \* ATARI ST PEEK & POKE \* 13 REM \* **TEXT TYPE** 14 REM \* BY: JOHN POURNARAS 16 REM \*\*\*\*\*\*\*\*\*\*\*\*\*\*\*\*\*\*\*\*\*\*\*\*\* 20 FULLW 2: CLEARW 2: COLOR 1, 1, 1, 1, 1, 30 POKE CONTRL, 106 40 POKE CONTRL+2,0:POKE CONTRL+6,1 50 FOR X=0 TO 5 70 PRINT "TEXT TYPE ";

### ΝΕΟΙ ΧΑΡΑΚΤΗΡΕΣ

Με το παρακάτω πρόγραμμα μπορούμε να τυπώσουμε κείμενο στην οθόνη με διάφορους τρόπους.

Οι τρόποι που υπάρχουν είναι bold (έντονα), italic (ιταλικά), underlined (υπογραμμισμένα, shadow (σημασμένα), outlined (περιγεγραμμένα) και grey (γκρίζα). Το μόνο που χρειάζεται είναι να κάνουμε POKE τον αριθμό που θέλουμε (0 έως 5 αντίστοιχα) στη διεύθυνση INTIN. Αν θέλετε να αναμίξετε ορισμένους τύπους (π.χ. bold + underlined) απλώς προσθέστε τις τιμές τους και κάντε POKE την τιμή που θα βρείτε στη διεύθυνση INTIN. Για παράδειγμα για να έχετε underlined και bold θα κάνετε POKE τον αριθμό 9. Για να ξαναγυρίσετε στον κανονικό τύπο κάντε ΡΟΚΕ την τιμή 0 στη διεύθυνση ΙΝΤΙΝ.

60 POKE INTIN, (2^X): VDISYS(1): REM POKE INTIN WITH SELECTED VALUE.

80 POKE INTIN, 0: VDISYS (1): REM RETURN BACK TO NORMAL 90 NEXT X

100 INPUT WAIT\$:REM WAIT FOR RETURN TO BE PRESSED.

TANYAPOMEIO TPAMMATA TOPA 630.2646.26  $SUB1000 (00 = 000) - 8$  $$CH3.2$ SUE1000 C(G)= D2 V#=1  $*7.7)$ IGHT#CHE  $\left\langle \right\rangle + 16$  : IF  $640 - 12$ **MICRO-POST** IFDI  $(H) = FH$ X=50R 的名词复数 **GOSUB100** =H NEXT T"START  $H = C(J)$ **H MICRO-POST εγκαινιάzει στην** Προγράμματα για υπολογιστές: TIPEIN Ελλάδα το σύστημα των ταχυδρομικών πωλήσεων και για **IBM PC KGICOMPATIBLES** τα προγράμματα υπολογιστών. **COMMODORE 128** MICRO-POST Τηλεφωνήστε μας να σας **COMMODORE 64** Tn2. 8085.587 στείλουμε εντελώς ΔΩΡΕΑΝ τους **SPECTRUM** καταλόγους μας. **APRICOT** Με την εγγύηση ποιότητας MICRO

### **H STHAH TON HACKERS**

# T PUTPAMMAIA IA **KOPIX HEADER**

### ΤΟΥ ΦΩΤΗ ΓΕΩΡΓΙΑΔΗ

Αυτό το μήνα αγαπητοί αναγνώστες θα ασχοληθούμε με τα προγράμματα χωρίς Header, μια από τις πρώτες προκλήσεις που αντιμετωπίζει ένας Hacker. Θα εξετάσουμε ένα σχετικά δύσκολο παράδειγμα που θα σας δώσει λύσεις για τα περισσότερα προγράμματα που θα αντιμετωπίσετε σ' αυτήν την κατηγορία.

το περασμένο τεύχος όπως θαθυμόσαστε, εξετάσαμε την περίπτω-**Ι** ση αντιγραφής ενός προγράμματος που αποτελείτο από τον Loader σε κλειδωμένη Basic καθώς και το κυρίως πρόγραμμα σε κώδικα μηχανής. Το πρόβλημά μας σε αυτήν την περίπτωση ήταν

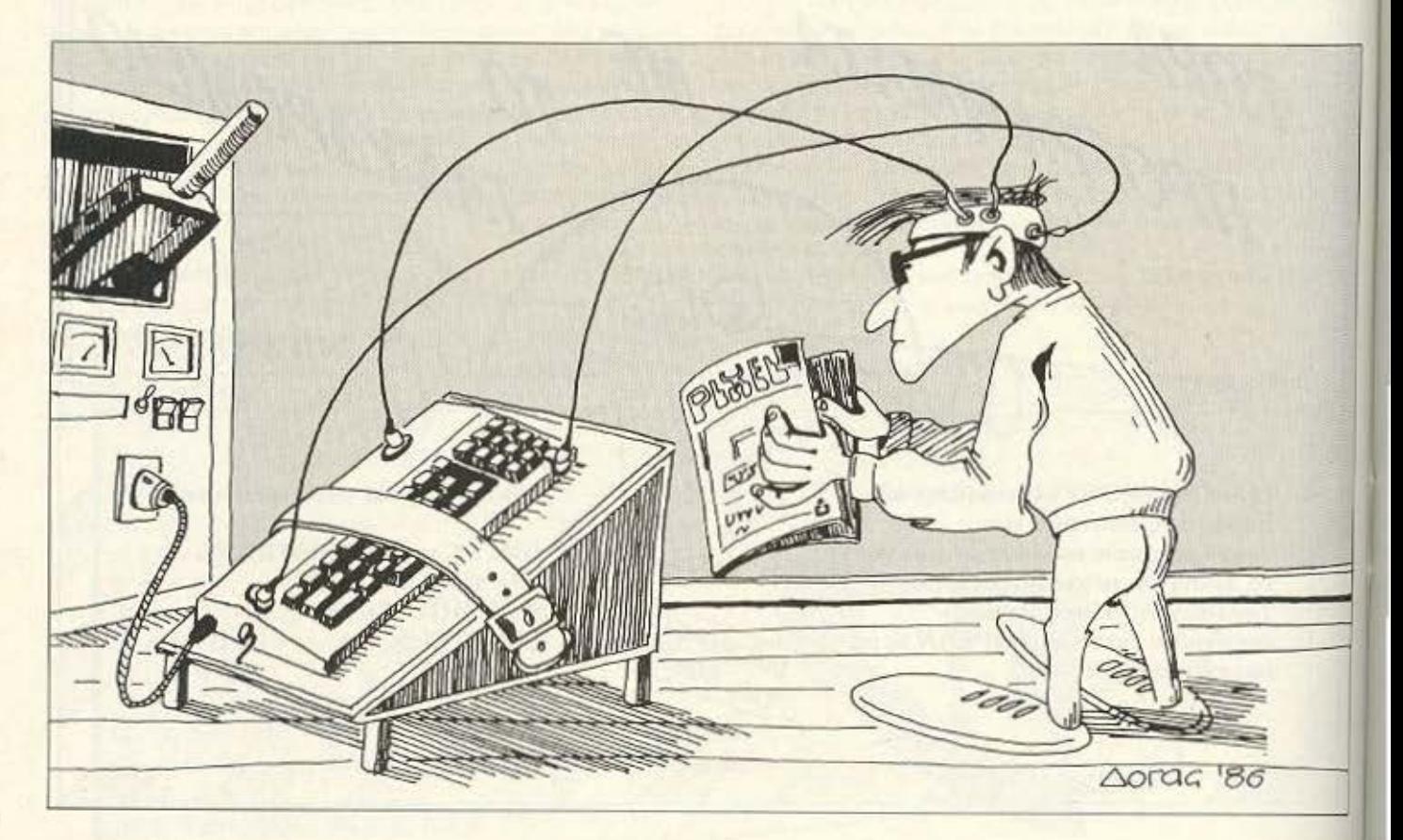

### **H STHAH TON HACKERS**

να βρούμε τις διευθύνσεις που έχει σωθεί ο κώδικας μηχανής, καθώς και να αντιγράψουμε το πρόγραμμα της κλειδωμένης Basic, ξεκλειδώνοντάς το.

Στα προγράμματα χωρίς Header η μέθοδος που πρέπει να ακολουθήσουμε είναι και πιο δύσκολη και πιο επίπονη. Οπως ίσως θα γνωρίζετε το λειτουργικό σύστημα του micro σας δεν μπορεί να αναγνωρίσει απ' ευθείας ένα Headerless πρόγραμμα αν του δώσετε να το φορτώσει. Για να καταλάβετε όμως καλύτερα ας πάρουμε τα πράγματα από την αρχή.

Το πρώτο ερώτημα που μπαίνει είναι με ποιό τρόπο ένας υπολογιστής φορτώνει από κασετόφωνο. Πρέπει να υπενθυμίσουμε εδώ ότι μιλάμε ειδικότερα για τα μοντέλα της Amstrad, αλλά τα ίδια πραγματα - με ελάχιστες συνήθως αλλαγές ισχύουν και για τους άλλους home micros. Όταν λοιπόν δώσουμε την εντολή LOAD \*\*\* ή RUN \*\*\* το κασετόφωνο ενεργοποιείται και ξεκινάει η διαδικασία του λειτουργικού συστήματος που κάνει το φόρτωμα. Κατ' αρχήν - όπως ξέρετε ο υπολογιστής περιμένει να βρει τον Header, όπου περιέχονται οι πληροφορίες για το πρόγραμμα. Ο Header όμως δεν είναι τίποτα άλλο από ένα Headerless κομμάτι προγράμματος με προκαθορισμένο «κωδικό συγχρονισμού» και προκαθορισμένο μήκος. Ναι, σωστά διαβάσατε, τα κανονικά προγράμματα που φορτώνει ο υπολογιστής δεν είναι τίποτα άλλο από προκαθορισμένα από το λειτουρуіко συστημα Headerless κομμάτια.

Μετά τον Header, ο υπολογιστής περιμένει να βρει το πρόγραμμα (για το οποίο ήδη γνωρίζει τις πληροφορίες που перієїх со Header), то опоїо отпу періπτωση του Amstrad βρίσκεται «σπασμένο» σε blocks των 2K - εκτός από το τελευταίο block. Σε αυτή μάλιστα την περίπτωση, εκτός από τον αρχικό header πριν από κάθε block υπάρχει επίσης ένας header ο οποίος χρησιμοποιείται για επιβεβαίωση ότι αυτό που ακολουθεί είναι το σωστό κομμάτι του ίδιου προγράμματος. Οι πληροφορίες σχετικά με το τι πρόγραμμα είναι (π.χ. Basic ή Κώδικας μηχανής), που φορτώνεται και από που τρέχει το κάθε πρόγραμμα όπως ήδη έχουμε πει περιλαμβάνονται μέσα στον Header. Σε άλλους υπολογιστές (π.χ. Spectrum) με-

τά τον header ακολουθεί ολόκληρο το πρόγραμμα συνεχόμενο (γι' αυτό και παρόλο που η ταχύτητα φορτώματος του Amstrad είναι μεγαλύτερη από του Spectrum, τα απλά προγράμματα παίρνουν περισσότερη ώρα για να φορτωθούν).

Βλέπουμε λοιπόν ότι ο υπολογιστής όταν σώζει και όταν φορτώνει ένα πρόγραμμα κανονικά (με header), σώζει ή φορτώνει κομμάτια headerless ακολουθώντας μια προκαθορισμένη διαδικασία που του υπαγορεύει το λειτουργικό του σύστημα. Αυτά τα προγράμματα που εusic ονομάζουμε «χωρίς header» δεν ακολουθεί τη διαδικασία του λειτουργικού συστήματος. Υπάρχει μια ρουτίνα του firmware - την οποία καλεί το ίδιο το λειτουργικό - που απλά φορτώνει ένα κομμάτι προγράμματος ενώ επίσης υπάρχει και μια άλλη αντίστοιχη ρουτίνα που το σωζει. Για τον Amstrad η ρουτίνα που φορτώνει είναι η #BCA1 ενώ η ρουτίνα που σώζει είναι η #BC9D, όπως αναφέραμε στην αρχή αυτής της σειράς.

Τα δεδομένα που χρειάζονται αυτές οι ρουτίνες είναι ένας κωδικός συγχρονισμού οχτάμπιτος (θεωρητικά 0-255), η διεύθυνση μνήμης που θα αρχίσει να φορτώνεται (ή να σώζεται) το πρόγραμμα καθώς και το μήκος του. Ο κωδικός συγγρονισμού έχει σχέση με τον ήχο (τόνους) που παράγει το κασετόφωνο ώστε να μπορεί να συγχρονιστεί ο υπολογιστής με αυτούς, και όχι με την ταχύτητα η οποία καθορίζεται από τη ρουτίνα #BC68 όπως και στις άλλες περιπτώσεις που χρησιμοποιούμε κώδικα μηχανής.

Οπως καταλαβαίνετε ένα πρόγραμμα που έχει σωθεί σε μορφή headerless δεν μπορεί να φορτωθεί αυτόματα. Χρειάζεται να δοθούν προηγουμένως οι πληροφορίες που αναφέραμε παραπάνω, καθώς και να γίνει η κλήση της ρουτινας #BCA1, Στα προγράμματα εταιριών αυτές οι πληροφορίες περιέχονται σε ένα κομμάτι κωδικα μηχανής που πάντα τρέχει πριν αρχίσει να φορτώνεται το headerless. Η δουλειά λοιπόν του Hacker σε αυτήν την περίπτωση είναι να αναλύσετε αυτό το πρόγραμμα κώδικα μηχανής με έναν καλό disassembler και να βρείτε τον κωδικό συγχρονισμού, τη διεύθυνση και το μήκος του προγράμματος. Αυτό όμως λίγες φορές είναι τόσο εύκολο όσο ακούνεται. Σε μερικές περιπτώσεις είναι αδύνατον να ακολουθήσετε το πρόγραμμα βήμα-βήμα μέχρι το σημείο που θα βρείτε τις πληροφορίες. Ιδίως όταν πρόκειται για μεγάλα προγράμματα κώδικα μηχανής που πριν φορτώσουν το κυρίως πρόγραμμα σχηματίζουν διάφορες οθόνες, παίζουν μουσική κ.λ.π.

Για να βάλουμε αυτά που λέμε σε πρά-<u>Ση, ας πάρουμε ένα τέτοιο παιχνίδι όπως</u> το γνωστό σας VIEW TO A KILL. Αυτό το πρόγραμμα έχει όλες τις δυσκολίες που περιγράψαμε προηγουμένως καθώς και μια επιπλέον λόγω του ότι εδώ έχουμε τρία προγράμματα αντίγια ένα 'Ας δούμε λοιπόν τι συμβαίνει ο αυτήν την περίπτωση:

Στην αρχή της κασέτας υπάρχει ένα πρόγραμμα κώδικα μηχανής που είναι και ο Loader, με την ονομασία KILL, και στη συνέχεια ακολουθούν τρία μεγάλα headerless κομμάτια που αντιστοιχούν στο "MINES", TO "CITY HALL", KGI TO "PA-RIS". Και να η πρώτη δυσκολία: Το KILL είναι ούτε λίγο ούτε πολύ 20Κ! Πρέπει δηλαδή να αναλύσετε 20Κ κώδικα μηχανής για να βρείτε που βρίσκονται οι πληροφορίες για το φορτωμα και το σώσιμο των τριών άλλων προγραμμάτων.

Κατ' αρχήν βρίσκουμε τις πληροφορίες για το KILL που ξεκινάει στη διεύθυνση #3Α98, έχει μήκος #4Ε20 και ξεκινάει να τρέχει στη διεύθυνση #6590. Μπορούμε τώρα ευκολα να το φορτώσουμε και να το σώσουμε σε κάποια άλλη κασέτα ή διокета.

Το δεύτερο βήμα είναι να ξεκινήσουμε να «τρέχουμε» τον κώδικα βήμα-βήμα, από τη διεύθυνση #6590. Εδώ χρησιμεύει πολύ ένας καλός disassembler που να έχει αυτήν τη δυνατότητα, καθώς επίσης και να μας επιτρέπει να βάζουμε Break Point σε όποιο σημείο του προγράμματος θέλουμε, ώστε όταν το πρόγραμμα φτάσει εκεί να γυρίσουμε στον disassembler. Συνήθως η σχεδίαση της οθόνης καθώς και το παίξιμο μουσικής γράφονται από τις εταιρίες σε υπορουτίνες οι οποίες καλούνται από τον κυρίως κορμό του προγράμματος. Μπορούμε λοιπόν να προχωράμε χωρίς να αναλύουμε κάθε μια απ' αυτές, βάζοντας απλά Break Points στα αντίστοιχα σημεία, μέχρι να

### Η ΣΤΗΛΗ ΤΩΝ HACKERS

εντοπίσουμε το οnμεiο που καλειτοι η ρουτίνα ΡβCΑ 1 και ξεκιναει το φόρτωμα. Βέβαια και αυτή η διαδικασία είναι αρκετά πολύπλοκη. Χρειάζεται πείρα και γνώση του υπολογιστή που δουλεύετε για να μην κάνετε το πρόγραμμα να κολλήσει σε κάποιο σημείο. Μην ανησυχείτε όμως, αν ασχοληθείτε με τα headerless, πολύ σύντομα θα αποκτήσετε την πείρα που θα σας μειώσει κατά πολυ το χρόνο ανάλυσης.

Ίσως όμως να μην έχετε την απαραίτητη υπομονή να αναλύσετε ενο μεγάλο πρόγραμμα κώδοκο μηχανής. Μπορείτε νο θελε τε να οκαλοuθήσετε uια άλλη τατική Ειnομε ότι νιο να φορτωθεί ένα headerless πρόγραμuσ καλείται η ραυτίνα στη διεύθυνση #BCA1 του λειτουργικού. Συγκεκριμένο ατά την κλήση αυτής της ρουτίνας στον κοτοχωρη ή Α περιέχεται ο κωδικός ουγχρονισμου, στον κα ταχωρητή ΗL η διεύθυνση που αρχίζει να φορτώνεται το πρόγραμμα, και στον DE το μήκος του προγράμματος. Αν λοιπόν τοποθετήσουμε στη διεύθυνση #BCA1 ένα JUMP σε μια δική μας ρουτίνα μπορούμε πιο απλά να πάρουμε τις πληροφορίες αυτές έτοιμες, διαβάζοντας απλώς τα nεριεχόμενσ των οντίοτοιχων καταχωρητών. Για να φτιαχτεί ομως αυτή η ρουτίνα και να δουλεύει οωστά. χρειά ζεται καλή γνώση προγραμμαηαμού σε κώδικα μηχονης. Απο την άλλη όμως αυτοί που δεν τοuς αρεοει νο αναλύουν κώδικα μηχανής γλιτώνουν ορκετη το λοιnωριο Ισως σε κάποιο επόμενο τεύ χος να σας παρουσιάσουμε εμείς μια τέτοια ρουτίνα αντιγραφής headerless, αό αυτήν τη στήλη.

Ας επιστρέψουμε όμως στο παράδειγμά μας. Στην περίπτωση του VIEW ΤΟ Α KILL - όπως ειπομε ήδη - υπάρχει μια επιπλέον δυσκολία. Το πρόγραμμα δεν είναι ένα, αλλά τρία που φορτώνονται και τρέχουν με ανrίοτοιχη επιλογή που μας ζητείται να κάνουμε.

Τα τρία κομμάτια αυτά είναι τόσο ανεξάρτητα, ώστε για να πάρουμε τις αντίστοιχες πληροφορίες χρειάζεται να ακολουθήσουμε τρεις φορές την πορεία του προγράμματος. Το καθήκον μας αυτό γινεται ακόμα πιο δύσκολο, από το γεγονός ότι δεν υπάρχουν τρία ξεχωριστά μέρη στον κώδικα του KILL, αλλά δημιουργού-

νται ανάλογα με την επιλογή που έχουμε κάνει σε μιο θέση μνήμης. όπου περνάει η ροή του προγραμματος κάθε φορά και φορτώνει το αντίστοιχο παιχνίδι. Εδώ δε θα αναλύσουμε περισσό ερο το πως βρή καμε τις διευθύνσεις των τριών κομματιών του Α VIEW ΤΟ Α KILL (άλλωστε μην ξεχνάτε ότι πρόκειται για ένα από τα πιο δύσκολα headerless που κυκλοφορούν). Θα δώσουμε απ' ευθείας τις αντίστοιχες πληροφορίες. Γιο το πρώτο κοuμάτι (MI-NES) είναι:

Κωδικός Συγχρονισμού: #41 Αρχική δtευθuvση: #200 Μήκος Προγράμματος: #Α474 Υπενθυμίζουμε ότι οι διευθύνσεις που δίνουμε είναι στο δεκαεξαδικό σύστημα. Αντίστοιχο για το CITY HALL έχουμε: Κωδικός Συγχρονισμου: #42 Αρχική διεύθυνση: #3Ε8 Μήκος Προγράμματος: #Α280 Και για το PARIS: Κωδικός Συγχρονισμού: #43 Αρχική διεύθυνση: #1F4

Μήκος Προγράμματος: #Α410 Γνωρίζοντας λοιπόν τις πληροφορίες

αυτές μπορούμε να φορτωσουμε ή να σώσουμε τα προγράμματα αυτά κατά βούληση. Γιο πορόδειγμα η απλή ρουτίνα  $LD A. #41$ 

- LD HL, #200
- LD ΟΕ, Μ474
- CALL #BCA1

φορτώνει το πρώτο πρόγραμμα που είναι το MINES. Αντίστοιχα αφού το έχουμε φορτώσει. μπορούμε νο το σώσουμε uε την παρακάτω ρουτίνα;

- $LD A, #41$
- LD HL, #200
- LD DE, #A474
- CALL #BC9E

Βλέπετε δηλαδή ότι η ουτίνα γιο φόρτωμα και για σώσιμο είναι ίδιες με μόνη ια φορά ότι γιο φόρτωμα καλούμε την #BCA τ του λειτουργικού, ενώ για το σώσιμο την #BC9E.

Τώρα πλέον η βοο κη δουλειά του HA-CKER έχει τελειώσει. Γνωρίζουμε όλες τις πληροφορίες που προσπάθησε να μας κρύψει ο κατασκευαστής οπότε ανάλογα με την πείρο μος και τις προγρομμοηστικές μας ικανότητες μπορούμε να κάνουμε ότι θέλουμε. Κατ' αρχήν το πιο εύκολο θα ήταν να αντιγράφαμε το A VIEW ΤΟ A

KILL σε μια άλλη κασέτα. Μπορούμε άνετο να οντιγρόψοuμε τον LOADER σε κώδικα μηχανής που εχει την ονοuασία ΚΙLL και ήδη έχουμε περιγράψει τα στοιχεία του, και στη συνέχεια να αντιγράψουμε τα τρία Headerless κομμάτια με ρουτίνες σαν και αυτές που περιγράψαμε προηγουμένως.

Δυσκολίες θα αντιμετωπίσουμε αν προσπαθήσουμε να το αντιγράψουμε σε σκέτο, ότι το λειτουργικό οuστημα του δίσκου δεν αναγνωρίζει προγράμματα Headerless. Θα πρέπει δηλαδή να κάνουμε τις απαραίτητες μετατροπές ώστε να το σώοο με σε κανον κη μορφη. Γιο να το πετύχουμε αυτό χρειάζεται κατ' αρχήν να ξέρουμε από nou ξεκινοει να τρε χει το κάθε πρόγραμμα Στην ανάλυση του Loader βρίσκουμε ότι το MINES τρέχει από τη διεύθυνση #64D1, το CITY HALL από την #71B5, και το PARIS από τη διεύθυνση #9088. Μπορείτε λοιπόν χωρίς πρόβλημα αφού τα φορτώσετε να τα σώσετε σαν κανονικά προγράμματα κώδικα μηχανής με Header. Τη ρουτίνα που θα κάνει το SAVE πρέπει να την ενσωματωσετc στον κώδικο μηχανής που θα φορrωνει το πρόγραμμα, αλλιώς, ον επιτρέψετε σε Basic λόγω χαμηλής διεύθυνσης που φορτώνεται το προγραμμα θο νει CRASH. Υπενθυμίζουμε όn το nρογραμματα που σώζουμε σε δiοκο nρέ nεr οπωοδηnσrε να έχουν όνομα\_

ε ouτov τον **rpono** μnορούμεyο τρέχουι.ε το τρία μέρη του παιχνιδιού ανεξάρτητα.

Για τους πιο απαιτητικούς ρίχνουμε την ιδέα να κάνουν μετατροπή στον Loader, ώστε να αποκαταστήσουν τη σύνδεση των προγραμμάτων και να τα τρέχουν από ης επιλογες του Loaσer.

Αλλά αρκετά είπαμε γι' αυτόν το μήνα. Προσπαθείστε να βάλετε σε εφαρμογή αυτά που είπαμε εδώ μέχρι την επόμενη συνέχεια της σειράς και καλή επιτυχίο.

I

## **THOR PC** ο Super Personal Computer της γενιάς του 68000/68020<br>για επαγγελματικές εφαρμογές απαιτήσεων!

Το THOR PC είναι ένας επαγγελματικός υπολογιστής αξιώσεων με μικροεπεξεργαστή 68008 (και σύντομα 68020). Είναι, ουσιαστικά, ένας νέος και υπερεξελιγμένος QL,έχει όλα εκείνα τα τεχνικά χαρακτηριστικά που έλειπαν από το QL όπως επίσης και πολλά νέα χαρακτηριστικά. Τρέχει όλο ανεξαιρέτως το software του QL σε δισκέτες 3.5" και δεν παρουσιάζει ποτέ κανένα απολύτως από τα προβλήματα των microdrives του QL. Η άψογη λειτουργία του σε επαγγελματικό περιβάλλον εξασφαλίζεται από switchable power supply. `Eχει battery clock, 1-2×720 K floppy disk drives 3.5" και προαιρετικό hard disk 20 MB.

#### **ΤΕΧΝΙΚΑ ΧΑΡΑΚΤΗΡΙΣΤΙΚΑ**

#### # 64DK RAM

- . 2 x floppy disk drives 3.5"
- · проскрстькос hard disk 20 MB
- 128 K user EPROM space (4 Bupec × 32) · λειτουργικό σύστημα QDOS -
- 
- · battery clock  $\frac{1}{2}$  πληκτρολόγιο με αριθμητικό key pad<br>δροιο με του IBM\*
- 
- · mouse port
- · centronics port
- · serial ports
- · networking
- front end λειτουργικό ICE +
- · πλήρης συμβατότητα software με το QL **• πλήρης θύρα επεκτάσεων**
- · το πακέτο XCHANGE της PSION,
	- Version 3.6 µc multitasking
- προαιρετική πλακέτα μικροεπεξεργαστή 68020 (αρχές 1987)
- · προαιρετικός EPROM programmer
- · δέχεται όλα τα περιφερειακά του OL
- MONTEAAA THOR PC: 1F, 2F, WF

KANETE TON OL EASE MENTION Στη Microtec μπορείτε να βρείτε και τα πασίγνωστα EPSON PC, Epson Printers, Spectrum 48, Spectrum Plus, Commodore 64, Amstrad, Disk. Drives yia To Spectrum και τα τελευταία παιχνίδια και προγράμματα και γλωσσες προγραμματισμού!

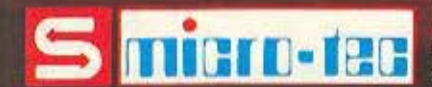

waa

Γ΄ Σεπτεμβρίου 50, Αθηνα 104 33, THE CONTRACT DATES AND SOFTWARE SUPPORT SURFLUIS ADDED TOX. 862.4847

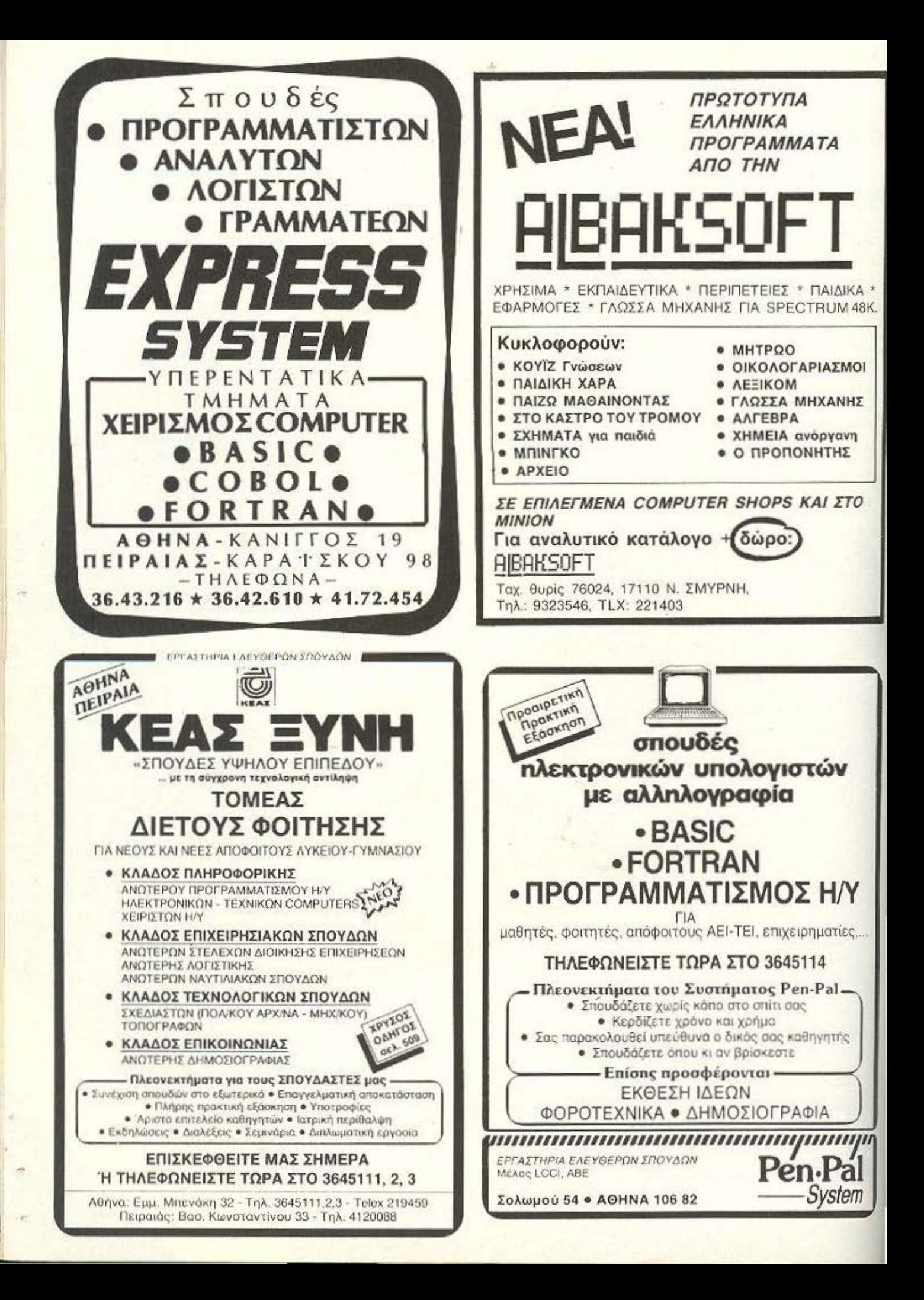

Περιοδικό Αλληλογραφίας • Τώρα και στην Ελλάδα

### , «ΕΥΡΩΠΑ·Ι·ΚΟΣ ΤΑΧΥΔΡΟΜΟΣ Διεθνής Αλληλογραφία - Φιλοξενία»

Χιλιάδες νέες - νέοι - φοιτητές - φοιτήτριες - άνδρες - γυναί-. κες ζητούν- προσφέρουν Αλ- ' ληλογραφία, διακοπές - φιλοξενία στην Ελλάδα - Ευ ρώπη . Στα περίπτερα. Τηλ. 9221219 - 9221078

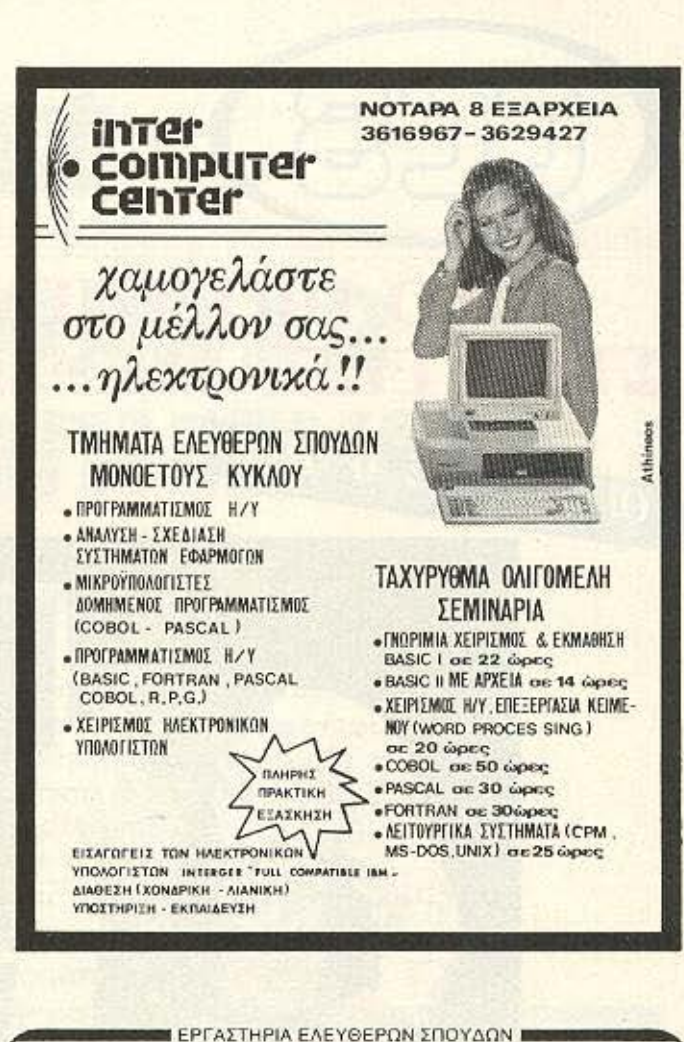

ΚΕΑΣ . Ο ΠΟΥΔΕΣ ΥΨΗΛΟΥ ΕΠΙΠΕΔΟΥ»

... με τη σύγχρονη τεχνολογική αντίληψη ΤΟΜΕΑΣ ΚΟΛΛΕΓΙΑΚΩΝ ΤΜΗΜΑΤΩΝ

ΦΟΙΤΗΤΕΣ, ΕΠΙΣΤΗΜΟΝΕΣ, ΕΠΙΧΕΙΡΗΜΑΤΙΕΣ, ΣΤΕΛΕΧΗ ΕΠΙΧΕΙΡΗΣΕΩΝ,...

θΑSΙC • FORTAΛN • COBOI. • PASCAL • PL Ι• C • FORfH CΡ/Μ • RPG ΙΙ • ΑΡΧΕΙΑ • ΠΙΝΑΚΕΣ • ΧΕΙΡΙΣΜΟΣ ΛΕΙΤΟΥΡΓΙΚΑ ΣΥΣΤΗΜΑΤΑ • D BASE II · D BASE III **• ΚΛΑΔΟΣ ΕΠΙΧΕΙΡΗΣΙΑΚΩΝ ΣΠΟΥΔΩΝ** ΓΕΝ. ΛΟΓΙΣΤΙΚΗ · ΦΟΡΟΤΕΧΝΙΚΑ · MARKETING ΓΡΑΦΟΜΗΧΑΝΗ · TELEX · WORD PROCESSING Πλεονεκτήματα των ΚΟΛΛΕΓΙΑΚΩΝ ΤΜΗΜΑΤΩΝ. • Μαθαίνετε σωστά και γρήγορα • Σπουδάζετε τις ώρες που μπορείτε • Συνδυάζετε τη μόθηση με την άνεση ιδιαίτερου μαθήματος • Κόvε.τε ροκιική tξόόκi}Ο <sup>η</sup>*ot* οuvχρονα εργaστr)ριο • Προσαρμόζετε το πρόγραμμα σπουδών στις ανάγκες σας · Διδάσκεστε από ειδικευμένο επιτελείο καθηγητών • Αποκτάτε βεβαίωση σπουδών για τις γνώσεις σας ΤΗΛΕΦΩΝΕΙΣΤΕ ΤΩΡΑ ΣΤΟ 3645111.2.3 Αθήνα: Εμμ. Μπενάκη 32- Τηλ. 3645111,2,3 - Telex 219459 Πειραιάς: Βασ. Κωνσταντίνου 33 - Τηλ. 4120088

ο ΚΛΑΔΟΣ ΠΛΗΡΟΦΟΡΙΚΗΣ

AOHNA

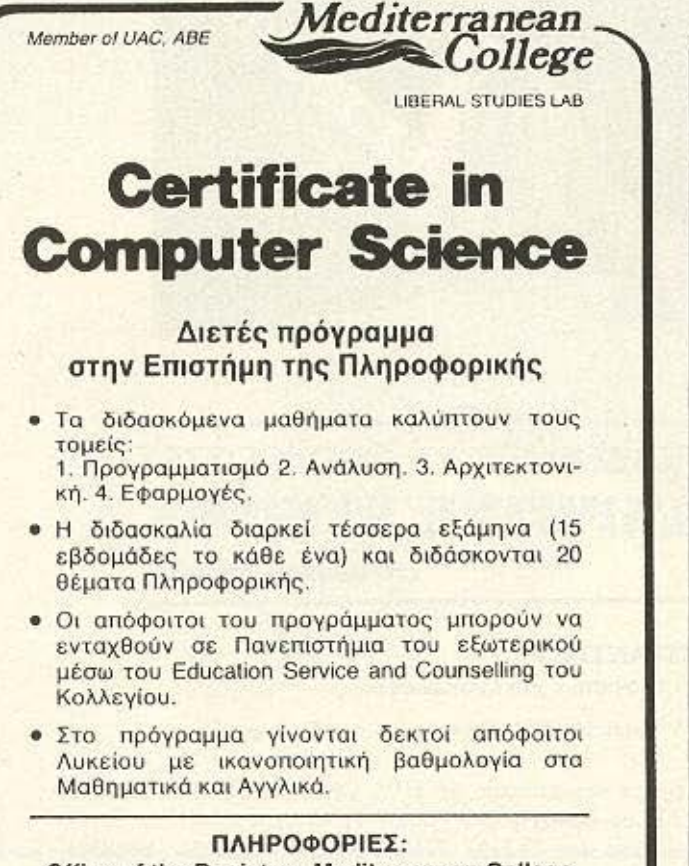

Office of the Registrar, Mediterranean College Ακαδημίας 96 Τηλ. 3646022 • TLX 219459

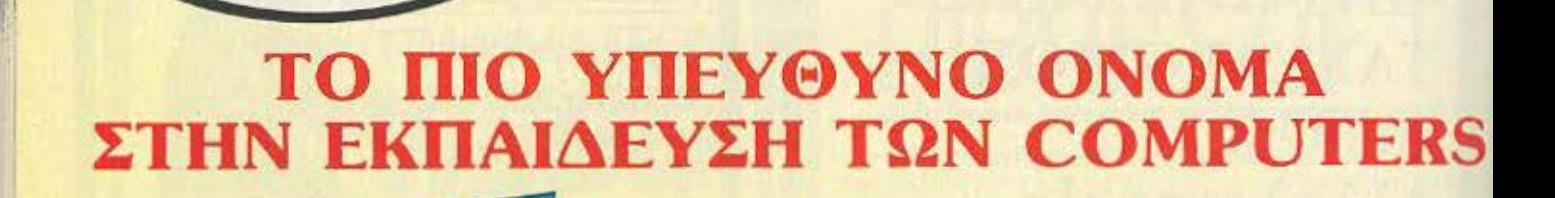

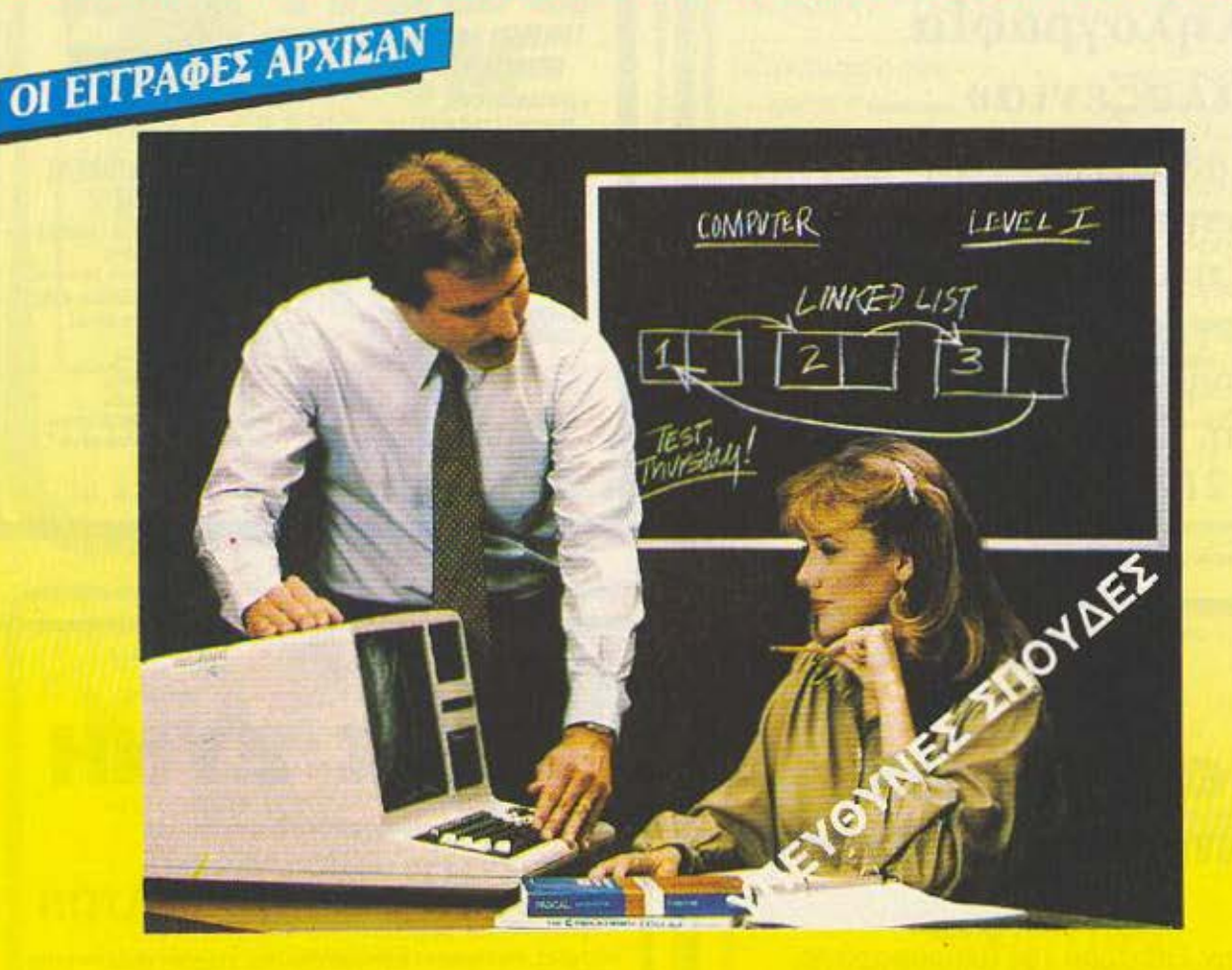

### ΕΡΓΑΣΤΗΡΙΑ ΕΛΕΥΘΕΡΩΝ ΣΠΟΥΔΩΝ ΣΤΟΥΣ ΥΠΟΛΟΓΙΣΤΕΣ **CONSTANTINOU COMPUTER STUDIES**

υπεύθυνες σπουδές

Διεύθυνση Σπουδών: Δρ. ΕΥΑΓΓΕΛΟΣ ΚΩΝΣΤΑΝΤΙΝΟΥ Σύμβουλος Εκπαίδευσης Υπολογιστών και Πληροφορικής

Ειδικότητες: Προγραμματιστής Η/Υ, Αναλυτής Η/Υ, Χειριστής Η/Υ, Προγραμματιστής Συστημάτων και Εφαρμογών.

ΠΡΟΤΥΠΕΣ ΣΠΟΥΔΕΣ με άρπες κλιματιζόμενες εγκαταστάσεις, 25 H/Y, ON-LINE SYSTEMS και ειδικευμένο επιστημονικό προσωπικό που εξασφαλίζουν άριστη επαγγελματική κατάρτιση. ΠΛΗΡΟΦΟΡΙΕΣ: ΚΗΦΙΣΙΑΣ 324, ΧΑΛΑΝΔΡΙ (κοντά στο ΥΓΕΙΑ), ΤΗΛ.: 6822152 - 6841214 - 6842344

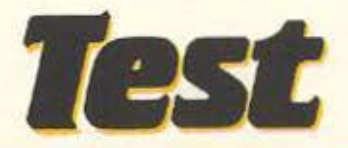

## **SPECTRUM+2** SINCLAIRONNEYMA **AGANATO**

<sup>Ο</sup>Alan Sugar, αν μη τι άλλο, έχει ιδέες που αποδίδουν. · Ετσι μετά την αγορά του αιώνα, πήρε το πληκτρολόγιο και το κασετόφωνο από τα παλιότερα μοντέλα του (το σώμα}, και έβαλε μέοα την πλακέτα του Spectrum 128 με κάποιες αλλαγές (την ψυχή), δημιουργώντας τον Speclrum+2.

Η λογική σκέψη είναι, πως όταν ένα μηχάνημα συνδυάζει τα χαρακτηριστικά δύο προκατόχων του, τότε είναι καλύτερο και απ' τους δύο.

του ΑΝΤΩΝΗ ΛΕΚΟΠΟγΛΟΥ

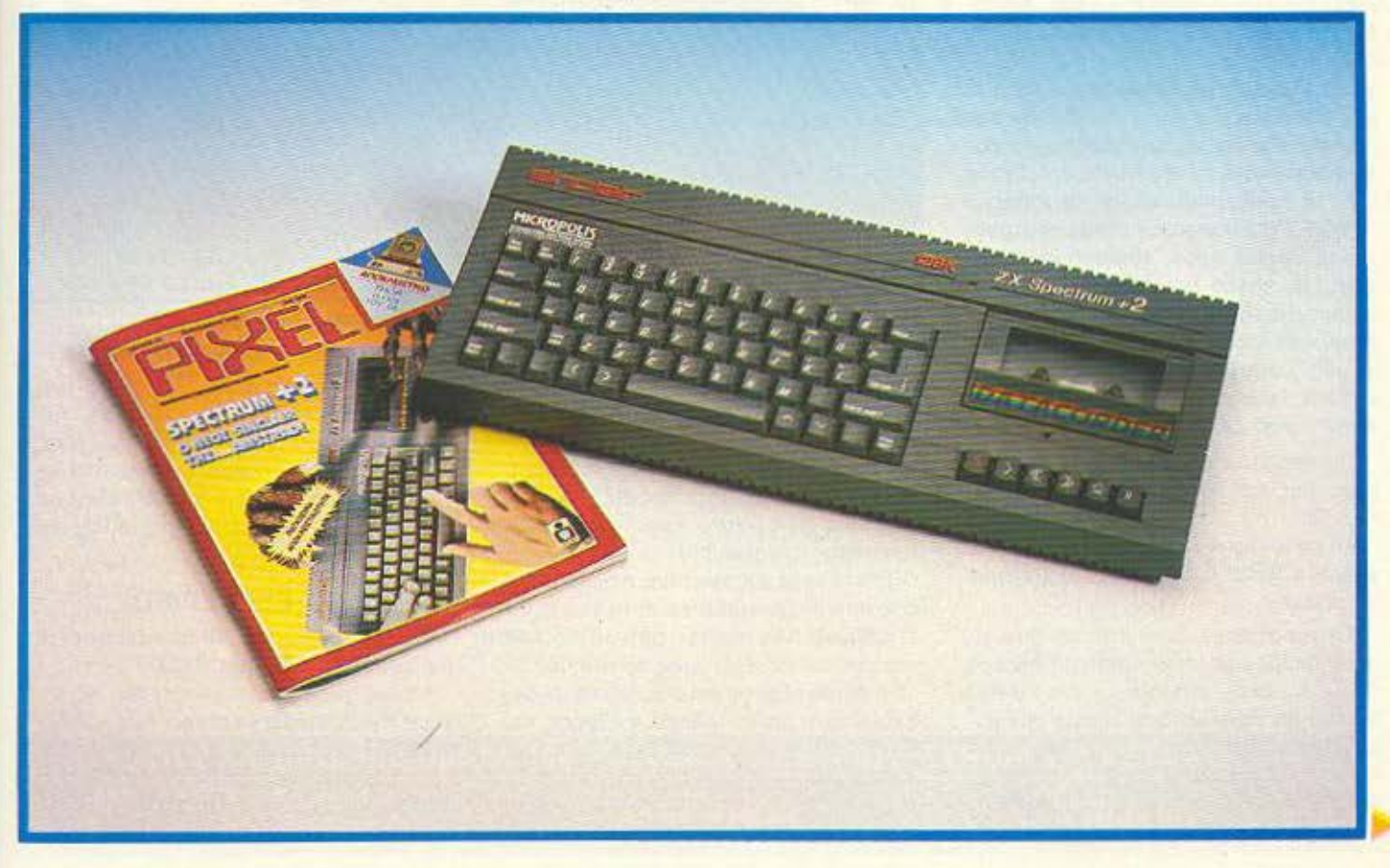

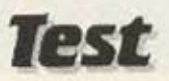

pχομός του Specιrυm +2 στη χώρα μας έγινε, ευτυχώς για το γραφοντα, μεοημερι.

Ο γνωστός κατάσκοπος του Ρίχει αφού nεραοε τα οονορα ι.ε χίλιους κινδύ· νους. κατηφόρισε προς την Αθηvα. απ· όπου και μας τηλεφώνηοε.

ο μηχανημο ηοθε συσκεuοσμενσ στο κουτί του, πλην όμως χωρίς manuals. Το κουτί του δεν εχει πουθενά το όνομα της Amstrad. Κυριαρχεί η φίρμα της Sinclair, (αθάνατε θείε).

Το φελιζόλ επίσης, είχε χτυπημένη επάνω του τη φίρμα της Sinclair.

### ΤΟ ΕΞΩΤΕΡΙΚΟ

0Specιrυm+2 μος χοιρέτηοε τυλιγμένος στο πλαστικό προστατευτικό του καυμμα

ο πρώτο nράγμο **nov** κάνει εντύπωση στον Sinclairo-χρήστη που πιάνει το «νέο» είναι το πληκτρολόγιο.

Το πληκτρολόγιο αποτελείται από 59 πλήκτρα πανομοιότυπα και στην αίσθηση και στο σχήμα με αυτά του 6128. «Επιτέλους• αναφωνήσαμε, «δε θα τρώμε πια το όάχ1υλό μας στο πληκτρολόγιο Θα ευχαριστηθούμε πληκτρολόγηση. Φέρτε μος Ιιsιιπgs•.

Μετά την πρώτη ευχαρίστηση nοροτηρήσαμε καλά το νέο Keyboard Εκτός από το αριθμητικό και το αλφαβητικό "OWERTY" πληκτρολόγιο υπάρχουν ακόμη το cursor kcys, symbol και Caps shift, το space bar, inverse και tene video, graph. edit και... Παναγιά μου!!! Extended mode. Τι είναι αυτό: Αρχισαν να μας ζωνουν το φίδια καικοιταξομc γιο κάποιες keywords στα πλευρά των πλήκτρων, αλλα δεν είδαμε τίποτα.

ροσnοθησομε να ξεχοοουμε τοvς φόβους μας και συνεχίσαμε την εξέταση του •2.

Το κασετόφωνο είναι ίδιο με αυτό του 464, του λείπει όμως κάτι πολύ χρήσιμο: το counter.

Το αφήσαμε και αυτό έτσι, και συνεχίσαμε σκύβοντας στην αριστερή πλευρά του +2. Εκεί υπάρχουν: ένα Reset bυιιοn (εντάξει αυτό το είχαμε οuνηθιο&ι), και - κροmθείτε - δοο - ναι δύο είσοδο. για joystίcks τέρμα τα interfaces}. Εδώ ομως πέφτει λίγο ποροnλόνηση, καθώς υπάρχει μια επιγραφή που λέει

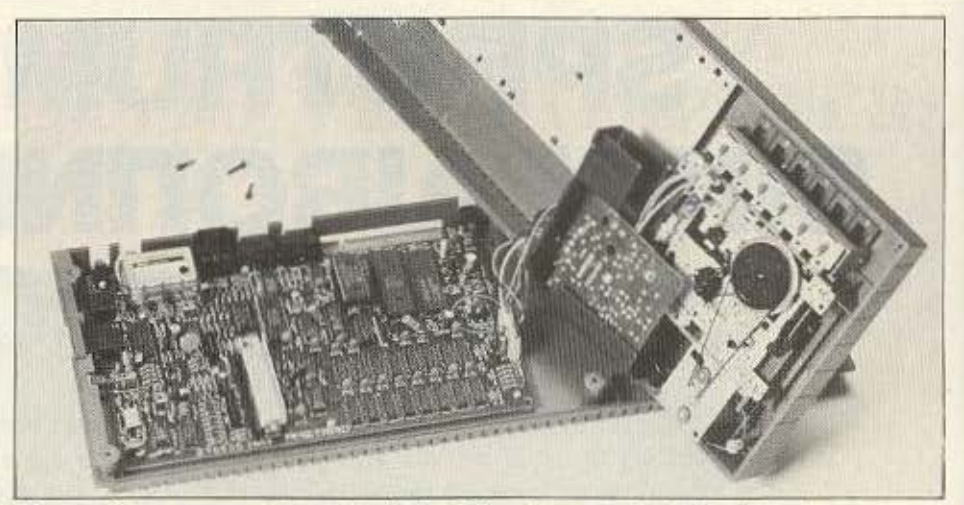

*Mia ματιά στο εσωτερικό του plus 2 όπου διακρίνεται εκτός από το board του* Spectrum ο μηχανισμός του νέου ενσωματωμένου κασετόφωνου.

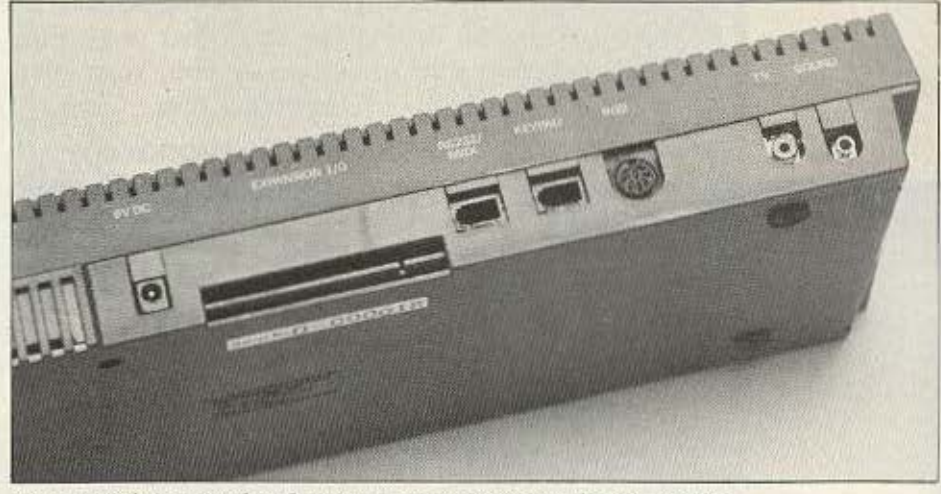

Lτην πίσω όψη του έου *Spoctrum* προστέθηκε και tξοδος για ήχο.

πως πρέπει να χρησιμοποιούμε μόνο SJS1 joysticks της Sinclair. Παρ' όλα αυτά όσα joysticks δοκιμάσαμε λειτουργούσαν θα υμάσια. Κάτι ακόμη που πρέπει να προσθέσουμε, είναι πως οι έξοδοι των joysticks είναι κατά πάσα πιθανότητα, kempston compatible.

Στο πίσω μέρος του plus, η πρώτη έξοδος που βλέπουμε είναι αυτή του ήχου. Ο +2 βγάζει τον ήχο του στην τηλεόραση και το monitor, έχει όμως προνοηθεί αυτή η έξτρα έξοδος γιο όσο monilors δεν έχουν ήχο. Δίπλα υπάρχει η έξοδος του modulator για την τηλεόραση. Ευτυχώς. υπάρχει στον +2 έτοιμη RGB έξοδος για monitors, ενώ δίπλα της υπάρχει η είσοδος για το αριθμητικό πληκτρολόγιο (οι

καστανιέτες που λέγαμε στο pro-ιest του Σεπτέμβρη). Κάη που έλειπε απ · τον nαλιό Specιrum. (τον 48). ήταν η έξοδος RS 232, η οποία υnάpχει στον +2. Τέλος. για να μην ξεχνιόμαστε δηλαδή, υπάρχει και το κλασικό expansion port του Spectrum

### Ο ΕΣΩΤΕΡΙΚΟ

Το εσωτερικό του +2 μοιάζει αρκετό με αυτό του Amstrad 6128.

Μόλις ονοιξομε το καπάκι του • 2. είχαμε την ευκαιρια να πούμε δύο κουβε· vτες μ· *tvov* παλιο γνώριμο. Μη πως θε λετε ' όνομα του; Ζ80 CPU της Zίlog Η καρδιά λοιπόν του +2 χτυπάει ακομη στο 3,5 MHz. Τα υπόλοιπα ολοκληρωμένα εί-

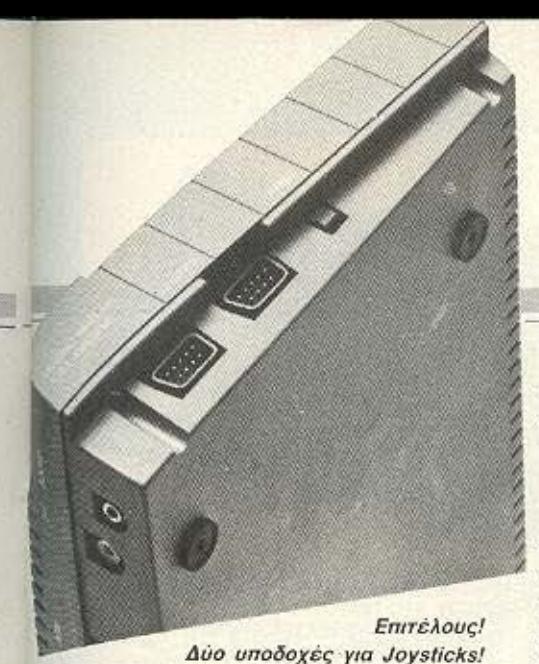

ναι κατασκευής της Amstrad. Το modulator είναι αυτό που ξέραμε από παλιά, της ASTEC δηλαδή, και βγάζει στον αέρα τον +2 στο κανάλι 36 στα UHF.

Το τοιπάκι που ελέγχει τον ήχο του «νέου», είναι ένα 8912Α και μπορούμε να σας βεβαιώσουμε ότι κάνει τη δουλειά του πολύ καλά. Ο +2 δουλεύει με τροφοδοτικό 9 volts στα 2.1 Amp.

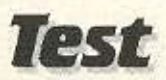

Τέλος, πρέπει να πούμε ότι το κομμάτι που πήραμε στα χέρια μας, είχε αριθμό παραγωγής 18.

### **IT'S SHOW TIME**

Με κάποια συγκίνηση βάλαμε στην πρίζα το νέο Spectrum και το συνδέσαμε στο monitor. Ανάψαμε το monitor, αλλά το σήμα που έβναινε ήταν πολύ αχνό και φυσικά χωρίς χρώματα. Ελέγξαμε το καλώδιο σύνδεσης μήπως δεν είναι εντάξει, δυστυχώς όμως το πρόβλημα δεν ήταν εκεί. Λέμε δυστυχώς, γιατί αφού έγιναν όλες οι απαραίτητες ρυθμίσεις, καταλήξαμε στο συμπέρασμα ότι η έξοδος RGB δε λειτουργούσε, άγνωστο γιατί, «Μικρό το κακό», είπαμε, «Θα δουλέψουμε στην τηλεόραση».

Ο +2 όμως μας είχε κρυμμένη μια έκπληξη και για εκεί, καθώς το σήμα που έβγαζε δεν ήταν σταθερό, και ανεβοκατέΒαζε την εικόνα.

Μετά την πρώτη τρομάρα ρυθμίσαμε την TV και αρχίσαμε δουλειά. Το ξεκίνημα του +2 είναι ίδιο με αυτό του 128, μόνο που η επιγραφή στο κάτω μέρος της οθόνης έχει αλλάξει (ε, αυτό έλειπε), και έχει γίνει: 1982 1986 Amstrad Consumer Electronics plc.

Διαλέξαμε απ' το αρχικό μενού την επιλογή 128 basic και περάσαμε στον 128.

Η ανάλυση της οθόνης είναι 256Χ192 με τα 8 χρώματα να παραμένουν ίδια και η οθόνη βγάζει 24 γραμμές των 32 χαρακτήpov.

Αφού φορτώσαμε ένα παιχνίδι διαπιστώσαμε ότι οι έξοδοι των joysticks λειτουργούσαν τέλεια και οι δύο. Κατά τ΄ άλλα ο +2 στην 128 mode λειτουργεί ακριβώς όπως και ο 128. Το μεγάλο γέλιο όμως έπεσε όταν γυρίσαμε τον +2 σε 48Κ mode.

ASS ΣΤΟΥΡΝΑΡΑ ΚΑΙ ΤΣΑΜΑΔΟΥ 4 THA.: 3625293 \*HOTLINE)

### **COMMODORE 64-128**

**GHOST'S N GOBLINS GOLF CON. SET GREEN BERET** KNIGHT GAMES **NEMESIS MISION ELEVETOR** MONTY ON THE RUN PAPER BOY SILENT SERVICE DRACONS LAIR **NEXUS** ONE ON ONE **ELEKTRAGLIDE FAIRLIGHT** WAY OF THE TIGER **WORLD CUP CARNEVAL** ALTERNATE REALITY SPINDIZZY **TURBO ESPRIT** THE PRICE OF MAGIK

BOULDERDASH III MURDER IN MISSISIPI **FLIGHT DECK TAU GETI BIGGLES BATALYX ACRO JET** BOUNDER/METABOLIS CRITICAL MASS **DAMBUSTERS** MIAMI VICE GIRLS WANT TO HAVE FUN HERCULES **GAMEMAKER HEARD OF AFRIKA**  $2010S$ LAW OF THE WEST **EMPIRE** POPEY (NEW) THE SIXTEEN LAVES

ALTER ECO. MAX HEADROOM BOMBO. TIME TRAX MERMAID MADNESS PAPER BOY JOHNNY RED II FIST II MASTER OF UNIVERSE WAR I.C.U.P.S. ARAC STREET HAWK **ROAD RUNNER VIETNAM** GALVAN **TUBULAR BELLS** THRUST.

**BOUNCES URIDIUM** STREET HAWK NEUTRAL ZONE **NEW YOURK CITY** SENTINEL KNIGHT RIDER

#### C-128 MODUS

THE LAST U8 KING START 128 AMIGA (DISKS 3.5")

ANALYZE ARCHON II LITTLE COMPUTER PEOPLE SEVEN CITYS OF GOLD **WINTER GAMES HACKER** SILENT SERVICE

**ПОЛЛА ПРОГРАММАТА ГІА COMMODORE - SPECTRUM - AMSTRAD** 

**ME ANTIKATABOAH** OAH THN EAAAAA

ΦΙΛΙΚΕΣ ΤΙΜΕΣ

**UTILITIES** 

ADVERTISIN

Œ

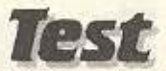

x

Ξεχνώντας τους προηγούμενους φόβους μας, πήγαμε να πληκτρολογήσουμε μια εντολή, αλλά διαπιστώσαμε πως ο +2 στα 48Κ δουλεύει με keywords, όπως ακριβώς δηλαδή και ο παλιός Spectrum. Τώρα που θα βρίσκει ο αρχάριος χρήστης το keyword μέσα στο λαβύρινθο του πληκτρολογίου (καθώς αυτά δεν είναι πια γραμμένο πάνω στο πλήκτρα). αυτό είναι λλο θέμα.

Ισως ο +2 να διατίθεται με χάρτη... πληκτρολογίου. Στο 48Κ mode ο +2 δουλεύει επίσης όπως ακριβώς και ο «παλιός» 48, με τη μόνη διαφορά πως και εδώ, ο χος βγαίνει στην τηλεόραση.

### ΣΥΜΠΕΡΑΣΜΑ

Ο ΖΧ Spectrum +2 είναι ένα αξιόλογο μηχάν μα nου συγκεντρώνει πολλά καλά χαρακτηριστικά. Καλό πληκτρολόγιο (επιτέλους), υπολογίσιμη μνήμη, κασετόφωνο, αρκετές εξόδους, compatibility με όλα τα περιφερειακά του Spectrum, και τέλος μια τεράστια γκάμα software.

Το πιο ευχάριστο πάντως είναι πως ο +2 έχει ένα πολύ όμορφο look, ένα άριοτο πληκτρολόγιο και τέλος μια καλή τιμή (35.000 - 40.000).

Προσωπικό τώρα, το μηχάνημα μας άρεσε. Μπορέσαμε να νιώσουμε επιτέλους την αίσθηση κάποιας επαγγελματικότητας δουλεύοντας με τον Spectrum.

Ελπίζουμε τα ελαττώματα που αναφέρθηκαν στο test να οφείλονται στο μικρό αριθμό σειράς - ξέρετε ότι τα πρώτα κομμάτια οποιασδήποτε παραγωγής έχουν πάντα κάποιο πρόβλημα.

نكشف

Πάντως ο +2, με τη νέα μορφή του μπαίνει δυναμικά στο χώρο των «μεσαίων κυβικών». Γι' αυτό κι εμείς ακόμα...., In Spectrum we trust!<sup>II</sup>

Το Spectrum+2 μας παραχωρήθηκε για το test από το κατάστημα MICRO-POLIS (Στουρνάρα 9, τηλ. 3633357).

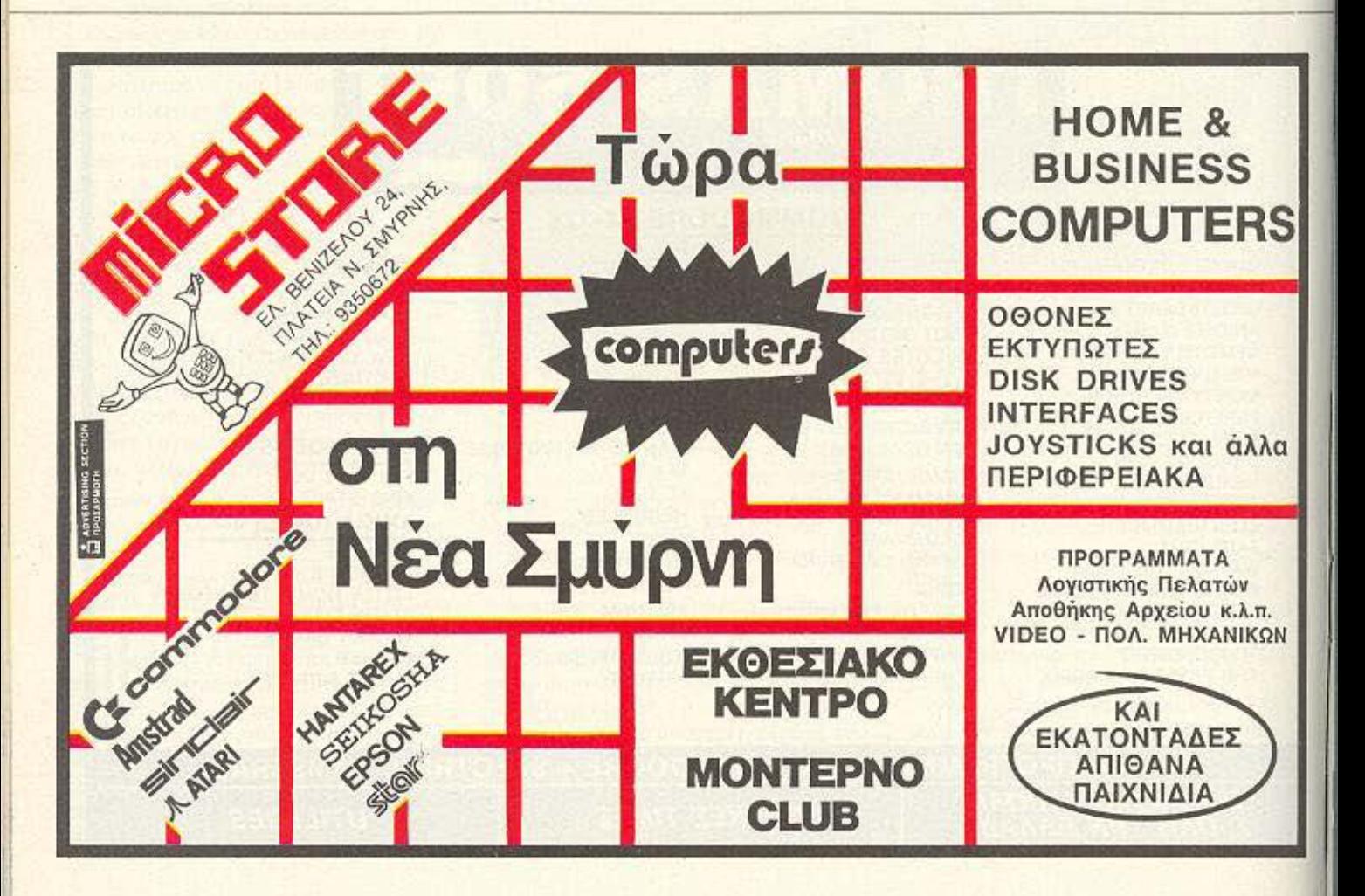

## PIXELIMARE **ΠΡΟΓΡΑΜΜΑΤΑ ΓΙΑ ΟΛΟΥΣ**

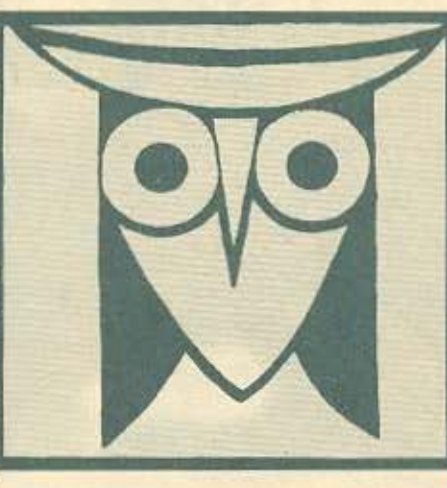

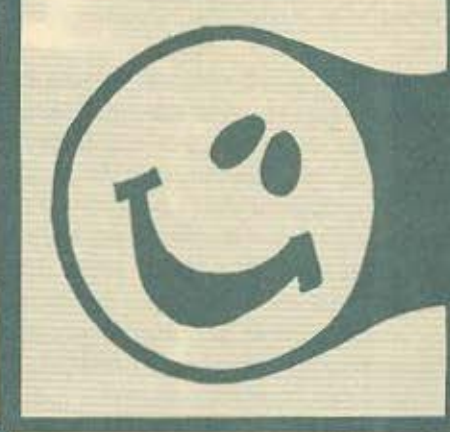

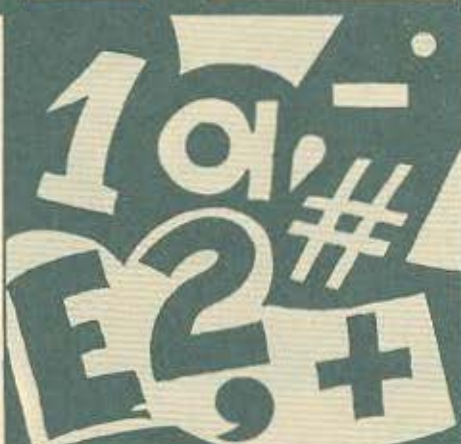

### ΕΠΙΜΕΛΕΙΑ: Α. ΛΕΚΟΠΟΥΛΟΣ

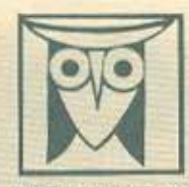

ΕΚΠΑΙΔΕΥΤΙΚΟ

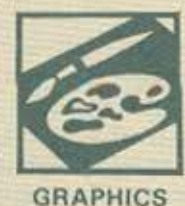

Το PIXEL, θελοντος να φέρει στο φως της δημοσιότητος κάποιο από το καλά προγράμματα που έχετε φτιάξει, στις προσφέρει τη μοναδική ευκαιρία να συμπεριληφθείτε ο αυτούς που θα αποτελέσουν αύριο, τα θεμέλια του ελληνικού saftware. Για το σκοπά αυτό, αν δεν έχετε συλλόβει ήδη τη μεγάλη ιόεα που θα σας κάνει διάσημους, επιστρατεύστε τον υπολογιστή σας<br>και πατώντης αποφοιείστειά τα πλήκτρα του, κάντε τα καλώδιά του να ανατριχιασουν... Έμεις, από μερους μα σταδιοδρομικ απωτοποιοτικό κόσμο του προγραμματισμού. Βέβαιο, εκτός από τη δόξε που κανείς όεν εμίσησε.<br>Προσφέρουμε και κόποια χρηματική ομοιβή που είναι 2.000 δρχ. Αν βέβαιο έχετε φτιάξει κόποιο πρόγραμμα που ξεχωρίζει,<br>

1. Το πρόγραμμα πρεπει καταρχήν να είναι δικό σας και όχι «δανεισμένο» από βιβλίο ή περιοδικό. Αν σε κάποιο σημεία unapgaux «ипараитик» пам ачаукаатакать на бачнотеля опо капою алла праурация. Во Вілаць из амофілета εμφανώς

2. Θα πρέπει να συνοδεύεται από ένα κείμενο που θα περιγράφει το πράγμαμμα και μόνο (σε περίπτωση που συνοδεύεται<br>από επιστολή να είναι σε ξεχωριστή κόλα) τη δομή του προγράμματος καθώς και στιδήποτε άλλο βοηθόει στην όρτ **KETEAKOR TOU** 

3. Βα πρέπει να είναι ελεγμένο πολλές φορές και - αν είναι δυνατόν - να περιέχεται σε μια κασέτα που θα το συνοδεύει<br>Τεχάν λάθη σε κάποια πράγραμμα καθυστερούν ή ματαιώνουν τη δημοσίευσή του και δημοσιργούν προβλήματα σε πρόκειται να ασχοληθούν μ' αυτό. (Οι περισσότεροι από σας άλλωστε θα έχετε ζήσει εκτοίες ιδύππολες: ώρες

-<br>4. Tehoc, to listing apimu va eivas eatapo sas cuavayeuerro sas ondo eivas devendo va yiveras disho acpouva. Aev apimu va υπάρχουν διορθώσεις με στυλό ή αλλη μέθοδο και γενικότερο να μην υπάρχει τίσατ άλλα εκτός από αυτά που έγραψε ο εκτυπωτής. Αν υπάρχει και κάποιο COPY της αθύνης, ακόμα καλύτερο

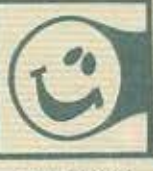

ΠΑΙΧΝΙΔΙ

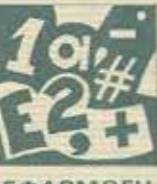

**ЕФАРМОГН** 

## ~Dfrifi./JTE.Σ ΤΟΥ ΔΙΑΓΩΝΙΣΗΟΥ

### Φίλοι αναγνώστες.

· Οπως ξέρετε ο διαγωνισμός για το καλύτερο πρόγραμμα θέμα: «Οι Αθλοι του Ηρακλή» έληξε στις 12 Σεπτεμ-Boiou.

Η συμμετοχή σας κρίνεται ικανοποιητική, όχι μόνο από πλευράς αριθμού, αλλά και από πλευράς ποιότητας και ομολογούμε ότι αρκετές φορές ξεχασπΊκαμε πίοω από το joystick όχι πια κρίνοντας, αλλά παίζοντας.

Τα προγράμματα που ήρθαν στο Pίxel καλύπτουν ένα μεγάλο μέρας των home comρυters που κυκλοφορούν στην αγορά, από Orίc Atmos μέχρι Spectrυm. Με ικανοποίηση είδαμε ότι τα παιχνίδια έφταναν σε πολύ ψηλά sπίπεδσ, καθώς κάποιο απ· αυτά είχαν κάποιες ρουτίνι;ς σε γλώσσα μηχανής, αλλά και τα υπόλοιπα που ήταν γραμμένα Baslc δεν υστερούσαν πολύ, {σε μέσο όρο βέβαια).

Στο κυρίως θέμα τώρα.

Νικητής σ· όλες τις κατηγορίες αναδείχθηκε ο Χρήστοc: Θεοδώρου από τη Λαμία. Ο υπολογισπ'ις που χρησιμοποιεί Χρήστος είναι ο ΖΧ Sρectrυm 48 Κ.

Φίλε Χρήστο συγχαρητήρια, το πράγρομμά σου μας άρεσε πολύ.

Το βραβείο που κέρδισε ο Χρήστος Θεοδώρου είναι. Βιβλία αξίας 15.000 από το «Τεχνικό βιβλιοπωλείο Παπασωτηρίου, 1 ετήσια συνδρομή στο Pixel και τέλος δύο μπλουζάκια "GOTO PIXEL".

Στις υπόλοιπες κατηγορίες αναδείχθηκαν νικητές οι: α) Αλέξης Χουχουλάς με Οric Atmos.

β) Μάρκος Πούλης με MSX και

γ) Ηλίας Διονυσιάδης με Commodore 64.

κaι 1 ετήσια συνδρομή στο Pίxel ο καθένας.

Φίλοι μας συγχαρητήρια κερδίζετε από δύο μπλουζάκια γραμμα του νικητή του διαγωνισμού πιστεύουμε ότι θα το Στις σελίδες που ακολουθούν δημοσιεύεται το πρό· βρείτε πραγματικά αξιόλογο.

 $\Delta$ olac '86

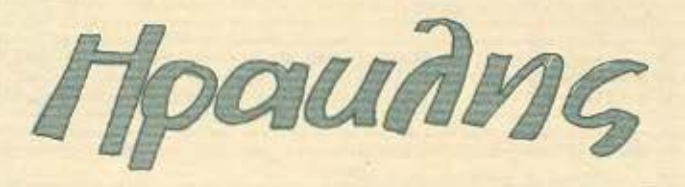

Σαν τον Ηρακλή πρέπει να κάνεις 12 όθλαuς VtO να τελειώσεις το ποιχνiδt με εnιτuχίο.

Πέρα οπό τη φυσική ρώμη και τη θέλη· οη χρειάζονται και μερικές οδηγίες για να σε διεuκσλύνοuν.

Στην πόλη oou με το Λιοντάρι της Νε· μέας, τον Ερuμάνβιο Κάπρο, τον Τού· ρος της Κρήτηc; και τον Κέρβερο έχεις οον όπλο τσ τόξο και το ροnαλο. Αριστερό είναι το καταφύγιό σου. *Όταν είσαι εκεί* ο εχθρός απομακρύνεται στην ορχική θέ·

ση τοu. Φερνεις τον αντίπαλα κοντά oou και τον χτυπάς ώσπου να τελειώσουν τα βέλη oou και τότε τον aποτελειώνεις με το ρόπαλο οε μια μάχη σώμα με σώμα. · Οταν φτάσεις στη Λερναία· Υ δρα μην

σπαταλήσεις τα βέλη σου. Τα κεφάλια

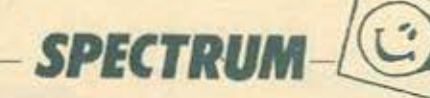

πολλαπλασιάζονται και το τελευταίο κεφάλι είναι ένας κινούμενος στόχος.

Κυνηγώντας την Κερονίτιδα Ελαφο και τα · Αλογα του Διομήδη θα χρειαστεί να χρησιμοποιήσεις τα βέλη σου για να κουράσεις το θήραμά σου. Πρόσεχε όμως, ο οντίnολος είναι γρήγορος και όταν είσαι στραμμένος προς το μέρος του aπομακρύνεται με όλη του την ταχύτητα\_

Στους στάβλους του Αυγεία μην διστάοεις άρχισε νο χτυπάς με το βέλη σου το φράγμα του ποταμού όσο πιο γρήγορο μπορείς • οληθινα, η μυρωδιά των στά-8λων είναι ανυπόφορη - και θα κατευθύνεις το ποτάμι στο στόχο του.

Επόμενος aντίπαλος οι Στυμφολίδες Ορνιθες. Στόχευέ τες προσεχτικά με τα βέλη σου καθώς θα ξεπετάγονται από τη λίμνη, Μα προσοχή τα βέλη είναι λίγα και οι στόχοι δύσκολοι και φτερωτοί.

Δύο άθλοι πολύ δύσκολοι: η απόκτηση της Ζώνης της Ιππολύτης και των Βοδιν του Γηρυόνη. Έχουν και αυτοί τόξο και ξέρουν καλό σημάδι. Όμως εσύ χεις και την ασπίδα που καλό θα είναι να τη χρησιμοποιείς συχνό ον θέλεις να φτάσεις στον επόμενο άθλο.

Ένας άθλος λίγο περίεργος: Τα μήλα τwν Εσπερίδων. Eρiζouv οι πηγές γ10 το αιφιβέc; σενάριο. Η δική μας εκδοχή: Ο· σα μήλα πεφτουν κάτω σου ανήκουν, Ηρακλή. Αν όμως οε χτunησοuν μπορεί νο

PIXEI

ειναι μοιραιο . Εδώ θα φανεί πόσο ευέλι κτος είσαι. Ο χώρος είναι περιορισμένος και είσαι άοπλος.

> αλή τύχη Ηρακλή\ οπό τον Χρήστο Θεοδώρου Φρnντζή Λαμίας 35 100 Τηλ. 0231·96398

Δομή Προγρόμμcτος 1-20 οδηγίες χειρισμού 100-199 1ος όθλος 200-290 2ος άθλος 300-470 3ος άθλος 500-675 4ος άθλος 700-730 5oc; άθλος 900-1085 6ος άθλος 1100-1296 7ος άθλος

1300-1330 8ος άθλος 1500·1550 9ος αθλοc; 1700·1895 1Οος άθλος 1900-2199 11ος όθλος 2300-2330 2ος όθλος 3000-3325 καθορισμός πλήκτρων 5000·6520 μενού 6525-6540 βαθμολογία 7000-8070 game oνer • score 9000-9997 data Οδηyίες πληκτρολόγηοης

Listing 1: να σωθεί με Save "HECRULE" line 1

Listing 2: να σωθεί με Save "HECRULE 2" line 1

Listing 3: RUN. Να σωθεί με Saνe "Code HERC." Code 63000, 2536

LISTING 1 STING 1<br>10 BORDER 7: PAPER 7: INK 9: PRINT AT 5.0 BRIGHT 1" L5 15 BRIG FLASH<sub>ed</sub> 20 PRINT AT 7.0; FLASHEODOROU HT 1;",<br>as PRINT AT 9.0; BASED ON  $HT$   $1$ ;  $-GB$ JEAN RICHEPIN HUSIC NOS 12.0 **AT** BY HATZIDAKIA  $\circledcirc$ PRINT AT 15,0)"  $1986$  $29.78$ 100 LOAD

#### Υ ο τερα από τις αλλαγές που έγιναν στην ύλη του ΡΙΧΕL. θα θέλαμε να μάθουμε τη γνώμη σας για τις νέες στήλες και τη μορφή του περιοδικού, Α) Βρίσκετε τη νεα μορφή του ΡΙΧΕL· Ο καλύτερη Ω ίδια Ω χειρότερη

Β) Θεωρείται τις τρέχουσες στήλες του ΡΙΧΕΙ:

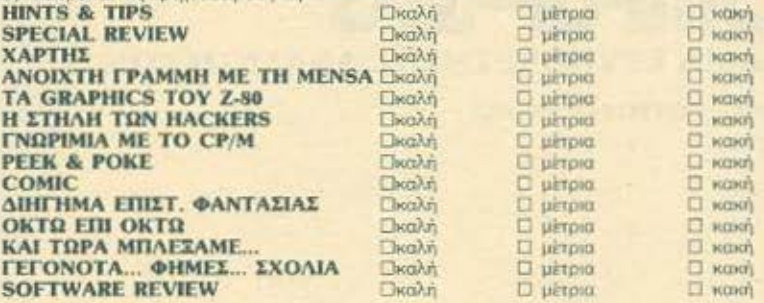

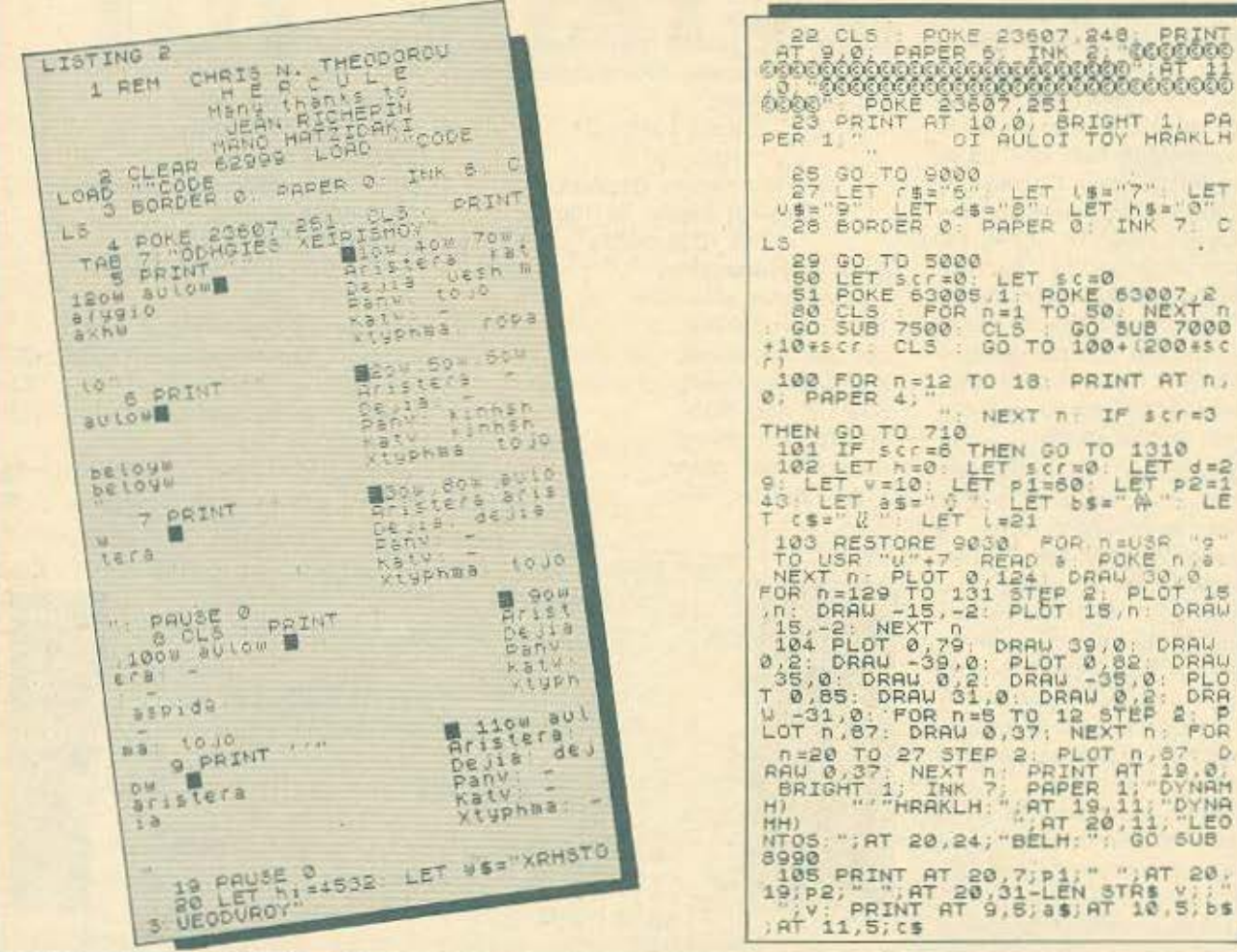

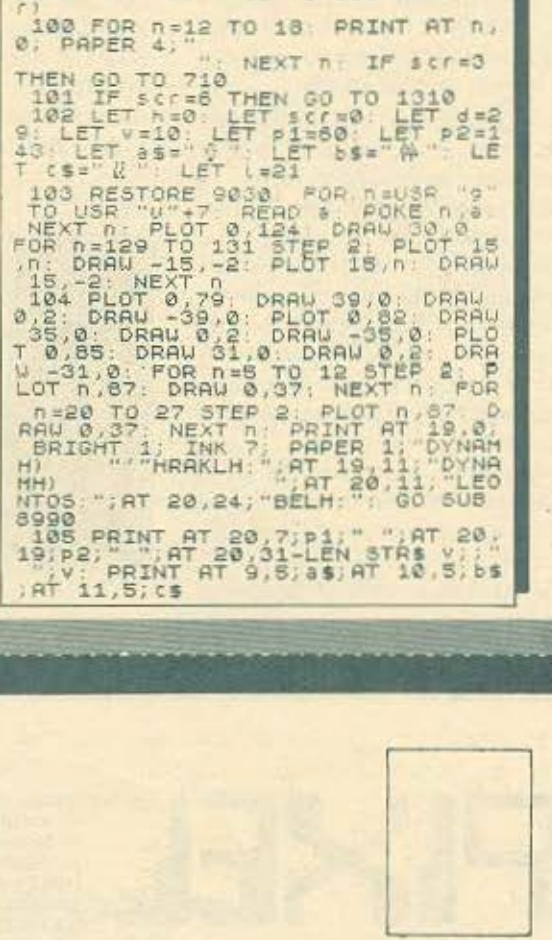

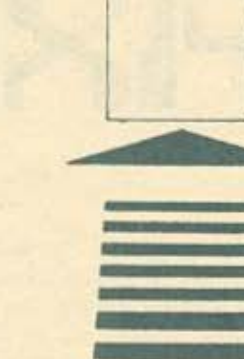

**ΑΘΗΝΑ: ΣΥΓΓΡΟΥ 44 ΤΚ 11742** 

ΤΜΗΜΑ ΕΞΥΠΗΡΕΤΗΣΗΣ ΑΝΑΓΝΩΣΤΩΝ

E

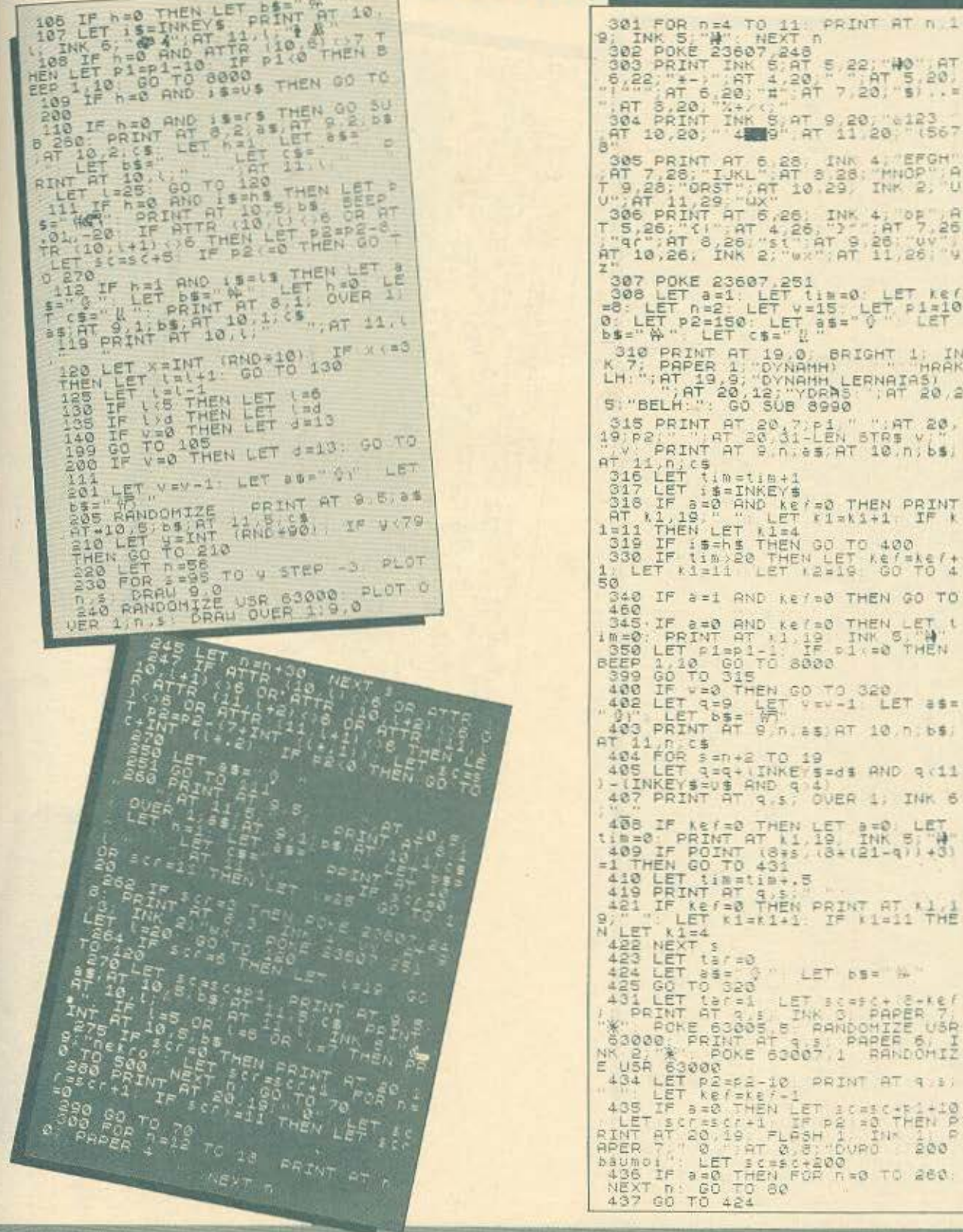

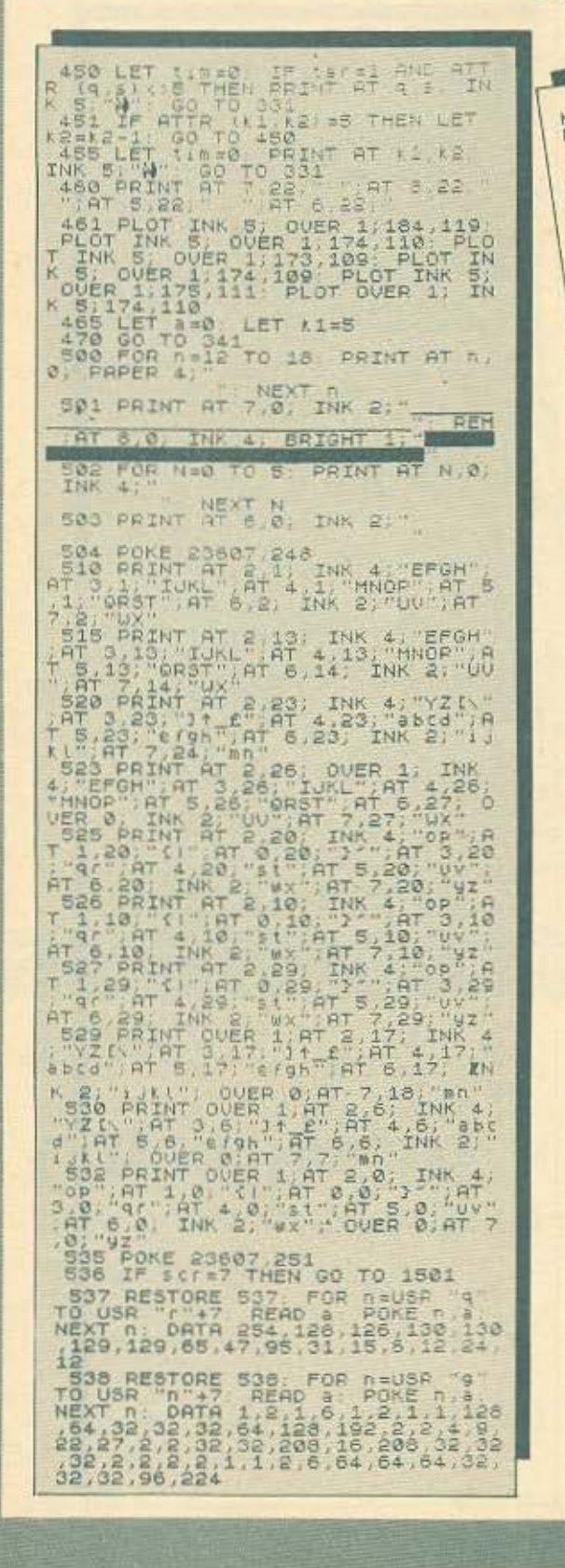

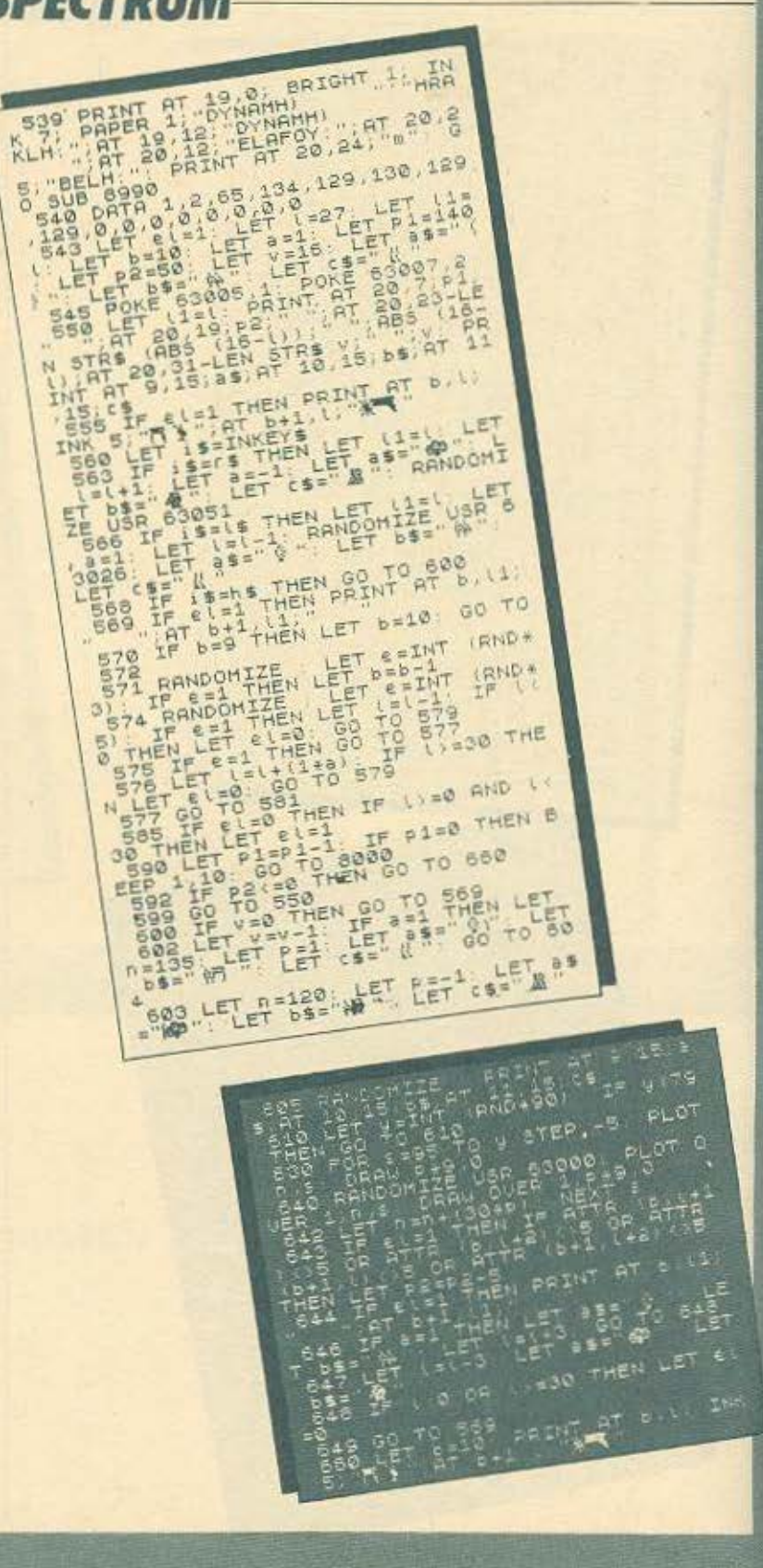

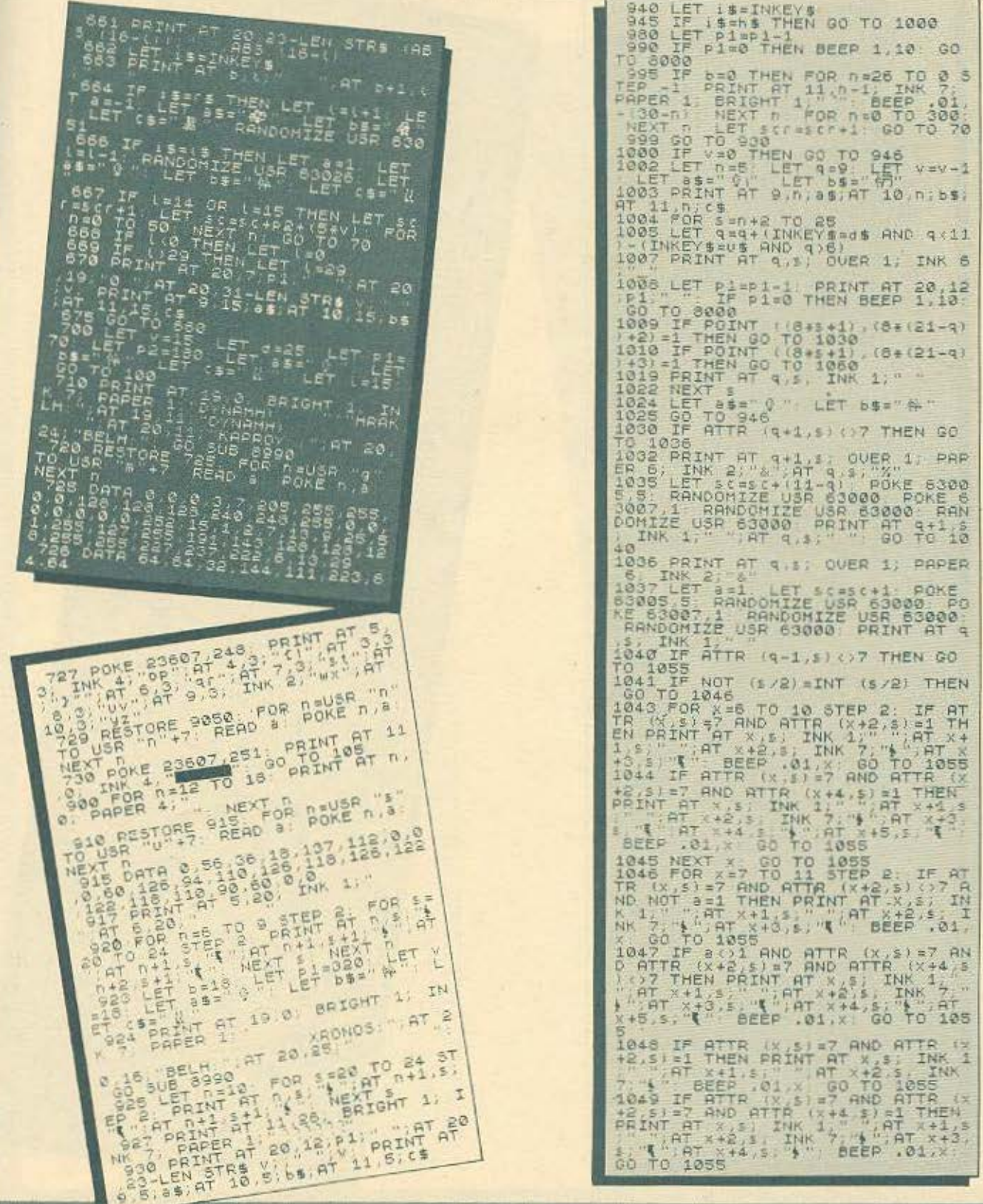

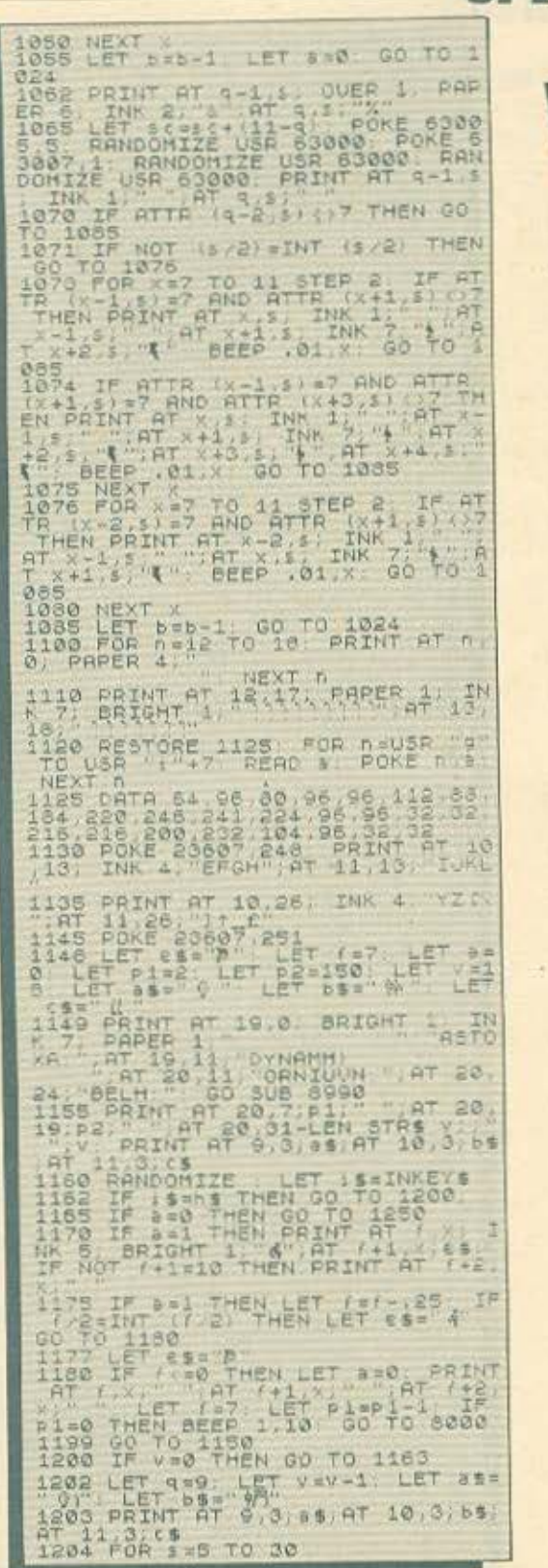

I

)

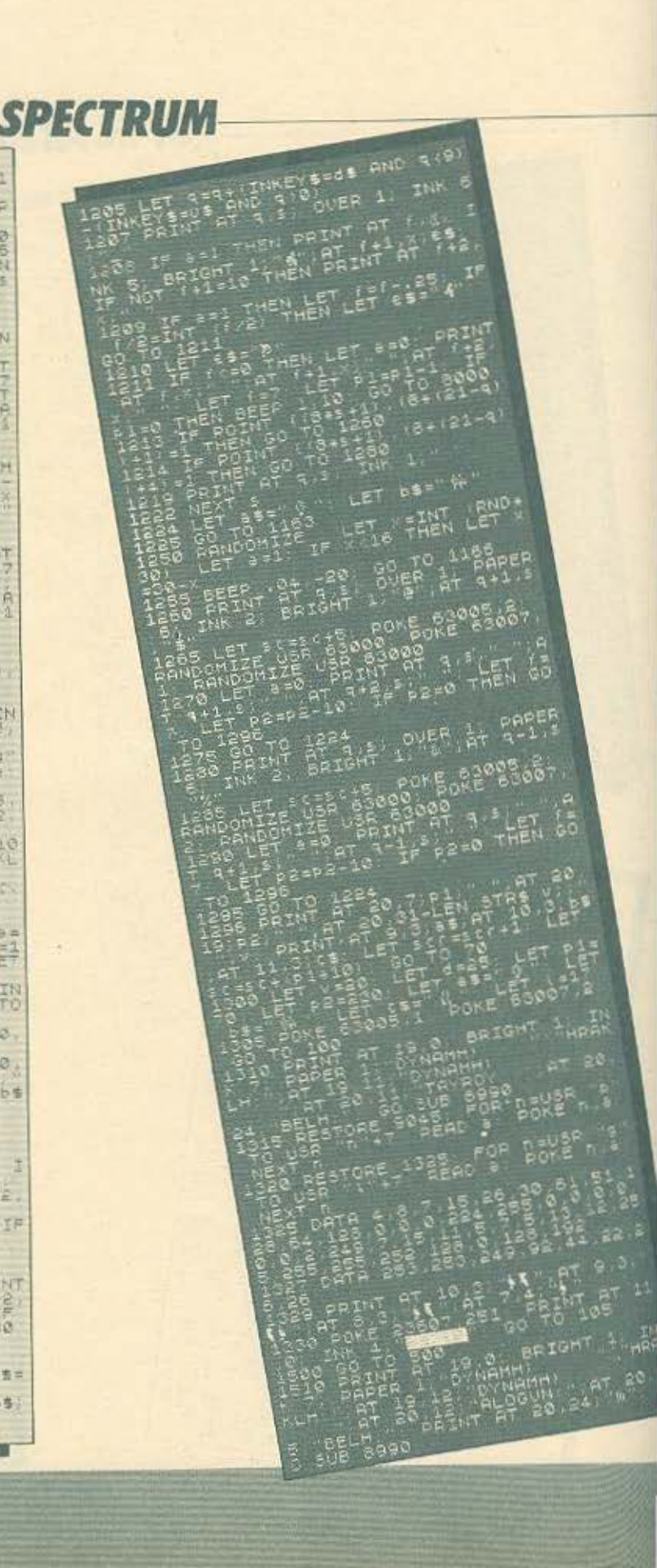

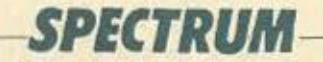

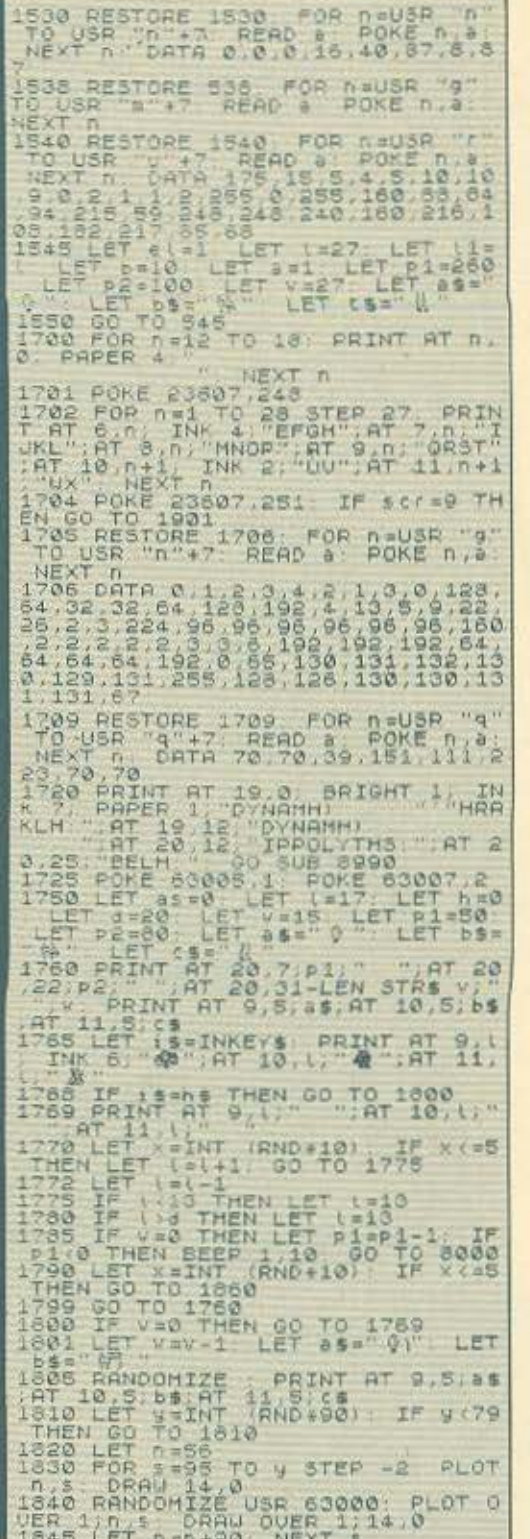

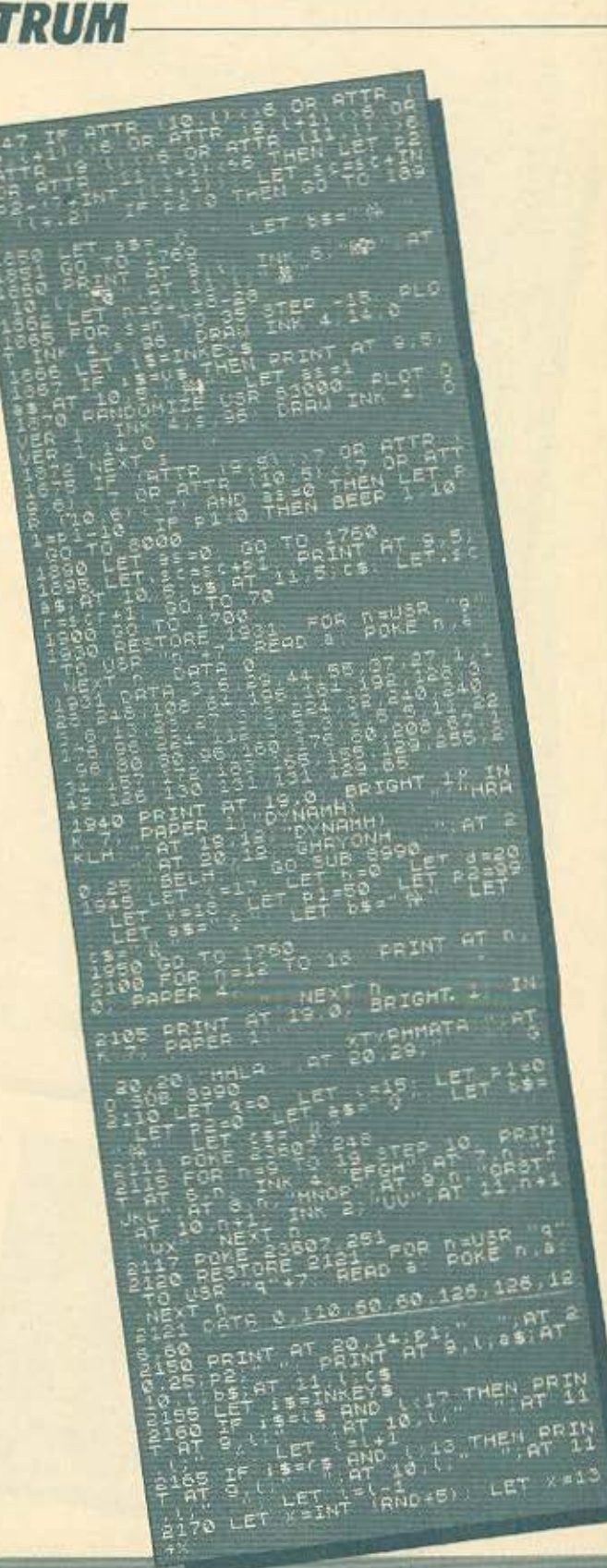

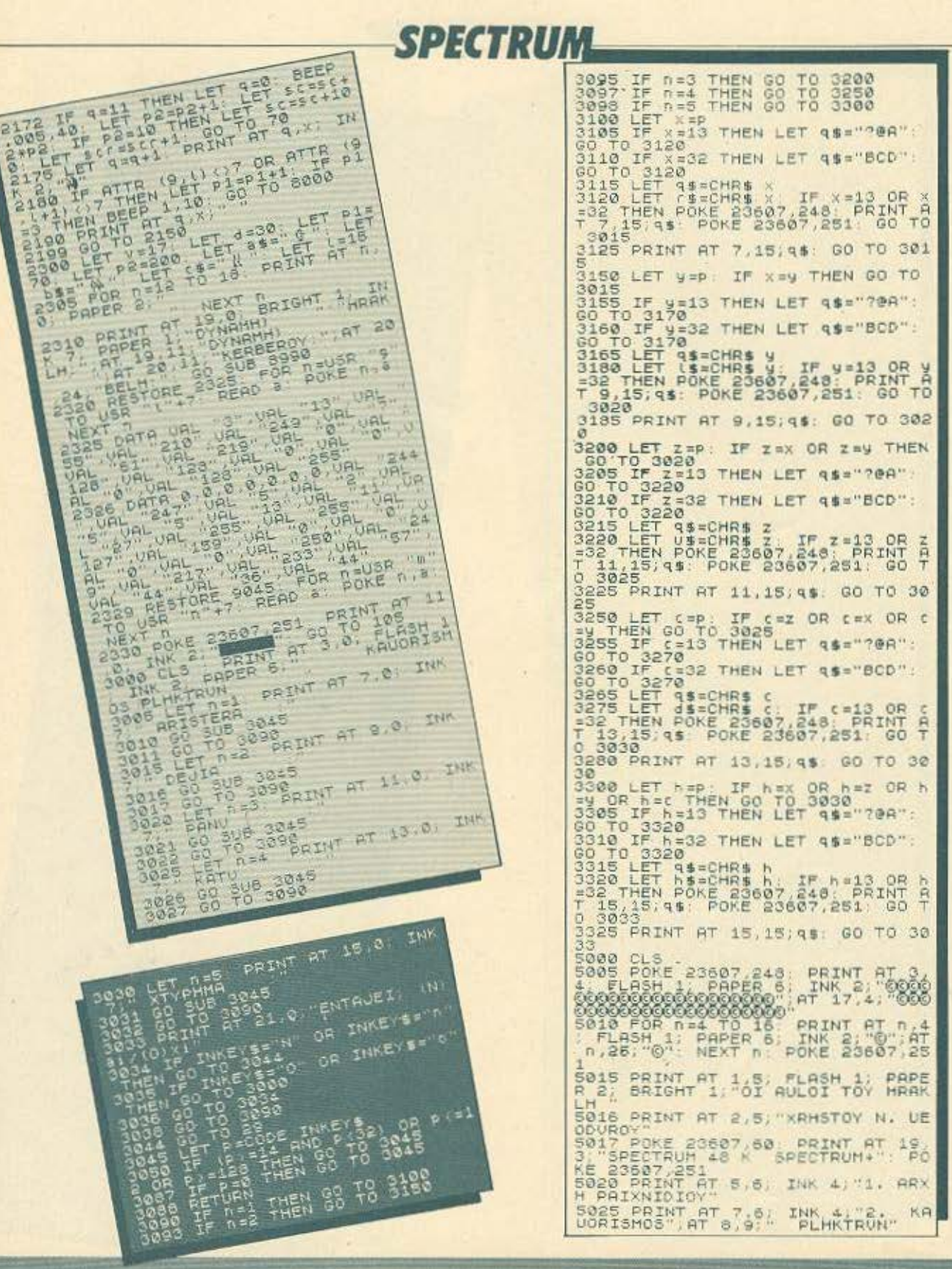

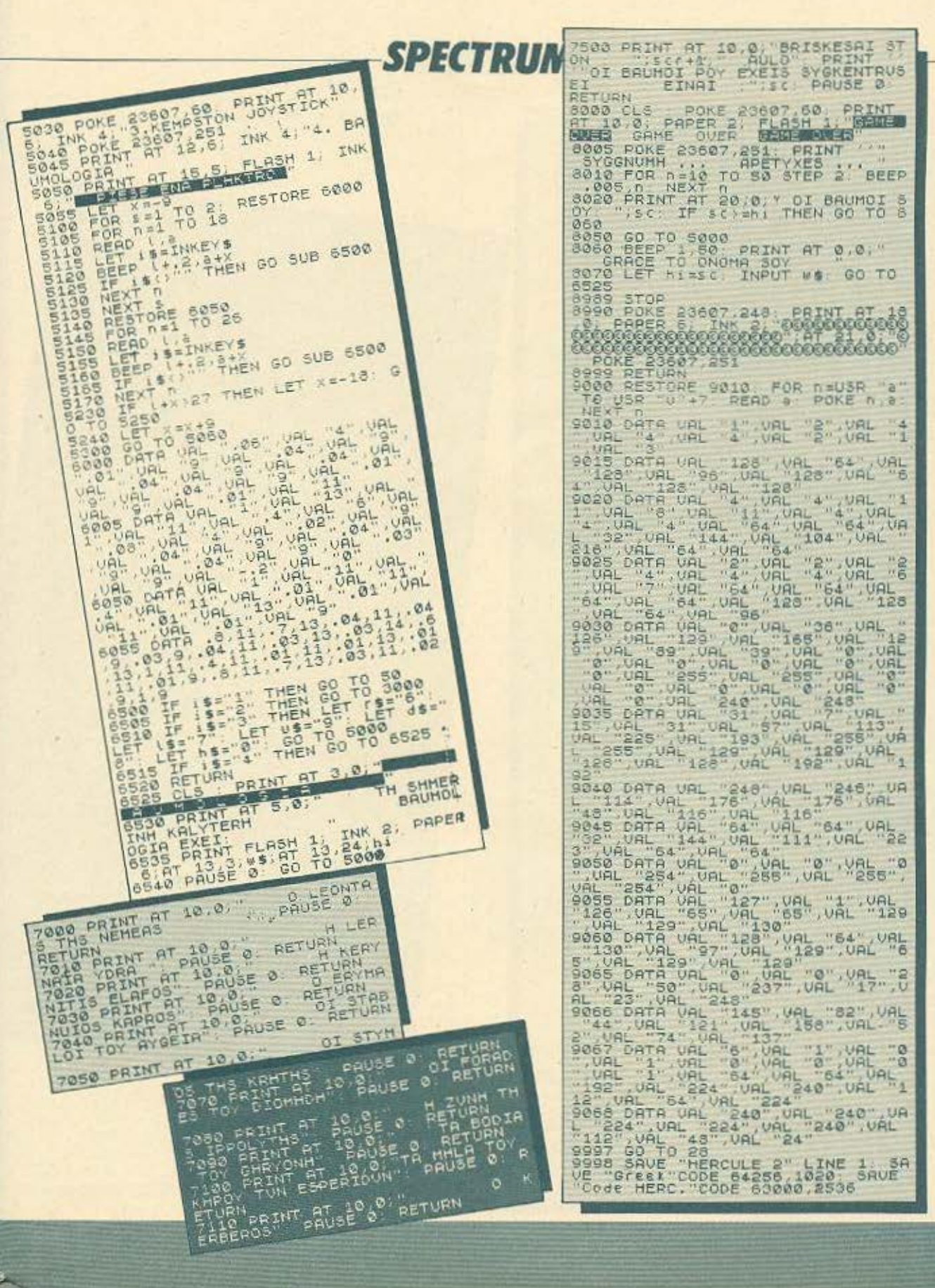

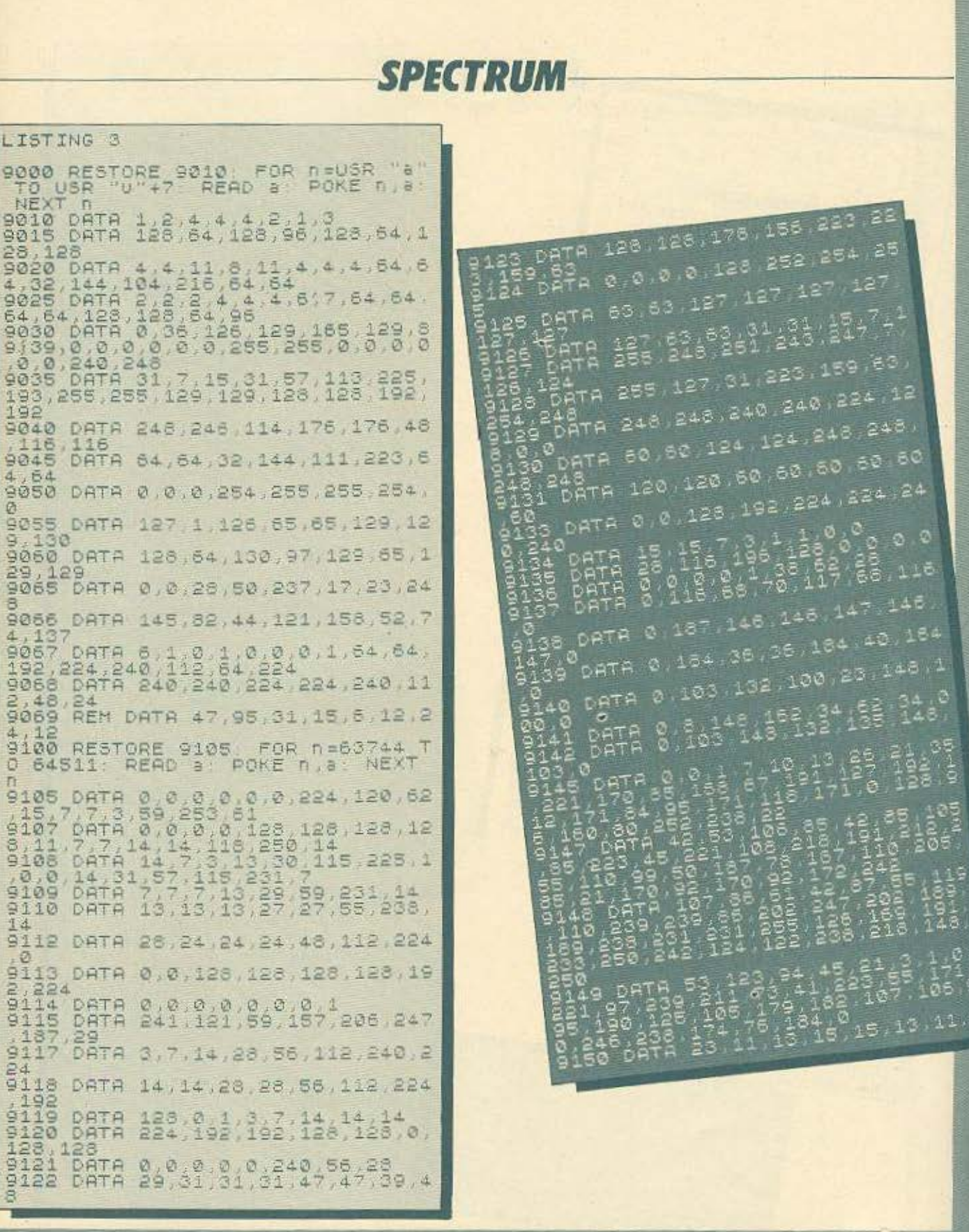

c

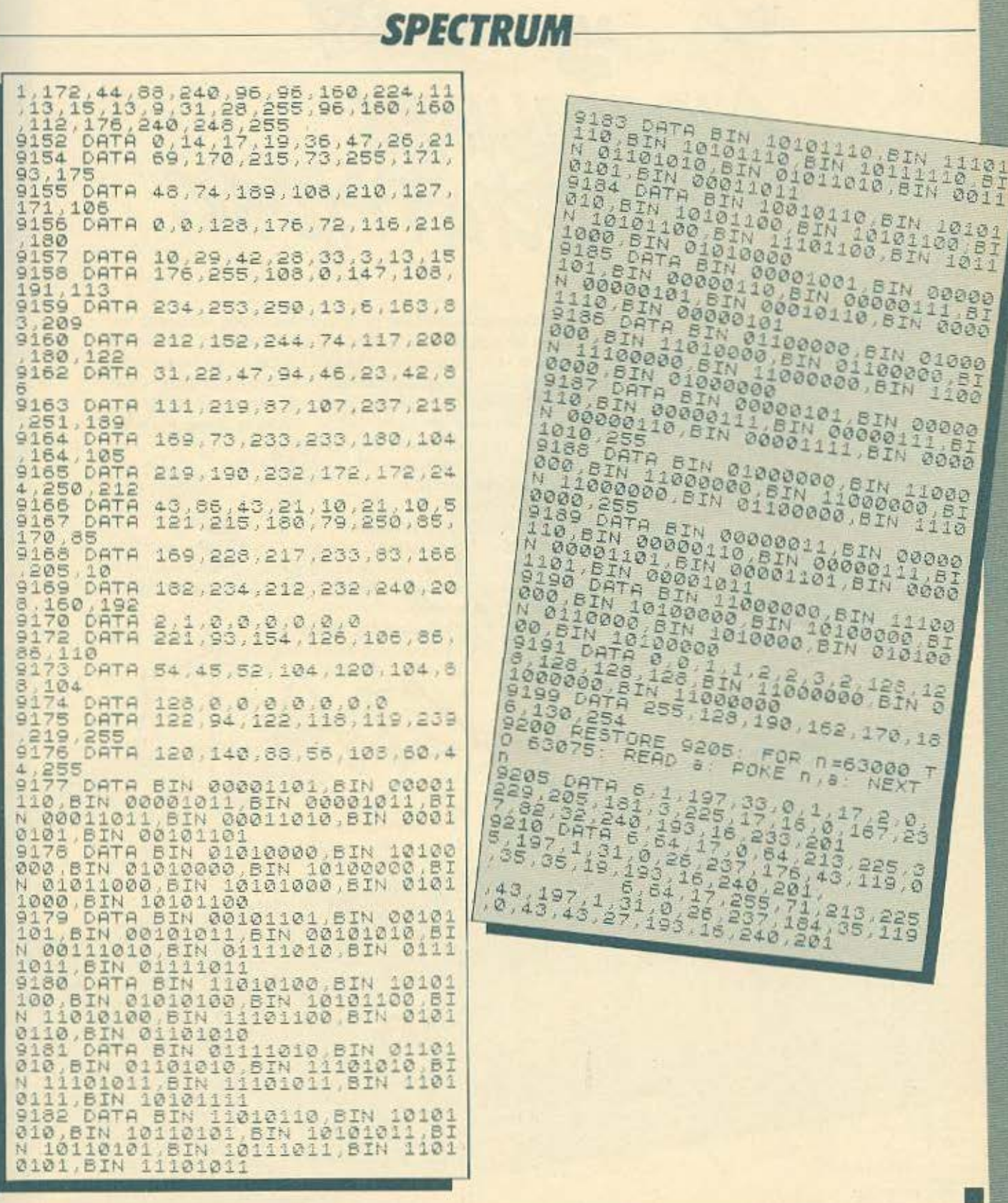

ISTDAR

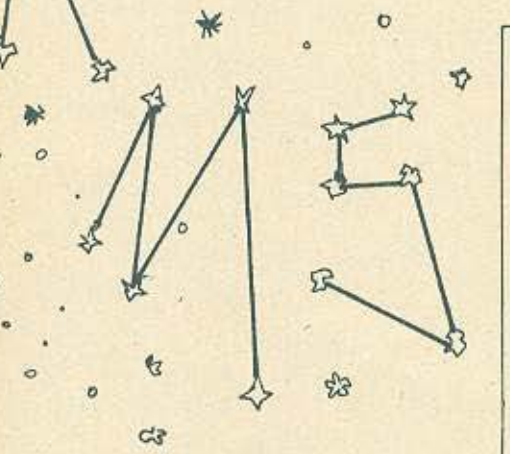

Το πρόγραμμα αυτό δίνει τη δυνατότητα στους κατόχους του Amstrad να γράψουν με διαστημικούς χαρακτήρες. Όπως θα διαπιστώσετε η μουσική που περιέχει μπορεί να χρησιμοποιηθεί και στα δικά σας προγράμματα όπως είναι. Δεν παρουσιάζει καμιά ιδιαίτερη δυσκολία και είναι γραμμένο εξ' ολοκλήρου σε BASIC. Για τυχόν απορίες μπορείτε να μας παίρνετε τηλέφωνο κάθε Τετάρτη 9-10 (πρωί). Λευτέρης (3466076).

ΔΟΜΗ ΤΟΥ ΠΡΟΓΡΑΜΜΑΤΟΣ

50-170 OOONH - TITAOI **170-400 ΜΟΥΣΙΚΗ** 

400-710 ΚΥΡΙΩΣ ΠΡΟΓΡΑΜΜΑ

ΣΗΜΕΙΩΣΗ: Στο πρόγραμμα υπάρχουν και οι καθορισμοί των χαρακτήρων και χρησιμοποιούμε και τη χρήση των windows. Έτσι όταν στην οθόνη με τους τίτλους πατήσετε ESC τότε μπορείτε να δείτε το LIST σε windou.

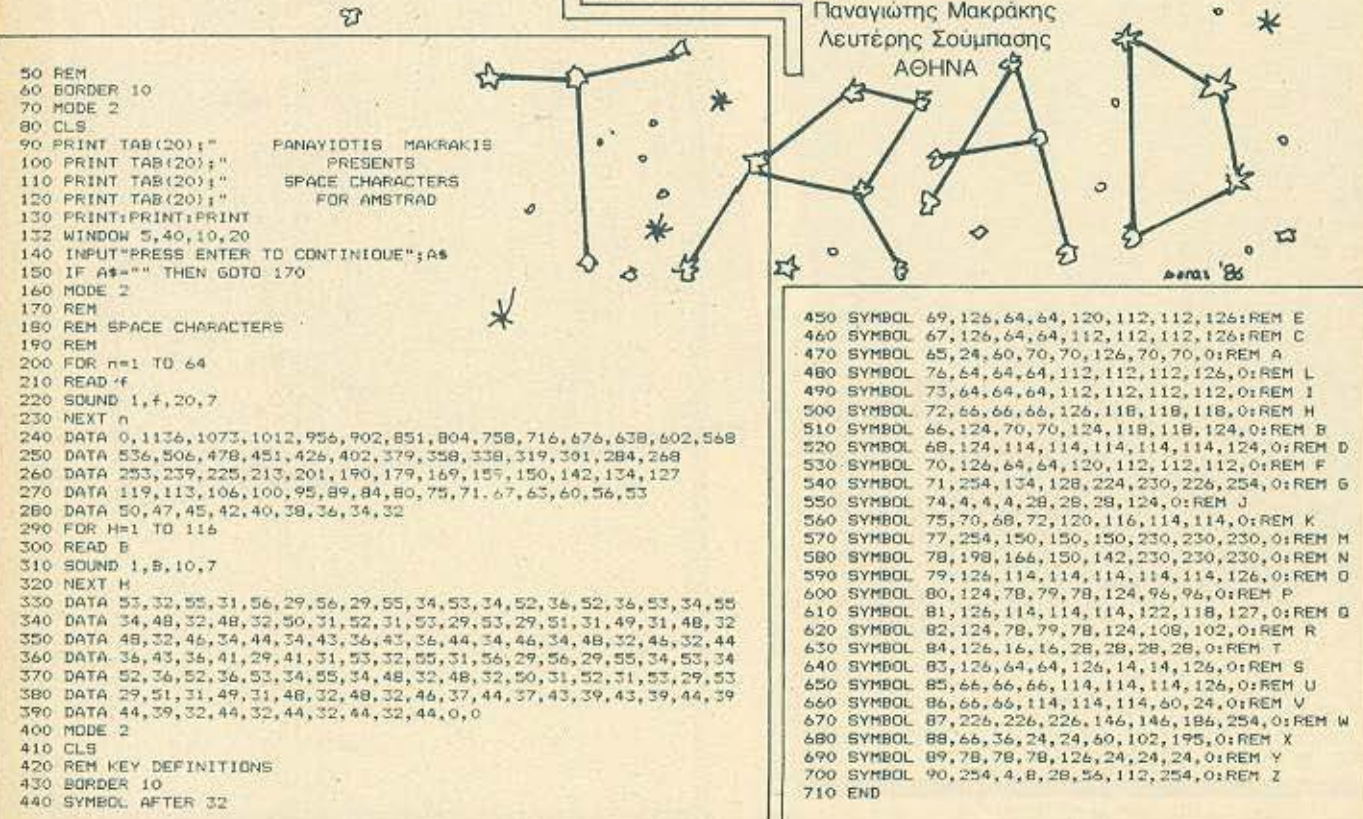

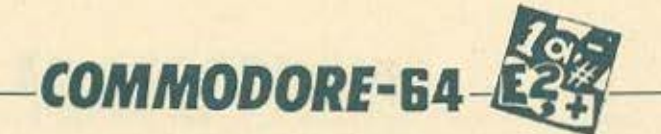

sprite definer

\*\*\*\*\*\*\*\*\*\*\*\*\*\*\*\*\*

= a grecontrol

 $\mathbb{R}^n$ =control  $\frac{0}{2}$ 

Frite definer

commodore a software<br>connection and the state of the state of the state of the state of the state of the state of the state of the state of the state of the state of the state of the state of the state of the state of the

"a"=control g

Wearer left "Wearer right

"Whechan up - "Stheet'st down

<u>1009-86</u>

To akoλou8o πρόγραμμα είναι κατεξοχήν ένα UTILITY για τον **STUDGULEOTOTO COMMODORE 64. EIVOI EVA SPRITE DEFINER** nou onus ea diamarquere alluore, ea oac pavel napa nolú **XPITORIO GTOV BO BEANDETE VO OXEGIQUETE KONOIO SPRITE KOI VO** парете та DATA Tou, Mokic плуктролоупоете то проуронно как **TRUNG BOOK AND CONTINUES ON A CONTINUES ON A CARD AND A CONTINUES ON A CARD AND A CARD AND A CARD AND A CARD AND A CARD AND A CARD AND A CARD AND A CARD AND A CARD AND A CARD AND A CARD AND A CARD AND A CARD AND A CARD AN** (24X21), ένας σταυρός στην πάνω αριστερή του γωνία και ένα **Linyuua nou oac δείχνει ότι πρεπει να πατήσετε το πληκτροί για να** 

OI TEXEUTGIEC HONOTA, SIVOVTAI HE ÉVAV APKETA TIPUTÓTURO Detre TIC OBNVIEC XEIPIQUOU TOU ΠΡΟΥΡΟΝΙΑΤΟς

Autá λοιπόν και... καλά SPRITE χωρις πολύ κόπο. **TPÒNO ÒNUC Ba DEITE... ПАПАNIKOЛАОУ HAIAZ, ЛАРІZА 1986** my. 234 620

-**AOMH ПРОГРАММАТОЕ-**

REMARKS  $10 - 49$ 

 $50.90$ 100-190<br>460-710

860-860 000-1220

Turnation of DATA TON SPRITE<br>
CONVOGINATION CONTINUES CONTROLL)<br>
EXEYXOG TIXAKTPONOVICU<br>
EXEYXOG TIXAKTPONOVICU<br>
TURNATION OF TURNATION SPRITE KOI ESODOG GITO<br>
TURNATION DATA TOU SPRITE KOI ESODOG GITO<br>
TURNATION DATA TOU

J clears the screen \*"<br>trom the sprite \*"<br>taft \* [x] exfands th

the sprite'

1500-1610

το πρόγραμμα

### OMMODORE-64 80 i#=i#+" horizontal \* [y] expands the sprite vertical \*"<br>90 ii#=" press d to get the sprite's data \*"<br>100 Poke53280.6:Poke53281.15 110 ∪=53248 РоКе∪+21,1 Роке∪,255 РоКе∪+1,70 РоКе∪+39,0 Роке∪+23,0 Роке∪+29,0<br>120 Роке2040,255<br>130 Print"बा≝'; 140 for 1=0to20 Print" **질 것":PoKe16320+1\*3,0** 480 a=1024+x+40\*y ifPeeK(a)=160thenP2=171 485 490 Pokea, P2 500 geta#:ifa#=""then500 510 ifPeeK(a)=171thenP1=160 520 PoKea.Pl<br>535 ifa\$="i"then1600<br>535 ifa\$="d"then1500<br>546 ifa\$="d"theny=y-1:ify(.theny=20<br>540 ifa\$="a"theny=y+1:ify)20theny=.<br>580 ifa\$="a"thenx=x+1:ifx)20thenx=.<br>580 ifa\$="a"thenx=x+1:ifx)23thenx=.<br>580 ifa\$="a"thenx=x+1:i 620 ifst="2"thenifPicifothenPokea,171:9oto800<br>640 ifa\$="1"thenifPic32thenPokea,43:9oto800 ese ifas="g"thenx=.:/=.<br>680 ifas="g"thenx=.:/=.<br>680 ifas="g"thenPrint"g";:goto140<br>690 ifas="y"thenifPeek(v+23)=1thenPoKev+23,0:goto700 695 ifa\$="y"thenpokev+23,1<br>700 ifa\$="x"thenifPeek(v+29)=1thenpokev+29,0:9oto460<br>705 ifa\$="x"thenpokev+29,1 710 goto460 800 area=2\*3<br>810 ifx>15thenm=x-16:area=area+2:9oto840<br>820 ifx>7thenm=x-8:area=area+1:9oto840 830 m=x 840 ifa\$="2"thenPoKe16320+area.PeeK(16320+area)+21(7-m) 840 1+33="1"thenPoke16320+area.Peek(16320+area)-21(7-m)<br>850 P1=32:9oto500<br>1000 Print"B":Print":**EEEEEEEEEEEEEEEEEEEEEEE** | Print":WWW.MABBARK stoP 1005 Print"WEDDPress sPace bar to slow the speed ... 1010 Print"20" 1828 forl=1tolen(1\$)<br>1838 frintchr\$(20)"**IME**l"mid\$(1\$,1,1)"X**DD!**")<br>1838 seta\$ ifa\$=""then41=50:9oto1040<br>1832 ifa\$="i"then1200  $1033$   $91 = 150$ 1040 forg=0tog1 next 1050 next 1060 for1=1tolen(ii\$)<br>1070 Printchr\$(20)"**IBE"**mid\$(ii\$,1,1)"**XDD!**";<br>1071 geta\$:ifa\$=""then91=50:goto1080<br>1072 1fa\$="i"then1200  $1072$  if a  $\frac{1072}{1073}$  1 = 150 1080 forg=0tog1:next . 1090 next 1100 for 1=1to39 1110 Printchr\$(20)"INEL XMM"; 1120 9eta# 1fa#=""then91=50 9oto1140 1140 forq=0toq1 next 1150 next 1200 Print"II ■■■■DSDDDDDDDHFor" 1210 Print"28画第画画画画画画画画画 " Print"20001 sv. 1220 9oto460 1530 I" Print"MMM" goto180 540 Print "EELiata"; Forl=16320to16336 Printright\$(str\$(Peek(l)),len(str\$(Peek(l)))-1)","; next<br>Print"Print"Pedata"; 1550 560 570 forl=16337to16353:Printright\$(str\$(PeeK(l)),len(str\$(PeeK(l)))-1)",", next 580 Print Print "Seldata" 1590 for1=16354to16370:Printright\$(str\$(PeeK(l)),len(str\$(PeeK(l)))—1)",",:next<br>1600 Print:Print"IBMata"; i618 for1=16371to16383:Printright\$(str\$(PeeK(1)),len(str\$(PeeK(1)))-1)",","next

### **AOHNA**

#### **ΑΝΤΗΠΡΟΣΩΠΙΕΣ**

**\* ADA AEKTE, EX. Bevi(s)co 20, Kaliludea, 9588651,** 9588868 (ICL, COPAM, LEE DATA) . ADVANCED TECHNOLOGY SYSTEMS, Πλουτάρχου 18, 7248652 (ATS, ENT. Mannesman Tally) . AMSTRAD HELLAS, Στουρνάρα 9, 3633357, 3640243 (Amstrad) . A-p Computers, Aoxλamoo 151, 6448263, 6424321 (MPF-L MPF-IL) Monitors Sanyo, Printers Citizen) . AZAPAHE, Aka6nuiac 96-98. 3607836 (BBC, Acorn, Sord) . DATAMATICA, A. Κηρισίας 124, 6911381, 6911413 (Texas Instruments) . DA-TAJUST S.A., Meooyziuv 308 & Apkabiou 2, 6528938 (externation Centronics) . DRAGON COMPUTER HEL-LAS LTD, Στουρνάρα 32, 5228422 (Dragon) . ECS AE, Equo) & Φωκίωνος 8, 3225426 (Sinclair, IBM PC, Epson, Taxan) . EAEA COMPUTER SYSTEMS EIIE, Balteroico 50-52, 3602335 - 3605535 (Convergent Technologies, Spectravideo) . ELECTROHELLAS, Map. Zenc B3, Finomác, 4511087 (Superbrain, Seikosha) · EAKAT AE, Σόλωνος 26, 3640719 (Atari) . INFOQUEST, Συγγραύ 7, 9225976. 9225685, 9236316 (ERT. STAR) . KOAIOΠOYAOE ELEC-TRONICS EIIE, N. Aλεξάνδρας 56, 8238100 (Tandy Radio Shack) . MEMOX ABEEH, Σεβοστουπόλεως 150, 6932945-6, 6917532, 6917858 (Commodore) . MICROBYTES, Στουρνάρα 16, 3623497 (Oric Atmos - New-bram) . SAKE-NET LTD, Imnoxodroug 91, 3646740, 3646268 (Laser) · RAINBOW, EX. Beviléhou 184, 9594082 (Apple) · SEL-CON, Immokodrouc 35, Γλυφόδα, 9910950 (monitors Hanta-Tex] . TEXNOMALTEP EIIE, Βούλγαρη 31, Πειραιάς, 4173686-4115842 (OSBORNE) . X & FOAOXHX O F EL Bevileloo 16a, 9598542 (ADMATE) . UNIDATA AEBE, Aßtpung & Mápvnic, 5226292 (mpolóvna SANYO) · UNI-ΤΕCΗ, Λ. Συγγρού 314, 9588915-16-17-18 (Multitech).

### **COMPUTER SHOPS**

Α-77, Βελεστίνου 13, 6919991, • ABC SHOP, Λ. Συγγρού 137, 9320590, 9223715 · ACOC, Ηρακλείου 8, Χαλάνδρι · **AOHNAIKH COMPUTERLAND, MEODYEROV 320, AY.** Пороскеот, 6529699 - 6521379 • AMSTRAD CLUB, Hnspoc 6, Mouario, 8236444 · ASCI, Aθηνάς & Παπαγιάννη, Ελευσίνα, 5548406 · ASPECO, Στουρνάρα 44, 5229554 5225667 · ATHENS COMPUTER CENTRE, Σολυμού 25 & Mnórgon. 3609217 · BIT COMPUTER SHOP, Xgiugyrá 34. Χαλάνδοι, 6821424 · Β. ΜΠΟΥΡΑΝΤΑΝΤΗΣ, Αν. Πάντων 70, Καλλιθέα, 9569231 · BORA COMPUTER SY-STEMS, Ay. Iwavvou 82, Ay. Παρασκευή, 6397365 - 6398984 · **TNOXH COMPUTERS, F. Exprori 98, Miryapa, 0296-23322** · CAT COMPUTERS, Innovadrous 57, 3643044 · COMP 27, Χρυσσίτου 27, Αγ. Ιωάννης, Λεωφ. Βουλιαγμένης, 9022965 · COMPENDIUM, Nikryc 28, Σύνταγμα 105 57, 3244449 -3226931 · COMPUTER CENTER, ID.acriga 78, N. Epipvn, 9337510 · COMPUTER CLUB, Euu. Mnevára & Ku-**Airrn 15, 3637442 · COMPUTER CORNER Boo. Fragyjou** & Αλκιβιάδου 131, 4122012 . COMPUTER HOUSE, Δεριγνύ 19, Αθήνα, 8819044 · COMPUTER ΓΙΑ ΣΕΝΑ, Θησέως 140.9592623-4 · COMPUTER MAGIC, Kukirin 11 & Epu. Μπενάκη, 3615571 · COMPUTER MARKET, Σολωμού 26, 3611805 • COMPUTER MARKET, Στουρνάρα 21, 3608535 • COMPUTER PARK, Котріши Аушилотой (11-13, 9922860, Αργυρούπολη · COMPUTER EΠΕ, Πινδάρου 25 & Τσακά λωφ, 3631361 · COSMIC COMPUTERWARE, Ηπείρου 3, Movario, 8215377 . COSMOS COMPUTERS, Aaßaka 49, Καλλιθία • DPL COMPUTER SHOP, Γερανίου 44, Αθήνα, 5240986 · AYNAMKO E.H.E., Tooitoo 1,8831198 · FIRST IN COMPUTING, Σολωμού & Σουλτάνη 16, 3621929, 3628234 · FUTURE COMPUTERS AND THINGS, A Moβίλη 17, 2013933 · GRIFFIN COMPUTERS & ELEC-TRONICS, Mnóroon 2, 3616285 . HOME COMPUTERS, Πανεπιστημίου 41, ΣΤΟΑ ΝΙΚΟΛΟΥΔΗ, 3222773 - 3225589 · **INFOPLAN COMPUTER STORE, EroSico 10, 3233711 · INTER COMPUTER CENTER EIIE, Noropá 8, 1oc 6pg** 

NTER, HoaxAriou 269, 2oc όροφος, 2798730 · MAGNET COMPUTERS, Kndsolac 232, 145 62, 8086508, 8018284 · **MATRIX**, Αγ. Παρασκευής 55, Χαλάνδρι, 6840175 · ΜΒ COMPUTER, FoeBeview 15, Nikora, 4921600 · MEGAPO-**LIS COMPUTER SHOP, Ban. Fregviou B' 81 & Δουσμό**νη, Γλυφάδα · ΜΕΜΟΧCRAFT Ε.Π.Ε., Μιχαλακοπούλου & Θετιδος 10, 7238958 · MICRO, Οθωνος 99, 8085587 · MICRO CORNER, Mixakaxonoùkou 206, 7706795 · MIC-RO-KINHZH, Ιρικράτους 23, Παγκράτι, 7016661 . MICRO STEP, Ι. Αραπάκη 56, Καλλιθέα, 9563622 · ΜΙΣΡΟ ΜΑΡ-KET, Xaλκοκονδύλη 44, 5240780 - 5233023 · MICRO EP-**FALTHPIO, 5237918 · MICROBRAIN, Στουρνάρα 45,** 3607733 · MICROBYTES, Στουρνάρα 16, 3623497 · MIC-ROLAND, Akvistore 87, Fleopold, 4118736 · MICRO. POLIS, Στουργάρα 9, 3633357 · MICROPOLIS, Παπαδιαudym 10. Known, 8085858 · MICROTEC L' XamauRoiou 50. ABove: 104.33. 8836611 · MICROTEC, KHOIEIAE, Kn. φισίας 228, 145 62, 8014168 · MICROMAR, Ακτή Μκιούλη 73 Πειραιάς, 4132905 - 4525145 · MICRO STORE, Ελ. Βενιζέλου 24, Ν. Σμόρνη, 9350672 · MICRO WAY, Ασκλητιού 39. Αγ. Σοφία Πειραιός, 4929087 · ΜΙΝΙΟΝ, Βερανζέρου 17 & Πατησίων, 5238901 · ΜΕΛΜΑΚ Ε.Π.Ε., Σκουφά & Λυκαβηтой 19, Колдонии, 3600675 - 3639718 • МULTI COM-PUTERS, Impoxporouc 52-54, 3607770 · MR. COM-PUTER, Σπετσοπούλου 13 & Κυψέλης 51, 8826862 · ΟΙ.Υ. MPIC DATA, Λ. Συγγρού & Σκρα 3α, 9585586-9567282 · PAN-SYSTEMS, A. Συγγρού 314-316, 9589026 · ΠΑΤΕ-ΡΑΚΗΣ ΜΥΡΩΝ, Π. Μελά9, Αγ. Ι. Ρέντης, 4812591 - 4810946 · ΠΛΑΙΣΙΟ, Στουρνάρα 24, Πολυτεχνείο, 3644001-4 • РСС COMPUTER SHOP, PougheAr 5, Περιστέρι, 5754436 · PLOT 1, Aκαδημίας & Θεμιστοκλίους, 3631645 · PLOT +1, Σολωμού & Σουλτάνη 16, 3640541 · PLOT 2, Κουντουρκάτη 94, Περαιάς, 4119818 · PLUS COMPUTER SHOP, Περι-KAZOUC 18, Magadan, 8066513 . PLUS COMPUTERS. Στουρνάρα 21, 3608535 · REDARC EΠE, Ελαιών 41, Νέα Κηφισιά, 8075340 · PROTIME, Λ. Συγγρού 253, 9426513 · SPACE COMPUTER EITE, Beixoo 81, Fallarm, 2915836 · ΤΕCΗΝΟLAND, Αλκιβιάδου 113, Πειρακάς, 4131372 · TECNICA COMPUTERS, EX. BevileXov & AXaroatuv 1. 2755414 • THE COMPUTER SHOP, Στουρνάρα 47. 3603594 • THE COMPUTER CLUB SHOP, Στουλτάνη 19, 3637442 . THE MICRO FORUM, IT. Pallin 62, Nixons, 4951114 . ULTIMATE COMPUTER SHOP, Σωκράτους 79-81, 5227619, 5237104 . UNIBRAIN, Mnodoyou 2, Eleõiov Apeuc, 6465195, 6446091 · YΠOAOFIETHE, A. I. Merafa 32A. Γλυφάδα, 8947767.

**OAHFOS AFOPAS** 

00c, 3629427 · «AYEEIE» COMPUTER, IONIA CE-

#### ΑΝΑΛΩΣΙΜΑ

· AANKAA A.E., Evpmibov 7, 3225469 - 3251454 (Mekavo-TOIVIEC, ΔΙΟΧΕΤΕΣ Opus) . ΑΣΙΟΣ Ε.Ε., ΣΤ. ΠΑΝΑΓΙΩ-ΤΟΥ & ΣΙΑ, Παπαρρηγοπούλου 40, 6424400 (Μηχανογραφικό χαρτί) **\* Φ. ΒΟΥΝΑΤΣΑ & ΥΙΟΙ Α.Ε.**, Λ. Συγγρού 236. 9514241 (6xoxirtec Maxell) . CONTROL DATA INC. A. Συγγραύ 194, 9510811 · CPS Ε.Π.Ε., Λ. Συγγρού 39, 117 43, 9231130 - 9231763 (Μελανοταινίες TBS, Συστήματα Αρχειοθέτησης, Διακίτες, Μαγν. ταινίες, Καθαριστικά) · ΔΑΜΚΑΛΙ-ΔΗΣ Α.Ε., Καραγεώργη Σερβίας 7, 3248391 (Polaroid διακέ τες & περιφερειακά) · DATAFORMS, (ειδικό μηχανογραφικό χαρτί), Αγ. Ι. Ρέντη 104, Ρέντης, Πειραιάς, 4812603 DATAMEDIA, Σαρανταπόρου & Φωκαίας, 4819815. ANAΛΩΣIMA (Diablo, Xerox) . DELTA SOUND, B' Aδιέξοδο 'Ολγας 6, Δάφνη, 127 37, 9755409 - 9708642 (Καθαριστικά διοκετών) . Δρ. Δ.Α. ΔΕΛΗΣ Α.Ε., Πολ. Μπενιζέλου 5. 3297186 (Δίσκοι, δισκέτες BASE) · ELECTRON, Σκουφά & Σίνα 21, Κολωνάκι, 3639013 (Διακέτες Centech) · ΖΩΡΖΟΣ & ΣΙΑ Ο.Ε., Ανθίμου Γαζή 9, 3224986 (Ταινίες, Εκτυπώσεις) \* Θ.Χ. ΣΤΑΥΡΙΝΑΔΗΣ, Έβρου 25 & Σινώπης, Αμπελόκηποι, 7709629 (Δισκ. INFOR) . ITM COMPUTER DATA CORP., Mεσογείων 2, 7778493-5 (Δνοκέτες, Μελανσταινίες, χαρτί μηχανογράφησης) · ISOTIMPEX, Ηπείρου 18-20, 8230011 (δίσκοι, δισκέτες Isotimpex) . KODAK HELLAS, Παράδεισος Αμαρουσίου, 6827766 (Διακέτες, Περιφερειακά).

3M HELLAS LTD, Πάροδος Κηφισού 150, 5720211 (Διοκέ-TEC 3M) . MEKANOTEKNIKA, Δημητροχοπούλου 78, 9236789 - 9229602 (Διοκέτες DISKY, Καθαριστικά διακιτών Δ. Γερμανίας) · MKT, Μεσονείων 259, 6710482 (Denrison, MCT. Elephant) · PLOT 1, Θεμιστοκλέους 23-25, 3621645 · ΠΡΟΜΗΘΕΥΣ Ε.Π.Ε., Δημητροκοπούλου 64, 9320109 -9239987 (Ei5n unyawoypdonanc, usAavarawiec PELICAN, 61-OKETEC FUJI) · TECHNICOMER, Παλ. Π. Γερμανού 7, Πλ. Κλαυθμώνος, 3223883 (διακέτες Athana, μελανοταινίες Geha, όργαν, γραφείου Lamberz) · ΤΡΙΑΣ ΕΠΕ, Λ. Συγγρού 19, 9222445 (Avoxèrec Datalife, Verbatim roiviec, μελανοταινίες, Siokoi) · TYTIOMHXANOFPA@IKH A.E., A. Bopne -Kapumiau 194 00, Kopumi, 6622112 (Mnyavoypadesá Evruna) · VIKELIS ENTERPISES, Συνγρού 314-315, 9566126 (Δ)mos Simerre XIDEX corronal memor recuperation

### ПЕРІФЕРЕІАКА

• GEDICO LTD, Makovyovan 33, 9227476, 9025775 (Final Cartridge) . M. MYAQNAKHE, Househoug 58, Kolebilea, 9567348 (ZBasic, δίσκ. SONY) . ΠΥΛΑΡΙΝΟΣ ΑΝΔΡΕΑΣ, AkoSnuíoc 96, 3609311 (ekt. Star, Okidata).

### **SOFTWARE HOUSES**

· ALBAKSOFT, Kury'náλεως 30, N. Σμύρνη, 9323546 · AMSTRAD CLUB, Hnsipou 6, Mouasia, Athiva, 8236444 (Software Amstrad) . ASCII, Aθηνάς και Παπαγιάννη, Eλευσίνα, 5548406 · COMPUTER MARKET, Σολωμού 26. Aθήνα, 3611805 · COSMONSOFTWARE, Νεαπόλεως 1. N. Φιλαδέλαεια, 2510788 · GREEK SOFTWARE, Ποι-VKratovnouv 28. Athrva. 6443759 - 4318024 · MICRO IAFFE Σολωμού 16, 3643496 · PIM SOFTWARE EΠΕ, Ζωοδόχου Птуту; 48, 3606487, 3642677 (Melbourne house, CRL, Domark, Omega, Aligata, Hewson, Bundgle, Rino, Durell, Bubble house. Real time) · TECHNOSOFT, Τζωρτζ 34 & Στουρνάρα, Αθήua, 3624866 (Software Amstrad) . TEXNOXPONOE, Fldτρεως 66.68, Πάτρα, 274025 (Software Amstrad, επαγγελματικά πακέτα) **• THOMAS SOFT**, Στουρνάρα & Τσομοδού 4. 3625293 (Software, Commodore) . UNIBRAIN, Mnoopyou 2. Flabiov 'Apewc, Allriva, 6465195, 6446091 (Software Atari)

### ΣΧΟΛΕΣ

### ΠΡΟΓΡΑΜΜΑΤΙΣΜΟΥ

· ΑΚΜΗ, Γ' Σεπτεμβρίου & Σολωμού 68, 5233557 · ΑΛΦΑ. Σολωμού 13-15, 3635122 · ΑΛΦΑΡΙΘΜΟΣ, 2ας Μεραρχίας & Πραξιτέλους 179, Πειραιάς, 4128777, 4128784 · ΑΤLAN-DA, Immaxpárrouc 2 & Axabnulac, 3622102, 3645155 · CCS (CONSTANTINOU COMPUTER STUDIES), Knowing 324, Χαλάνδρι, 6822152, 6841214 · CEGOS - ECOSET Α.Ε., Λεωφ. Ελ. Βενιζελου (Θησέως) 46, 9563050, 9597960 \* CITY COLLEGE OF ATHENS, Knonolac 100, Epoθpoc Σταυρός, 6930633 · COMPUTER MIND, Λ. Παπάγου 104, Ζωγράφου, 7757655 · CONTROL DATA, Λεωφ. Συγγρού 137, Νέα Σμύρνη, 9510811, 9591111, 9350279 · DATA RANK, Hπείρου 60 & Ακακίων, 8836956, 8839490 · ΔΕΛΤΑ, Ρεθύμνου 3, Μουσείο, 8225983, 8220083 · DIDACTA, Σταδίου 33, 3218506 <sup>a</sup> ΔΟΣΙΑΔΗ, Δημοκρίτου & Στρατ. Συνδέσμου 24, 3639112 · ΕΛ.ΚΕ.ΠΑ., Λ. Κηφισίας & Παρνασού 2, 8069900 · EMII. KOAAEITO ST. GEORGE, Μουρούζη 3Α, Αθήνα, 7226283. 7228045 · F. S.O.E. KONTOAFOA, Renny Front 1. & Aκαδημίας, 3610454 · INTER COMPUTER CENTER, Ναταρά 8, 3629427, 3616967 · ΚΕΑΣ ΣΥΝΗΣ, Εμμ. Μπενάκη 32, 3645111-2-3 • КЕПА, Акабликос & Макрокорбатом 1-3, 3600668, 3640556 • КОNTOPABAH, Ещ. Мпеуфил 59, 3619331 · ΚΟΡΕΛΚΟ, Ακαδημίας 85 - Κωλέττη 11, 3604414 · **MANOLAS COMPUTER CENTER, Πατησίων & Στουρ**νάρα 26, 5249044-5 · PEN PAL SYSTEM, Σαλωμαύ 54, 3645114 . NCR Advanced Computers Education, Arωρ. Συγγρού 40-42, Αθήνα, 9228025, 9236195 · ΝΙΧDORF, Λ.

Συγγρού & Σκρα 1, Καλλιθία, 9595112, 9595190 · ΟΜΗΡΟΣ, Anafination 52, 3619356, 3612675 · ITETPAZ, Harryslav 45, 5249222 · SARASOTA, Zuvopo 10, Παναθήναια Λ. Αλεξάνδρας, 6420998, 6421254 · ΧΑΤΖΗΠΕΡΗ, Ακαδημίας 88. 3603138 · ΩΜΕΓΑ, Καραγεώργη Σερβίας 1, 3228666

### **ΘΕΣΣΑΛΟΝΙΚΗ**

• AAFOPIOMOX NORTH, MargonoXeuse 25, 2211126 236288 (Cromemco, Sanco, Ibex, Epson, Norand) · BAUD O.E., Δωδεκανήσου 7, 628334 (BBC, Sord, Electron, Sage, Honsywell) . BORROUGHS, AB. Σουλιώτη 21, 845224 845202 (Burroughs) · BVTE, D. Foovopn 48, 279052 · F. **OIKONOMIAHE**, Φιλικής Ετσιρίας 13, 237903 (Apricot) · C.C.S., • FIANNAKOHOYAOY EAENH, A. Zogou 2.<br>532531 - 531331, Oraywing (Control Data) • CLUB CO-MPUTERS, Endorm; 6, 896328 . CONTROLA, N. Kooo-1, 424845 - 428367 (Apricot, BBC, Silclair, Commodore) · CUCLOS, MICROSYSTEMS, Ayyukaey 39, 279574 266957 (Commodore, Amstrad, Coco Radio Sback) . DATA TEAM, XarilySaket 11, 413102 - 421986 (Xavier, Point 4, Xerow) . DELTA COMPUTER SYSTEMS, Πολυτεχνείου 17.538803 - 538113 (TELEVIDEO, Datascuth, Star, Commodorel . AYNAMOPOIKH, Mniponolasuc 44, 271193 (Apple) . EAKAT A.E., Eyveriac 30, 544837 (Cosio) . EAKO A.E., Μητροπόλεως 14, 279129-221888 + ΕΥΑΓΓΕΛΙΔΗΣ, Εγνοrioc 65, 270054 (Newbrain, Amstrad, Multitech) . EYKAEI-AHE, Oeoy, Xapian 51, 833587 (Sinclair, Amstrad, Commodore, Aviette) . EMMANOYHA I. ΠΑΠΑΔΟΠΟΥΛΟΣ & ΣΙΑ Ο.Ε., Αντιγονιδών 11, 531333 (Αναλώσιμα) · ΕΧΡΟ, Torprown 27, 267922 (Sinclair, Amstrad, Commodore) . MIC-RO HELLAS EIIE, Kun/mbloog 88, 855741 · GENERAL SYSTEMS, Rpopn@buc 1, 518242 (Vector, Sinclair, Amstrad, Commodore, Epson) . HELLAS ELECTRONICS, Δωδεsovietou 21, 540386 (Gigatronica) . INFOQUEST BOPEL OY EAAAAOE, Avenuviranuc & Kolovilósn 2, 323044. 538293 · INFOVISION, Akafavőpria: 79, 846682 · KANE-AHZ & ZIA O.E., Ayyekheq 3, 236101 . KENTPO YIIO-ΛΟΓΙΣΤΩΝ, Δ. Γούναρη 58, 214228 · ΜΑΚΕΔΟΝΙΚΑ HAEKTPONIKA A.E., Enyonolikon 16, Xapikácu, 306800 306801 (Roclawd, Force) . METPOΠOAIE ΠΛΗΡΟΦΟ-PIKH A.E., Προσανάκη 11, 225815 (Apple, Corvus, Rana) . MICRO-ELECTRONIC EIIE, Avêluv 36, 428714 (Smus) · MICROHELLAS, KuwAnac 88, 855741 (NEC) . MICRO-ХΩРА, Everseiv 9, 525092 - 535460 · МІСОМ, П. Патрем Trpugvoù 41. 272721 · MICRO PERSONAL CO-MPUTERS, Eppoè 2, 534258 (Spectrum, QL, Atmos, Electron, Commodore, Laser) . MICROSYSTEMS, Eyvatiar, 90, 224423 (Tandy Radio, Shack) . MPS, Πολυτεχνείου 27, 540246 - 536968 (Smclair, Epson, BBC, Commodore, IBM PC, Apricot) . NCR, B. Feurylon 9, 849302 (NCR) . NIXDORF, Maynuria: 16, 828858-810729 (NIXDORF) . NORTH DATA COMPUTER, Φράγκων 1, 520410 (IBM PC) . OPTANΩ-TIKH ABEE, Außexavigoo 25, 544671 (Sharp) · OR-CO, Δωδεκανήσου 108, 541274, Θεο/νίκη · ΠΟΥΛΙΑΔΗΣ & XIA, Apictotéhouc 5, 276529 (Texas Instruments) · RANK XEROX, Morportóknuc 26, 223384 -223388 (Xerox) · SIG-MA COMPUTERS, ID. Kollubing 62, Aumeldienson, 515312 530697 (Canon) . XVN-RAHN, Ay Zobior 24, Orofvisor . SYSTEL EITE, Σολημίνος 2, 544119 (ταινίες, δισκέτες δίσκοι) \* ΤΕΧΝΟΔΙΑΣΤΑΣΗ, Καμβουνίων 8 & Ι. Δελλίου 8, 223966, Touroid, 135, 264486 (Apricot, Sanyo, Com Dragon, Spectrum, Oric Atmos, exturn Star) . THESSALO-NIKH COMPUTER CENTER, A Topsque 60 & Aquevocilco, 214228 . THESSALONIKI COMPUTER CE-NTRE III, Δωδεκανήσου 21, 540386 · TIT, Αριστοτέλους 26, 283990 (Apple).

### ΑΛΛΗ ΕΛΛΑΔΑ

AAFOPIOMOL WEST, FL Antioxpating 1, 28394 . COMPUTER CENTRE, HAia HAiaó 5, 20c épopoc \* DA- TALOGIC A. ΜΠΑΡΔΑΚΗΣ, Τσολδόρη 42 \* 01 ΗΛΙΑΣ ΔΕΛΗΓΙΩΡΓΗΣ, Π. Παναγοπούλου, Σοντριβόνι, 25243

**DAHIYOS AFOPAS** 

### **ΑΛΕΣ/ΠΟΛΗ**

· ALEXANDROUPOLIS COMPUTER CENTER, The rpoc Faßomkiönc, Magyavnalury 5, 25629 · COMPUTER SHOP KAPATIANNAKHI, Beal(Abo 59, 29661 - 26519 · STUDIO 2000 ΠΑΝΙΤΣΟΥΔΗ, Β. Γεωργίου 280, 234460.

### **IPT OX**

**\*ΠΑΠΑΔΟΠΟΥΛΟΥ Θ. ΕΥΑΓΓΕΛΙΑ, Μ. Αλεξάνδρου** 35, 42208 · SYTEC, Kopun 21, 21561.

### **REPOIA**

**• ΑΣΙΚΙΔΗΣ ΤΑΣΟΣ, Μητροπόλεως 37, 21789 · ΜΗΧΑ-NOΓPAΦΗΣΗ ΒΕΡΟΙΑΣ Ο.Ε., Κεντρικής 269, 21841, Βέ poio \* HANAFIQTIAHZ, Baible, 22183 \* BYSINESS COMPUTER.** Hone 28.

#### ΒΟΛΟΣ

· COMPUTER ARTS, Encolor 62, 25051 - 23362 · ENER-COM O.E., Ksovenovná 135 & Avrovemotokou, 39789 · MH-**ΧΑΝΟΓΡΑΦΗΣΗ ΒΟΛΟΥ, Κωνσταντά 128 & Κ. Καρτά**λη 38710 - 38221 · ΜΗΧΑΝΟΓΡΑΦΙΚΗ Ο.Ε., Αντιλήθεως 277, 38666 • МICROPOLIS, Амбиов Гаζή 153, 21222 • **ΜΠΙΡΜΠΟΣ Γ., Ερμού 170, 22886 - 37527 · SYSTEM B. BOPPIAL, Kunomavra 140-142, 28402.** 

#### **APAMA**

**« APAMA COMPUTER CENTRE, K. Holmolovov 16,** 22225

### ΖΑΚΥΝΘΟΣ

· KATKOYPAX T., Nikoláso Kolujšé 152, 22040 - 22675.

### **НРАКЛЕЮ**

C.P.M., Kedsovinc 4, 286126 . INFOKRETA EMIIOPI-ΚΗ ΕΠΕ, Τσακίρη 11, 081-283251, Ηράκλειο Κρήτης . ΚΑΡΔΟΥΛΑΚΗΣ, ΤΣΟΥΚΑΤΟΣ, ΒΑΣΙΛΕΙΟΥ Ο.Ε., HAEKTPONIKH KPHTHI, Mapoyniprn 3, 253333 · ПАНРОФОРІКН КРНТНІ Е.П.Е., Tousian 11, 081-283251, HomiAno Kontro: . PLOT 3, Kapšioticane 34, Av. Παρασκευή · ΧΑΤΖΑΚΗΣ, Σμύρνης 25, 285739.

#### ΙΩΑNNINA

· ABAKAZ, Apórm 2, 20029 · HAEKTPATOPA HIJEJ-POY - MICROBRAIN, 28rg Owtugpiou 45, 20341 - 31170 · PROGRAM EITE, X. Tossoim(26, 34300) . COMPUTER SYSTEMS O.E., Non. Zioßa 118, 35800 . THE DISPLAY, Μας. Αγγέλου 11, 45332

### **KABAAA**

· CAVALA COMPUTER CENTER, Fol. Anuoxporior,

43, 834258 . NEA COMPUTERLAND, EX. Bevilishou 36. 837550 • ПАНРОФОРІКН, Акаугос 1, 222831.

#### **KAAAMATA**

· CO-BRA EΠΕ, Λ. Σιδηροδρομικού Σταθμού 19, 29209 · COMPUTER MIND, Apiotophyone 107, . DEMO CO-MPUTER CENTER, Mnoulobrov 54, 91963.

### ΚΑΡΔΙΤΣΑ

· THE COMPUTER SHOP, A. Mniarroobia 6, 25306.

### ΚΑΣΤΟΡΙΑ

• COMPUTRON, Kohosotpány 4, 22715 • MICRO<br>YHOAOFIZTIKH O.E., M. Aksénépou 15, 25161 • VI-**DEO CLUB MICROCOMPUTERS, Kolonorpainty 4.** 

### **KATEPINH**

· COMPUTER CENTER, Ay. Acopor, 16, 28623 · CO-MPUTER SYSTEM, M. Aλεξάνδρου 5, 0351-25851.

### **КЕРКҮРА**

· CORFU VIDEO CENTER, Konobiotolov 3, 36076.

### **KIAKIE**

· LS COMMEC E.E., Computers Μηχανοργάνωση, Γαβριολήδη Θεσσαλονίκης 32, 0341-25316

### **KOZANH**

· COMPUTER WORLD, Kiproce, T(ovoov 15, 22381 · MHXANOPΓANΩΣΗ ΚΟΖΑΝΗΣ, Moopóm 4, 39936.

#### **KOMOTHNH**

• INFO - OPAKH O.E., Aivou 41, 27123 • SKK CO-MPUTER SYSTEM, Mapweiac 2, 29136.

### ΚΟΡΙΝΘΟΣ

· MICROPOLIS, Occiden 70, 29508.

#### KΩΣ

· COMPUTERS, 25nc Moprico 21, 0242 22823.

#### **AMIA**

· KOETAPEAOE K., Kohonatpijwy 32, 32096 · NTEA-AAE, Aurišoe 21, 20795 · HAHANAETAEIOY X., Kokoκοτρώνη 32, 32996 · ΤΕΧΝΟΗΛΕΚΤΡΟΝΙΚΗ, Αμαλίας 6, 31858
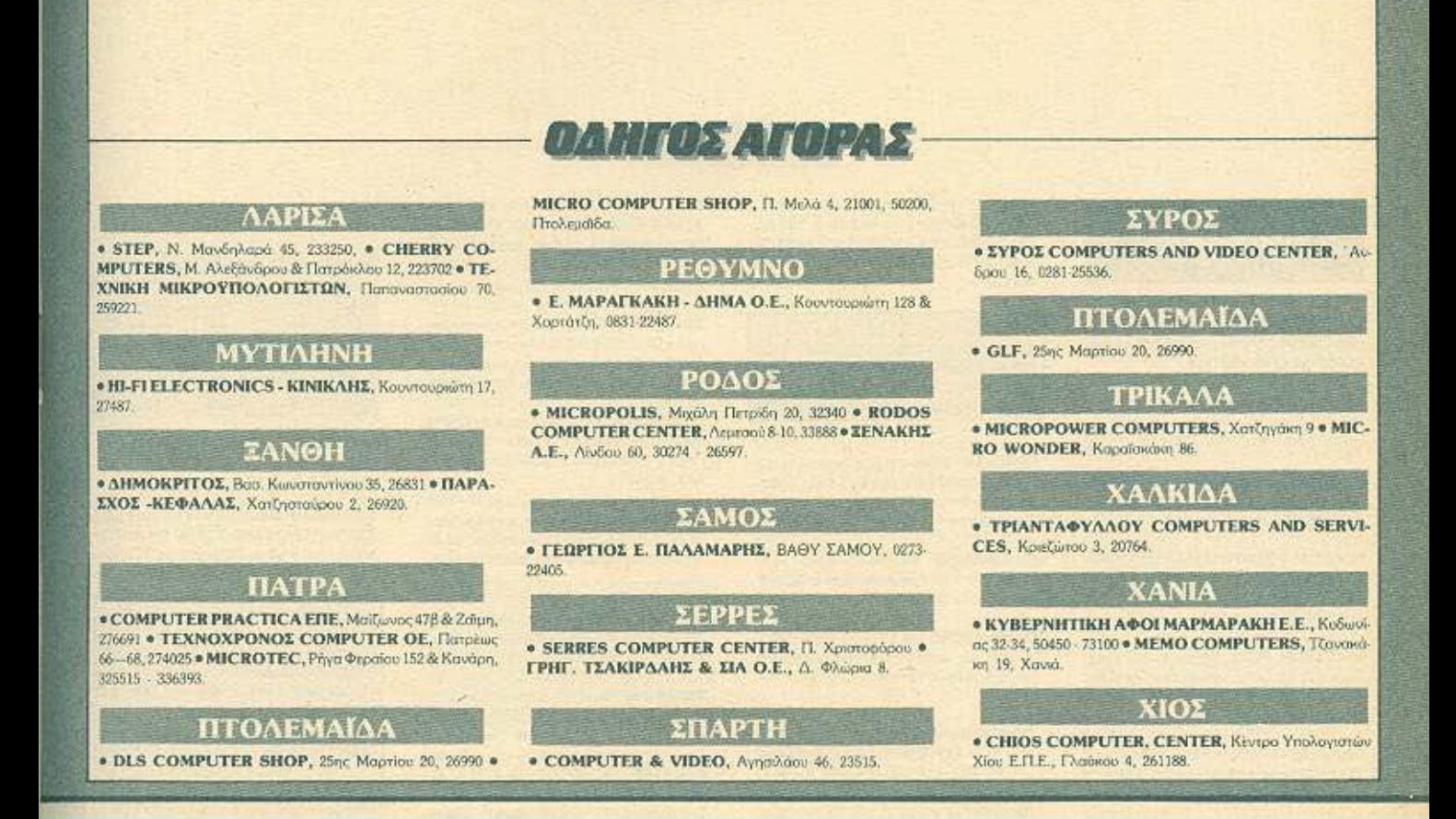

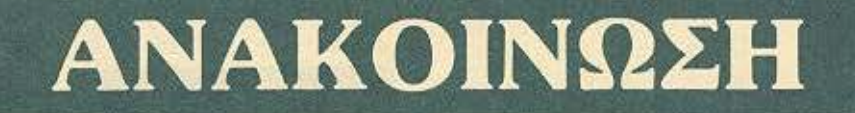

Τα γραφεία της Compupress Βόρειας Ελλάδας ζητούν συντάκτες για την κάλυψη της αρθρογραφίας στις εκδόσεις των περιοδικών

# $\star$  PIXEL

- $\star$  COMPUTER FIA OAOYE
- $\star$  INFORMATION
- **\* ΣΥΓΧΡΟΝΗ ΕΠΙΧΕΙΡΗΣΗ**

Απαραίτητα προσόντα:

- · Καλή γνώση της Αγγλικής
	- Καλές γνώσεις σε θέματα software & hardware.
- · Ευχέρεια στη σύνταξη γραπτών κειμένων στη δημοτική γλώσσα.

Για περισσότερες πληροφορίες επικοινωνήστε με το τηλ. 282663 - Χαλκέων 29/Θεσ/νίκη

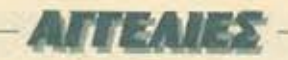

## **COMPUTERS**

ROAEITAI ZX Spectrum + 40 nouviõin unταχειρισμένος 3 μήνες με περιοδικά μόνο 25,000 čpy. Tnj. 4907334.

YREPEYKAIPIA Spectrum 48K µc Sanyo DR 201, Kempston Interface kat 300 noiχνίδια. Προλάβετε. Τηλ. 7707420

**NOAEITAI Spectrum 48K με διπλό inter**face, 50 nogvičko kol 10 ελληνικό manual. Thi, 6826889 (AlicEnc)

**ΠΩΛΕΙΤΑΙ** SPECTRUM MAZI ME MONI-ΤΟΝ ΕΚΤΥΠΟΤΗ, ΚΑΙΕΤΟΦΟΝΟ, JOY-STICK, BIBAJA, 300 ПРОГРАММАТА. THA. 7663268. ΠΑΥΛΟΣ

SPECTRUM PLUS, Manuals, 115 npoγράμματα (παιχνίδια + εφαρμογές + Megabasic < a ), περιοδικά, κασετόσωνο. Πωλούvrq: 27.000 бру. 6529164 (Zdienci

*<u>ROAEITAL SPECTRUM + Interface</u>* TURBO, Joystick, Kaperopwya, SANYO, TnA 3240220, 3219691

*NOAEITAL: ZX SPECTRUM PLUS - KA-***IETOOONO - INTERFACE -JOYSTICK -**BIBAIA - 8 KAZETEZ ME ΠΑΙΧΝΙΔΙΑ ΟΛΑ TEAEISIZ AXPHILMOTOIHTA AFOPA-ΣΜΕΝΑ ΣΤΗ ΓΕΡΜΑΝΙΑ ΠΡΟ ΜΗΝΟΣ ΣΕ TIMH AFOPAZ APX 36,000 **XTAGHZ, THA: 0641-32151 FPOL 32256 ANOFFYMA** 

EYKAIPIA SPECTRUM 48K, are nouri 110 magviõid + Mega Basic, Data Basic, Art Studio Tnl. 4917647 - Keicroc

*NOAEITAL SPECTRUM PLUS (6 MH-*NON) ME 150 ПРОГРАММАТА, 4 ВІВАІА ΠΕΡΙΟΔΙΚΑ ΤΙΜΗ ΣΥΖΗΤΗΣΙΜΗ, ΕΛΕΓ-ΧΟΣ ΔΕΚΤΟΣ, ΤΗΛ. 856602 ΘΕΣΣΑΛΟΝΙ-KH.

**YREPEYKAIPIA** Spectrum 48K up Sanyo DR 201, Kempston, Interface no. 300 noi-<br>χνίδια. Προλάβετε. Τηλ. 7707420.

*<u>NQAEITAI SPECTRUM 48K ME INTER-</u>* FACE, JOYSTICK KAI 40 DAIXNIAIA 20.000 ΔΡΧ. ΤΗΛ. 6946357. ΒΑΓΓΕΛΗΣ.

SPECTRUM 48K, EΠAΓΓΕΛΜΑΤΙΚΟ *DAHKTPOAODO + MONITOR PHILIPS* 12" + DATA RECORDER + JOYSTICK INTERFACE + 20 KAIETEI IE AONKH TIMH, 6435012 KOSTAZ

**ΠΡΟΣΟΧΗ:** Πωλούνται C-64, DISK DRIVE 1541, Προσινό Monitor με φωνή 10 προураннота - super δώρα. (GAME MAKER, BOBMJACK, TIME TUNNEL, φοβερό Assembler, Avriypopikal. MONO 75,000! TrjA 2810986

EYKAIPIA ΠΡΟΛΑΒΕΤΕΙΙ COMMODORE 64. DISK DRIVE 1541, PRINTER 803.

MONITOR PHILIPS 80", 2 KAZETOBO-NA: 6 JOYSTICK, 100 KATETET, 130 AL ΣΚΕΤΕΣ ΠΩΛΟΥΝΤΑΙ ΟΛΑ ΜΑΖΙ ΣΦΡΑΓΙ-**IMENA, 'H EEXQPIZTA, THA, 2630567, K.** MAKHT

EYKAIPIA (IPOAABETE "COMMODORE 64-128 DISKORIVE MONITOR POL NTER I OPATIZMENA, ETTYHIN ANTI-*INFOSTITIAT, KATADAHKTIKEY TIMET* ACRO REOFPAMMATA, 5984280.

**ΠΡΟΣΟΧΗ:** Πωλούνται: Spectrum 48 plaz. 23.000, козсторичо Sanyo 8.000. Turbo interface onlo 8,000, Joystick. Commodore 64 40,000 THA 6473652

COMMODORE 64, KadETOQUVO JOV stick, 150 Προγράμματα, Βιβλία 42.000 δρχ. Τηλ. 7219016. Παναγιώτης

COMMODORE 128 Σε άριστη κατάσταση μ' εγγύηση πωλείται σε τιμή ευκοιρίας Tnk 9346476 -7791506

**COMMODORE 128, DRIVE 1570, NO-**ACYNTAL AXPHZIMONOIHTA ETTYHZH ETOYI, THA. 2512890, 8071330. Ko NIKO

*ROADYNTAL PLUS 4 KALDRIVE 1541* (COMMODORE), ME MANUALS, EXF. **AON KAINOYPFIA. TIMH 50.000. AIA-ΠΡΑΓΜΑΤΕΥΣΙΜΗ 0294-91502 ΠΑΝΤΕ-NHE** 

**ΠΟΛΕΙΤΑΙ** Amstrad 6128 με έγχρωμη οθοvn, de opiarm karagraan, uit kaarramuva. παιχνίδια, βιβλία οδηγιών και Βίκεις, Πωλείται σε τιμή ευκαιρίας. Τηλ. 6519522 και 5905924. Iucinio.

*<u>ΠΩΛΕΙΤΑΙ ΑΜΣΤΡΑΝΤ 6128 ΕΓΧΡΩΜΟ.</u>* OAOKAINOVPITO EΠIΣΗΣ ΡΑΔΙΟΚΑΣΕ-TODONO CROWN AIRVHE EFFPACHE. EKOYAAAIZEP AMETAXEIPIETO. THA. 9236973

ROYAAQ AMSTRAD-CPC 6128 apicmc κατάστασης, πέντε μηνών, λόγω αγοράς μεγαλύτερου συστήματος. Τιμή 65.000. Tn3, 0812254

ZHTEITAI AMSTRAD CPC-6128 H 664 XQPIZ MONITOP ME MOOULATOR H OXI THA 4628674 ANTPEAZ

*DRAGYNTAL 2 AMSTRAD CPC 464 ME* EFXPOMA MONITOR KATENA LIGTPEN ΜΕ ΠΛΗΘΩΡΑ ΠΑΙΧΝΙΔΙΩΝ, ΟΑΤΑΒΑSΕ MINI OFFICE SPREADSHEET KALD-BAIOFPADIA THA 3606015 (OPE) 0-4 K ETAINOROYAO

AMSTRAD CPC 464, EFXPOMOE, AFO-ΡΑ ΦΕΒΡΟΥΑΡΙΟΣ 86, ΜΕ ΒΙΒΛΙΟ, ΠΡΟ-**FPAMMATA, EAEFXOE AEKTOZ, 65,000** METPHTOIZ, THAE@QNO: 6533187 (5-10) иш) к. ПОРГО.

**ΠΩΛΕΙΤΑΙ** Amstrad 464 με προγράμματα ouv Light-Pen, EYKAIPIA, Tnk. 9754888.  $5-12$  mm

ΕΥΚΑΙΡΙΑΙ ΟΛΟΚΑΙΝΟΥΡΓΙΟΣ ΑΜ-STRAD 8512 ME EAAHNIKA KAI NOAAA ΠΡΟΓΡΑΜΜΑΤΑ ΤΙΜΗ 155.000 ΔΡΧ. METPHTOIZ THA. 6721857. K. AAEEAN-**APOS** 

ROAEITAI BBC - Model B + µ0vrop Sanyo = Disk drive 100 K. Ektyona uchayerρισμένα. Προσφορονται προγράμματα και περιοδικά. Τηλ. 8947584 κ. Χρησταλάκης.

ΠΩΛΕΙΤΑΙ ΟΙ ΛΙΓΟ ΜΕΤΑΧΕΙΡΙΣΜΕΝΟΣ ΜΕ ΔΥΟ ΠΑΙΧΝΙΔΙΑ ΚΑΙ ΣΚΑΚΙ + ΠΑΚΕΤΟ *<u>REOLEAMMATON PSICN OAA 35.000</u>* APX 8061074

ΠΩΛΕΙΤΑΙ QL Ολοκαίνουργιος με εγγιπση σε συζητήσιμη τιμή λόγω αγορές μεγάλύτερου υπολογιστή. Τηλ. 2510679. Βοσί-Anc

ΠΩΛΕΙΤΑΙ ΑΤΑΡΙ 2600 με 2 καρέτες (άριστη κατάσταση) μόνο 10.000 δρχ. Παναγιώmc 611766, Oce/vien

TEXAS-199/4A (11) KOUT TOLL KONGALITY. λεορασης, κασετόφωνου, 20 προγράμματα.<br>έντυπο ωλικά. Τηλ. 4611496 ΤΑΚΗΣ.

**ΦΟΡΗΤΟΣ TRS-80 LIQUID CRYSTAL 64K RAMDISK, INTERFACES, EKTYRO-**THE 120 CPS, KAZETOΦΩNO, MAN-UALS. *DPOTPAMMATA, DEPIOAIKA*, 3611834, 3239500-241

## **SOFTWARE**

ΑΝΤΑΛΛΑΣΣΟΝΤΑΙ ΠΡΟΓΡΑΜΜΑΤΑ SPECTRUM 150 APX, APISTH EITPACH CANAFIQTHI 611766 GEI/NIKH EYA-AOFH AND 300

SPECTRUM + 200 ПРОГРАММАТА 100 ΔΡΧ. ΕΚΑΣΤΟΝ ΣΤΑ 10 ΔΩΡΟ ΤΟ LERM 7. THA: (0461) 26304 730-9.

*<u>REOLEMMATA SPECTRUM DANA</u>* KAINOYPEIA, TA TOP 10 KARE MHNA 90 APX YΠΕΥΘΥΝΗ ΕΓΓΡΑΦΗ ΤΗΛ 8230082 - 3611695 ΔΗΜΗΤΡΗΣ

**SPECTRUM SOFTWARE: TA FIANTA TE** ΕΛΛΑΔΑ - ΕΞΩΤΕΡΙΚΟ 80 ΔΡΑΧΜΕΣΙ ΚΑ-**ΣΕΤΕΣ 14 ΠΡΟΓΡΑΜΜΑΤΩΝ ΜΟΝΟ 750** APAXMEZ 6394671 FIANNHZ

1300 ΠΑΙΧΝΙΔΙΑ - ΕΦΑΡΜΟΓΕΣ ΠΑ SPECTRUM ITH AIABEIH SAS. ETTPA-**GH TEAEIA ANOZTEAAONTAL ENAPXIA** THA: 6932204 4-7 u.u.

ΠΡΟΣΟΧΗΙΙ 1.200 προγραμματα Spectrum τεράστια συλλογή από εφαρμογές. γλώσσες. Bosnes Προγράμματα + όλα τα καινούργια παιχνίδια της αγοράς 9599212.

EYKAIPIA 12 ПРОГРАММАТА SPEC-TRUM 800 APX. (SKYFO X BOMBJACK GREENBERET PINGPONK V) ZIFOYPO ΦΟΡΤΩΜΑ ΧΡΗΣΤΟΣ ΔΗΜΗΤΡΗΣ 4823443, 4819216.

**EXETE SPECTRUM: IYEKENTPOZAME** 14 ARC 14 KAWTEPA KAINDYPEA CAL ΧΝΙΔΙΑΣΕ ΜΙΑ ΚΑΣΕΤΑ ΚΑΙ ΣΑΣ ΤΑ ΠΡΟ-ΣΦΕΡΟΥΜΕ ΜΟΝΟ ΜΕ 1.000 ΔΡΧ. ΕΓΙ **FPADHEITYHMENH AQPEAN ME KAOE** ΚΑΣΕΤΑ ΤΟ ΕΓΧΡΟΜΟ ΕΙΚΟΝΟΓΡΑΦΗ-MENO BIBNIO "BASIC, H EYKOAH **TAO2ZA'**, THA., 7232735.

**TPEXTEI NPOFPAMMATA SPECTRUM** AΠΟ 150 ΔΡΧ, ΣΥΛΛΟΓΗ ΠΑΝΩ ΑΠΟ 300 *ΠΑΝΟΣ ΒΕΝΙΑ ΤΗΛ. 7650448* 

1.300 BADONIALA DOACYNTAL DA SPEC-TRUM (TEAEYTAIGI TITAO) PYOMIZO-ΜΕΝΗ ΕΓΓΡΑΦΗ, ΣΙΓΟΥΡΟ ΦΟΡΤΩΜΑ THA. 3602667 ITEANONTAL ETIAPXIA.

EXEIX SPECTRUM: MONAGRH OPO-*<u>IOOPA! TA 28 KANTEPA KANOVPDA</u>* **FIAIXNIAIA ZE 2 EEHNITAPES KASETEK,** KANDIPAMMENEY KAI ETOIMORAPA AGTES, MONO 1,000 APX, FL AYTO TO MPINA MONO. THA: 7232735

SPECTRUM: 23 KAAIKA TAIXNIAIA A-**NO THA NPOTH REPIOAD TOY SPEC-**TRUM ZE MIA KAZETA, MONG 1.000 APX. AWOFH EFFPAGH, AMEZH TIAPADOZH. THA 7232735

SPECTRUM 14 Ποιοτικά παιχνίδια πωλούνται 1.000 δοχ. Προγράμματα επιλογής σου 100-150 δρχ. 6932204 4-7

ΣΟΥΠΕΡ, ΠΡΟΣΦΟΡΑ, 30 ΠΑΙΟΧΛΙΑ, ΠΑ-TON SPECTRUM AND TA RIO KAINOVP-**FIA TOY EMPIOPIOY CROZ JACK THE** NIPPER KNIGHT RIDER KUNG FU. MASTER KAR + ADPO RPOTPAMMA ΕΛΕΓΧΟΥ ΚΕΦΑΛΗΣ ΚΑΣΕΤΟΦΩΝΟΥ **ETHN: TIMH EKRAHEH MONON 1.000 APX EFFPACH TEAEA KALEFFYHMENH GAPALOIH AVGHMEPON FIA DEPE-**ΣΟΤΕΡΕΣ ΠΛΗΡΟΦΟΡΙΕΣ ΤΗΛΕΦΩΝΕΙ **ΣΤΕ ΚΑΘΗΜΕΡΙΝΩΣ ΑΠΟ 9 π.μ. - 11 μ.μ.** ITO 6828298

MONON ME 1,000 APX, ADOKTATE MIA ΚΑΣΕΤΑ ΜΕ ΤΑ 14 ΤΕΛΕΥΤΑΙΑ ΠΑΙΧΝΙΔΙΑ TOY SPECTRUM, ENTHE EYMMETA-EXETE ITHN KAHPOIH ENOI MONI-TOR. ETTPAIDH TEAEIA, RAPAADZU ΑΥΘΗΜΕΡΟΝ ΓΙΑ ΠΕΡΙΣΣΟΤΕΡΕΣ ΠΛΗ-POGOPIEZ ITO THA 8841084.

ПРОЛАВЕТЕМ ПРОГРАММАТА СОМ-MODORE TIMES KATARIAHKTIKES ΠΟΙΧΙΑΙΑ ΤΕΡΑΣΤΙΑ, ΣΙΓΟΥΡΟ ΦΟΡΤΟ-MAIN (FIOXEITAL ATARI, EYKAIPIEER) TPEXTER MIXAAH 4181420

COMMODORE 4 + no. ho move ou are πωλούνται. Επίσης για COMMODORE 64 50 δρχ. και Spectrum 20 δρχ. 6473652

ΕΧΕΤΕ C64: ΣΟΥΠΕΡ ΠΡΟΣΦΟΡΑΥ ΜΟ-ΝΟ ΓΙΑ ΣΕΠΤΕΜΒΡΙΟ ΣΤΑ 10 ΠΑΙΧΝΔΙΑ **ΔΩΡΟ: SIMONS BASIC + ΣΧΕΔΙΑΣΤΙΚΟ** PENCIL . AZIMUTH: EIFOYPIA @OP-ΤΩΜΑΤΟΣ + ΚΑΤΑΠΛΗΚΤΙΚΕΣ ΤΙΜΕΣ. NTINOZ. AAPIZA (041) 228548.

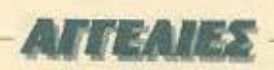

*<u><i><u><b>IPOAABETER RPOFPAMMATA COM-</u>*</u></u> MODORE - TIMEZ KATARAHKTIKEZ ΠΟΙΚΙΛΙΑ ΤΕΡΑΣΤΙΑ - ΣΙΓΟΥΡΟ ΦΟΡΤΩ-MAIL (DOAEITAL ATARL - EYKOAIEXI) TPEXTER MIXAAHZ 4181420

**ПРОГРАММАТА COMMODORE 64-126** KAIETEZ - AIIKETEZ, MEFAAH 1YAAO-**DE ZIFOYPO GOPTOMA TEAEYTAIA** *<u>ROTPANMATA, ANTIKATABONES E</u>* **NAPXIAI** « FIANNAHI 5984280.

C-64 FIAKETA FIPOFPAMMATON JE TI-ΜΕΣ ΕΚΠΛΗΞΗ, ΓΝΩΣΤΑ ΠΑΙΧΝΙΔΙΑ ΚΑΙ UTILITIES, 20 GAMES 2.000 APX, KAI MAA THA 8644562, ANNA TPOAABE-ΤΕ.ΜΕΣΗΜΕΡΙ 2.30-4.00 και ΒΡΑΔΥ 9.00- $10.00$ 

*ROADYNTAL PROGRAMS FLA COMMO-*DORE 64 IE AIEKETEE KAT' EYOEIAN AND AMERIKH - COPY/GAME-S/BLISSINES MIXAAHY 7771849

**@IAOI TOY ART STUDIO EDGAZE FIA** 141 TO ART STUDIO TOY COMMODO-RETO GEWS (KAI TO ANTIFPA@IKO FA-ST HACKEN 3.0). MIAMI, VICE, NIGHT RIDER KABE EBAOMAAA ΠΑΡΑΛΑΜ-BANOYME KAINOYPFIA THA 5237104. 5731666 x NIKOZ

@IAOI TOY MSX TPEETE THA 5237104-S731666 K. NIKOZ

PAPER - BOY - GHOST'N GOBLINS -FLIGHT DECK - OLLO SHOUGUN - KAI **DAA TA KAINOYPEIA FIPOFPAMMATA** PORNO MOVIE I, II, III - DIA SHOW

DELUXE K.T.A. STEANONTAL TIANTOY -*<u>OINIKEE TIMET - THA 3625293</u>* 

Προγράμματα για Amstrad σε δίσκο 3", 5 1/4". Όλα τα καινουργια προγράμματα (Games, Utilities, εφαρμογές σε καλές τιμές. Τηλ. 6818583. Ζαχαρίας)

AMSTRAD DISCK SOFTWARE, AND GAMES UTILITIES, FAQIJEZ MEXPI E-ПАГГЕЛМАТІКА ПРОГРАММАТА ПА О-AA TA MONTEAA (464, 664, 6128) ITE-TPO7 0351-29038

ANTAAAAEEONTAI - FIQAOYNTAI FIA AMSYRAD 6128 GAMES (MEXPI 200 APX.), UTILITIES, EGAPMOTEZ, THA. (031) 913661 ΘΕΣΣΑΛΟΝΙΚΗ, ΑΡΓΥΡΗΣ.

AMSTRAD SOFTWARE, Move or dioxo novia ano 300 ritiko. Ano GAMES kai UTI-LITIES UCCO EDATTEAMATIKA DPO-**FPAMMATA «oi EQAPMOFEZ yia 6Apuc** TOUC AMSTRAD (464, 664, 6128, 8255, 8512) oc διοκέτες 3', 5.25" Thλεφωνήστε τύρα στο 6521556 (Κωστας).

**ΠΩΛΟΥΝΤΑΙ - ΑΝΤΑΛΛΑΣΣΟΝΤΑΙ** προγράμματα για Amstrad 464-6128 (πανω απο 450 εταιρίας) παιχνίδια, επαγγελματικά και όλα τα αντιγραφικά. Τηλ. 9564750, Γιшруос, 3-11 ш.ц.

ΠΩΛΟΥΝΤΑΙ - ανταλλάσσονται για ΑΜ-STRAD 6128 Games (Φαβερή ποικιλία), Utilities, equipulity of Thk. 031/614324 Θεσ/νίκη, Βλαδιμηρός.

ΔΙΑΘΕΤΟΥΜΕ παιχνίδια για όλους τους AMSTRAD onug: RODK'N WRESTLE -ELITE, KNIGHT - GAMES.

ΣΕ ΔΙΣΚΟ: 300 δρχ. το ένα. Στα πέντε παιχνίδια το ένα δώρο! Διαθέτουμε Γλώσσες. utilities x a. TnA 2773957, 5-12 µ µ, Flairyoc.

AMSTRAD SOFTWARE (nagyičia, utilities, αντιγραφικά) σε κοσετα ή δίσκο. Τηλ. (031) 235073, NIKOZ

AMSTRAD SOFTWARE 464-6128 YOU. XNIAIA - UTILITIESI KAI ANTAAAAFEE ΔΙΑΤΙΘΕΝΤΑΙ ΟΛΑ ΤΑ ΑΝΤΙΓΡΑΦΙΚΑ ΓΙΑ AMSTRAD 8226323 ΠΕΡΙΚΛΗΣ

AMSTRAD SOFTWARE DOAEITAI - A-ΝΤΑΛΛΑΣΣΕΤΑΙ ΚΑΘΕ ΕΙΔΟΥΣ ΠΑΜ-*BOHNA, AEXOMAI AND OAH THN EAAA-*ДА 3639727 ГРНГОРНΣ.

ΔΙΑΘΕΤΟΥΜΕ όλες τις γλώσσες προγραμματισμού για AMSTRAD καθώς και πολλά επαγγελματικά προγράμματα σε XAAHMES TIMES. TnA 2773944. Flownc.  $5 - 12$   $\mu$  $\mu$ 

AMSTRAD SOFTWARE FIGAOYNTAL OAA TA KAINOYPEIA ΠΡΟΓΡΑΜΜΑΤΑ. GAMES, UTILITIES, ANTIFPADIKA, ΓΛΩΣΣΕΣ, ΣΕ ΤΙΜΕΣ ΦΑΝΤΑΣΤΙΚΕΣ. ΤΗ-AE@ONO 9715103 AAEEHZ

AMSTRAD SOFTWARE TIA OAA TA MONTEAA, 300 TITAOI ZE AIZKETEZ KAI KAIFTET GAMES FOAPMOFES FADS-ΣΕΣ ΒΑΓΓΕΛΗΣ ΤΗΛ. 0294-22491 (ΡΑ-**IDHNAL** 

ΠΩΛΟΥΝΤΑΙ ΑΝΤΑΛΛΑΣΣΟΝΤΑΙ ΠΡΟ-**ΓΡΑΜΜΑΤΑ ΓΙΑ ΑΜSTRAD ΔΙΣΚΟΣ ΚΑ-**

**ΣΕΤΑ ΜΕΓΑΛΗ ΠΟΙΚΙΛΙΑ ΣΤΕΛΝΟΝΤΑΙ** ANTIKATABOAH FPHFOPH FIAPAGOEH **5727715-TAKHX** 

**ΘΕΣΣΑΛΟΝΙΚΗ - AMSTRAD 6128 ПОЛЛА КАІNOYPFIA ПРОГРАММАТА** (ΑΠΟ 100 ΔΡΧ.) ΕΥΚΑΙΡΙΕΣ, ΕΚΠΤΩΣΕΙΣ ΔΕΧΟΜΑΙ ΠΑΡΑΓΓΕΛΙΕΣ ΚΑΙ ΑΝΤΙΚΑΤΑ-BOAH, ToA, 625141, 3100000

*ROADYNTAL RPOFPAMMATA FIA AM-*STRAD, KAIETA - A/IKETA THA 767369 **ITAGHE 5 HH - 7 HH GEISANDNIKH** 

**FIA OL FISAOYNTAL REOFPAMMATA** ΠΡΟΒΛΕΨΗΣ ΠΡΟΠΟ ΚΑΙ ΣΤΑΤΙΣΤΙΚΟ OMAAQN ZE TIMEZ ΠΕΙΝΑΣ ΠΛΗΡΟ-**GOPIET SOBRISA QUAINDOX** 

*<u>ROAEITAI METAAH ROIKIAIA RPO-</u>* **ΓΡΑΜΜΑΤΩΝ ΟΙ. ΤΙΜΕΣ ΚΑΤΑΠΛΗΚΤΙ-**KEE, ZHTHETE ONA TA FIADOMAIA **FAQIZEZ, UTILITIES, 6436298 KOZTAX** 

AN BEAETE KAROIO RPOFPAMMA FIA OL THAEDONHETE MAI NA TO FIA-ΡΟΥΜΕ ΜΑΖΙ ("Η ΝΑ ΣΑΣ ΤΟ ΔΩΣΟΥΜΕ ΑΝ ΗΔΗ ΤΟ ΕΧΟΥΜΕ). ΕΙΜΑΣΤΕ ΑΡΚΕΤΑ. ATOMA KAI OI ANO KOINOY AFOPEZ EPXONTAI ΦΘΗΝΟΤΕΡΕΣ ΦΕΡΝΟΥΜΕ KAI AND EEQ. 3425521. AAEEANAPOZ.

ATARI ST; Aφθονα προγράμματα για τη σειρά ST (παιχνίδιο επαγγελματικά Utili ties) σε απίθανες τιμες. Τηλεφωνήστε τωρα στο 4905627. Μιχάλης

520 ST: ANTAAAAZZONTAI - FIGAOY-NTAL PRO-FORTRAM 77 (5000), MCC

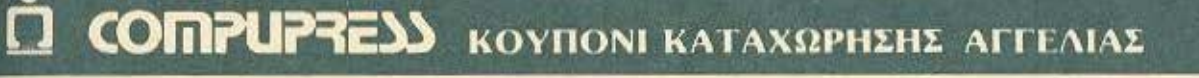

Γράφτε την αγγελία σας στον παρακάτω πίνακα. (Σε κάθε τετράγωνο αντιστοιχεί ένα γράμμα - ατο διάστημα μεταξύ των λέξεων, αφήνετε ένα κενό τετράγωνο).

Αγγελίες μέχρι 15 λέξεις χρεώνονται 500 δρχ εκάστη. Για κάθε λέξη επιπλέου, το κόστος επιβαρυνεται με 50 δρη-<br>Οι αγγελίες με πλαίσιο και φόντο, επιβαρύνονται κατά 100% της αρχικής τους τιμης, ενώ αγγελίες που ξεχωρίζουν από όλες τις άλλες, κατά 400Υ.

Στελτε το κουπονι μαζί με μία ταχυδρομική επιταγή που να

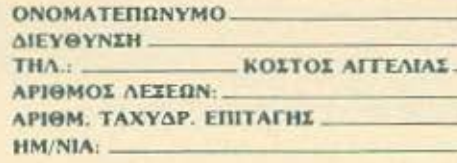

Σημειωσίε με ενα Χ το «αταλληλο τειρογωνο **Emgeipnon** 

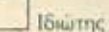

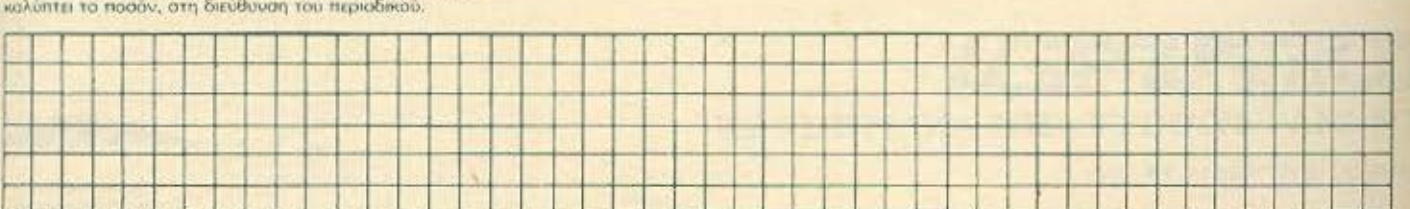

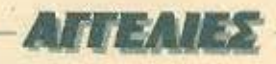

PASCAL (6000), RAM DISK, PRINT SP OOLER, CLOCK (OAA 3.500). THA: (031) 223-881 FIGPFOE ANTIKATABOAH E-ПАРХІА

**ATARIST:** Διαθέτω συλλογή προγραμμαtuv yın 520/1040 ST (languages, business, games). Onolog svölaptperol og τηλεφωνήσει: 6817379, Γιαννής ή Τακής.

ATARI: Διαθέτω μεγάλη συλλογή προγραμμάτων (1000) για όλο τα μοντέλα. Τη-Хефилботе: 6917379, Гюнитс п Токпс.

ATARI 400/800 - 800 XL - 130 XE, NOAY MEFAAH IYAAOFH FIPOFPAMMATON *INQITON "SOFTWARE HOUSES" E-NATTEAMATIKA - EDAPMOTEZ - NAI-*ΧΝΙΔΙΑ, ΣΕ ΚΑΣΕΤΕΣ ΚΑΙ ΔΙΣΚΕΤΕΣ. ΤΗΛ. 8833464

ATARI 400/600/800/XL 130XE. Audenu μεγάλη συλλογή προγραμμάτων, παιχνίδια, εφαρμογές σε διοκέτες και κασέτες (ιδιώthe) TeA 7516591.

ΓΙΑ ΑΡΡΕΕ ΗΕ, ΗΣ, ΠΩΛΟΥΝΤΑΙΣΕ ΤΙΜΗ ΕΥΚΑΙΡΙΑΣ 7 Προγράμματα ΙΓλώσσες προγραμματισμού, Utilities, GAMES). THAEDONO: 9413921.

ΠΩΛΟΥΝΤΑΙ ή ανταλλάσσονται προγράμugra yio Ti-9 9/4A µc EXTENDED BASIC KOL MEMORY EXPANTION. THA 4519353 Fidwatc

ΠΩΛΟΥΝΤΑΙ προγράμματα BBC ELEC-TRON «απασμένα». Ποικιλία, προσφορές. Αποστέλλονται επαρχία (αντικαταβολη). Τιμή 300. Τηλ. 9833176, Γιώργος.

#### ΠΕΡΙΦΕΡΕΙΑΚΑ

*<u>NOAOYNTAL MAZI H XOPITTA PRI-</u>* NTER, SEIKOSHA GP SOS, JOYSTICK INTERFACE JOYSTICK KAI LIGH-ΤΡΕΝ, ΠΛΗΡΟΦΟΡΙΕΣ ΔΗΜΗΤΡΗΣ 6917191 6-8 ин

*<u>RAEITAI EKTYROTHI SEIKOSHA</u>* GP50S IAANIKOZ FIA SPECTRUM MO-NO 18 000FF EXEACN AMETAXEIPSTOZ EYKAIPIA! K. AHMHTPH, THA 6512334.

**FIA SPECTRUM**, mukoiving microdrives, R5232, Joystick interface kgi άλλα περιφερειακά. Τηλοφωνήστε για ότι χρειάζεστε aro 6711330

INTERFACE ANTIFAGIKO COMMO-DORE 84-128 ANTIFPAGEI ANESAIPE-TOX DPOPPAMMATA KASETAZ ZE KA-ΣΕΤΑ ΕΠΎΝΣΗ ΕΠΙΣΤΡΟΦΗΣ ΧΡΗΜΑ-TON K FIANNIHI 5984280

*<u>OANTAETIKOH JOYSTICK FILATEA-</u>* MATIKOS MHAND MOS BUTON KAI A-UTOFIRE METAANIKH KATAZKEYH **ЛАНРН ЕҮАІЗӨНІ А В ӨЕЗЕДІ ЕГГҮН-IH FPOBIAI 5984280** 

ΕΝΙΣΧΥΤΗΣ ΒΕΛΤΙΩΤΗΣ ΚΑΣΕΤΟΦΩ-NOY KAI ANTIFPAGIKO ANO KAZETO-BONO ZE ADAO H KATETOBONO COMMODORE KAJ TPOΦOΔOTIKO KAJ RESET MITOYTON FIA COMMODORE **ΣΕ ΜΙΑ ΑΥΤΟΝΟΜΗ ΟΛΟΚΛΗΡΩΜΕΝΗ**  **SYTKEYH, TIMH, 3,000 PPC O.E. THA.** 8655047 (5-9 µµ)

EYKAIPIAI ΠΟΛΕΙΤΑΙ ΚΑΣΕΤΟΦΟΝΟ DATASETTE 1530 MODEL C2N (COM-MODORE) + 100 NAIXNIAIA MONO 10.000 ΔΡΧ. ΤΗΛ.: 7779633, ΑΠΟΓΕΥΜΑ.

*<u>NOAEITAI: TETPAXPOMOX PRINTER</u>* PLOTTER TANDY GGP-115, que ray hipστος στο κουτί, σειριακό και παραλληλο interface, 30,000.5px TnA 9334176.

*NOAEITAI PRINTER MT-80 PC 130 CPS* 45.000 καινούργιος και PLOTER PIXY 3 90.000 και τα δύο μάρκας MANNESMANN **TALLY.** Μόνο απογεύματα δις Καραλίνα **GRANCAR** 

PLOTTER FIA ORIG ATMOS TETPA-ΧΡΟΜΟΣ, ΟΛΟΚΑΙΝΟΥΡΓΙΟΣ, ΣΤΟ ΚΟΥ-ΤΙ ΤΟΥ, ΔΡΧ. 17,000 ΜΕΤΡΗΤΟΙΣ. ΤΗΛΕ-ФОNO: 6633187 (5-10 µµ к. ПОРГО).

MONITOP - HANTAREX - BOER 12 NO-ΛΕΙΤΑΙ ΧΡΟΜΑΤΟΣ ΠΡΑΣΙΝΟ ΣΕ ΠΡΟΣΙ-TH TIMH THA. 5148325 - 5122264

ΑΝΤΑΛΛΑΣΣΕΤΑΙ πράσινο μόνιτορ Amstrad 6128 καινούργιο, με το αντίστοιχο έγχρωμο + διάφορα Τηλ. 031-318891. Αρvuone

*ROAEITAI MONITOR SANYO RPAZINO* 12 INTEON ENOE MHNOZ EFFYHZH ENI-**ΣΚΕΥΗΣ MONO 21.000 THA 5748056. TAXOX** 

ANTIFPA@IKO CARTRIDGE, INTER-

**FACE TOY AMSTRAD STIAFITA DANTA** THA, 5237104 - 5731666 K. NIKOZ

# *TENIKA*

**OAHFIEX:** yopted, onlined Cused on 6Ag to καινούργια και καλύτερα προγράμματα του Spectrum. Tr.A. 7785876 2-5 µ µ. Гкаруос. 9752833 5-8 ш.ш. Кыстос.

ΣΕ ΜΟΝΙΤΟΡ με ΗΧΟ μετατρέπεται κάθε Τ.V. χωρίς να πάθει τίποτα η Τ.V. Ισάρης 9-12 Bogou 6524805

ΜΑΘΗΜΑΤΑ προγραμματισμού για όλους του γνωστούς computers. Ισάρης 6524805, 9-12 βράδυ.

**ME FEIA XAX 10 AMSTRAD CPC 128 nou** αγοράσατε. Ενημέρωση, εξοικείωση, λύση σε απορίες με ιδιαίτερα μαθήματα. ΝΙΚΟΣ ΑΝΔΡΟΥΛΑΚΑΚΗΣ, Μαθηματικός, System Analyst. Thλέφωνο 9236376.

AROBHKH HOME MICROS διαθέτει σε εκπληκτικές τιμές Commodore 64 και 128 FOD, 1541 Kgl 1570, Amstrad 464, 6128. 8256, Spectrum plus «oi nivilloc neonge peraka Eukoiping!! Thi 6380411 6399738

ΠΡΟΣΦΕΡΕΤΑΙ ΚΑΤΑΣΤΗΜΑ ΓΩΝΙΑΚΟ, KENTPIKO, MAΓAZOTOΠOΣ ΓΙΑ CO-MPUTER. AΠOΚΛΕΙΣΤΙΚΟ ΓΙΑ CO-MPUTER ΠΛΑΤΕΙΑ ΚΑΝΙΓΓΟΣ ΣΟΛΩ-ΜΟΥ ΚΑΙ ΜΠΟΤΑΣΗ 48 面

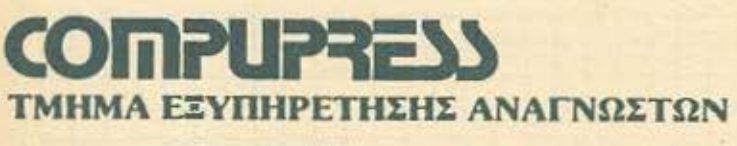

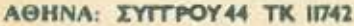

# **. ΚΑΡΤΑ ΣΥΝΔΡΟΜΗΣ ΑΝΑΓΝΩΣΤΩΝ**

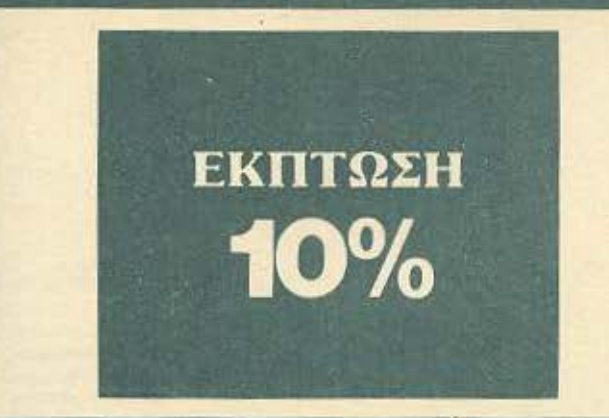

Παρακαλώ να με εγγράψετε συνδρομητή στο περιοδικό PIXEL, για ένα χρόνο (12 τεύχη). Για το σκοπό αυτό, σας απέστειλα την ταχυδρομική επιταγή Νο... με το ποσό των 2.600 δρχ. αυτί των 2.880 της κανονικής συνδρομής. Αν, για οποιοδήποτε λόγο, δε μείνω ευχαριστημένος από το περιοδικό, θα μπορώ να διακόψω τη συνδρομή μου και να πάρω πίσω το υπόλοιπο των χρημάτων μου, χωρίς την παραμικρή καθυστέρηση.

ΟΝΟΜΑΤΕΠΩΝΥΝΟ

**ΔΙΕΥΘΥΝΣΗ**  $T.K.$ 

**THAEΦΩNO** 

ΕΠΑΓΓΕΛΜΑ

Η ΣΥΝΔΡΟΜΗ Ν' ΑΡΧΙΖΕΙ ΑΠΟ ΤΟ ΤΕΥΧΟΣ Νο.

# ΚΑΡΤΑ ΣΥΝΔΡΟΜΗΣ ΑΝΑΓΝΩΣΤΩΝ

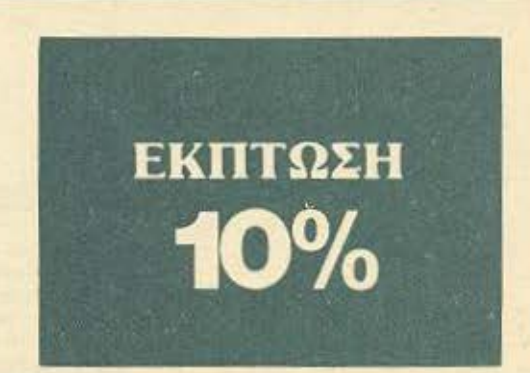

Παρακαλώ να με εγγράψετε συνδρομητή στο περιοδικό COMPUTER ΓΙΑ ΟΛΟΥΣ, για ένα χρόνο (12 τεύχη). Για το σκοπό αυτό, σας απέστειλα την επιταγή Νο..... με το ποσό των 2.900 δρχ. αντί των 3.240 της κανονικής συνδρομής. Αν, για οποιοδήποτε λόγο, δε μείνω ευχαριστημένος από το περιοδικό, θα μπορώ να διακόψω τη συνδρομή μου και να πάρω πίσω το υπόλοιπο των χρημάτων μου, χωρίς την παραμικρή καθυστέρηση.

#### ΟΝΟΜΑΤΕΠΩΝΥΜΟ

**ΔΙΕΥΘΥΝΣΗ\_** 

 $T.K.$ 

ΤΗΛΕΦΩΝΟ

ΕΠΑΓΓΕΛΜΑ

Η ΣΥΝΔΡΟΜΗ Ν' ΑΡΧΙΖΕΙ ΑΠΟ ΤΟ ΤΕΥΧΟΣ Νο.

# **PIXEL AEATIO TOP TEN**

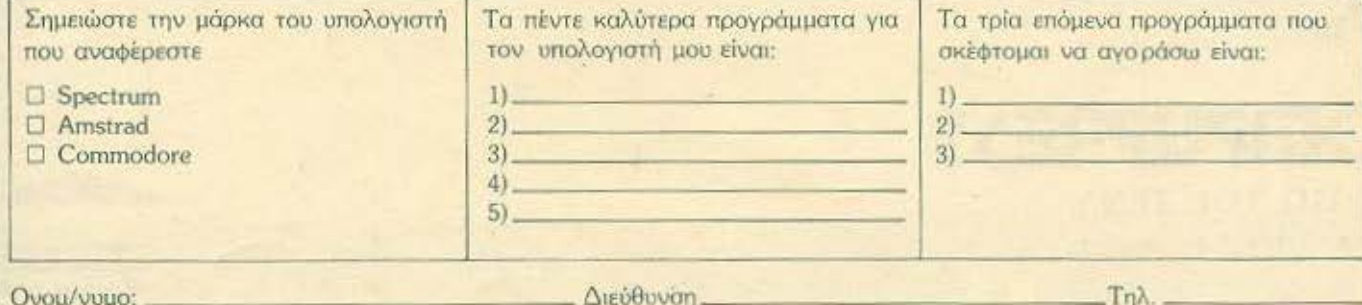

# **COMPUPRESS** KAPTA EZYTHPETHEHE ANAFNΩΣTΩN

 $1\,2\,3\,4\,5\,6\,7\,8\,9\,10\,11\,12\,13\,14\,15\,16\,17\,18\,19\,$ <br>  $20\,21\,22\,23\,24\,25\,26\,27\,28\,29\,30\,31\,32\,33\,34\,35\,36\,37\,38\,39\,40\,41\,42\,43\,44\,45\,46\,47\,48\,49\,56\,5\,15\,25\,35\,45\,56\,67$ 137 118 139 140 141 142 143 144 145 145<br>147 148 149 150 151 152 153 154 155 156 157 158 159 160 161 162 163 164 165 166 167 168 169 170 171 172 173 174 175 176<br>177 178 179 180 181 182 183 184 185 186<br>187 188 189 190 191 192 193 194 195 196<br>197 188 199 200

Τώρα μπορείτε να μάθετε περισσότερα για τις εταιρίες, τα προϊόντα και τις PIXEL, υπηρεσίες που διαφημίζονται στο εντελώς δωρεάν και χωρίς καμμιά υποχρέωση σας.

Το μόνο που έχετε να κάνετε, είναι να σημειώσετε με κύκλο τον αριθμό της διαφήμισης που σας ενδιαφέρει, να συμπληρώσετε το κουπόνι και να το ταχυδρομήσετε στη διεύθυνση του περιοδικού. Το Τμήμα Εξυπηρέτησης Αναγνωστών αναλαμβάνει για λογαριασμό σας όλα τα υπόλοιπα. Μέσα σε λίγες μέρες, θα σας έχουν σταλεί από τις αντιπροσωπίες οι πληροφορίες που ζητάτε

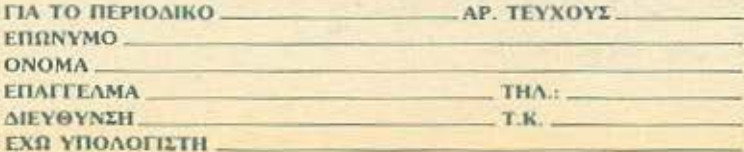

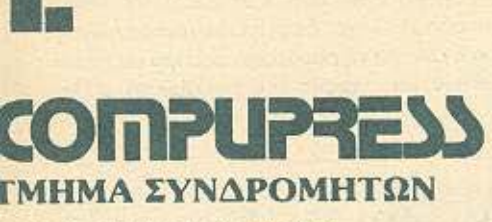

-----<del>----------------------------</del>

**Suit** 

ΘΗΝΑ; ΣΥΓΓΡΟΥ44 ΥΚ 11741

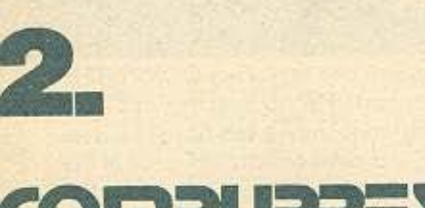

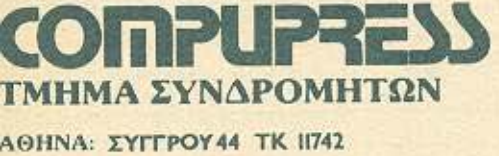

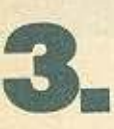

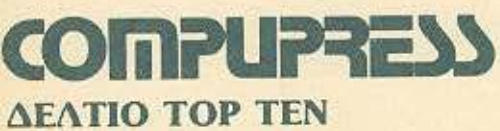

**ΑΘΗΝΑ: ΣΥΓΓΡΟΥ44 ΤΚ 11742** 

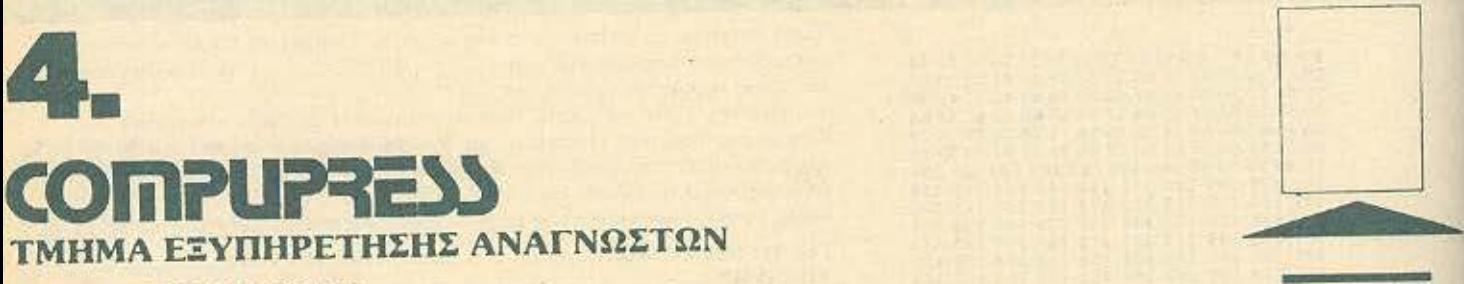

ΑΘΗΝΑ; ΣΥΓΓΡΟΥ44 τκ ΙΠ41

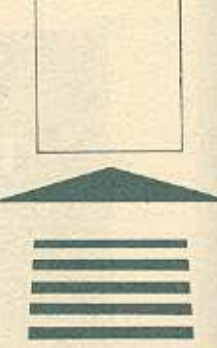

 $\overline{\phantom{a}}$ 

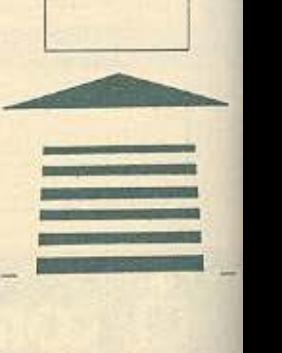

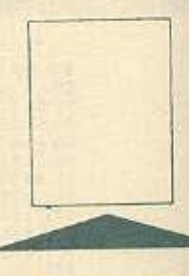

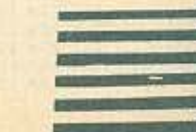

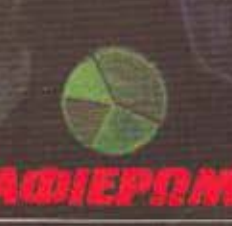

# ΟΙ ΥΠΟΛΟΓΙΣΤΕΣ ΤΟΥ ΣΗΜΕΡΑ <u>TO SHITI TOV AVPIO</u>

Πόρτες που ανοίγουν με μια κίνηση... Φώτα που χαμηλώνουν με ένα νεύμα... Μουσική που αρχίζει να παίζει απαλά μόλις καθήσει κάποιος στο κρεβάτι... Οχι το σκηνικό αυτό δεν είναι από ταινία του Τζέημς Μποντ, ούτε μιλάμε για επιστημονική φαντασία. Θα μπορούσε κάλλιστα να είναι μια περιγραφή του σπιτιού σας, κι αν δεν είναι ακόμα, αυτό συμβαίνει όχι γιατί είναι επιστημονικά αδύνατο, αλλά τεχνολογικά κάπως δαπανηρό - προς το παρόν!

ΤΟΥ ΑΥΓΟΥΣΤΙΝΟΥ ΤΣΙΡΙΜΩΚΟΥ

η μας πει κανείς ότι δεν κατάλαβε για τι πρόκειται! Η ιδέα είναι απλή τώρα πια. Εφ' όσον υπορχουν οι τεχνολογικές δυνατότητες της επικοινωνίας μεταξύ δύο ή περισσότερων ηλεκτρονικών συσκευών της λήψης αποφάσεων μέσω λογικών κυκλωμάτων και του αυτόματου ελέγχου, όλα τα υπόλοιπα είναι υπόθεση «παντρέματος» αυτών των δυνατοτήτων. Και, βέβαια, όλες αυτές οι ιδέες, οι δυνατότητες και η έτοιμη τεχνολογία είναι στα «δικά μας πράματα», τους computers, που αναπτύσσονται. Καθόλου παράξενο, λοιπόν, που οι άνθρωποι αυτού του χώρου

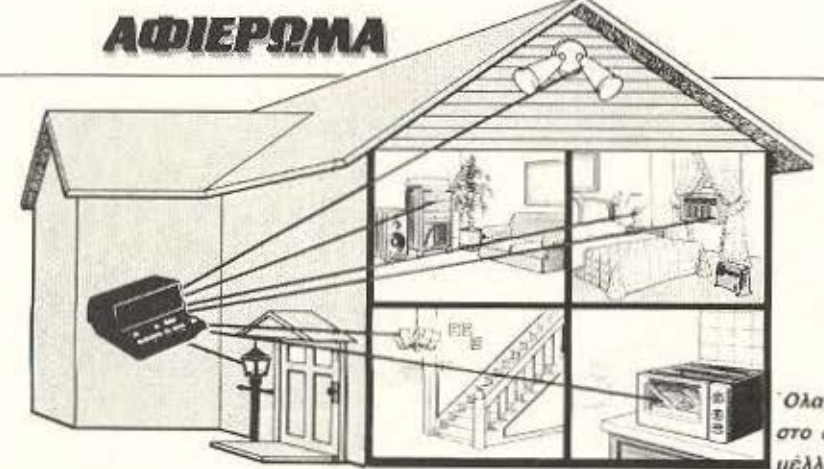

Ολα αλλάζουν στο απίτι του μέλλοντος.

στα τροφοδοτικά συστήματα στις ΗΠΑ (το X-10 που θα δούμε παρακάτω) και στον τομέα του D2B στην Ευρώπη με το στάνταρ Philips/Cenelec Digital Domestic Bus. Ακόμα υπάρχουν οι υποδείξεις του Eureka Electronic Home για τις χώρες της ΕΟΚ, που ευχής έργο θα ήταν να άρχιζαν κάποτε να υλοποιούνται.

Δυστυχώς ο συντονισμός αυτών των προσπαθειών είναι ακόμα μικρός - ως και ανύπαρκτος. Έτσι κύρια δύναμη σ' αυτόν τον τομέα παραμένει το εμπορικό /επιχειρηματικό κύκλωμα.

## *<u>ΠΟΙΟΙ ΜΟΙΡΑΖΟΝΤΑΙ</u>* THN **ΠITTA:**

Οπως είναι φυσικό, αφού υπάρχει χάος, ο κάθε διεκδικητής έχει και τις δικές του προτάσεις, ελπίζοντας στην επικράτησή του. Μιλάμε για τους κατασκευαστές συστημάτων, εννοείται: Τα προτεινόμενα συστήματα μπορούν να χωριστούν σε τρεις κύριες κατηγορίες - όπως και οι διεκδικητές μπορούν να ταξινομηθούν σε ισάριθμες μερίδες:

α) Επικοινωνιακά συστήματα Σ' αυτά το κέντρο βάρους πέφτει στη σύνδεση των διαφόρωνεγκαταστάσεων και controllers.Δημιουργείται ένα ΤΟΠΙΚΟ δίκτυο ανάμεσα στις διάφορες μονάδες είτε σε μορφή κεντρικού αγωγού (bus), είτε σε σχήμα αστέρα ή δένδρου

Η μικροηλεκτρονική στηρίζει όλη την ιδέα.

-για τη μετάδοση σημάτων ελέγχου, τα οποία μεταδίδονται μόνα τους ή σε συνδυασμό με άλλα σήματα (τηλεφωνικά, οπτικο-ακουστικά κ.τ.λ.).

Οι δύο κύριες κατευθύνσεις στους κατασκευαστές τέτοιων συστημάτων καθορίζονται από το αν μέσα στο δίκτυο προβλέπεται επικοινωνιακός κόμβος (gateway) просто Public Switched Networks (όποιος βρει τον καταλληλότερο Ελληνικό όρο για την κοινή ονομασία των δικτύων που απευθύνονται στον καταναλωτή, από δίκτυα τύπου Prestel μέχρι και το δίκτυο της ΔΕΗ, ας μας τον στείλει, γιατί εμείς πελαγώσαμε! `Ενας όρος που προτάθηκε από συνάδελφο είναι: Κατευθυνόμενα Δίκτυα).

Οι συνδετικοί κρίκοι που έχουν χρησιμοποιηθεί μέχρι σήμερα είναι: Επικάλυψη ηλεκτρικού δικτύου Χρήση τηλεφωνικού δικτύου Επικάλυψη δικτύου καλωδιακής TV Ανεξάρτητη καλωδίωση Ανεξάρτητη σύνδεση με υπέρυθρες Ανεξάρτητη σύνδεση ακουστικών συχνοτήτων

#### Ανεξάρτητη ραδιοσύνδεση

#### β) Συστήματα stand alone

Αυτά είναι τα πιο σπάνια. Κέντρο του συστήματος είναι ένας ειδικός controller, ο οποίος ελέγχει περιφερειακούς στάνταρ controllers.

#### γ) Συστήματα με personal computer

Σ΄ αυτή την κατηγορία - που είναι ευνόητο πως έχει αυτή τη στιγμή το «πάνω χέρι», με τη διάδοση που έχουν αποκτήσει οι μικροϋπολογιστές - ο computer παίζει το ρόλο του κεντρικού controller (μέσω A/D interfaces ή ξεχωριστών interface ελέγχου). Ο υπολογιστής εδώ έχει και τη δυνατότητα της οπτικής αντα-

ζητάνε το μερίδιό τους στο home-controlling.

Το σχέδιο να δομηθεί πάνω στα επιτεύγματα της νέας τεχνολογίας το σπίτι του μέλλοντος άρχισε να γίνεται πραγματικότητα με τις προσπάθειες μεμονωμένων ατόμων και μικρών εταιριών, όπως η Xanadu Electronic House kgi n Intellisys στην Αμερική, για να βρει και την απαιτούμενη υποστήριξη και ενδιαφέρον αργότερα και από τις μεγάλες πολυεθνικές και τα κυβερνητικά ερευνητικά προγράμματα.

Κλασικό παράδειγμα κρατικής έρευνας σε συνεργασία με «ιδιωτική πρωτοβουλία» είναι το Kansai Electronic Home στην Ιαπωνία. Στόχος αυτής της έρευνας είναι η πειραματική, αρχικά, τυποποίηση των οικιακών ηλεκτρικών/ηλεκτρονικών συσκευών (αχ, αυτοί οι Γιαπωνέζοι με τα standards τους - θυμηθείτε τα MSX), ώστε να μπορεί να δημιουργηθεί τοπικό δίκτυο και κεντρικός έλεγχος μέσα σε ένα σπίτι.

Εδώ πρέπει να σημειωθεί ότι οι Γιαπωνέζοι - αυτή τη φορά - έχουν δίκιο: Χωρίς ενιαίο πρωτόκολλο επικοινωνίας και τυποποιημένο interface, θα ήταν δύσκολο -αν όχι αδύνατο - να προσφερθεί στον αμύητο καταναλωτή ένα φιλικό, εύχρηστο σύστημα αυτοματοποίησης. Αν, για παράδειγμα, η κάθε τηλεόραση έχει τα δικά της control σήματα, θα πρέπει ο επίδοξος κάτοικος του «σπιτιού του μέλλοντος» να έχει γνώσεις και πείρα τόσο σε μικροπρογραμματισμό, όσο και σε hardware - με λίγα λόγια, οι ευκολίες του home controlling θα περιορίζονταν σε μια ελίτ! Και απ΄ αυτή την άποψη, σήμερα επικρατεί χάος.

Μερικές ελάχιστες τυποποιήσεις στις προδιαγραφές έχουν αρχίσει να γίνονται

# **AIDIEPOMA**

πόκρισης (monitoring) του home control auotriuatoc.

# ΟΙ ΤΡΕΙΣ ΔΥΝΑΜΕΙΣ ΑΝΑΛΥΤΙΚΟΤΕΡΑ

Ο χώρος του «αυτοματοποιημένου σπιτιού», ή του «σπιτιού του μέλλοντος». ή όποιου άλλου ονόματος τελικά επικραπίσει, έχει πολύ ψωμί. Έτσι ο «μέσος καταναλωτής», αυτή η τελείως υποθετική οντότητα που όλοι επικαλούνται και κανείς δεν τον έχει δει, θα βομβαρδίζεται από τις τρεις κύριες συνιστώσες που επισημάναμε: Από τους ανθρώπους/κατασκευαστές εταιρίες επικοινωνιακών συστημάτων, από τους κατασκευαστές οικιακών συσκευών και από τους ανθρώπους των media και του software. Ο καθένας απ' τη μεριά του διεκδικεί τα πρωτεία και την ηγετική θέση στην έρευνα και διάδοση του home controlling και φυσικά, τελικός κριτής είναι η αγορά. εσείς και εμείς δηλαδή, που στηρίζει ή «θάβει» ένα προϊόν.

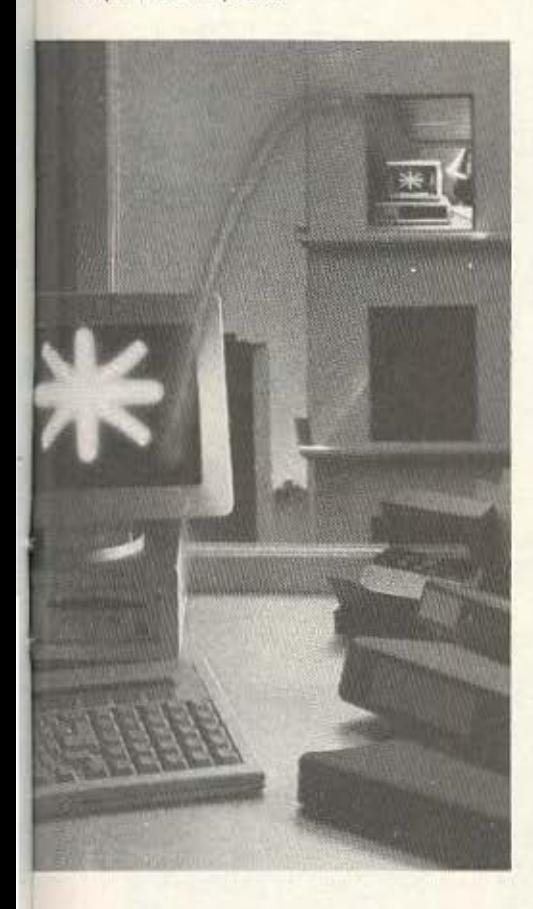

Όσο κι αν κάποιες φορές φαίνεται να υπάρχει μια κάποια συνεργασία, ωστόσο οι διαφορές που ανακύπτουν είναι χαώδεις, τόσο σε νομικό, όσο και σε «πολιτικό» επίπεδο (για πολιτική εταιρειών μιλάμε, όχι για Ρήγκαν, Γκορμπατσώφ και άλλα τινά). Εύλογο είναι κάτι τέτοιο, άλλωστε, αφού κάπου πρέπει να λυθεί το θέμα: Συσκευές με βάση τις προδιαγραφές των δικτύων ή δίκτυα με βάση τις προδιαγραφές των συσκευών; Ποιος θα πείσει ποιον να ακολουθήσει: Τι θα γίνει αν καθιερωθεί τελικά ένα νομοθετικό πλαίσιο -σε κρατική η διακρατική βάση, π.χ. ΕΟΚ -προδιαγραφών:

Οι κατασκευαστές συσκευών υψηλής τεχνολογίας νοιώθουν να είναι οι φυσικοί πρωτοστάτες του χώρου. Εφοδιάζοντας ήδη την αγορά για χρόνια με τα προϊόντα τους, ισχυρίζονται ότι ξέρουν τι ζητάει ο κόσμος και πόσο user friendly πρέπει να είναι μια control εγκατάσταση. Το ισχυρό τους ατού, όμως, δεν είναι η επιχειρηματολογία τους, όσο το πανίσχυρο marketing που διαθέτουν συγκριτικά με τους άλλους δύο κλάδους. Ήδη οι περισσότερες Γιαπωνέζικες εταιρίες, σε συνεργασία με ταξύ τους και με την κυβερνητική υποστήριξη, προωθούν τα σχέδιά τους με αρκετή επιτυχία για κάτι που βρίσκεται ακόμα στα σπάργανα.

Οι «επικοινωνιστές» από την άλλη, αξιώνουν τον ηγετικό ρόλο με τον ισχυρισμό, οι μεν διαφόρων telecom συστημάτων ότι είναι φυσική προέκταση των δικών τους δραστηριοτήτων, οι δε γενικότερων δημοσίων δικτύων (ηλεκτρικό κ.τ.λ.) ότι έχουν ήδη έτοιμα εγκατεστήμένα δίκτυα που θα μπορούσαν να χρησιμοποιηθούν, αν... Και εδώ που τα λέμε, ήδη στις ΗΠΑ η πιο δημοφιλής μέθοδος μετάδοσης home control σημάτων είναι μέσω του ηλεκτρικού δικτύου του σπιτιού, ενώ στην Ευρώπη, παρά τις νομικές αντιρρήσεις που προβάλλονται προς το παρόν. κάποιες εταιρίες είναι πρόθυμες - και ανυπομονούν - να παράσχουν και έξτρα υπηρεσίες: Τα ερευνητικά κέντρα τέτοιων εταιριών σε παγκόσμια κλίμακα έχουν συλλάβει τον τεράστιο ορίζοντα που τους ανοίγεται, αλλά προς το παρόν, μέχρι να έχουν διαμορφώσει ένα καλά ντοκουμενταρισμένο πργραμμα προδιαγραφών, παίζουν ήπιο παιχνίδι. Οι μόνοι από αυτό το χώρο που αγωνίζονται πυρετω-

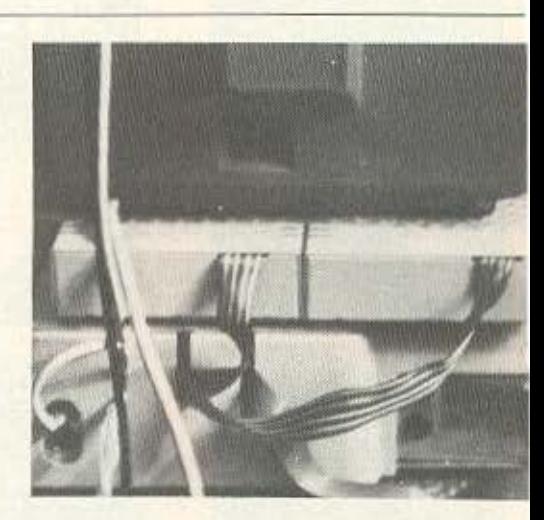

Ο ένας κεντρικός αγωγός αντικαθιστά όλη τη σημερινή πολύπλοκη καλωδίωση.

δώς, είναι οι σταθμοί καλωδιακής Τ.V., που έχουν ακόμα σχεδόν παρθένο έδαφος μπροστά τους, μέχρι να φτάσουν το πλήθος εγκαταστάσεων μιας τηλεφωνικής εταιρίας.

Τέλος στον κόσμο των media και του software ο κύριος λόγος που προβάλλουν είναι ότι μια αλλαγή των προδιαγραφών θα τους έπληττε σχεδόν θανάσιμα. Θα μπορούσε να ανταπεξέλθει το κύκλωμα των ειδησεογραφικών πρακτορείων, της τηλεόρασης, του κινηματογράφου, του Τύπου κ.τ.λ. σε ένα περιβάλλον τηλε-αγοράς, τηλε-λογαριασμών, τηλεεργασίας, τηλε-διαφήμισης (και ένα σωρό Τήλε- ακόμα), όπου οι νέες ευκαιρίες εξυπηρέτησης, ενημέρωσης, επικοινωνίας και ψυχαγωγίας θα απειλήσουν εκ βάθρων τις παλιές;

Δικαιωματικά, λοιπόν, ζητάνε το μερίδιό τους στη μοιρασιά. Αν και η interactiνε τηλεόραση (όπου δεν υπάρχει παθητικός τηλεθεατής/δέκτης πληροφορίας, αλλά δι-κατευθυνόμενη ροή πληροφοριών) έχει σε πρώτη φάση αποτύχει, media ενδιαφέρονται να έχουν λόγο στο interactive περιβάλλον του σπιτιού του μέλλοντος - θεωρώντας πως είναι δουλειά τους να παρέχουν ψυχαγωγία και ενημέρωση κάτω από οποιεσδήποτε συνθήκες, ακόμα και με τα ομοαξονικά καλώδια των δικτύων ή το δορυφορικό DBS.

Ηδη κάποιες πειραματικές προσπάθειες, όπως το Minitel στη Γαλλία, το Hi-Quis στην Ιαπωνία, και το Bigfon του Bε-

# Μια πλήρης σειρά βιβλίων που

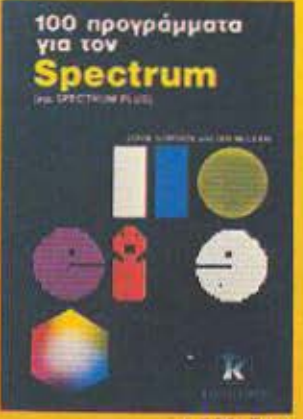

1.500 δρχ.

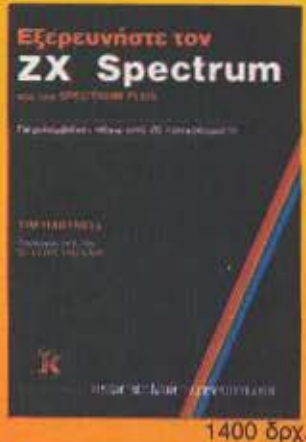

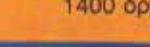

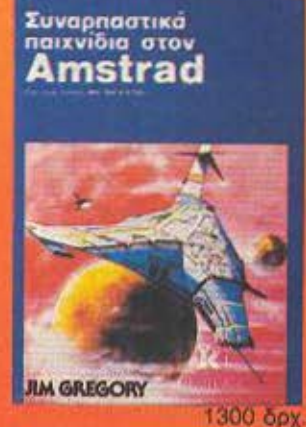

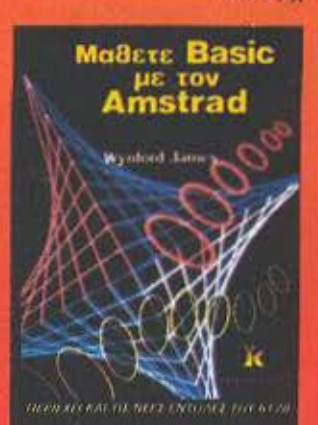

1,500 брх

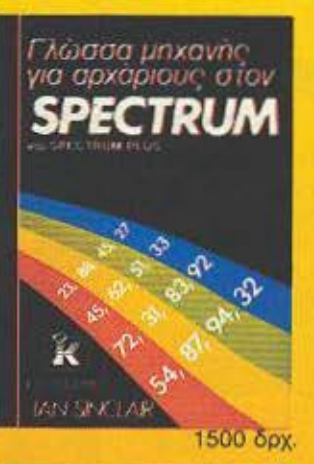

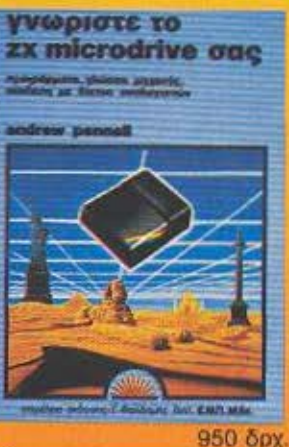

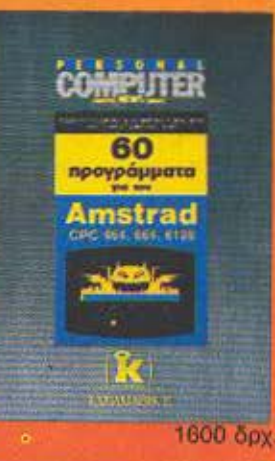

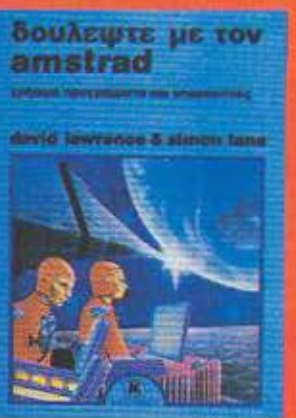

**1600 δρχ** 

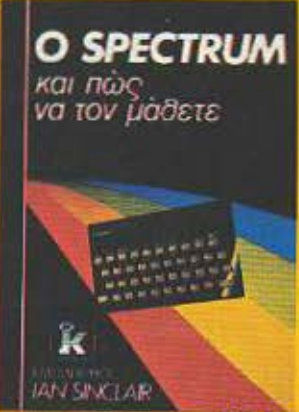

1300 брх.

Algotnuiká<br>naixviðia atov<br>ZX Spectrum

Daniel Haywood

BASIC

**A.P. Slephensin** 

για αρχαριους

χρησιών του επειρενου.<br>Συστήματα αρχειοθέτησης

και βασεις δεδομένων

otov Amstrad

K

кладимиста

950 брх

1200 δρχ.

1400 бох.

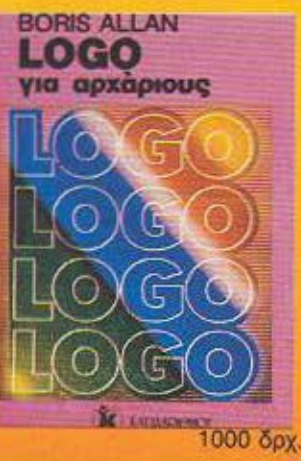

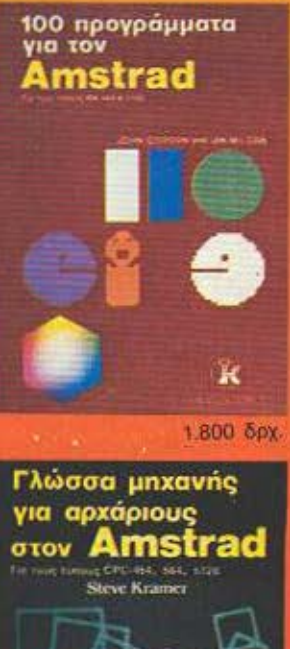

Το σύστημα δίσκων του **Amstrad** 

1600 бру.

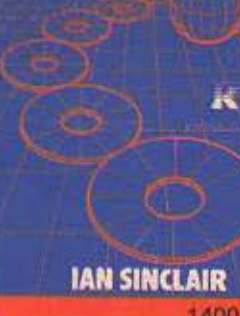

1400 бру.

# δίνει αξία στον υπολογιστή σας

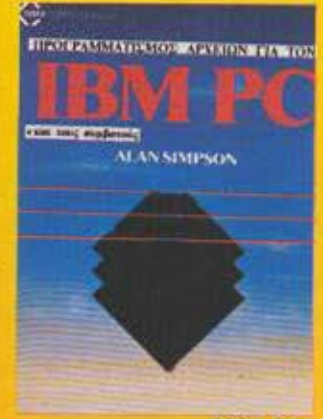

# εκδόσεις ΚΛΕΙΔΑΡΙΘΜΟΣ

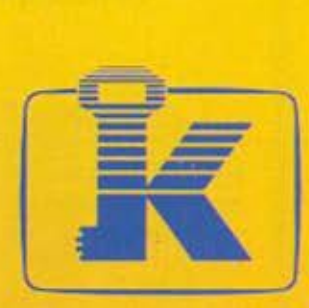

SG-10/15-NL-10

Εγχειρίδιο<br>των εκτυπωτών Star

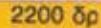

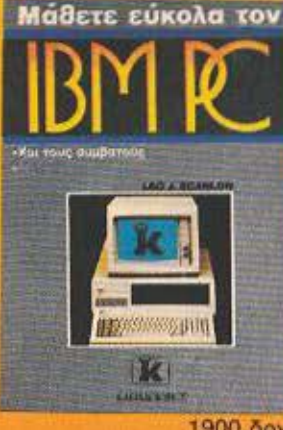

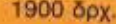

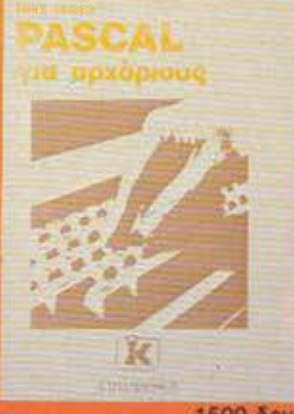

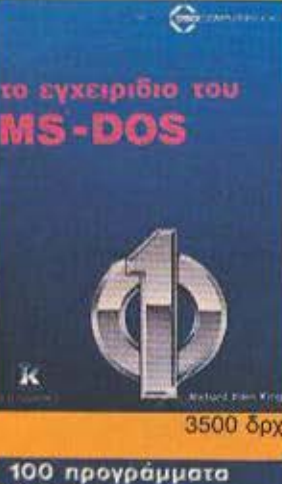

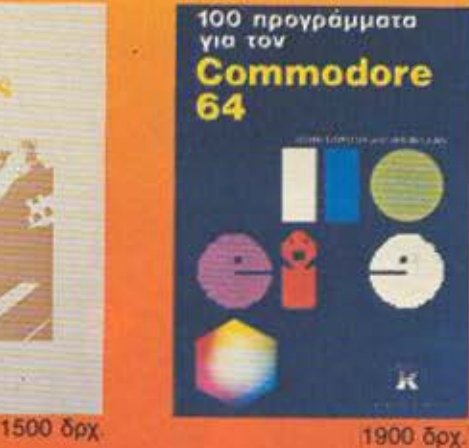

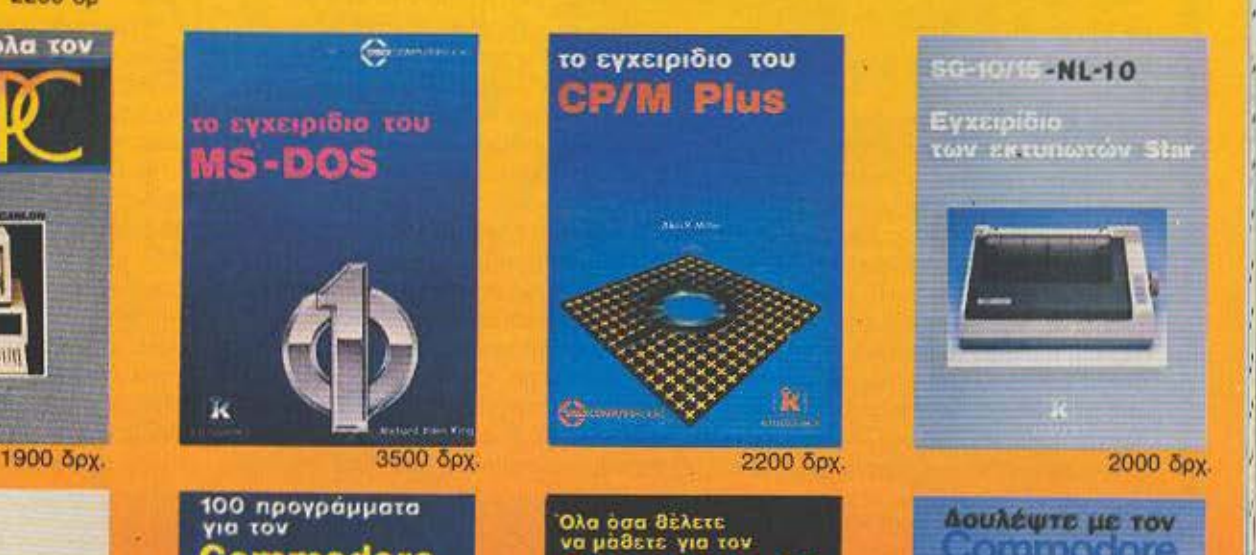

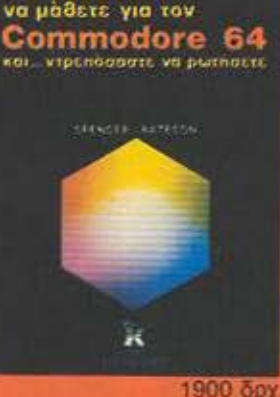

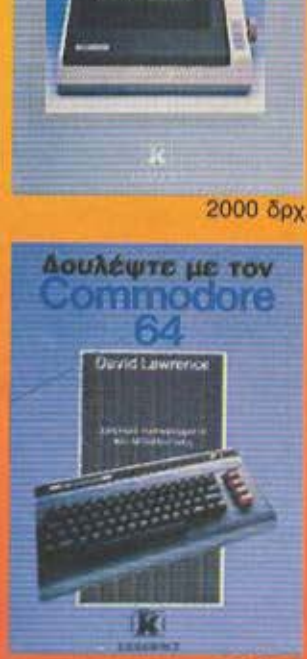

1300 δρχ.

• ..

' I (

Κυκλοφορούν Σύντομα Γραφικά στον Amstrad του R. Ransom Cobol του K. Sullivan<br>Fortran 77 του J. Shellev Fortran 77 του J. Shelley Η Γλώσσα C των Kernigham/Ritchie

' Ολο το βιβλιο στέλνονται με αντικαταβολή Οι εκδόσεις ΚΛΕΙΔΑΡΙΘΜΟΣ μ' ένα επιτελείο από ειδικούς επιστήμονες δίνουν τη δική τους προσφορά στη γνώση του μέλλοντος. διαλέγοντας και μεταφράζοντας στα ελληνικά rouς κα λύτερους ητλους της διεθνούς βιβλιογραφίας οε θέμοτα ηλε· κτρονικών υπολογιστών. Μια πρασπάθεια που δίνει αξία στον λειςrροvικό υπολογιστή οας.

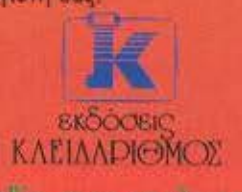

болееву вёда вним технологии име.

Thomas Marie 272 and applicant + Alberta - 10 All + For Marie II.

# *AIDIEPIINIA*

ρολίνου. δείχνουν ότι οι εταιρίες των media και των επικοινωνιών έχουν τα φόντα να διεκδικήσουν τη θέση τους, πιέζοντας τους κατασκευαστές συσκευών.

# ΜΑΓΙΚΗ **EIKONA:**  Ο ΚΑΤΑΝΑΛΩΤΗΣ ΠΟΥ **KPYBErAI;**

Ήδη οκούγοντσι φωνές απειλητικές και άγριες: «Τι μας νοιάζει εμάς τι κάνουν ουτοt Εμείς έχουμε κανένα άμεσο κέρδος .

Ναι, βεβciως υπaρχει όφελος για τον τελικο χρήστη: Ολο το σπίτι να ελέγχε· ται από μια κεντρική μονάδα με control ρannel δεν εινοι αι λιγο: Να μπορείς να επικοινωνείς μέσω ενός δικτύου το ίδιο εύκολο με τους άλλους ενοίκους του οnιτιού, οπως και με τον compυter της Τράπεζάς σου ή την ηλεκτρονική εφημερίδα, ή ακόμα και με τον τηλεοπτικό οτοθμό, είναι το οrιοκορύ ωνα της άνεσης (επιφυλάξεις: ή του απομονωτισμού και της ανθρωποφοβίας!). Αυτά, βέβαια, όταν καθιερωθεί ένα standard, ώστε να νίνει προσιτό κάτι τέτοιο στο ευρύ κοινό.

Ως τότε, όμως, υπάρχουν τομείς εφαρμογών που ήδη κρίνονται απαραίτητες τέτοιες εγκοτοοτόοεις Το νοσοκο μεία, τα ξενοδοχεία, τα ιδρύματα και οι ευκολίες των ατόμων με ειδικές ανάγκες είναι μια πλατιά αγορά, που διψάει για όσο 'jiνετοι περιοοότερο αυτοματισμό- για να η μιλήσουμε γιο τις στρατιωτικές εφαρμογές και τους σούπερ-καταναλωτές.

Οπτικές ίνες: Ίσως η καλύτερη λύση

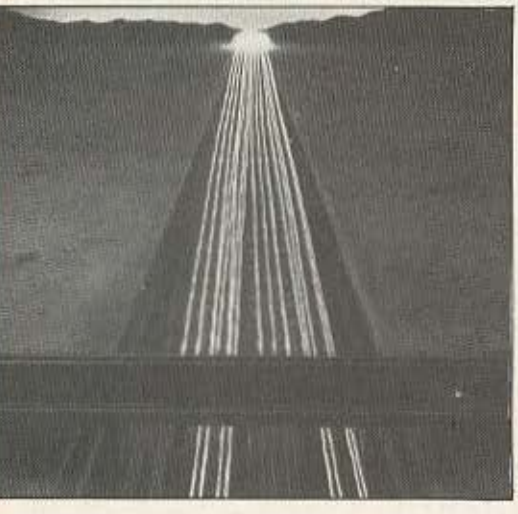

### το χ-10

Η εταιρία Χ-10 USA Inc. (μετονομασία της BSR Powerline) είναι μέσα στις μεγαλύτερες και πρωτοπόρες στο θέμα του home-control. Το σύστημα που έχει προβάλει στην αγορά της Β. Αμερικής στηρίζεται σε ένα κεντρικό controller. τον Powerhouse X-10, που συνδέεται στο ηλεκτρικό δίκτυο του σπιτιού και στέλνει σήματα, μέσω των γραμμών τροφοδοσίσς. σε modules εγκατεστημένα σε διάφορο σημεία (μπρίζες) μέσα στο σπίτι. · Εrοι δεν απαιτεί πρόσθετη καλωδίωση και μπορεί να εγκατασταθεί αnό οποιονδηηοτε με στοιχειώδεις γνώσεις ηλεκrροτεχνιος.

Στα control modυles που τοποθετήθηκαν στις μπρίζες έρχονται να συνδεθούν οι συσκευές που θέλουμε να ελέγχουμε από λάμπες μεχρι σένσοpες. ·Ετοι τα οηματα του Powerhouse μπορούν να φτάνουν απ' ευθείας απ' την μπρίζα. Επ πλέον, Pαwerhouse Χ-10δiνει τη δυ νατότητα, πέρα από τον αυτόματο έλεγχο, και χειροκίνητου (manuai) ανοιγοκλεισiμοτος των συσκευών.

Για τους πιο... απαιτητικούς, η Χ-10 προβλέπει αντί για modυ es την εγκατάσταση διακοπτών και ρευμστοληητων δικής της κατασκευής. nou εξωτερικά μοιάζουν με τους κοινούς, αλλά συνεργάζονται με τον Powerhouse.

Το σύστημα αυτό λύνει πολλά προβλήμοτα. σύμφωνο με τις προδιαγροφες nou δίνει:

- Σα συστημο ασφαλείας κατά rωv κλοπών, εκτός από το συναγερμό που ενδεχόμενα θα ελέγχει, φροντίζει να υπάρχει φως και ήχος (μουσική π.χ.) στο σπίτι όταν αηοuσιοζοuν όλοι

- Παίζει το ρόλο «ηλεκτρονικού υηηρετη• που •θυμάται» να μας ξυπνriοει το πρωι την ώρα που θέλουμε (και •θυμο ται» πότε είναι Σαββατοκύριακο για να μας αφήσει να κοιμηθούμε όο θέλουμε) με τους ήχους της αγαπημένης μας μουσικής και με ζεστό. αχνιστό κοφε στην καφετιέρα.

- Ανάβει ή σβήνει τα φώτα της εισόδου σύμφωνα με την ένταση του εξωτερικού φωτισμού (aντιοικονομικό γιο τις

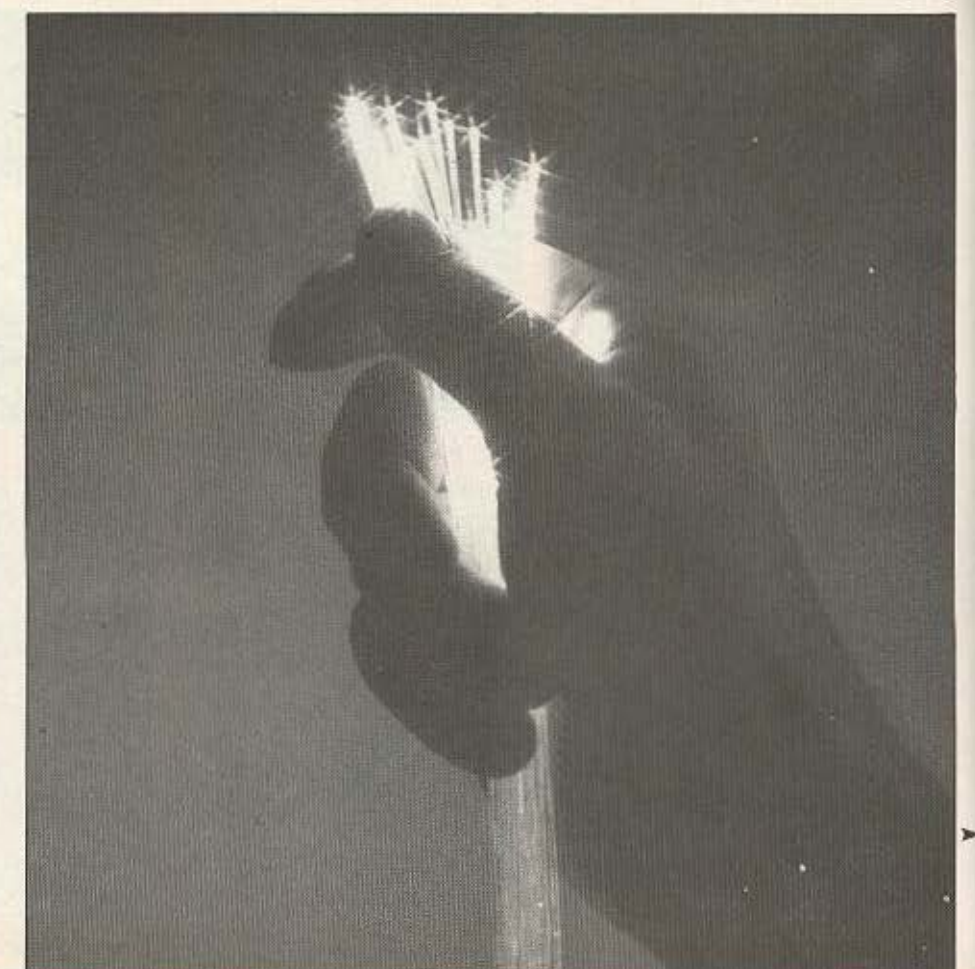

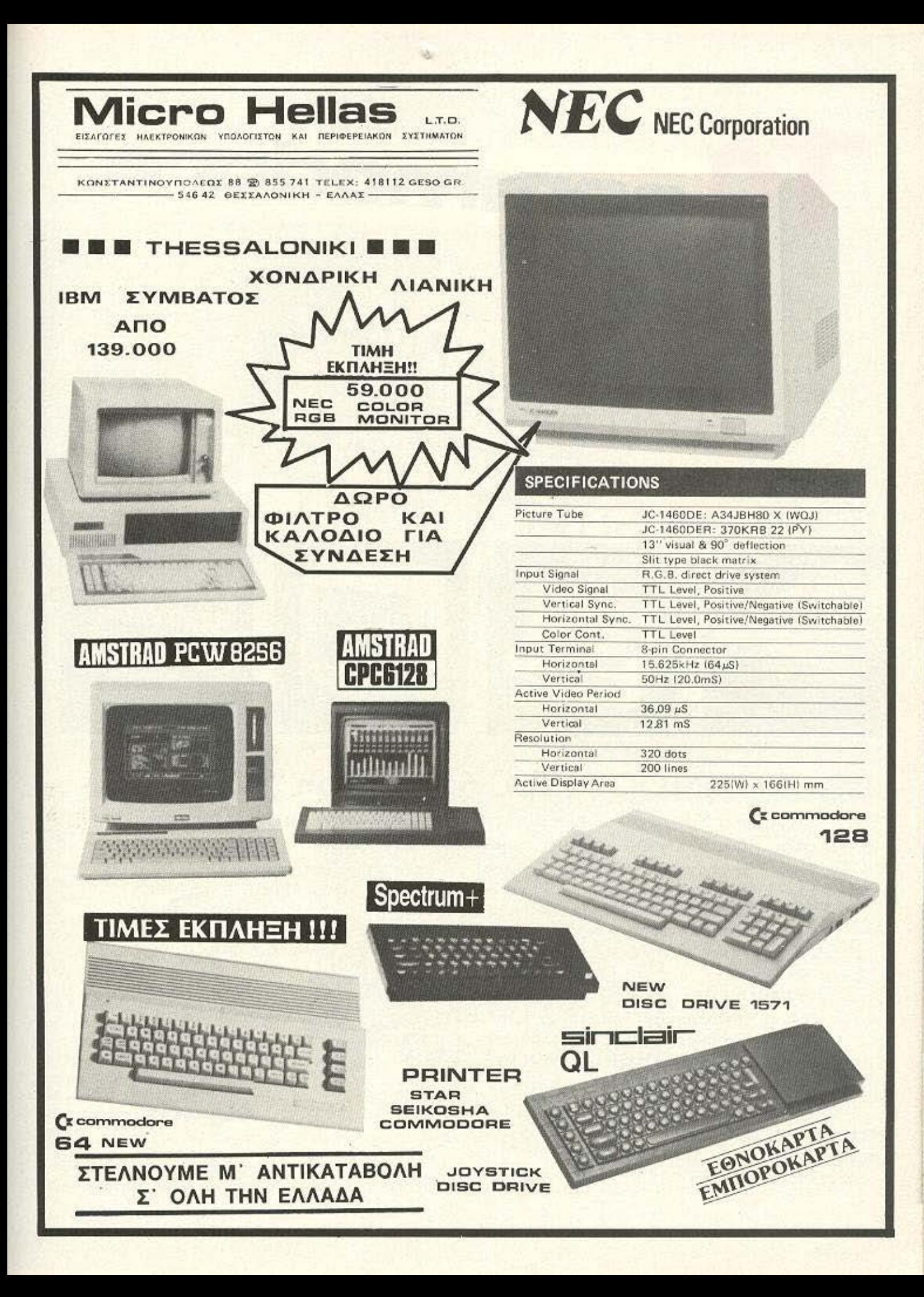

10 commodore

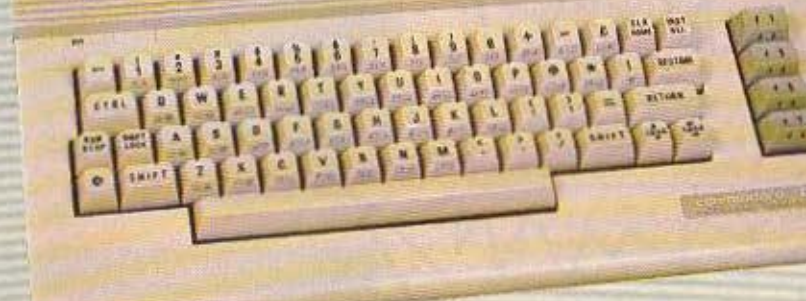

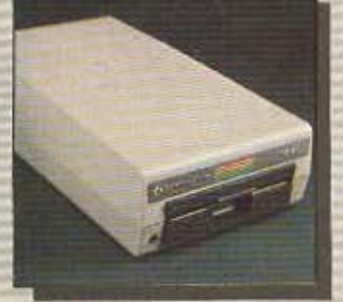

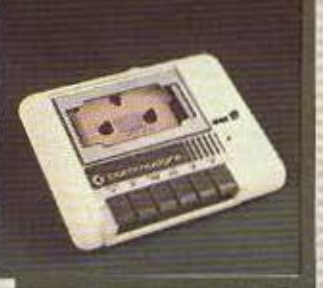

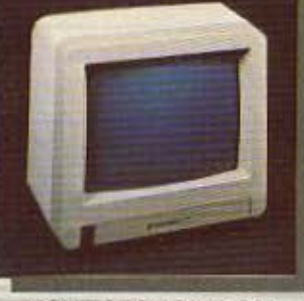

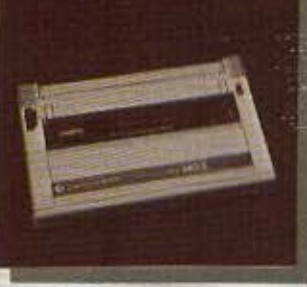

**DISK DRIVES 1541-1571** 

DATASSETES 1530-1531 MONITORS 1801-1901

PRINTERS MPS 803-1090

# N'eo COMMODORE C-64, version "BN" (Brand new)

«Αναμφισβήτητα το C-64 είναι το πιο πετυχημένο home computer στον κόσμο, ανεπανάληπτο και αναντικατάστατο».

Αυτό ήταν το πόρισμα διετούς μελέτης για την αντικατάσταση του C-64. Το υπογράφουν κορυφαίοι σχεδιαστές υπολογιστών από το θρυλικό AMIGA design team. Το COMMODORE είναι το πιο δοκιμασμένο home computer με την πληρέστερη σειρά περιφερειακών και την γνωστή υποστήριξη από δεκάδες χιλιάδες προγράμματα ευρύτατης κυκλοφορίας που προτιμήθηκε μέχρι σήμερα από 9.000.000 χρήστες σ' όλο τον κόσμο.

## Ασφαλώς δεν αντικαθίσταται, ΤΕΛΕΙΟΠΟΙΕΙΤΑΙ!!!

Τώρα, εργονομικά σχεδιασμένο σε στυλ "C-128, με βελτιωμένα κυκλώματα, από άποψη θερμικής αντοχής και αξιοπιστίας, κατασκευάζεται από το υπερσύγχρονο εργοστάσιο της COMMODORE στην ΙΑΠΩΝΙΑ.

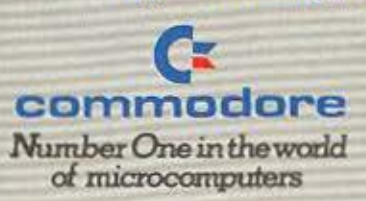

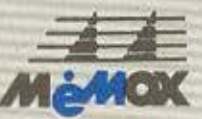

AROKAEGTIKO: ANTIFIPOZOTO! - EIEAFDFEJ. **MEMOX ABEEN** 2EBA1TOVROAEQZ 150, ASHYA THA:: 6917458 - 0217532 TLX 222680 MEMX GR FAX 693298 Boxt HemsAzics: 24, 545 24 BEE/NIKH, TnA 10311 229595

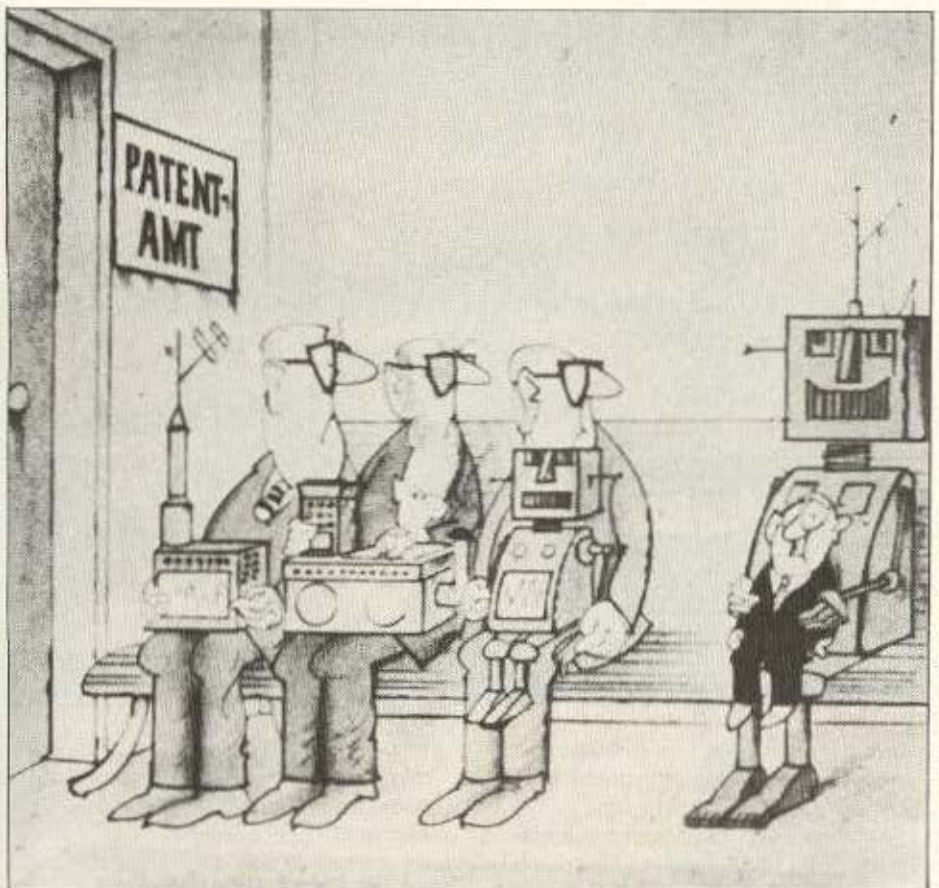

μακρυές κρύες νύχτες του χειμώνα).

- Κλείνει την τηλεόραση και τη λάμπα του κομοδίνου, δίπλα στο κρεβάτι μας, αν μας πάρει ο ύπνος, τόσο κουρασμένους. ώστε να τα έχουμε ξεχάσει.

Και φυσικά, εξοικονομεί ενέργεια ελέγχοντας το θερμοσίφωνο, την κεντρική θέρμανση και - ίσως - τον κλιματισμό.

O X-10 controller, λοιπόν, είναι από μόνος του μια εκπληκτική πρόοδος προς το αυτοματοποιημένο σπίτι. Φανταστείτε, τώρα, πόσο μπορούν να επεκταθούν οι δυνατότητές του σε συνεργασία με έva computer!

Ηδη η εταιρία το διαθέτει για σύνδεση με Apple IIc, IIe και Macintosh, με IBM PC και συμβατούς και με Commodore 64/128 - με το ανάλογο interface και το κατάλληλο user-friendly πρόγραμμα. που μπορεί να το χρησιμοποιήσει κάποιος με μισή ώρα διάβασμα του manual και εξάσκηση. (Στην έκδοση για Macintosh γίνεται πλήρης εκμετάλλευση των ικανο-

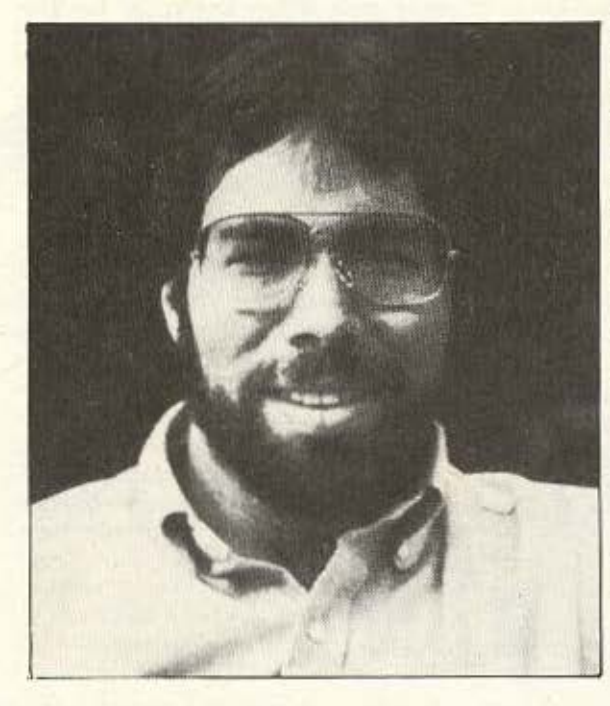

τήτων του μηχανήματος, με icons, pulldown menus και fool proof καθοδήγηση του χρήστη).

Το συνοδευτικό software επιτρέπει προγραμματισμό για 7 ημέρες χωριστά, ώστε να μπορεί ο χρήστης να έχει την κάθε μέρα της εβδομάδας με το δικό της, διαφορετικό ενδεχόμενα, πρόγραμμα.

Μια ευκολία ακόμα είναι η επιπλέον τροφοδοσία του controller με μια μπαταρία των 9 Volt, ώστε το εσωτερικό ρολόι της συσκευής να συνεχίσει να λειτουργεί και σε μια πτώση τάσης, μια διακοπή ρεύματος ή και στην περίπτωση που ο ίδιος ο χρήστης τον μετακινεί από τη μια μπρίζα σε άλλη.

Για την Ευρώπη, που χρησιμοποιεί ρεύμα 220V και 50 Hz, χρειάζονται κάποιες μετατροπές. Υπάρχει, όμως, η BuschJaeger Elektro GmbH, στη Γερμανία (Indenscheid) που όχι μόνο πουλάει X-10 (με το όνομα Timac X-10), αλλά τα έχει ήδη μετατρέψει και βελτιώσει, ώστε να ταιριάζουν στις απαιτήσεις των Ευρωπαίων.

Και μιλάμε για «απαιτήσεις των Ευρωπαίων», γιατί για διάφορους πολύ γνωστούς λόγους - ο Ευρωπαίος καταναλωτής είναι στραμμένος περισσότερο στα θέματα εξοικονόμησης ενέργειας και επαγγελματικών εφαρμογών, παρά στα θέ-

> ματαοικιακής άνεσης Επιπλέον υπάρχει και διαφορετικό νομικό πλαίσιο - για παράδεινμα, στη Γερμανία υπάρχουν ανώτατα όρια για τα πληροφοριακά σήματα (Μέγιστη τάση 0,39 Volt και ισχύς 5 mW σε φάσμα συχνοτήτων μέχρι 120 KHz) μετά από πρόσφατη ρύθμιση που έγινε χάρη, στις πιέσεις των εταιριών όπως η Busch-Jaeger. Πιο πριν ήταν εντελώς παράνομη η χρήση τέτοιων συσκευών.

## ΤΑ ΣΧΕΔΙΑ ΓΙΑ ΤΟ ΕΓΓΥΣ ΜΕΛΛΟΝ

Προς τα τέλη του 1984 η Αμερικάνικη NAHB (National Association of Home Buil - ►

Wozniak - για μια ακόμα φορά στο ρυθμό της εποχής

AMIEPOMA

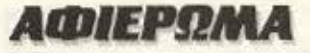

ders) εξήγγειλε την έρευνα πανω στην ιδέα του "Smart Mouse", προκηρύσσοντας μια σειρά συνεδρίων και μένοντας ανοιχτή σε συνεργασίες με εταιρίες και κυβερνητικές επιτροπές.

Σαν πρώτος στόχος κρίθηκε η καθιέρωση ενιαίας καλωδίωσης για μεταφορά ισχύος και πληροφοριών, που θα είναι ασφαλέστερη και ισχυρότερη από την παρούσα των 110-120 Volt (για τις USA).

Από τότε έχουν δηλώσει συμμετοχή στις έρευνες περισσότερες από 20 εταιρίες, όπως η Apple, η Bell Northern Research, n DuPont Connector Systems, n Emerson Electric Company, n General Electrics, n Honeywell, n National Semiconductor Corporation, n North American Philips, η Shell (!) και άλλες. Ακόμα υπάρχει και εκδηλωμένη υποστήριξη από το δημόσιο τομέα, όπως από τη Γραμματεία Παραγωγικότητας, Τεχνολογίας και Έρευνας του US Department of Commerce (αντίστοιχο του Υπουργείου Εμπορίου σε μας) από το Υπουρνείο Ενέργειας, επιτροπές προστασίας καταναλωτών, δημόσιας υγείας κ.τλ.π. (ακόμα και η NASA!).

Η νέα καλωδίωση σχεδιάζεται να στηρίζεται σε ένα μόνο αγωγό με τρεις παράλληλες λειτουργίες.

α) Παροχή ισχύος

β) Διανομή σημάτων πληροφοριών (data) και ελέγχου

γ) Οπτικοακουστικά σήματα

Η τρίτη λειτουργία απαιτεί, όπως είναι ευνόητο, πολύ μεγαλύτερο εύρος σήμα-TOC.

Μια τέτοια καλωδίωση θα απαιτεί ειδικά σχεδιασμένες υποδοχές και connectors, για να καλύπτει συσκευές με διαφορετικές απαιτήσεις ισχύος και επικοι-

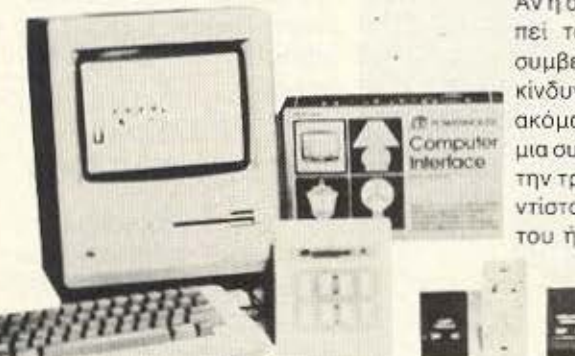

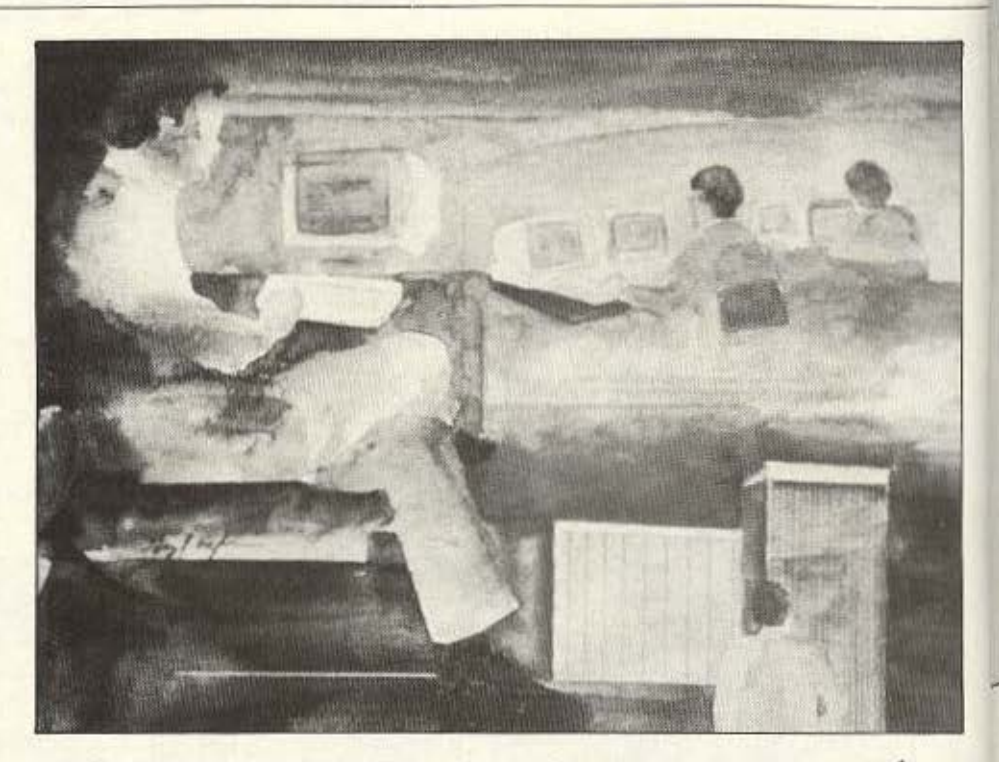

νωνίας (από στεγνωτήρι/ «πιστολάκι» μέχρι τηλέφωνο, ανιχνευτή καπνού και μηχανήματα ψηλής πιστότητας).

Από την άλλη θα χρειαστεί και κάποια αλλαγή στις προδιαγραφές των συσκευών: Θα πρέπει να είναι ικανές να στέλvouv otov system controller ava feedback σήμα, ώστε αυτός να αναγνωρίζει τι συσκευή είναι και σε τι κατάσταση βρίσκεται. Να στέλνει, στη συνέχεια, ο controller την κατάλληλη ισχύ και το κατάλληλο σήμα. Και τέλος, να την ελέγχει κατά τακτά διαστήματα αν εργάζεται κανο-VIKO.

Κάτι τέτοιο προσθέτει σημαντικές παραγράφους στο κεφάλαιο «Ασφάλεια». Αν η συσκευή είναι ελαττωματική. Αν κοπεί το καλώδιο ή βραχυκυκλώσει. Αν συμβεί μια πτώση τάσης που θα έθετε σε κίνδυνο το μηχανισμό της συσκευής. Αν, ακόμα. βγάλει από την μπρίζα ο χρήστης μια συσκευή. Τότε ο controller διακόπτει την τροφοδοσία εκείνου του σημείου. Αντίστοιχα, αν βάλει κάποιος το δάχτυλό του ή μια καρφίτσα στην μπρίζα, ο co-

To X-10 kai o Macintosh

ntroller δεν θα πάρει σήμα και άρα δεν θα ανιχνεύσει ότι μπήκε στο δίκτυο κάποια συσκευή οπότε δεν θα στείλει ρεύμα: Ηλεκτροπληξίες τέλος!

## ΕΝΑΣ ΠΑΛΙΟΣ ΜΑΣ ΓΝΩΡΙΜΟΣ

Ενώ η Apple είναι μέσα στο ερευνητικό group που αναφέραμε, ένα από τα ιδρυτικά της στελέχη, ο πολύς Steve Wozniak, έχει αποχωρήσει από την εταιρία και ασχολείται μόνος του με την έρευνα στο home controlling. Προγραμματίζει ένα κεντρικό έλεγχο με υπέρυθρες, στον οποίο θα μπορεί να υπαχθεί κάθε ηλεκτρική/ηλεκτρονική συσκευή, ανεξάρτητα από ιδιαίτερα χαρακτηριστικά. Έχει ονομάσει το σχέδιο του CL9 και στοχεύει - ακριβώς λόγω ανταγωνισμού - να το βγάλει σε πολύ χαμηλή τιμή.

Ολα δείχνουν, λοιπόν, πως το αίτημα για πλήρως αυτοματοποιημένο σπίτι είναι τόσο ώριμο, ώστε πολύ σύντομα να μπορούμε να είμαστε για ψώνια και στο σπίτι να γίνονται όλες οι δουλειές - αν όχι να ψωνίζουμε απ' το σπίτι μας, που θα μας φροντίζει τόσο καλά, ώστε να μη θέλουμε να βγούμε απ' αυτό.

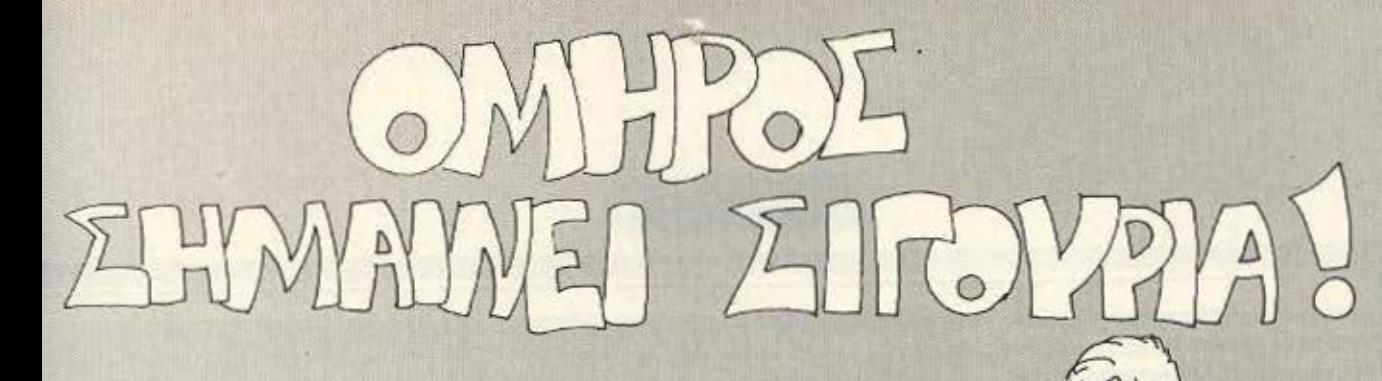

Τώρα μαζί με τα Αγγλικά μπορείτε να μάθετε **και τους COMPUTERS** στα κεντρικά του ΟΜΗΡΟΥ

Κερδίζετε: Εκπαίδευση από καθηγητές όχι μόνο ολοκληρωμένους επιστήμονες αλλά και έμπειρους επαγγελματίες. Απεριόριστη πρακτική εξάσκηση στα πιο σύγχρονα εργαστήρια. Υποστήριξη στην επαγγελματική σας αποκατάσταση.

#### Με δύο λόγια: **«ΕΚΠΑΙΔΕΥΣΗ ΑΠΟ ΤΟΝ**

ΟΜΗΡΟ». Επί πλέον: Πρακτικά ωράρια για εργαζόμενους, οπουδαστές, μαθητές κλπ. που

διευκολύνουν την παράλληλη εκπαίδευση σε Αγγλικά και Computers.

Τμήματα για όλες τις απαιτήσεις, δηλαδή: · Στοιχειώδη εκπαίδευση στους Computers (για παιδιά

των πρώτων τάξεων του Γυμνασίου). • Υποστήριξη στο μάθημα των Η/Υ (για μαθητές των λυκείων, φοιτητές, σπουδαστές ΤΕΙ κλπ.). · Επαγγελματική εκπαίδευση για απόφοιτους Γυμνασίου και Λυκείου. · Επιμόρφωση επιχειρηματιών και στελεχών επιχειρήσεων στους computers. Ειδικά θέματα Η/Υ - Γλώσσες Προγραμματισμού, Και το σημαντικότερο: Χαμηλά δίδακτρο και ευκολίες πληρωμής. Ειδικές τιμές σε σπουδαστές που παρακολουθούν παράλληλα, τα Αγγλικά και τους Computers. Εκπτώσεις σε μαθητές, φοιτητές, Δ.Υ. και σ' όλους τους οπουδαστές των παραρτημάτων του ΟΜΗΡΟΥ.

# **OMHPOZ COMPUTER STUDIES** ΕΡΓΑΣΤΗΡΙΟ ΕΛΕΥΘΕΡΩΝ ΣΠΟΥΔΩΝ ΗΛΕΚΤΡΟΝΙΚΩΝ ΥΠΟΛΟΓΙΣΤΩΝ ΑΚΑΔΗΜΙΑΣ 52, ΤΗΛ.: 3619356 - 3612675

# 8ΕΜΑ

ρισκόμαστε σ' ένα κτήμα κάποιων αθλητικών εγκαταστάσεων όπου μετά τη λήξη ενός κρίσιμου ντέρμπι η ατμόσφαιρα είναι ηλεκτρισμένη. Ο πρόεδρος της Κ.Ε.Α. διαμαρτύρεται για τη διαιτησία που αδίκησε την ομάδα του για 75 συνεχή φορά στο πρωτάθλημα ενώ ο προπονητής της αντίπαλης ομάδας διαμαρτύρεται με τη σειρά του για τη διαιτησία. <sup>·</sup> Οπώς ίσως καταλάβατε το ματς έχει λήξει ισόπαλο και φυσικά για όλα φταίνε οι επόπτες και ο διαιτητής. Οι πληροφορίες που έχουμε στα χέρια μας λένε ότι κάτι σοβαρό πρόκειται να επακολουθήσει. Καλούνται λοιπόν 1-6 οπαδοί των αστυνομικών περιπετειών για νο εξερευνήσουν την υπόθεση.

Η δομή των εγκαταστάσεων όπου εξελίσσεται η ιστορία μας είναι αυτή που φαίνεται το σχεδιάγραμμα. Οι λίγο μεγαλύτεροι θα θυμηθούν το παλιό επιτραπέζιο παιχνίδι: «Το 100 εν δράση» όπου γινόταν κάποιο έγκλημα σε μια συνοικία της Αθήνας και εσύ προσπαθούσες να εν τοπίσεις το που έγινε ποιο ήταν το θύμα με ποιό όργανο έγινε και φυσικά το ποιός είναι ο δράστης. Ετσι και εδώ σε κάποιον από τους 14 χώρους υπάρχει ένα πτώμα. Το όργανο του φόνου βρίσκεται μαζί με το nτώμα χωρίς α μrιορείτε να το δείτε θα πρέπει λοιπόν να ψάξετε να βρείτε όλα τα αντικείμενα για να δείτε τι λείπει. Από τον ένα χώρο στον άλλο μπορείται να περάσετε εφόσον η πόρτα είναι ξεκλείδωτη ή εάν έχετε το κατάλληλο κλειδί. Υπάρχει και ένα κλειδί το «κλειδί πασπαρτού» που μπορεί να ξεκλειδώσει οποιαδηποτε πόρτα χωρίς όμως να μπορεί να την κλειδώσει ξανά. Κάθε χώρος πρέπει **vo** ρc vηθεί rιροοcκηκό . ίοως αρκετές φορές. πριν ονοκολuφθούν τα κρυμμένο αντικείμενα. Μπορείτε αν θέλετε να μετακινήσετε ή να κρύψετε ορισμένα στοιχεία ώστε να δυσκολέψετε τις έρευνες για τους συμπαίκτες σας. Τους ανθρώπους δεν μπορείτε να τους μετακινησετε από τον ένα χώρο στον άλλο παρά μόνο να τους κρύψετε εκεί που βρίσκο-

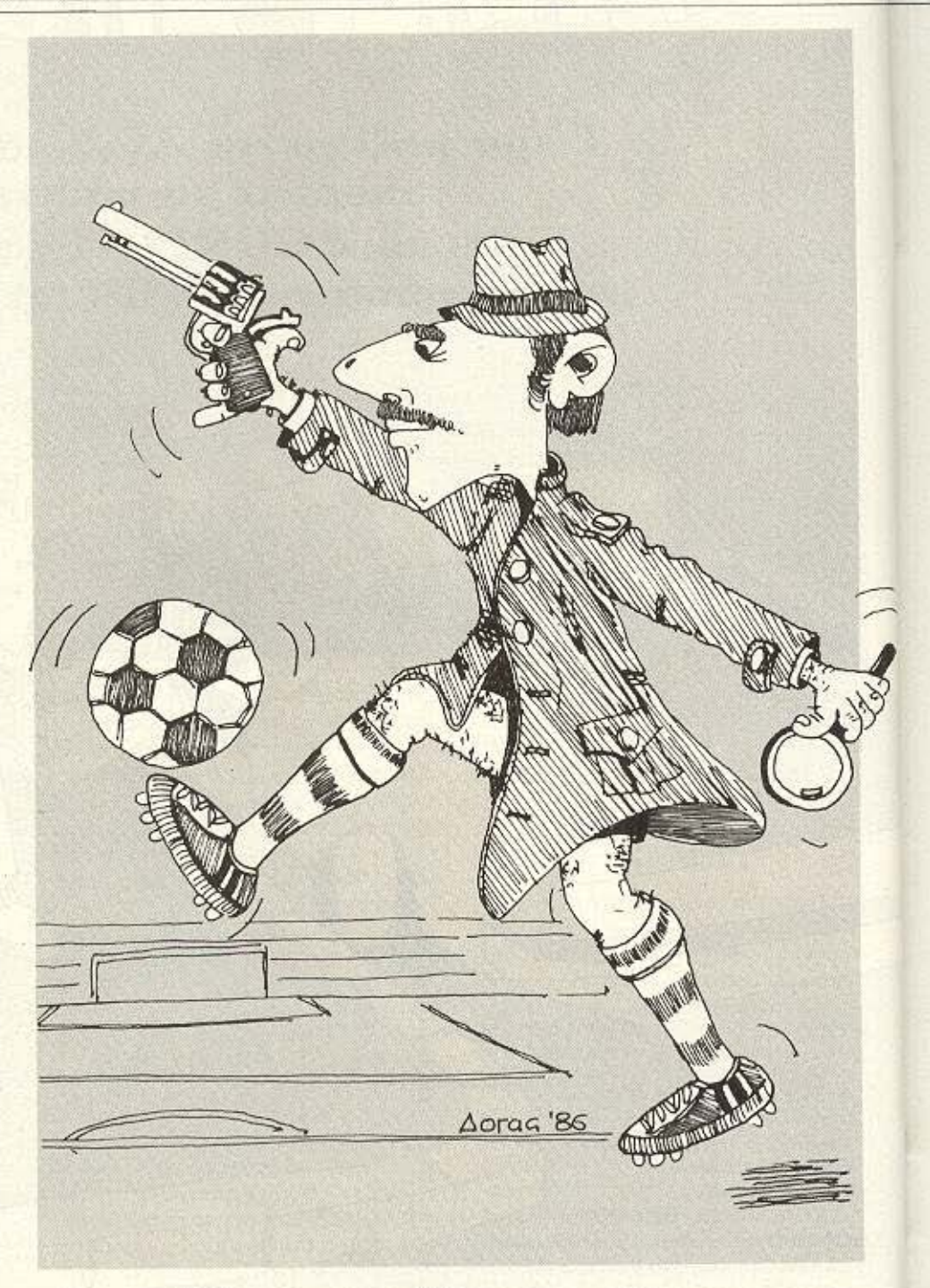

# ΤΟΥ ΔΗΜΗΤΡΗ ΠΑΥΛΗ očetní držický maž

# **BEMA**

νται. Κάθε φορα που θέλετε να κινηθειτε στην οθόνη εμφανίζονται οι πιθανές έξοδοι. Αν η πόρτα που επιχειρείτε να ανοίξετε είναι κλειδωμένη χάνετε απλώς τη σειρά σας. Μπορείτε (εκτός από το να κρύψετε κάτι) να πάρετε και κάτι μαζί σας για να μην το βρουν οι άλλοι παίκτες Μπορείτε επίσης να «δανειστείτε» από κάποιον άλλο παίκτη που βρίσκεται στον διο χώρο με σας κάποιο σημαντικό στοιχείο. Όταν θελήσετε να δώσετε λύση στο αίνιγμα απαγγείλετε κατηγορία. Δώστε τα κατάλληλα νούμερα και περιμένετε την αστυνομία για να κάνει τη σύλληψη του υπόπτου και να εξακριβώσει αν πράγματι έχετε δώσει τη σωστή λύση.

#### Παρατηρήσεις - σημειώσεις

Πληκτρολογήστε πρώτα τους ελληνικούς χαρακτήρες. Κάντε τους SAVE και έπειτα πληκτρολογήστε το κυρίως πρόγραμμα. Αφού αποθηκεύσετε και αυτό το πρόγραμμα σβήστε τον Commodore, φορτώστε τους ελληνικούς χαρακτήρες και έπειτα κατευθείαν το κυρίως πρόγραμμα.

Στο ξεκίνημα το πρόγραμμα ζητά από τον κάθε παίκτη ένα κωδικό που έχει σαν σκοπό να μην αφήνει κάποιον άλλο να του πάρει τη σειρά. Αν και μπορεί να παίξει και ένας μόνο παίκτης το παιγνίδι αυτό είναι φτιαγμένο για δύο ή περισσότερους που μπορούν μάλιστα να χωριστούν σε ομάδες έτσι ώστε να γίνονται πιο εύκολα οι έρευνες. Πάντως καλό είναι καθένας να κρατά σημειώσεις για τις ενδείξεις που βρίσκει γιατί εύκολα μπορεί να μπερδευ-**TEL** 

Τελειώνοντας θέλουμε να σημειώσουμε ότι το πρόγραμμα κάθε φορά που τρέχει επιλέγει διαφορετική λύση.

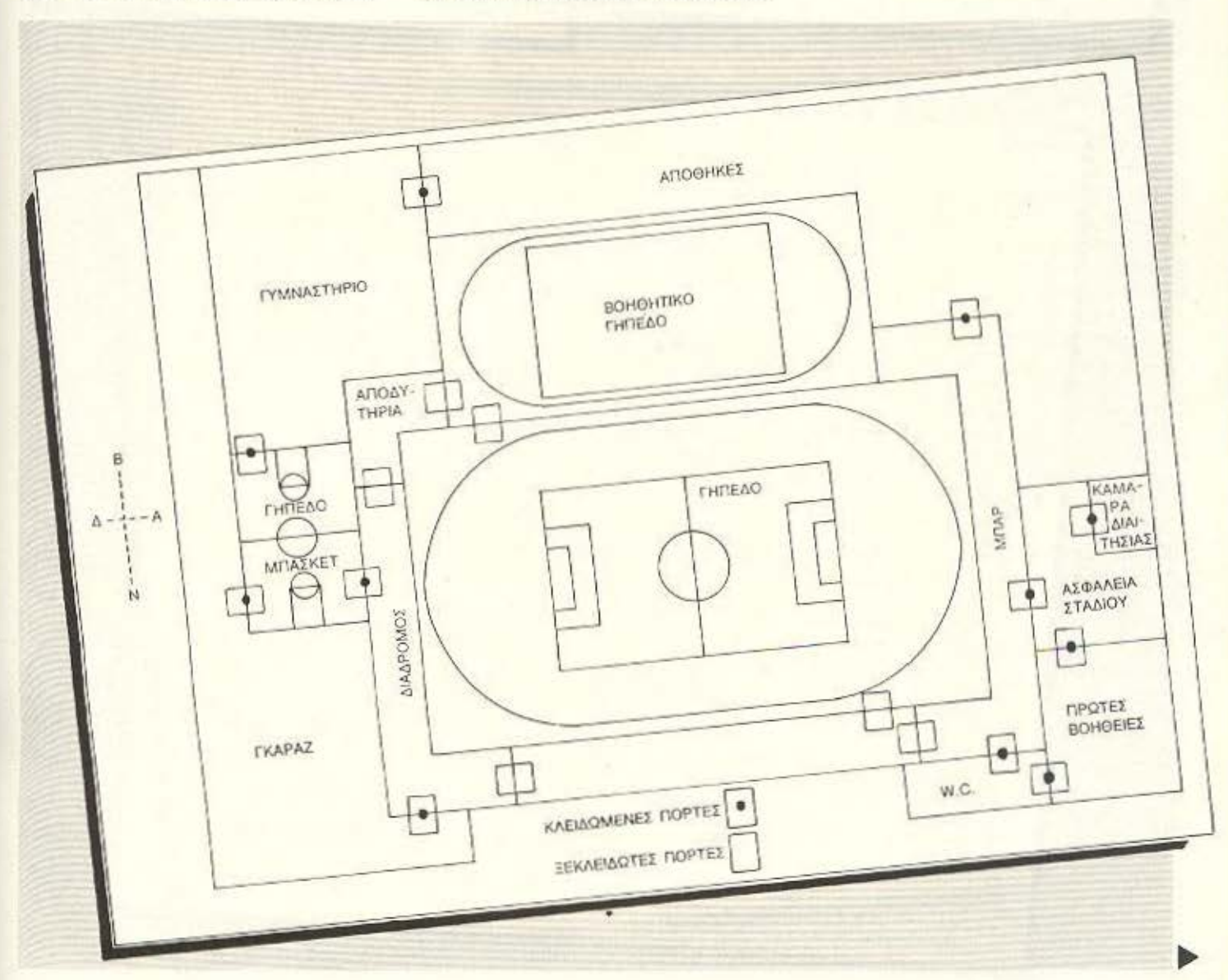

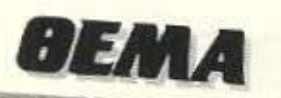

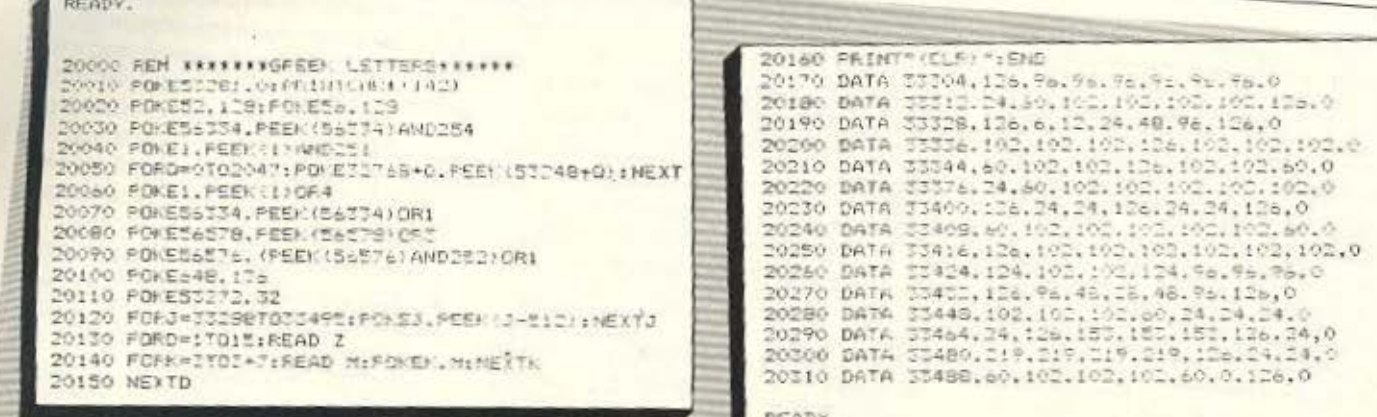

FEADY.

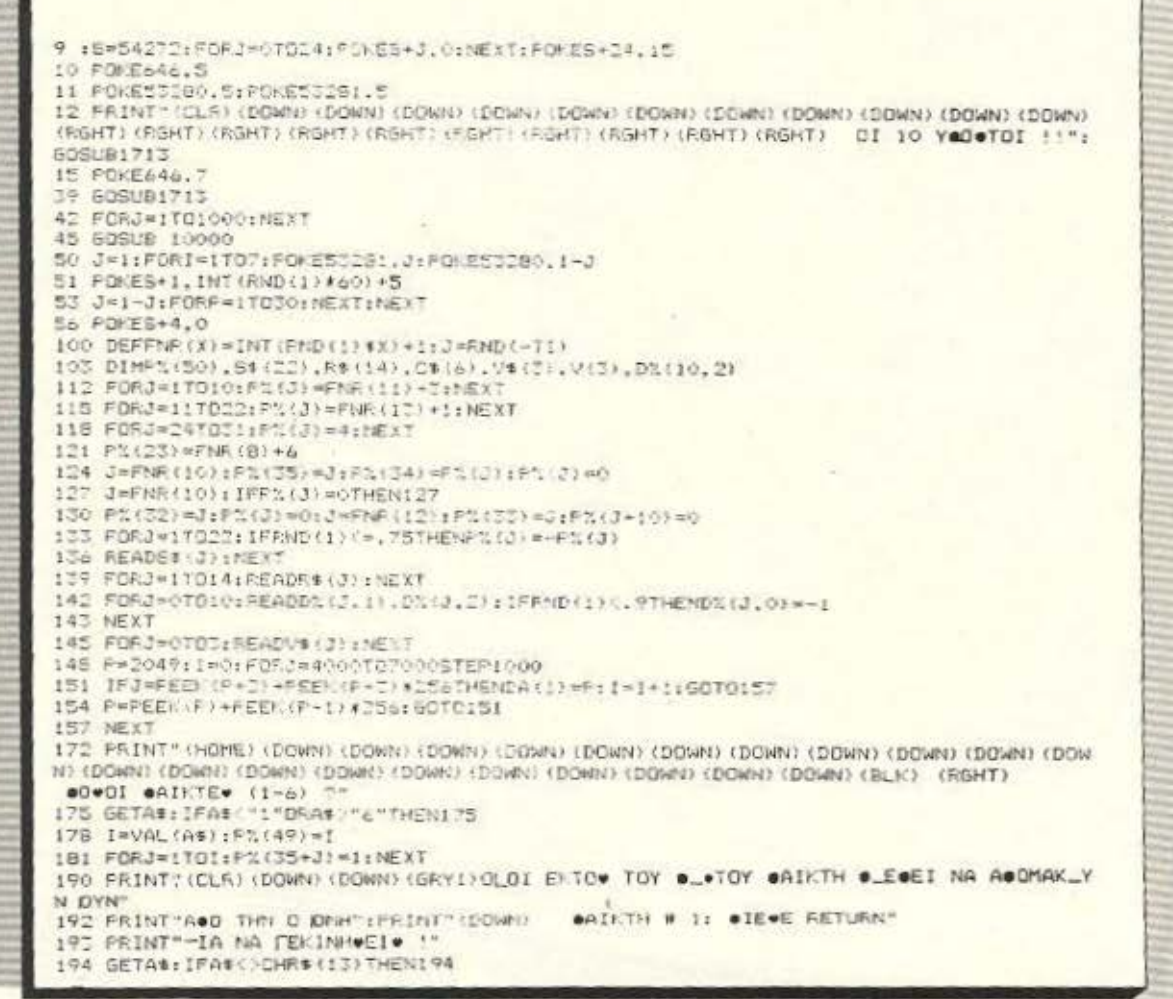

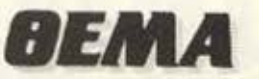

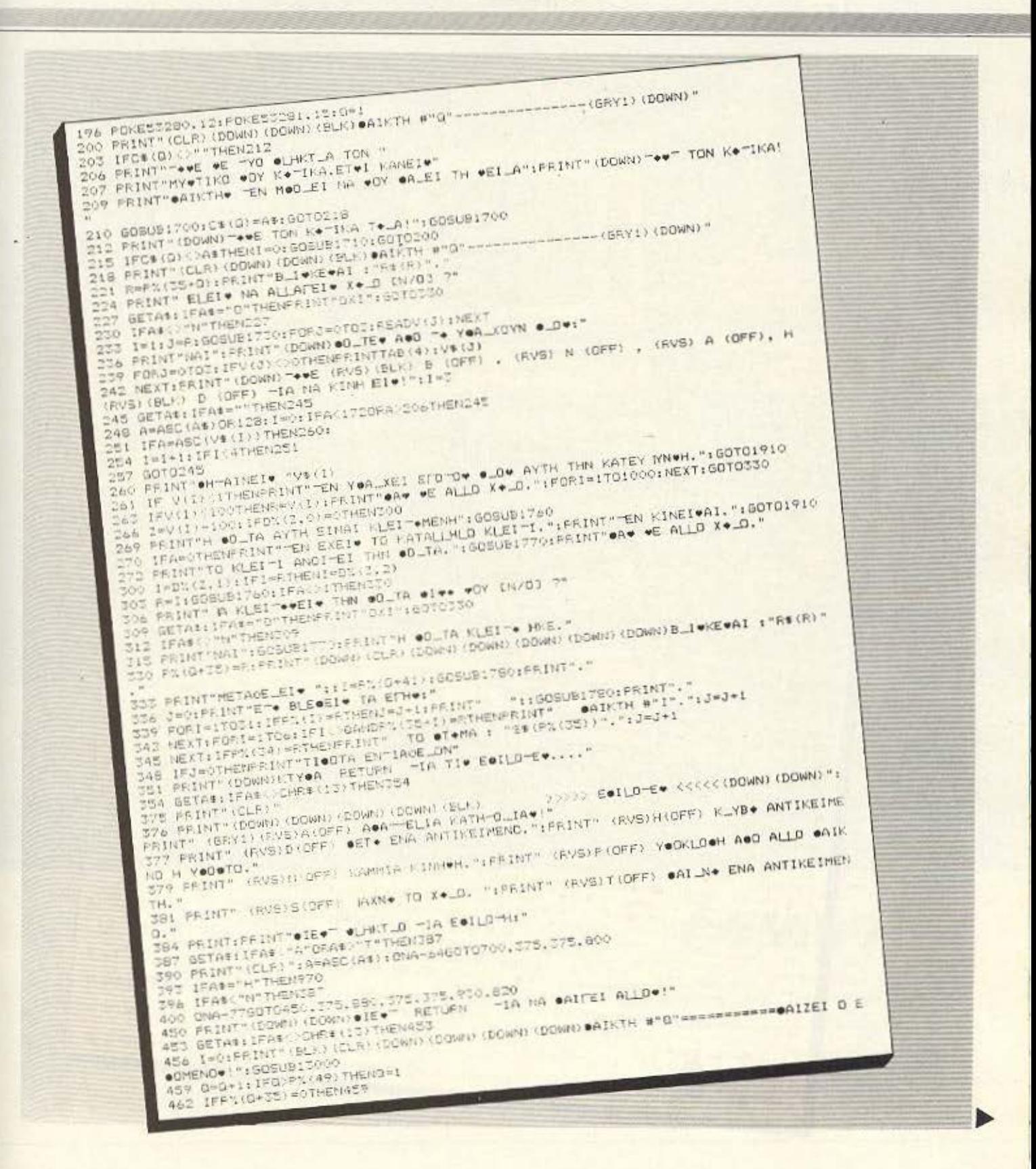

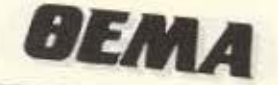

465 50T0200 KARAKAGA-ELLIA KATH-D\_IA+ KKKXX(DOWN)(GRY1)":1=1 700 PRINT® (CLR) (DOWN) (BLA) 703 FOR3-1T010: PRINT3" UEFT Fr" FAB E1:54 (3) ", ": NEXT TON PRINT" (DOWN) (DOWN) (DOWN) "++" HE ALL MC TO MMA ":: INFUTJ 709 IFJ 0F% (35+THENIW) 712 GOSUB1900 FORJ-ITOIOIFFINTJ"(LUFT):"INDIE IS#(J)"  $= 2745787$ 718 FRINT" (DOWN) (DOWN) (DOWN) " . PE ME ALT MO TON "DLOODNO " :: INFUTS IFO ( PX (52) THEMISO t St 724 606U91900 FORJ=17012:FRINTJ" (LEFT) ;"TAB (3) (54) (2-10)", ":NEXT 730 PRINT" (DOWN) (DOWN) (DOWN) "WHE ME ALI MO TO DOLO TOY E-KLHMATOW "1:INPUTJ IFJORN (33) THEM =0 736 SOSUB1900 739 FORJ=1TO14:FRINTO" (LEFT): "TAB(S):R9(J)", ":NEXT<br>742 FRINT" (DOWN) (DOWN):DOWN) "##E ME ALI MO TON X+LO TOY CONOY "::INPUTJ 745 IFJ DABS (PR (341) THENING 746 FRINT" (CLE) (DOWN) (DOWN) (DOWN) (DOWN) (DOWN) KAL. THE AUTYNOMIA -IA NA UYLLABH T ON "IFRINT"YOGUTO......" 748 PONES+14.5: POKES+16.16: FONES+7.1: POKES+24.143: POKES+6.240: FOKES+4.65: A=5389 751 FOR3=1702001K=A+PEE/15+27 13.5:FOLES.RAND255:POLES+1.INT(R/256):NEXT 754 FORJ=0TO24; POMES+J.OtNEXT: POMES+34.15 57 FORJ=1702500:NEXT 760 IFI=OTHEN? I=3:PRINT"OI E\_EYNE\* \*OY EINAI \*\*\*\*E\*!":GOSUBITIO フェス 769 FRINT" (DOWN) (DOWN) O ORIGINAL BTOTS UNKE THIS LYON!": 6070787 772 1-2:PRINT"LA Def... WYNELABEW ERAN A MOST (SOSUBI710)<br>775 60SUB1800:PX(35+0)=0:PX(50)=PL(50)+1;FRINT"B-AINE1# AOD TO OAIXNITI!" 778 IFPX (50) (PX (49) THEN450 781 RESTORE: GOEUB: 7:3: FORJ=170500: NEXT: 605981713 784 FRINT"(DOWN) OLDI OI OAINTEW ADETYX-NI NA BLOYN ": FRINT"TON "OLDODNO !!"<br>785 FRINT"(DOWN) "EN FEL "IZEI FANEID" !" 787 PRINT H WWWTH LYWH EINAI : ":FRINT" "DLOODNOW EINAI O : "SE(PRISE) ? 759 FRINT" NMA O 4 24 (PRIZZ) IIFRINT TOODO EMCLHMATOO 1 "REIABBIPRIZZA)))","<br>791 PRINTTOORING O\_MANG 1 94 (57 (23) -19) ". (DGWN) (DGWN) ":END BDO FRINT (DOWN) (DOWN) (BLA) ####ETA ENA ANTIKEIMEND##\*(GRY1)": GOSUB1800 BOS IFI=OTHENPRINT" (DOWN) "EN KOYBALA\* TIOUTA!": GOTO450 806 PRINT" (DOWN) #ETAW " L:GOSUBITBO: PRINT" . ": 50T0450 B20 PEINT" (DOWN) (DOWN) (BLIC) IIIOR E ETA ANTIKEINENDIKI(GRYI)";J=1;PRINT"(DO WNN-TA E+1MA EINAI: B23 FORI=Iff03iiFA%(I)<>R%HENB39 826 PRINT3": "IIGOSUBI7801PRINT", 'IFOXE900-J.IIJ=341<br>829 NEXTIIF3\*: THONPPINT":ANDNA, "IGOTO450 BIZ FRINT (DOWN) THE ALL MO -IN THE BALETS WATI, H": FRINT TO BE O -IA NA MHN BALET  $\bullet$ . 835 INPUTTOID ANTIKEIMENG ELEI "IN: FRANCEA--JIHEN835<br>838 IFA-KOTHENPRINT"(DOWN)TEN OHLEY KANENAL":SOTDATO B41 GOSUB1800:1FILD07HENPRINT" CTAW ":1GOSUB1780:PRINT"," 844 1=PEEN (900+A): \$7%(1 =100+D: "%(2+4))=I B45 FRINT #AI J/EI. ": : 509U5! "a01FRINT", ": 00T0450 990 PRINT" (DOWN) (DOWN) (BLF) ### YeOKLOWH AND ALLON WAIKTHEAS(GRY1)":3WO BB1 PRINT"(DOWN)AYTOI 01 OAILTEW BLIWKONTAI WTON I-ID 90 0... BB3 FORI=1TOS: IFF%(35-1)=RANDI COTHENPRINT eAirTHy m"I".":J=J+1 BB6 NEXT:IFJ=0THENFF.INT"+ANENAW ALLOW E"\*!":GDTO450 888 PRINT" (DOWN) AND WOIDN WAINTH WHEEEI+ 7 BRZ INFUTTANO WOIDN WAIKTH W WALEIW RTIHITEA OCRA/PTI49)THENGER 899 IFFS (35+A) ( ATHENFRINT ") @AIKTH# WHAT EN EINAI ET# ! ": GOTOBBY 901 GOBUB1800: IFICATHEMPRINT"@ETAW ":1605UB1780:FRINT". TOA 1=FS(A+41):1F1=3THEMFRINT"7 @A1KTH# #"A"TEN EXEI TI@OTA!":60T0450 907 PX(G+41)=1:P%(A+41)=0:P%(1)=100+0 908 PRINT"#ALLNEI\* ";:602UB;700:FRINT". ":6070450 OTO FRINT" (DOWN) (DOWN) (BLA) #XX IAFTING #+\_OY XXX(GRY!)":J=0:PRINT"(DOWN) IB HIE. TA ETHY !" 933 FORI=1TOC: : IFPL(IN) -RIMENPAL R36 IFRND(1) STHEW 42 929 J=J+1:FFINTTAB(4)::GOBUE1TSO:FFINT".":FICII)=R

# Ελάτε να διαλέξετε

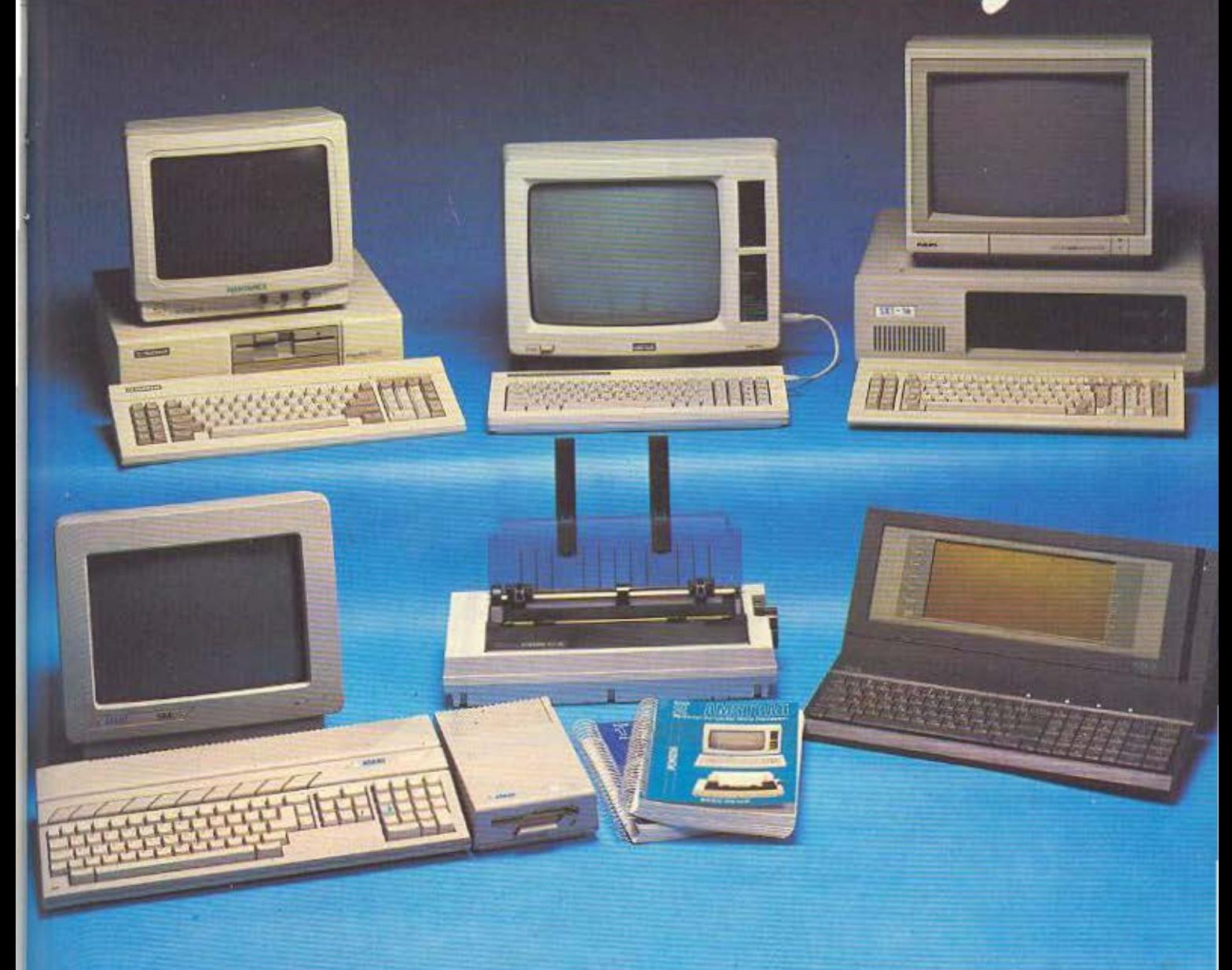

Διαθέτουμε τα προγράμματα που χρειάζεσθε, όπως:

- **Γενικής Λογιστικής**
- Αποθήκης
- **Κυκλώματος Πελατών**
- Επεξεργασίας Κειμένου, κλπ Και τους κατάλληλους υπολογιστές για τα προγράμματα αυτό

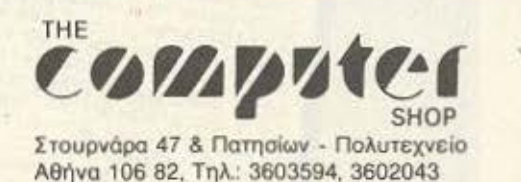

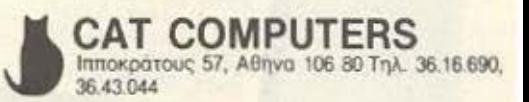

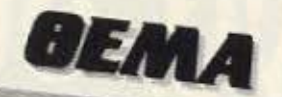

 $\sim$ 

942 NEXT: IFP%(34) (3-RORFND(1) 3.5THEM948 10 #T#MA : "5# (PN (35) \", ": PN (34) #E 945 J=1:PRINT" 948 IFJ=OTHENPRINT STORITest sofoeso XXXX\_Y (IMG ANTIKEIMENDY H YODOTOYXXX(GRY1)";J=1 970 PRINT" (DOWN) (DOWN) (BLICK 971 PRINT" (DOWN) MOD ET . NA K Y ET . TA ETH ."  $n \rightarrow -$ FORI=1T031:IFP3(1)()RTHEN979 976 PRINTO": ":: EOSUBITEC: FRINT", ": FOXEPOC+3, I: J=J+1 979 NEXT: I=P% (0-41) : IFI=0THEN985 977 NEXTLIER (VERSIGNE) – EUROPEEINT (TO NOVBALA®), "IROKE900+J,Q+41:J=J+1<br>985 IFP%(34)=RTHENRRINTJ": TQ @T\*MA TOY "5%(P%(35))",";POKE900+J,34:J=J+1<br>986 IFJ=ITHENPRINT"ET\* TN K\_YBETA! TI@OTA!":GOTO450 THE FRINT (DOWN) - . A I MO - IA MA . Y WI. KATI, H': PRINT - . O - IA NA MHN KLY I  $E/T$  on  $H$ 994 INFUTITI A KLY EI. "JA: FA: COPA = JIVENE94 997 IFA=0THENPRINT=TIOJTA =EN K\_YOTHEE-:80T8450<br>1000 I=FEEK(900+A):1FI 34THEN1009 1003 PX(I) ==R: IFI=34THENPRINT "EN\_Y E. TOOT +HA. L": 60T0450 1906 FEINT"EK\_Y E. "::GOSUNI "BOIFFINI", ":GOTD450 1009 T=PX+Q+41 :FRINTTENLY E. AVTO OOY KLATA.... ":GOSUB1780:FRINT"." 1017 PL(0+41)=0:PL(1)=-F:: 6070450 1700 GETAS: IPAS-THEM TO 1703 GETBS: IFBS=""THEN1703 1706 ASHAS+BS: RETURN 1710 J=1:GOSUB1730 1715 READW. 1. J:POMES+2. I:POMES+3. J:READI. J:POMES+5. 1:POMES+6.J 1716 READZ: IFZ COTHENRETURN 1719 POKES+1, INT(2/256): FOKES, IANDISS: READI: POKES+4, W 1722 FORJ=1TOZ\*100:NEXT:PORES+4.0:50TO1716 1730 F=DA(1): IFJ=1THEN1736 1733 FORT=1TOJ-1:F=PEEK(P)+PEEK(P+1)\*256:NEXT 5020 DATAS, 0,1,0 1736 P=P-1:POKE66. INT(P/256):POKE65. PAMD255: RETURN 5025 DATA0.0.5.4 1760 A=0: I=PX(41+0): IFT(230RI)31THENRETURN 5030 DATA102.105.0.0 1763 IFT=23THENA -- LIRETURN 5035 DATA0.107.106.103 1766 I=I-17: IFI=D% (2.1) ORI=D% (2.2) THENA=1 5040 DATA106.0.0.105 1769 RETURN 5045 DATAG.0.0.107 1770 IFD% (2,0) =0THEND% (2,0) =- 1:SETURN 5050 DATAG. 0, 104, 109 1773 D%(2.0)=0:RETURN 5055 DATA0.108.109.0 1780 IFI=0THENPRINT"KANENA ANTIKEIMENO, "; : SETURN 5060 DATA109, 100, 0, 110 1783 IFIC23THENPRINT 64(I) : RETURN 5065 DATA101.110.0.0 1786 IFI=23THENPRINT\*TO KLEI-I eAveA\_IOY": IRETURN 1789 PRINT TO YLEITI -IA "R#(1-17): FETUPN 1800 1=P%(0+41):IFI=OTHENRETURN 1803 R=F%(Q+35):P%(1)=R;F%(Q+41)=0:FETUFN 1900 PRINT (CLE) (DOWN) (BLK) FAXAX AOA-EILE KATH-O\_IA XXXXX(DOWN)(GRY1)":RETUR **N** 1910 FORI=1TO2200:NEXT:60TO330<br>2000 DATA17,0,0,0,240,14435,1,12860,1,14435,7,0,4 2005 DATAINS&C.I.II457.1.10814.1.7654.1.7074.6.9654.8.0.8.-1<br>2020 DATAI7.0.0.0.240.7217.1.6450.0.7217.8.0.7 2025 DATAS407.0.5718.0.4547.0.4817.24.-1<br>3000 DATA\*A+TYNOMIKO+","OYLAKA+","-IAITHTH+","XOYLI-KAN" SOOS DATA" "IAWHOW SO"DWORL\_IWTHY", "@LAND"10W @PLHTHW", "-IAT\_DW WTA-IOY" TOOS DATA" HMOVIO - AODO", "O DOCRHING"<br>JOOS DATA "A LHING VIIECY", "ALYVI"A", "eeA E FIOAWGIAY", " AKETTA TENNIG" SOIG DATA"#Y\_I=A","MA=KNOYM 45","MAXAI\_I","#BA#MENG AKONTIO"<br>3015 DATA"=KLOM#","#I=E\_ENIA M#ALA","I#NH ME KA\_oiA","MHXANH =IA TO XO\_TO" 3020 DATA"XA\_TONDeTHe", "THMD+10-\_AOIKA E+\_EIA", ""IA"\_DMD+" 3022 DATA"MeA\_", "AUD"YTH\_IA", "HOE"O"<br>3022 DATA"MeA\_", "AUD"YTH\_IA", "HOE"O"<br>3028 DATA"MA\_A -TAITHTen", "AUD HERT", "AVOALEIA VTA-TOY", "W\_+TEY BOH EIEV"<br>3030 DATA"WA\_KIN-K",2,13,2,14,2,7,2,8,2,11,1,9,8,9,8,10,11,12,12,13 3035 DATA\* IO\_EIA\*, "MATOLIKA", " OTIA", "YTIKA" 4000 DATA33, 0.0, 88.87, 1904, 6.2025.3.2145.6.2703,3 4005 DATA2408,1,2551.1,2408.1.2551.1,2408.1.2551.1.2408.1.2551.1.2703.8.-1 5000 DATAS.3.0.2 5005 DATA4, 1, 101, 100<br>5010 DATA104, 103, 102, 1 5015 DATA0.6.2.0

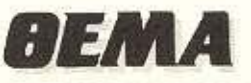

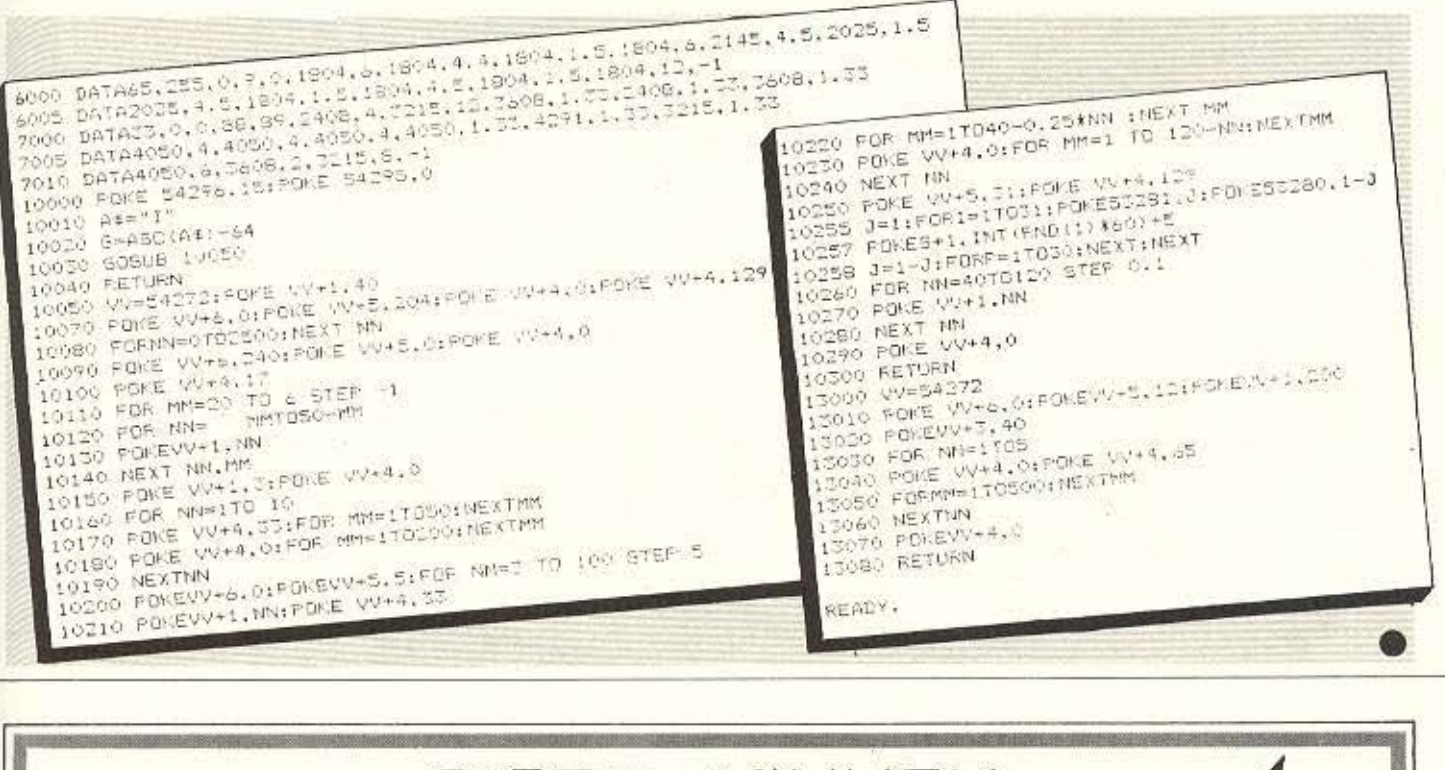

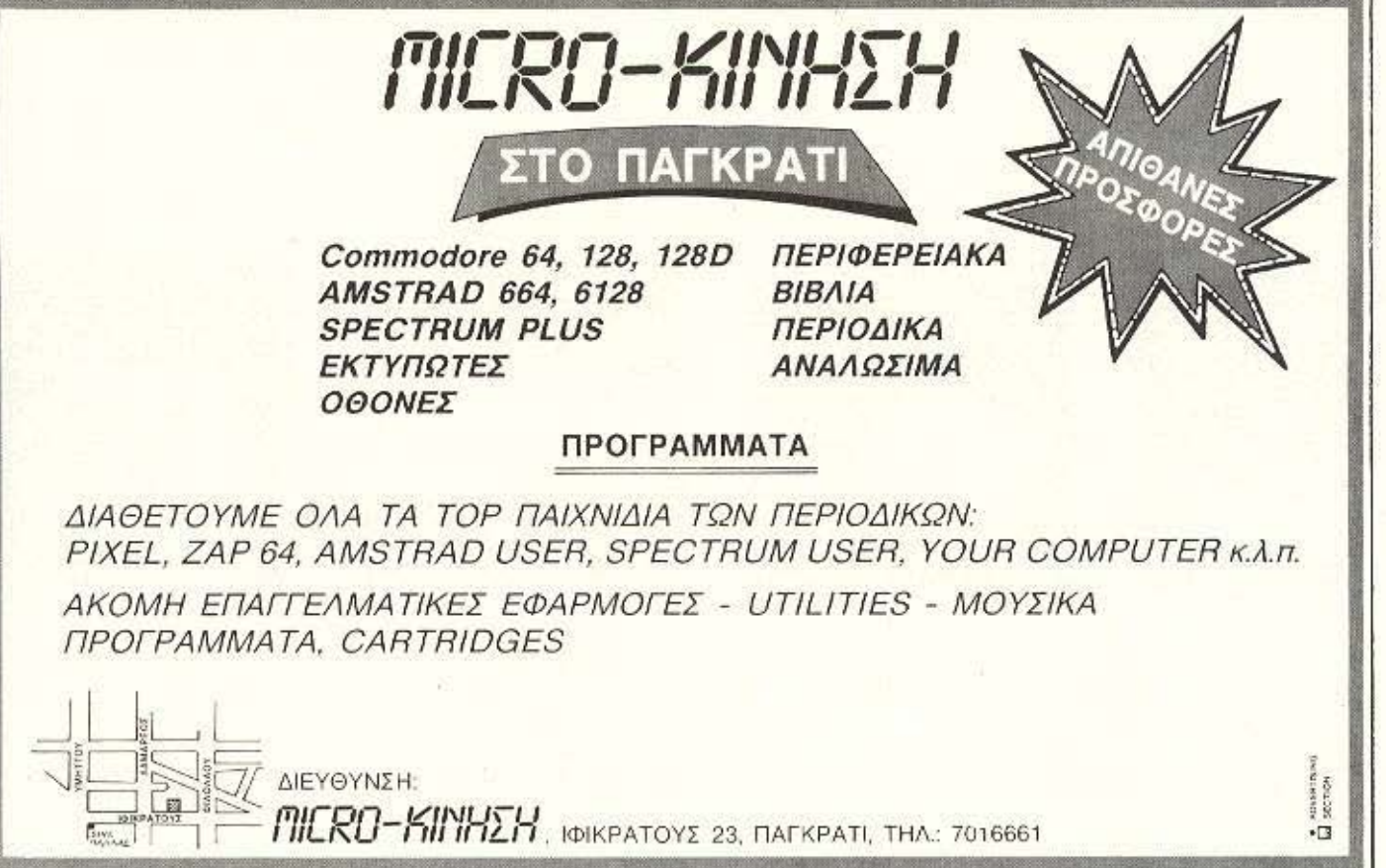

# ΣΤΗΝ ΚΛΑΣΗ ΤΩΝ 128 ΥΠΑΡΧΕΙ ΜΟΝΟ ΕΝ4 COMPUTER

# $c$ ommodore 128, 128 **D**

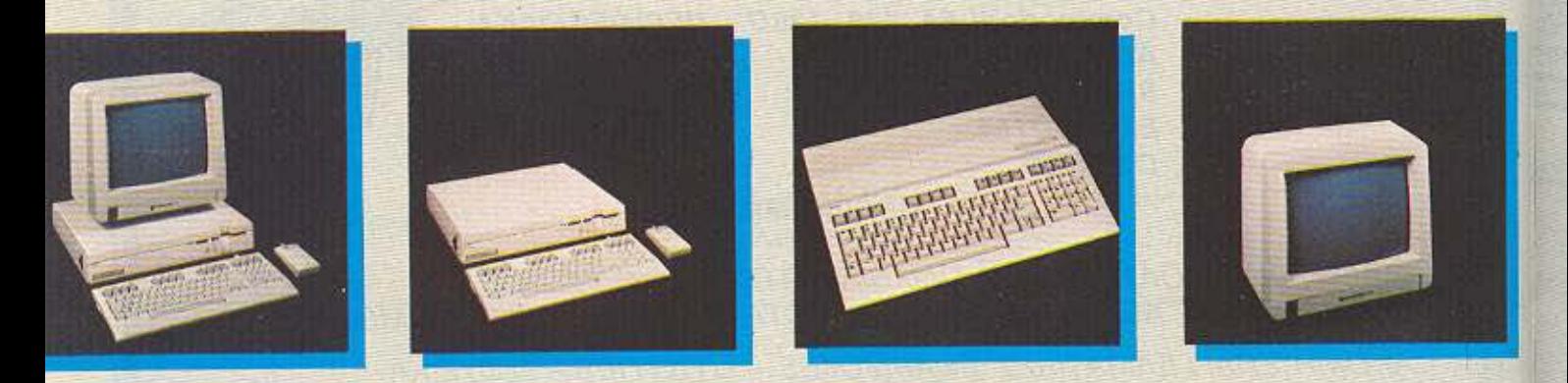

\*ΤΟ COMMOOORE 1280 ΕΙΝΑΙ ΤΟ ΜbΝΑΔΙΚΟ ΣτΗΝ ΚΛΑΣΗ 128 ΠΟΥ Ο ΕΠΕΞΕΡΓΑΣΤΗΣ ΤΟΥ ΒΛΕΠΕΙ, ΚΑΙ Ο ΧΡΗΣΤΗΣ ΕΧΕΙ ΣΤΗΝ ΔΙΑΘΕΣΗ ΤΟΥ, 128Κ RAM ΑΜΕΣΩΣ. (ΣΤΑ ΑΛΛΑ «128ΑΡΙΑ» ΓΙΑ ΝΑ ΔΕΙΤΕ ΠΑΝΩ ΑΠΟ 64Κ, ΠΡΕΠΕΙ ΝΑ ΤΑ ΨΑΞΕΤΕ ΜΕΣΩ ΤΩΝ MANUALS). ΑΛΛΑ ΚΙ ΑΝ ΑΚΟΜΑ ΔΕΝ ΠΡΟΚΕΠΑΙ ΝΑ ΠΡΟΓΡΑΜΜΑτΙΣΕτΕ ΠΟΤΕ, ΤΑ C 128, 128D ΣΑΝ COMMODORE ΥΠΕΡΕΧΗ ΣΕ 128 ΒΑΣΙΚΑ ΣΗΜΕΙΑ ΑΠΟ ΤΟ ΠΛΗΣΙΕΣΤΕΡΟ ΑΛΛΟ «128ΑΡΙ»

# οι 128 commodoreΥΠΕΡΟΧΕΣ!

ük

1) ЕПАГГЕЛМАТІКО ПЛНКТРОЛОГІО 92 ПЛНКТРОМ

- 2-10) OYPEZ EFIIKOINΩNIAZ FIA: RGB I MONITOR, TV, COMPOSITE VIDEO, SERIAL, EIΣOΔO KAZZETOΦΩNOY, OYPA EΠΕΚΤΑΣΗΣ FIA 520 K RAM, 2 EIZOAOI FIA JOYSTICK N MOUSE, GYPA FIA ROM. RS 232 CONFIGURABLE USER PORT.
- 11) ΧΕΡΟΥΛΙ ΓΙΑ ΕΥΚΟΛΗ ΜΕΤΑΦΟΡΑ ΤΟΥ D.
- 12-21) AMEZH EYNAEZH / EΠΙΛΟΓΗ ΜΕ ΟΛΑ ΤΑ ΠΕΡΙΦΕΡΕΙΑΚΑ ΥΨΗΛΗΣ ΠΟΙΟΤΗΤΑΣ ΤΗΣ COMMODORE. MONITOR 1902, DISC DRIVE 1571, DISC DRIVE 1570, DISC DRIVE 1541, DATASSETE 1530, PRINTERS MPS 802, 803 MPS 1000, MOUSE
- 22-46) BASIC VERSION 7.0 ME TIZ MONAΔIKEΣ ENTOAEΣ: BOX, CHAR, CIRCLE, COLOR, DRAW, GRAPHIC, PAINT, SCALE, SPRIDEF, SPRITE, SPRSAY, SSHAPE, VIA VOAQUIXO, SOUND, FVVELOPE, VOL. TEMPO, PLAY, FILTER, για ηχητικά και AUTO, RENUMBER, DELETE, HELP, TRON, APPEND, για utilities που διευκολύνουν τον προγραμματισμό τους
	- 47) ΕΠΙΛΟΓΗΣ ΤΑΧΥΤΗΤΑΣ ΛΕΙΤΟΥΡΓΙΑΣ ΣΕ 1 η 2 ΜΗΖ.
- 48-61) 9 ΗΧΗΤΙΚΕΣ ΟΚΤΑΒΕΣ, 4 ΚΥΜΑΤΟΜΟΡΦΕΣ ΚΑΙ ΦΙΛΤΡΑ ΣΥΧΝΟΤΗΤΩΝ 62) ΔΙΑΚΡΙΤΙΚΟΤΗΤΑ 640 x 200 ΡΙΧΕΙ.
	- **63) ΕΠΙΛΟΓΗ 40-80 ΣΤΗΛΕΣ ΜΕ ΤΟ ΠΑΤΗΜΑ ΕΝΟΣ ΠΛΗΚΤΡΟΥ.**
- 64-70) 6 MODES: 40 ΣΤΗΛΟ, 80 ΣΤΗΛΟ, ΤΕΧΤΜΟDE, STANDARD ΚΑΙ ΜULTICOLOR BIT MAP.
- 71-87) 16 XPOMATA
	- 88) ΔΥΝΑΤΟΤΗΤΑ ΠΑ ΧΡΗΣΗ WINDOWS ΣΤΟ ΤΕΧΤ ΜΟDE.
	- 89) SPRITES.
	- 90) JEXQPIETA 16K RAM MEZQ TOY CHIP 8523 FIA GRAPHICS.
	- 91) AMIGA LOOK ETO 128D.
	- 92) ΕΠΑΓΓΕΛΜΑΤΙΚΟΣ ΑΝΕΜΙΣΤΗΡΑΣ ΨΥΞΕΟΣ
	- 93) 100% ΣΥΜΒΑΤΟΣ ΜΕ ΤΟΝ C 64 ΓΙΑ ΧΡΗΣΗ ΤΗΣ ΠΛΟΥΣΙΟΤΕΡΗΣ ΒΙΒΛΙΟΘΗΚΗΣ ΠΡΟΓΡΑΜΜΑΤΟΝ ΓΙΑ ΗΩΜΕ ΜΙΟΡΟ 94) ΣΥΜΒΑΤΟΣ ΜΕ ΤΟ ΛΕΙΤΟΥΡΓΙΚΟ ΣΥΣΤΗΜΑ ΟΡ/Μ ΠΟΥ ΤΟΥ ΔΙΝΕΙ ΠΡΟΣΒΑΣΗ ΣΤΗΝ ΠΛΟΥΣΙΟΤΕΡΗ ΦΤΗΝΗ ΒΙΒΛΙΟΘΗΚΗ ΕΠΑΓΓΕΛΜΑΤΙΚΩΝ ΠΡΟΓΡΑΜΜΑΤΩΝ.
	- 95) ΕΠΕΚΤΑΣΙΜΟΤΗΤΑ ΤΗΣ RAM ΣΤΑ 512Κ
- 96-103) FAQISES: PASCAL, TURBO PASCAL, FORTPAN, LOGO, PILOT, FORTH.
- 104-106) 2 ENZOMATOMENA ΠΡΟΓΡΑΜΜΑΤΑ, ΤΟ MONITOR ΓΙΑ ΝΑ ΒΛΕΠΟΥΜΕ ΤΑ ΠΕΡΙΕΧΟΜΕΝΑ ΤΟΝ REGISTERS ΚΑΙ ΤΟ SPRITE **EDITOR** 
	- 107) TAXYTHTA EΠΙΚΟΙΝΩΝΙΑΣ CPU DISCDRIVE 52000 BAUD.
	- 108) 59K TPA ETO CPM MODE.
- 109-117) EIAIKA ΠΡΟΓΡΑΜΜΑΤΑ ΓΙΑ ΤΟΝ 128 (UTILITIES) ΠΟΥ ΑΞΙΟΠΟΙΟΥΝ ΤΙΣ ΤΕΡΑΣΤΙΕΣ ΔΥΝΑΤΟΤΗΤΕΣ ΤΟΥ: JANE, SUPER BASE 128, BASIC V7.0 COMPILER, MUSIC MAKER 128, WORKWRITER 128, SIDEWAYS, PERFECT WRITER, MICRO ILLUSTRATOR, SWIFT CALC
- 118-122) 4 TPIMHNA EFTYHEHE AQPEAN AFIO THN MEMOX ABEEH AFIOKALIZTIKH ANTIFIPOZOFIO.
	- 123) ASPEAN EAAHNIKO MANUAL
	- 124) EAEYGEPH ΠΡΟΣΒΑΣΗ ΣΤΟ COMMODORE CLUB.
	- 125) AYNATOTHTA ΠΡΟΣΘΗΚΗΣ ΕΛΛΗΝΙΚΩΝ ΧΑΡΑΚΤΗΡΩΝ ΜΕ ΕΡROM.
	- 126) ΔΙΑΘΕΣΗ ΕΠΩΝΥΜΩΝ ΕΛΛΗΝΙΚΩΝ ΠΑΚΕΤΩΝ ΓΙΑ ΕΜΠΟΡΙΚΕΣ ΚΑΙ ΑΛΛΕΣ ΕΠΑΓΓΕΛΜΑΤΙΚΕΣ ΕΦΑΡΜΟΓΕΣ.
	- 127) XQPHTIKOTHTA 360K FORMATED TOY 1571 FIOY EINAI ENSOMATOMENO STHN FIEPITITOSH TOY D.

## ΑΝ ΤΩΡΑ ΠΡΟΣΘΕΣΕΤΕ ΤΙΣ ΑΝΤΙΣΤΟΙΧΕΣ ΔΥΝΑΤΟΤΗΤΕΣ ΤΩΝ ΑΛΛΩΝ «128ΑΡΙΩΝ», ΘΑ ΔΕΙΤΕ ΟΤΙ ΜΕ ΜΕΓΑΛΗ ΔΥΣΚΟΛΙΑ **ΦΤΑΝΟΥΝ ΤΙΣ 64!!!**

128) TO COMMODORE 128, 128D XPH2IMONOIEI ΔΙΣΚΕΤΕΣ INDUSTRY STANDARD5' 1/4' ΠΟΥ ΣΤΟΙΧΙΖΟΥΝ ΓΥΡΩ ΣΤΙΣ 50Ο δρχ. ΟΙ ΔΙΣΚΕΤΕΣ 3" ΤΟΥ ΠΛΗΣΙΕΣΤΕΡΟΥ ΣΕ ΤΙΜΗ ΑΝΤΑΓΩΝΙΣΤΙΚΟΥ «128» ΚΥΜΑΙΝΟΝΤΑΙ ΑΠΟ 1500-1750 δρχ. ΓΙΑ ΜΙΣΗ **ХОРНТІКОТНТА** 

# ΑΦΗΝΟΥΜΕ ΣΕ ΣΑΣ ΝΑ ΥΠΟΛΟΓΙΣΕΤΕ ΜΕΤΑ ΑΠΟ ΠΟΣΕΣ ΔΙΣΚΕΤΕΣ TO COMMODORE 128, 128D FINETAL TO OTHNOTEPO 128!!!

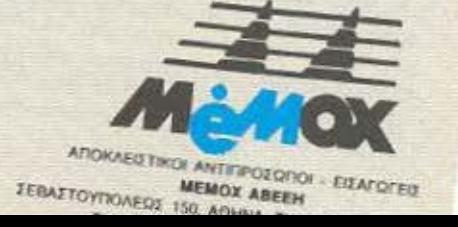

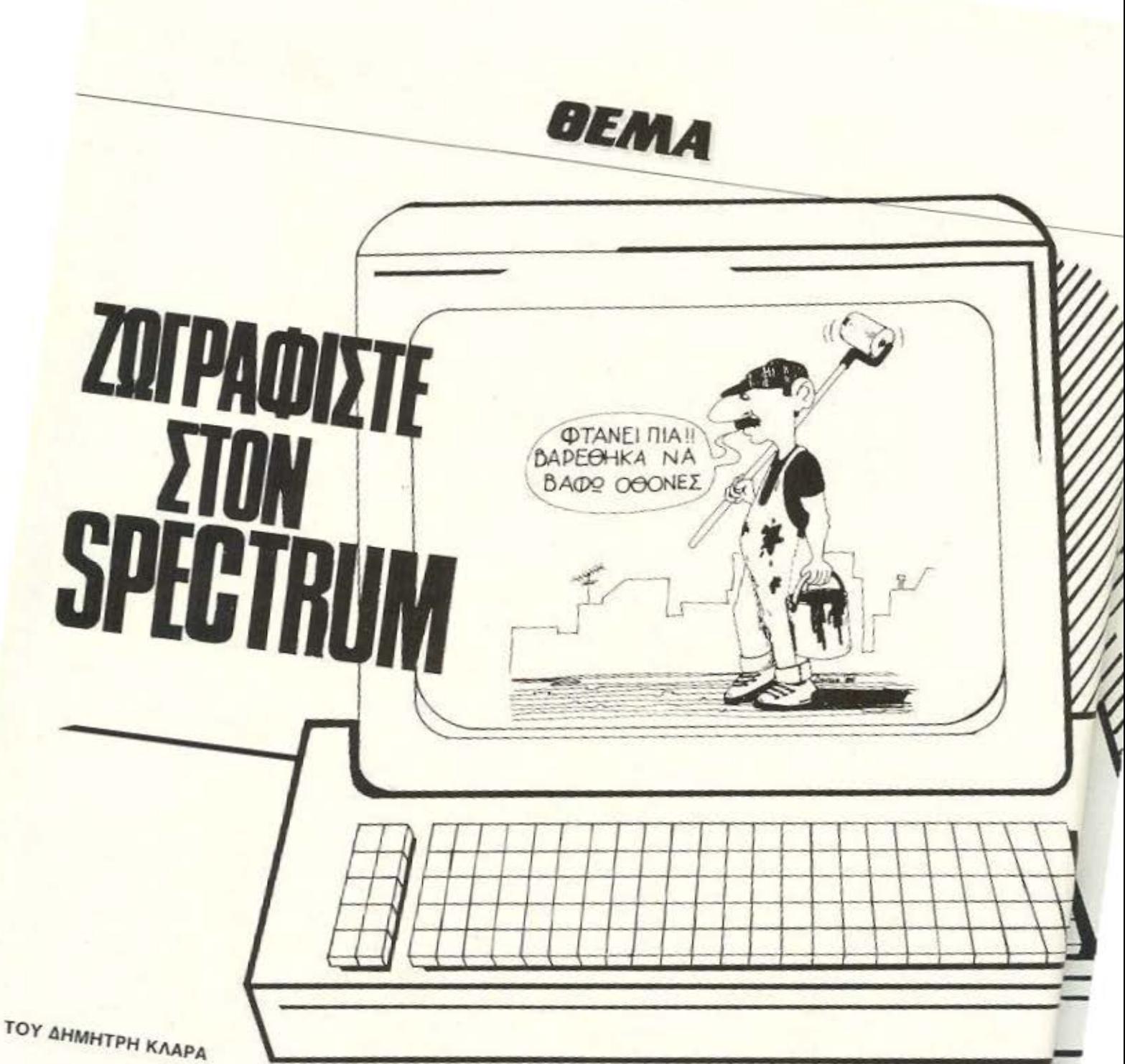

πό τότε που πρωτόπιασα στα XÉPIG HOU TO COMPUTER HE **H** προβλημάτιζε πολύ η ιδέα να νω ένα δικό μου τρόπο να σχεδιάζω μ' τό και γιατί όχι, να υποκαταστήσω ένα pos TOU Takévrou nou HOU ÉACITE. σικά καθόλου δεν είχα στον νου μου εκείνα τα προγράμματα που σχε-**OUV αποκλειστικά γεωμετρικά σχη-**

136

ματα, κύκλους, τετράγωνα, τρίγωνα κ.τ.λ. Εγώ ήθελα να κάνω αληθινή ζωγραφική HE TO COMPUTER

Πέρασε κάμποσος καιρός ώσπου τελικά ανακάλυψα αυτό που από πάντα ηξερα Όλα τα απλά σχέδια (σκίτσα) **auvernovtal and kaunutes etal wate** γενικά ν' αρχίζει η μια εκεί που τελειώνει n arr.

Σ' όλες τις απόπειρές μου να κάνω ένα απλό σχέδιο ξεκινούσα τραβώντας την

πρώτη γραμμή σε σχέση με την οποία EVENING GAAES, EUBERS IN TOFO EXOVτας πάντα κατά νου το περίγραμμα του σχεδίου που επιχειρούσα να φιάξω, EXTENDUOD OMEIDES COXALES VIO VO BOW τις πιο κατάλληλες γραμμές, σε μηκος και καμπυλότητα, που θα έκαναν το σχέδιο μου να μορφοποιειται σιγά-σιγά όλο και

πιο κοντά στο νοερό πρότυπό του. Φυσικά η χρήση της γομολάστιχος έδινε και έπαιρνε, ενώ το χαρτί πολύ συχνά ακιζόταν!

Επανω σ' αυτήν ακριβώς τη νοοτροπία

# **BEMA**

òk.

**που περιγράψαμε στηρίζεται το πρό**γραμμα που θα σας παρουσιασουμε, απλοποιημένο στο επαρκο απ' τον COM-ΡUTER. και φυσικά χωρίς χαρτί που σκίζεται, χωρίς γομολάστιχα, και με πολύ λιγότερο κόπο.

Πληκτρολογήστε στο LISTING 1 και οώσrε το με SAVE "LINE" L1NE 1. Μόλις το τρέξετε με RUN 5 και μετά το φόρτωμα του κώάκα μηχανής. ποτήστ& ένα οποιοδήποτε πλήκτρο. Τότε στο μέσον της οθόνης θα εμφανιστεί μια τελεία και στο κάτω μέρος μερικές ενδείξεις που υποδηλώνουν την θέση της τελείας (τις συντεταγμένες της). Επίσης uπόρχει μια ενδειξη που αντιστοιχεί οε μοίρες και υποδηλώνει την καμπυλότητά της τελευταίας γραμμής που έχει τραβηχθεί έτσι όπως την επιλέξαμε. Στην αρχή η τιμή της είναι φυσικά 0.

## ΠΩΣ ΝΑ ΣΧΕΔΙΑΣΕτΕ:

Την τελεία μπορείτε να την κινειτε όπου θέλετε με τα «βελάκια». Αν οποφασίσετε ποιό είναι το ένα άκρο της πρωτης σας γραμμής, πατήστε το πλήκτρο 1 Θα οκοιιατεί ένα ΒΕΕΡ αι ο

υπολογιστής μόλις πληροφορήθηκε σε ποιά θέση είναι. Με τα βελάκια μετακινείτε την τελεία σε κάποια άλλη θέση και εφόσον αυτή είναι η επιθυμητή, πατήστε το 2. Και το δεύτερο άκρο της γραμμής σας έγινε πλέον γνωστό στον COMPUTER, που στη συνέχεια σας ρωτά πόσες μοίρες θέλετε. Αν δώσετε μηδέν θα τραβηχθεί ευθεία. Οποιοσδήποτε άλλος αριθμός δημιουργεί ένα τόξο. Π.χ. · 30 θα οας δωοει ένα τόξο επiκεντρης γωνίας 30" στην «αριστερή» πλευρά των δυο nροκοθοριαμένων σημείων. Ο ·30 θα σας δώσει, ακριβώς ίδιο, αλλά στην «δεξιά» του πλευρά.

Όταν δώσετε και τις μοίρες, το

LISTING 1 1 REM @ KLARAS DHMHTRHS 3 REM - AYGOYSTOS 1985<br>3 REM - LINE PROGRAM<br>4 CLEAR 62999 · LOAD "fill"COD Ε **5 GO SUB 2000 . BEEP 1, 30 . CLS** 6 DIM d (200,5) 10 LET d=23560<br>20 LET za=0, LET w=1 **ET a2=0: LET 52=0: LET a3=0**<br>ET 53=0: LET \$=0. LET a=128: LET 30 LET al=a LET bl=b 45 LET V-DEEK 4 INCN GU TU 40 : 20 ΓΕΙ : 9=9 - (ΙΝΚΕΥ\$="5") + (ΙΝΚΕΥ) \$ = "8")<br>60 LET b=b- (INKEY\$="6") + (INKEY<br>\$="7")  $+1$ : POKE 23296, a+1: POKE 23297,  $b+1$ 62 PRINT #1;AT 1,2;"a=";a;"<br>AT 1,12;"b=";b;AT 1,20;"moires="<br>"63 IF x;=53 AND x(=55 THEN GO ΙF X > =53 AND X <= 55 THEN GO 64 IF X=70 THEN RANDOMIZE USR 65 IF X=49 AND S=0 THEN BEEP :<br>1,40. LET a2=a: LET b2=b: LET s=<br>1: GO TO 40 1: 60 TO 40<br>- 66 IF x=56 THEN GO TO 353<br>- 87 IF x=50 AND S =1 THEN LET 83<br>- 42: LET b3=b-b2: LET s=0: 00<br>- 200 · 68 IF x=51 THEN GO TO 200<br>69 IF X=52 THEN GO TO 500<br>70 IF X=52 THEN GO TO 300<br>71 IF INKEY\$="1" THEN RONDOMIZ E USR 63819 : ΡΟΚΕ 63901,120 : RAN<br>DOMIZE USR 63891: LET i\$=P\$+0\$;<br>GO SUB 2140 : POKE 63901,56 . RAND<br>OMIZE USR 63891: LET x=0: GO TO 82 74 IF X=74 THEN INPUT "ONOMA)." : 74 IF x=74 DATA d(): LET t=d(2)<br>;a\$: LOAD a\$ DATA d(): LET t=d(2)<br>00,5 IF x=83 THEN INPUT "ONOMAL" 25 IF x=83 THEN INPUT<br>: 45 LET d(200,5)=t: SAVE 45 DAT **1 96** IF x=122 THEN PLOT 0.0: DRA<br>**u.0.175: DRAU 255.0: DRAU 0.-175**<br>: DRAU -255.0: COPY<br>: 77 IF x=115 THEN BEEP -1,20 L T w=AB5 (ω-1) POKE d.0<br>| 80 IF a>255 OR b>175 OR aι0 OR<br>| 60 THEN LET a=a1: LET b=b1: GO b.0 THEN LET a=a1: LET b=b1: GO<br>TO 30<br>.90 PLOT OVER w;a1,b1: PLOT a,b 100 GO TO 30<br>110 REM \*\*\*\* **110 REM \* \* \*\* ilil'\*\*i**  :200 INPUT mc•i ι'~S; " ; za 210 LET c•Z a \*Pl/ 180 220 DVER . GO SUB 2 70 230 PRINT Ui;•· " ·z.;·" sνstu ( α- Υ §j .. ~ ~ ~ ~

# **ΚΑΙ ΤΩΡΑ...**

# MIA SUPER-EKN ΞΗ Λ ΤΟΝ ΟΚΤΩΒΡΙΟ ΣΤΑ ΧΕΡΙΑ ΣΑΣ!

**MHN TH XAZETE!**  $\bullet \bullet \bullet$ 

**AEMA** 

COMPUTER ρωτά αν η παραγόμενη νραμμή είναι αυτή που θέλετε. Αν δεν είναι την σβήνει και ζητάει έναν άλλο αριθμό μοιρών, κ.ο.κ. Αν πατήσετε το V διαγράφετε όλα τα στοιχεία που προηγουμένως εισάγατε για την «τρέχουσα» γραμμή. Μ' αυτόν τον τρόπο, ενώνοντας καμπύλες, δημιουργείτε το επιθυμητό σχήμα.

Επίσης αν για δυο προκαθορισμένα σημεία θέλετε να τραβήξετε επάλληλες καμπύλες, πατήστε το 3. Ακόμη, αν προσέξατε, η τελεία όταν περνάει πάνω από «αναμένα» PIXEL τα σβήνει για να μοποιείστε αυτήν την δυνατότητα για να σβήνετε μερικές ανεπιθύμητες άκρες γραμμών πριν κάνετε COPY της οθόνης στον εκτυπωτή ή στο κασετόφωνο.

#### ΠΡΟΣΘΕΤΕΣ ΔΥΝΑΤΟΤΗΤΕΣ

, Αν πατήσετε το **4** τόrε οτι χοτε οχεδιάσει ... θα οβηστεί και θ' αρχίσει ν' αναπαράγεται απ' την αρχή γραμμήγραμμή. Στο τέλος θα ρωτηθείτε αν θέλετε να σβήσετε μια γραμμή και να την αντικαταστήσετε με κάποια άλλη. Αν ναι, τότε η τελευταία γραμμή θ' αρχίσει ν' αναβοσβήνει. Πατώντας C θ' αρχίσει ν' ονοβσσβηνει η nρότελευτοiο, κ.ο.κ. nατώντος C.S και C προχωρουμε αντίθετα.

Μιο γραμμή που αναβοσβήνει μπορεi νσ διογροφει με το πάτημα του Χ ενώ με το V σταματάτε την διαδικοσία. Κότω δεξιά θα παρατηρήσετε την παρουσία ενός αριθμού: Είναι ο αριθμός με τον οποίο το COMPUTER «ξέρει» την κάθε γραμμή που αναβοσβήνει. Η σημασία αυτού του αριθμού θα φανεί παρακάτω. Επίσης στην τελευταία αυτή διαδικασία μπορείτε να απευθυνθήτε άμεσα πατώνιος C.S και D

β. Εκ των στέρων μπορεί να θu· μήσετε να μετακινήσετε το σχήμα σας. ολόκληρο ή ένα μέρος του. Τότε πατάτε C.S και Μ. Αν θέλετε μόνο ένα μέρος του τότε είστε υποχρεωμένοι να μάθετε με ποιούς «κωδικούς» το COMPUTER «ξέρει• τις καμrιuλες **nou** το απο ελούν. Γι' αυτό πρέπει ν' απευθυνθείτε στην διοόικοοια **noo** nοιρνοuμε με Sκaι Οκοι να βρείτε ποιοί αριθμοί ανταποκρίνονται στο οναβσσβι\οιμο των καμπυλών του επιθυμητού να μετακινηθεί τμήματος. Οταν τους βρείτε τότε πατήστε C.S και  $\frac{1}{1}$ 

0 IF INKEYS="4" THEN 60 SUB 2<br>PANDOMIZE USR 63819; CLET X=0<br>3 TO 62<br>3 IF INKEY: "1  $240$  $80.7$ TO 62<br>IF INKEY\$="3" THEN GO SUB 2<br>UP TO 200<br>PL TNEY\$="3" THEN GO SUB 2 GO. ¥  $245$ SO TO 200<br>SO TO 200<br>IF INKEY 80 80: GO TO 200 \$="3" THEN GO SUB 2<br>250 IF INKEY\$="0" THEN GO SUB 2<br>70: GO TO 200<br>255 IF INKEY\$="4" THEN RANDOMT? GŐ IF TO 200<br>S3819: 80 SUB 270 FRADOMIZ<br>S3819: 80 SUB 270 FRADOMIZ<br>S TO 240 ö 250 GO TO 240 ER 1:32, b2: DRAW OVE<br>RETURN<br>1) 332: LET  $\begin{matrix} 1 & 3 & 1 & 0 \\ 1 & 3 & 1 & 0 \\ 0 & 1 & 1 & 1 \\ 0 & 0 & 1 & 1 \end{matrix}$ R 280 LEP<sup>3, c:</sup> RETURN<sup>162:</sup> PRAW OVE<br>LET d(t,3)=a3: LET d(t,2)=b<br>ET d(t,3)=a3: LET d(t,2)=b<br>280 LET <sup>t=t+1</sup>: RETURN 280  $\mathbb{R}$ 250 LET 1=1+1: RET<br>300 REM \*\*\*\*\*\*\*\*\*\*<br>310 CLS  $t = t + 1$  RETURN FOR 383 PRINT #1; AT 1,0; EN. 5814; 68 70<br>
1,5TOP - C.C. 380 X,0; EN. 580 14:49<br>
356 LET 0=1-1; LET 2=1<br>
356 LET 2=185 (1-2)<br>
356 LET 2=185 (1-2)<br>
356 LET 2=180 0(30 THEN LET 0=<br>
558 THEN LET 0=1<br>
358 THEN LET 0=1<br>
358 THEN LE Z=0 AND INKEY\$="X" THEN 358 IF 23<br>0 506 380<br>359 IF 25<br>51 x=0 6 GO 389 IF 221 AND INKEYS." THEN<br>LET X=0 DIM 45 (64) PRINT #1, AT<br>19:060 TO 62. RANDOMIZE USR 638<br>360 IF 062. RANDOMIZE USR 638<br>11, 4 (n, 2) THEN PLOT OVER 2, 4 (n, 3)<br>065 PRINT 51<br>365 PRINT #1, AT 0.31-150 PRINT #1;AT 0,31-LEN ("<br>GO TO 356," """<br>""" 356  $+57R5$  $3380$ <br> $3390$ GO FOR  $\frac{c = 0}{1}$  To FÜR  $400$ 高 LET  $h_{\text{EXT}}^{\text{ET}}$  d  $(c, l)$   $\frac{3}{2}$  (c+1, ()  $410$  $NET$   $NEXT$ <br> $NET$   $NEXT$ <br> $N=T$   $N=0$   $THE$  $420$ LET  $1,30$  $n=0$  THEN LET  $t=t-1$  $t = t - 1$ BEEP RETURN  $500$ NETURN<br>INRUT "0to to sxedio; (y/ENT)<br>JS\$ "0to to sxedio; (y/ENT)<br>JF ss="u" Tury  $502$ i.  $T_F =$ ER) 503 SSO THEN GO SUB 510  $90T0$ SSO<br>The To See<br>Theur Peso Pany, "; y<br>INPUT Peso Pany, "; y<br>INPUT Peso aristera,"<br>INPUT "nature"  $505$  $\frac{510}{520}$ era<sup>1</sup>up<br>era<sup>do</sup>wn  $530$ ť  $540$  $1181$ Theur "poso dejia; ";right<br>RETURN"Poso dejia; ";right 545 FOR  $n=1$  To  $t-1$ <br>LET  $3(n, 1) = 4(n, 1) + r i g h t - (e r)$ 560 t 570 LET  $550$   $\frac{157}{15}$  d (n, 2) = d (n, 2) +up -down

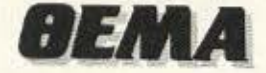

590 60 70 300<br>900 DIM ((50) 905 INPUT "Poses grammes ua met<br>akinhuoyn; ";how<br>910 FOR n=1 TO how<br>920 INPUT "dose toys kvdikoys=" Lines<br>930 L 930 LET  $L(n) = lines$ <br>940 NEXT n<br>940 NEXT n<br>1000 GO SUB 510: LET  $cx=1$ <br>1100 FOR  $c=1$  TO how<br>1110 IF  $cx=0$  THEN LET  $d(L(c), 1) =$ <br> $d(L(c), 1) + c_1 g h t - lg f t$ <br>1120 IF  $cx=0$  THEN LET  $d(L(c), 2) =$ 1120 If  $(x=0)$  THEN LET d(1(c),1)=<br>d(1(c),2) +up-down<br>1125 PLOT INVERSE cx;d(1(c),1);d<br>(1(c),2) +up-down<br>1125 PLOT INVERSE cx;d(1(c),1);d<br>(1);d(1(c),2);d(1(c),5)<br>1130 NEXT c<br>1140 IF  $cx=1$  THEN 0 1100<br>1150 PRINT #1, AT 1,0, "tyra einai System Highl 1,0, tyra einai<br>180 IF INKEYs="4" THEN LET x=0;<br>RANDOMIZE USA 63819; GO TO 62;<br>1170 IF INKEYs="0" THEN GO TO 10  $10$  $\overline{00}$ 1180 GO TO 1160 2000 REM \*\*\*MACHINE CODE\*\*\*<br>2010 BRIGHT 1: CLS : PRINT AT 10<br>2010 BRIGHT 1: CLS : PRINT AT 10 ase wait RESTORE 2300: LET 5-<br>FOR 0=63770 TO 63904<br>READ 3: POKE 0,4 2020  $C = 0$ 2030  $\frac{2040}{2045}$ LET  $C = C + \delta$ 2058 NEXT n<br>2055 IF c: 12859 THEN CLS : BEEP<br>1.10: PRINT AT 10.10, error in<br>data", AT 11.3, at lines 2300, 23<br>10 & 2315": STOP RANDOMIZE USR 63872 2060 63872 2065 READ & POKE n, a 2080 2090 @ 1985 klaras dhmh 2100 LET PS=" me to programma ay trks.......... We to progra<br>to mporeite na zvgrafisete<br>ouonh toy SPECTRUM to idio kala ouonn tuy arminin mporeile kai sto<br>sarti – arkei na katanohsete th<br>n filosofia toy! sxediazoyme env<br>nontas kampyles tvn opoivn orizo nontas kampakra kai to tojo gvn:<br>yme ta dyo akra kai to tojo gvn:<br>as poy ua ta envsei....... me 1: Kai to tojo gyni as Puygne to prvto shmelo, 2: 0<br>1Zoyme to deytero, 3: epallhles<br>kampyles gia ta idia shmela, 4:<br>to yparxon sxedio anaparagetal,<br>C.5&D: diagnos: erammvn-eyresh<br>vdikoy grammhs: C. SAD: datable:<br>2105 LET 0\$=", C. S&m: metatopish<br>010y toy sxedioy h' tmhmatos to<br>y (se PIXEL), C. S&S: svnoyme to<br>sxedio sto kassetofvno, c. S&di. vnoyme ena patro sxedio, C.S.<br>to stelnoyme ston ektypyth, S ortvnoyme teleia afhnei grammh h' paye

C.S&F: FILL perio i na to kane: C.5&F: FILL P/<br>xhs toy sxhmatos mesa sthn of<br>brisketai hon mACHINE CODE! opoia pihkt cope) isit ton MACHINE brisketate ton machine bottletetate<br>rotoghsxedio mporei nav teleja<br>i apo 199 grammes envet san gom<br>mporei na xrhsimopoihuei san gom<br>mporei na xrhsimopoihuei san gom<br>otastixa otan teleivsete to skeep<br>io kai skopputt.... kat ston extupyth..... STER REM \*\* INSTRUCTIONS\*\*\*<br>2130 TF INKEY - "L" THEN RAN Shie RETURN THEN RANDOMIZ LET 19-18(2 TO ) +19(1)<br>POKE 63781, CODE 1970<br>RANDOMIZE USR 63770<br>RANDOMIZE USR 63898<br>RANDOMIZE USR 63898<br>PRINT #1; BRIGHT 1; AT 0,31; E 140<br>2140<br>21500<br>21700 2190 PRINT #1; BRIGHT 1; AT 1,01; 2016 PRINT #1; BRIGHT 1, 91, 31;<br>
2018 PRINT #1; BRIGHT 1, 91, 31;<br>
20200 IF The Line of the 1, 40, 237<br>
20200 IF The Line of the 1, 40, 237<br>
2020 PRINT #1; BRIGHT 1, 91, 23, 32, 231<br>
2020 PRINT 2020 2021<br>
303.00 PRINT 20 111100, BIN 10,0,25 16,32,54,4286<br>3390 DATA 0,126,32,16,32,54,4286<br>0,0,254,16,60,0<br>395 DATA 0,60,66,66,60,0,126,81<br>395 DATA 0,60,66,66,60,0,126,81<br>0,1100110,51,0,56,38,24,35,66,4,6<br>2400 DATA 0,55,66,38,36,126,4,6<br>0,130,512

# ΚΕΝΤΡΟ ΥΠΟΛΟΓΙΣΤΩΝ ΘΕΣΣΑΛΟΝΙΚΗΣ

Â&.ΔHM.ΓOYNAPH 60-THΛ.214-228-200-172-θΕΣ/NIKH

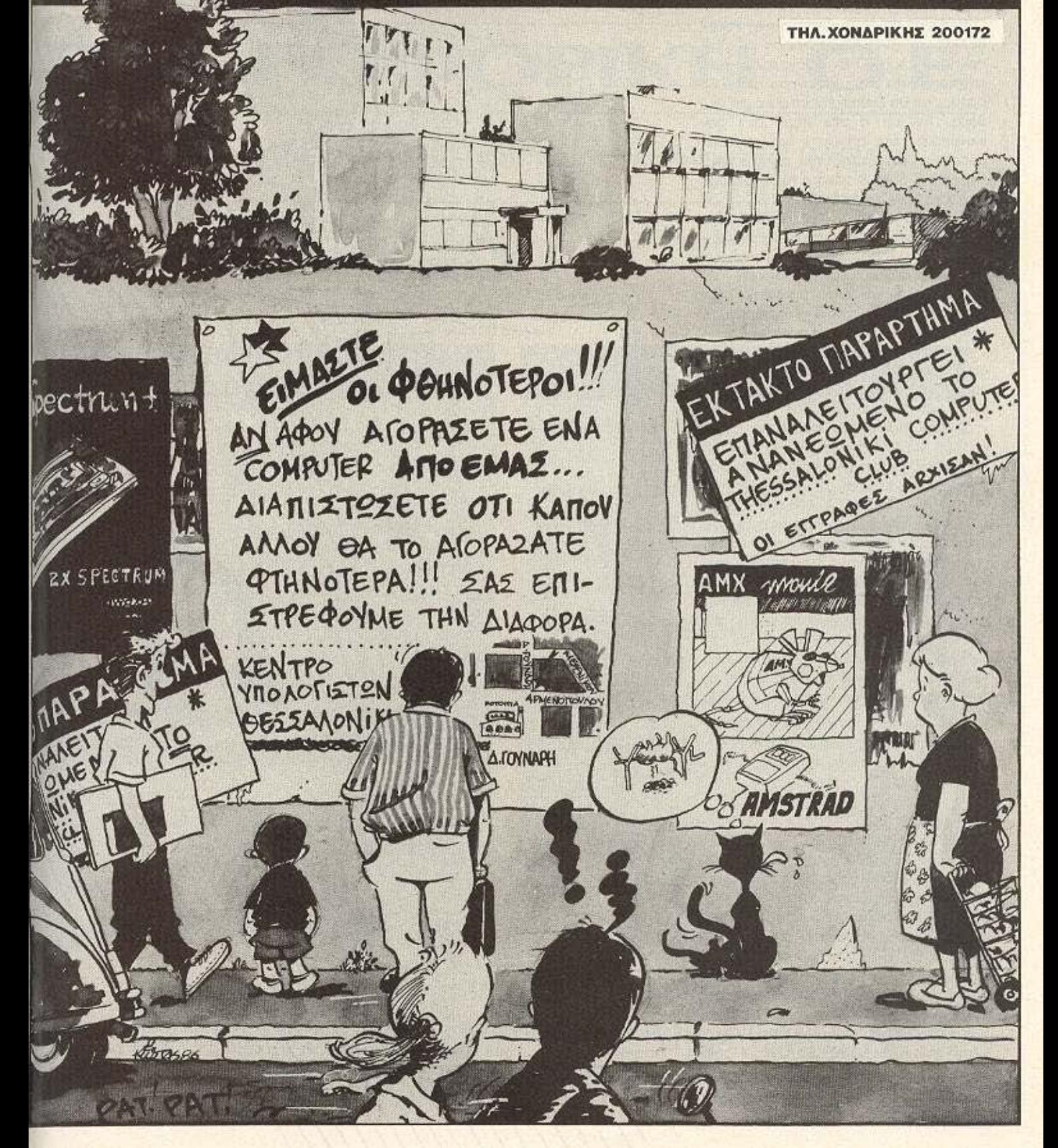

**AFMA** 

το πόσες και ποιες.

Αμέσως θα ρωτηθήτε πόσα PIXEL θέλετε να γίνει η μετατόπιση - δεξιά, αριστερά κ.τ.λ. Όταν εισάγετε και αυτά τα στοιχεία το υπό μετακίνηση τμήμα θα σβήσει και θα ξανασχεδιαστεί σε μια νέα θέση. Αν και η νέα θέση δεν σαν ικανοποιεί τότε μπορείτε να ξαναδοκιμάσετε με μια διαφορετική μετατόπιση. Y Me C.S kai S owvers to oxeoio dag

σε κασετόφωνο ή MICRODRIVE

δ. Me C.S και J φορτώνετε ένα παλιότερο σχέδιο για νέα επεξεργασία το οποίο μόλις φορτωθεί αμέσως αρχίζει να σχεδιάζεται απ' τον υπολογιστή.

E. ME C.S Kat Z TO OTENVETE OTOV εκτυπωτή ενώ συγχρόνως δημιουργείτε ένα πλαίσιο στις άκρες της οθόνης.

στ. Πατώντας S η τελεία αρχίζει ν αφήνει πίσω της μια γραμμή (που δεν απομνηνονεύεται), δυνατότητα που ακυρώνει νέο πάτημα του S.

ζ Αμα θέλετε να προσθέσετε μια ρουτίνα για FILL περιοχών του σχεδίου σας προτείνω μια θαυμάσια σε γλώσσα μηχανής που υπάρχει στην σελίδα 98 του «101 ΠΡΟΓΡΑΜΜΑΤΑ ΓΙΑ ΤΟΝ SPE-CTRUM». Υπάρχει έτοιμη εντολή στο πρόγραμμα. Τοποθετούμε την τελεία στην κλειστή καμπύλη του σχεδίου μας που θέλουμε να «μαυρίσουμε» και nataus C.S kai F. Av δεν θέλετε να χρησιμοποιήσετε αυτήν την ρουτίνα τότε οβήστε τις γραμμές 4, 61 και 64 απ' το LISTING 1. Σ' αντίθετη περίπτωση σώστε τον κωδικα μηχανής αμέσως μετά το πρόγραμμα για να φορτώνεται αυτόματα.

**ΣΗΜ.** Αν δεν έχετε MICRODRIVE αντικαταστήστε τις εντολές που απευθύνονται ο' αυτό μ' αυτές του κασετοφώνου.

#### **DEMO**

Πληκτρολογήστε το LISTING 3 και τρέξτε το. Εισάγετε όλους τους αριθμούς του LISTING 2. Μετά το πέρας της πληκτρολόγησης δώστε SAVE "SWITY" DATA D( ). Τρέξτε το κυρίως πρόγραμμα (LISTING 1) και πατήστε C.S και J. Πατήστε ENTER σε περίπτωση κασετα-*QGIVOU* n SWITY (ENTER) yia MICRO-DRIVE. Βάλτε μπρος το κασετόφωνο με TIV KODETO OROU DUOGTE TO "SWITY". Το μόνο λοιπόν που μένει είναι να σας

ευχηθούμε ΚΑΛΗ ΔΙΑΣΚΕΔΑΣΗ

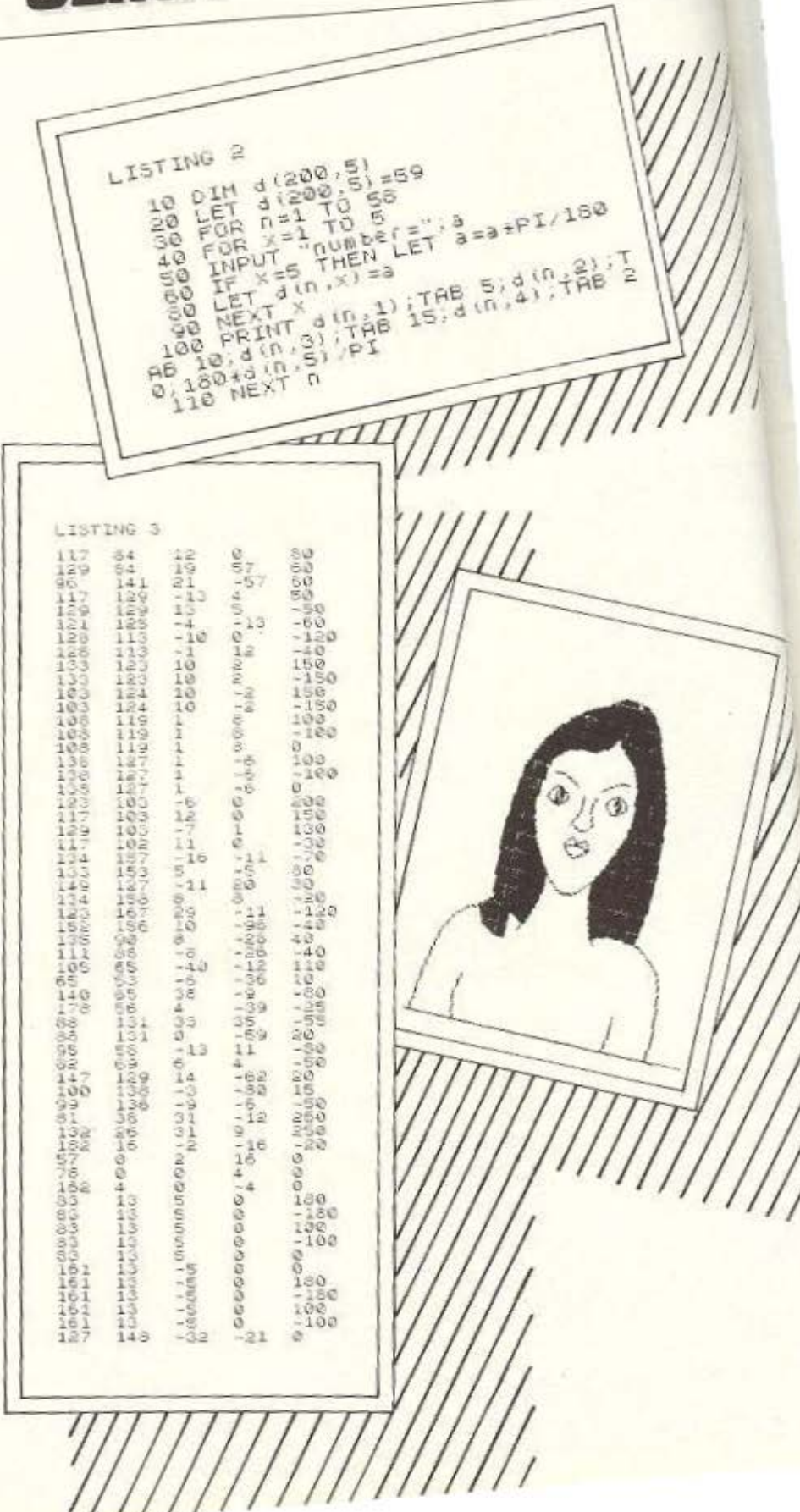

# ΤΡΟΓΡΑΜΜΑΤΑ ΓΙΑ

# **AMSTRAD;**

ΠΛΗΡΟΦΟΡΙΚΗ Ο.Ε.

ΤΗΛ. 061-276691, 061-336601 (αυτόματος τηλεφωνητής) ΠΑΤΡΑ

# ΕΠΆΓΓΕΛΜΑ **JIKA**

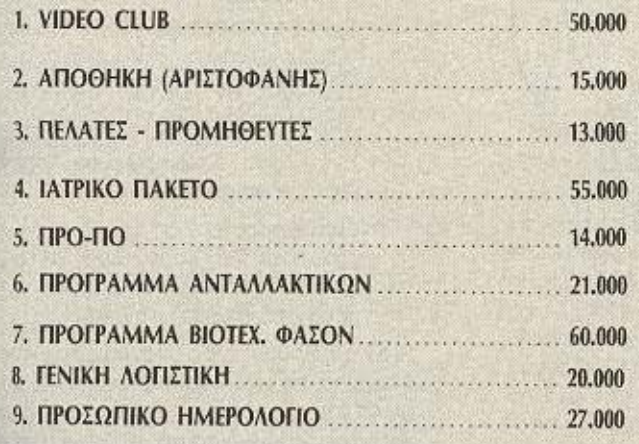

## ΕΦΑΡΜΟΓΕΣ

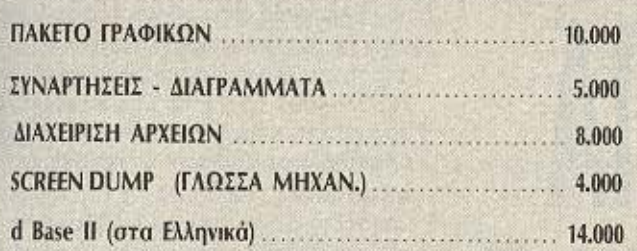

# ΕΚΠΑΙΔΕΥΤΙΚΑ

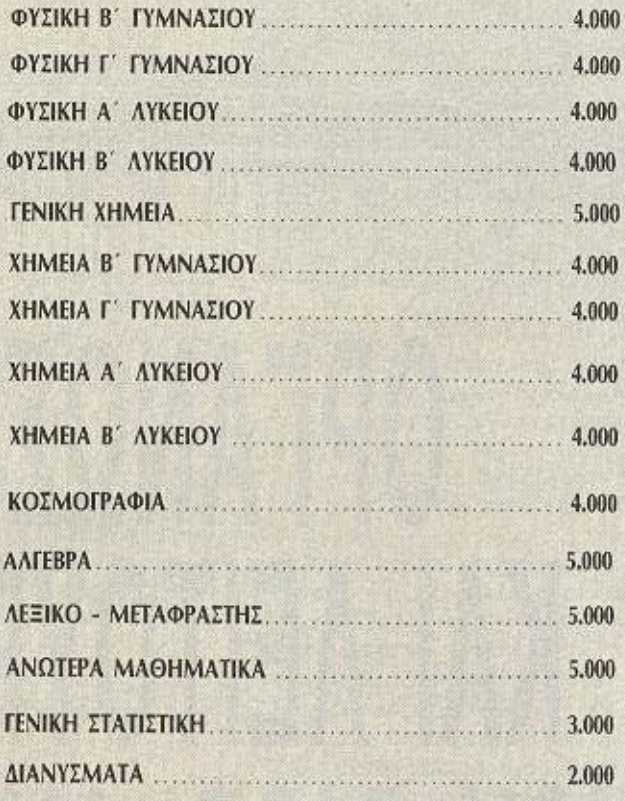

\*'Ολα τα επαγγελματικά προγράμματα είναι σε RANDOM ACCESS και βασίζονται σε δικό μας λειτουργικό σύστημα.

• Το εκπαιδωτικό προγράμματα βασίζονται στο αναλυτικό πρόγραμμα του Υπ. Παιδείας γιο το 1986-87 και για κάθε τάξη Δημοτικού Γυμνασίου - Λυκείου.

<sup>\*</sup> Όλοι οι τίτλοι μας προσφέρονται σε κασέτα και σε δισκέτα.

# **TA GRAPHICS TOY 2-80**

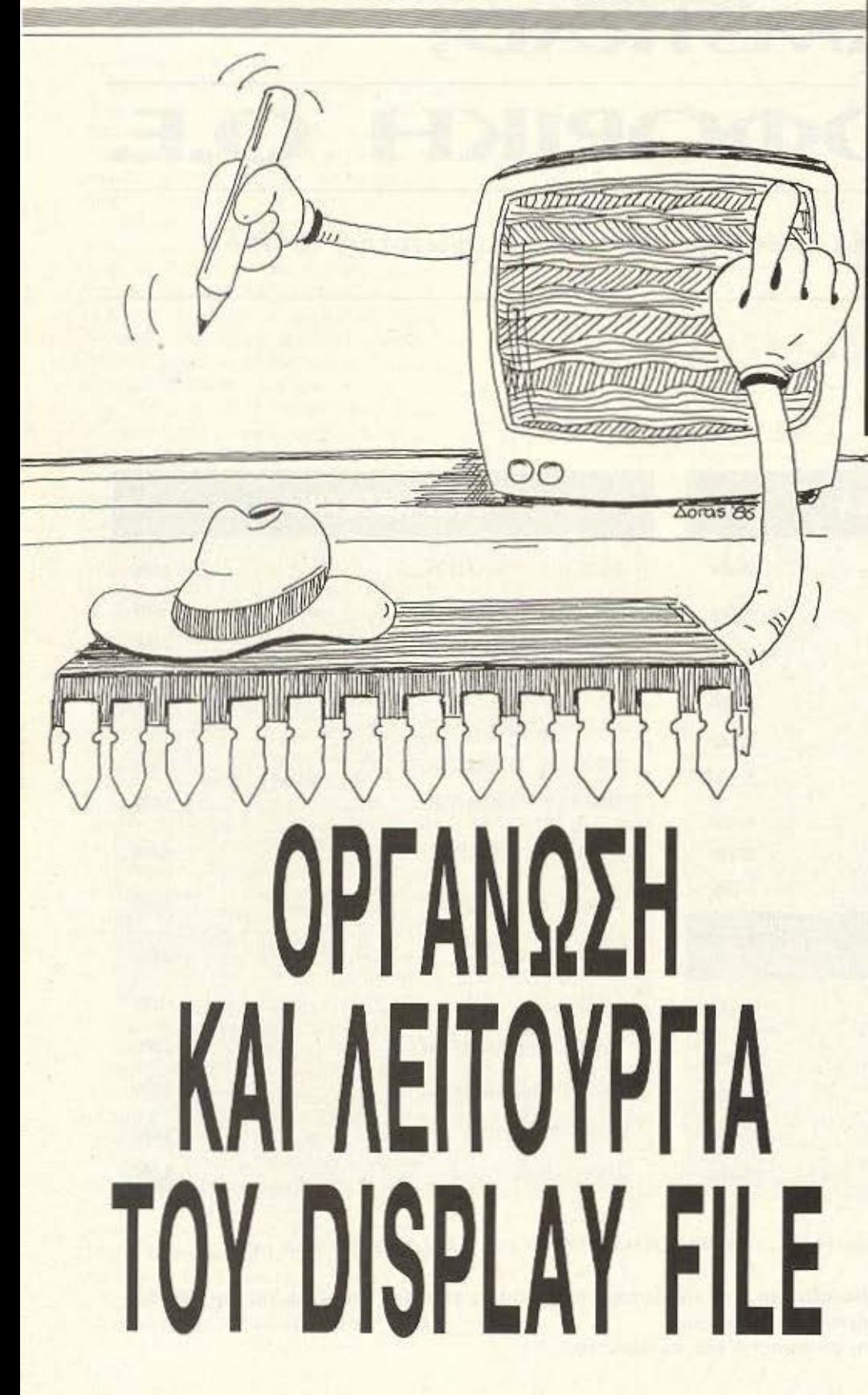

Με τη σειρά που κάνει το ντεμπούτο της σ' αυτό το τεύχος θα μπορούν οι κάτοχοι του Spectrum να χειρίζονται τα graphics του υπολογιστή τους με ρουτίνες και εντολές σε γλώσσα μηχανής του Ζ-80. Παράλληλα οι κάτοχοι άλλων υπολογιστών μπορούν να μάθουν πολλά «κόλπα» κατασκευής graphics μεσ' από το Ζ-80 και να τα προσαρμόσουν στα προγράμματά τους δίνοντάς τους έτσι νέες διαστάσεις.

- α άρθρα αυτής της σειράς είναι βασισμένα στις εξής προϋποθέσεις:
- 1) Exete to Spectrum n to Spectrum+
- 2) Ξέρετε κάτι για τη γλώσσα μηχανής του Ζ80, αν και δεν έχετε ιδέα για τις εφαρμογές σε graphics.
- 3) Exere évo assembler και ξέρετε να το χρησιμοποιήσετε.
- 4) Ενδιαφέρεστε να γράψετε προγράμματα με επαγγελματικά graphics, τα οποία δεν προσφέρονται μέσα από BASIC προγράμματα.

Αν θέλουμε να προγραμματισουμε ρουτίνες σε γλώσσα μηχανής για graphics στον Spectrum, το πρώτο μας βήμα θα είναι, να γνωρίσουμε καλά το display file. To display file, είναι το μέρος της μνήμης του υπολογιστή που περιέχει τα δεδομένα τα οποία αποτελούν την εικόνα που βλέπουμε στην οθόνη της τηλεόρασης. Το σχετικό μέρος της μνήμης είναι από τη διεύθυνση 16384 ως τη διεύθυνση 22527 (4000 - 57FF σε δεκαεξαδικά), έχοντας έτσι μήκος 6144 bytes (1800 σε δεκαεξαδικά). Δηλαδή, καταλαμβάνει το πρώτο μερος της RAM. (βλ. Σχήμα 1). Προσέξτε ότι το display file καλύπτει όλες τις 24 σειρές της οθόνης, και όχι μόνο τις 22 που χρησιμοποιούμε με την ΒΑ-SIC εντολή PRINT. Αμέσως μετά το display file Boiokouus to attributes file, to οποίο καταλαμβάνει τα επόμενο 768 bytes από 22528 ως 23295, (σε δεκαεξαδικά), από 5800 ως 5ΑFF με μήκος 300).
# **TA GRAPHICS TOY Z-80**

a.

Autó το attributes file περιέχει όλα τα δεδομένα που αποτελούν τα χρωματικά χαρακτηριστικά (PAPER, INK, BRIGHT, FLASH), των τετραγώνων της οθόνης (24Χ32=768). Επομένως, αλλάζοντας τα δεδομένα μέσα σ' αυτά τα δύο μέρη της μνήμης, μπορούμε να κατορθώσουμε ό,τι θέλουμε σχετικά με την εικόνα που θα φανεί στην οθόνη.

#### **CLS**

Ισως η πιο βασική πράξη που μπορούμε να κάνουμε είναι, να «αδειάσουμε» την οθόνη. Δηλαδή, να κάνουμε κάτι παρόμοιο με ότι κάνει η BASIC εντολή CLS.

Αυτή η δουλειά αποτελείται από τα εξής δύο στάδια:

1) Δίνουμε στο κάθε byte του display file my riun 0.

2) Δίνουμε στο κάθε byte του arrtibutes file την τιμή που παριστάνει τα νενικά χρώματα της οθόνης.

Το πρόγραμμα στο Listing 1 έχει ακριβώς αυτό το αποτέλεσμα. Το πρώτο μέρος (γραμμές 100-140) μηδενίζει όλα τα bytes του display file, ενώ το υπόλοιπο πρόγραμμα καθορίζει κατάλληλα τα bytes rou attributes file.

Στο πρώτο μέρος χρησιμοποιούμε την εντολή LDIR. Αυτή είναι μια πάρα πολύ ισχυρή εντολή και θα τη χρησιμοποιήσουμε σε πολλά από τα προγραμματά μας για graphics έτσι, αξίζει λίγη ιδιαίτερη εξηγηση.

Βασικά, μεταφέρει μια σειρά δεδομένων από μια περιοχή της μνήμης στην άλλη. Το ζεύγος HL περιέχει την αρχική διεύθυνση της μεν πρώτης περιοχής, και το DE την αρχική διεύθυνση της δεύτερης. Το ζεύγος BC μετράει τον αριθμό των bytes που θα μεταφερθούν. Ετσι, για να μεταφέρουμε εκατό bytes από τη διεύθυνση 32000 στη διεύθυνση 50000. κανουμε το εξής:

- LD HL, 32000 LD DE, 50000
- LD BC, 100 KD IR

**RET** 

Πιο αναλυτικά, η LDIR ακολουθεί αυτά τα 4 βήματα:

- - 1) To byte στη διεύθυνση που βρίσκεται στο HL μεταφέρεται στη διεύθυνση που βρίσκεται στο DE.
	- 2) Το HL και το DE αυξάνονται κατά **£VO**
- 3) Το BC μειώνεται κατά ένα.
- 4) Αν η τιμή στο BC είναι μεγαλύτερη από μηδεν, τα βήματα 1-3 επαναλαμβάνονται.

Για να καταλάβετε καλύτερα, το πάρα πάνω προγραμματάκι μπορεί να γραφτεί σε BASIC ως εξής:

- 10 LET  $hi = 32000$
- $20$  LET de = 50000
- $30$  LET bc = 100
- 40 POKE de, PEEK hl
- 50 LET  $hl = hl + L$  LET  $de = de + 1$
- 60 LET bc = bc  $\vert$ : IF bc > O THEN GO TO 40

Θα δείτε ότι, μετά την εκτέλεση της LDIR, το HL και το DE περιέχουν τις διευθύνσεις των δύο bytes αμέσως μετά τις δύο σχετικές περιοχές. Δηλαδή, στο πάρα πάνω παράδειγμα, μετά την εκτέλεση της LDIR, το HL θα έχει την τιμή 32100 και το DE την τιμή 50100. (Tα bytes 32000 - 32099 έχουν μεταφερθεί στις διευθύνσεις 50000 - 50099). Το BC, φυσικά, θα έχει την τιμή μηδέν.

Αν κοιτάξουμε τώρα το πρόγραμμα στο Listing 1.

Στην αρχή, βάζουμε στο HL τη διεύθυνση του πρώτου byte του display file, και στο DE τη διεύθυνση του δευτέρου byte. Το BC παίρνει την τιμή 17FF δεκαεξαδικά, (6143 στα δεκαδικά), δηλαδή, το μήκος του display file πλην

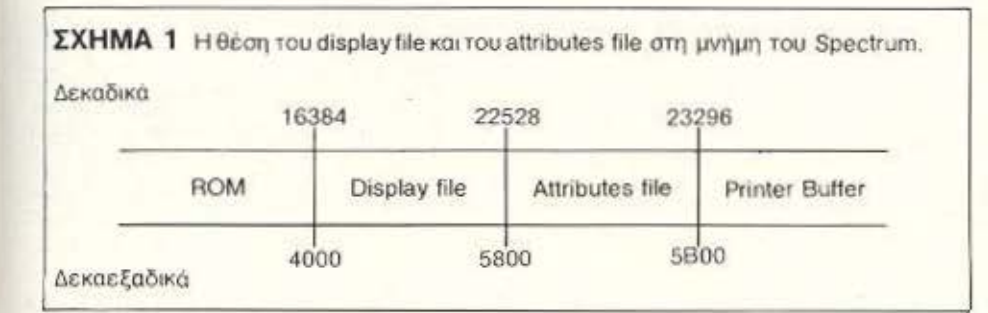

ένα. Τώρα, μηδενίζουμε το πρώτο byte του display file (διεύθυνση στο HL). Μετά, με την εκτέλεση της LDIR και τις διαδοχικές αυξήσεις του HL και του DE, αυτό το μηδέν μεταφέρεται σε όλα τα bytes Tou display file. Av θέλετε, μπορείτε να αλλάξετε την τιμή 0 στη γραμμή 130 για να δείτε τι γίνεται...

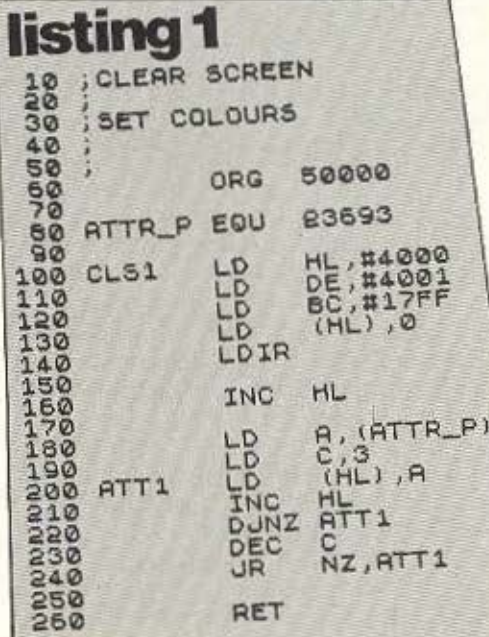

#### **KAI AIFA ΠΕΡΙ ΑΤΤRIBUTES**

Τα γενικά attributes της οθόνης διατηρούνται στο system variable ATTR P. στη διεύθυνση 23693 της μνήμης του υπολογιστή. Ετσι, πρέπει να πάρουμε το byte an' aum τη διεύθυνση και να το αντιγράψουμε στο κάθε byte του attributes file.

Οπως λέγαμε πιο πάνω, μετά την εκτέλεση της LDIR οι διευθύνσεις στο HL και στο DE δείχνουν τα αμέσως επόμενα bytes μετά το τελευταία των αντίστοιχων blocks. Στην παρούσα περίπτωση, το HL περιέχει τη διεύθυνση του τελευταίου byte του display file. Με την εντολή INC HL στη γραμμή 160, αυξάνουμε το HL για να δείξει το πρώτο byte του attributes file. Τώρα παίρνουμε την τιμή από το ATTR P και, μέσα στο βρόχο 200-240, γεμίζουμε το attributes file μ' αυτή την TILIT.

Για να δείτε το αποτέλεσμα του προγράμματος στο Listing 1, χρησιμο-

# **TA GRAPHICS TOY Z-80**

CLEAR SCREEN

SET COLOURS

**ATTR P EQU** 

CL<sub>52</sub>

**CL321** 

CLS22

 $ATT1$ 

ORG

LD

LD

LD

SRL

INC

DEC

JR

LD

LD

LD

INC

DEC

RET

**JR** 

DUNZ

DUNZ

PUSH

50000

23693

6,8

 $(HIL)$ 

POP BC<br>DUNZ CLS21

HI

ATT<sub>1</sub>

CL<sub>522</sub>

BC, #0018

**HL,#4000** 

NZ, CLS22

B, (ATTR\_P)

CHL), A

NZ, ATT1

1000000

 $40$ 

50

50

80

 $90$ 

100

110<br>120

130

150

160

180

190

500

210

250

280

290

300

310

320

330

340

350

360

ποιήστε το BASIC πρόγραμμα στο Listing 2. Προσέξτε, όμως, αν βάλετε το πρόγραμμα CLS1 σε άλλο μέρος της μνήμης, και όχι στη διεύθυνση 50000, θα πρέπει να αλλάξετε τη γραμμή 60 του Listing 2 avaloya.

BORDER 0  $A$ =$ FOR N=1 TO 22<br>PRINT PAPER 4;INK 2,8\$  $20$ 30 NEXT N PRINT #0; PAPER 4; INK 2; AT  $40$ 0.0, AS: AT 1,0, AS RANDOMIZE USR 50000  $60$ 70 PAUSE 0

Мє то проуранна CLS2 ото Listing 3 κάνουμε την ίδια δουλειά, αλλά μ' ένα πιο ενδιαφέροντα τρόπο.

Συγκεκριμένα, κάνουμε την εικόνα να εξαφανιστεί, όχι ανά byte, αλλά ανά bit του κάθε byte. Με την κάθε εκτέλεση του βρόχου 180-220, το λιγότερο σημαντικό bit TOU KGOE byte TOU display file «χάνεται», (βλ. Σχήμα 2), ενώ το πιο σημαντικό bit γίνεται μηδέν (reset). Μετά από οκτώ εκτελέσεις του βρόχου, λοιπόν, όλα τα bits θα είναι reset και έτσι η εικόνα θα έχει εξαφανιστεί.

Το δεύτερο μέρος του προγράμματος φροντίζει για το attributes file και είναι ακριβώς το ίδιο με το αντίστοιχο μέρος τους Listing 1. Η μόνη διαφορά είναι ότι αυτή τη φορά δεν έχουμε ανάγκη από τη INC HL. διότι στο τέλος του πρώτου μέρους το ΗL θα περιέχει ήδη τη διεύθυνση του πρώτου byte του attributes file.

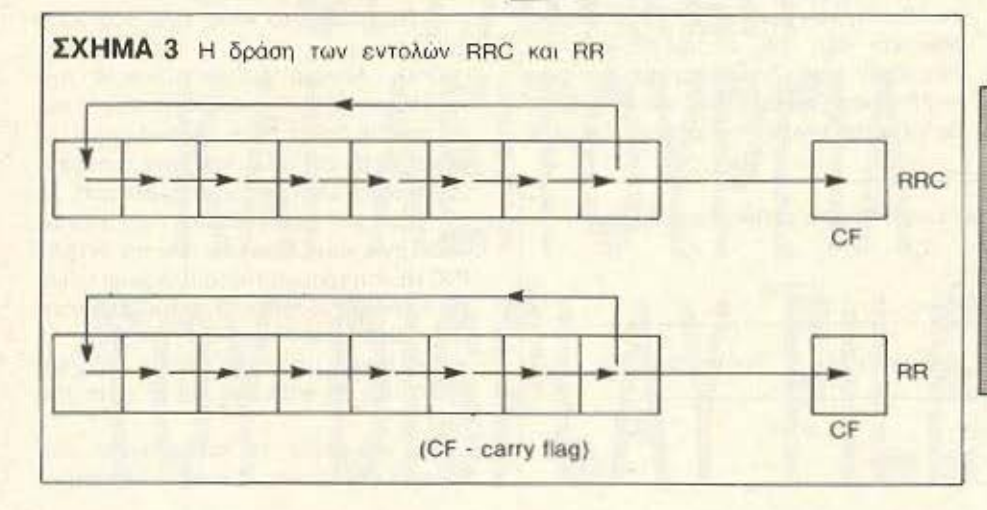

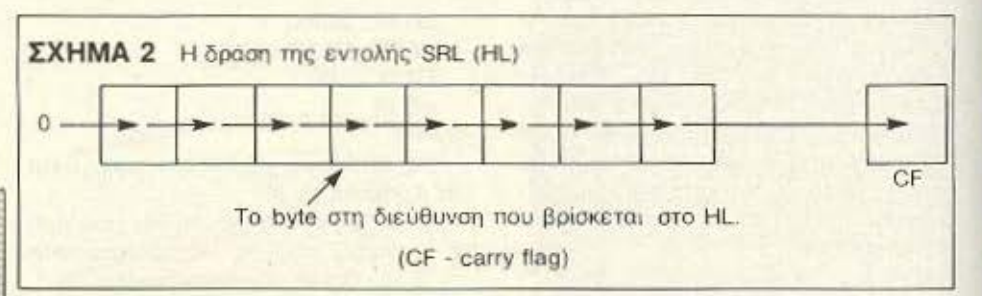

#### isting 3 ΜΕΤΑΦΟΡΑ ΤΗΣ ΟΘΟΝΗΣ

Η εντολή LDIR είναι πάρα πολύ χρήσιμη όταν θέλουμε να μεταφέρουμε μια «οθόνη» στο display file, από ένα άλλο μέρος της μνήμης. Στο Listing 4 βλέπουμε δύο προγράμματα που κάνουν αυτή τη δουλεια<sup>·</sup> το πρώτο σε BASIC και το δεύτερο σε γλώσσα μηχανής. (Σ' αυτή την περίπτωση θεωρούμε τα πρώτα 6912 bytes της ROM σαν μια οθόνη). Καλή ιδέα είναι, να τρέξετε πρώτα το BASIC πρόγραμμα για να δείτε τι κερδίζετε με τη χρήση της γλώσσας μηχανής! Το δεύτερο πρόγραμμα χρησιμοποιεί την εντολή LDIR όπως εξηγήσαμε πιο πάνω και είναι αρκετά απλό. Αν θέλετε να το χρησιμοποιήσετε με μια αληθινή εικόνα, το μόνο που έχετε να κάνετε είναι να βάλετε την αρχική διεύθυνση στη θέση του 0 στη γραμμή 80 του προγράμματος. (Π.χ. Αν φορτώσατε μια «οθόνη» από κασέτα με LOAD" " CODE 57344, η γραμμή 80 θα γίνει LD HL, 57344, ή LD HL, 11 Ε000 σε δεκαεξαδικά).

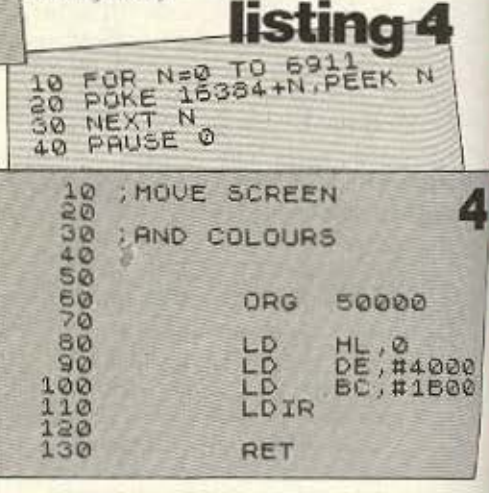

Το πρόγραμμα στο Listing 5 κάνει την ιδια δουλεια, αλλά μ' ένα τρόπο παρομοιο μ<sup>ο</sup> αυτό του προγραμματος CLS2 ▶

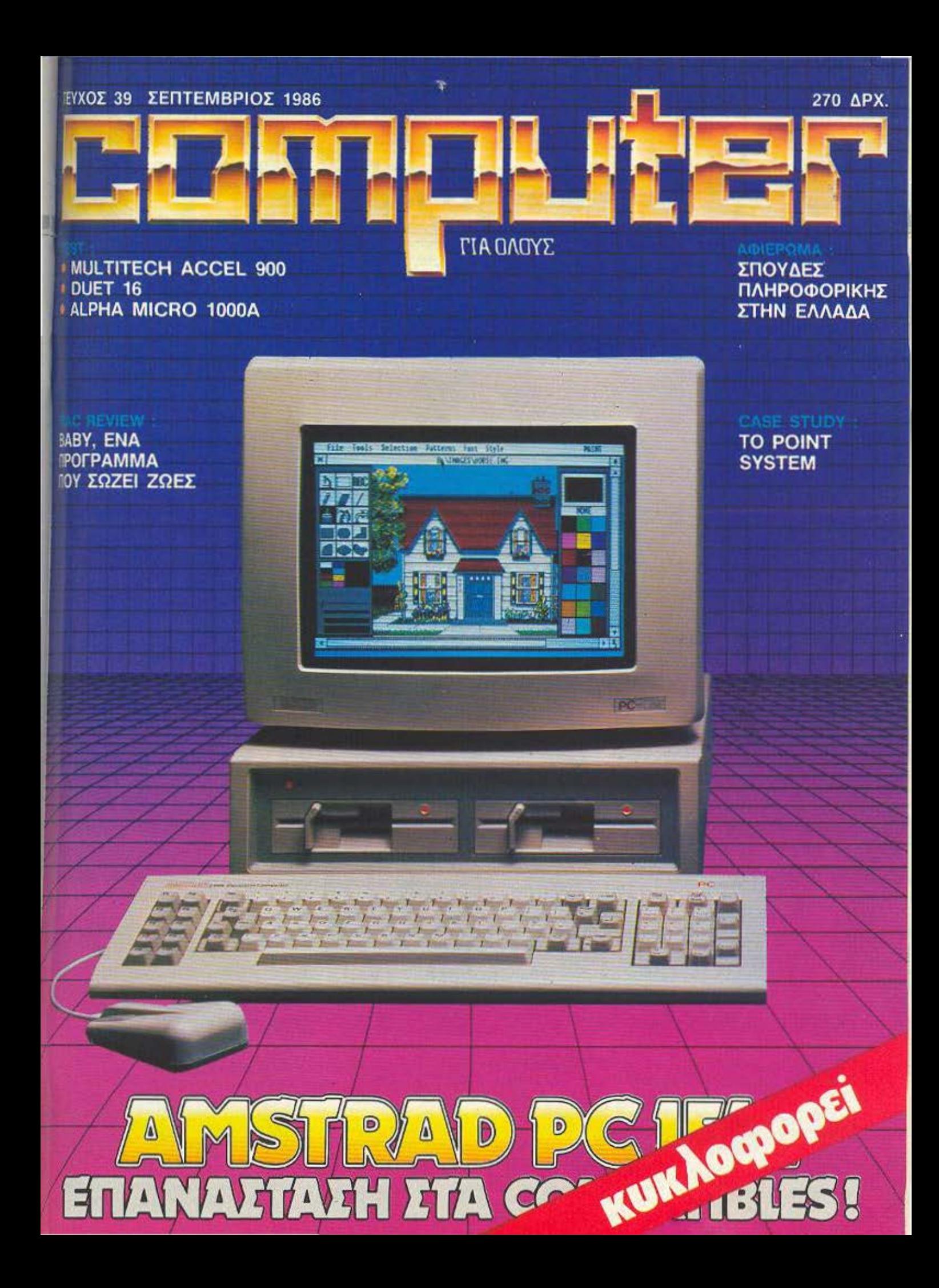

# **TA GRAPHICS TOY Z-80**

(Listing 3). O Booyxoc 110-260 µETaφέρει την «οθόνη» στη διεύθυνση Ε000 δεκαεξαδικα (57344 δεκαδικό) στο display file, αλλά ανά bit και όχι ανά byte. Οι δύο εντολές RRC (IX+0) και RR (HL) παίρνουν το λιγότερο σημαντικό bit του byte στη διεύθυνση που βρίσκεται στο ΙΧ. και το βάζουν στη θέση του πιο σημαντικού bit του byte στο display file του οποίου η διεύθυνση είναι στο HL. Το λιγότερο σημαντικό bit του byte στο display file χάνεται. Μετά από 8 εκτελέσεις του βρόγχου, η εικόνα από τη διεύθυνση Ε000 θα έχει αντικαταστήσει την εικόνα στην οθόνη.

Το τελευταίο μέρος του προγράμματος στο Listing 5 μεταφέρει τα attributes από υψηλή μνήμη στο attributes file

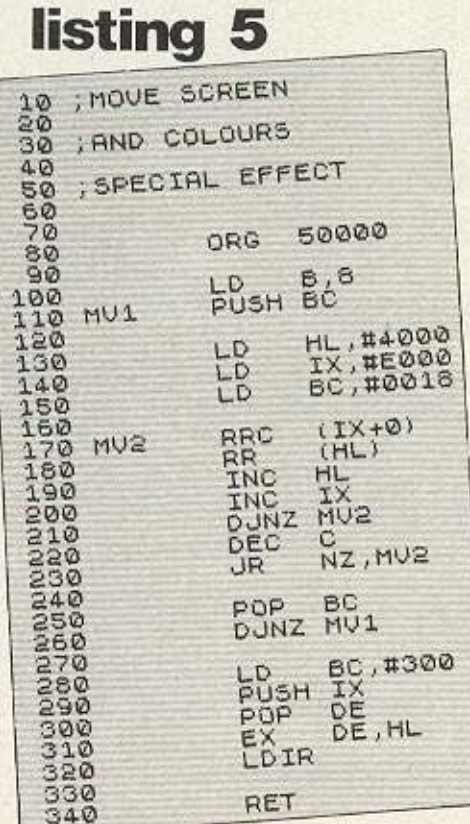

#### **TRICKS**

Τα δύο προγράμματα στο Listing 6 δημιουργούν διάφορα εφέ στην οθόνη. Αν καταλαβαίνετε τη χρήση της LDIR.δεν πιστεύω να έχετε πρόβλημα να δείτε πως λειτουργούν. Επιδεικνύουν τις ικανότητες της γλώσσας μηχανής σε graphics υψηλής ταχύτητας.

Δοκιμάστε άλλες τιμές στη θέση του 79 στη γραμμή 150 του δευτέρου προγράμματος και θα δείτε διάφορα αποτελέσματα.

# listing 6

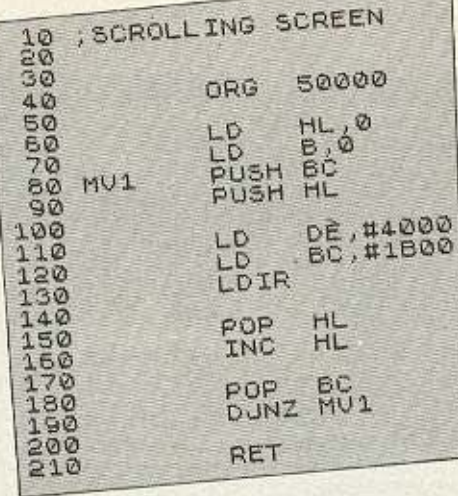

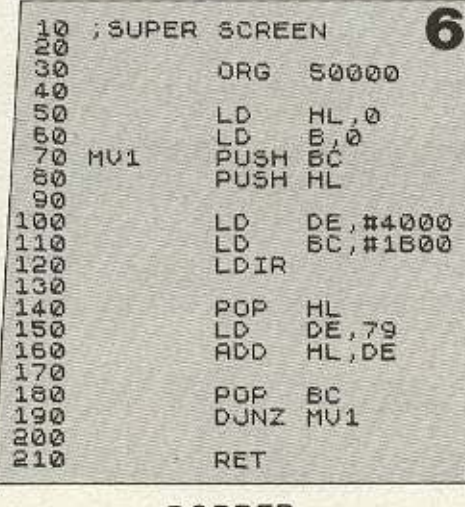

**BORDER** 

Δεν πρέπει να τελειώσω χωρίς να πω δύο λόγια για το χρώμα του BORDER. Αυτό ρυθμίζεται από τα τρία λιγότερο σημαντικά bits της θύρας 254 (OFE σε δεκαεξαδικά) και η αλλαγή του χρώματος γίνεται με τις εντολές:

LD A, χρώμα του BORDER

OUT (t0FE), A

Αν θέλουμε μια μόνιμη αλλαγή, πρέπει να αλλάξουμε την τιμή του system variable BORDCR (διεύθυνση 23624).

Αυτό περιέχει το κανονικό χρώμα του BORDER, και το χρώμα του INK που χρησιμοποιείται για το κάτω μέρος της οθόνης (BORDER X 8 + INK). Το πρώτο πρόγραμμα στο Listing 7 κάνει όλα αυτά.

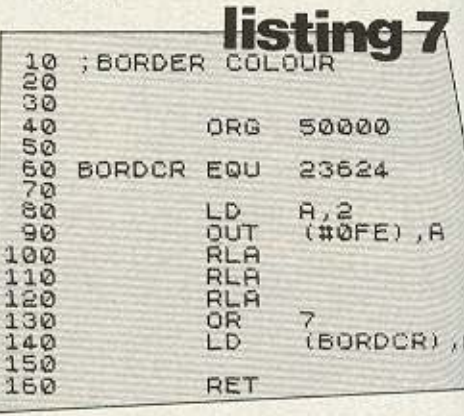

Οι εντολές RLA εδώ απλώς διπλασιάζουν τρεις φορές την τιμή στο Α, για να έχουμε BORDER επί οκτώ. Το 2 στη γραμμή 80 είναι το χρώμα του BORDER (κόκκινο) ενώ το 7 στη γραμμή 130 δίνει το χρώμα του ΙΝΚ (άσπρο). Μπορείτε να αλλάξετε αυτές τις τιμές για να έχετε τα χρώματα που θέλετε.

Το δεύτερο πρόγραμμα στο Listing 7 εκμεταλλεύεται την εντολή OUT (HOFE). Α για να αλλάξει πολύ γρήγορα το χρώμα του BORDER. Η εντολή HALT περιμένει ένα interrupt, (διακόπτη του προγράμματος από το λειτουργικό σύστημα), και έτσι ρυθμίζει την ταχύτητα του προγράμцатос.

Στο επόμενο ΡΙΧΕL θα κοιτάξουμε πιο αναλυτικά τη μεταχείριση του display file. Μέχρι τότε... Γειά σας!

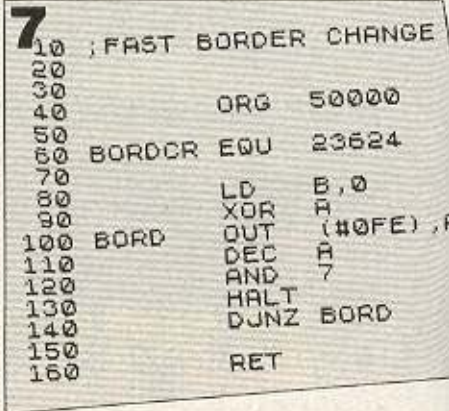

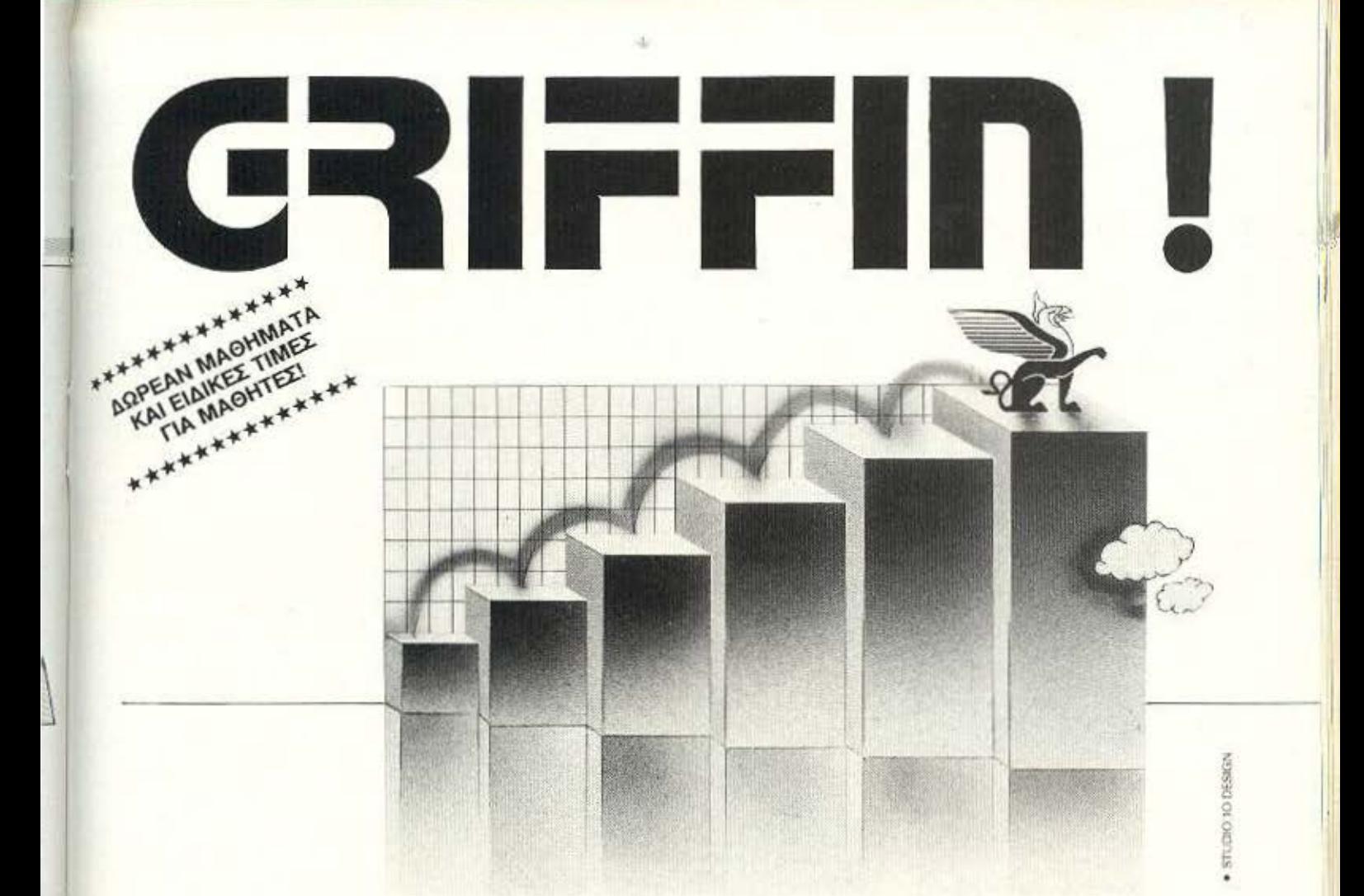

# 2000 πελάτες σε 6 μήνες,<br>δεν είναι απλώς θέμα τύχης.

Σε 6 μήνες από τότε που το GRIFFIN πρωτάνοιξε τις πόρτες του, ακόμα και εμείς μείναμε έκπληκτοι μερικές φορές από την καταπληκτική επιτυχία του. 'Ισως είναι γιατί το Griffin διαθέτει την πιο ολοκληρωμένη συλλογή κομπιούτερ AMSTRAD καθώς και, περιφερειακών και προγραμμάτων στην Ελλάδα. Πολλοί προμηθευτές πουλάνε προϊόντα Amstrad, αλλά μόνο το Griffin πουλάει αποκλειστικά Amstrad.

Αυτό σίγουρα κάνει το Griffin να ξεχωρίζει, αλλά πιστεύουμε ότι το δεύτερο μυστικό της επιτυχίας μας είναι οι ΑΝΘΡΩΠΟΙ. Το προσωπικό του Griffin είναι άνθρωποι που ενδιαφέρονται για σας. Που θέλουν να σας εξυπηρετήσουν. Που πασχίζουν να κάνουν την αγορά, καί χρήση ενός Amstrad κομπιούτερ μια αποδοτική - και ευχάριστη - εμπειρία.

Για να σας βοηθήσουμε να πάρετε όσα πιο πολλά μπορείτε από τον Amstrad ouc, to Griffin ouc προσφέρει:

- Μια πλήρη γκάμα ΠΡΟΓΡΑΜΜΑΤΩΝ ΣΤΑ ΕΛΛΗΝΙΚΑ περιλαμβάνοντας όλα τα προγράμματα που χρειάζεστε για την επιχείρηση και την ψυχαγωγία.
- ΕΝΑ ΔΩΡΕΑΝ ΕΙΣΑΓΩΓΙΚΟ ΜΑΘΗΜΑ σχεδιασμένο για να σας βοηθήσει να γνωριστήτε καλύτερα με τον Amstrad σας.

ΕΡΓΟΣΤΑΣΙΑΚΑ ΕΞΟΥΣΙΟΛΟΤΗΜΕΝΗ 3. ΕΓΓΥΗΣΗ για κόθε κομπιούτερ και περιφερειακό που πουλάμε

Μια εκτεταμένη συλλογή από MANUALS, ΒΙΒΛΙΑ ΚΑΙ ΠΕΡΙΟΔΙΚΑ ΓΙΑ ΚΟΜΠΙΟΥΤΕΡ στα

Ελληνικά και άλλες γλώσσες. Γρήγορο και αξιόπιστο SERVICE.

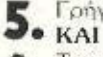

Την ΠΙΟ ΠΛΗΡΗ ΣΥΛΛΟΓΗ από Amstrad κομπιούτερς, περιφερειακά και προγράμματα στην Ελλάδα.

Όπως βλέπετε λοιπόν δεν αρκεστήκαμε απλά και μόνο στην τύχη...

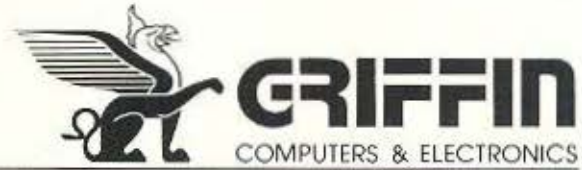

Οχι μόνο ένα computer shop. ΜΠΟΤΑΣΗ 2 ΕΞΑΡΧΕΙΑ · ΑΘΗΝΑ · τηλ. 36.16.286 To computer shop.

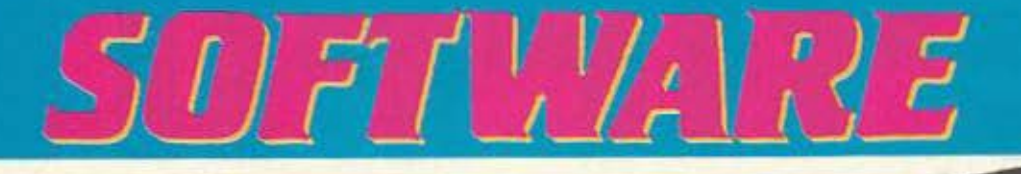

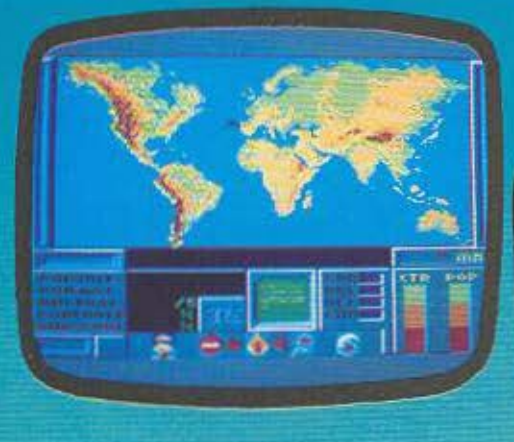

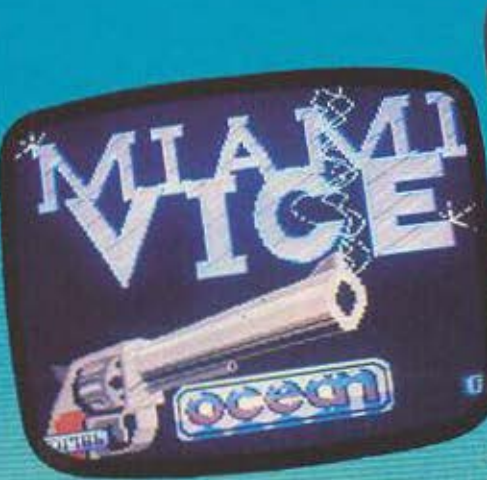

Γράφει ο Αντώνης Λεκόπουλος

**ONOMA: CONTAMINATION** ΥΠΟΛΟΓΙΣΤΗΣ: AMSTRAD **ΜΟΡΦΗ: ΚΑΣΕΤΑ ΕΙΔΟΣ: ARCADE ADVENTURE** ΚΑΤΑΣΚΕΥΑΣΤΗΣ: PSS-ERE

Οταν πήρα την κασέτα με το Contamination στα χέρια μου ήταν ένα αρκετά βαρετό μεσημέρι και στο δωμάτιο επικρατούσε νύστα και αποχαύνωση, λόγω ζέστης και φαγητού. Φόρτωσα βαριεστημένα το πρόγραμμα και έμεινα να κοιτάζω νυσταγμένα την οθόνη με τον ανθρωπο που φορούσε μια μάσκα αερίου.

Είκοσι λεπτά αργότερα χώρος και γράφων είχαν μεταμορφωθεί. Μετά από γρήγορα τηλεφωνήματα ένα επιτελείο από «ειδικούς» είχε συγκεντρωθεί στο δωμά-TIO.

Ενας, καθόταν μπροστά στον υπολογιστή, φορούσε τ' ακουστικά του τηλεφωνικού κέντρου και έδινε συντονιστικές οδηγίες. Οι υπόλοιποι, είχαμε αδειάσει τα γραφεία, είχαμε φορέσει άσπρες ιατρικές μπλούζες και ήμασταν σκυμμένοι πάνω απ' τα μικροσκόπια δουλεύοντας πυρετωδώς. Στο διπλανό δωμάτιο είχε στηθεί πρόχειρο ιατρικό συμβούλιο από κάποιους φίλους, φοιτητές της ιατρικής και βιολογίας.

Κάποια στιγμή όρμησε στο δωμάτιο ενας υπάλληλος μιας εταιρίας ταχείας μεταφοράς εγγράφων και μικρών δεμάτων. και μας άφησε ένα μικρόδέμα. Το ανοίξομε με δέος.

Το κουτάκι προερχόταν από το Κογκό και περιείχε ένα δοκιμαστικό σωλήνα με ένα κιτρινωπό υγρό. Ήταν το μικρόβιο μιας επιδημίας που θέριζε κατά χιλιάδες τον κόσμο στο Κογκό. Αμέσως αρχίσαμετην ανάλυση. Στο δωμάτιο επικρατούσε νεκρική σιγή καθώς η αγωνία έφτανε στο αποκορύφωμά της.

Το μικρόβιο αναλυθήκε και τα συστατικά του, καθώς και δείγματα άέρα και νερού απ' τις μολυσμένες περιοχές πέρασαν στον υπολογιστή και άρχισε η επίπονη εργασία της σύνθεσης του αντίδοτου.

**GAVILIDIRON** 

Τα πρώτα αποτελέσματα τυπώθηκαν στον εκτυπωτή σε λίγα λεπτά. Αμέσως άρχισε η συνθεση του φάρμακου το οποίο στάλθηκε αμεσως στη Μαύρη Ήπειρο. Παράλληλα μ' αυτή την εργασία ο υπολογιστής έκανε μια θεωρητική σύγκρουση μικρόβιου-αντίδοτου και έβγα-Ле 70% повоото півачис верапеїас.

Συγχρόνως εμείς συνθέταμε ένα δεύτερο, ίσως πιο δραστικό αντίδοτο, κυνηγώντας τα συστατικά του μικρόβιου μέσα στην οθόνη ενός δεύτερου υπολογιστή.

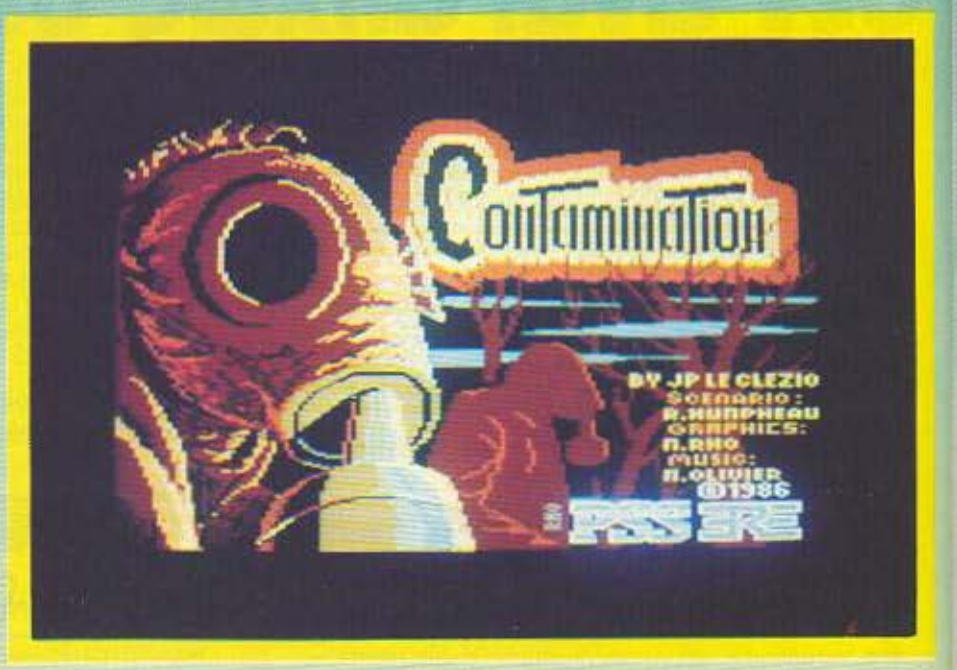

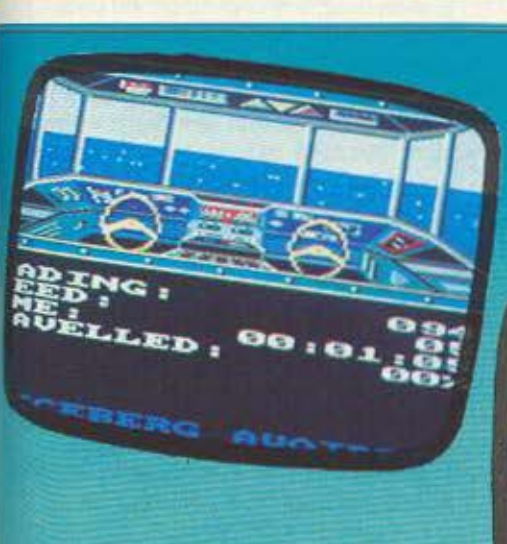

Το rιρωτο αποτελέσματα της θεραπείας ήρθαν σταλμένα με modem απ τον κομπιούtερ του Διεθνούς Ερυθpοι) Σταυρού που είχε αναλόβει τον εμβολια σμό.

Ο χειριστής του πρώτου υπολογιστή μας φώναξε και όλοι συγκεντρωθήκαμε γυρω απ' το μόνιτορ περιμένοντας με αγωνία. Το μήνυμα εμφανίστηκε στην οθό· νη οκρολλάροντας οριζόντια: «Αντίδοτο όχι οτελεσματικό. Μεγάλη απώλεια πληθυσμού».

Ενα επιφώνημα απογοήτευσης βγήκε αn τα χείλη όλων και ομεσωc; αρχιοομε έκτακτο συνέδριο για να αποφασίσουμε ποιο θα είναι το επόμενο βήμα μας. Ακούστηκαν πολλές προτάσεις;

) " αποψtλώοοuμε mν περιοχη. κρlθη. κε ως δεύτερη λύση.

β) α ρίξουμε μια βόμβα οκατωνοντας πληθυσμό και μικρόβιο - ο προτείνων δικάζ ται αυτή την ώρα on "την επιτροnη προστασίας των ανθρωπίνων δικαιωμάτων .. κοι

γ) Ν' απομονώσουμε υγειονομικά την πpοοβληθεlοο περιοχή • πρόταση που τελικά επικράτησε.

Αφού στεiλσμε rις οπαροίτητες οδηγί· ες αρχίσαμε τη διαδικασία οι)νθεοης νέ· υ αντiδοτου. Ευτυχώς γιο τους Κογκολέ· ζ ους το δεύτερο αντιδοτο ήταν πιο δρα· στικό.

Ο Ερυθρός Σταυρός μας έστειλε ένα ανακουφιστικό και συγχαρητήριο μηνυμα αι όλη η ομάδα έπεσε οτιc; καρέκλες της ανακουφισμένη.

Το Contamination φτιάχτηκε παίρνοντας σαν αφορμή το ατύχημα του Τσερ-

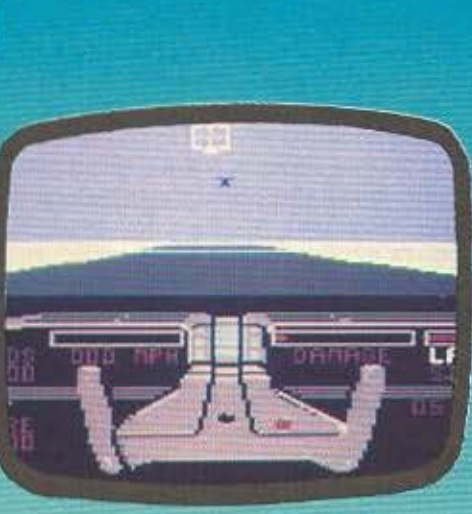

 $\frac{1}{2}$ 

νομπiλ και όπως καταλαβcιτε στο ποιχν\δr καλείστε να σώσετε τον κόσμο από κάποιο περίεργο μικρόβια που εμφανiζο· νται σε διάφορες περιοχές του κόσμου.

Το παιχνίδι αρχίζει εμφανίζοντάς σας στην οθόνη ένα παγκόσμιο χάρτη. oi περιοχές που έχουν προσβληθεί απ' το μικρόβιο έχουν πάνω τους ένα σημάδι. Εσείς μόλις παρατηρήσετε κάτι «πονηρό» έχετε τις εξής επιλογές: α) να πάρετε δείγμα του μικροβίου και να το στείλετε oro εργαοτήρtο γrα aνόλυοη. β) να nορετε δείγματα για τον πληθυσμό και τη βλάστηση της περιοχής. γ) να aποψιλώσετε την περιοχή, δ) να της κάνετε uγειοναμι κό αποκλεισμό και ε) να ρίξετε μια βόμβα στην περιοχή σκοτώνοντας πληθυσμό και μικρόβιο.

Εοεlς διαλέγετε όποιο επιλογή θελε τε και ενεργείτε ανάλογο. Σκοπός σαι; nό ντως είναι να φτιάξετε ένα ισχυρό αντίδοτο έτσι ώστε να κατοστρeψcτε το μικρόβιο. Αυτό το πετυχαίνετε τοποθετώντας τα τρία συστατικά του μικροβίου με κάποια άλλη διάταξη.

Το γεγονός πάντως είναι πως το Co· nιamlnation μεταφέρει την ατμόσφαιρα της έντασης και της αγωνίας και έξω απ<sup>-</sup> το μόνιτορ.

Εάν λοιπόν κι εσείς θέλετε ν' απολαύ σετε τα όμορφα graphics και την αγωνία. του παιχνιδιού φορέστε την ιατρική σας

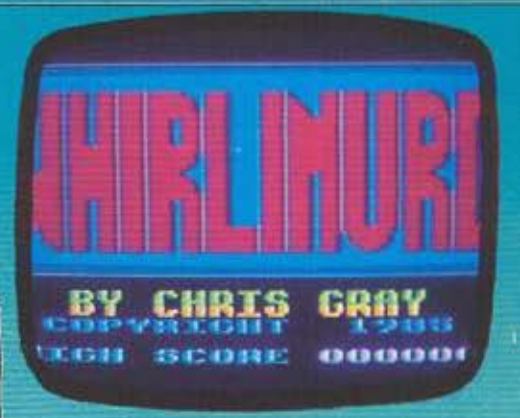

μπλούζα και nηγοινετε στο Compυter Market, Σολωμού 26, τηλ. 3611805, on όπου ιmοpείτε να ογοραοετε: το πρό· γρομμο.

GRAPHICS: \*\*\*\*\* ΗΧΟΣ: \*\*\*\* ΠΛΟΚΗ: \*\*\* ΓΕΝ. ΕΝΤΥΠΩΣΗ: \*\*\*\*

ΟΝΟΜΑ: **MIAMI VICE**  ΥΠΟΛΟΓΙΣΤΗΣ: CBM/ **SPECTRUM/AMSTRAD**  ΜΟΡΦΗ: ΚΑΣΕΤΑ ΕΙΔΟΣ: **ARCADE ADVENTURE**  ΚΑΤΑΣΚΕΥΑΣΤΗΣ: **OCEAN** 

Αν ήοοοτοv προγρομμοτιοτήc; και θέλατε να φτιάξετε ένα καλό arcade game τι χαρακτηριστικά θα του βόζατε;

Καλά graρhics. γρήγορη δροση, όμορφα χρώματα. σωστή μουσική και ένα καλό σενάριο, έτσι;

Πάρτε τώρα μια μεγάλη εταιρία software και ένα επιτυχημένο τηλεοπτικό σήριαλ και ενώστε τα. Το αποτέλεσμα: Mia**mi Vice** 

<sup>Η</sup>Oceen έχει παράδοση στο καλό arcade games, αρκεί να έχει ένα δυνατό σενάρια.

### **SOFTWARE REVIEW**

×.

Ήλιος, γρήγορα αυτοκίνητα, κοσμοπολίτικη ατμόσφαιρα, ληστές, δολοφόνοι, έμποροι ναρκωτικών, πιστολίδι, μυστήριο και ένα θαυμάσιο μουσικό θέμα' αυτά είναι τα χαρακτηριστικά του Miami Vice.

Εγκέφαλος του κακού στο παιχνίδι, ο Mr Big, (ή Mr "J"), ένας μεγαλέμπορος ναρκωτικών, τον οποίο πρέπει να συλλά-Вете.

Οπως καταλαβαίνετε η ιστορία είναι πολύ απλή, τα πράγματα όμως δε σταματούν εδώ. Για να φτάσετε στο στόχο σας πρέπει να ψάξετε σ' όλο το Μαϊάμι νια να μαζέψετε και να διασταυρώσετε πληροφορίες.

Μπαίνετε λοιπόν στη Φεράρι και πατάτε τέρμα το γκάζι. Προσεξτε όμως γιατί δεν είστε ο Κρόκετ και οι οδηγοί στο Μαϊάμι είναι χειρότεροι απ' τους Αθηναίouc.

Επιπλέον το οδήγημα της Φεράρι είναι δύσκολο στις μεγάλες ταχύτητες, και πολύ συχνά θα μπορέσετε να διαπιστώσετε την άνεση των νοσοκομείων του Μαϊάμι, μέχρι να αποκτήσετε αίσθηση του αυτοκινήτου.

Συν όλα τ΄ άλλα, όταν τρακάρετε, μειώνεται και ο δείκτης αντοχής σας και καταλαβαίνετε τι γίνεται όταν φτάσει στο μη-Sev.

Πίσω στους δρόμους όμως, και προσέξτε τα κόκκινα αυτοκίνητα. Μεταφέρουν ύποπτους και πρέπει να τα καταδιώ-

ξετε απολαμβάνοντας την οδήγηση, ενώ την ίδια ώρα ο συνάδελφός σας κρευασμένος έξω απ' το παράθυρο πυροβολεί.

Το δύσκολο όμως της υπόθεσης αυτής, είναι ότι ελέγχετε ταυτόχρονα τον οδηγό (τον Crokett) και τον συνοδηνό που πυροβολεί (τον Tubbs) και δεν μπορείτε να οδηγείτε, (driving mode) και να πυροβολείτε, (fire mode), ταυτόγρονα.

Ετσι, όταν καταδιώκετε το ύποπτο αυτοκίνητο και προσπαθείτε να του κάνετε το παρμπρίζ κόσκινο, δηλαδή βρίσκεστε σε fire mode, τότε άδικα θα προσπαθήσετε ν' αποφύγετε το όχημα που έρχεται απ<sup>-</sup> το αντίθετο ρεύμα ή που φρενάρει απότομα, γιατί το joystick κατευθύνει το συνοδηγό που πυροβολεί.

Προσοχή λοιπόν!

Ας υποθέσουμε όμως πως καταφέρνετε να εξοικειωθείτε με τη ζούνκλα των λεωφόρων του Μαϊάμι και καταφέρνετε να φτάσετε σε κάποιο μπαρ ή ξενοδοχείο που αποφασίζετε να εξερευνήσετε για ύποπτους. Τότε εγκαταλείπετε την ασφάλεια της Φεράρι και μπαίνετε στο ύποπτο στέκι με το περίστροφο προτεταμένο. Η ατμόσφαιρα είναι ηλεκτρισμένη καθώς ψάχνετε τα διάφορα δωμάτια.

Στην εξερεύνησή σας μπορεί να συναντήσετε κάποιο σακουλάκι το οποίο ίσως περιέχει αποδεικτικά στοιχεία και το καλύτερο που θα έχετε να κάνετε είναι να το μαζέψετε.

Επειδή όμως στα ύποπτα στέκια υπάργουν και ύποπτα παιδιά, πολύ πιθανόν να συναντήσετε κάποιον. Τι θέλετε τώρα; Να τον ανακρίνετε, να τον συλλαβετε ή να τον πυροβολήσετε: Μπορείτε να τα κάνετε όλα αυτά αλλά να ξέρετε ότι οι νεκροί δε μιλούν - όπως έλενε κι ο Λού-KU AOUK.

Αλλο ένα πράγμα που πρέπει να προσέξετε είναι να μην τρακάρετε την ώρα που. μεταφέρετε τον ύποπτο στο τμήμα γιατί τότε θα πάτε εσείς στο νοσοκομείο και αυτός για σέρφινγκ στην παραλία.

Το παιχνίδι μοιάζει σε μερικά σημεία με το Frankie goes to Hollywood, μόνο όμως σε μερικά. Ακόμη πρέπει να ξεχωρίσουμε την εξαίσια (μόνο στον Commodore) απόδοση του μουσικού θέμα-TOC:

Πάρτε λοιπόν το joystick σας και πηγαίνετε στο Computer Market, Σολωμού 26, 3611805. Μπήτε μέσα με το joystick προτεταμένο και φωνάξτε: «Ηθών Μαίάμι, ακίνητοι...». Θα καταλάβουν.

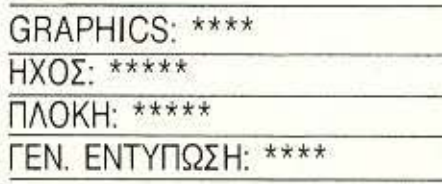

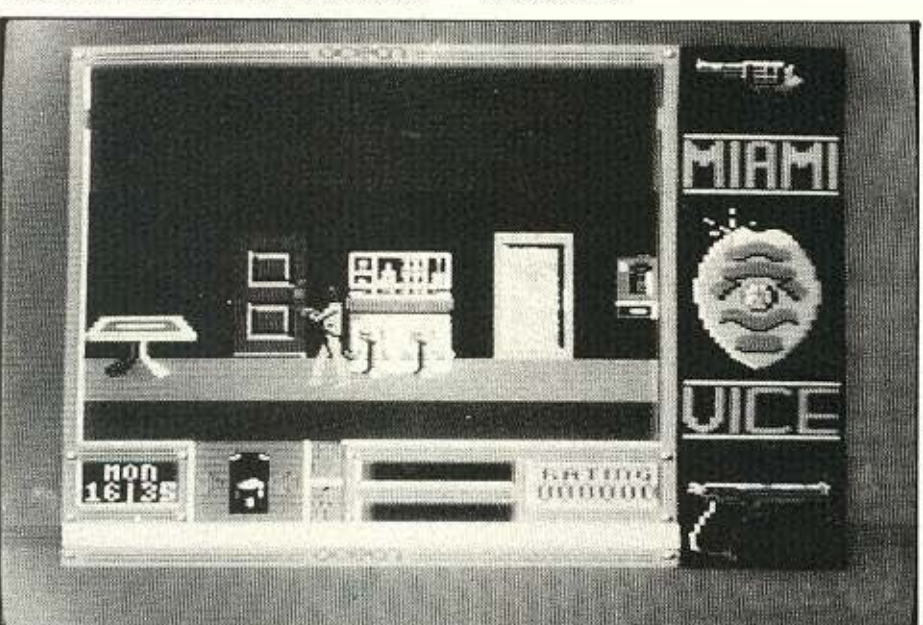

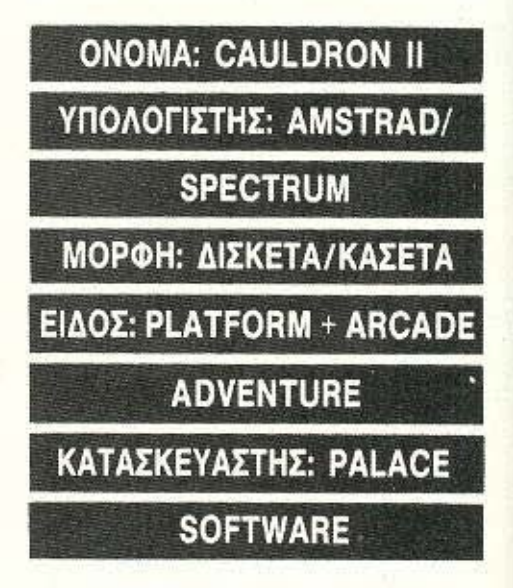

CAULDRON II - The pumpkin Strikes back. Αυτός είναι ο πλήρης τίτλος του παι-

**PIXEL 152** 

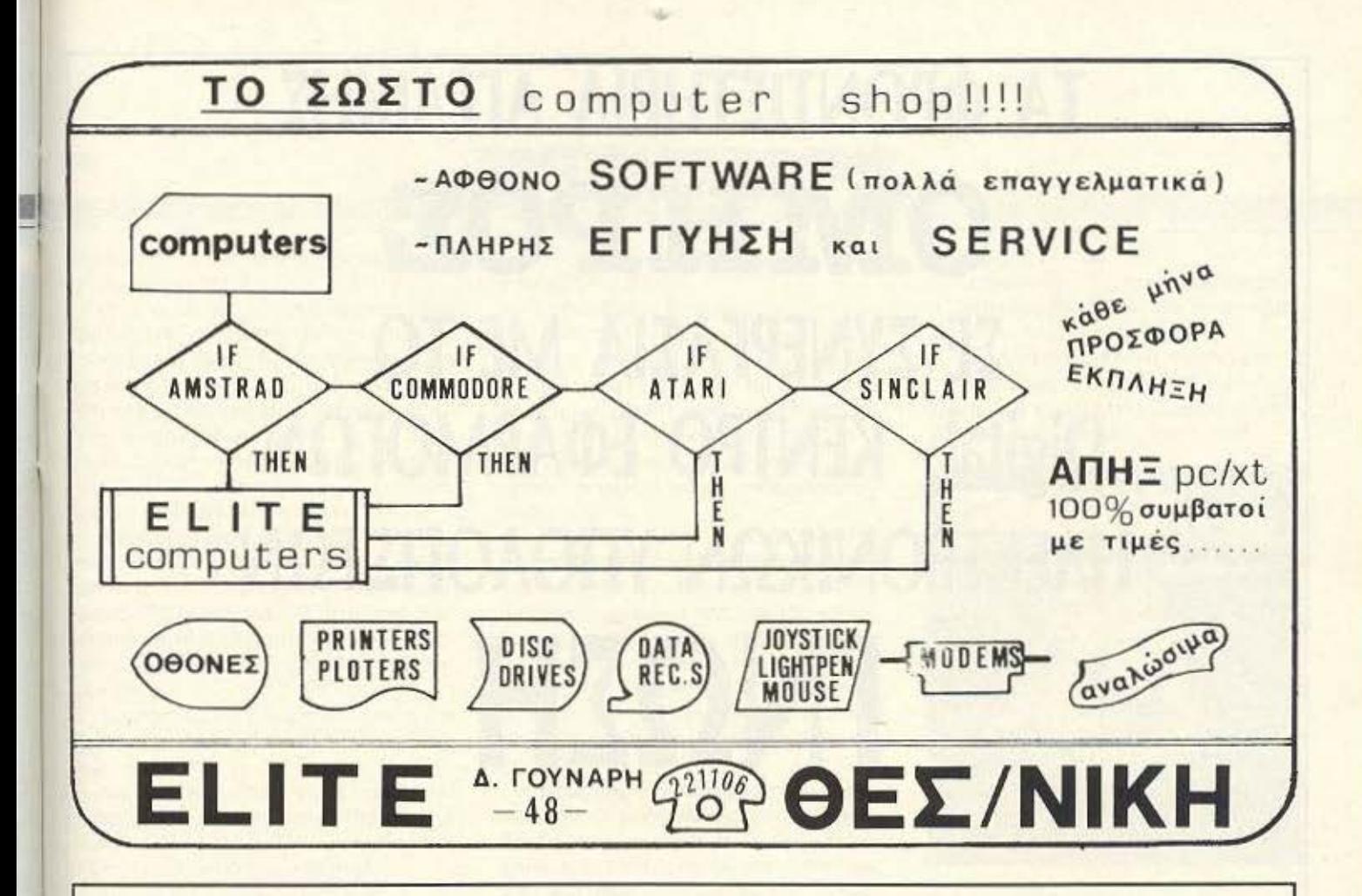

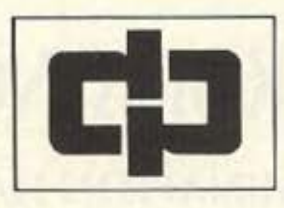

Για πρώτη φορά στην Ελλάδα από την ΦΩΤΡΟΝ, η υψηλή τεχνολογία της φωτοστοιχειοθεσίας με computers

Στην εποχή των αυξήσεων, εμείς μπορούμε και κάνουμε μειώσεις... στους χρόνους παραδόσεων, και στις τιμές μας!

> ΦΩΤΡΟΝ Α.Ε. ΤΣΑΚΑΛΩΦ 35, ΚΟΛΩΝΑΚΙ, 106 73 ΑΘΗΝΑ ΗΛ : 363 1562 - 363 1575 • 363 3 120 - 360 7655 ΤΕΛΕΞ: 223224 IDRF · FAX: 363 2033

# ΤΑ ΦΡΟΝΤΙΣΤΗΡΙΑ ΑΓΓΛΙΚΗΣ ΟΜΗΡΟΕ ΣΕ ΣΥΝΕΡΓΑΣΙΑ ΜΕ ΤΟ Digital KENTPO ΕΦΑΡΜΟΓΩΝ ΗΛΕΚ1ΡΟΝΙΚΩΝ ΥΠΟΛΟΓΙΣΤΩΝ ΓΝΩΣΗ

# ΑΝΑΚΟΙΝΩΝΟΥΝ

# ΤΗΝ ΕΝΑΡΞΗ ΣΕΜΙΝΑΡΙΩΝ Η/Υ ΓΙΑ ΜΑΘΗΤΕΣ ΜΕΣΗΣ ΕΚΠΑΙΔΕΥΣΗΣ ΑΠΟ ΤΗΝ 1 ΝΟΕΜΒΡΙΟΥ 1986

# ΣΤΑ ΜΕΓΑΡΑ

\* Γενικές αρχές ηλεκτρονικών υπολογιστών

\* Γλώσσα προγραμματισμού BASIC (ανάπτυξη προγραμμάτων επίλυσης μαθητικών προβλημάτων)

ΦΡΟΝΤΙΣΤΗΡΙΑ ΑΓΓΛΙΚΗΣ ΟΜΗΡΟΕ ΠΑΣ ΩΝΟΣ 25, 191 00 ΜΕΓ ΑΡΑ 0296.29656

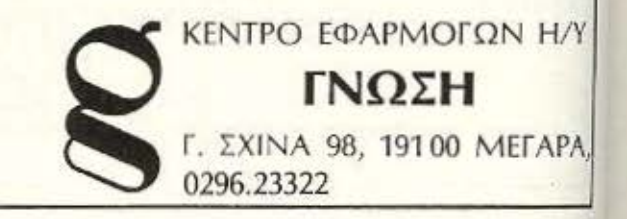

## **SOFTWARE REVIEW**

...

χνιδιού που όπως καταλάβατε είναι η συνέχεια του Cauldron.

Όσοι είχαν περάσει aτέλε ωτες ώρες με το joystick προσπαθώντας να βοηθήσουν τη μάγισσα με τη σκούπα να λύσει τα μάγια του κακού μάγου, μπορούν να τρίβουν τα χέρια τους. Η συνέχεια προμηνύεται συναρπαστική.

Το Cau droπ 11 λοιπόν, όταν φορτώvει έχει στην οθόνη του την εικόνα της μάγισσας που γελάει σατανικά.

Αφού φορτωθεί το παιχνίδι και πατήσετε το κατάλληλο πλήκτρο αρχίζει η δράση. Μόνο, μην ψάχνετε στην οθόνη για τη μά σσα. Βλέπετε μια κολοκύθα που ανα πηδάει; Αυτήν ελέγχετε! Ναι, στο Cauldron δύο οι κακοί έγιναν καλοί και οι καλοί κοκοi.

Σκοπός σας είναι να μηδενίσετε τη δύναμη της μάγισσας και να λύσετε τα μάγια.

Αυτό το πετυχαίνετε μαζεύοντας τα διάφορα αντικείμενα που αναβοσβήνουν και που βρίσκονται διασκορπισμένα στα διάφορα δωμάτια του κάστρου.

Τα έξι αυτά αντικείμενα είναι:

1) Τσεκούρι: Σας βοηθάει να σπάτε τις κλειστές πόρτες και να περνάτε μέσα απ<sup>'</sup> αυτές.

2) Ψαλίδι: Κόβετε μέρος απ' τα μαλλιά πης μάγισσας και τις ελαττώνετε τη δύ-\•ομη.

3) Ασπίδα: Σας προστατεύει απ' τους συ-

μπαθητικούς σκελετούς που βρίσκονται εδώ κι εκεί.

4) Ποτήρι: Σας προστατεύει από τα χέρια που αναποδογυρίζουν τον έλεγχο του joystick. άνοντας την κολοκύθα να πη ναίνει αντίθετα από εκεί που της λέτε. 5) Στέμμα: Σταματάς τη δύναμη της μάγιοσας απ' το να σας κάνει κακό.

6) Βιβλίο με ξόρκια: Το αντικείμενο που πρέ ι να άρετε **v•o** νο τελεtώσει το nοι~ χνίδι.

Η κολοκύθα λοιπόν αναπηδάει και περιμένει από εσάς να την οδηγήσετε στα nερίnοu 100 δωμάτια του κάστρου. Τα διάφορα μαχαιράκια, πλασματάκια και άλλα τινά που αιωρούνται στο χώρο, πρέπει να αποφεύγονται καλού κακού, γιατί σας μειώνουν τη μαγική σας δύναμη η οποία μόλις φτάσει στο μηδέν χάνετε μια ζωή, απ' τις εφτά που έχετε στην αρχή του παιχνιδιού.

Θα σας πάρει αρκετό χρόνο για να συνηθίσετε να κοντpολλόρετε την κολοκύθα. Το ύψος του πηδήματός της κανονίζεται με το FIRE τou joystίck . Toanima· tion που χρησιμοποιείται για την κολοκύθα είναι πολύ απλό αλλά πολύ αποτελεσματικό, ξαναγυρίζοντας όμως στο θέμα του κοντρόλ σας λέμε ότι καλύτερα να χάσετε μερικές ώρες εξασκούμενοι στο μπάσκετ, συγνώμη στο κοντρόλ της κολοκύθας, παρά να εκνευριστείτε παίζοντας απροπόνητοι και χάνοντας σ'ένα

καλό σημείο.

Η ατμόσφαιρα του παιχνιδιού είναι πολύ όμορφη, καλό animation, σούπερ graphics και πολύ καλός ήχος.

Ο σοι λοιπόν θέλεrε να απολαύσετε τη σuνaρnαστική συνέχεια του Cauldron θα βρείτε την κασέτα στο Computer Market. Σολωμού 26, 3611805.

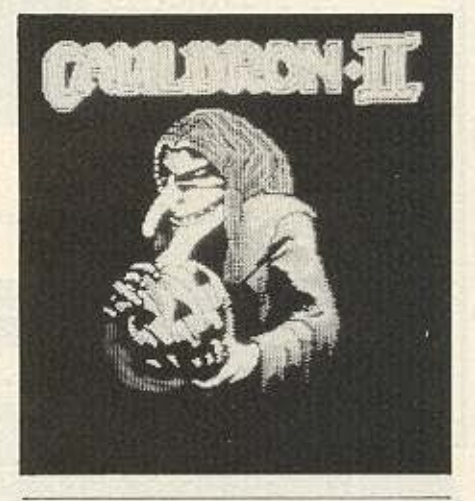

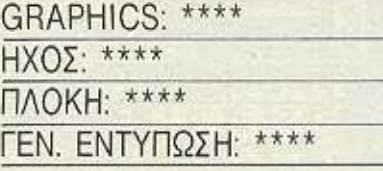

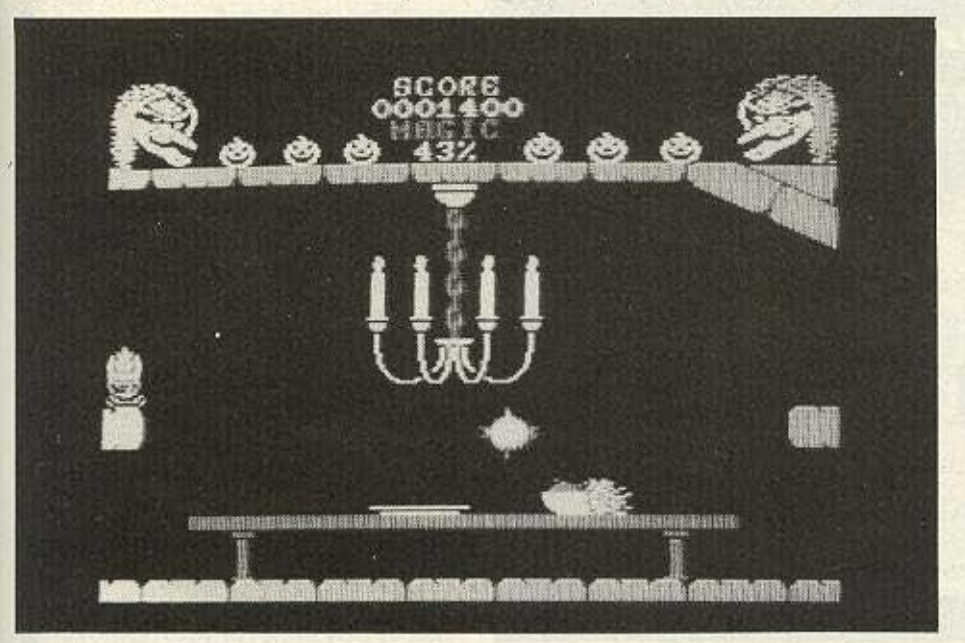

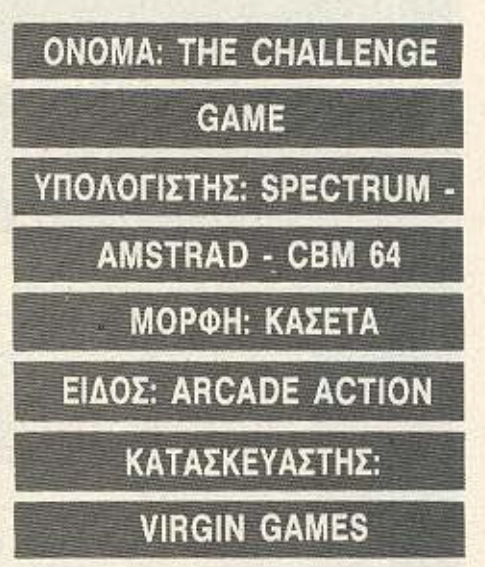

Τώρα που τέλειωσε το καλοκαίρι ετοιμαστείτε για μια αποστολή στην φουρτουνιασμένη θάλασσα. Σκοπός σας ναδια-

## **SOFTWARE REVIEW**

σχίσετε τον αγριεμένο Ατλαντικό ωκεανό οσπαθ ντας **va** οnόσετε ο ρεκόρ rωv 3 ημερών και 10 ωρών.

Το μέσον που χρησιμοποιείτε γι' αυτό το επικίνδυνο ταξίδι είναι το ταχύπλοο σκάφος Virgin Atlantic Challenger. Το όνομά σας: Richard.

Μπαίνετε λοιπόν στο σκάφος και αρχίζετε το ταξίδι. Το κακό είναι πως πρέπει να τα κάνετε όλα μόνος σας. Πρέπει δηλαδή να οδηγήσετε το σκάφος, να διαβάσετε τα μηνύματα που έρχονται διαμέσου του telex, να κοιτάξετε πως δουλεύουν οι μηχανές και να κανονίσετε την ταχύτητα, να ελέγξετε το ραντάρ, να κοιτάξετε τον κομπιούτερ του πλοίου και ο τέλος **va** αnολcιύσετε ένα ){ε μο το μέσον του Ατλαντικού.

Το σκάφος σας χωρίζεται σε τρία δωμάτια: Το πρώτο περιλαμβάνει το χάρτη, την τραπεζαρία και τις μηχανές, το δεύτερο το ραντάρ και τον υπολογιστή και το τρίτο, που είναι στο κατάστρωμα, είναι το δωμάτιο πλοήγησης. Εσείς μέσα στο παιχνίδι παίρνετε τη μορφή του κλασικού ναυτικού. Πουλόβερ ζιβάγκο, τζην παντελόνι και μούσι.

Τρέχετε λοιπόν από δω κι από κει μέσα στο καράβι προσπαθώντας να τα προλάβετε όλα. Για να το πετύχετε αυτό πρέπει στην κυριολεξία να γίνετε χίλια κομμάτια, (ε, για να μην υπερβάλλουμε το πολύ να γίνετε τρία).

Για όλη αυτήν την ταλαιπωρία το παι-

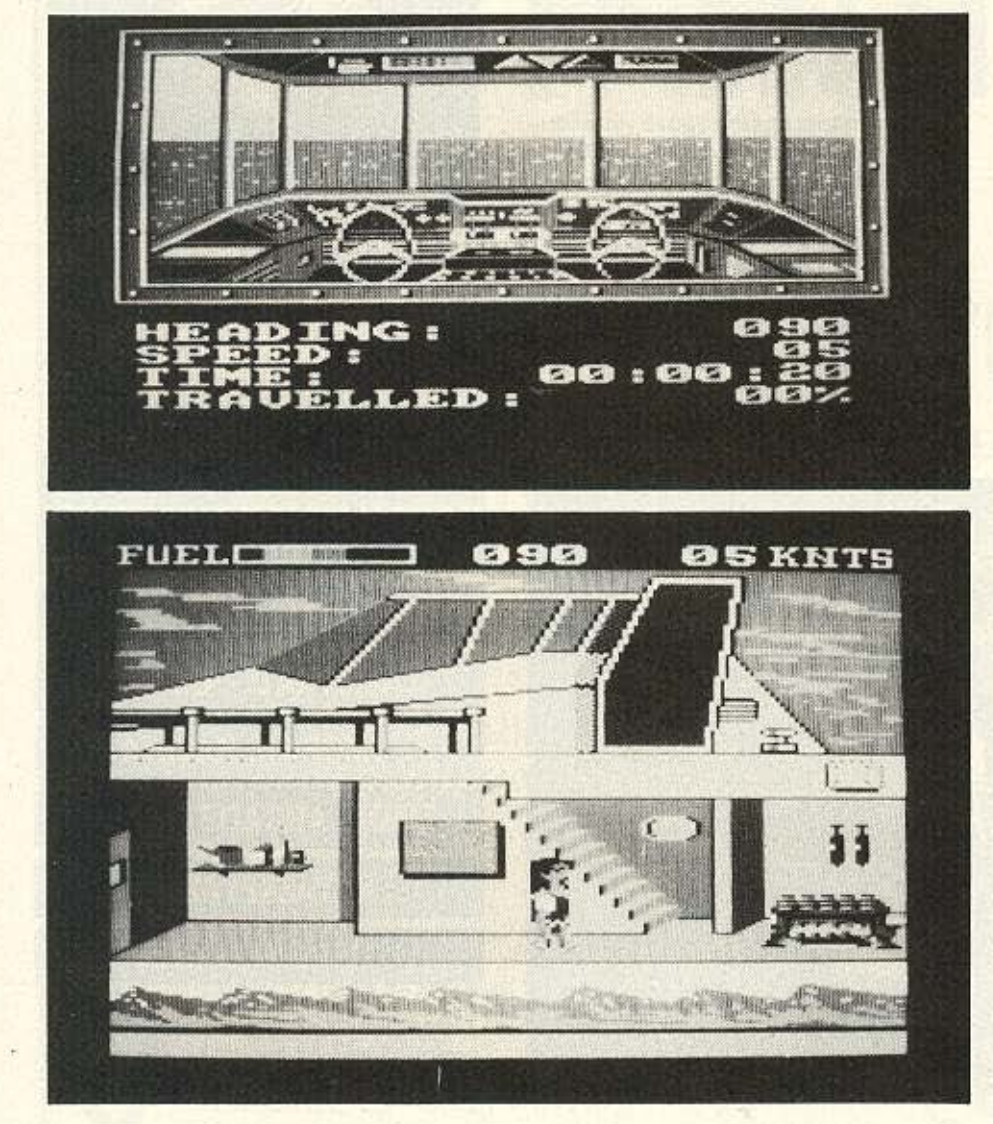

χνίδι σας αποζημιώνει με τα θαυμάσια graphics του. Στον τομέα του ήχου το παιχνίδι υστερεί κάπως, πλην όμως αυτό ισοφαρίζεται απ' τα θαυμάσια graphics.

Το συμπέρασμα πάντως είναι πως πρόκειται για ένα πολύ αξιόλογο παιχνίδι το οποίο aξ ζει ν· αγοράσετε.

Το παιχνίδι το φέρνει αποκλειστικά στη χώρα μας η Greek Software, Πριγκηποννήσων 28. τηλ. 6443759.

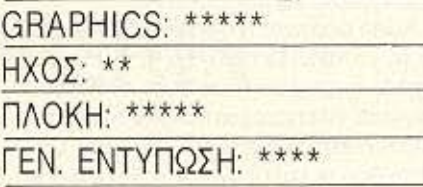

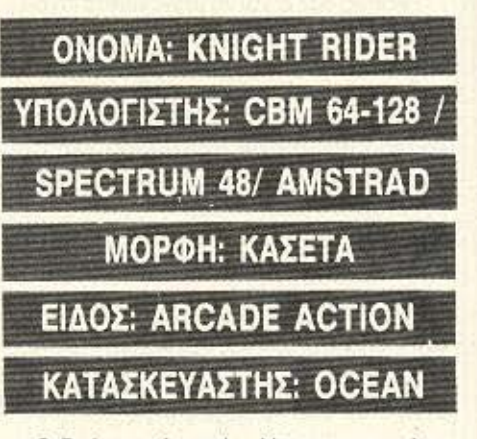

Ο δρόμος γλιστράει λίγο και το πολυβόλο δεν πετυχαίνει το ελικόπτερο. Μειώνεις ταχύτητα και στρίβεις απότομα αριστερό .

Μόλις απέφυγες ένα βλήμα και ακούς το ανατριχιαστικό τρίξιμο που κάνει καθώς σκάει πλάί σου. Κοιτάς το χρονόμετρο και βλέπεις ότι ο χρόνος σου έχει μειωθεί αισθητά.

Η απόσταση όμως απ' τον προορισμό σου είναι ακόμα μεγάλη. Να πάρει! Αυξάνεις ταχύτητα καθώς κατεβαίνεις την κατηφόρα όταν ξαφνικά βλέπεις μια επικίνδυνη αριστερή στροφή. Φρενάρεις και γυρίζεις όλο το τιμόνι αριστερά. Δεν αρκεί όμως γιατί τα λάστιχα γλιοτράνε στο οδόστρωμα και βγαίνεις στα χωράφια. Εν ω με αξύ τα ελ κόπτερο συvεχ ζοιιν **vo**  έρχονται κατά κύματα. Μια βόμβα σε πευχαίνει Κοιτάς aνήσυχος το δείκτη αντοχής της ασπίδας σου, καθώς βάζεις όπισθεν. Βγαίνεις ξανά στο δρόμο και αρ-

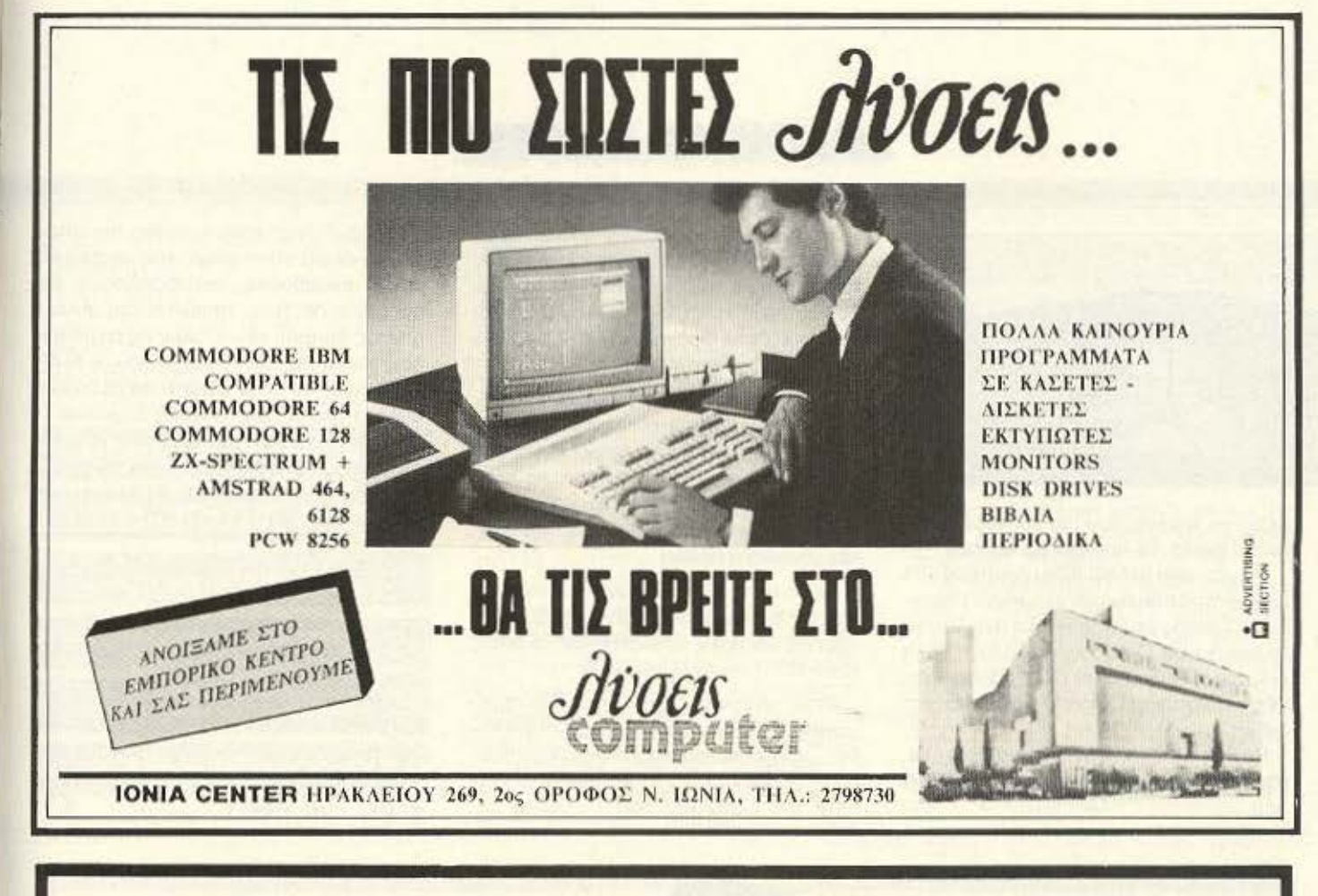

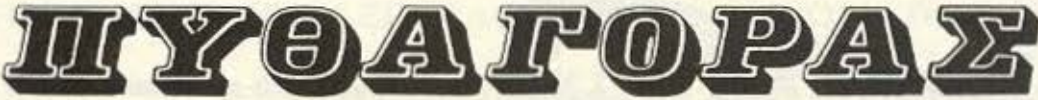

# ΠΡΩΤΟΣ ΣΤΗΝ ΕΛΛΑΔΑ ΜΕ ΙΔΙΟΚΤΗΤΟΥΣ ΗΛΕΚΤΡΟΝΙΚΟΥΣ ΥΠΟΛΟΓΙΣΤΕΣ

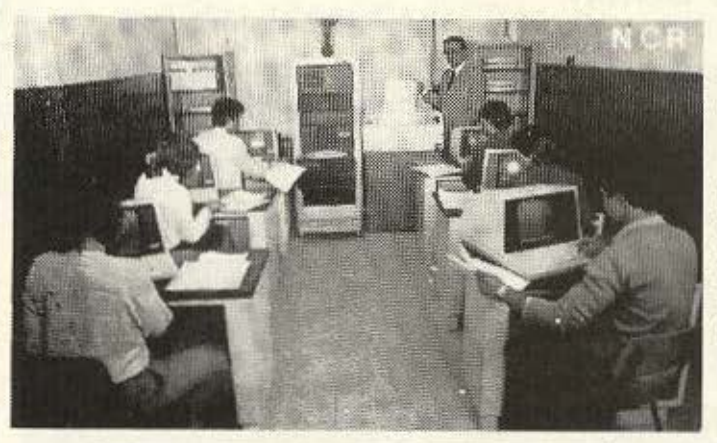

20 ΧΡΟΝΙΑ ΠΕΙΡΑ ΣΤΗΝ ΕΠΑΓΓΕΛΜΑΤΙΚΗ ΕΚΠΑΙΔΕΥΣΗ

- ΠΡΟΓΡΑΜΜΑΤΙΣΤΕΣ
- ΑΝΑΛΥΤΕΣ
- **TEXNIKOI COMPUTERS**

Η ΤΕΡΑΣ ΓΙΑ ΠΕΙΡΑΕΚΠΑΙΔΕΥΣΗΣ στον προγραμματισμό και την ανάλυση, ο πλέον σύγχρονος εξοπλισμός σε COMPUTERS και ένα άριστα επιλεγμένο εκπαιδευτικό προσωπικό με ΠΡΑΚΤΙΚΗ ΠΕΙΡΑ στην πληροφορική, έχουν αναδείξει τον ΠΥΘΑΓΟΡΑ σαν το ΜΕΓΑΛΥΤΕΡΟ ΚΕΝΤΡΟ ΣΠΟΥΔΩΝ στο χώρο των ΗΛΕ-ΚΤΡΟΝΙΚΩΝ ΥΠΟΛΟΓΙΣΤΩΝ στην Ελλάδα.

ΕΡΓΑΣΤΗΡΙΑ ΕΛΕΥΘΕΡΩΝ ΣΠΟΥΔΩΝ

Μοναστηρίου 14 - Θεσσαλονίκη Τηλ: 529 111, 517 369

### **SOFTWARE REVIEW**

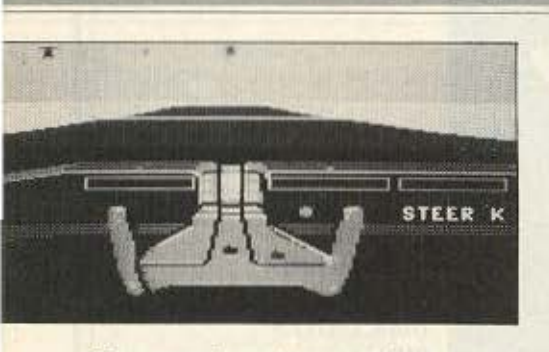

χίζεις να τρέχεις όσο πιο γρήγορα μπορεις . Πρεπει να προλάβεις, πρέπει!

Το μάτι σου βλέπει πάνω αριστερά ένα ελικόπτερο που σ' έχει πλησιάσει επικίνδυνα. Τραβάς χειρόφρενο και η βολή σου το πετυχαίνει Ο ΚΙΠ κανει θρούση με το λέίζερς. •Μπράβο ΚΙΠ», μουρμουρiζεις . •Ευχαριστώ Μάίκλ•. ακούγεται η ιλική μεταλλική φωνή.

Κοιτάς ro δείκτη της όστσσης και βλέπεις ότι πλησιάζεις στον προορισμό oou.

τ ο βουνό στον ορίζοντα αλλάζει θέση καθώς παίρνεις δεξιά στροφή ενώ ακούς τα λάστιχο να τρίζουν nάνω σra χαλίκια. Το αρχηγείο των τρομοκρατών φαίνεται στον ορίζοντα. Φρενορεις και πηδάς έξω an ·το μούρο αυτοκίνητο.

Μπαίνεις μέσα. Στο ίδιο δωμάτιο με σένα βρίσκονται άλλοι τέσσερις. Προσοχή λοιπόν να μη σε δουν. Αρχίζεις να ψάχνεις πυρετωδώς το συρτάρια. το γραφεία και τα ντουλάπια του δωματίου. Ευτυχώς βρήκες το νrοκουμέντο που ήθελες, συγκεντρωμένα.

Ξαφνικά ακοuς μια φωνή και καταλαβαίνεις ότι σε ανακάλυψαν. Αρχίζεις νο τρέχεις και μόλις προλαβαίνεις να μπεις στον ΚΙΤΤ και να ξεφύγεις.

Οπως καταλάβατε αυτή ήταν μια περιγραφή από ένα επεισόδιο του Knίght Rider. με τη διαφορά πως δε διαδραματίζεται στην οθόνη της TV σας αλλά στο monitor του computer σας.

Ο Μάικλ Νόίτ καλείται άλλη μια φορά σε μια σειρά αποστολών σης οποίες θα σώσει προέδρους, αντιπροέδρους και πρέσβεις απ' τους τρομοκράτες. Ακούραστος βοηθός του ο' όλες τις περιπτώσεις το σούπερ αυτοκίνητό του, ο ΚΙΤΤ. του οποίου το οδήγημα στο παιχνίδι είναι aρκετά ρεαλιστικό, δηλαδή δύσκολο.

υσικά ον δεν στε καλός οδηγός μπορείτε να αναθέσετε την οδήγηση στον κιπ ο οποίος. σος βεβαιώνουμε. είναι ικανότατος οδηγός (ΚΙΤΤ είναι αυτός).

Η τριοδιάστοτη απεικόνιση τουδράμου ίναι αρκετά καλή. το ατού όμως του προγράμματος είναι α πολύ κάλός ήχος του. Το γεγονός πάντως είναι ότι κάποιοι iσως νο το βρουν βορετα.

Αν λοιπόν αποφασίσετε να πάτε στο Computer Markel. (Σολωμού 26 τηλ 36 t 1805). γιο να nρομηθευτειτε το χνίδι, δε μένει παρά να σας ευχηθούμε: «Καλή τύχη Μάϊκλ».

I

I

--------, σχύο ν από 1/9/86

# **ΝΕΕΣ ΤΙΜΕΣ ΤΟΚ**<br>ΔΙΣΚΕΤΩΝ<br>Συσκευασία των 10 - Double Density

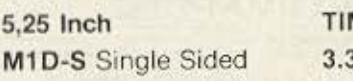

I 5,25 Ιnch τtΜ Η άρκα πολογιστή Ι APPLE, COMMODORE.

3,25 Inch<br>
M1D-S Single Sided 3.342 δρχ. APPLE, COMMODORE,<br>
M2D-S Double Sided 3.981 δρχ. IBM, IBM Compatibles, COLUMBIA,<br>
FORTUNE, OLIVETTI, ERICKSSON, M2D-S Double Sided 3.981 δρχ. IBM, IBM Compatibles, COLUMBIA. FORTUNE, OLIVETTI, ERICKSSON,<br>GOUPIL, EPSON, TELEVIDEO. M2D-S Double Sided 3.981 δρχ. IBM, IBM Compatibles, COLUMBIA,<br>FORTUNE, OLIVETTI, ERICKSSON,<br>GOUPIL, EPSON, TELEVIDEO.<br>PHILIPS, EINSTEIN, TATUNG, AMSTRAD<br>KAN. PHILIPS. EINSTEIN. TATUNG. AMSTRAD κ.λn.

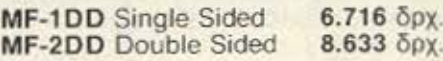

8,5 Inch<br>
3,5 Inch<br>
MF-1DD Single Sided 6.716 δρχ. APPLE MACINTOSH, ATARI 520ST<br>
MF-2DD Double Sided 8.633 δρχ. APPLE MACINTOSH PLUS, PHILIPS. APPLE MACINTOSH, ATARI 520ST<br>APPLE MACINTOSH PLUS, PHILIPS 3,5 Inch<br>MF-1DD Single Sided 6.716 δρχ. APPLE MACINTOSH, ATARI 520ST<br>MF-2DD Double Sided 8.633 δρχ. APPLE MACINTOSH PLUS, PHILIPS.<br>SPECTRUM OL. AMIGA. ATARI 1040.

Tις δισκέτες TDK θα τις βρείτε στα καλά COMPUTER SHOPS και στους COMPUTER DEALERS.<br> **ΠΕΡΙΦΕΡΕΙΑΚΑ ΥΠΟΛΟΓΙΣΤΩΝ ΕΠΕ**<br>ΕΛ. ΒΕΝΙΖΕΛΟΥ 184 ΚΑΛΛΙΘΕΑ 176 75

Για παραγγελίες τηλεφωνήστε:<br>95.94.082 - 95.24.647 (Δίδα Τσεσμελή)

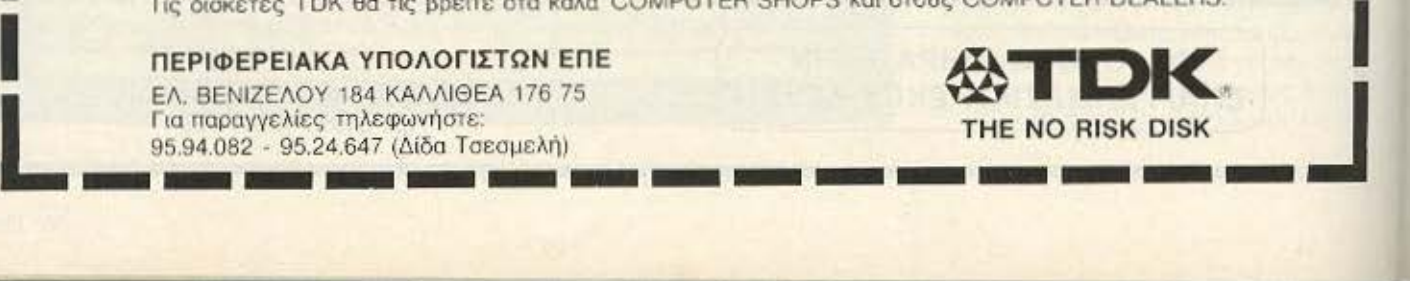

## **SOFTWARE REVIEW**

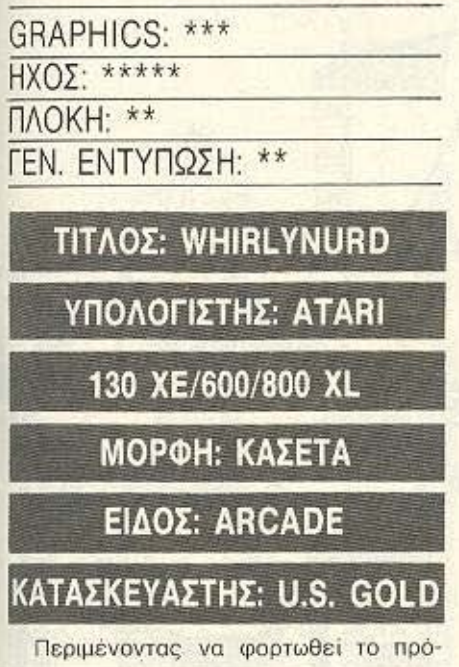

γραμμα, εμφανίζονται στην οθόνη οι τίτλοι από τα παιχνίδια που έχει κατασκευάσει μέχρι τώρα η US GOLD για τους υπολογιστές Atari. Στην πρώτη πίστα εμφανίζεται ένα ανθρωπάκι - νύρω απ' το οποίο πλέκεται το σενάριο του παιχνιδιού - που φορά ένα καπελάκι με έλικες (εμείς πάντως όταν το πρωτοείδαμε θυμηθήκαμε τον γνωστό σε όλους μας αστυνόμο Σαΐνη...), το οποίο χρησιμεύει για την μετακίνησή του μέσα στις πίστες. Σε κάθε μια πίστα υπάρχει μια σειρά από αντικείμενα που πρέπει να μαζέψει για να προχωρήσει στην επόμενη. Στην πρώτη πίστα υπάρχει ένα κηροπήνιο, ένα μπαλόνι και ένα τσαμπί σταφύλι. Περνώντας στη δεύτερη πίστα συναντάμε μια τηλεόραση. μια λάμπα, ένα αμαξάκι. Εδώ όμως τα πράγματα είναι κάπως πιο δύσκολα ... Θα πρέπει να ξεφύγετε από μερικούς βράχους που μετακινούνται πάνω-κάτω. Από την τρίτη πίστα και έπειτα εμφανίζονται και μερικά φιδάκια που μετακι-

νούνται οριζόντια στην οθόνη. Θα πρέπει λοιπόν να δείξετε ιδιαίτερη ακρίβεια και γρηγοράδα στις κινήσεις σας. Δουλεύοντας το πρόγραμμα διαπιστώσαμε πως για να γυρίσετε γρήγορα από τα αριστερά στα δεξιά και αντίστροφα θα πρέπει να χρησιμοποιείτε και το fire button εκτός απ<sup>·</sup> την κίνηση του μοχλού. Κάτι άλλο που θα 'πρεπε να σημειώσουμε είναι πως όταν περνάμε μια πίστα εκτός των βαθμών που συνκεντρώνονουμε κερδίζουμε και μια ζωή. Όσοι πιστοί λοιπόν των υπολογιστών Atari σπεύσατε...

Το WHIRLYNORD υπάρχει στο κατάστημα "MB COMPUTERS". (Σπετσοπούλας 13 και Κυψέλης 51, τηλ. 8826862)

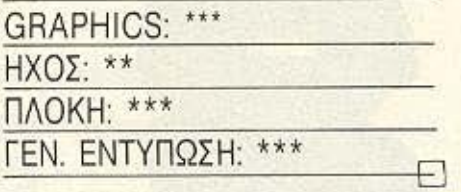

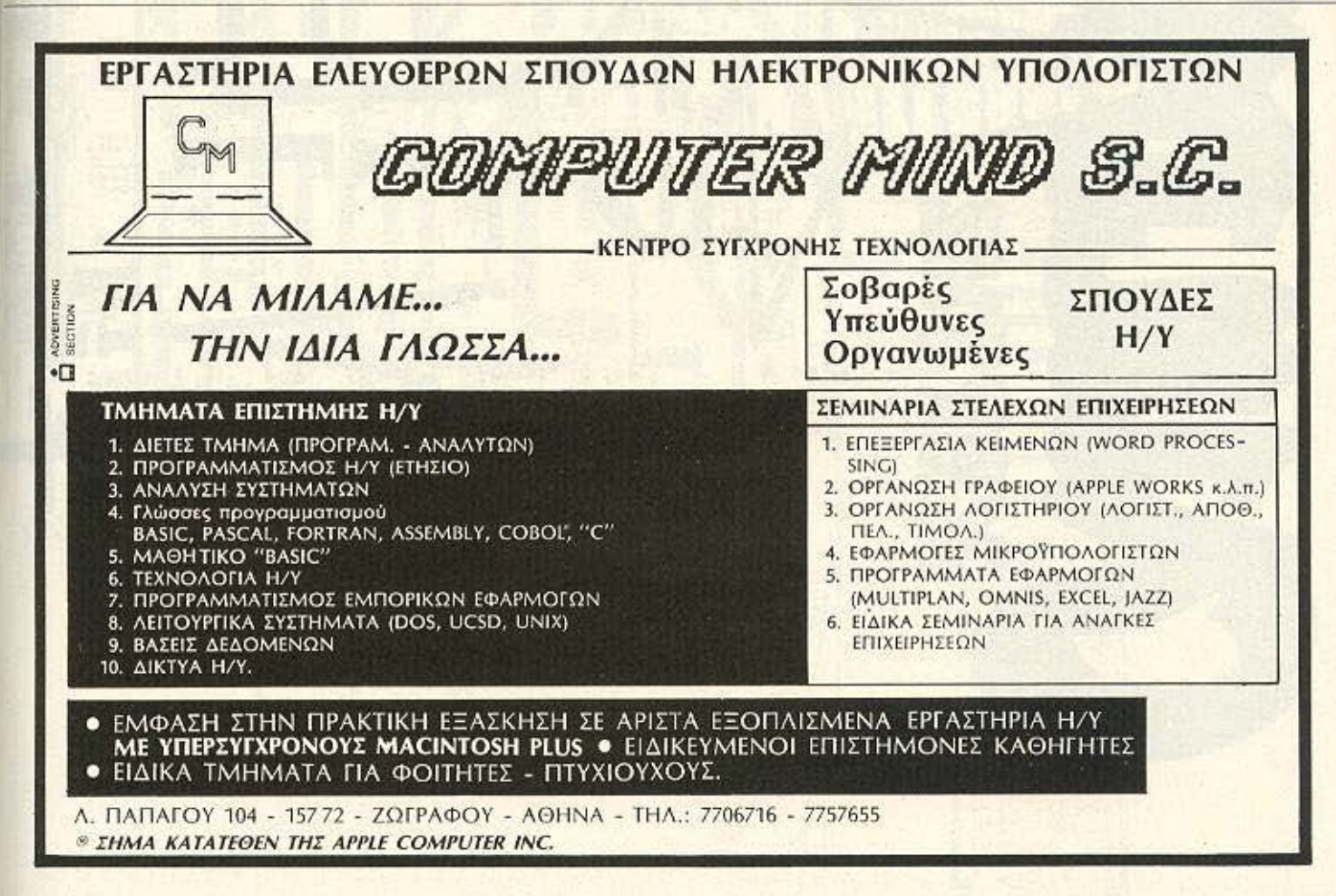

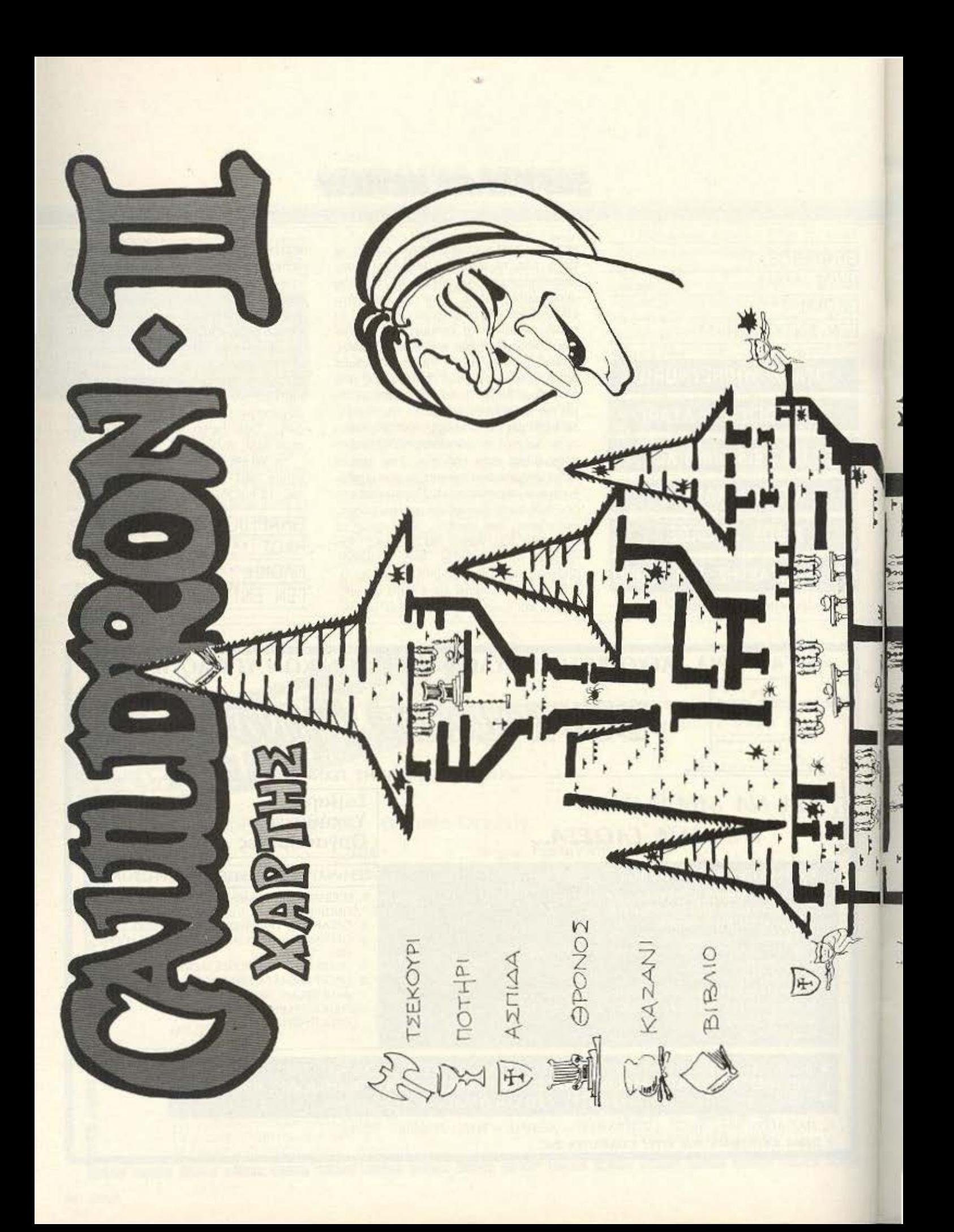

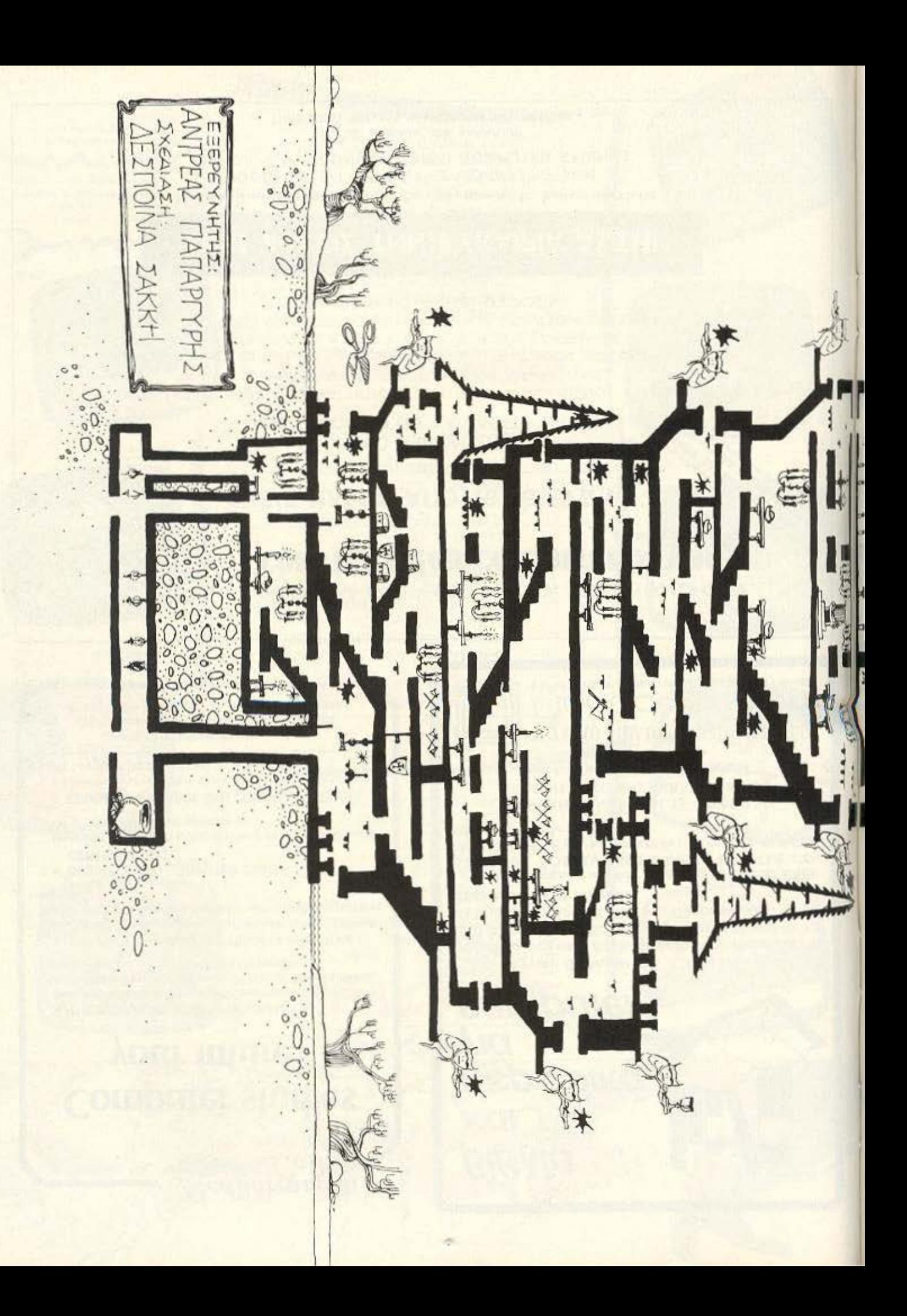

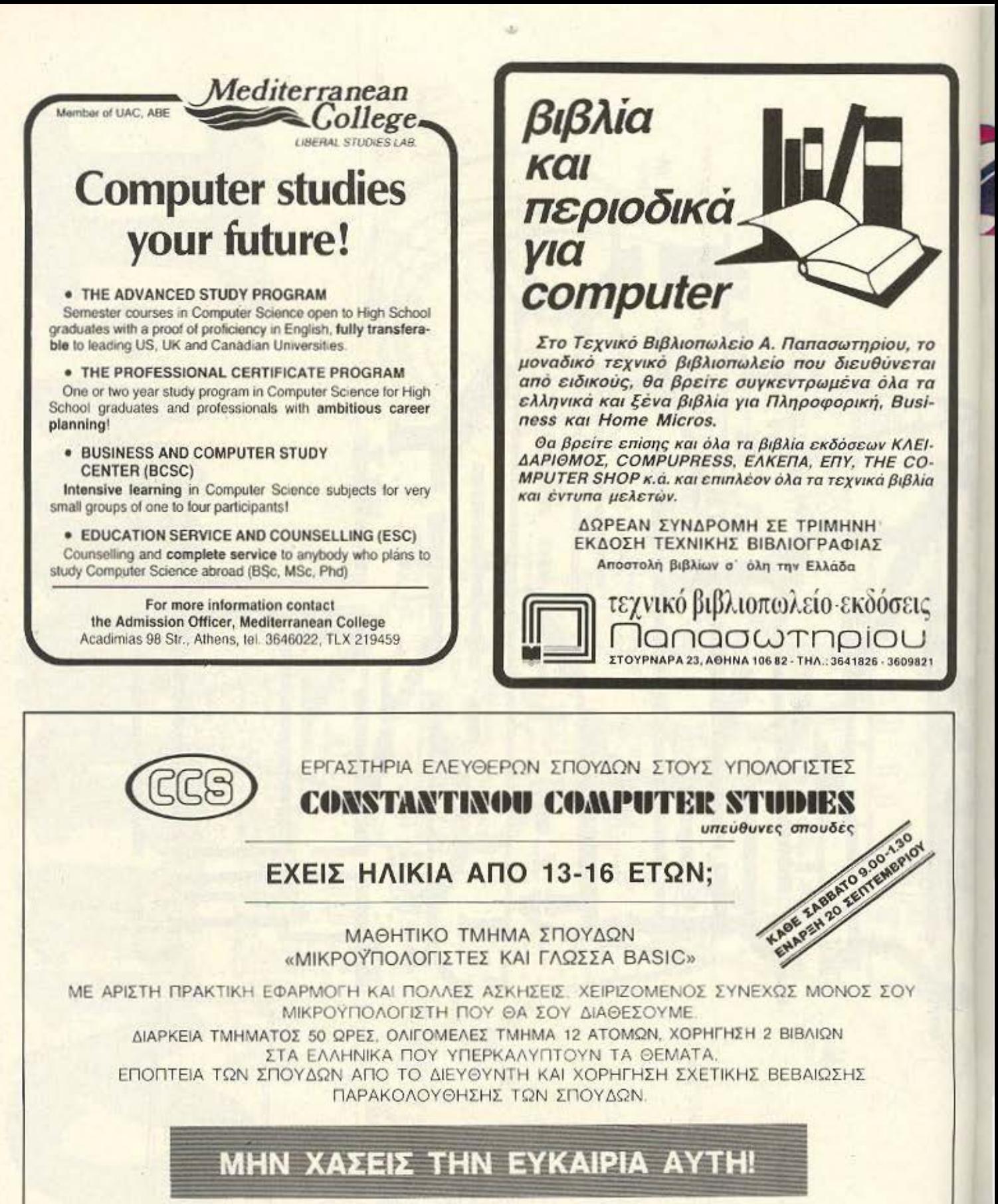

Προσωπική φροντίδα του διετθεντού κ. Ε. Κωνσταντίνου. ΠΛΗΡΟΦΟΡΙΕΣ: ΕΡΓΑΣΤΗΡΙΑ ΕΛΕΥΘΕΡΩΝ ΣΠΟΥΔΩΝ **CONSTANTINOU COMPUTER STUDIES** 

> (C.C.S) Κηφισίας 324, ΧΑΛΑΝΔΡΙ ΤΗΛΕΦΩΝΑ: 6822152, 6841214, 6472363, 6842344

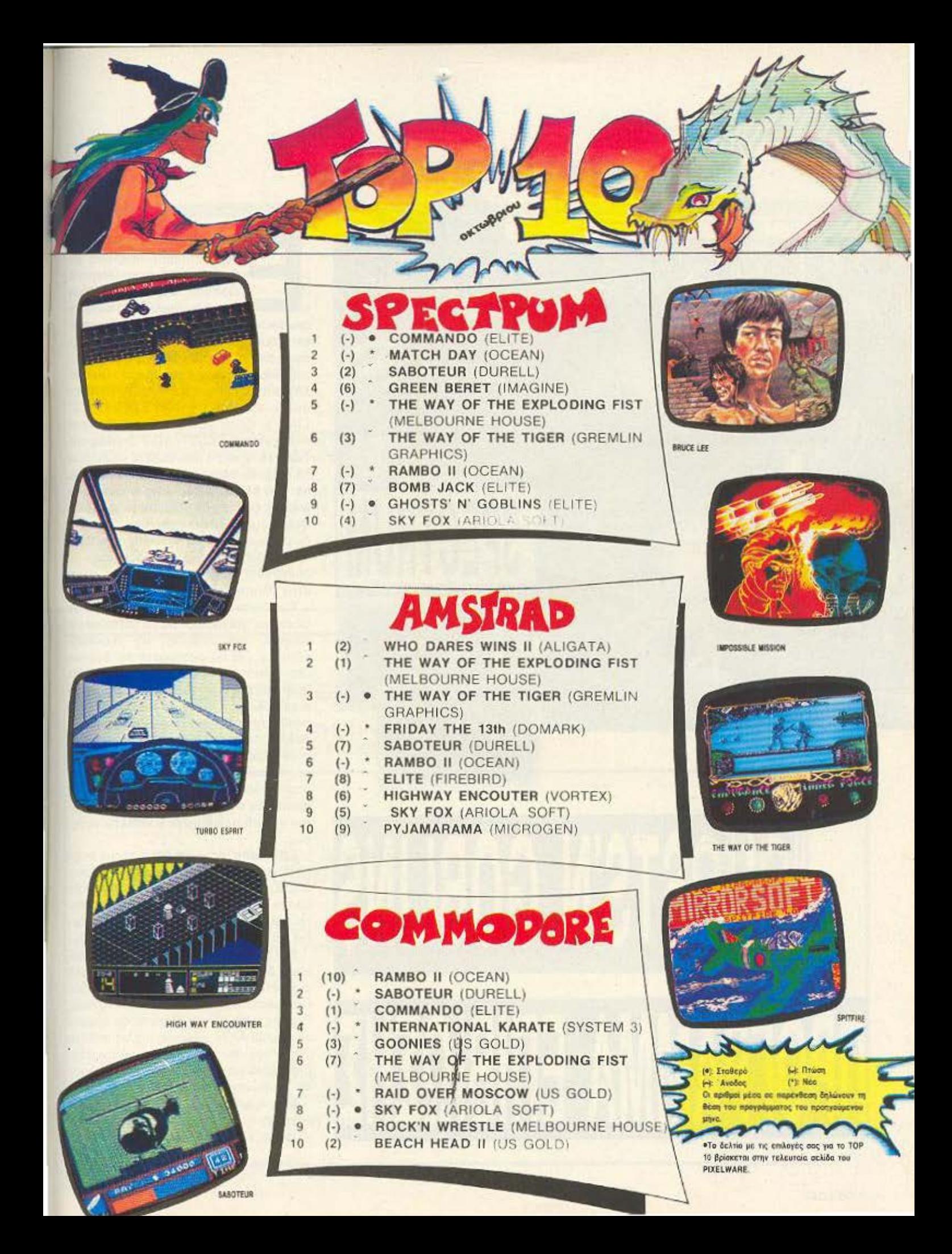

#### ΕΠΕΜΒΑΣΗ **JOP lEN**

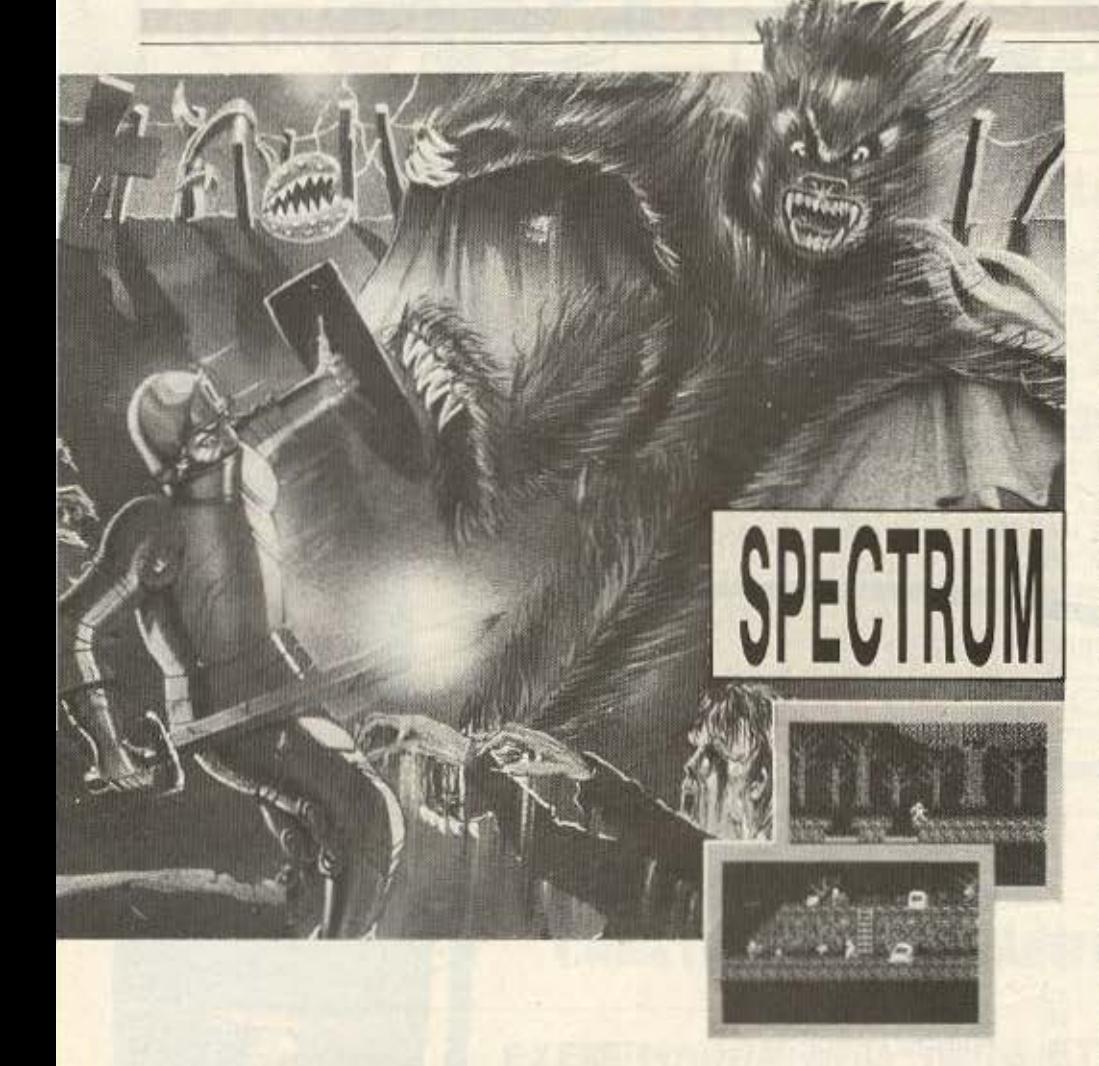

GHOSTS'N GOBLINS **THE STRAINING ETHBIOSHS** 

**να από τα καλυτερα** (και δυσκολότερα) παιχνίδια για<br>Spectrum είναι το Ghosts'n<br>Goblins. Με την επέμβαση<br>που δημοσιεύουμε αυτό το συσκολότερα) παιχνίδια για Spectrum είναι το Ghosts'n Goblins. Με την επέμβαση **που δημοσιεύουμε αυτό το** 

μήνα και με τις οδηγίες που θα δώσουμε ελπίζουμε να σας βοηθήσουμε να φτάσετε στο τέλος του παιχνιδιού.

Για να κάνετε την επέμβαση πληκτρολογήστε το πρόγραμμα του LISTING και σώστε το δlνοντας SAVE ''GHOSTS" LΙΝΕ 1, Κόντε VEAIFY και αν ολα πάνε καλά, κάντε RESET στον υπολογιστή. τ ώρο κ όθε φΟρό που θέλετε νο παίξετε το ποιχνίδι φΟρτώστε το πρόγρομμο αι κατόπιν βο.λτε νο φ0ρτωνει η πρωτότυπη κοσετα. Οι ζωές θο μειώνονται ολλόόταv φτάσουν στις Ο δε θα τελειώνει το παιχνίδι, αλλά οι ζωές θα γίνονται πάλι 9. Το rιρογρομμοτάκι είναι εφοδιασμένο με checksum ώστε να ανιχνεύεται λάθος στην πληκτρολόγηση των ΟΑΤΑ.

Επειδή οι άπειρες ζωές δεν είναι το μόνο που χρειάζεται για να τελειώσει το παιχνίδι, ακολουθήστε τις παρακάτω οδηγίες: Για να σκοτώσετε το δαίμονα στο τέλος της πρώτης πίστας σταθείτε ακίνητοι όταν τον δείτε και αρχίστε να πυροβο.λείτε . 'Ο τον έχουν φύγει τρίο σπαθιά πηδηξτε και συνεχίστε να πυροβολείτε ωστε νο τον πετύχουν **10** σnαθιο' στον αέρα. Αν τον πετύχετε αρκετές φορές θο σκοτωθει. Περοοτε το ποτάμι κοι ότον φτοοετε σrο τελος της δεύτερης πίστας και συναντήσετε το γίγαντα αρχίοτε να πηδάτε και να πυροβολείτε συνεχώς

Στην τρίτη πίστα ανεβείτε τέρμα δεξιά πηδώντας συνεχώς, και μετά ξαναπηδήξτε δεξιά. Κανονικά θα πέσετε στο βράχο ο οποίος φεύγει όταν τον πατήσετε, αλλά αν έχετε πατημένο το πάνω δεξιά θα περάσετε στην επόμενη πίστα.

Στο τ&λος της τέταρτης πίστας βγα νουν δύο γίγαντες. Μποpειrε νο τοuς aντιuετωηίοετε εναν-cνaν ως εξής Προχωρήστε μέχρι να εμφανιστεί ο ένας. Γυρίστε ώστε να τον βλέπετε και ορχίστε νο nυροβολειrε συνεχώς και να πηδάτε. · Οτον τον σκοτώσετε προχωρήστε οινnοιγά δεξιό γιο νο εμφονιaτεί ο δεύτερος κο. οκοrώοτε τον με τον ίδιο τρόηο.

Στην τελευταία πίστα, αφού σκοτώσετε τους τρεις γίγαντες, προχωρείστε μέχρι να φανούν οι δύο δαίμονες (και η πριγκι-

# **ENEMBASH TOP TEN**

πισσα). Μην τους πυροβολήσετε αλλά γυρίστε σιγά-σιγά πίσω έτσι ώστε να είστε στα αριστερά της οθόνης και οι δαίμονες μόλις να φαίνονται. Κάντε το ίδιο κόλπο όπως στο δαίμονα της πρώτης πίστας (τρεις πυροβολισμούς και μετά πήδημα) και αφού τον πετύχετε σταματήστε να πυροβολείτε, Αυτός θα αρχίσει να κατεβαίνει. 'Οταν θα είναι κοντά στο έδαφος πηδήξτε πυροβολώντας ώστε να τον

χτυπήσετε καθώς ανεβαίνει. Αν όλα πάνε καλά θα σκοτωθεί. Για να σκοτώσετε το δεύτερο, φύγετε αμέσως προς τα δεξιά. και καθώς κατεβαίνει πηδήξτε προς τα δεξιά και στρίψτε προς τα αριστερά ενώ είστε στον αέρα. Ταυτόχρονα πυροβολείτε. Οταν φτάσετε τέρμα δεξιά, φύγετε αμέσως προς τα αριστερά εφαρμόζοντας το ίδιο κόλπο (δηλ. πηδάτε μακριά του και στον αέρα στρίβετε και πυροβολά-

τε). Αν τον σκοτώσετε και αυτόν πρέπει να σώσετε και την πρινκίπισσα. Χρησιμοποιείστε τα πουλιά γι' αυτόν το σκοπό. Περιμένετε να έρθει κάποιο πουλί που να πετάει ψηλά και πηδήξτε ώστε να σας φάει. Θα χάσετε την πανοπλία, αλλά θα έχετε ανέβει στην αγαπημένη σας. Αν τυχόν έχετε χάσει την πανοπλία, κάντε το ίδιο κόλπο, αλλά να είστε ακριβώς κάτω από την πριγκίπισσα. Τότε θα φτάσουν τα κόκκαλά σας στην αγκαλιά της και θα πάρετε 300.000 πόντους δώρο σαν ανταμοιβή για την ύστατη θυσία που κάνατε.

**COMMODORE** 

10 REM GHOSTS N GOBLINS 20 INK 0:PAPER 0:BORDER 0:CLS 30 LET sum=0:RESTORE 40 FOR f=60000 TO 60027:READ a:POKE f, a:LET sum=sum+a:NEXT f 50 IF sum<> 3193 THEN PRINT "DATA ERROR": STOP 60 CLEAR 25000:LOAD ""CODE : RANDOMIZE USR 60000: RANDOMIZE USR 65477 70 DATA 6, 11, 17, 113, 234, 33, 151, 255, 26, 238, 170, 119, 19, 35, 16, 248, 201 80 DATA 62, 2, 50, 217, 140, 193, 253, 33, 58, 92, 201

### COMPUTERS KANE ANE

AFFEAAKH 3 - **OEE**)NIKH THA. 236101 απέναντι από την ΕΚΘΕΣΗ

# **ATARI**

- Πληθώρα παιχνιδιών 800 XL
- 130 XE και εκπαιδευτικά προγράμματα
- **520 ST** Επαγγελματικά Προγράμματα

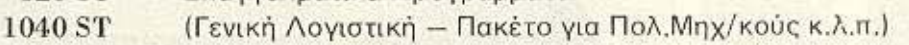

A CYLINGER ADODSH.

ΤΑ ΠΑΝΤΑ ΓΥΡΩ ΑΠΟ ΤΟ ΑΤΑΒΙ

**AMSTRAD** 

**DISK DRIVES PRINTERS JOYSTICKS MONITORS** 

Φ ΟΛΑ ΜΕ ΤΗΝ ΕΓΓΥΗΣΗ ΤΗΣ ΑΝΤΙΠΡΟΣΩΠΕΙΑΣ Φ ΠΟΛΛΕΣ ΔΟΣΕΙΣ

Για μιά έξυπνη και σωστή εκλογή μπορείτε να διαλέξετε έναν AMSTRAD 464 ή 6128 ή 8256 ή 8512. Δεν υπάρχει άλλη εκλονή!

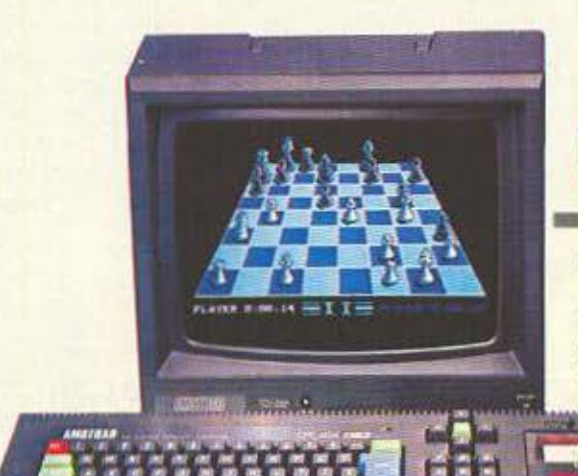

# **CPC464**  ---------- Ο ΜΙΚΡΟΣ ΚΑΙ ΔΥΝΑΜΙΚΟΣ -,

• Ενσωματωμένο κασσετόφωνο • Πράσινη ή έγχρωμη οθόνη • 64 Κ RAM /32Κ ROM • 20/40/80 στήλες: Ανάλυση 640×200 pixels • 27 χρώματα / 8 παράθυρα • Υποδοχή εκτυπωτού centronics · Υποδοχή joystick, εξωτ.

ηχείου • 3 κανάλια ήχου με 8 οκτάβες, στέρεο<br>• CP/M, Basic, Dr LOGO • CP/M, Basic, Dr LOGO

I

I

# **CPC 6128**<br> **1Ο ΚΑΛΥΤΕΡΟΣ ΣΤΑ 128**<br> **.** Eνσωματωμένο drive 180 Κ • 128 Κ RAM /48 Κ ROM

■ 20/40/80 στήλες: Ανάλυση 640×200 pixels • 27 χρώματα/<br>8 παράθυρα • Υποδοχή εκτυπωτού centronics • Υποδοχή<br>joystick, εξωτ. ηχείου • 3 κάναλια ήχου με 8 οκτάβες, 8 παράθυρα • Υποδοχή εκτυπωτού centronics • Υποδοχή joystick, εξωτ. ηχείου · 3 κάναλια ήχου με 8 οκτάβες, στέρεο • Έχρωμη ή μονόχρωμη οθόνη • CP/M,<br>CP/M+, Basic, Dr LOGO • Προαιρετικά: ΄Αλλες<br>γλώσσες, RS 232 κ.λ.π. CP/M+, Basic, Dr LOGO · Προαιρετικά: Άλλες

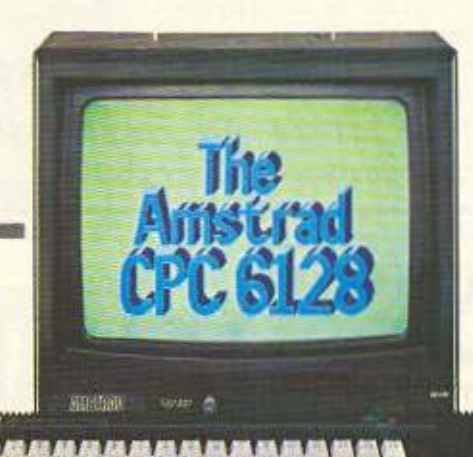

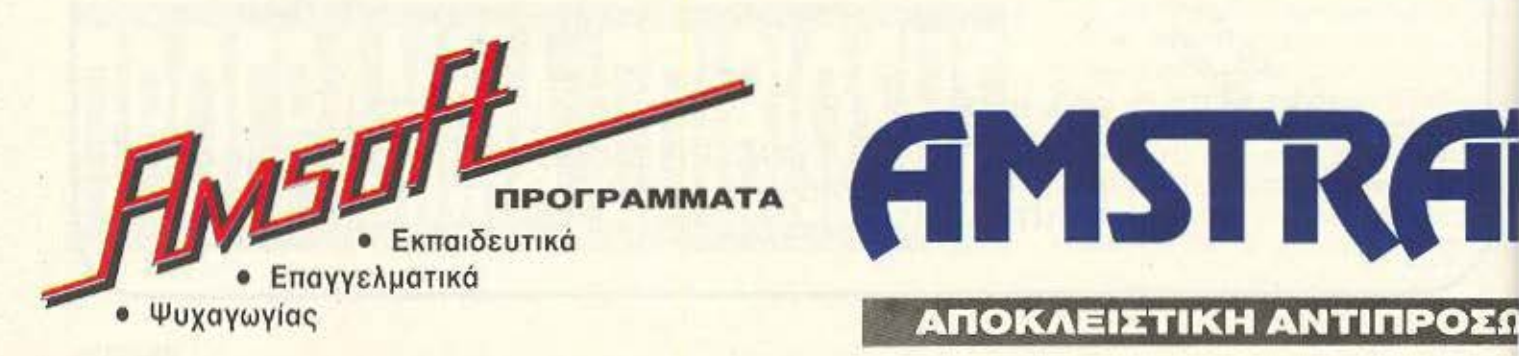

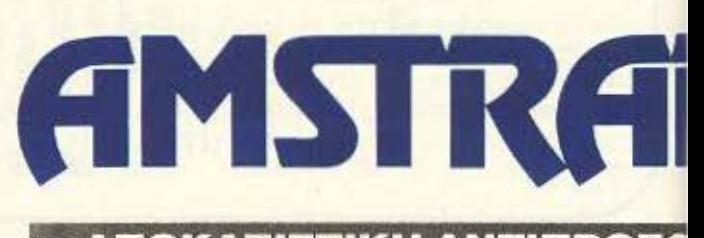

# j terunta new kojecto je počastva provincija (protektova ne postava ne εν υπάρχει λλη εκλογή!

'

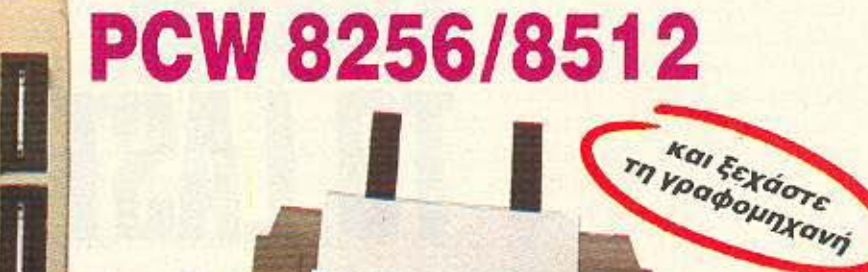

### **I** το ΕΠΑΓΓΕΛΜΑτικο ΣΥΣΤΗΜΑ ΤΗΣ **AMSTRAD I**

• 256 Κ RAM (512 Κ στον 8512) • Δίσκος 180 Κ Λειτουργικό σύστημα CP/M+ • Γλώσσες Basic και Ι<br>Το Πρόγραμμα επεξεργασίας κειμένου I (δεύ ερος 700 Κ στον 8512) • θόνη ψηλής Dr LOGO • ρόγραμμα επε ργασίας κειμένου traction / friction 90 cps με δυνατότητα letter quality .

H€

αναλύσεως (90 στήλες / 32 γραμμές) • Εκτυπωτής Προαιρετικά: Άλλες γλώσσες, centronics, RS 232 ιδιατικά 32 γραμμές) • Εκτυπωτής – Προαιρετικά: Άλλες γλώσσες, centronics, RS 232<br><sub>•</sub> δυνατότητα letter quality •<br>• **Ιδανικός για δικηγόρους, συμβολαιογράφους κ.λ.π.** 

Γ. **ΑΝΟΥΝΟΥ ΤΗΝ** 

# ΟΛΑ ------------------- ΤΑ ΠΕΡΙΦΕΡΕΙΑΚΑ ΚΑΙ ΑΝΑΛΩΣΙΜΑ ΤΗΣ **AMSTRAD**  Ο κόσμος της AMSTRAO συμπληρώνε αι από μία σειρά εριφερε ακών που δίνουν στο ς πολογιστές ακό,μα

μεγαλύτερες δυνατότητες.

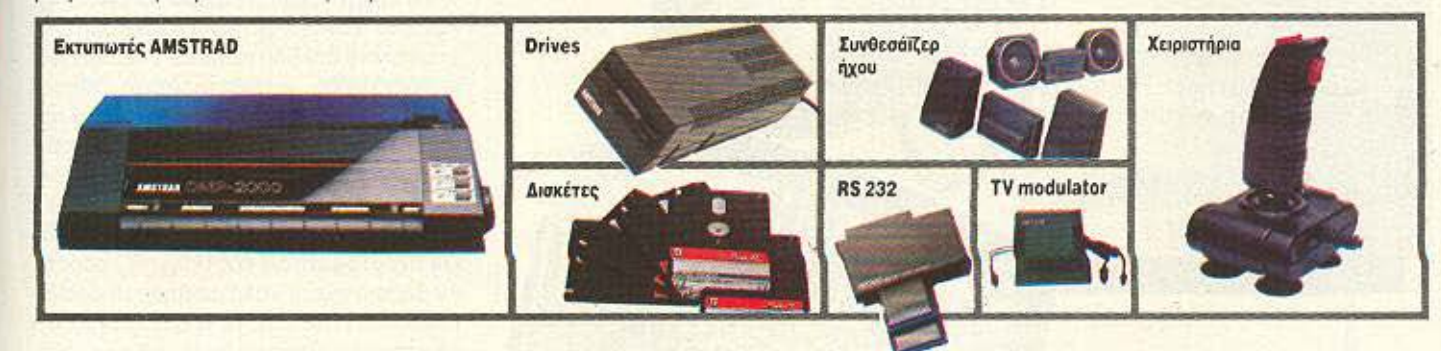

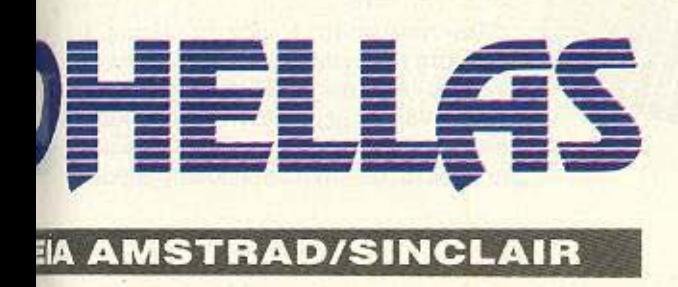

# **MICROPOLIS** ΑΕΒΕ Στουρνάρα **9,**

106 83 Αθήνα Λ.: 3633357-3640243 TELEX: 223662 POLI GR FAX: 01-3643561

# EΠEMBASEIS

# ΣΠΑΣΤΙ ΤΟ **LAST VB** ΚΑΙ ΤΟ **CYROSCOPI**  TOY ORTH FERPLIAAH

υτό το μήνα σας παρουσιάζουμε δύο επεμβάσεις οι οποίες nιοrεύουμε νο σας λύσουν αρκετές δυσκολίες που αντιμετωπίζετε την ώρα που περνάτε συντροφιά με το Joystick. Πρόκειται για το γνωστό σας αυτοκινητάκι που λέγεται "LAST V8" καθώς και το δημοφιλές "GYROSCOPE".

Το πρώτο Listing αφορά το LAST V8, και σας κάνει ανίκητους. Μπορείτε να χτυπήσετε δηλαδή πάνω σε οποιοδήποτε εμπόδιο χωρίς να πάθετε τίποτα. Οδηγείστε λοιπόν το αμάξι σας στην πίστα που παρουσιάζεται στην οθόνη χωρίς να φοβάστε κανένα εμπόδιο. Προσέξτε μόνο μην ακολουθήσετε τελείως τρελή πορεία γιατί το πρόγραμμα θα... διαμαρτυρηθεί και το αυτοκινητάκι σας θα γίνει... αόρατο. Αν βέβαια έχετε καλή αίσθηση προσανατολισμού, μπορείτε να επανέλθετε στην κανονική σας πορεία χωρίς να προκαλέοετε τη μεγαλύτερη οργή του προγράμματος (να κάνει crash).

Πληκτρολογήστε λοιπόν το Listing 1 και σώστε το σε κάποια κασέτα (ή δισκέτα αν έχετε κόπια του LAST V8 σε δίσκο) με SAVE "V8". Σημειώστε ότι η επέμβαση λε τουργεί κολό. τόσο γιο δίοκο όσο και για κασέτα, με την προϋπόθεση βέβαια

### **ENEMBASEIS**

οη δεν έχουν αλλαχτεί τα ονόματα των επιμέρους προγραμμάτων στο δίσκο. Δίνοντας RUN ξεκινάει το φόρτωμα του προγράμματος, οπότε βάζετε την origi-31 κασέτα και περιμένετε να παίξετε με τις extra ευκολίες που σας προσφέρουμε Αν έχετε το πρόγραμμα σε δίσκο θα πρέπει να σώσετε το Listing 1 στην ίδια білкета.

Ας έρθουμε τώρα στο Listing 2 που ισχολείται με το Gyroscope. Οι ευκολίες που έχετε εδώ είναι ότι σας κάνει να μην καταστρέφεστε, χωρίς όμως πάλι να έχετε απεριόριστο χρόνο. Έτσι παίζετε

με μόνη εγνοια να μην ξεπεράσετε το χρονικό όριο που σας βάζει το παιχνίδι. Κάτι άλλο που επίσης θα πρέπει να προσέξετε είναι να βγαίνετε από την κάθε οθόνη μόνο στα σημεία που επιτρέπετε γιατί αλλιώς το πρόγραμμα μπορεί να κάνει crash. 'Ισως να νομίζετε ότι δε σας κάνουμε τη ζωή όσο εύκολη θα θέλατε, αλλά τι ενδιαφέρον θα βρίσκατε πλέον στο παιχνίδι αν δεν υπήρχαν και λίγα προβλήцата.

Πληκτρολογήστε κατ' αρχήν το πρόγραμμα του Listing 2 και σώστε το σε κάποια κασέτα. Πρέπει εδώ να σημειώσουμε ότι η επέμβαση δεν ισχύει για κόπιες του προγράμματος σε δίσκο. Όποτε θέλετε να παίξετε το "GYROSCOPE" με τις ευκολίες που σας προσφέρουμε φορτώστε το Listing 2 και δώστε RUN. Βάλτε την original κασέτα εκεί που ξεκινάει να φορτώνει το κυρίως πρόγραμμα και περιμένετε. Μπορείτε τώρα να κυλιστείτε στα υψώματα και τις λακούβες χωρίς να φοβάστε μην συντριβείτε.

Αυτά λοιπόν γι' αυτό το μήνα και καλή διασκέδαση.

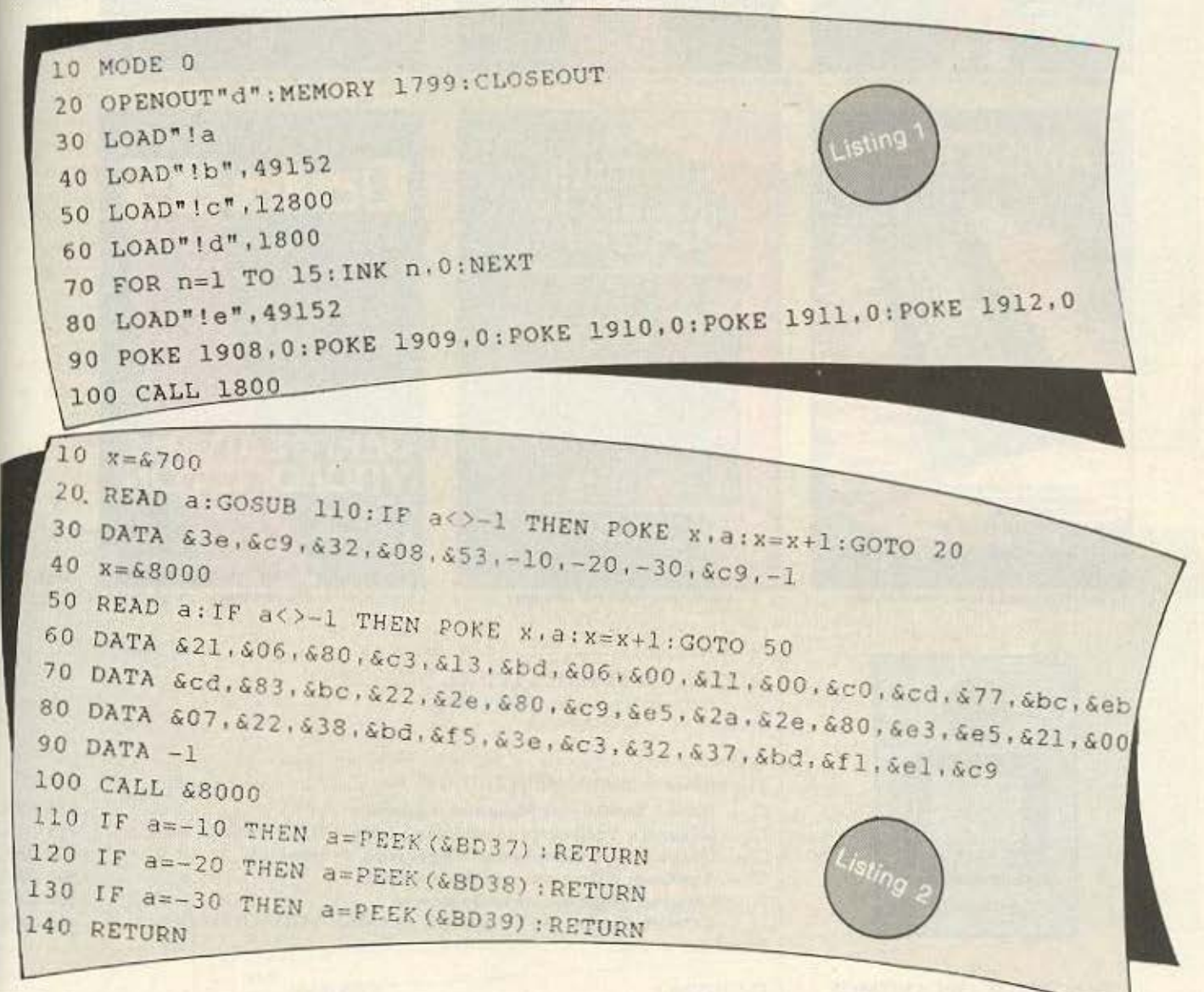

# ...τώρα και «βιβλιοθήκη» COMPUPRESS!

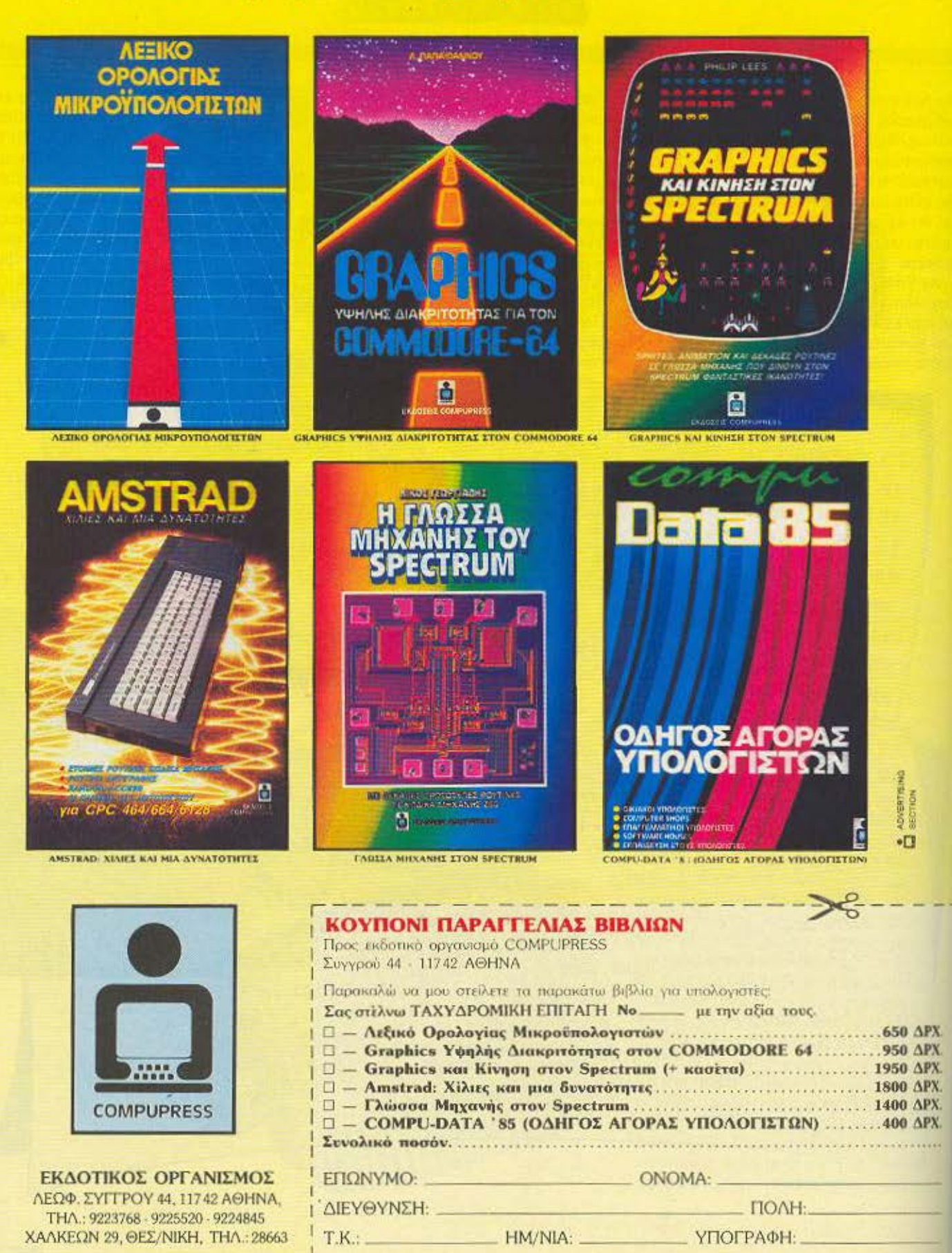

## $7177777575$

Ub.

# **OVINDOWIE OTO**

υτό το αντιγραφικό μπορεί να αντιγράψει τα περισσότερα προγράμματα από κασετα. αρκει να μη φορτώνονται στις διευθύνσεις Α000 έως BFE0 (onwo οθόνες υψηλής ανάλυσης) και 200 έως 2FF (όπως ο διορθωτικός κώδικας στο βιβλίο του Atmos σελ. 222) αφού το τρέξετε και δεν υπάρχουν λάθη στα DATA, ετοιμαστείτε να το σώσετε σε μια άδεια κασέτα

Οταν ξεκινήσετε την εγγραφή πατήστε ένα πλήκτρο και ο computer θα σώσει τον κωδικα μηχανής, που όταν φορτωθεί θα τρέξει αυτόματα και χωρίς κανένα μήνυμα θα περιμένει να του δώσετε το προς αντιγραφή πρόγραμμα, το οποίο θα μπορείτε να το σώσετε μια ή περισσότερες φορές.

Ο χειρισμός του αντιγραφικού είναι πολύ απλός και οδηγίες θα βρείτε στο ίδιο το προγραμμα καθώς θα το τρέχετε

ΙΒΟΛΟΛ ΑΛΕΞΑΝΔΡΟΣ KATPIBANOY 10 - ANO AAONH

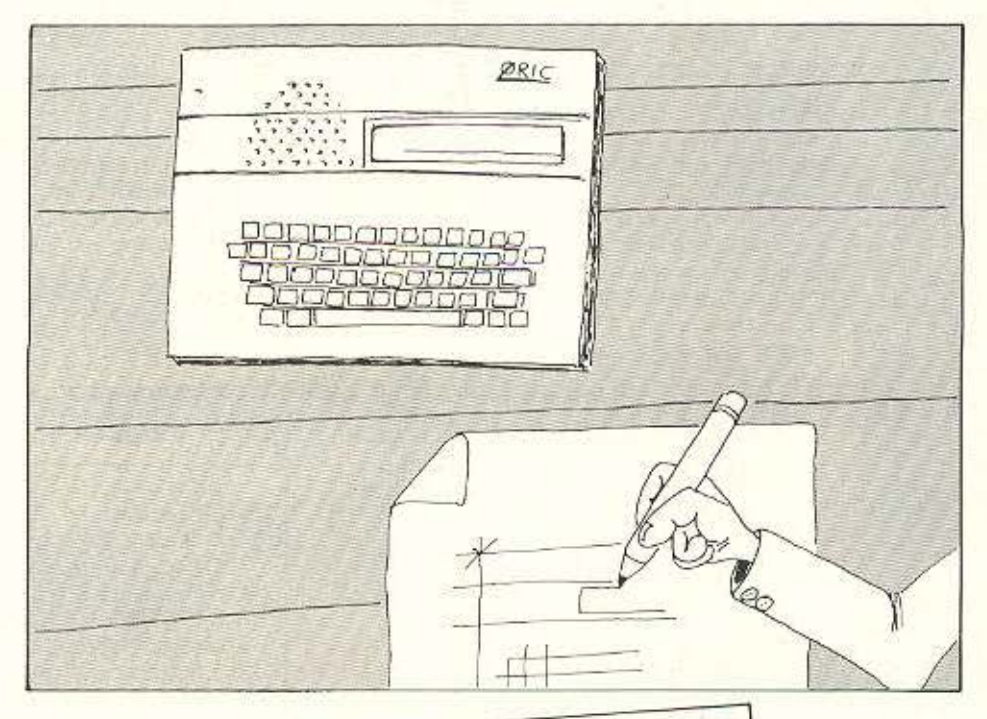

TAPE COPIER  $\alpha$ 10 DATA 49, 40, 80, 47, 02, 49, 10, 80, 68, 02, 49, 07, 80, 60, 02, 20, CE, CC, 42, 31, A9, FF, 90, 7F 20 DATA 02, CA, A9, 00, 90, 7F, 02, CA, 10, F2, 20, 68, E7, 20, 7D, E5, 20, AC, E4, 2C, AE, 02, 70, F8 30 DATA AD, 5A, 02, FO, 2C, AD, AE, 02, DO, EE, AS, 9C, A4, 9D, 38, E9, 02, BO, 01, 68, 8D, A9, 02, 8C 40 DATA AA, 02, 38, ES, 98, AA, 99, ES, 98, A8, 18, 88, 60, AB, 02, 88, AB, 02, 98, 60, AC, 02, 80, AC 50 DATA 02, 20, 93, E5, 20, E0, E4, 20, 30, E9, A2, OF, BD, 93, 02, 90, 7F, 02, CA, 10, F7, A9, B7, A0 60 DAIA B9, 20, 80, CC, A9, 00, 80, 09, 02, A0, 09, 02, C9, A5, DO, F9, 20, 68, E7, 20, 85, E5, 20, 07 70 DATA E6, 20, 2E, E6, 20, 3D, E9, 20, F5, E5, A9, DF, A0, B8, 20, B0, CC, A9, 00, BD, 09, 02, AD, 09 BO DATA 02, C9, AS, FO, 07, C9, A2, DO, FS, 4C, 6A, BB, 4C, 12, BB, 0D, 0A, 0A, 0A, 20, 20, 20, 53, 54 90 DATA 41, 52, 54, 20, 54, 41, 50, 45, 20, 54, 48, 45, 46, 50, 50, 52, 45, 53, 53, 20, 30, 46, 55, 46 100 DATA 43,54, 3E, 00, 0A, 0A, 00, 0D, 0A, 0A, 0A, 20, 50, 52, 45, 53, 53, 20, 3C, 43, 54, 52, 4C 110 DATA 3E, 20, 54, 4F, 20, 53, 41, 56, 45, 20, 54, 48, 49, 53, 20, 50, 52, 4F, 47, 52, 41, 4D, 00 120 DATA 08, 08, 41, 47, 41, 49, 4E, 20, 4F, 52, 20, 3C, 46, 55, 4E, 43, 54, 3E, 20, 54, 4F, 20, 4C<br>130 DATA 4F, 41, 44, 20, 41, 4E, 4F, 54, 48, 45, 52, 20, 4F, 4E, 45, 0D, 0A, 0A, 00<br>130 DATA 4F, 41, 44, 20, 41, 4E, 4F, 5 140 FOR X=#B800 TO #B92F;READ AS:V=VAL("#"+A\$):POKE X,V:SUM=SUM+V:NEXT ERROR IN DATA. PLEASE CHECK" ELSE GOTO 170 150 IF SUNKY#7325 THEN PRINT " START RECORDING THEN PRESS ANY KEY":GET AS 160 END 180 CSAVE\*TAPE COPIER", A#BB00, E#9930, AUTO 190 END

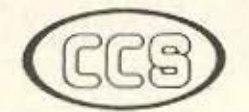

ΕΡΓΑΣΤΗΡΙΑ ΕΛΕΥΘΕΡΩΝ ΣΠΟΥΔΩΝ ΣΤΟΥΣ ΥΠΟΛΟΓΙΣΤΕΣ

#### **CONSTANTINOU COMPUTER STUDIES**

υπεύθυνες σπουδές

### ΠΡΟΓΡΑΜΜΑΤΑ ΕΛΕΥΘΕΡΩΝ ΣΠΟΥΔΩΝ 1986-87

35

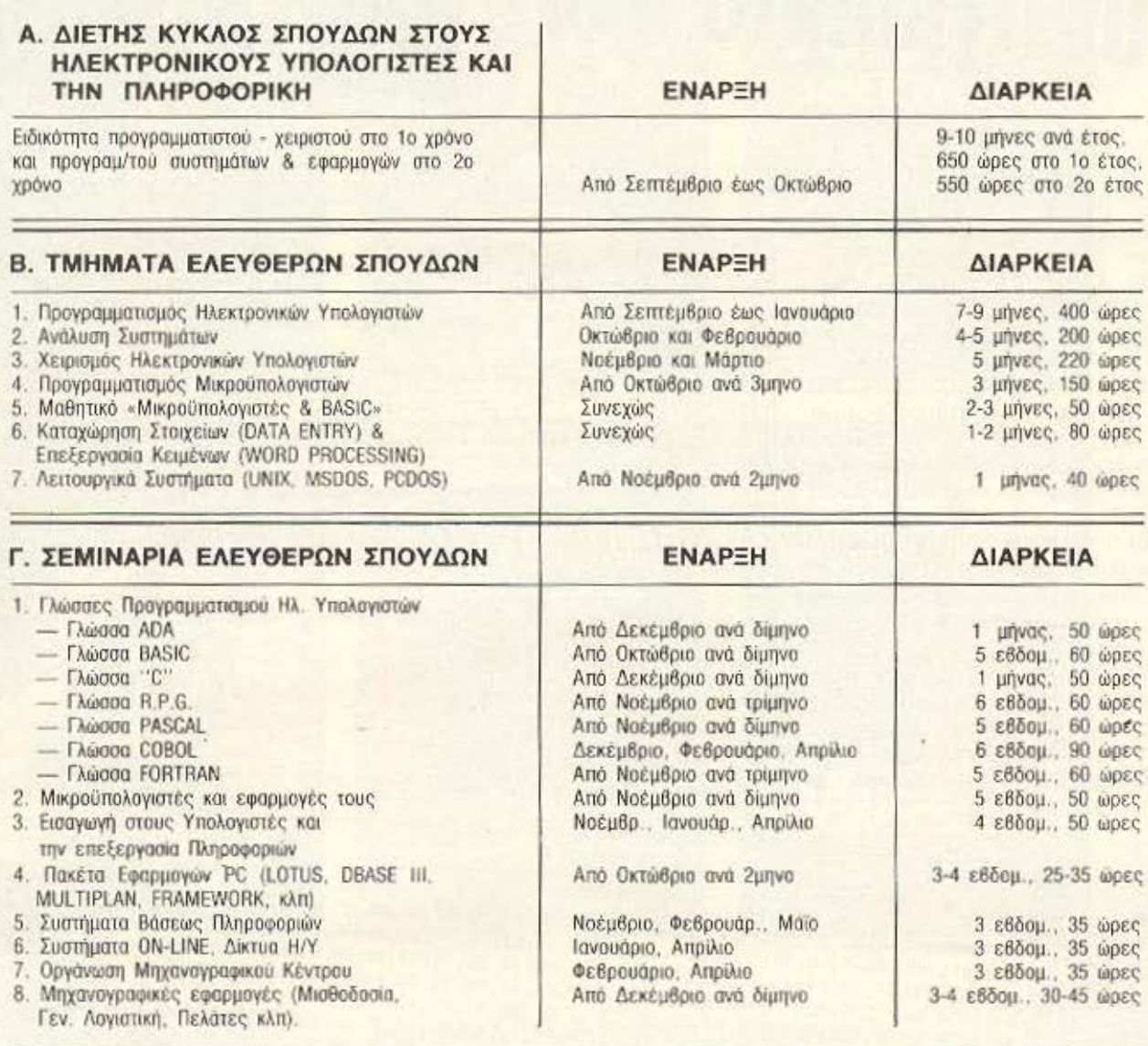

Δ. ΕΙΔΙΚΑ ΣΕΜΙΝΑΡΙΑ Προσηριοσμένα στις ανάγκες των επιχειρησεων, οργανισμών και υπηρεσιών επί ειδικών θεμάτων Η/Υ και πληροφορικής και για στελέχη διαφόρων βαθμίδων. Η οργάνωση και εκτέλεση γίνεται κατόπιν σχετικής μελέτης.

★ Στο τελευταίο 18μηνο μας εμπιστεύθηκαν τις σπουδές τους 600 άτομα μεταξύ των οποίων στελέχη από 36 επιχειρήσεις, οργανισμούς και υπηρεσίες.

- **IPAKTIKH** απεριόριστη σε υπολογιστες IBM, DIGITAL, H-P, APPLE, A.T.S., PCs & ON-LINE
- **· ΕΚΠΑΙΔΕΥΣΗ στη νέα σειρά OFFICE AUTOMATION της ABC SYSTEMS**

Πρότυπες σπουδές: με ειδικευμένο επιστημονικό προσωπικό, με άριστες κλιματιζόμενες εγκαταστάσεις, πλήρη εξοπλισμό 25 υπολογιστών και υπεύθυνη οργάνωση που εξασφαλίζουν άριστη επαγγελματική κατάρτηση. Δ/ση Σπουδών: Δρ. Ευάγγελος Κωνσταντίνου

ΠΛΗΡΟΦΟΡΙΕΣ - ΕΓΓΡΑΦΕΣ: Κηφισίας 324 - 152 33 ΧΑΛΑΝΔΡΙ (Κοντά στο ΥΓΕΙΑ) τηλ.: 6822.152, 6841.214, 6842.344

#### OY FIANNH KONTOYAH

11 - 12 να πρόγραμμα Monitor με το<br>
11 - αποίο θα μπορεσετε να εξετά-<br>
11 σύστε με λεπτομέρεια τη μνη-<br>
11 του AMSTRAD 464/664/6128 είναι<br>
κάτι απαραίτητο για οποιονδήποτε ασχο-<br>
λείται έστω και στοιχειωδως, με τον<br>
κώδικ ρευνήσετε» όχι μόνο τη RAM αλλά και τη ROM του υπολόγιστή σας. Θα μπορέσετε .<br>"να δείτε πώς αποθηκεύεται το πρό-<br>γραμμα στη RAM (σελίδες μνήμης 1-40), ▶

uggu

mm

₩

**Alta dita Alta** 

<u>HA ANDIN U</u>

**Wille Bill** 

m

Ħ

# **AEMA**

καθως και να εξετάσετε το χωρο εργασίας (workspace) του υπολογιστή όπου βρίσκονται αρκετές χρήσιμες πληροφορίες, όπως οι ΗΕΑDΕR για τις εντολές CAT, SAVE, LOAD (σελίδα 184), τα περιεχόμενα των προγραμματιζόμενων πλήκτρων (σελ. 180) και οι υπορουτίνες του λειτουργικού συστήματος (187-189 σελ.). Στη ROM, θα δείτε τα μηνύματα λαθών (204-206 σελ.), τις reserved λέξεις και τα μηνύματα του υπολογιστή (σελίδες μνήμης ROM: 6, 7, 39.40.227-230).

Η παρουσίαση γίνεται σε 256 σελίδες για τη RAM (0-255) και σε 128 σελίδες για τη ROM (0-63 και 192-255). Κάθε σελίδα αναφέρει στο πάνω μέρος αν δείχνει την ROM ή την RAM, μετά δίνεται ο αύξων αριθμός της σελίδας και οι διευθύνσεις της μνήμης τις οποίες παρουσιαζει σε δεκαδικό σύστημα αριθμήσεως. Από κάτω, σε ένα πίνακα 16Χ16 δίνονται σε δεκαεξαδική μορφή τα περιεχόμενα της μνήμης και δεξιά σε μια στήλη η αντίστοιχη ASCII απεικόνισή τους. Για την απεικόνιση αυτή δε χρησιμοποιούνται μόνο οι standart ASCII χαρακτήρες (32-128), αλλά όλο το set χαρακτήρων του AMSTRAD.

#### **ΔΥΝΑΤΟΤΗΤΕΣ**

Οι δυνατότητες που σας παρέχει το πρόγραμμα είναι οι εξής:

#### - <SPACE > (διάστημα):

Πατώντας το πλήκτρο αυτό θα εμφανίζεται η αμέσως επόμενη σελίδα.

#### $\langle A \rangle$  ANAAEE

Για να αλλάξετε σελίδα θα χρησιμοποιείτε το πλήκτρο «Α»

#### $\langle$  M  $\rangle$  METATPONH

Σ' αυτή τη λειτουργία, θα πρέπει να εισάγετε από ποιό αριθμητικό σύστημα θα γίνεται η μετατροπή και σε ποιό, και μετά θα εισάγετε τους αριθμούς τον ένα μετά τον άλλο, κανονικά. Για να επιστρέψετε στο κυρίως πρόγραμμα θα πρέπει να εισάγετε το σύμβολο " \" (δεξιά κάτω στο πληκτρολόγιο). Η μετατροπή μπορεί να γίνει από δυαδικό έως τριανταεξαδικό συστημα.

#### $\langle$ BEAH  $\rangle$

Τα βέλη κινούν ταυτόχρονα τους δύο δρομείς, τον ένα πάνω στον πίνακα με την 16-δική απεικόνιση και τον άλλο στην ASCII. Αυτοί βοηθούν για να μπορούμε να

«δείχνουμε» σε κάποια διεύθυνση, ιδίως όταν κάνουμε ΡΟΚΕ με την αμέσως επομενη λειτουργία.

#### $\langle P \rangle$  - POKE

Πατώντας το "Ρ" μας ζητείται ένας αριθμός (U-255), ο οποίος τοποθετείται στη μνήμη (RAM), στη θέση που δείχνει ο δρομέας. Θα ήταν προτιμότερο να έχετε αποθηκεύσει πρώτα το πρόγραμμα σε ένα δίσκο ή σε μια κασέτα και μετά να αρχίσετε τα POKEs, τα οποία είναι αρκετά επικίνδυνα.

#### $\langle P \rangle$  ROM/RAM

Πατώντας το "R" μπορούμε να δούμε την ROM, αν είμαστε στην RAM και αντίστροφα. Η ενημέρωση, για το αν είμαστε στην ROM ή στην RAM γίνεται στο κάτω δεξιά παράθυρο.

#### $\langle H \rangle$  HEX/DEC

Στο ίδιο παράθυρο φαίνεται επίσης αν ο αύξων αριθμός των θέσεων της μνήμης, που δίνεται στην αριστερή άκρη της οθόνης, θα είναι σε δεκαδική ή δεκαεξαδική μορφή. Η εναλλαγή στα δύο αριθμητικά συστήματα γίνεται με το πληκτρο "Η":

#### $-\langle G \rangle$ GREEK/LATIN

Με το πλήκτρο "G", αντίστοιχα, μπορούμε να αποφασίσουμε αν θα έχουμε απεικόνιση σε ελληνικούς ή λατινικούς χαρακτήρες. Θα ήταν προτιμότερο, εξετάζοντας την περιοχή του προγράμματος (στη RAM) να έχετε τους ελληνικούς χαρακτήρες, ενώ για την ROM να χρησιμοποιείτε τους λατινικούς.  $\langle T \rangle$  - TEAOE

Αυτή είναι και η τελευταία λειτουργία. Πατώντας το "Τ", το πρόγραμμα σταματά. Μπορείτε να έχετε είτε τους ελληνικούς χαρακτήρες, αφήνοντας το πρόγραμμα όπως είναι, ή τους λατινικούς, προσθέτοντας την εντολή SYMBOL AFTER & 62 πριν από το END στη γραμμή 170.

Μια ακόμη δυνατότητα που έχετε είναι, όταν κάνετε BREAK, (σταματήσετε) το πρόγραμμα. Μετά το BREAK, μπορείτε, αφού κάνετε κάποιο έλεγχο, να γράψετε "CONT" και το πρόγραμμα-θα συνεχίσει ακριβώς από εκεί που άρχισε.

#### ΓΕΝΙΚΑ ΧΑΡΑΚΤΗΡΙΣΤΙΚΑ

Χαρακτηριστικό του προγραμματος είναι το ότι δίνεται σε ανεξάρτητες κατά το δυνατόν υπορουτίνες, τις οποίες μπο-

ρείτε να χρησιμοποιήσετε και για άλλα προγράμματα. Για το λόγο αυτό και για την ευκολότερη κατανόηση του προγράμματος έχουν δοθεί αρκετά σχόλια μέσα σ' αυτό.

Οι ανεξάρτητες αυτές υπορουτίνες sivar:

α) Ορισμός Ελληνικών χαρακτήρων Από γραμμή 1870 έως 1970.

Σαν DATA δίνονται ο αριθμός του χαρακτήρα και τα οκτώ νούμερα που αποτελούν τη μορφή του, σε δεκαεξαδικό. Μπορείτε να προσθέσετε τα μικρά ελληνικά ή και τονουμενα.

#### β) Παρουσίαση Οδηγιών

Από γραμμή 180 έως 400. Ο αστερίσκος (\*) στα DATA σημαίνει αλλαγή γραμμής, και το νούμερο αμέσως μετά, δείχνει τη θέση πάνω στην γραμμή στην οποία θα συνεχίσει το τύπωμα (ενα είδος ΤΑΒ)

#### γ) Υπορουτίνα INPUT

Από γραμμή 1800 έως 1860. Επειδή αν πατήσει κανείς ΒREAK κατα τη διάρκεια της εκτελέσεως της εντολής INPUT, το πρόγραμμα θα σταματήσει σ' εκείνο το σημείο και δεν θα υπακουστεί η εντολή ΟΝ BREAK GOSUB. Προτιμήθηκε η υπορουτίνα αυτή που μπορεί να χρησιμέψει και σ' εσάς. Το αποτέλεσμα δίνεται στο string a\$ και επίσης χρησιμοποιείται σαν μεταβλητή η b\$. Η μεταβλητή SX καθορίζει αν μετά το INPUT θα συνεχίσουμε στην ίδια γραμμή ή στην επόμενη.

#### γ) Μετατροπή αριθμών

Από γραμμή 1240 έως 1460.

Η υπορουτίνα αυτή θα πρέπει να συνοδεύεται και από την εντολή: ON ERROR GOTO 1440, καθώς και τις εντολές 600 - 610 από την εισαγωγή μεταβλητών. Μπορείτε να γράψετε ξεχωριστά αυτήν την πραγματικά χρήσιμη υπορουτίνα για να την έχετε για πρόχειρη χρήση.

#### ε) Διάβασμα της ROM

Aπό γραμμή 410-450 (basic listing) και γραμμές 10-110 (M/C listing). Χρησιμοποιώντας τις υπορουτίνες \$Β906 του λειτουργικού συστήματος που ενεργοποιούν την ανώτερη και την κατώτερη ROM αντίστοιχα, καθώς και τη ρουτίνα &B90C που επαναφέρει τις ROM στην προηγούμενη κατάστασή τους, κάθε φορά που καλού-

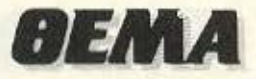

γινε<br>
Imc<br>
σετι<br>
να ο<br>
βλη<br>
Το<br>
απο με τη διευθυνση ΜΕΜ (CALL MEM), η ακέραια μεταβλητή Β παίρνει την τιμη της διεύθυνσης (στην ROM) που δείχνει η ακέραια μεταβλητή Α. Δηλαδή Β= PEEK(a) μονο nou \'1V&1Οι διοβοομο της ROM και οχι 1ης RAM Αν θελε τε να χρησψοnοιή· οετε τη ρουτίνα αυτή μην ξεχάσετε να ορισετε πρώτα σαν ακέραιες μεταβλητές την Α και την Β: DEFINT A.B. Το CALL αυτό θα μας δώσει σωστο. αποτελέσματα μόνο αν εκτελείται μέσα απο το πρόγραμμα.

'

11εριοοότερcς λεπτομέρειες θο κατο· λοβε1ε εξετάζοντας το Assembly listing, το οποίο συνοδεύεται και οπό αρκετά σχόλια.

#### στ) Αποθήκευση καt παναφορά ελληνικών αρακτήρων

Αφού κάνουμε Symbol after και ορίοουμc τους ελληνοκους χαρακτήρες. καλούμε την υπορουτίνα στις γραμμές 130-310 της γλώσσας μηχανής η οποία αντιγράφει το σχήμα των χαρακτήρων, από την αρχική τους θέση σε ένα χώρο από τη διεύθυνση &8D36 και πάνω (σχημα 1).

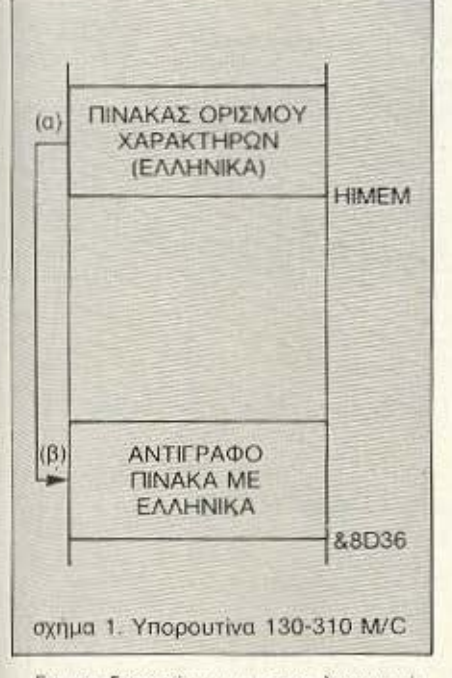

Για να ξαναπάρουμε τους λατινικούς χαρακτήρες κόνουμc Symbol aller και το standart σχηματα των χαρόκιηρων οντιγροφοντοι οrη θεοη (α) (σχημα 2), από την ROM.

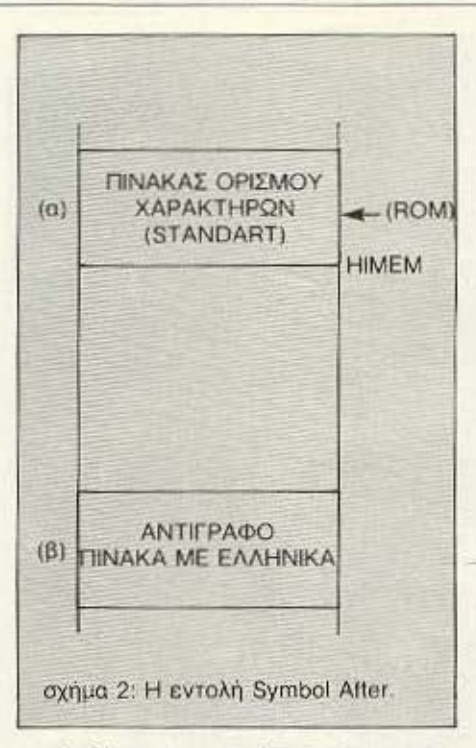

Καλώντας στη συνέχεια την unορουτίνα του κώδικα μηχανής 320-380, οι ελληνικοί χοροκτηρες ξονασντιγρό · φονται στον πίνακα ορισμού χαρακτήρων (haracter definition table), έχουμε δηλαδή ξανά τους ελληνικούς χαρατήρες. (σχήμα 3).

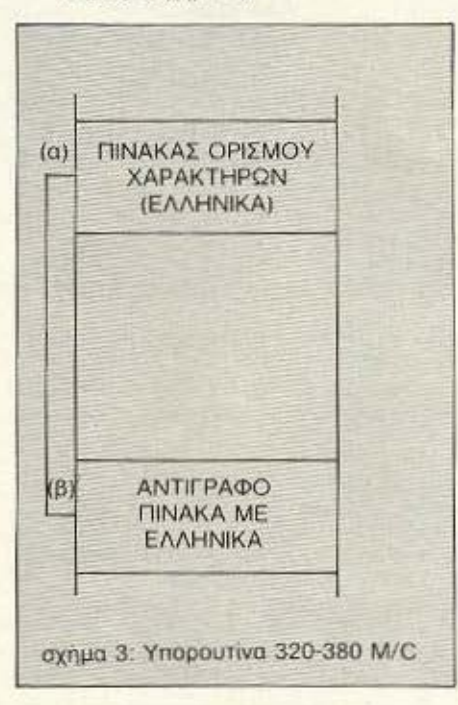

Η μεθοδος αυτή για τη διατήρηση των ελληνικών χαρακτηρων είναι απλή, έχει όμως το μειονέκτημα ότι απαιτεί παραπάνω μνήμη για να κρατήσει το αντίγραφο του πίνακα με τα ελληνικά.

Στην σρχη του προγρομματος χολειται η υπορουτίνα &BC02, η οποία επαναφέρει τα χρώματα, όπως ακριβώς είναι όταν ανοίγουμε τον υπολογιστή (RESET INKS). Μια άλλη ρουτινα που χρησιμοποιήθηκε είναι και η CALL &BB06. Αυτή σταματάει τη λειτουργία του προγράμματος και περιμένει μεχρις ότου πατηθεί κάποιο πληκτρο. Ο κωδικός ASCII του πλήκτρου που πατήθηκε βρισκεται στον Accumultor. Για όσους αναρωτούνται πως κατασκευάστηκε ο δρομέας υπενθυμiζουμε ότι αν έχουμε κάνει PRINT CHRS  $(23)+$ CHR\$ (1). δηλαδή βρισκόμαστε στο XOR GRAPHICS MODE, σχεδιάζοντας ενα σχήμα δύο φορές στην ιδια θέση, το σχήμα εξαφανίζεται, και ό.τι υπήρχε πριν aπ<sup>·</sup> αυτό επανέρχεται, σαν να μην είχαμε ζωγραφίσει ποτέ τίποτα, στο συγκεκριμένα οημειο.

Το cξι πορόθυρσ που χρησιμοποιονντοι αnο το προγρομμο, φοινονται στο οχημο • Πιστεύω λα:πόν πως θο βρείτε αρκετά χρήσιμο το «νέο» MONITOR του υπολογιστή σας και θα μαθετε αρκετά μυστικό rης μνήμης του

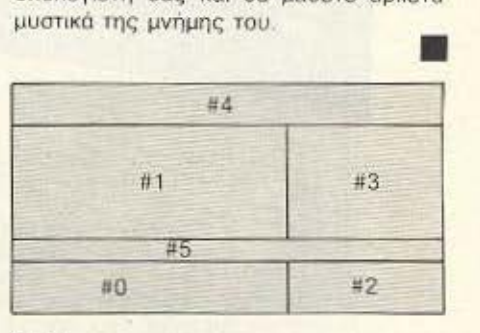

0)(. 4

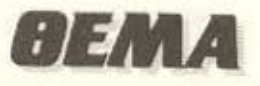

 $\Delta t$ 

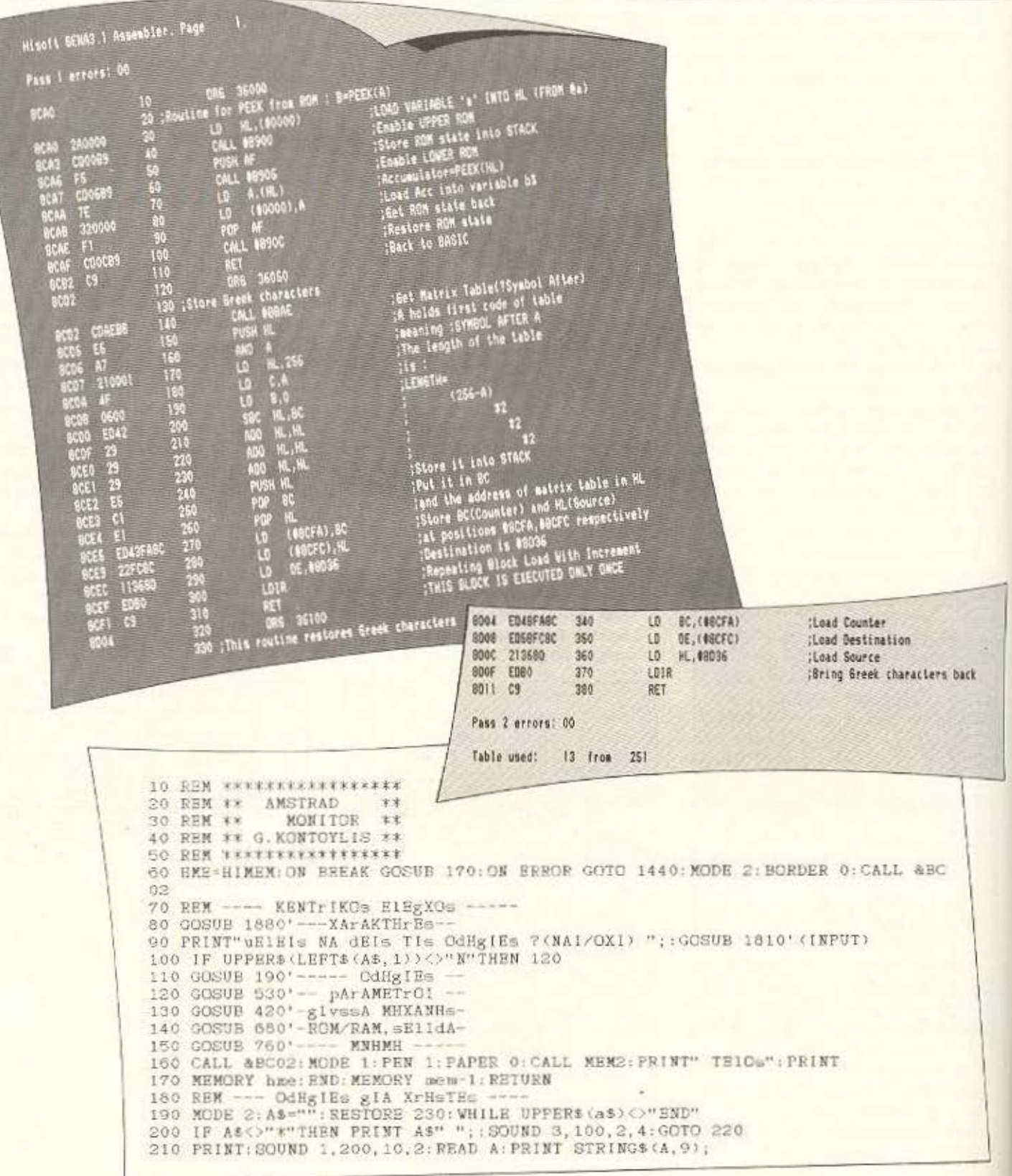

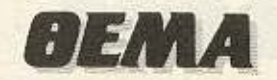

220 READ AS: FOR I=0 TO 60; NEXT: VEND: SOUND 3, 400, 20, 4: CALL & BB06: RETURN 230 DATA \*, 14, EJETASH, MNHMHS, KAI, METATrOpH, ArIuMvN, gIA, TON, AMSTRAD, \*, 0 240 DATA \*, 12, TO, prOgrAMMA, AYTO, uA, sAs, BOHuHSEI, NA, EJETASETE, TH, MNHMH 250 DATA \*, 27, TOY, AMSTRAD, (RAM, KAI, ROM) 260 DATA \*, 7, H. pArCYsIAsH, TvN, pErIEXOMENVN, THs, MNHMHs, uA, gINEI, sE, MOrfH, sEl IdvN 270 DATA \*, 8, (ApO 0, Evs. 255), KAuE, sElIdA, EXEI, 256, BYTES, TA OpOIA, dINCNTAI, s 280 DATA \*, 14, dEKAEJAdIKH, MOrfH, KAI, SE, ASCII, ApEIKONISH, SYgXrONvs 290 DATA \*, 26, RAM, ":", 0-255, sElldA, \*, 26, ROM, ":", 0-53, KAI, 192-255, sElldA 300 DATA \*, 11, sAs, dINETAI, EpIsHs, H, dYNATOTHTA, METATrOpHs, ArIuMvN, ApO, ENA 310 DATA \*, 10, AT IUMHTIKO, SYSTHMA, SE, ENA, A11O, (dYAdIKO, Evs, 36-dIKO, SYSTHMA) 320 DATA \*, 23, OI, dIAuEsIMEs, 1EITOYrgIEs, EINAI,":", \*, 0 330 DATA \*, 23, "[SPACE]", -, prOXvrHsE, sTHN, EpOMENH, sElIdA<br>340 DATA \*, 12, "[A] ", -, AllAjE, sElIdA<br>350 DATA \*, 12, "[M] ", -, METATrOpH, ArluMvN, \*, 12, "[BElH]", -, KINHsH, drOMEA<br>360 DATA \*, 12, "[P] ", -, POKE, (A 370 DATA \*, 12, " [R] ", -, AllAgH, ApO, ROM, SE, RAM, KAI, ANTISTrOfA 380 DATA \*, 12," [H] ", -, AllAgH, ApEIKONISHS, TvN, dIEYuYNSEvN, ApO, HEX, SE, DEC ", -, AllAgH, ApO, ELLHNIKA, EE, LATINIKA, KAI, ANTIETrOIA<br>", -, TELOS, \*, 0, \*, 30, pATHER, ENA, pIHKIrO, END 390 DATA \*, 12,"  $[G]$ 400 DATA \*, 12,"  $(T1)$ 410 REM -- EISAgvgH glvssAs MHXANHs glA PEEK ApO ROM 420 MEX-36000; RESTORE 450; MEMORY MEN-1: FOR I=MEN TO MEN+18: GOSUB 510 430 NEXT: A=0A MOD 256: POKE MEM+1, A: POKE MEM+2, (0A-A)/256 440 B=@B MOD 256: POKE MEM+12, B: POKE MEM+13, (@B-B)/256 450 DATA 2A, 00, 00, CD, 00, B9, F5, CD, 06, B9, 7E, 32, 00, 00, F1, CD, 0C, B9, C9 460 REM -glA XATAKTHTES ELIHNIKA/LATIN-470 MEXI=36050:RESTORE 480:FOR I=MEX1 TO MEM1+31:GOSUB 510:NEXI 480 DATA CD, AE, BB, E5, A7, 21, 00, 01, 4P, 06, 00, ED, 42, 29, 29, 29, E5, C1, E1, ED, 43, FA, 8C, 22, FC, 8C, 11, 36, 8D, ED, BO, C9 490 MEX2=36100; RESTORE 500; FOR 1-MEX2 TO NEM2+13; GOSUB 510; NEXT: CALL MEM1 500 RETURN: DATA ED. 4B. PA. SC. ED. 5B. PC. SC. 21. 36. 8D. ED. BO. CO 510 READ B\$: POKE 1, VAL ("&"+B\$) : RETURN 520 REM - - EISAgvgH pArAMETrvN - - -<br>530 DEFINT A, B, V: DIM VALUE(15, 15): GREEK=1: C24%=CHR\$(24): HEX=1: MN\$="" 540 USER\$=CHR\$(240)+CHR\$(241)+CHR\$(243)+CHR\$(242)+"PA MRHGT": POR I=0 TO 15 550 MN\$=MN\$+HEX\$(1)+" " NEXT: MN\$=" MNHMH "+MN\$+SPACE\$(10)+"ASCII"+SPACE  $$(7)$ 560 REM - gIA drOMEA --570 PRINT CHR\$(23)+CHR\$(1):VER=32:HOR=24:HORLINE=9:VERLINE=3:X=HORLINE\*8-5 580 Y=408-VERLINE\*16 590 REM -- gIA METATrOpH-600 RESTORE 610: READ A18, A2\$, A3\$, A4\$: C34\$=CHR\$(34) 610 DATA METATrOpH AriuMvN, \*\* ApO 2 Evs 36 MONO \*\*, "ApO BASH:", "SE BASH: " 620 REM --- pArAuYrA, XrvMATA.. 630 INK 0,26:INK 1,0:MODE 2:BORDER 10:H1=3:H2-20:V1-58:FEN 0:PAPER 1 640 WINDOW 1, V1, H2+1, 25: WINDOW#1, 1, V1, H1+1, H2-1: CLS: CLS#1: PEN#3, 1: PAPER#3, 0 650 WINDOW#2, V1+1, 80, H2+1, 25: PEN#2, 0: PAPER#2, 1: CLS#2: WINDOW#3, V1+1, 80, H1+1,  $H2-1$ 660 CLS#3: WINDOW#4, 1, 80, 1, H1: CLS#4: WINDOW#5, 1, 80, H2, H2: PEN#5, 0: PAPER#5, 1: RE TURN 670 REM ----- ROM/RAM, SElIdA ---680 PRINT CHR\$(7);:H-1:CLS#H:PRINT#H,"uE1EI= NA EjETA=EI= THN:"; 690 PRINT#H, TAB(26), "1) ROM": PRINT#H, TAB(26), "2) RAM" 700 PRINT#H: FRINT#H, TAB(26); "dIA1EjE: "; : GOSUB 1810' --INPUT 710 IF AS="1"THEN ROM=1 BLSE IF AS="2"THEN ROM=0 BLSE 680 720 PRINT#H:PRINT#H, "pOIA SEIIdA :? ";:GOSUB 1810' --- INPUT 730 PAGE=VAL("0"+A\$); IF PAGE>255 THEN CLS#H: PRINT CHR\$(7); : GOTO 720 740 GOSUB 1990: IF LP=1 THEN 720 ELSE CLS#H: RETURN 750 REM ---------MNHMH -760 LOCATE#4, 1, 3: PRINT#4, C24\$+MN\$+C24\$; : PRINT#5, MN\$; : SP\$=SPACE\$(7) 770 LOCATE#4, 19, 1 780 PRINT#4, R\$+": SElIdA ApO"+SP\$+"Eve"+SP\$+"(dEKAdIKO)" 790 WHILE TELOS<> 3: M PAGR\*256: GOSUB 1780: GOSUB 1670'-OdHgIEs#0-

# **AEMA**

d.

800 FOR I=M TO 65535 STEP 256<br>810 IF GREEK=0 THEN MEMORY HME: SYMBOL AFTER & 62: MEMORY mem-1<br>820 GOSUB 870'--- OUONH ---810 IF WABER 870'--- QUONH ---<br>820 GOSUB 870'--- QUONH ---<br>830 CALL NEWS: GOSUB 960'-- XrHeTHe --<br>840 IF PG THEN 850 ELSE NEXT: PAGE=0<br>860 REM ------- QUONH --------<br>860 REM ------- QUONH 1780'---R(Q/A)M--<br>870 CLS#1: CLS# WAW POR K=0 TO 15: A=UNT(J+K): IF ROM THEN CALL MEX ELSE B=PEEK(A)<br>930 VALUECL, K)=B: PRINT#1, HEX\$(B, 2), " "; ; GOSUB 1740' --PRINT CHR--<br>940 NEXT K: PRINT#1: PRINT#3: L=L+1: NEXT J: PAGE=PAGE+1: RETURN<br>950 REM ---------940 NEXT K: FRINIFI: ATHE<br>
950 REM<br>
960 TELOS=0: CX=0: CY=0: PG=0: VHILE TELOS>=0: GOSUB 1630'--drOMEAs--<br>
960 TELOS=0: CX=0: CY=0: PG=0: VHILE TELOS>=0: GOSUB 1630'--drOMEAs--<br>
970 B\$-UPPER\$(INKEY\$): IP B\$=""THEN 970 ELSE 1010 REM --------- KATV<br>1020 CY=CY+1: IF CY>15 THEN CY=15 1070 REM ------- ArIsTErA -1030 RETURN 1040 REM -------- dEJIA ---------<br>1050 CX=CX+1: IF CX>15 THEN CX=15<br>'060 RETURN 1080 CX=CX-1 AND CX>1: RETURN 1090 REM -------- POKE ---1100 IF ROM=1 THEN PRINT CHR\$(7); : RETURN 1110 CLS: H=0: PRINT: PRINT"POKE"; I+CY\*16+CX;", "; : COSUB 1810'--1NPUT--1120 A=VAL(A\$): IF A<0 OR A>255 THEN 1110 1130 VALUE(CY, CX)=A: POKE I+CY\*16+CX, A: LOCATE#1, 10+CX\*3, CY+1 1140 PRINT#1, HEX\$ (A, 2); : PRINT#3, CHR\$ (8); 1150 GOSUB 1740'-PRINT CHR-1160 GOSUB 1670'-OdHg!Es#0-1170 RETURN 1180 REM --------  $A11A1E$  --------1190 CLS: PRINT: PRINT"dEIjE THN GE11dA: "; : H=0: GOSUB 1810: PAGE=VAL ("0"+A\$)' I **NPUT** 1200 PG=-1 1210 REM -------- EpOMENH ------1220 H=0: GOSUB 1990: IF LP=1 OR PAGE>255 THEN CALL &BB06: GOTO 1190 1230 TELOS=-1: RETURN 1240 REM ---- METATrOpH ArIuMvN ----1250 MA=0: BORDER 15: CLS: CLS#2: H=0: PRINT A1\$: PRINT A3\$; 1260 GOSUB 1810' -- INPUT-1270 A=VAL("0"+A\$): IF A<2 OR A>36 THEN PRINT A2\$: GOTO 1260 1280 IP MA=0 THEN B1=A: MA=1: PRINT A4\$; : GOTO 1260 ELSE B2=A: CLS: PRINT#2, A1\$ 1290 PRINT#2, A3\$; Bl: PRINT#2, A4\$; B2: PRINT#2, "'\' TELOS METATrOpHs" 1300 PRINT"dvsE ArIuMO": WHILE 1 1310 SX=1: GOSUB 1810'-- INPUT-1320 IF AS="\"THEN BORDER 10: CLS#2: GOSUB 1670: RETURN 1330 T=0: FS=0: A\$=UPPER\$ (A\$): FOR C=1 TO LEN(A\$): B\$=MID\$ (A\$, C, 1): E=ASC(B\$) 1340 IF E<48 OR E>90 OR E>57 AND E<65 THEN PRINT" TO "C34\$; B\$; C34\$; " dEN EI NAI AlfArIuMHTIKO": GOTO 1310 1350 IF E<58 THEN E=E-48 BLSE E=E-55 1360 IF E>=B1 THEN PRINT" TO ATIUMHTIKO "C345; B\$; C345;" EINAI pOlY MEgAlO": GOTO 1310 1370 IF T>(99999999-E)/B1 THEM FS=FS+1 FLSE FS=0 1380 IF FS>3 THEN ERROR 6 1390 T=T\*B1+E:NEXT C:B1\$="":WHILE T<>0:E=T-INT(T/B2)\*B2:T=(T-E)/B2 1400 IF E>=10 THEN E=E+55 ELSE E=E+48 1410 B1\$=CHR\$(E)+B1\$: VEND: PRINT"="; B1\$; : IF B1\$=""THEN PRINT"O";

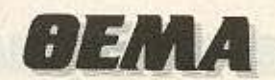

1420 IF FS<>0 THEN PRINT" (sTrOggY1EMENO)" ELSE PRINT 1430 WEND 1440 IF ERL=1380 OR ERL=1390 OR ERL=1410 THEN PRINT"TO NOYMETO EINAI pOIY M EgAlO": RESUME 1310 1450 IF ERR 5 AND ERL=1880 THEN RESUME 90 1460 PRINT" LAUGS"; ERR; "STHN grAMMH"; ERL: END 1470 REM ------- ROM/RAM -1480 ROM=ROM+1 AND ROM(1:GOSUB 1780'-R(O/A)M-1490 LOCATE#2, 8, 1: PRINT#2, C24\$+" "+R\$+" "+C24\$: RETURN 1500 REM ------- HEX/DEC -1510 HEX=HEX+1 AND HEX<1 1520 LOCATE#2, 8, 3: PRINT#2, C24\$;" "; 1530 IF HEX=0 THEN PRINT#2, "DEC"; ELSE PRINT#2, "HEX"; 1540 PRINT#2," "; C24\$; : RETURN<br>1550 REM --- E11HNIKA/LATIN 1560 OREEK=GREEK+1 AND GREEK<1 1570 LOCATE#2, 8, 5: PRINT#2, C24\$; 1580 IF GREEK=1 THEN PRINT#2, "E11HNIKA"; ELSE PRINT#2, "LATINIKA"; 1590 PRINT#2, C24\$; RETURN 1600 REM -------- TE10s 1610 TELOS =- 3: PG =- 1: RETURN 1620 RBM -------- drOMEAs 1630 MOVE X+CX\*HOR, Y-CY\*VER/2: DRAWR 0, -VER: DRAWR HOR, 0: DRAWR 0, VER: DRAWR -H OR.O 1640 LOCATE#3, 4+CX, CY+1: B=VALUE(CY, CX): PRINT#3, C24\$; : GOSUB 1740' PRINT CHR-1650 RETURN 1660 REM ---- OdHgIEs sTO #0 -1670 CLS: PRINT<br>1680 PRINT TAB(4);"(SPACE) - EpOMENH"+SPACE\$(10)+"(A) - AllAjE =ElIdA"<br>1690 PRINT TAB(4);" (M) - METATrOpH"+SPACE\$(8)+"(P) - HEX/DEC"<br>1700 PRINT TAB(4);" (R) - EliHN/LATIN"+SPACE\$(8)+"(H) - HEX/DEC"<br>1710 PR 1730 REM ------- PRINT CHR -<br>1740 IF B=0 THEN PRINT#3,".";:RETURN<br>1750 IF B<32 THEN PRINT#3,CHR\$(1); 1750 1750 1F BSS2 1888 188; RETURN<br>1760 PRINT#3, CHR\$ (B); RETURN<br>1770 REM ----- -- R(O/A)M --<br>1780 IF ROM-0 THEN R\$="RAM" ELSE R\$="ROM" 1840 WEND<br>1850 PRINT#H," "<sub>i</sub>:If SX<>1 THEN PRINT#H<br>1860 SX=0:RETURN<br>1870 REM -- EllHNIKOI XArAKTHrEs<br>1880 DIM A(8):RESTORE 1920:SYMBOL AFTER &62:HME-HIMEN<br>1890 WHILE 1:J-0:READ A\$:POR 1=1 TO 17 STEP 2:IF A\$="-1" THEN ERAS N<br>
1900 A(J)=VAL("&"+MID\$(A\$,I,2)):J=J+1:NEXT<br>
1910 SYMEOL A(0),A(1),A(2),A(3),A(4),A(5),A(6),A(7),A(8):VEND<br>
1910 SYMEOL A(0),A(1),A(2),A(3),A(4),A(5),A(5),A(6),A(7),A(8):VEND<br>
1930 DATA 753C66667E666666060606666666666666 2000 RETURN

### ΤΕST ΠΕΡΙΦΕΡΕΙΑΚΩΝ

..

# **ΕΝΑΣ ΕΡROM** PROGRAMMER **FIA TO** <sup>TOU ANTΩNH ΛΕΚΟΠΟΥΛΟΥ</sup> Πριν από λίγο καιρό το COMPUTER ΓΙΑ ΣΕΝΑ, το ΣΠΙΤΙ ΣΑΣ γνωστό κατάστημα της Καλλιθέας, παρουσίασε μια πολύ έξυπνη και χρή . σιμη κατασκευή. Η κατα-

EPPTPCE

•

σκευή αυτή, INTERFACE-X το όνομά της, ήταν ένα EPROM PROGRAMMER με πολύ ιδιαίτερα χαρακτηριστικά, όπως η χαμηλή τιμή του, η ευελιξία του και η ικανότητά του να συνδεθεί και να δουλέψει με έναν από τους πιο διαδεδομένους και φτηνούς home computers της αγοράς: τον ΖΧ SPEC-TRUM. Σαν να μην έφταναν όλα αυτά, το θαυ ματουργό αυτό περ φερειακό, μπορε:ί να προγραμματίσει κάθε τύπο μνή-

μης EPROM που κυκλο φορεί στην αγορά. Εμείς δοκιμάζουμε: το INTERFACE-X και σας εκθέτουμε τα συμπεράσμά μας.
#### **TEST REPIONEPEIAKON**

αίρνοντας το INTERFACE-X για πρώτη φορά στα χέρια σου. βρίσκεσαι αντιμέτωπος με ένα λουμινένιο κουτί που στην πάνω μεριά του έχει ένα ορθογώνιο άνοιγμα, όπου βρίσκεται η βάση που πατάει η ΕΡROM που δουλεύουμε. Στην απέναντι μεριά από το edge connector που συνδέει το SPECTRUM με το X. Βρίσκονται πέντε διακόπτες που χρησιμοποιούνται κατά τον προγραμματισμό της μνήμης. Ακόμη δίπλα από τους διακόπτες αυτούς, υπάργει μια είσοδος τάσης η οποία είναι απαpairn τη για τον προγραμματισμό μιας Ε-PROM.

Το πακέτο που συνοδεύει το interface-X, αποτελείται από ένα manual 18 περίπου σελίδων, το σχέδιο για το τροφοδοτικό που αναφέραμε προηγουμένως και μια κασέτα με το πρόγραμμα λειτουρνίας του «Χ». Θα θέλαμε εδώ, κάνοντας μια παρένθεση, να τονίσουμε την πληρόmra rou manual το οποίο αναλύει πλήρως τις λειτουργίες του interface με αρκετά παραδείγματα και επεξηγήσεις, τοάνμα το οποίο μας επιτρέπει να πούμε με σιγουριά ότι το interface-X συνοδεύεται από ένα αρκετά πλήρες πακέτο.

#### ΤΟ ΕΣΩΤΕΡΙΚΟ

Ξεβιδώσαμε τις τέσσερις βίδες που υπάρχουν στις πλευρές του «Χ» και αντικρύσαμε την πλακέτα της κατασκευής. Το γεγονός είναι ότι η κατασκευή είναι αρκετά απλή και αποτελείται από 19 τοιπάκια που ελέγχουν τις διάφορες λειτουργίες του interface, τους πέντε διακόπτες, τον edge connector και φυσικά τη βάση που πάνω της τοποθετείται η μνήμη ΕΡROM. Αυτό που πρέπει να σημειώσουμε είναι ότι η όλη κατασκευή είναι αρκετά ποιοτική και αγγίζει τα όρια του τέλειου.

#### ΧΡΗΣΕΙΣ ΚΑΙ ΛΕΙΤΟΥΡΓΙΑ ΤΟΥ **INTERFACE-X**

Το interface-X, είναι ένα περιφερειακό που συνδέει το SPECTRUM με μια uvnun EPROM και του επιτρέπει να τη διαβάσει αλλά και να την προγραμματίσει. Το πιο σπουδαίο του χαρακτηριστικό, που

Το εσωτερικό του interFace-X εμπλουτισμένο με πολλά μις ro-chips ίσως το κάνει να ξεχωρίζει, είναι ότι μπορεί να προγραμματίσει οποιοδήποτε τύπο μνήμης ΕΡROM κυκλοφορεί στην ανορά. Έτσι οι τύπου 2516, 2532, 2564 2716, 2732, 2764, 27128, 27256 как 27312 μνήμες EPROM, ανήκουν στα «θηράματα» του interface-X.

Πριν όμως την περιγραφή της λειτουργίας του «Χ», θα πρέπει να πούμε μερικά πράγματα για το πως γράφεται, (ή «καίγεται», μιά ΕΡROM.

Τα στοιχεία λοιπόν που μπορούν να περαστούν σε μια μνήμη μπορούν να είναι DATA, η κάποια προγράμματα. Πριν όμως αυτά περαστούν στην ΕΡROM, πρέπει πρώτα ν' αποθηκευτούν στη RAM του υπολογιστή και μετά με τη βοήθεια κάποιου ΕΡROM PROGRAMMER να σταλούν εκεί.

To interface-X κάνει ακριβώς αυτό, δηλαδή παίρνει τα δεδομένα από τη μνήμη του SPECTRUM και μετά, με ένα ειδικό πρόγραμμα τις μεταφέρει και τις αποθηκεύει στην ΕΡΡΟΜ, δημιουργώντας παράλληλα όλα εκείνα τα σήματα που είναι απαραίτητα για την εγγραφή. Πριν όμως συνδέσουμε το interface, θα πρέπει να κάνουμε κάποια επέμβαση στα ενδότερα του SPECTRUM, η οποία, για όσους ανησύχησαν, είναι αρκετά απλή. Αφού λοιπόν ξεβιδώσουμε το καπάκι του ΖΧ. Βρίσκουμε τον επεξεργαστή Ζ80Α και του ξεκολλάμε το ποδαράκι 19. Κατόπιν τοποθετούμε ανάμεσα στο ξεκολλημένο πια ποδαράκι και την επαφή 4 του edge connector του ΖΧ, ένα διακόπτη ο οποίος όταν δεν κάνει επαφή, το ποδαράκι 19. συνδέεται απευθείας με την επαφή 4 του edge connector, πράγμα που επιτρέπει στο «Χ» να λειτουργήσει.

Αφού κάνουμε αυτές τις κολλήσεις το «Χ» είναι έτοιμο για λειτουργία. Ανά-Bouus Toy spectrum kai δίνουμε clear 44000 και ΝΕW. Οι διακόπτες 2, 3, 4 και 5 πρέπει οπωσδήποτε να είναι γυρισμένοι προς τα πάνω.

Το interface-X τοποθετεί παράλληλα LE TO QUOIKD RAM TOU SPECTRUM. μια έως τέσσερις σελίδες ΕΡROM. Οι σελίδες αυτές αρχίζουν από τη διεύθυνση 45056 μέχρι την 61439. Φυσικά, το μέγεθος και ο αριθμός των σελίδων εξαρτώνται από τον τύπο μνήμης που χρησιμοποιούμε. Τώρα, με κάποιο POKE, μέσα από την BASIC του ΖΧ, ο χρήστης μπορεί να καθορίσει σε ποια σελίδα θα βρίσκεται:

Περγάμε τώρα στην κυρίως εργασία. Ο

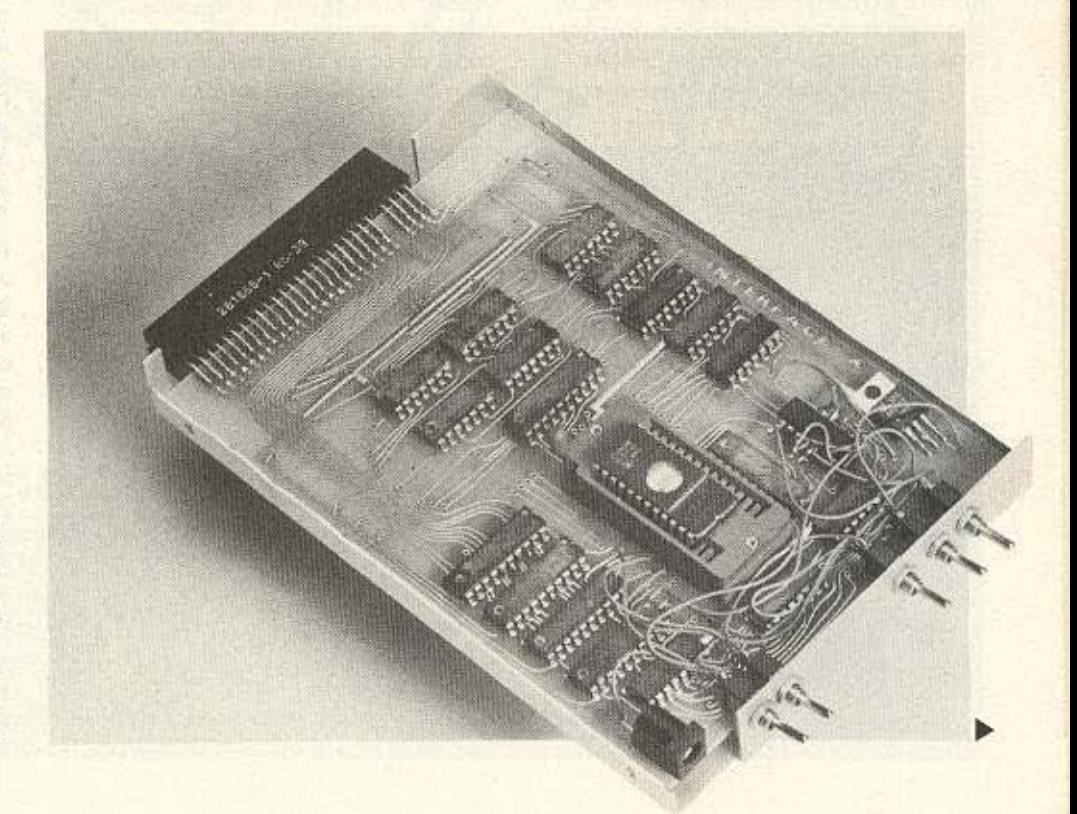

#### **TEST NEPIODEPEIAKON**

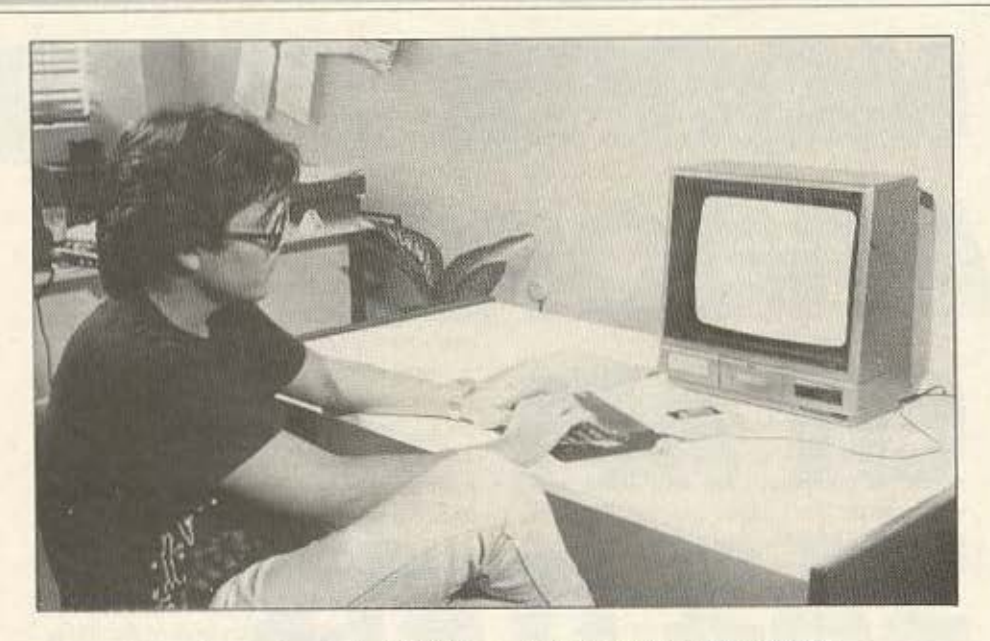

προγραμματισμός μιας μνήμης. ΕΡROM όπως αναφέραμε και παραπάνω περιλαμ-**Βάνει δύο στάδια:** 

α) εισαγωγή στοιχείων στον υπολογιστή Kat

β) εγγραφή στοιχείων στην ΕΡROM.

Θα προχωρήσουμε αναλύοντας τα δύο στάδια.

α) Τα στοιχεία που μπαίνουν στον υπολογιστή αποθηκεύονται προσωρινά στη RAM του μέχρι να περάσουν στην ΕΡROM.

Η εισαγωγή αυτή μπορεί να γίνει με

διάφορους τρόπους, όπως π.χ. 1) την ανάγνωση μιας μνήμης ΕΡROM και κατόπιν την αντιγραφή της 2) χρησιμοποιώντας την εντολή POKE και

3) με τη βοήθεια κάποιου Assembler.

Αφού γίνει η παραπάνω διαδικασία τότε οι πληροφορίες αυτές περνούν στη μνήμη ΕΡROM. (εδώ περνάμε στο 2ο στάδιο). Αυτό γίνεται με τη βοήθεια ενός ειδικού προγράμματος εγγραφής το οποίο εκτος απ' τη μεταφορά των πληροφοριών δημιουργούν και όλα εκείνα τα

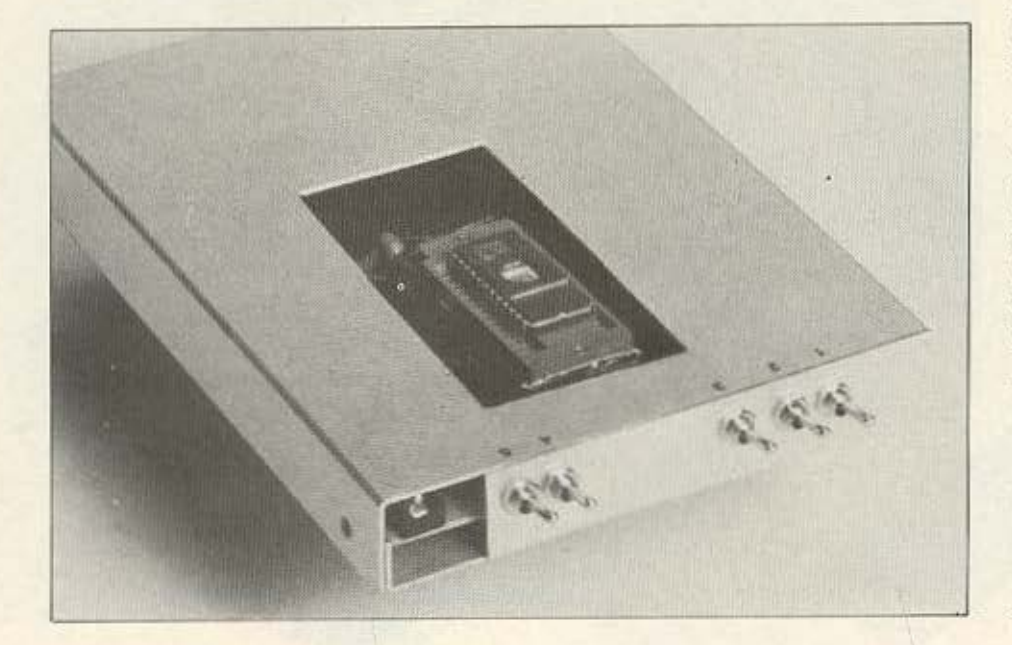

Ο συντάκτης μας κατά τη διάρκεια του TEOT

σήματα που είναι απαραίτητα για την εννραφή.

Κάνοντας εδώ μια παρένθεση αναφέρουμε ότι χρειάζεται μια τάση ρεύματος για να γραφτεί η πληροφορία μέσα στη μνήμη. Η τάση αυτή κυμαίνεται από 12 έως 25 volts ανάλογα με τον τύπο EPROM που χρησιμοποιούμε.

Autri n roon unaiver oro interface-X απ' την ειδική είσοδο τάσης που αναφέραμε στην αρχή.

Συνεχίζοντας, αφού περάσουμε στη μνήμη του Spectrum τις πληροφορίες που θέλουμε να μπουν στην ΕΡROM φορτώνουμε και τρέχουμε το πρόγραμμα εγγραφής, που δίνεται μαζί με το «Χ». Στη συνέχεια, αφού ρυθμίσουμε τους 5 διακόπτες ανάλογα με τη μνήμη (μην τρομά-Zετε το manual τα λέει όλα), και συνδέσουμε την ανάλογη τάση, οι πληροφορίες περνάνε στην ΕΡROM σε 0 χρόνο (ε, όχι ακριβώς μηδέν, πάντως αστραπιαία).

Αν τώρα θέλουμε να διαβάσουμε και να τρέξουμε κάποιο πρόγραμμα απ'την ΕΡROM, η διαδικασία είναι πολύ απλή.

Αφού τοποθετήσουμε τη μνήμη στην πρίζα του interface-X, ενεργοποιούμε με το κατάλληλο POKE τη σελίδα εκεινη της μνήμης που βρίσκεται το πρόγραμμα και με την εντολή RANDOMIZE USR XXXX (όπου «ΧΧΧΧ», είναι η αρχική διεύθυνση του προγραμματος), το τρέsqubs.

Αν τώρα ο χρήστης θέλει να επεξεργαστεί κάποιο πρόγραμμα που βρίσκεται στην ΕΡROM, το interface-X του δίνει πολλές δυνατότητες:

α) μπορεί να χρησιμοποιήσει τη Basic ή και κάποιο assembler με ευκολία, αφού όλη η RAM του υπολογιστή θα είναι κενή. β) μπορεί να απεικονίσει το πρόγραμμα με όποιο τρόπο θέλει στην οθόνη (αριθμητικά ή γραφικά) και

γ) μπορεί να έχει printonts σε εκτυπωτή.

#### ΕΠΙΛΟΓΟΣ

To interface-X είναι ένα πολύ χρήσιμο εργαλείο στον επαγγελματία, αλλά

Στην πίσω όψη, οι διακόπτες που επιλέγουν τις λειτουργίες του interFace-X

#### **TEST NEPIGDEPEIAKON**

Το περιφερειακό συνδέεται κατ' ευθείαν us ro Spectrum aas.

και το χομπίστα. Οι δυνατότητές του είναι πολύ μεγάλες καθώς μπορεί να προγραμματίσει όλες τις μνήμες EPROM me avopáe.

Και άλλο ένα μυστικό: οι μνήμες ΕΡΡΟΜ δεν προγραμματίζονται σε κάποια συγκεκριμένη γλώσσα. Το πρόγραμμα που περιέχουν είναι μια σειρά από αριθμούς. Καταλάβατε; Πολύ σωστά!

Μπορείτε να προγραμματίσετε μια EPROM με τον SPECTRUM και κατόπιν να την τοποθετήσετε στο board του...., (εδώ συμπληρώνετε όποιο όνομα υπολογιστή θέλετε).

Ocol τώρα, διαβάσατε στο test κάποια σημεία για POKES, ποδαράκια, ανοδικές τάσεις που δεν καταλάβατε μην ανησυysire. To manual είναι πληρέστερο και

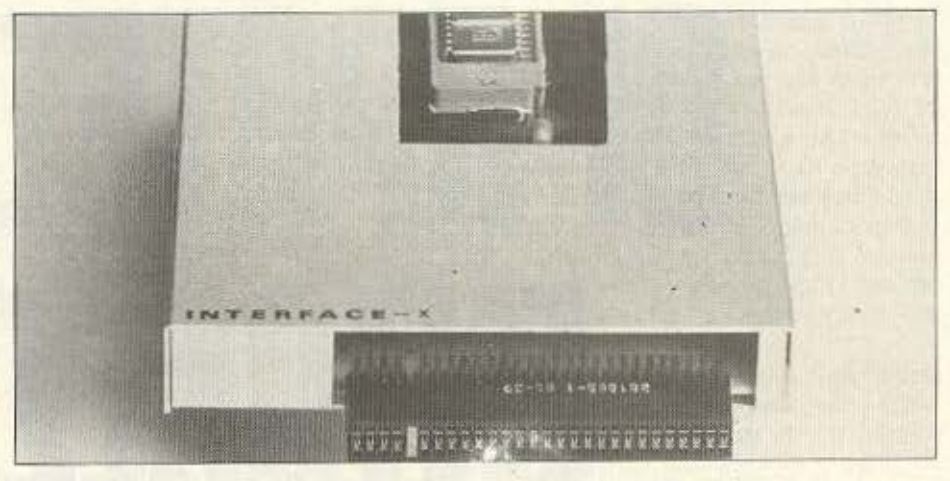

κατανοητό.

Τελειώνοντας αναφέρουμε ότι η τιμή του interface-X είναι μόνο 16.000 (αν σας πείραξε το «μόνο» κάντε μια βόλτα και μάθετε την τιμή των programmers με

τα αντίστοιχα χαρακτηριστικά).

To interface-X катасквидатлкв кан διατίθεται από το Computer για σένα, Θησέως 140, Καλλιθέα, τηλ. 9592623-4.

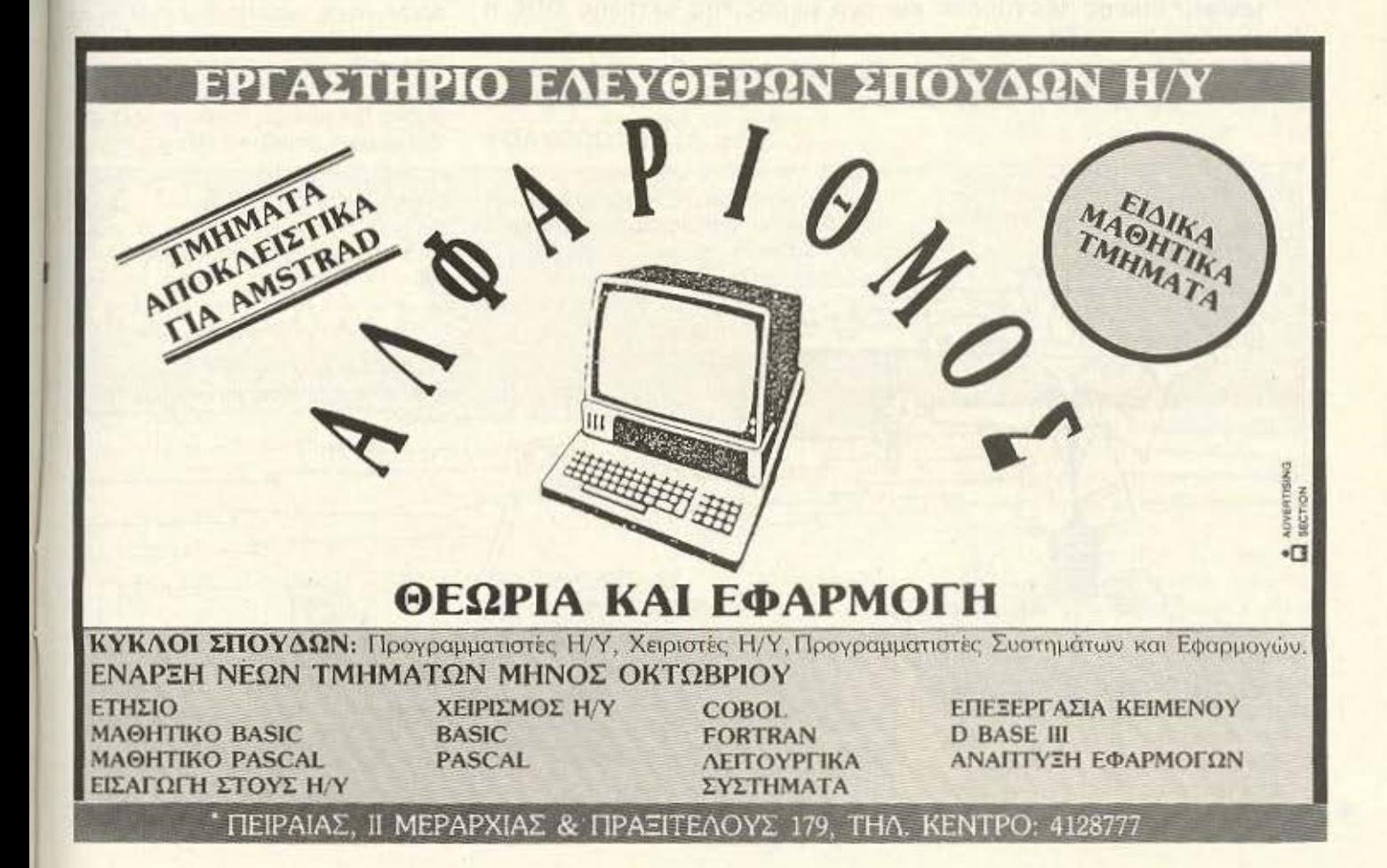

#### **ΓΝΩΡΙΜΙΑ ΜΕ ΤΟ CP/M**

•

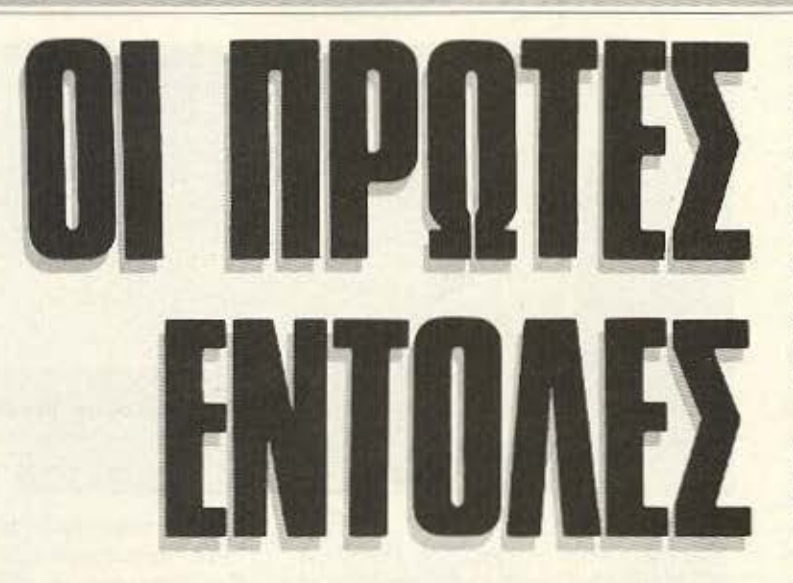

Στο προηγούμενο τεύχος φίλοι αναγνώστες, κάναμε μια γενική θεώρηση του CP/M, είδαμε ποιοί ήταν οι δημιουργοί του και από ποιά στάδια πέρασε μέχρι να φτάσει στην τελική του μορφή. Επίσης εξετάσαμε και ένα μέρος της εντολής DIR, η οποία είναι ίσως η περισσότερο χρησιμοποιούμενη εντολή του CP/Μ. Στη δεύτερη συνέχεια της σειράς μας θα τελειώσουμε με την DIR και θα δούμε και την STAT του CP/M 2.2.

Του Α. ΛΕΚΟΠΟΥΛΟΥ

υνεχίζοντας με την εντολή DIR, θα ολοκληρώσουμε τη χρήση της με παρομετpους. Μια άλλη δυνατότητα της DIR είναι να της προσθέσουμε την αράμετρο του τύπου του προγράμμa· τος δηλαδή η εντολή: DIR · BAS

εμφανίζει την λίστα των αρχείων που είναι τύπου BAS. Εάν τώρα θέλετε να ψό· ξετε γιο ένα auνκεκριμένοσρχείο θα πρέπει να δώοcτc:

DIR B: PIXEL. COM

· **Onou** Β είνοt το drίνe στο οποίο ψό· χνcτc. ΡιΧΕL το ονομο του προγράμματος και COM ο τύπος rou. Αν το αρχείο δεν υπάρχει, τότε το CP/M θα εμφανίσει το σχετικό μήνυμα λάθους.

Υπάρχουν επίσης και άλλες options οι οποίες μπορούν νο χρησιμοποιηθούν με την DIR. Οι options αυτές συντάσσονται εισμένες μέσο οε αγκύλες. Αν δίνονται συγχρόνως πάνω από δύο opιίons τότε ι να τις χωpίοετε με ένα SPACE <sup>ή</sup> με κόμμα. Υπάρχει επίσης και η δυνατότη τα να σuντaμεύαετε ην σύνταξη ης option στα δύο πρώτα της γράμματα, αν φυσικά δεν υπάρχει παρόμοια λέξη στην ίδια γραμμή. Σημαντικό είναι το γεγονός

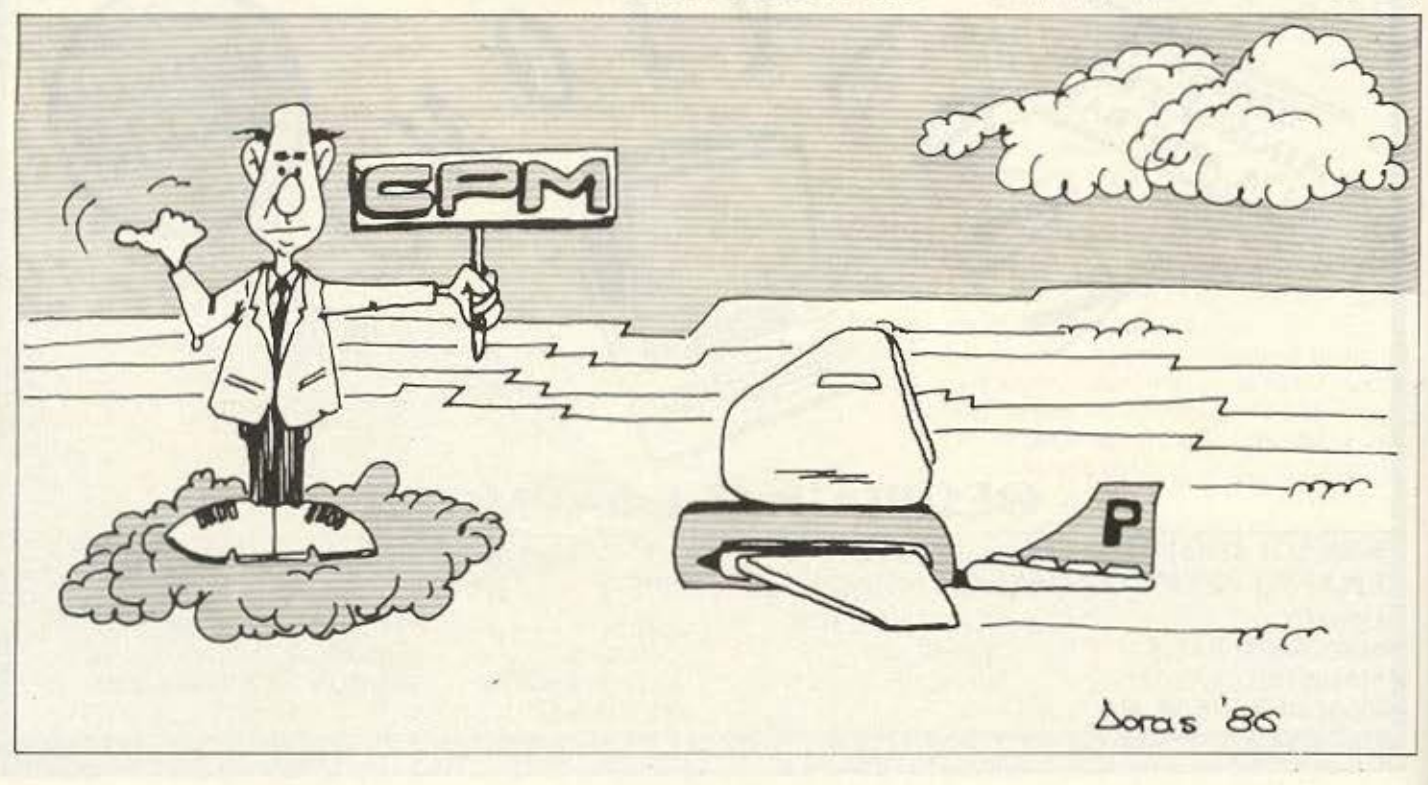

#### **TNOPIMIA ME TO CP/M**

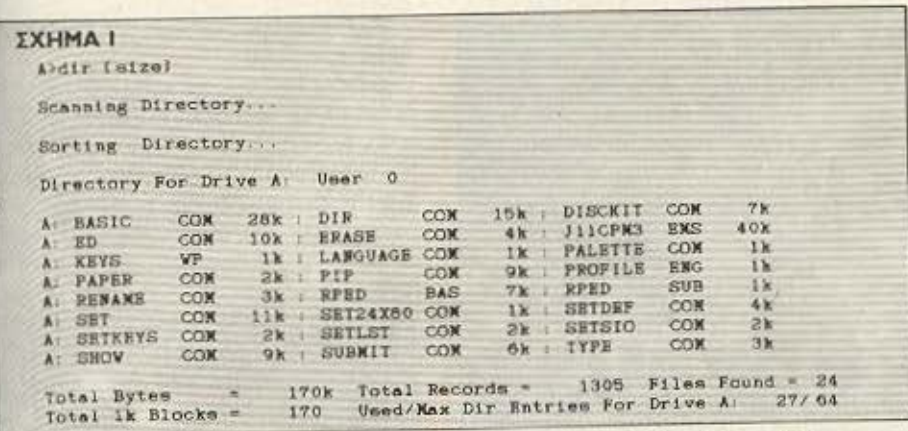

ότι πρέπει να κλείσετε την option μέσα σε αγκύλη, γιατί μόνο έτσι το CP/M την θεωρεί σαν παράμετρο. Παραδείγματος yoon:

Αν δώσετε DIR SIZE τότε το CP/M θα ψάξει για το αρχείο με το όνομα SIZE. ενώ αν δώσετε DIR [SIZE] τότε θα πάρετε λίστα των μεγεθών του κάθε αρχείου του δίσκου. Καθώς επίσης και μια περίληψη για τα bytes, τα files τις εγγραφές κλπ. Μιά όμως και αναφερθήκαμε στην επιλογή SIZE, υπάρχει και η δυνατότητα πιο συνθετης συνταξης. Αναλυτικότερα, av δώσετε DIR [SIZE] ' COM ήDIR ' COM. [SI τότε θα πάρετε κατάλογο των αρχείων τύπου COM και των μεγεθών τους. Ίσως παρατηρήσατε, ότι στην εντολή DIR \* COM [SI, παραλείψαμε την δεύτερη αγκύλη. Αυτό μπορεί να γίνεται σε κάθε option av αυτή βρίσκεται στο τελος της γραμμής.

Mια άλλη option είναι η full.

Αν δώσετε DIR [FULL] θα πάρετε μια λίστα των αρχείων του δίσκου και των ιδιοτήτων τους, δηλ. τον τύπο τους, το μήκος τους σε bytes, τις ιδιοτητές τους και πόσα Records είναι το κάθε file (1 Record =128 bytes).

Οι ιδιότητες που αναφέραμε πιο πάνω και που φαίνονται στην στήλη attributes του σχ. 2 είναι οι εξής:

- SYS : Αρχείο του συστήματος
- DIR : Αρχείο του καταλόγου
- RO : Αρχείο μόνο ανάγνωσης

RW : Αρχείο ανάγνωσης / εγγραφής

Δύο λόγια τώρα για την έννοια των συμβόλων αυτών. Τα αρχεία με τον συμβολισμό DIR εμφανίζονται στην απλή διαταγή DIR, ενώ αυτά με το χαρακτηρισμό SYStem για να εμφανιστούν πρέπει να δοθεί η εντολή DIRSYS.

Στη συνέχεια υπάρχουν τα αρχεία με

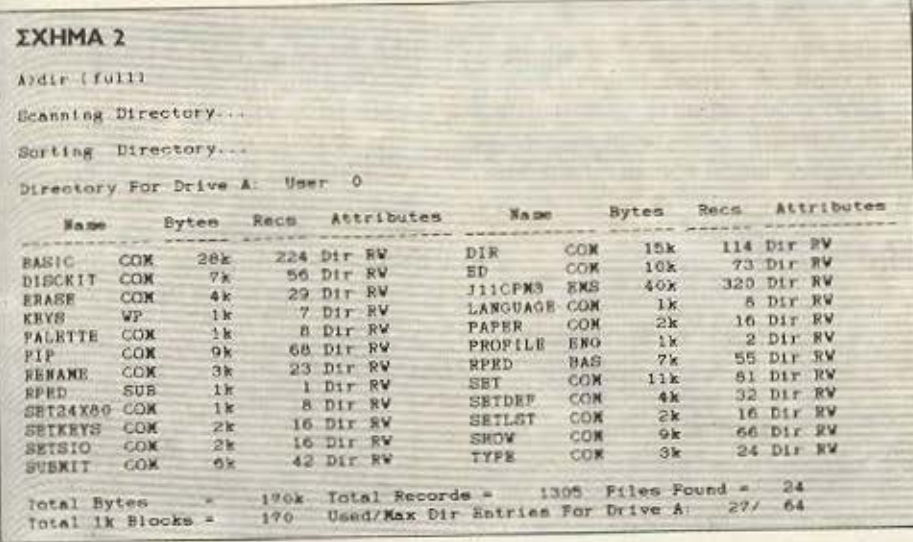

τον χαρακτηρισμό RW (Read Write) τα οποία ο χρήστης μπορεί ν' αλλάξει ή και να τα σβήσει, αντιθέτως από εκείνα με τον χαρακτηριστικό RO, (Read Only), τα οποία ο χρήστης μπορεί να τρέξει και να δεί, αλλά όχι να σβήσει. Όπως λοιπόν καταλαβαίνετε το να κάνετε ένα αρχείο RO είναι ένας τρόπος προστασίας. Τελειώνοντας με την εντολή DIR δίνουμε ένα συνοπτικό πίνακα με τις options της και μια περίληψη των χρήσεων τους, στο σχήμα 3.

Συνεχίζοντας θεωρούμε αναγκαίο να κάνουμε μια αναφορά στους τύπους των αρχείων που παίρνουμε μετά από DIR ή ακόμη και από CAT. Ας πάμε στο σχ. 1 και ας δούμε τον κατάλογο. Ας πάρουμε ένα όνομα στην τύχη: BASIC COM 28κ. Το COM είναι ο τύπος του αρχείου. Το ίδιο και το BAS στο πρόγραμμα RPED. Οι πιο συνηθισμένοι τύποι αρχείων είναι οι ε-Enc:

COM. Eva command file.Δηλώνει ότι το εν λόγω πρόγραμμα τρέχει από μόνο TOU.

BAS: Δηλώνει ένα πρόγραμμα Basic

BIN: 'Eva binary file. Συνήθως ένα πρόγραμμα σε γλώσσα μηχανής εμφανίζεται με το χαρακτηριστικό BIN.

BAK: 'Eva back up file. Συνήθως οι επεξεργαστές κειμένου σώζουν τα κείμενά τους με το χαρακτηριστικό ΒΑΚ.

OVR: Overlay file. To opxeio outó λειτουργούν σαν προεκτάσεις άλλων προγραμμάτων. Αυτά τα files καλούνται απ' τα κύρια προγράμματα όταν αυτό είναι αναγκαιο.

\$ \$ \$: Αυτά τα αρχεία είναι προσωρινά και δημιουργούνται από άλλα κύρια προγράμματα για τις ανάγκες τους.

DAT: Data files. Τα αρχεία αυτά περιέχουν data τα οποία χρειάζονται για κάποιο πρόγραμμα.

DOC:Document files. Συνήθως είναι αρχεία κειμένου τα οποία περιέχουν πληροφορίες για τα προγράμματα και γενικά τα περιεχόμενα του δίσκου. ΤΧΤ: Text file. Μερικοί word processors σώνουν τα κείμενά τους με αυτήν την προέκταση. Οι extensions που προαναφέρομε χρησιμοποιούνται μόνο απ' το CP/M plus (3.1). Φυσικά η εντολή DIR είναι κοινή για όλες τις versions του CP/M. Αν τώρα κάποιος χρήστης του

#### *ENSPIMIA ME TO CP/M*

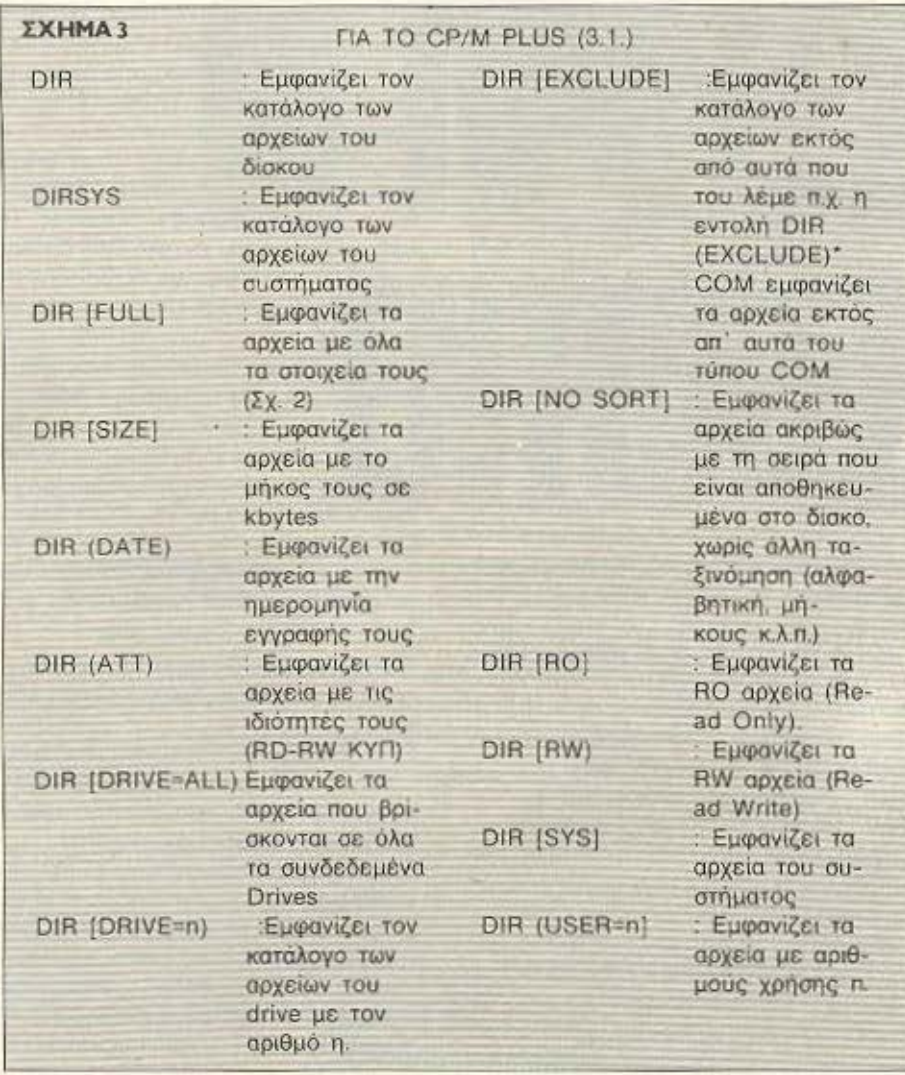

CP/M 2.2. θέλει χρήσεις ανάλογες της DIR γι' αυτόν υπάρχει η εντολή STATus. Η εντολή STATus είναι όπως είπαμε ανάλογη της DIR Ανδώσουμε, (πάντα μιλάμε για CP/M 2.2), STAT τότε θα πάρουμε πληροφορίες για τον τύπο των αρχείων του δίσκου, (RW, RO κ.λ.π), ποιό drive χρησιμοποιείτε, (Α ή Β), καθώς και για πόσα Κb μένουν ελεύθερα στο δίσκο.

Εάν τώρα θέλουμε να δούμε πόσα Κb μένουν ελεύθερα στον δίσκο που υπάρχει στο drive δίνουμε: STAT d., όπου d είναι πάντα το όνομα που χρησιμοποιού- $\mu \varepsilon$  (A  $\eta$  B).

Τότε θα πάρουμε το μηνυμα: bytes remaining on A: 28k.

Τώρα αν δώσουμε STAT d: όνομα αρ-

χείου, τότε θα πάρουμε πληροφορίες για τον χώρο που καταλαμβάνει το εν λόγω αρχείο, καθώς και για τον χώρο που μένει ελεύθερο στο τρέχον drive. π.χ. STAT α: setup. Com, μετά από λίγο παίρνουμε:

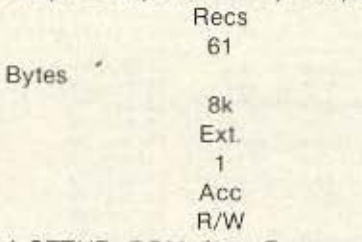

A:SETUR. COM, όπου Recs =το μέγεθος του αρχείου σε Recs (1 dec =128 bytes), bytes: Το προσεγγιστικό μέγεθος του file σε bytes,

Ext: ο αριθμός μένει (1) για files μικρότερα των 16kb

ACC: Tύπος του αρχείου (RO,RW, SYS κ.λ.π.). Μια άλλη μορφή της STAT είναι η: STAT \*. \*, με την οποία παίρνουμε τα ίδια με την STAT α: όνομα αρχείου, με την διαφορά ότι υπάρχει λίστα όλων των αρχείων του δίσκου. Αν πχ. δώσουμε STAT \* \* τότε θα πάρουμε την εξής λιστα:

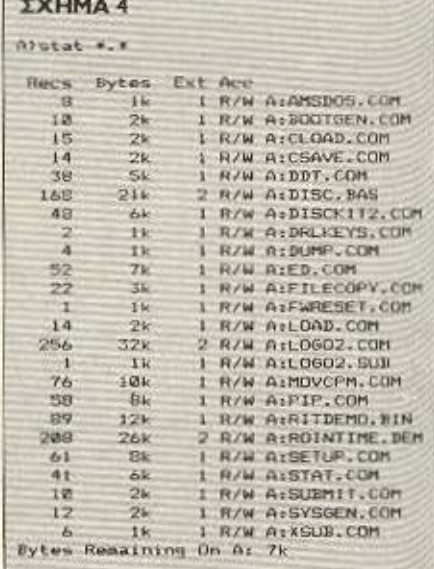

Ακόμη μια δυνατότητα της STAT είναι να τροποποιεί τον τύπο των αρχείων.

Αν π.χ. θέλετε να μετατρέψετε τα RO αρχεία του drive A σε RW αρχεία τότε δίνετε:

STAT A: RW. Αν τα αρχεία έχουν ήδη την ιδιότητα RW τότε θα πάρετε το εξής μήνυμα λάθους: BDOS ERR ON A: READ WRITE.

Η STAT όμως δεν χειρίζεται μόνο αρχεία, αλλά και λογικές και φυσικές μονάδες, (τερματικά, εκτυπωτές, κονσόλες κ.λ.π.). Αναλυτικότερα: η εντολή STAT VAL: παρουσιάζει τις αντιστοιχίες των λογικών μονάδων με τις φυσικές: π.χ. Αν δώσουμε STAT VAL:, τότε παιρνουμε:

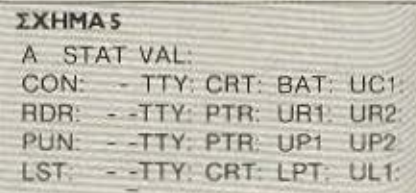

#### *ENDPIMIA ME TO CP/M*

Μην πανικοβάλλεστε με τα CON, RDR κλπ. Τα σύμβολα αυτά είναι:

#### ΣΧΗΜΑ 6

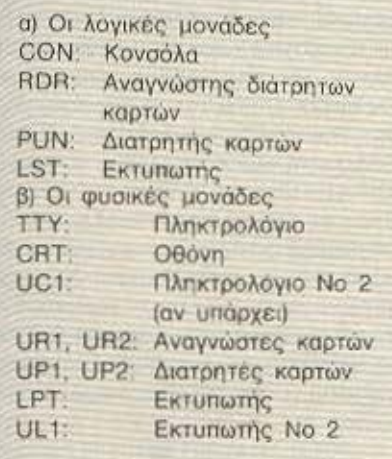

Συνεχίζουμε. Η εντολή STAT DEV: Παρουσιάζει τις τρέχουσες αντιστοιχίες λογικών - φυσικών μονάδων. Δίνοντας λοιπόν STAT DEV: παίρνουμε:

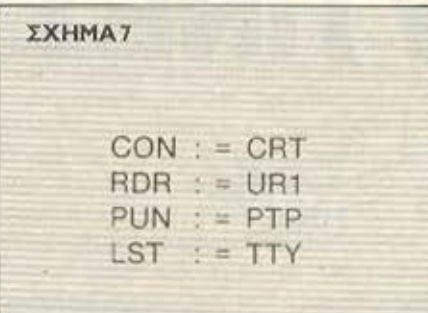

Τέλος, υπάρχει και η STAT DSK, η οποία δίνει τα χαρακτηριστικά του disk drive. Δίνοντας λοιπόν STAT DSK: παίρνουμε:

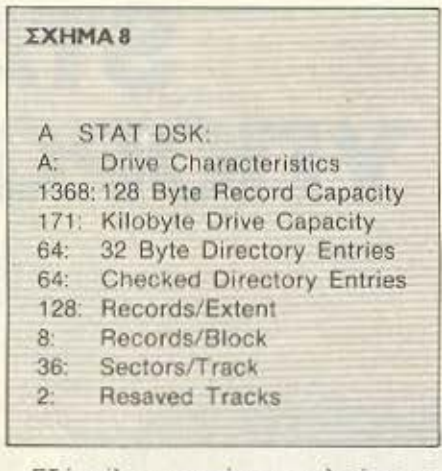

Εδώ φίλοι αναγνώστες τελειώνει το δεύτερο μέρος της σειράς CP/M.Στο επόμενο τεύχος θα δούμε την εντολή RENAME καθώς και μερικές άλλες εутолес.

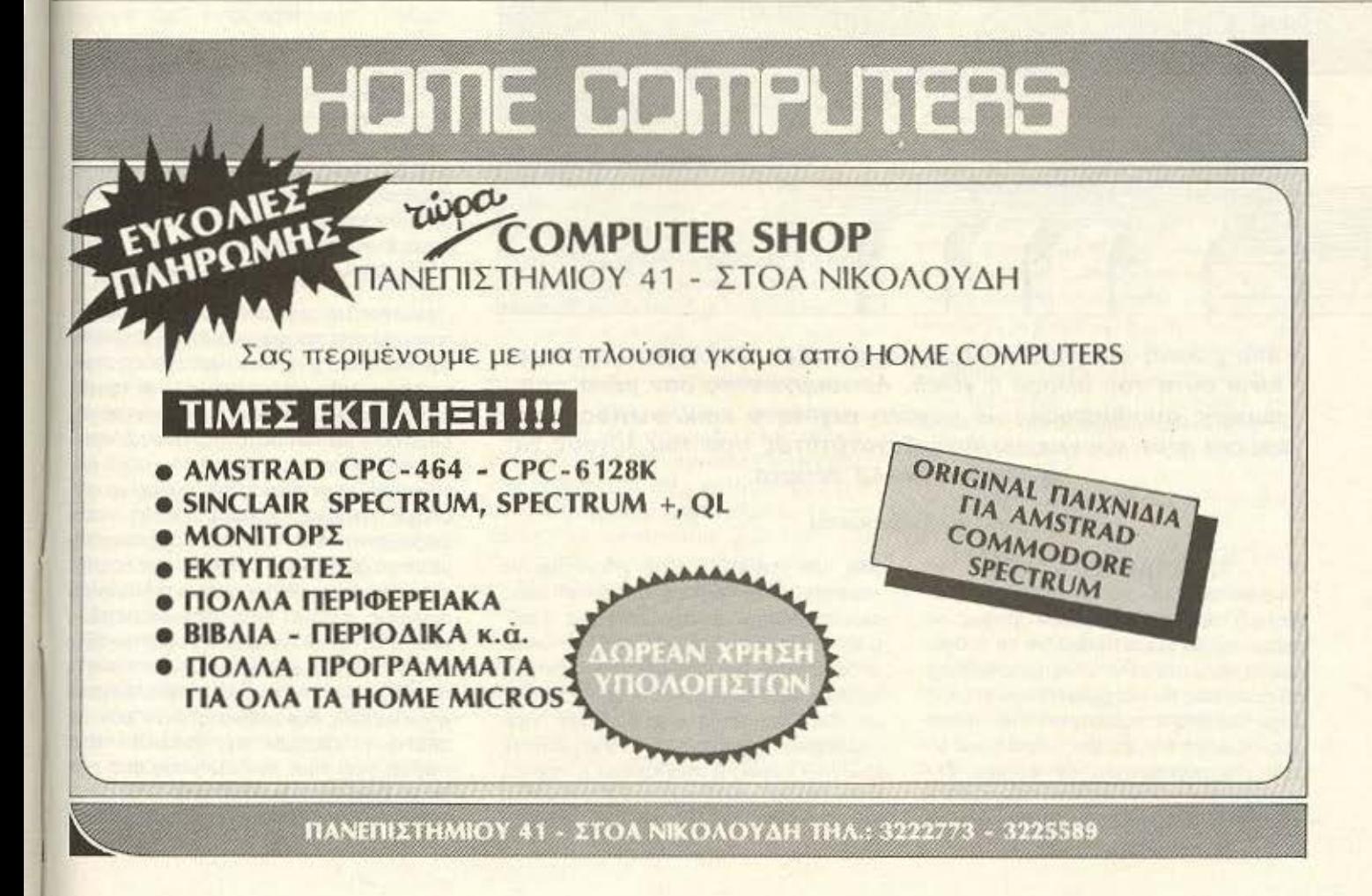

#### rΛΙΙΣΣΑ NUIXANHΣ **ZBD**

'

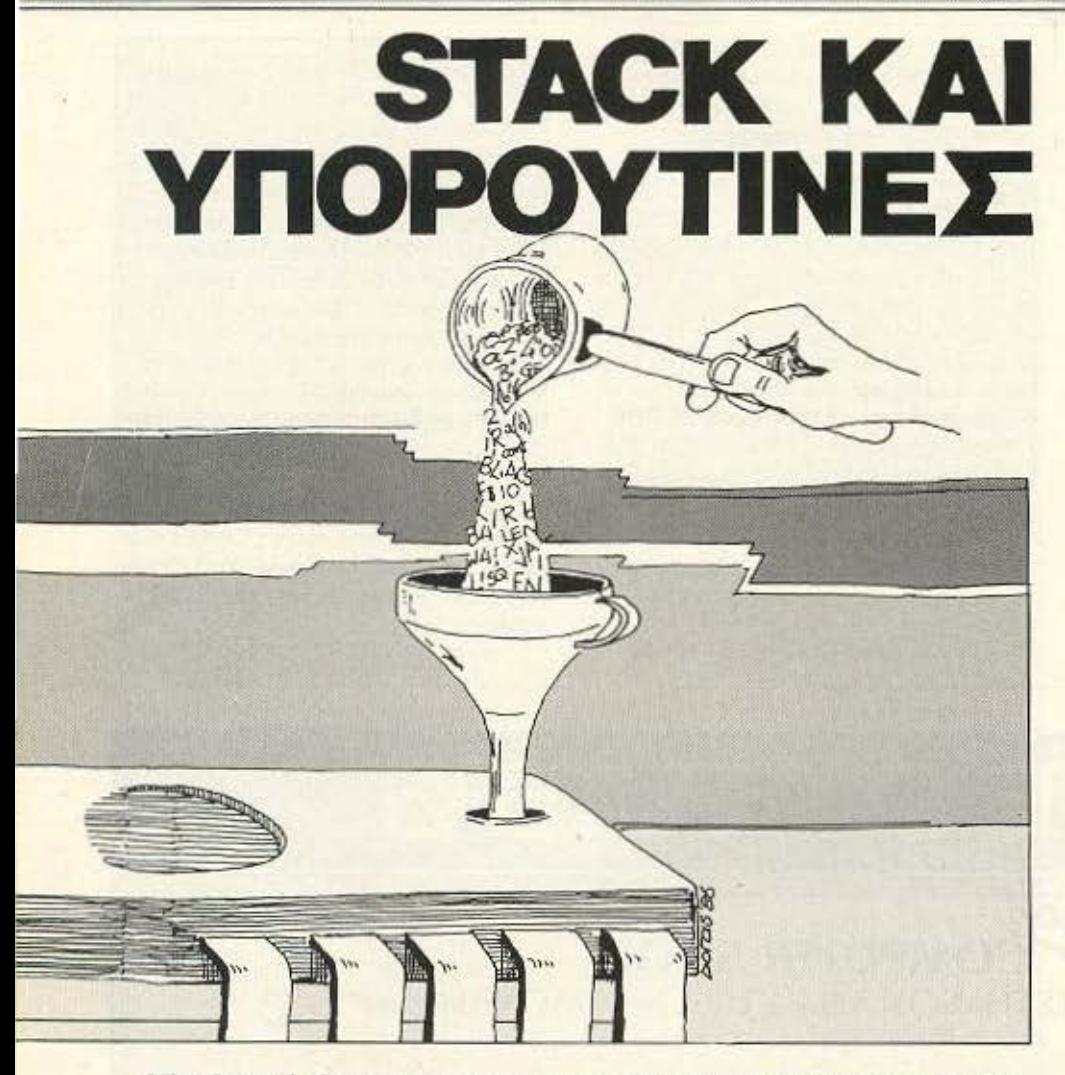

Μία βασική έννοια στον προγραμματισμό σε γλώσσα μηχανής είναι αυτή του σωρού ή *stack.* Λειτουργώντας σαν μέσο προσωρινής αποθήκευσης με μεγάλη ταχύτητα επικοινωνίας, προσφέρει στον προγραμματιστή δυνατότητες που του λύνουν τα χέρια σε πολλά θέματα.

#### του Α. Τσιριμώκου

#### τι EINAI ΤΟ STACK

Γlροσποθείσrε νο φανταστείτε ένο τροηέζι που πάνω του οκοuμπόμε τα πιάτα που θα χρειαστούμε για το γεύμα, το ένα πάνω στο άλλο. Είναι προφανές ότι το πιάτο που θα σερβιριστεί πρώτο είναι αυτό που μπήκε τελευτοlο πάνω - πάνω στην κορυφή της στοίβας. Αναλογικά μ' αυτό το nορόδειyμσ, ον έχουμε δεσμεύσει ένα χώρο μνήμης στον υπολογιστή. με συγκεκριμένη δΙεύθυνση αφετη-

ριος (το τραπέζι!), τότε μπορούμε να •εμφυτεύουμε» bytes ο· αυτόν τον χώρο αλληλοδιάδοχα, φτιάχνοντας μια παρόμοια •στοίβα• δεδομένων. τα οποίο μπορούμε να ανασύρουμε με την αντίθετη σειρά από αυτήν που τα αποθηκεύσαμε. Ακριβώς αυτός ο χώρος που δημιοuργεiται μια τέτοια στοίβα bytes λέγεται stack (= σωρός ή στοίβα) ενώ η τεχνική είναι γνωστή με τ' αρχικά LIFO (Last In, First Out).

· Εχοντας αυστηρό ορισμένη διεύθυνση οφcτηpας και ένο κατοχωρητη (τον SP) που ασχολείται αποκλειστικά με το να κρατάει τη σχετική απόσταση της τελευταίας εγγραφής στο steck από την αφετηρία, είναι ευνόητο ότι προσφέρει έτσι τον ιδανικό χώρο προσωρινής αποθήκευσης. Κι αυτό γιατί η απαιτούμενη εντολή δεν χρειάζεται να περιέχει παρά μόνο την αφετηρία - συνήθως κάποιον καταχωρητή - με αποτέλεσμα να έχει το μκρότερο δυνατό μήκος και όρο τον μικρότερο δuνοτό χρόνο εκτέλεσης.

Ας πούμε ότι θέλουμε να χρησιμοποιήοουμε τον accυmυlator για μια σειρά πράξεων μετά το τέλος των οποίων θα ξαναχρειαστούμε την τρέχουσα τιμή του, μαζί φυσικό με την τρέχουσα τιμή του flag κοταχωρητή. Δεν έχουμε παρά νο γρό· ψοuμε

#### PUSH AF

και μόλις τεΛ&ιώοοuμε τις ενδιαμεσες πράξεις να δώσουμε την

POPAF

για να ξαναβρεθούμε στις συνθήκες που θέλουμε.

Η χρησιμότητα του stack φαίνεται πολύ περιαοότερο όταν έχουμε να κόνοuμε με unαροuτίνες που πρέπει νο δεχτούν κάποιες τιμές σαν παραμέτρους από το πρόγραμμα που ης καλεί. Εκεί. ομως noo ίναι τελείως οποροίτητο, είναι ότον μπούμε στην έννοια του interrupt.

#### ΥΠΟΡΟΥΤΙΝΕΣ ΚΑΙ STACK

Η κλήση μιας υπορουτίνας σε οποιαδήποτε γλώσσα προγραμματισμού σημαίνει την διακοπή της κανονικής ροής του προγρόμματος και την διακλάδωσή του σε άλλο σημεlο. Αυτό γίνεται πιο φανερό σε επίπεδο γλώσσας μηχανής, όπως ξέρουμε, ένα πρόγραμμα είναι λίγο - πολύ μια γραμμική καταχώρηση ot συνεχόμενες θέσεις μνήμης κάποιων bytes, που δiαβάζονται από τον μικροεπεξεργοσπi με την σειρά που δείχνει ο μετρητής προγράμματος (PC). Αυτός ο τελευτοίος ουνήθως αυξάνει κατά ένα, ολουθώντας έτσι την ίδια γραμμική σειρά rιou έχει και το πρόγραμμα στη μνήμη. Αν όμως η προηγούμενη εντολή που εκτελέστηκε ήταν εντολή διακλάδωσης (κάτι σαν το GOTO ή GOSUB της BASIC), τότε nοιρνει σον τιμή τη δtεύθυναη από την οιτοία ξεκινάει η διακλάδωση.

Στην nερίπωοη της unορουτίνας St-

#### ΤΜΙΣΣΑ ΝΙΗΧΑΝΗΣ ΖΒΟ

..

!ουμε με το τέλος της νο ξαναγυρίσουμε στο σημείο από το οποίο έγινε η κλήση πς (που μπορεί να είναι διαφορετικό <όθc φοpό), οnότc χρειάζεται να έχουμε φυλάξει κάπου την τιμή που είχε τότε ο PC. Αυτό το κάπου είναι φυσικά το stack και η όλη διαδικασία γίνεται αυτόματα από τον ίδιο τον υπολογιστή: Με το που συναντάει κάποια κλήση υπορουτίνας κάνει μόνος του ένα PUSH του PC στο slack, ενώ μόλις συναντήσει την εντολή επιστροφής, εκτελεl αυτόματα το ΡΟΡ από την κορυφή του stack, στον PC.

Ακριβώς λόγω αυτής της διαδικασίας είναι απαραίτητο κατά την εκτέλεση της ιπορουτίνας, σε περίπτωση που γίνεται .;;ι; ον προγρομματιστή και ποροnέρο χρήση του stack. οι εντολές PUSH και ΡΟΡ να συμφωνούν ως προς το πλήθος, ύστε με το τέλος της διαδικασίας να 3ρίσκεται πάντα στην κορυφή του stack η 6;εύθυνση στροφής.

Αξίζει να τονιστεί εδώ η δυνατότητα να έχουμε σε ένα πρόγραμμα πολλές υπορουτίνες, τη μια μέσα στην άλλη, άτως και τη δυνατότητα μια ρουτίνα να μπορεί να καλέσει τον εαυτό της [recursion). Οι κλήσεις γίνονται με δύο τρόπους στον Ζ-80. Είτε με την απλή CALL εντολή, είτε με την υπό συνθήκη CAll CC, ΝΝ. όπου CC εiνοι η συνθήκη ιπ.χ. Ζ. ΝΖ. C κ.τ.λ.) και ΝΝ η καλούμενη .nορουτiνο. Παρόμοια η εnιοτροφή γivε ται είτε με την απλή RET, είτε με την RET CC.

Μια ακόμα ευκολία του Ζ-80 είναι η χρήση οκτώ διευθύνσεων «μηδενικής οελίδας». Με την εντολή RST ρ όπου το ρ μπορεί να είναι ΟΟΗ, Ο8Η, 1ΟΗ, ..., 38Η, ιπορούμε να πάμε γρήγορα σε μια από τις οκτώ αντίστοιχες υπορουτίνες που βρίσκονται στις διευθύνσεις ρ της σελίδας 0 πης μνήμης. Εκεί συνήθως μπαίνουν <άποιες βασικές ρουτίνες των λειτουργι· κών συστημάτων, όμως δεν αποκλείει κάτι rέτοιο την πιθανή τους ρήση οπό κόπαον έμπειρο προγρομμοηστή για ης δικές του ρουτίνες.

Qρσίο όλο αυτό, όμως οι περοσσότερες -υτίνες χρειόζοντοι γιο να εnεξεργοστσύν κόπσιο δεδομένα του προγράμ ματος που τις καλεί. Αυτό σημαίνει ότι πρέπει να βρούμε ένα τρόπο να περνάμε σαν παραμέτρους μια ή περισσότερες τιμές από το κυρίως πρόγραμμα στην υπορουτίνα και αντίστροφα τα αποτελέ-

οτα οπό τη ρουτίνα στο προγρομμα. Πάλι εδώ αυτό που μας βοηθάει είναι το stack.

Βέβαια υπάρχει και η δυνατότητα μια τέτοια δουλειά να γίνει και μέσω της μνήμης, όμως κάτι τέτοιο είναι αρκετά χρονοβόρο και δεσμεύει την υπορουτίνα να συνεργάζεται με μια αυστηρά καθορισμένη περιοχή μνήμης, πράγμα που δεν βολεύει σε κατασκευή επανατοποθετούμενων (relocatable) προγραμμάτων. Γι<sup>·</sup> αυτό συνήθως μπαίνουν στην κορυφή του stack οι τιμες που θέλουμε νο πάρουν οι καταχωρητές και κάνουμε ένα απλό POP. ενώ το αnοτελεσμα πόλι με ένο PUSH βρίσκεται στη διάθεσή μος όταν cπιστρέ ψουμε στο κυρίως πρόγραμμα.

Αυτή η μέθοδος είναι κάπως άβολη όταν θέλουμε να περάσουμε πολλές τιμές στην υπορουτίνα, όμως και πάλι είναι προτιμότερο αντί να δουλέψουμε απ· θείας με η μνήμη, να βάλουμε στο stack ένα δείκτη (pointer) που θα παραπέμπει στην περιοχή φύλαξης των δεδομένων.

#### INTERRUPTS ΚΑΙ Ζ-80

Οπώς υποδηλώνει και η λέξη, πρόκειται να αναφερθούμε σε κάποιους μηχανισμούς που διακόπτουν την ομαλή ροή ενος προγρόμματος. Σε αντίθεση με τις υπορσυτίνες, όμως, εδώ έχουμε να κάνουμε με εξωτερικά οίτια.

Ολοι ξέρουμε ότιοunολογιατής μπορεί νο συνδεθεί με πολλές εξωτερικές συσκευές μέσω των θυρών εισόδου/εξό· δου και να τις ελέγχει. Τέτοιες συσκευές μπορεί να είναι από το απλό standard πληκτρολόγιο και τη μονάδα δισκέτας μέχρι και ένα σύστημα συναγερμού. Προφανώς για να υπάρχει ένας τέτοιος έλεγχος χρειάζονται κάποιες προϋποθέσεις: Πρώτα απ' όλα να λάβει γνώση ο υπολογιστής ότι υπάρχει η συσκευή και να μπορεί να επικοινωνεί μαζί της. Και δεύτερον. να ξέρει τι θα κάνει σε nερίιηωση **nou** τοv "'ΧρειοοΊει **..** η οο· σκευή

Το δεύτερο είναι θέμα προγραμματιομού, φυοικα Χρειόζετοι κόnσο uno· ροuτiνο nσu να εκτελείrαι κάθε φορό nou η συσκευή ειδοποιεί τον μικροεπεξεργαστή ότι πρέπει να τον απασχολήσει. Υπάρχει ένα ειδικό κανάλι επικοινωνίας, το κανάλι interrupt, μέσω του οποίου στέλνεται το σήμα ότι η συσκευή είναι έτοιμη να επικοινωνήσει με τον επεξεργαστή. Αυτός τότε. aφού τελειώσει την εργασία που εκτελεί εκείνη τη στιγμή, ιακόπτει την εκτέλεση του τρέχοντος προγράμματος και αρχίζει να εκτελεί την ειδική ρουτίνα. Εννοείται, βέβαια, ότι τα περιεχόμενα των καταχωρητών - μαζί και του PC- αποθηκεύονται στο stack, ώστε με το τέλος της interrupt ρουτίνας ο υπολογιστής να μπορεί να επανέλθει στην προηγούμενη εργασία του.

Στον Ζ-80 υπάρχουν τρεις μηχανισμοί interrupt, με διαβαθμισμένη προτεραιότητο. ώστε ον δύο ή περισσότερες συσκευές απαιτήσουν ταυτόχρονα διακοπή, να υτιόρχει πρατεροιότητο εξυπηρέτησης .

Ο πρώτος μηχανισμός με την προτεροι· ότητσ ciνοι ο BUSRO (Βυs Reqυest). Αυτός δεν θα μας σποσχολήοει ιδιοίrερο, μιάς και σπάνια ενδιαφέρει τον προγραμματιστή.

Ο δευτερος είναι ένας μηχανισμός που δεν μπορεί να εμποδιστεί μέσα από το πρόγραμμα και γι' αυτό λέγεται non maskable interrupt (NMI). Με τη λήψη ενός τέτοιου σήματος, ο PC αυτόματα τοποθετείται στο stack και διακλαδώνεται στη διεύθυνση 0066Η Αυτή είναι. λοιπόν και η διεύθυνση ηου ο πρσγρομμστιστής θα βάλει τη ρουτίνα για την αντιμετώπιση της αιτίας διακοπής. (Είναι ευνόητο ότι αυτή η ρουτίνα, ανάλογα με την ανάγκη του πρσγρόμμοτος, μnσρει να είναι αηλώι; μια κλήοη ολλων uηορσυτινών) Το ΝΜΙ υρίως εξuπηpετει ηεριτπώσεις μεγάλης ανάγκης (όπως πτώση τάσης, reset ή κάτι παρόμοιο που απαιτεί άμεση εγκατάλειψη άθε άλλης εργασίας) και δεν προσφέρει έτσι την ευελιξία του απλού ή maskable interrupt. Η επιστροφή από τη ρουτίνα γίνεται με την ειδική εντολή RETN.

Στον τρίτο μηχανισμό αξίζει να σταθούμε λίγο περισσότερο:

#### MASKABLE INTERRUPTS

Σε αντίθεση με τους δύο προηγούμε νους. σ τρίrος ουrός μηχανισμός είναι δυνοτό νο βριοκετοι oc ενέργεια ή όχι ανάλογα με τη θέλησή μας. Οι εντολές που ενερyοnοιούν ή απενεργοποιούν το maskable interrυρts είναι aντίστοιχο οι Et και Dt. Ακριβώς επειδή είναι σε τέτοιο βαθμό κάτω από τον έλεγχο του προγραμματιστή, είναι και τα κυρίως χρησιμοποιούμενα από τις ρουτίνες VO τόσο των >

#### ΓΛΩΣΣΑ ΜΗΧΑΝΗΣ Ζ8Ο

λειτουργικών συστημάτων, όσο και των χρηστών.

Για περισσότερη ευελιξία ο Ζ-80 παρέχει τρία modes maskable interrupts, που λέγονται αντίστοιχα ΙΜΟ, ΙΜΙ, ΙΜ2.

#### IM<sub>0</sub>

Αυτό το mode είναι πανομοιότυπο με το μοναδικό maskable interrupt του 8080 της Intel - ακριβώς για τη συμβατότητα των δύο επεξεργαστών.

Σ' αυτό το mode, όταν η εξωτερική συσκευή στείλει σήμα διακοπής, ο Ζ - 80 στέλνει ενα σήμα IORQ στην interrupt line και μετά περιμένει να αναγνωριστεί το σήμα από τη συσκευή και να του σταλεί μια εντολή από αυτήν μέσω του data bus, (συνήθως μια CALL ή μια RST). Εν τω μεταξύ, από τη στιγμή που αρχίζει η interrupt pouriva, απενεργοποιούνται όλα τα interrupt modes και είναι πια θέμα του προγραμματιστή να τα ενεργοποιήση πάλι με την εντολή ΕΙ.

Η επιστροφή από τα interrupts γίνεται με την εντολή RETI.

#### **IM1**

Εδώ υπάρχουν αρκετές ομοιότητες με το NMI, με τη διαφορά ότι αυτό το mode ελέγχεται αν θα είναι ενεργό ή όχι.

Eva IM1 προκαλεί την αυτόματη μεταφορά του PC στην θέση 38H της μνήμης. όπου πρέπει να βρίσκεται η κατάλληλη ρουτίνα αντιμετώπισης.

Αν υπάρχουν συνδεδεμένες πάνω από μια συσκευές που να δουλεύουν με ΙΜ1, τότε η ρουτίνα θα πρέπει να προβλέπει ένα τρόπο να ξεχωρίζει από ποιά συσκευή προέρχεται το σήμα. Υπάρχουν κάποιες τεχνικές πάνω σ' αυτό, που ξεφεύγουν. όμως, από το σκοπό αυτής της σειράς.

#### **IM2**

Το μεγάλο ατού του Ζ - 80 και το ισχυρό εργαλείο για έλεγχο περιφερειακών.

Σ' αυτό το mode, τη διεύθυνση διακλάδωσης την παρέχει η ίδια η περιφερειακή συσκευή, σαν pointer για να αρχίσει να εκτελείται η ρουτίνα εξυπηρέτησής της. Ο μηχανισμός διευθυνσιοδότησης είναι έμμεσος: Κάθε περιφερειακό στέλνει ένα 7-μπιτο σήμα, το οποίο ενώνεται με το οχτάμπιτο περιεχόμενο του ειδικού καταχωρητή Ι για να σχηματίσει ένα δεκαπεντάμπιτο αριθμό: Κολλώντας και ένα μηδενικό στο τέλος. σχηματίζεται μια 16-μπιτη διεύθυνση που «δείχνει» σε ένα πίνακα 128 θέσεων: Κάθε μια θέση περιέχει τη διεύθυνση έναρξης της ανάλογης ρουτίνας.

Αυτός ο πίνακας, προφανώς, είναι relocatable - μπορεί να βρεθεί οπουδήποτε μέσα στη μνήμη (με την αλλαγή της τιμής του Ι) - ώστε να εξυπηρετείται ο προγραμματιστής στην καλύτερη γι' αυτόν διευθέτηση της μνήμης του συστήματός του.

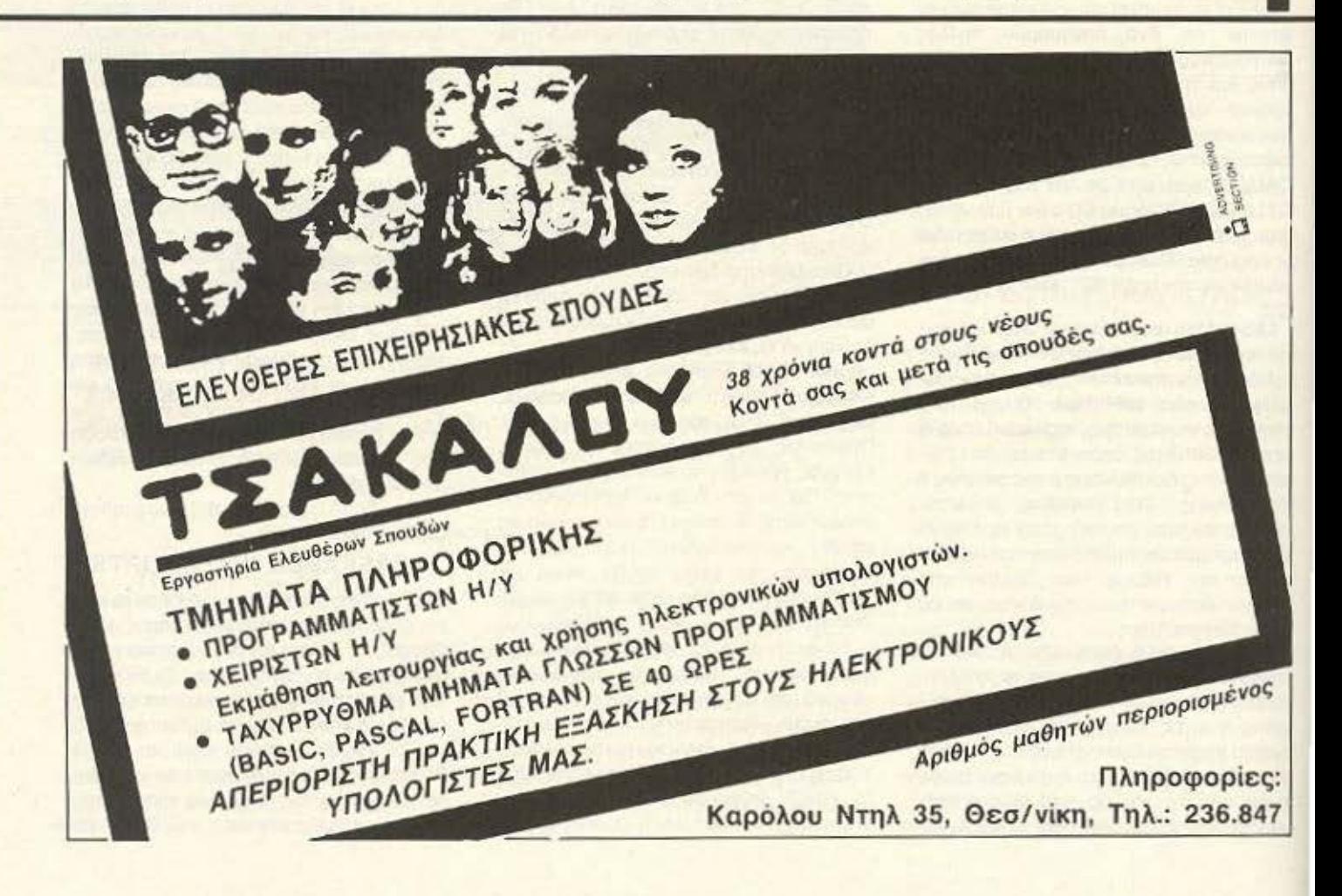

### **ΠΕΡΙΣΤΕΡΙ COMPUTER SHOP**

#### **PCC COMPUTER SHOP**

ΚΑΤΑΣΤΗΜΑ

ΥΠΟΛΟΓΙΣΤΩΝ

ΠΑΝΑΓΗ ΤΣΑΛΔΑΡΗ 47 & ΡΟΥΣΒΕΛΤ 5 ΠΕΡΙΣΤΕΡΙ (KENTPIKH ΠΛΑΤΕΙΑ - ΕΘΝΙΚΗ ΤΡΑΠΕΖΑ) THA: 51.34.434

COMMODORE 128 67.500 COMMODORE 128 D (με 1571 DRIVE ενοωματωμένο) 129.500

NEO COMMODORE C-64 VERSION PN (TIMH EKΠΛΗΞΗ)

ΠΑΡΑΛΑΒΑΜΕ AMSTRAD 6128 σε τιμή που αρχίζει από 7..., !!!

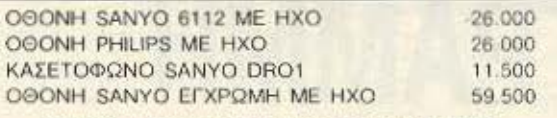

και νέα τιμή σε SPECTRAVIDEO 728 MSX μείωση 16.000 !!!

παιχνίδια (SPECTRUM - COMMODORE - MSX)

**ДІАΘЕТОҮМЕ ЕКПЛНКТІКО ПРОГРАММА** VIDEO CLUB για οποιοδήποτε μηχάνημα με ευκολίες πληρωμής.

\*Αν το παλιό πρόγραμμα δεν σας εξυπηρετεί ζητήστε μας επίδειξη χωρίς καμιά υποχρέωση.

#### ΡΩΤΗΣΤΕ ΜΑΣ ΤΙΣ ΤΙΜΕΣ ΓΙΑ ΕΚΤΥΠΩΤΕΣ CITIZEN, STAR, EPSON.

ANAAAMBANOYME MHXANOFPA@IKEX E@APMOFEX **CEMINAPIA BASIC, PASCAL, FORTRAN, COBOL** ΣΕ ΟΛΑ ΤΑ ΜΗΧΑΝΗΜΑΤΑ ΕΓΓΥΗΣΗ ΑΝΤΙΠΡΟΣΩΠΙΑΣ

### ULTIMATE GOMPUTER SHOP

**ATARI 520 ST AMSTRAD 464-6128** COMMODORE 128-128 D SPECTRUM+

ΠΛΟΥΣΙΑ ΣΥΛΛΟΓΗ ΠΡΟΓΡΑΜΜΑΤΩΝ Κ'ΠΕΡΙΦΕΡΕΙΑΚΩΝ

**COKPATOVE 79-81** 

THA: 5227619 - 5237104

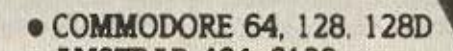

- **AMSTRAD 464, 6128**
- **e SPECTRUM**

XANANAPI

- · ΕΚΤΥΠΩΤΕΣ · ΠΕΡΙΦΕΡΕΙΑΚΑ
- $\bullet$  **ΔΙΣΚΕΤΕΣ**  $\bullet$  **ΚΑΣΕΤΕΣ**
- ПРОГРАММАТА ВІВЛІА ПЕРІОДІКА

**• ΕΥΚΟΛΙΕΣ ΠΛΗΡΩΜΗΣ** ΣΕ ΚΑΘΕ ΣΑΣ ΑΓΟΡΑ **. ΦΑΝΤΑΣΤΙΚΕΣ ΠΡΟΣΦΟΡΕΣ** 

computer

computer **EXA: I: MANTA 34, XAAANAPI, THA: 6821424** 

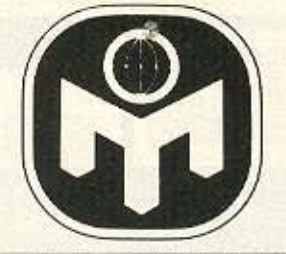

# **ANOIXTH** ΓΡΑΜΜΗ ΜΕ ΤΗ **MENSA**

Μετά ην ιδ αίτερα υψηλή ανταπόκριση που είχε το I.Q. τεστ της MENSA που δημοσιεύσαμε στο προηγούμενο τεύχος, συνεχίζουμε αυτό το μήνα τη στήλη με μερικά ενδιαφέροντα προβλήματα εγκαινιάζοντας ταυτόχρονα την αλληλογραφία σας με την Ελληνική MENSA. Θα θέλαμε να υπενθυμίσουμε ότι μπορείτε να απευθύνετε τις επιστολές σας είτε κατευθείαν στη MENSA (Αριστοτέλους 148, Αθήνα 112 51), είτε στη σύνταξη του ΡΙΧΕL που θα τα προωθήσει στους αρμόδιους συνεργάτες.

Επιμέλεια: Μάνος Νικολάου

Αγαπητοί αναγνώστες,

Η πιο συχνή ερώτηση στα γράμματά σας είναι *« ...* πώς μιιορεί κανείς να γίνει μέλος της ΜΕΝΣΑ, ποιά είναι η δομή της, τί προσφέρει στα μέλη της, και ποιές οι υποχρεώσεις τους;»

Για να γίνει κανείς μέλος της ΜΕΝΣΑ πρέπει να υποβληθεί σε γραπτή δοκιμασία μέτρησης του δείκτη νοημοσύνης του, υπό την επίβλεψη του εξεταστή της Ελληνικής ΜΕΝΣΑ. Η ελαχιστότερη τιμή που συνεπάγεται την είσοδό του στη ΜΕΝΣΑ, είναι δείκτης νοημοσύνης 148 στην κλίμακα Catell.

Εκείνο που πρέπει να γνωρίζετε είναι ότι οι απαιτήσεις του τεστ είναι ανάλογες με την ηλικία του ενδιαφερόμενου και γι<sup>1</sup> αυτό η διεθνής MENSA έχει διαφοροποιήσει τον τρπο βαθμολόγησης των ενδιαφερόμενων ανάλογα με την ηλικία τους. Γι' αυτό το σκοπό βαθμολογείται δlζlφορετικά κάποιας εξεταζόμενος μεγαλύτερης ηλικίας γιqτί, όπως έχει αποδεχθεί επιστημονικά ένας νέος έχει μεγόλύτερrj δυνατότητα αντίληψης από κάποιον περισσότερο ηλικιωμένο. (Χωρίς αυτό να σημαίνει ότι είναι πιο έξυ~ πvος}.

Η λέξη ΜΕΝΣΑ είναι λατινική και σημαίνει τραπέζι. Είναι ένας σύλλογος «στροwυλιjς τραπέζης» όπου κανείς δεν έχει το πρ βάδισμα. Καλύπτει ένα κενό που νιώθουν πολλοί ευφυείς άνθρωποι που ζουν απομονωμένοι και στερούνται επαφές με άλλους ευφυείς ανθρώπους. Τους δίνετε λοιπόν η ευκαιρία να δημιουργήσουν νέες φιλίες και ταυτόχρονα τους προσφερεται ένα κοινό με οξείες κριτικές ικανότητες αλλά πρόσφορο πάντα να δεχτεί νέες ιδέες.

το σύλλογο ης ΜΕΝ ΣΑ. μrιορούν να ουναντηθοιiv άνθρωποι

**Off ·** όλο τα κοινωνικό οτρώμστο εφ **·** όσον το εισα ωγικό τεστ τους κρίνει ικανούς να γίνουν μέλη αυτού του συλλόγου. Γι' αυτό το λόγο το επίσημο MENSA I.Q. TEST είναι φτιαγμένο έτσι ώστε να μην απαιτεί ιδιαίτερες γνώσεις από τον ενδιαφερόμενο αλλά μόνο κάποια ικανότητα να μπορεί να αντιλαμβάνεται και να λύνει γρήγορα λογικά προβλήματα. Μην σας φανεί παράξενο λοιπόν αν σας ποιiμε ότι στη MENSA σήμερα ανήκουν γνωστές διασημό\_τη τες καθώς και άνθρωποι που η μόρφωσή τους δεν έχει κατοχυρωθεί από κάποιους τίτλους σπουδών.

Οι υποχρεώσεις των μελών είναι να πληρώνουν την συνδρομή τους (εκτός αν υπάρχει σοβαρός λόγος) και να επιτρέπουν την αναγραφή του ονόματός τους στο έντυπα μητρώα μελών της ΜΕΝΣΑ.

Την αναγνώστρια Στέλλα Τσιώρα από τη Θεσσαλονίκη που μας γράφει «... μου κίνησε το ενδιαφέρον ο τρόπος σκέψης και αντίδρασης που μου προκάλεσε η προσπάθεια στην επίλυση του τεστ. .. *»* πληροφορούμε ότι ένας από τους σκοπούς της ΜΕΝΣΑ είναι η αναγνώριση και ανάπτυξη της ανθρώπινης ευφυίας και τα τεστ που χρησιμοποιεί είναι είδικά σχεδιασμένα για να εξυπηρετούν αυτόν **rov** σκοπό.

Θα είμcιοrε πάντα πρόθυμοι *va* οποvπjσουμε στις οπορίες σας για την ΜΕΝΣΑ, αλλά μας ενδιαφέρουν και οι σκέψεις σας για τον σύλλογό μας.

> Γιο την Ελληνική ΜΕΝΣΑ Η Γεν. Γραμματέας Βασιλική Φλώρου

### ΟΙ ΣΠΑΖΟΚΕΦΑΛΙΕΣ ΤΟΥ ΜΗΝΑ

Τα προβλήματα που δημοσιεύουμε αποτελούν πνευματική ιδιοκτησία της MENSA International

ι πολλά απ· αυτά έχουν δημοσιευθεί οε ξενόγλωσσα έντυπα με τα οποία

συνεργάζεται η MENSA.

#### ΡΟΒΛΗΜΑ Νο **1**

Ζωγραφίστε το πρόσωπο που συμπληρώνει τη σειρά:

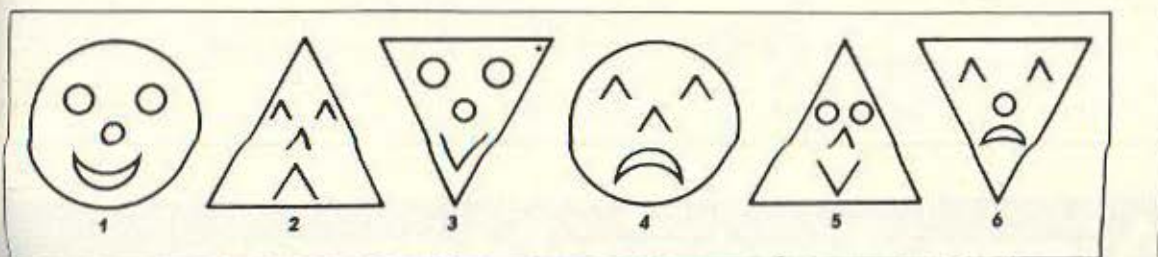

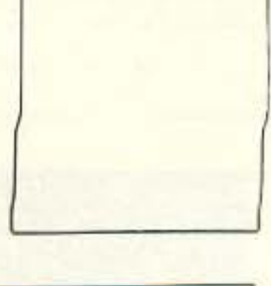

#### ΠΡΟΒΛΗΜΑ Νο *2*

Τραβώντας δύο ευθείες γραμμές χωρίστε το διπλανό σχήμα με τέτοιο τρόπο ώστε σε κάθε μια από τις περιοχές που θα δημιουργηθούν να περιέχονται έξη αστέρια, τρεις κύκλοι οι rρia τρίγωνα.

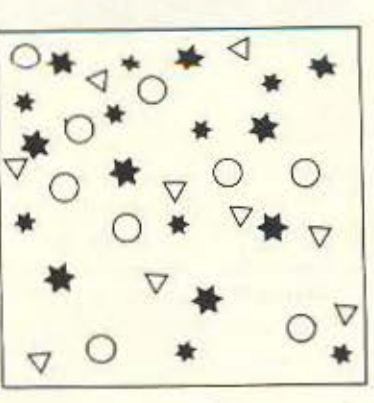

#### ΠΡΟΒΛΗΜΑ Νο *3*

Ενας πλανήτης περιστρέφεται σε σταθερή τροχιά γύρω απ' τον ήλιο. Κάποια στιγμή ένας αστεροειδής αναλαμβάνει μια τροχιά που έχει ένα κοινό σημείο με την τροχιά του πλανήτη. Εκείνη τη στιγμή ο aστεροειδής απέχει από τον πλανήτη ακριβώς το ήμισυ της τροχιάς του σστεροειδούι; . Αν γνωρίζουμε ότι ο πλανήτης συμπληρώνει μια πλήρη περιστροφή γύρω από τον ήλιο σε ακριβώς 10 χρόνιο. ενώ ο aστεροειδής χρειάζεται 16 χρόνια. για να συμπ ηρώσει μια πλήρη τροχιά, τότε σε πόσα χρόνιο θα συγιφουσθούν τα δύο σώματα;

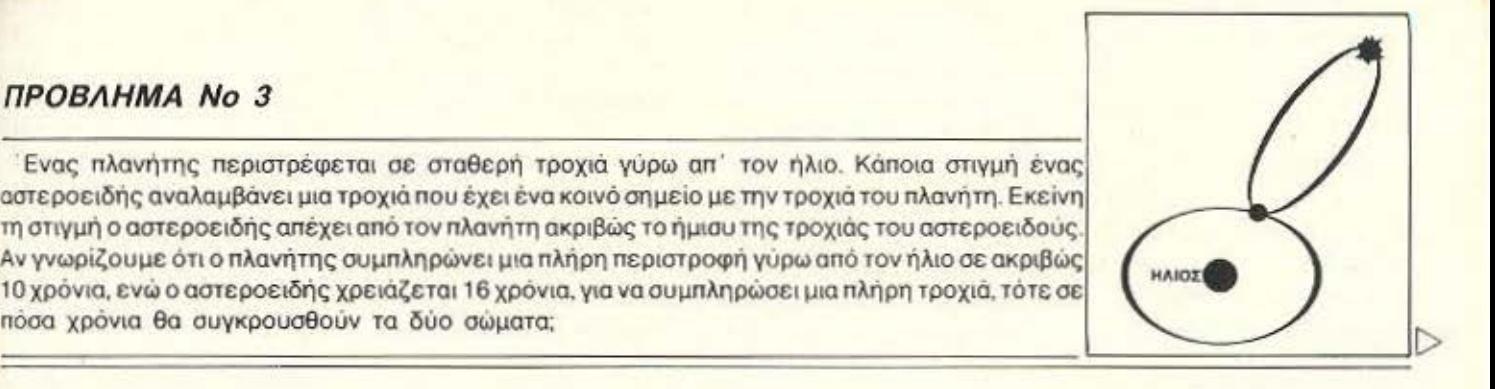

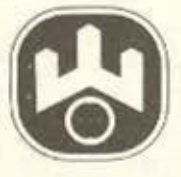

#### OI SOSTES ANANTHEIS

Τρεις διαφορετικοί «ρυθμοί» καθορίζουντη λύση του προβλήματος: Ο πρωτος αφορά το εξωτερικό περιγραμμα του προσώπου που ακολουθει τη «σειρά» - στρογγυλό/ τριγωνικό/ τριγωνικό - στρογγυλό/ τριγωνι κό/τριγωνικό - και άρα το ζητούμενο θα πρέπει να έχει στρογγυλό περίγραμμα. Ο δεύτερος ρυθμός αφορά τη συναισθηματική κατάσταση του προσώπου πουακολουθεί τησειρά - χαρούμενο/θλιμμένο - χαρούμενο/ θλιμμένο - και αρα το ζητουμενο προσωποθα πρέπει να έχει χαμόγελο. Ο τρίτος ρυθμός αφορά τη μορφή των χαρακτηριστικών του προσώπου όσον αφορά κυκλικά ή ευθύγραμμα σχήματα και εδώ η σειρά αφορά τα πρόσωπα 1/3/5/7 και 2/4/6/8 αντίστοιχα. Στο 1όλα τα χαρακτηριστικά είναι κυκλικά, στο 3 το στόμα αποτελείται από ευθείες στο 5 το ευθύγραμμο στοιχείο έχει «καταλάβει» και τη μύτη οπότε λογικά στο 7 θα έχει προχωρήσει και στα μάτια. Το αντίθετο συμβαίνει στη σειρά 2/4/6... Αρα το ζητούμενο πρόσωπο είναι το

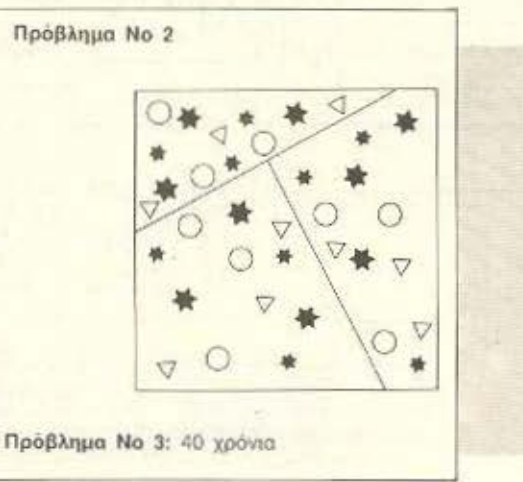

#### Πρόβλημα Νο 1

O

### νιστα Διαφημιζομένων

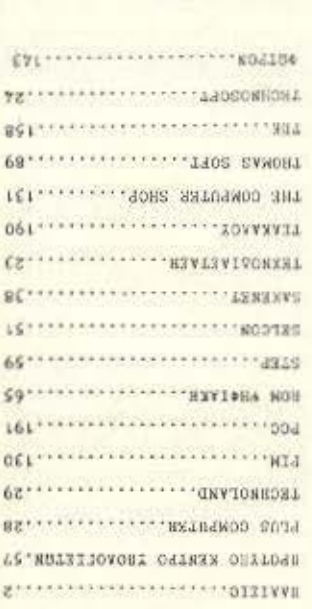

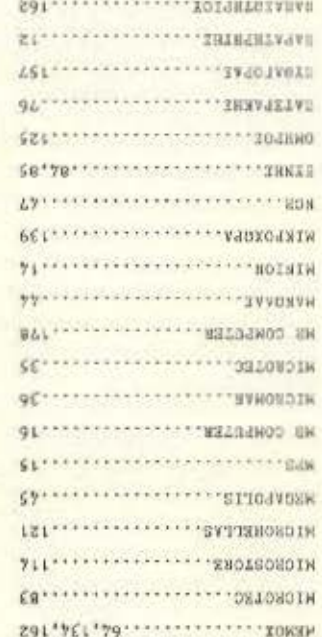

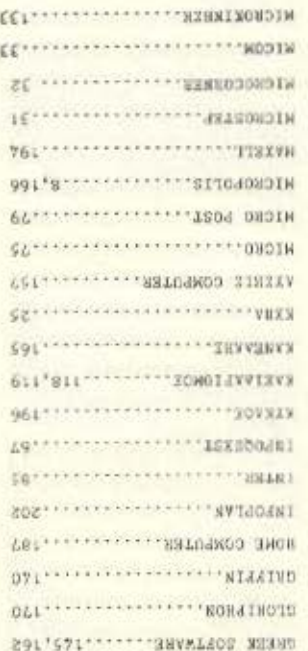

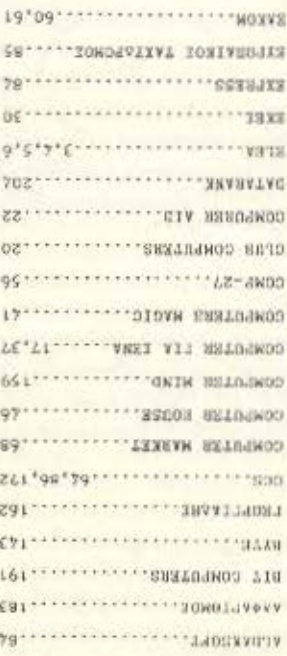

**To Pixel**, από τα πρώτα κιόλας τεύχης του, *<u>Εεκίνησε έχοντας σαν</u>* «πυξίδα» τη γνώμη του αναγνωστικού του κοινού. Ακολουθωντας ακόμη αυτή τη νοοτροπία, και στα πλαίσια της προσπάθειάς μας για κάλυψη της επικαιρότητας σας ζητάμε να αναδείξετε τα «άριστα» αλλά και τα «απαίσια» για το χρόνο που φεύγει.

## ΨΗΦΙΣΤΕ ΓΙΑ... TO 1986

έρευνα αυτή, έχει σκοπό να προβάλλει τα, κατά τη γνώμη σας πάντα, tops της χρονιάς, καθώς και εκείνα για τα οποία μετανιώσατε που ανοράσατε....

Πηγή της έρευνας, ποιοι άλλοι, εκτός από εσάς, του αναγνώστες;

Τα αποτελέσματα του γκάλοπ θα δημοσιευτούν στο τεύχος Δεκεβρίου, μαζί με κάποια σχόλια.

Σημειώστε λοιπόν τη δική σας γνώμη για το:

- 
- 
- 
- 4) Μεγαλύτερη προσωπικότητα στον ελληνικό χώρο προσπαθείς προσωπικές προσωπικές προσωπικές προσωπικές
- 
- 
- 7) Καλύτερο ελληνικό πρόνραμμα
- 
- 
- 10) Καλύτερη εκδήλωση, (εκθεση, κ.λ.π.) στον ελληνικό χώρο.
- 
- 12) Χειρότερο περιφερειακό .............

Εσείς τώρα δεν έχετε παρά να γράψετε τις απαντήσεις σας (σε φωτοτυπία ή σε μια κόλλα χαρτί αν δεν θέλετε να σκίσετε τη σελίδα) και να μας τις στείλετε. Απαραιτήτως όμως, πρέπει να έχετε και τα εξής στοιχεία:

Ονοματεπώνυμο, ηλικία, κύρια ασχολία και τι υπολογιστή έχετε (αν έχετε).

Οι απαντήσεις σας φυσικά θα καλύπτουν μόνο το 1986 και θα πρέπει να είναι μόνο μία ή, αν έχετε μεγάλο δίλημμα δύο ανά κατηνορία.

Εμείς τώρα, θα πάρουμε τα δεδομένα και θα τα περάσουμε στον υπολογιστή ο οποίος θα τα αξιολογήσει και θα μας δώσει τα αποτελέσματα τα οποία και θα δημοσιεύσουμε.

Ανυπομονούμε λοιπόν να μάθουμε τις απόψεις σας...

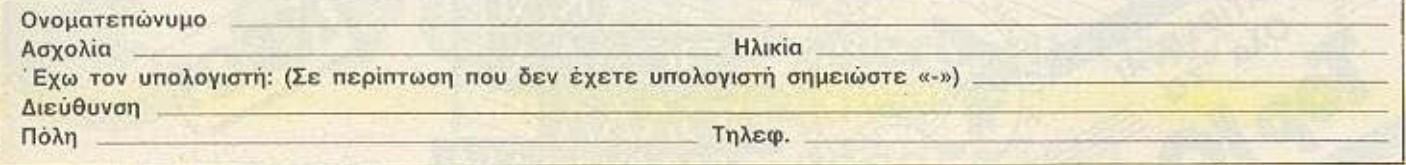

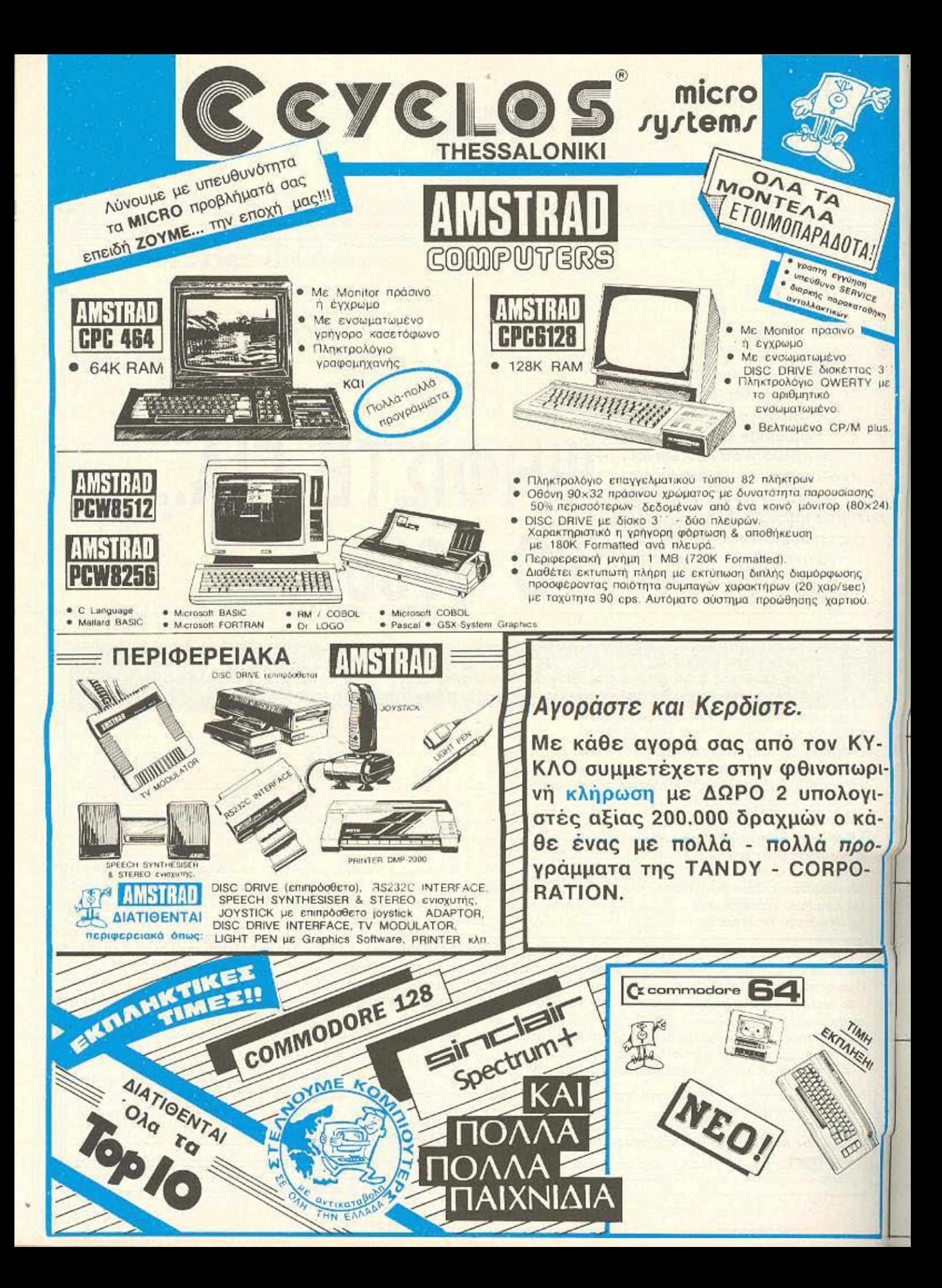

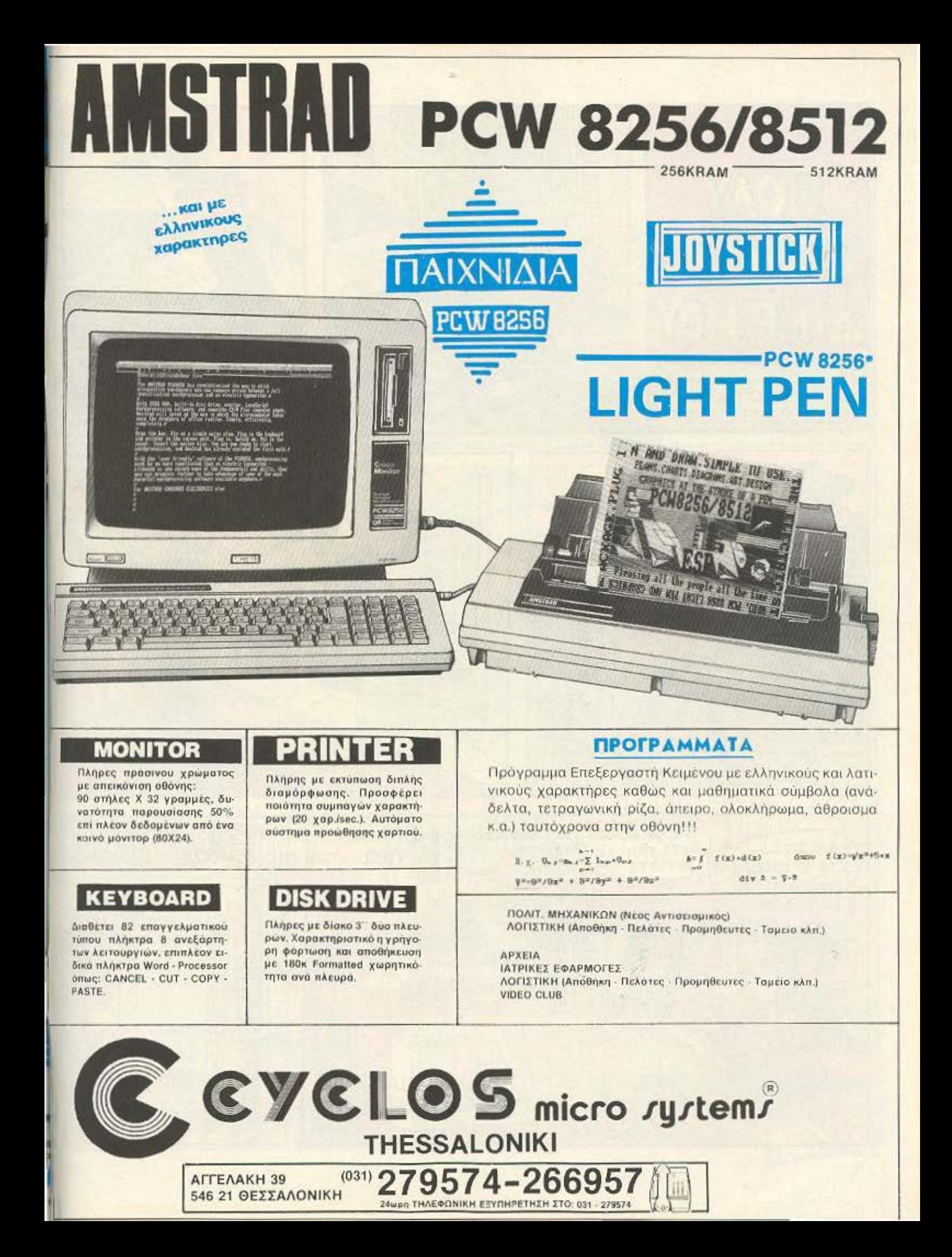

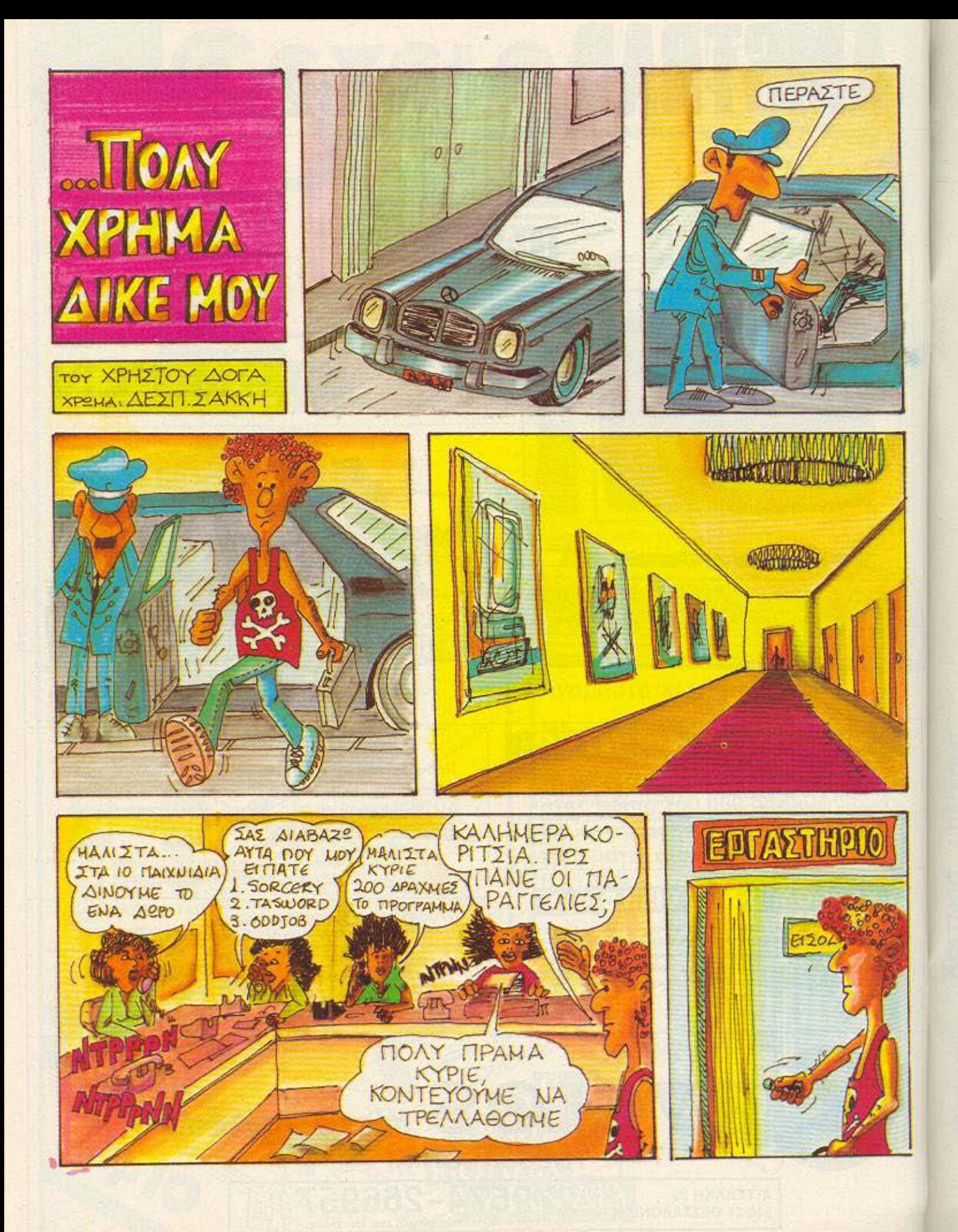

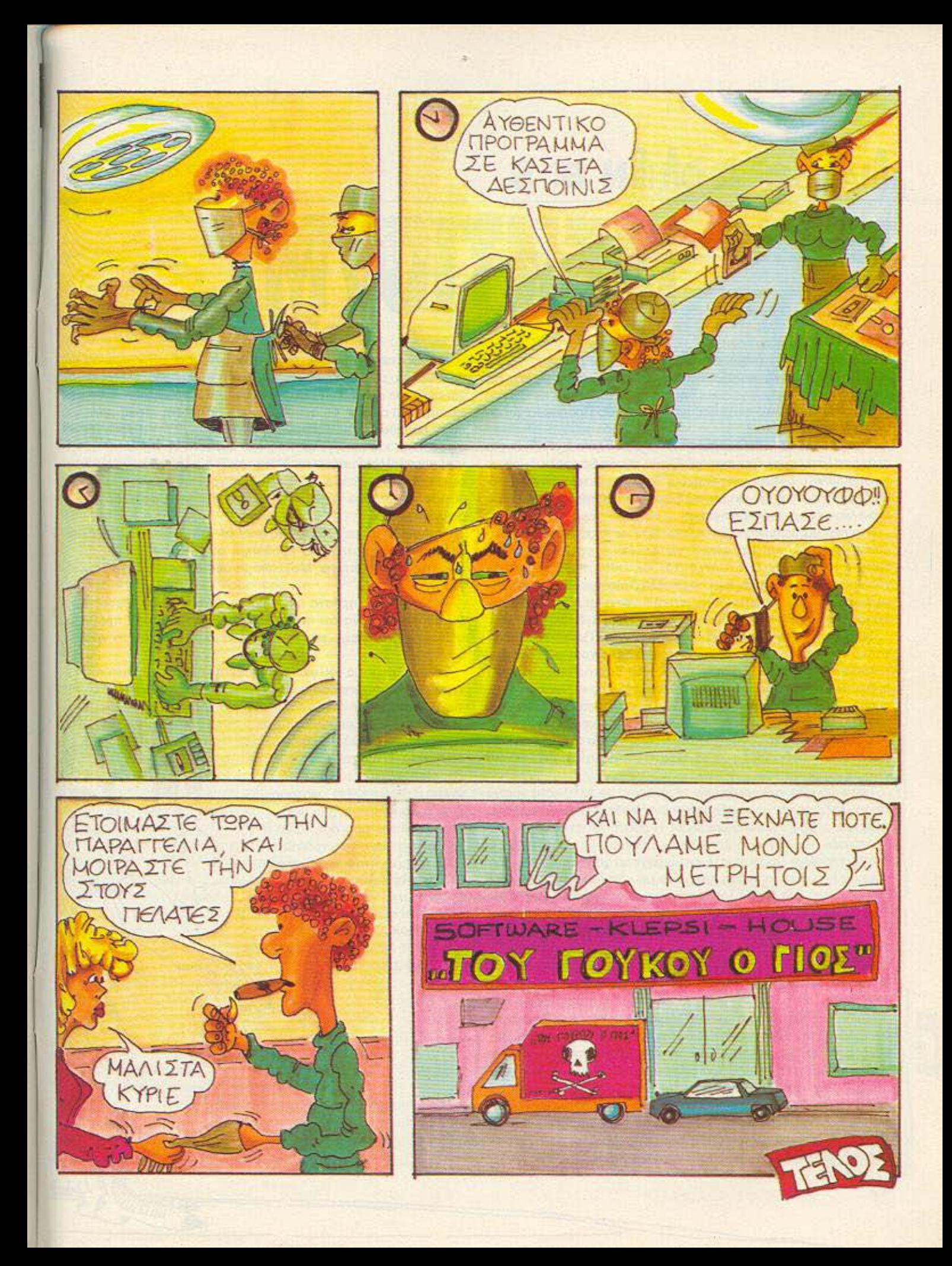

## **AIANEMMA ONIAN BITS**

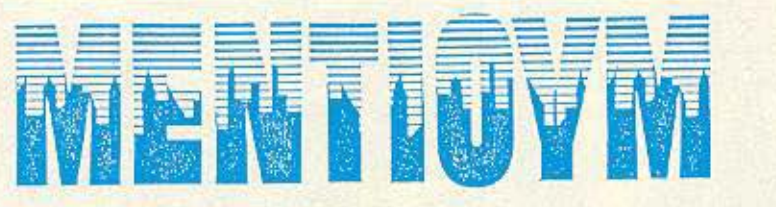

- Περάστε από δω, κύριε...;

- Νίκος. Φυσικά, καταλαβαίνετε... θα προτιμούσα να μην πω επίθετο **...** 

Ο μάγος-μέντιουμ-ψυχοερευνητής δόκτωρ Πρόσπερο χαμογέλασε συγκαταβατικά.

- Φυσικά, σας καταλαβαίνω... Είναι μία πολύ συχνή επιθυμία στους πελάτες μου. Δεν έχω πρόβλημα, αν και θα προτιμούσα να μη δυσπιστεί ο κόσμος για την εχεμύθειά μου - το επαγγελματικό απόρρητο είναι και για μένα εξ ίσου ισχυρή ηθική επιταγή με ενός γιατρού ή ενός δικηγόρου.

Η φωνή του, βελούδινη και καλωσυνάτη, κατακτούσε εύκολα το συνομιλητή του και τον έκανε να νοιώθει άνετα - ήταν ένα έμφυτο ταλέντο του από παλιά αυτό. **Αλλωστε, ακριβώς αυτό το** χάρισμά του, σε συνδυασμό με τη μεγάλη διαίσθηση και διορατικότητά του και την αναλυτικοσυνθετική ευφυία του, ήταν που τον ώθησε να ασχοληθεί με αυτή την κερδοφόρα δουλειά.

Φυσικά το πραγματικό του όνομα δεν ήταν Πρόσπερο (πόσο φτηνό του φαινόταν τώρα πια, μετά από δέκα χρόνια στο επάγγελμα ), ούτε ο βαρύγδουπος τίτλος του δόκτορα είχε κανένα αντίκρυσμα. Και παρά την προβολή των τίτλων σπουδών και μαθητείας του στα διάφορα Κέντρα Ψυχικών Ερευνών και σε διάσημους aστρολόγους και ψυχοερευνητές ταυ εξωτερικοίι, η μόνη φορά που είχε περάσει τα σύνορα ήταν για το σύντομο ταξιδάκι του ως την Ιταλία - οι δουλειές με τα πλαστά χαρτιά, πτυχία και τέτοια γίνονται χέρι με χέρι.

Τώρα πια είχε καθιερωθεί και οι ιστορίες με τα πλαστά χαρτιά και τα «λαδώματα» για να εξασφαλίσει την άδεια εξασκήσεως του επαγγέλματος ήταν πολύ μακρινές. Η σωστή εκμετάλλευση των προσόντων του τον είχε βοηθήσει να πετύχει στις πρώτες του υποθέσεις (λίγο με τη σωστή εκτίμηση του χαρακτήρα του ανθρώπου που είχε απέναντί του, λίγο με «διακριτικές έρευνες» στην ιδιωτική ζωή του πελάτη, για να κερδίσει τη μάχη των εντυπώσεων) και να φτιάξει έτσι σιγά-σιγά έναν κύκλο που όλο και μεγάλωνε - κυρίες του καλού κόσμου, ερωτευμένοι, νεαρό πλουσιόπαιδα με «υπαρξιακά προβλήματα» και μεταφυσικές ανησυχίες... Το σλόγκαν του - από μαθητής ακόμα - ήταν: «Κάθε άνθρωπος έχει το κουμπί του - βρές το και τον έχεις του χεριού σου».

Από τον πρώτο καιρό ακόμα δούλευε μόνο με τηλεφωνικά ραντεβού. Στην αρχή δεχόταν μόνο συστημένα - από προηγούμενους εύπιστους πελάτες - άτομα, ώστε να έχει την ευκαιρία να κάνει τις ιδιωτικές του έρευνες έγκαιρα. Εδώ και δυο-τρία χρόνια, όμως είχε την οικονομική ευχέρεια να οργανώσει ένα δίκτυο με ανθρώπους του που επισήμαιναν το άτομο που τηλεφωνούσε, μάζευαν χρήσιμες πληροφορίες και του παρουσίαζαν μια ολοκληρωμένη εικόνα και του επέτρεπαν, έτσι, να δέχεται και εντελώς «άγνωστους» - **αυτό** εντυπωσίαζε περισσότερο.

Ο άνθρωπος **nou** χε τώρα απέναντί του. στην ονοnο τική πολυθρόνα, είχε την ψευδαίσθηση της ανωνυμίας. Ο Πρόσπερο χαμογέλασε στη σκέψη: «Ας τον να πιστεύει ό,τι θέλει, εμένα μ<sup>.</sup> εξυπηρετεί αυτό!». Οι άνθρωποί του, μόλις δύο ώρες πριν, του είχαν παραδώσει μια λεπτομερή αναφορά για την οικογενειακή, οικονομική και επαγγελματική ου κατάσταση: Χρήσιμο φόντο, για να προσθέσει επάνω τις δικές του εκτιμήσεις και να συμπληρώσει το παζλ. Μέσα σ' αυτό το μικρό χρονικό διάστημα είχε ήδη ζυγίσει αρκετά τον κύριο Νίκο και ήταν πια έτοιμος να αρχίσει το χνίδι του.

- Λοιπόν, κύριε... Νίκο: Σας ακούω - μπορείτε να μου εκθέσετε λεπτομερέστερα το πρόβλημά σας.

- Λεπτομερέστερα; Μα... ακόμα δεν σας είπα ούτε τα «χοντρά».

- Ω, μα δεν ήρθατε σε κάποιον τυχαίο, προς Θεού! Είναι ξεκάθαρο σε μένα ότι πρόκειται για επαγγελματικό πρόβλημα που σας απασχολεί - είστε... κάπου μέσα σε περιβάλλον γραφείσο, σι;

Εκλεισε τα μάτια του για να τονίσει την εικόνα της αυτοσυγκέντρωσης και του υπερβατικού διαβάσματος κάποιων αθέατων στc κοινά μάτια μηνυμάτων:

- Ναι .. το βλέπω καθαρά ... Ένα γραφείο... μάλλον διευθυντικό... είναι φανερό πως δεν είστε ο τύπος υπαλλήλου... άνε η. .. πολυ έλε <sup>α</sup>... ωστόσο εκεί κάπου υπάρχει μια σκιά... ένα πρόβλημα που σας απασχολεί έντονα... σας τρώει... · Ολη η τέχνη ήταν να φαίνεται

ότι τα λεγόμενο του ήταν προϊόν της ικανότητάς του σαν μέντιουμ και όχι έτοιμες πληροφορίες. Και σ' αυτή την τέχνη δεν ήξερε κανέναν καλύτερό του.

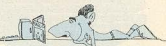

Ο κύριος Νίκος έδειχνε να έχει αρχίσει να εντυπωσιάζεται:  $-$  Ma καλά δόκτωρ όλα αυτά τα διαβάζετε απ' το υψαλό μου wir" eußeigut And m gkéwn your

Autó sivei to vágigua nou uou sõrase n @úgn ... @ugikó õev θα 'ταν πθικό από μέρους μου να μην το χρησιμοποιήσω για να Bonew Tour miveyBearroug upu, chai ocy civa: Eta, Aomov. uponeire oppBa nio ónve vombaRobiere, va us marieres vários περισσότερο... καταλαβαίνετε, δεν είναι και τόσο πρακτικό να poorpaño vo ra õvaŝãov apó ro uvoko gas ra apvuò pou sasis SIGTE SÃO ... ETGLSÃO KOVOUG KOLÔUVOUS COLLEGA VOELOVEG VIO vo gor čώσω τη συμβουλή μου.

Ανοιξε τα μάτια του και χομονέλασε. Ο άλλος τον κοίταξε αμίλητος, με μια απροσδιόριστη έχφραση.

Ο Ποόσπερο ποραπάθησε να αγονεύσει αυτή την έκφραση, για να καταλάβει αν κέρδισε την εμπιστοσύνη του άλλου. Φαινουενικά, βέβαια, δεν έδειχνε τίποτα; διατηρούσε το φιλικό, εγκάρδιο ναμόνελο του μη-φοβάσαι-εγώ-είμαι-εδώ. Ομως από μέσα του έβαζε τα δυνατά του να διαπεράσει αυτό το τείχος που ο άλλος είχε μικώσει και κουβάταν πίσω του.

 $-$  Λοιπόν, τι λέτε: Αργίζουμε:

O krigige Nikoe enkretarise anotouri Κοίταξε στα μάτια τον Πρόσπερο και **ΥΟΜΟΥΕλαρε παγερά** 

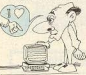

- Fion poki pivenne «δόκτωσ» Futurile va give eine uóvo évec exuvañoñokos, éve engresularec xanjo ravévo an' τα ταλέντα που διατείνεσαι ότι έχεις. Δεν ξέρω πως τα καταφέρveic aλλά τελικά είσαι ακίνδυνος

.<br>Το χαμόνελο του Ποάσσερο έσθησε. Προσπάθησε να διατηρά -GELTRY WUYOGIU D TOU KOL VO GOLVETOL DOEUDC, TRY 6000 BOIL O άλλος συνέχιζε:

- Rλέπεις αναπητέ «δόκτωρ», επικοινωνία και έλεγχος είναι Ain note knowledge counter. Ay notwarm eiven to take you un διαβάζεις τη ακέψη των άλλων, ίσως και να μπορούσες να την clévěne. Kaj káti tétoje Bo de čkové čvo nišové kivějivo vo to ověňiá une

 $-7a$  gyéðig goe:

 $-Ma$  val  $-R\lambda$ ènsic, amy neavuaturamma siyai autó nou popic θα λέγατε «εισβολέας». Εργόμαστε από άλλο ηλιακό σύστημα, κάτι σαν προπομπός για να προετοιμάσουμε την αναίμακτη επικράτησή μας όταν θα φτάσει ο στόλος μας. Ο μόνος πιθανός κίνδυνος θα ήταν - όχι να μας ανακάλυπτε κάποιος artive: Douge for toy piercus; - we upongine variouse you you ευποδίσει μόνος του χάρη σε κανότητες σον αυτές που διατεύvega mar éveir

Drive good thy noong kg govy Syst quantificage:

- Είσαι τυχερός που δεν είχες το ταλέντο να διαβάσεις στο μυαλό μου έστω και την προέλευσή μου. Και τυχερός που, ακόμα και να μιλήσεις και να σε πιστέψουν, είναι πια πολύ αργά: Ο στάλος μας φτάνει αύριο!

А. Токинекос

amka one vougtorum küga Sün nooßλnuáraw: Exsivou us rov s-- Σερευνητή και την αρκούδα και εκείνου με το ... μυστήριο αριθμό, που τα 4/5 του... και τα λοιπά - αν δεν τα θυμάστε, ανατρέξτε στα «καυτά τεύχη» του lousest you location certainseen

Λοιπόν, για τον εξερευνητή: Η παλιά. κλασαική λύση του προβλήματος είναι ότι η πακούδα είναι άστου, γιατί για να διατοέ -Σει μια τέτοια διαδρομή ο εξερευνατής. σύμφωνη με την εκφώνηση, το σημείο αφετηρίας του θα πρέπει να είναι ο B Πόλος (όπου, ως γγωστόν, οι αρκούδες του προμηθεύουν τον κόσμο με πανέpoppec dangec youvect.

Ο αντίλογος είναι ότι πάνω στη σφαιρική επιφάνεια του πλανήτη μας υπάρχουν και άλλα τέτοια σημεία αφετηρίας - και udvara árisina ara nyiñene: "Oga Baiσκονται σε ένα γεωνοσφικό προάλληλο του Νοτίου ημιοφαιρίου, από τον οποίο. ξεκινώντας για να πάμε 1 Km νότια, κατα-- hu su αλπλάαρση ολλό ρου ένα εμυονήλ κας περιφέρειας 1 km. (Σκεφτείτε το και θα βρείτε το γιατί).

Nou okko. Tekući vozá gúrazsvou či-KIO ÈVELD DOATD ODDIUD' BASBETS, OTO N. Bóão õev ungovoriv pororiõeci

Everter August via to monganierran αυτό στείλοτε ελάγκατοι - γιατί παιδιά BapeBrixate va to EqvaquemBeite: And ric 9 (f) quartic anaymasic «ληρώθηκε σα γικητής ο φίλας Αν. Κοταρός, από τα Ανω Πατήσια - ας μας πάρει ένα τηλέmono.

Το δεύτερο προβληματάκι ήταν λίγο πιο... ζόρικο, θεωρητική, Οστόσο τη σιλ. στή λύση τη βρήκατε 15, πορά τις κάπονες διαμαρτυρίες σας ότι «καλοκαιριάτικα δε Βάζουν τέτοια προβλήματα». Μια λύση (η μικρότερη) είναι ο 217391304347826086-9565 με «μόνο» 22 ψηφία. Υπάρχουν και άλλες λύσεις, για την παραγωγή των οποίων ο τυχερός νικητής της κληρωσης φίλος της στηλης Ν. Σταματόπουλας από την Καλλιθέα μας έστειλε... ολόκληρη μελέτη! Τον περιμένουμε «δια τα περαι TOOLANT

Γι' αυτόν το μήνα τώρα:

Ενας ευτυχής πατήρ τρών τέκνων με... υψηλό δείκτη ΙQ ασχολείται με εμπόριο αυνών. Αποφασίζει, λοιπόν μια μέρα να oreikeute poušió tou grov gyong va tou. πουλήσουν τη σοδειά της μέρας: Δίνει ato novito 50 quyó, ato õsüdson 30 kgi στο τοίτο 10 και τα στέλνει να πουλήσουν τα αυγά με ίδιες τωές και οι τρεις και να του φέρουν τελικά τα ίδια λεφτά!!) - Μπ Biggraire va maire vaðuvaraví», vigni uπάρχει λύση. Στρωθείτε, λοιπόν, στη δουλειά, για να προλάβετε να στείλετε τις απαντήσεις σας μέχρι τις 5 του επόμενο μήνα. Ως τότε, ααδιστικότατα γειά σας!

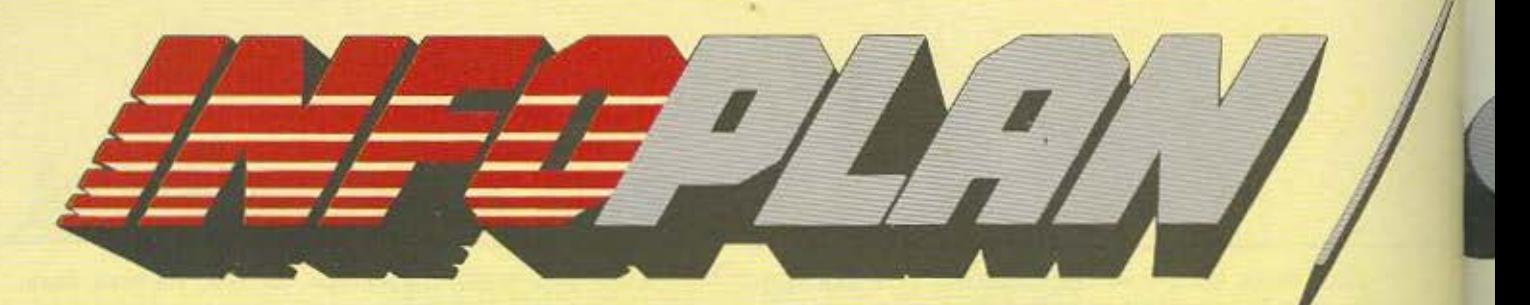

Στο Infoplan Computerstore δε θα βρετε αλλά και τη συνεχή υποστήριξη της INF που θα συμπαρασταθεί με συνέπειας home micros σε PCs ή και μεγά

**AMSTRAD PC** 

**ATARI 520ST** 

#### **AMSTRAD CPW 8256**

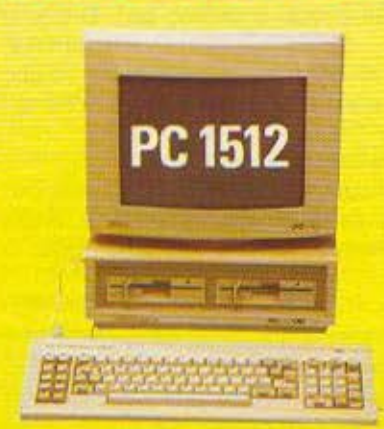

#### ΠΟΛΥ ΣΥΝΤΟΜΑ ΣΤΟ ΚΑΤΑΣΤΗΜΑ ΜΑΣ

................................. **SUPERIIPOΣΦΟΡΑ** 

#### **SPECTRUM 128K**

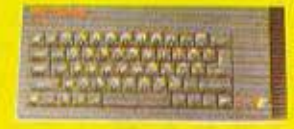

SUPERΠΡΟΣΦΟΡΑ

#### **SUPEREITYHEH**

Κάθε αγορά καλύπτεται από την εγγύνση του Infoplan Computerstore. Ανάλογα με την περίπτωσή σας, η εγγύηση καλύπτει ταχύτατο service ή και άμεση αντικατόσταση.

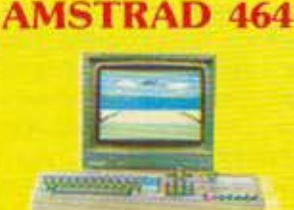

SUPERIIPOZOOPA

.......................... **SUPERΠΡΟΣΦΟΡΑ** 

#### **AMSTRAD CPC 6128**

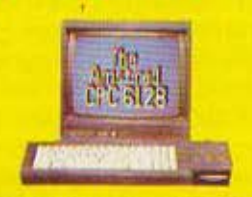

**SUPERIIPOΣΦΟΡΑ** 

#### **SERVICE**

To service ara Infaplan Computerstore yiverar. από έμπειρους τεχνικούς με πολυετή πείρα σε ολόκληρη τη γκάμα. υπολογιστών και home micros

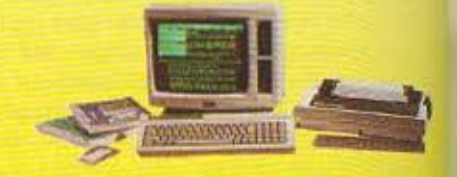

ΔΩΡΟ. Πρόγραμμα επιξεργασίας κειμένου στα ελληνικά

### **SUPERIIPOΣΦΟΡΑ**

#### ПРОГРАММАТА ГІА **AMSTRAD**

\* VIDEO CIUS \* ANOGHNAL TEAATEZ,<br>ITPOMHOEVTEZ \* EZOAA - EZOAA \* TIMOAOTEZH **• ΕΙΔΙΚΕΥΜΕΝΕΣ ΕΦΑΡΜΟΥΕΣ Κ.Α.** 

**SUPERIIPOΣΦΟΡΑ** 

#### **COMMODORE 128**

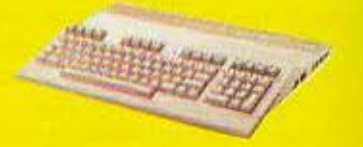

**SUPERIIPOΣΦΟΡΑ** 

#### ΧΟΝΔΡΙΚΗ ΠΩΛΗΣΗ

Onco ist av siva to Computer Shop oac, μπορείτε να παραγγεύλετε απόδήποτε στο το Τρήμα Χονδρικής Πώλησης υπολογιστών<br>Τμήμα Χονδρικής Πώλησης υπολογιστών<br>και περιφερειακών του Intoplan

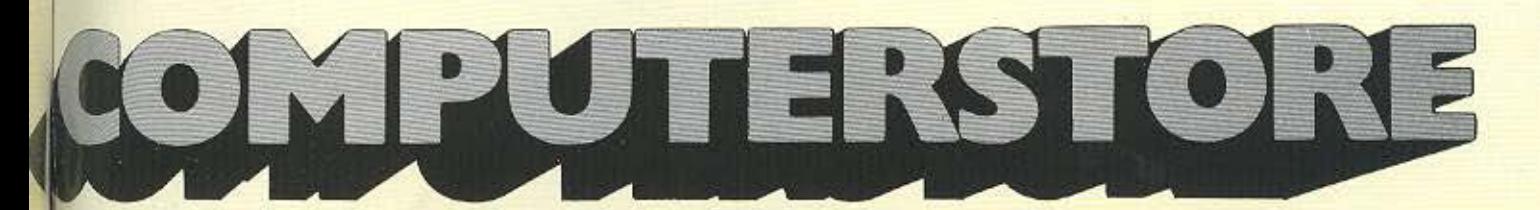

**Ε μόνο Εκπληκτικές Superπροσφορές** DPLAN S.A., ενός μεγάλου οργανισμού, στην οποιαδήποτε εξέλιξη σας από **Νύτερα συστήματα υπολογιστών!** 

#### **COMMODORE 128D**

**SUPERΠΡΟΣΦΟΡΑ** .................................

#### **COMMODORE SUPERTIAKETO**

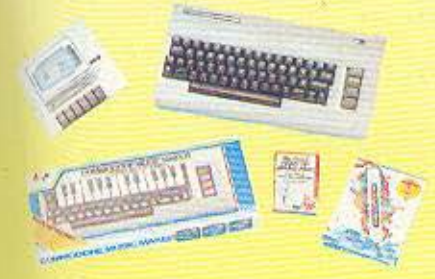

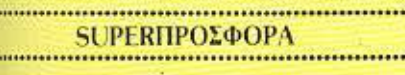

#### **PRINTER SEIKOSHA SP-1000**

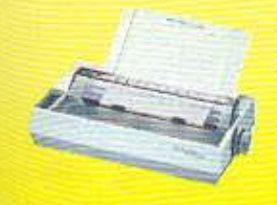

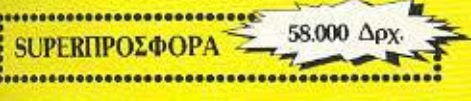

#### ΕΠΑΓΓΕΛΜΑΤΙΚΑ ΠΡΟΓΡΑΜΜΑΤΑ

Στο Infoplan Computerstore θα βρήτε επίσης και διάφορα επαγγελματικά προγράμματα.

- · EMITOPIKA · BIOMHXANIKA
- · ΞΕΝΟΔΟΧΕΙΑΚΑ · ΝΑΥΤΙΛΙΑΚΑ · LOTUS 1 2 3 · DBASE III
- 

### OUICKSHOT II

**SUPERIIPOΣΦΟΡΑ** 

#### **OUICKSHOT IX TRACKRALI**

............................ **SUPERΠΡΟΣΦΟΡΑ** ..................................

#### ΜΙCROANAΛΩΣΙΜΑ

ΔΙΣΚΕΤΕΣ ΠΑ ΟΛΟΥΣ ΤΟΥΣ ΤΥΠΟΥΣ<br>ΥΠΟΛΟΓΙΣΤΩΝ

#### ΕΠΑΓΓΕΛΜΑΤΙΚΟΙ ΥΠΟΛΟΓΙΣΤΕΣ

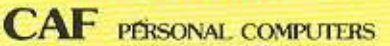

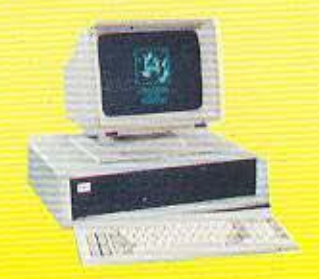

256 K RAM DISK DRIVES 360 K • ΠΛΗΡΗΣ ΣΥΜΒΑΤΟΤΗΤΑ ME IBM PC/XT/AT\*

Το IBM είναι σήμα κατατεθέν της International Business Machines Corp.

ΟΙ ΤΙΜΕΣ ΙΣΧΥΟΥΝ ΟΣΟ ΥΠΑΡΧΕΙ ΣΤΟΚ

#### ΠΡΩΤΟΤΥΠΑ **ПРОГРАММАТА TIA HOME MICROS**

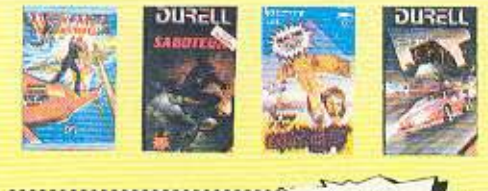

#### 2.400 Δox **ΟΣΦΟΡΑ**

#### ВІВЛІА & ПЕРІОЛІКА **TIA HOME MICROS**

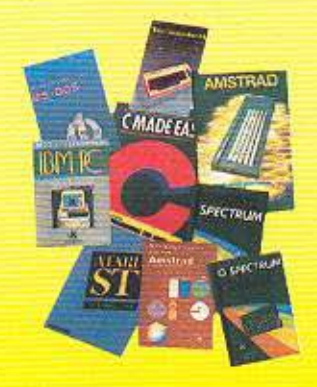

ΜΈΓΑΛΗ ΣΥΛΛΟΓΉ ΚΑΙ ΣΥΝΈΧΕΙΣ<br>ΠΑΡΑΛΑΒΕΣ ΝΈΩΝ ΒΙΒΛΙΩΝ ΚΑΙ ΠΕΡΙΟΔΙΚΩΝ

ΔΩΡΕΑΝ ΕΚΠΑΙΔΕΥΣΗ ΣΤΟ **MICRO ПОУ ОА ПАРЕТЕ** 

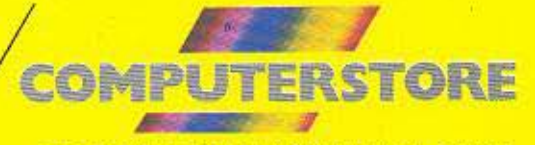

ΣΤΑΔΙΟΥ 10, 10564 ΑΘΗΝΑ, ΤΗΛ: 3233711

#### Tώρα που εμείς... ΜΕ ΠΑΝΙΣΧΥΡΟΥΣ IBM COMPUTERS ΤΟΥ ΠΡΩΤΟΥ ΚΑΤΑΣΚΕΥΑΣΤΗ ΗΛΕΚΤΡΟΝΙΚΩΝ ΥΠΟΛΟΓΙΣΤΩΝ ΣΤΟΝ ΚΟΣΜΟ «ΔΗΜΙΟΥΡΓΟΥΜΕ ΤΟΥΣ ΕΠΑΓΓΕΛΜΑΤΙΕΣ ΠΛΗΡΟΦΟΡΙΚΗΣ ΤΟΥ ΣΗΜΕΡΑ ΚΑΙ ΕΤΟΙΜΑΖΟΥΜΕ ΤΟΥΣ ΕΙΔΙΚΟΥΣ ΤΩΝ SUPER - COMPUTERS ΤΟΥ ΑΥΡΙΟ» ... εσείς θα αρκεσθείτε σε micro - εμπειρίες;

DATA RANK

IBM 360 • DOS ΙΒΜ 370 - DOS / VS **IBM 4300 - DOS / VS TERMINALS** PC's

ΠΡΟΓΡΑΜΜΑ ΣΠΟΥΔΩΝ ΑΚΑΔΗΜΑ ΙΚΟΥ ΕΤΟΥΣ 1986 - 87°

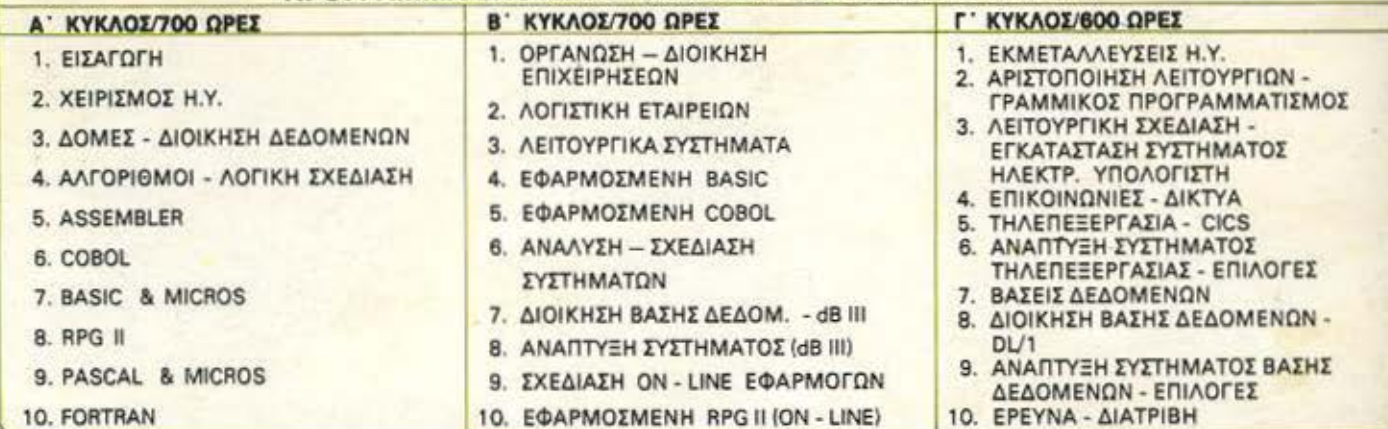

● Για προϋποθέσεις συμμετοχής, δυνατότητες έντοξης στον Β΄ κύκλο, επιλογή μέρους ή θέματος κύκλου, εκπαίδευση χειριστών διατρητριών, κί π.<br>- ζητήστε τον Οδηγό Σπουδών 1986 — 87 ή Τηλεφωνήστε

\*ΔΙΕΥΘΥΝΣΗ ΕΚΠΑΙΔΕΥΣΕΩΣ ΚΑΙ ΕΝΕΡΓΗ ΣΥΜΜΕΤΟΧΗ ΝΙΚΟΛΑΟΥ ΓΛΥΚΟΥ\* ΕΡΓΑΣΤΗΡΙΑ ΠΛΗΡΟΦΟΡΙΚΗΣ

> DATA RANK CORPORATION ΗΠ ΕΙΡΟΥ 60 & ΑΚΑΚ ΟΥ 1 ·ΤΗΛ.: 88369 56 • 8839490